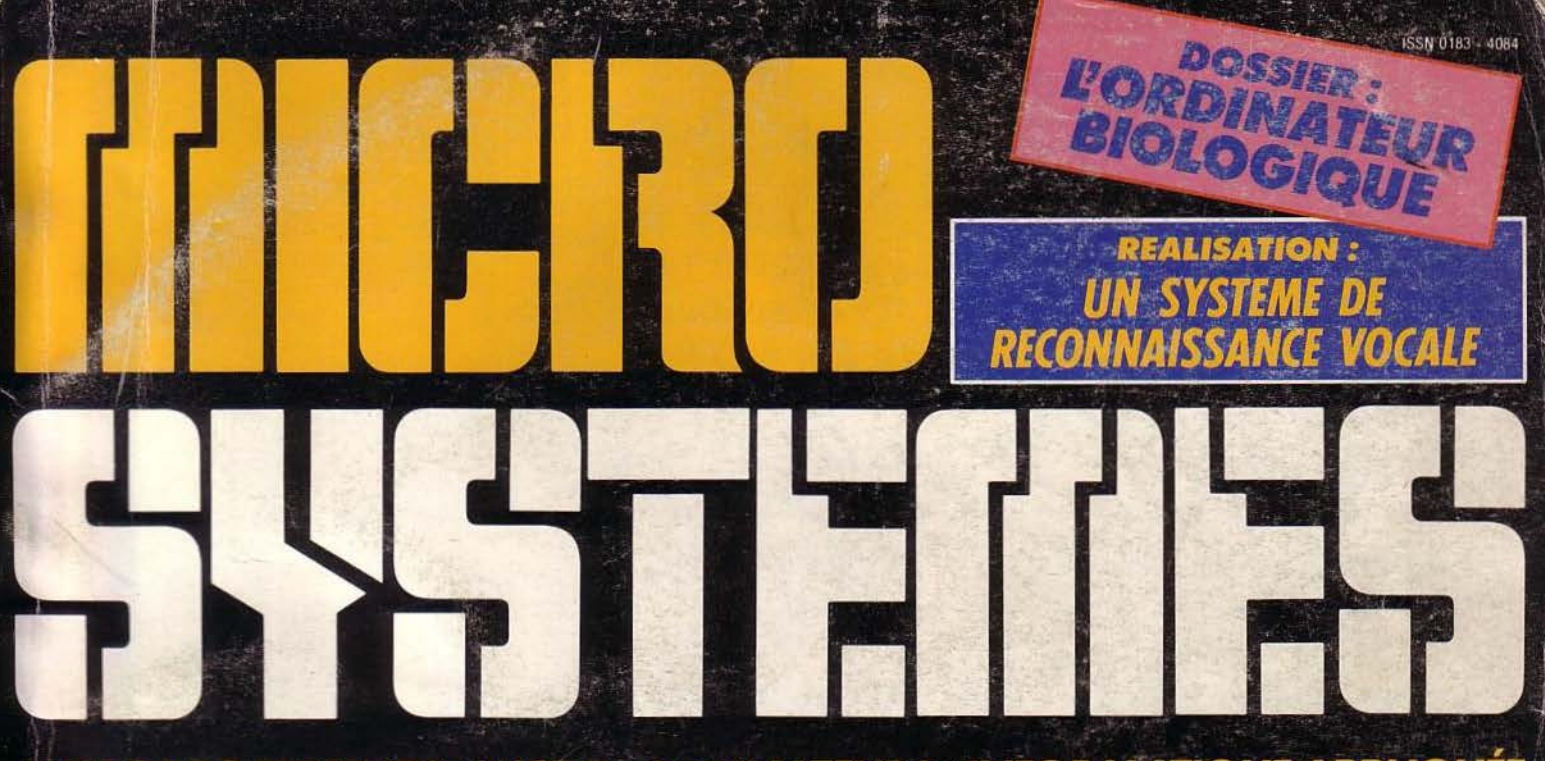

MICROPROCESSEURS/MICRO-ORDINATEURS/INFORMATIQUE APPLIQUÉE N°49 Mensuel Janvier 85  $24F$ 

PASSWORD: **FPROGRAMME** ANT: VOL 

LISP: AU CŒUR DE NTELLIGENCE THE CHEFFE

Suisse 8,00 FS · Belgique 185 FB · Italie 6000 LIRES · Espagne 450 PTAS · Tunisie 2760 MIL · Canada Can. \$ 3,25

一定

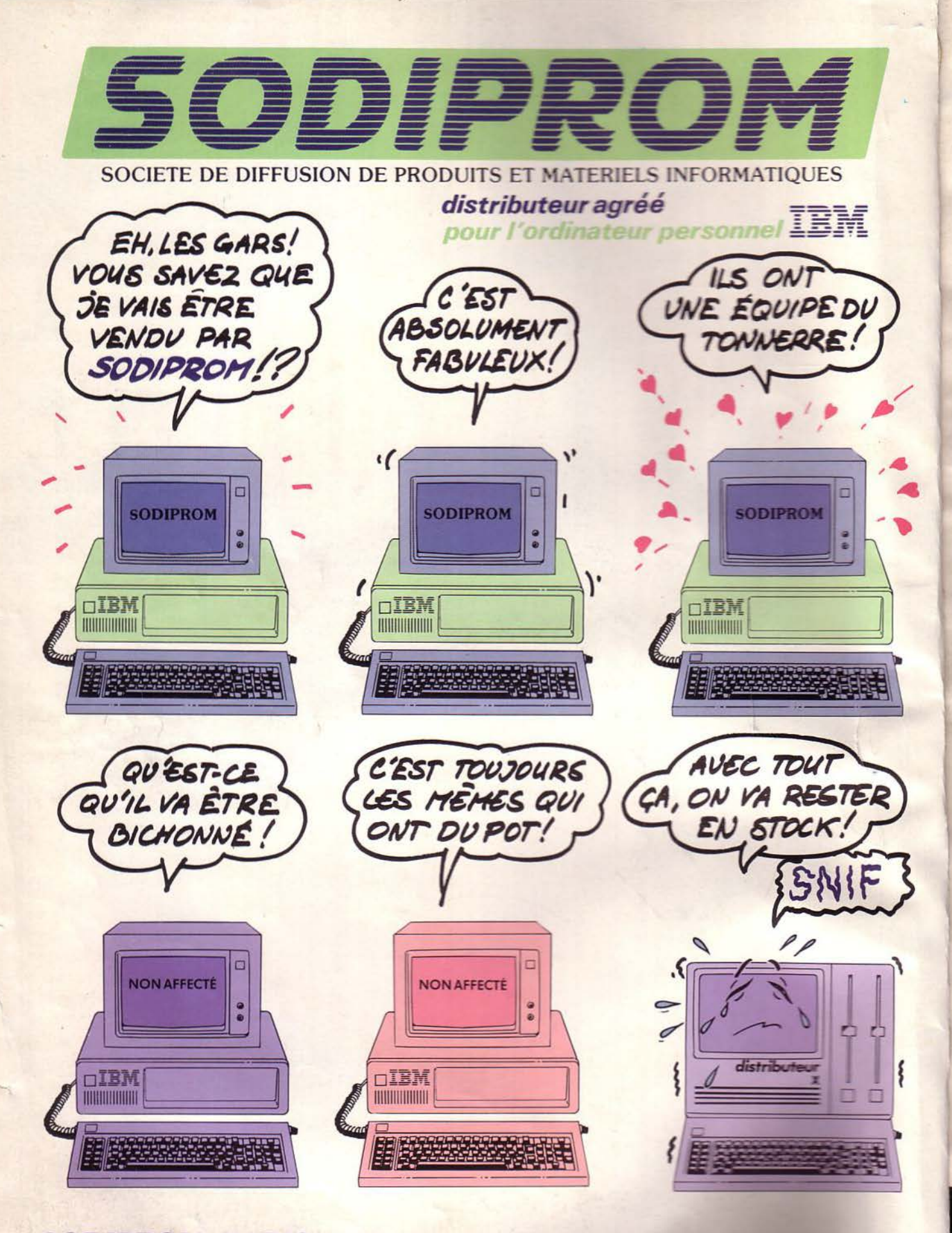

**SODIPROM PARIS** - 19, rue Rosenwald - 75015 PARIS - TEL 1 532 41.49 **SODIPROM LYON - 12, rue Saint-Sidoine - 69003 LYON - TELLON - 38.80** 

**SERVICE-LECTEURS Nº 76** 

# **PLUS J:4VANCE ET PLUS JE ME MICROTOPE. LUS JE ME MICROTOPE ET PLUS J:4VANCE.**

Microtop c'est une nouvelle passion qui vous prend tout d'un coup, la passion de la micro·informatique. 40 boutiques en France qui vous proposent : Une sélection permanente des derniers-nés de la micro-informatique, du matériel domestique au matériel professionnel. L'expérience d'une équipe dynamique qui détermine avec vous la bonne réponse à votre demande micro-informatique. Un service après-vente assuré par des techniciens hautement qualifiés. Une bibliothèque micro-informatique exhaustive. Une gamme complète de logiciels. Alors, que vous soyez ou non branchés sur la micro-informatique. n'attendez plus. microtopez-vous.

**MICROTOP** 

La microdynamique Française en 40 boutiques.

-

 $\overline{\phantom{a}}$  $\frac{1}{2}$ 

 $\vert \cdot \vert$ 

)

/

Janvier 1985 Liste des adresses Microtop page : 146 MICRO-SYSTEMES - 3

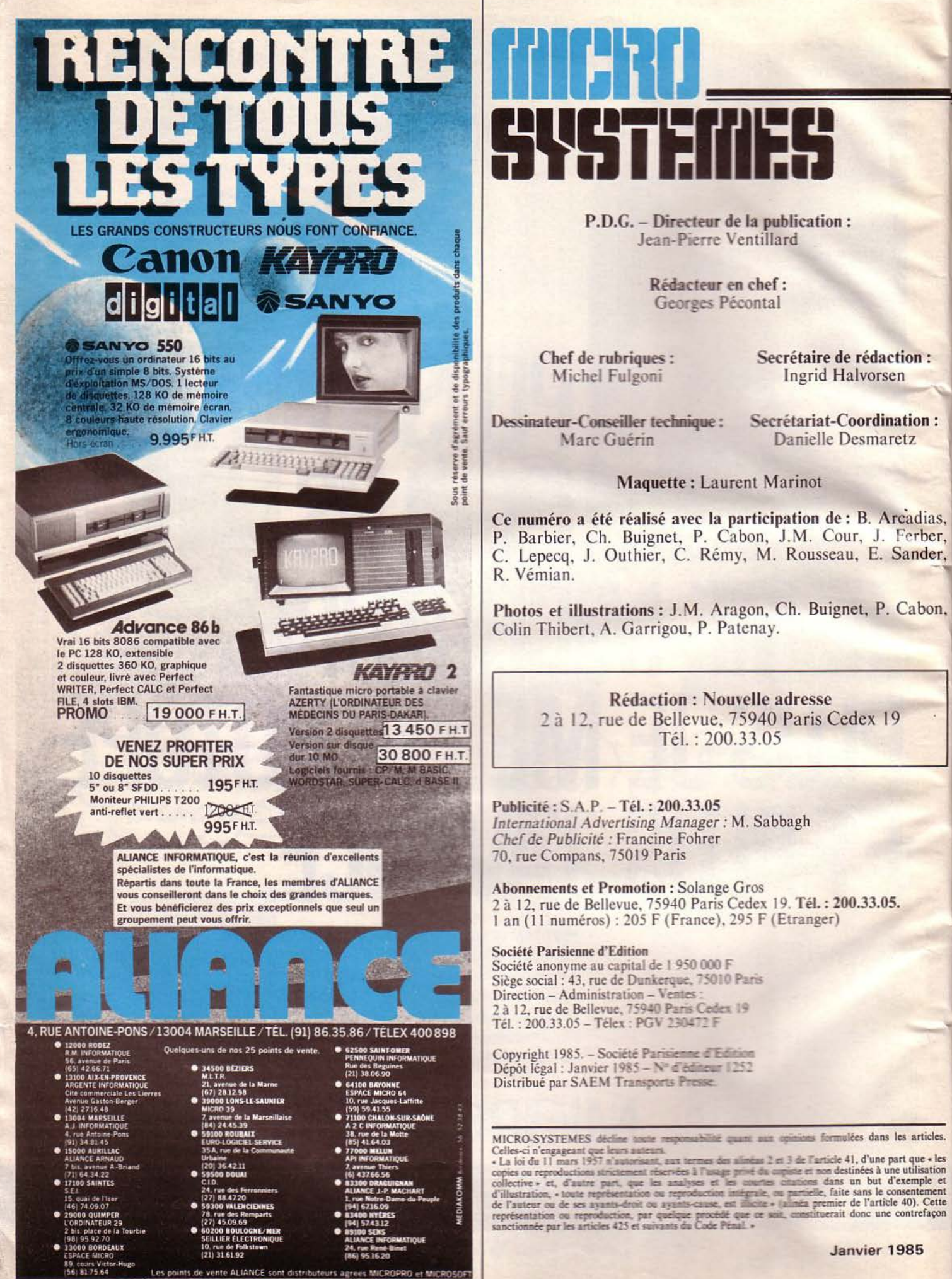

Ī

Ħ

#### 22 Le magazine de Micro-Systèmes

Tout sur les prochains événements, les stages, les systèmes informatiques, les differents ingress, les nouveaux produits, les livres, etc.

#### **BANCS D'ESSAI**

#### % Le Sard IS 11

la principale de micro-ordinateur portatif est résolument orienté **Experience** States language, il est - dès la version de base - complet au niveau logical d'application.

#### 82 L'Eason PX 8

De levent du précedent, ce portatif séduira beaucoup d'adeptes du système d'exploitation CP/M avides de mobilité.

#### Une finance historique

Programmitive la vitesse des ordinateurs, nous avons déjà vu les procédés solo aujourd'hui des professors, la voie de la biologie propose aujourd'hui des

#### **SATON**

#### Un système de reconnaissance vocale

A were come mailisation, exprimer-vous en langage naturel... la machine fera in mette.

#### **JATK M**

#### ne pour informaticiens (IX<sup>e</sup> partie) Micro-electron

Le décomptage du temps est une opération primordiale pour synchroniser des processus. En voici les principaux outils.

#### **TEFACT**

#### **Lisa: Inngage de l'Intelligence Artificielle (II)**

la permet des structures de programmation originales : les macro-instructimes et les fonctions abordées dans ce numéro.

#### **CAHIER DE PROGRAMMES**

« 34 Décembre »

An lieu d'un jeu d'arcade imposant la destruction d'envahisseurs hypothétiques, distribuez avec notre logiciel des cadeaux de Noël!

#### **Password sur Canon X07**

les votre ordinateur afin d'en protéger le contenu des regards indis-**CITY/SS** 

#### 151 Assembleur 2 passes pour Canon X07

Logeable sur une carte mémoire de 4 K-octets, ce logiciel offre toutes les característiques des produits professionnels ainsi qu'une grande souplesse d'utilisation.

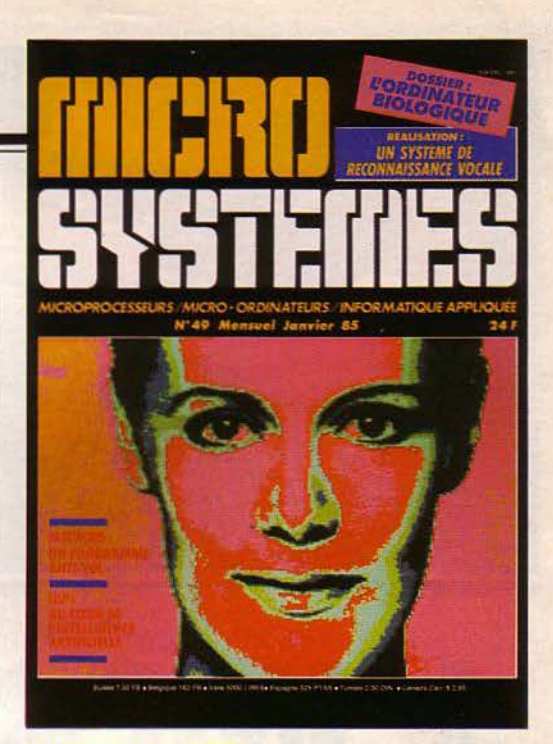

#### **Une sélection** de « Micro-Systèmes » parmi les créations de Jean-Luc Dusong

Nous vous présentons, ce mois-ci, une autre création du graphiste Jean-Luc Dusong (voir Micro-Systèmes nº 48). Particulièrement attaché à l'étude des expressions humaines à l'aide d'un système informatique, l'auteur a su, une fois de plus, traduire le côté sombre et étrange du regard qui contraste avec les couleurs très vives du reste du visage.

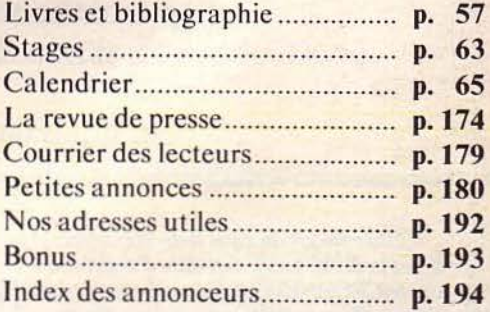

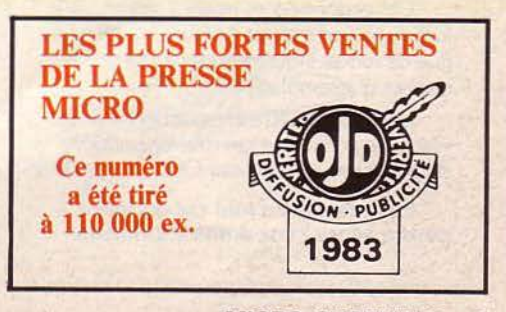

MICRO-SYSTEMES-5

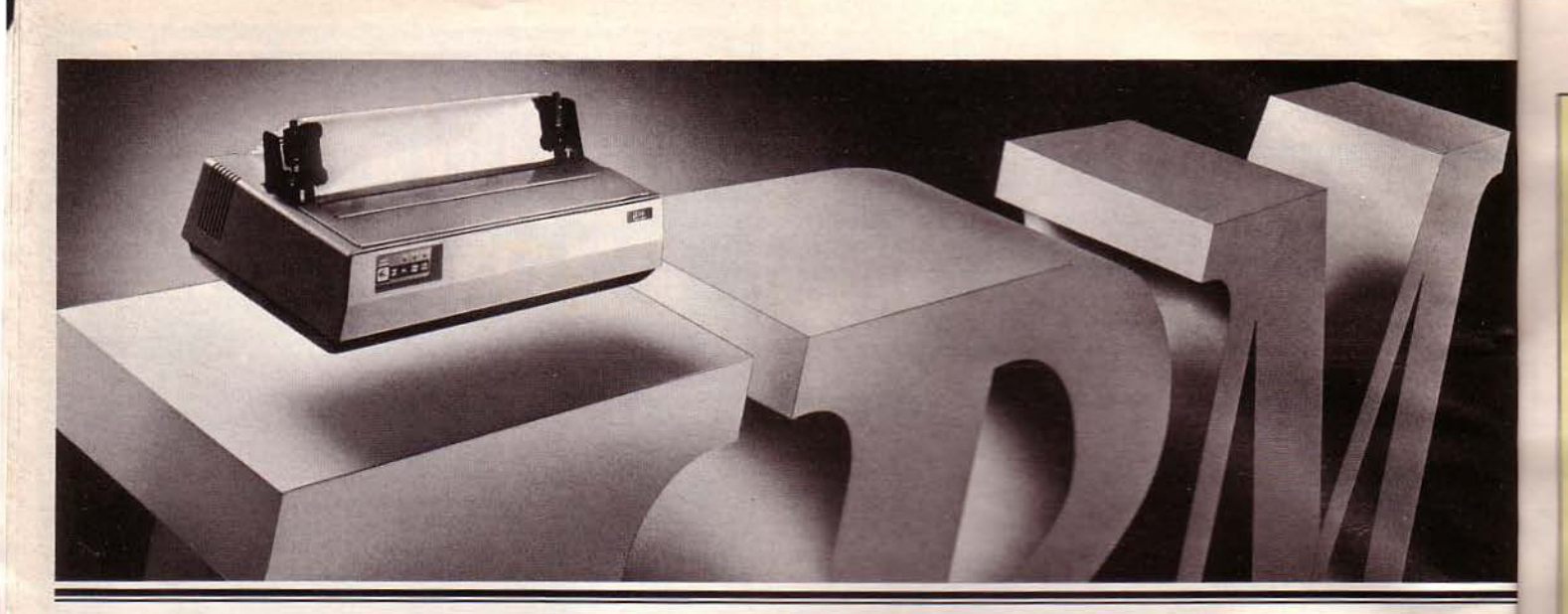

# L'IMPRIMANTE QUI LE I DES MEILLEURS **ORDINATEURS.**

200 millions de caractères imprimés: C'est la durée de vie des têtes d'impression desMICROLINESOKI. C'est la performance demandée aux athlètes pour une utilisation professionnelle permanente.C'est la preuve de la supériorité des imprimantes OKI.

Ces performances ne sont pas en fait le fruit du hazard mais de l'utilisation systématique de robots industriels tout au long des chaines d'assemblage OKI.

L'entreprise OKI est résolument tournée vers l'avenir car tous ces robots sont développés et mis au point par OKI.

Ceci devrait en tout cas donner à penser à tous ceux dont l'imprimante

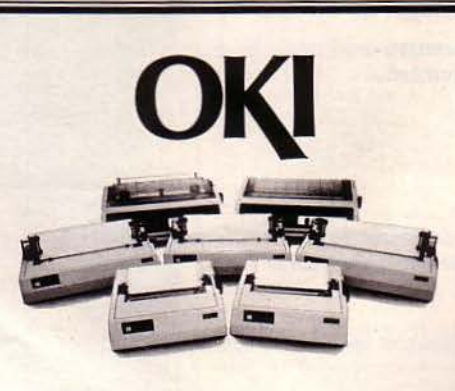

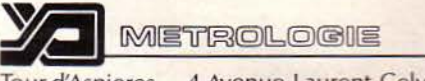

Tour d'Asnieres 4 Avenue Laurent Cely 92606 Asnieres Cedex Tel.: (1) 79062-40 · Telex: 611448 f

## **OKI C'EST O.K.**

est performante mais dont la tête n'est pas à la hauteur afin de donner à votre ordinateur l'imprimante qu'il mérite. N'hésitez pas à nous renvoyer le coupon

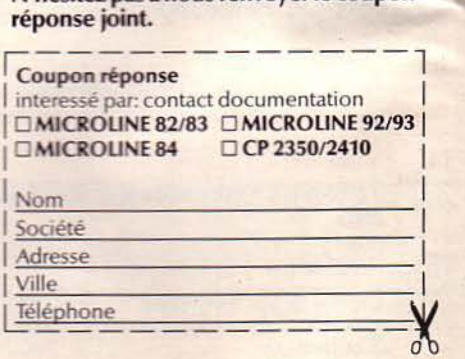

6 - MICRO-SYSTEMES

SERVICE-LECTEURS *N°* 138

Janvier 1985

## **EDITORIAL**

#### *1985, une nouvelle année*

*Il est d'usage, en cette occasion,* de *présenter ses vœux. Je* me *plierai donc à cette coutume en souhaitant à chacun beaucoup* de *bonheur, de réussite et dans l'informatique, beaucoup* de *succès.* 

*Une autre habitude, très répandue, est* de *faire quelques prédictions. C'est plus difficile (d'autant que n'ont* de *valeur que les prédictions*  vérifiées !).

*Que sera donc l'année 1985 sur* Je *plan informatique ?* 

*Au point* de *vue matériel, si l'on se réfère aux derniers événements aux Etats-Unis, les grands ténors vont aiguiser Jeurs armes pour éliminer (rendre négligeable leur part du marché) les petits fabricants.* 

*L'objectif* à *tous est* de *résister d'ici* à *la fin* de cette *année* et *au début 1986 à l'invasion japonaise.* 

*D'autre part,* la *percée des ordinateurs dans les PME devrait connaître*  **un succès croissant. En effet, leur cible étant mieux connue, le message** *est mieux transmis.* 

*Aussi verra-t-on la proportion du marché professionnel (actuellement* de *l'ordre de 20* % *du parc de matériels vendus contre 80* % *pour les familiaux) évoluer vers des valeurs plus conformes* à la *puissance* de *l'outil informatique.* 

*Enfin. c'est dans* le *domaine du logiciel, un des outils déterminants pour* <sup>~</sup>*séjection des machines, que* se *jouera la plus grosse partie des compétitions.* 

*Déjà, nous pouvons observer que certains grands concepteurs et distributeurs (du moins, Jeurs filiales françaises) ont entamé une politique très agressive qui tend à évincer les petites unités* de *production nationale.* 

*Il est donc possible que ces petites entreprises s'associent* à des *constructeurs d'origines diverses, entraînant une disparition progressive de* ces *mines d'idées.* 

*1985 sera mouvementé. On peut prédire, sans trop d'erreurs, une période*  de *confüts où* se *dessineront peu* à *peu les grandes lignes* de *la microinformatique* des *années 1990.* 

*Georges PECONTAL* 

féren

Janvier 1985 MICRO-SYSTEM ES - 7

!

# E MONDE!

#### TALISMAN TEMPOREL

GAGNEZ

Au cours de la dix-septième mission Apollo, les astronautes américains découvrent sur la Lune un étonnant cristal poli de 40 cm de côté. Réfractaire à toute analyse, le talisman explose sous l'effet de rayons laser, qui dispersent chacun de ses angles. Grâce à des ondes radio. 3 des coins sont retrouvés, mais 5 autres manquent toujours.

Comme par coincidence, la Lune onnait de très fortes secousses sismiques. Selon le Dr Majid, elles sont liées à l'explosion ducnstal et la lune serart elle-même sur le point d'exploser, bombardant la Terre de gigantes· ques météorites. Il affirme, d'autre part, que chaque coin manquant a été propulsé dans l'espace temps allant de la préhistoire à l'époque moderne.

Votre mission consiste. avec l'aide de la Nasa et de son Chronotron, à remonter le temps pour les **rapporter** 

A chaque étape vous devez user de toute votre intelligence pour résoudre chaque énigme ; votre adresse vous aidera à survivre. Eureka, en proposant un jeu d'Arcade suivi d'un jeu d'Aventure, teste parfaitement les qualités que l'aventure au réel exigerait de vous.

Vous désirez participer au Concours Eureka: c'est très mple.11 faut que vous possédiez, soit un système Commodo re64 ou Spectrum 48K et acheter le programme Eureka... A vous de jouer.

Pour découvrir la bonne réponse, il faut, tout en reconstituant le cristal, décoder les énigmes contenues dans les poèmes et les illustrations.

- Le premier à nous télégraphier la bonne réponse recevra le Chèque de 250.000 F

- Le second gagnera un voyage d'une semaine pour 2 personnes.

- Les 3 suivants, des bons d'achat de 5.000 FTTC.

- Les 245 autres, des bons d'achat de 100 F TTC.

#### COMMENT GAGNER ?

Vous avez recula cassette de 1eu et son fascicule Un bon de garantie, surtout destiné à formaliser votre participation, comporte 2 volets : un que vous devez absolument conserver. l'autre que vous devez impérativement nous retourner dûment rempli. Il constitue la seule véritable preuve de votre participation. N'ou bliez donc surtout pas de nous le retourner. Si, d'autre part, vous avez découvert la bonne réponse, ne nous téléphonez pas Adressez-nous un télégramme répondant aux conditions prévues dans le règlement.

Eure ka est un programme aussi spectaculaire qu'une super production de cinéma. Les graphismes et les animations sont surprenantes de vérité. La bande sonore et les bruitages vous replongent, grâce à une simulation parfaite, dans chacune des<br>cinq époques. Vous percevrez tout.

Il est joint à ce programme un fascicule détaillé qu'il est essentiel de lire attentivement. Illustré. Il contient toutes les explications du jeu et les énigmes auxquelles il vous faudra répondre

### -~--- BON DE COMMANDE

Je désire recevoir le JEU EUREKA SUR CASSETTE, au prix de 250F. Je ne le recevrai qu'à partir du 1/12/1984, date de début du concours; et mon règlement ne sera encaissé, au plus tôt, que 8 jours avant la livraison du jeu.

JEU EUREKA POUR COMMODORE 64 <sup>250</sup> F TTC. JEU EUREKA POUR SPECTRUM 48 K 250 F TTC.

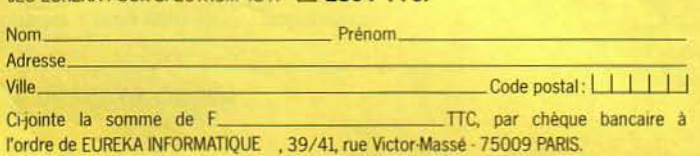

TELEGRAMME **TELEGRAMME REPONSE** VOUS AVEZ LA BONNE REFORMED BRAVO - STOP. | FADRESSIDES

NTELEGRAMME SELON LES

INDICATIONS DU REGLEMENTATIONS

#### **IAN LIVINGSTONE**

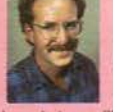

Déjà auteur de romans d'aventure, vendus à plus de deux millions d'exemplaires, lan Livingstone est le créateur d'Eureka.

Il a imaginé les énigmes et les pièges les plus retors. Il est d'ailleurs le seul, pour l'instant, à connaître la bonne réponse. Programmé par les équipes d'Andromèda, sous la direction de Donat Kiss et Andras Csascar, Eureka représente 5 années detravailet le concours de 4 graphistes, 2 musiciens et d'un professeur de logique. Nous voulions une aventure qui vous pousse dans l"J5 cerners retranchements. Ils l'ont fait !

> Eureka, c'est cinq aventures en une seule cassette. Remontez le temps et sauvez le monde !

#### AGE PREHISTORIQUE

Seul, sans défense, vous vous retrouvez à l'aube des temps. Autour de vous? la jungle, le bruissement des feuilles des pas dans les broussailles. Votre **SPE** sang se fige. Une ombre immense vous recouvre. Le sol tremble.

ensi

三部

N

DR. DC. 的地 DO Mi

国民银行

2011年5月

A. o 39

#### LA ROME ANTIQUE

Le départ de la course de char va être donné. Les autres concur· rents vous observent et vous clouent du regard. Lous au même gabant, ils vous dépas· sent de deux têtes et leurs chevaux semblent mieux entrainés que le votre Vous par courez le stade du regard. La course est partie'

#### **LE MOYEN AGE**

Les créneaux de la Tour de la Fée Morgane ne peuvent rien pour empêcher la brise glaciale de transpercer votre armure. Seul en haut de cette tour, vous enten· dez une voix qui vous crie de la rejoindre, là, dans l'ombre. Derrière vous. des pas résonnent. Vous vous décidez à descendre au plus profond de la tour, Des hurlements déchirent la nuit...

#### **COLDITZ**

long couloir, gris, sombre et glacé. avancez pas à pas, attentif au idre bruit. Du bout du couloir vous rwient une conversation assourdie. ~ ·~ororte. une porte 1 Sur la porte un mot : VERBOTEN!

Vous l'ouvrez. Le bruit métallique des bottes se rapproche. Vous serrez les poings.

#### **LES CARAÏBES MODERNES**

remontez le temps à la vitesse  $\approx$  1 lumière. Dans l'immense laboratoire du Dr Von Berg, l'écran de l'ordinateur affiche les informations. Callé dans un fauteuil. les mains posées sur le clavier, vous vous préparez à un duel où l'arme est resont

#### EXTRAIT DU RÈGLEMENT

La Société PROSPECTIVE INTERNATIONALE DE DISTRIBUTION, dont le Siège Social est situé 39, rue Vicor-Massé - 75009 PARIS, organise à partir 1er Décembre 1984, un Concours avec obligation d'achat intitulé EUREKA. Le premier dépouillement aura lieu le 31 Mars 1985. Si néces-<br>saire, un dépouillement mensuel sera ensuite effectué jusqu'à ce que les<br>250 Prix soient distribués. Ce concours est ouvert à toute personne physisaire, un dépouillement mensuel sera ensuite effectué jusqu'à ce que les Courries dans sur un territoire francophone, à l'exception du Personnel des<br>Sociétés organisatives: ansi que toute personne ayant participée à l'éla-<br>boration, la promotion, la distribution et la revente du jeu EUREKA.<br>A r Sociétés organisatrices ainsi que toute personne ayant participée à l'éla-<br>boration, la promotion, la distribution et la revente du jeu EUREKA. Pour participer au Concours, il faut : acheter le jeu EUREKA et renvoyer le Bon de Participation joint ; pour gagner, il faut être l'une des 250 premiè-

res réponses aux énigmes contenues dans le jeu et ce, par télégramme.<br>Le réglement complet a été déposé chez Maître JAUNATRE, Huissier de Le réglement complet a été déposé chez Maître JAUNATRE, Huissier de<br>Justices à PARIS, et peut-être obtenu, sur simple demande accompagnée d'une enveloppe timbrée à

Concours EUREKA · 39, rue Victor Massé · 75009 PARIS.

# FFRE EXCEPTIONNELLE!

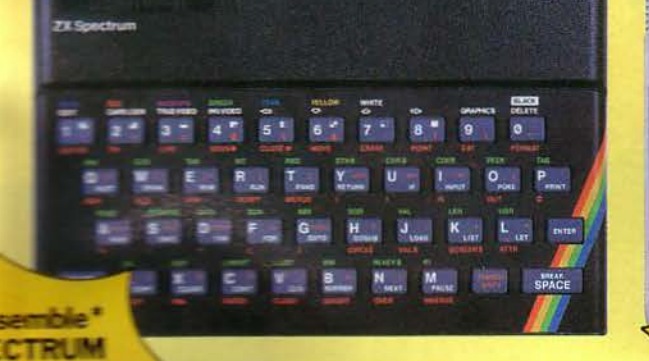

SINCLAIR SPECTRUM 48K / Un interfaente für magnetocassette / Un Interface Joystick / at anystrax ("Les divers cábles de branchement /

**ILSY TIRAL TIRE AREA THEY THAT THEY THEY** cred (a) (w) (c) (x) (x) (x) (y) (u) (i) (o) (e) (w) (k) **TRETURN**  $\overline{1}$ 照 **BUT**  $\mathbf{A}$  $\sqrt{2}$  $\ln$ **THR Foll For Fight field field field fifth field** 19 **THE COMPANY**  $N$   $M$   $S$   $S$  $S$  $\mathbf{R}$  $\overline{\mathbf{z}}$ 

#### ensemble\* **COMMODORE64**

.990 F

Un ordinateur Commodore 64 / Un interface Peritel / Un magnétocassette pour C64 / Les divers câbles de branchement (magnétophone, télé et secteur) / Un joystick / Le programme EUREKA.

e e conservar ef 1984, aucun jeu Eureka ne sera livré au public avant cette date. Les expéditions des et uterunt donc le 30 novembre 1984 et seront effectuées dans l'ordre d'arrivée des commandes. Les seulement avant la date d'expédition. Le matériel, lui, sera livré immédiatement

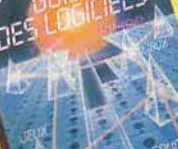

**CADEAU** Les personnes ayant

 $\sim$ 

passé commande avant le 31.12.84. Recevront gratuitement le guide des logiciel 84.

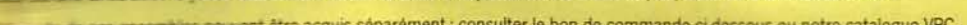

**PRIX EN FRANCS. TTC QTÉ** 

. . . ka k cas.

 $\ldots$ 

 $\mathbf{r}$ بالرد ica i  $\mathbf{A}$ 

 $\cdots$ منعام ana la i va

 $\epsilon$  . . . . . . . e e s

s au وروع . . .  $\epsilon \rightarrow 0$  $\sim$  $\ldots$  . k ka  $\epsilon$  . va v  $\epsilon \rightarrow \infty$ 

. . .

 $\mathbf{I}$ 

L.  $1 - 1 - 1$ 

÷

#### **BON DE COMMANDE**

**48K** 

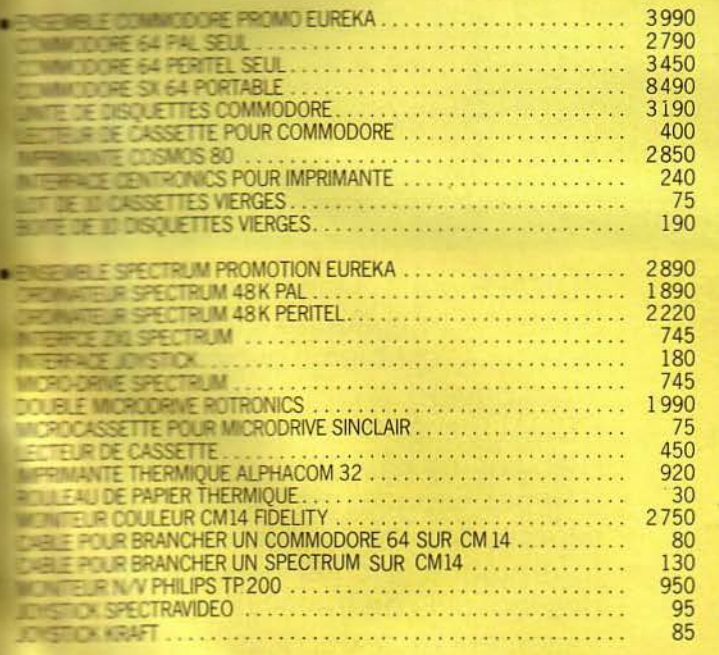

#### **Total de votre commande:**

 $Pr<sub>enom</sub>$ 

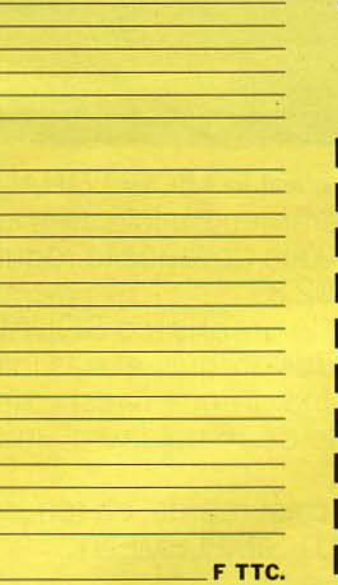

**Votre Commande en Francs** 

## Signature:

Signature des parents (Pour mineur)

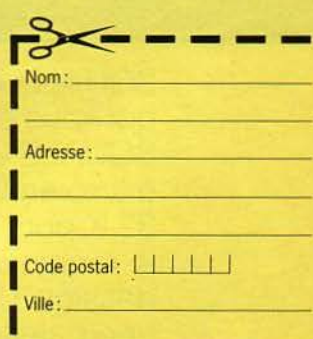

Je désire recevoir votre catalogue de vente par correspondance. Cijoint 5 Francs en timbres-poste pour contribution aux frais d'expédition.

#### Ville\_ Code postal TTC, par chèque bancaire à l'ordre de EUREKA INFORMATIQUE

The Wictor-Massé - 75009 PARIS

nne la somme de F.

**SERVICE-LECTEURS Nº 139** 

Ctrl **Shift** .oc

SQUALE, c'est le MICRO CHALLENGER qui vous emménera loin, très loin. Avec SQUALE vous devenez le requin de la micro en 92 K.

32 K pour le graphisme SQUALE, c'est le requin des croquis et des jolis dessins. Une grande finesse de trait. une palette de 16 couleurs, un style gouache.

SQUALE, c'est rapide, ca fonce et c'est beau. TOUT SIMPLEMENT.

SQUALE parle 3 langages: Logo, S Basic, Forth, aucun n'a de secrets pour lui. C'est bien d'avoir un micro aussi bavard.

SQUALE supporte 3 types de logiciels. Bien sûr les jeux avec le fameux effet d'Hyper Espace, mais aussi, soyons sérieux, des logiciels éducatifs (grammaire, allemand, anglais, maths,...) des logiciels de travail (agenda, fichier, traitement de texte, dessin, mini calque...) et tout ca rapidement, efficacement, SQUALE c'est toujours fiable.

S0

qu

d'e

sp

 $de$ 

di

SC

pa<br>fra

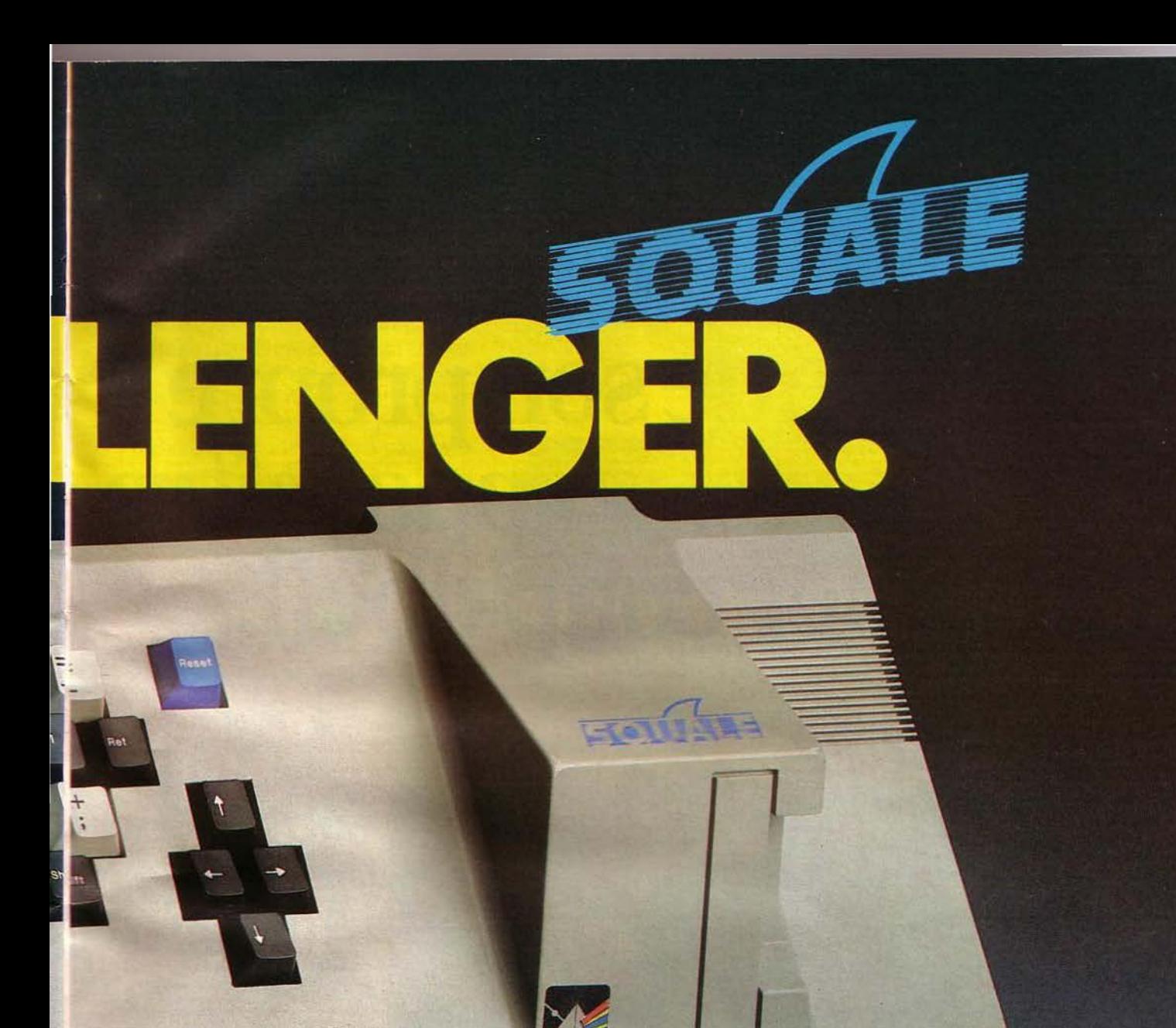

SQUALE c'est surtout un micro familial qui devient PRO avec son kit adulte d'extensions; SQUALE s'élève dans les sphères des 256 K. Minitel, Synthétiseur de parole, Light-Pen, IEEE, lecteur de disquette... SQUALE grandit avec vous. SQUALE est fidèle. SQUALE vous suit partout. Et, ô charme subtil, SQUALE est français. COCORICO fait le requin!

Vente par correspondance assurée par : VISMO 84, bd Beaumarchais, 75011 Paris. Tél.: (1) 338.60.00 SERVICE-LECTEURS N° 140

 $\overline{\text{APOLLO}}$  7 60, rue de l'Est 92100 BOULOGNE Tél.: (1) 605.24.85 Télex 64 2138 F - réf. 142

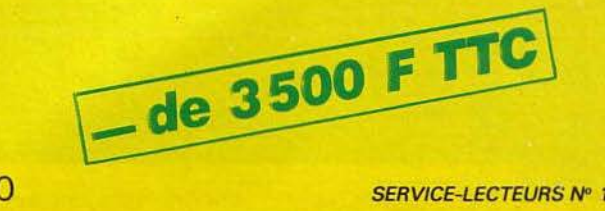

# La raison pour laguelle notre nouveau micro<br>est équipé de son propre moniteur vous apparaîtra au premier coup d'oeil.

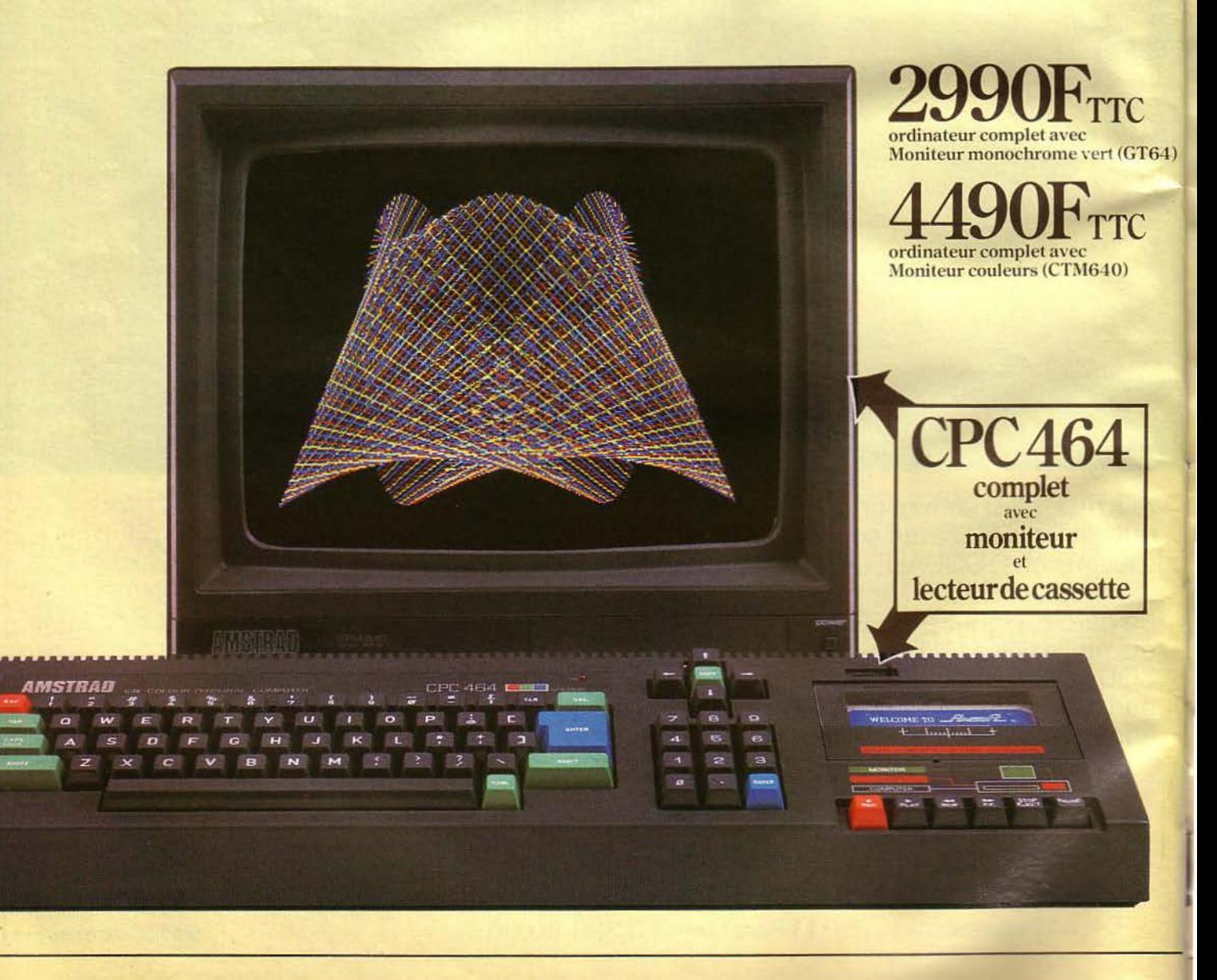

La raison pour laquelle l'Amstrad CPC464 est fourni avec son moniteur en couleurs ou son moniteur monochrome est évidente.

Branchez aussi directement que possible le systéme electronique qui contrôle l'affichage sur l'écran et vous obtiendrez les meilleurs résultats.

Le moniteur dirige les couleurs de Ferran directement à partir de l'ordinateur et ne se perd pas dans des circuits inutiles qui déforment l'image.

Pas de problèmes de réglage. Chair et net. Cent fois mieux qu'un *···············* branché sur une télé.

Le CPC464 est unique en son genre. Il n'y a pas d'autre ordinateur comparable à ce prix là, qui a tant d'avantages pour un prix si compétitif.

64K de RAM, 32K de ROM. Un moniteur monochrome vert haute résolution, ou un moniteur couleur. un lecteur de cassette incorporé, un vrai clavier de machine à écrire, un pavé numérique et un basic rapide et polyvalent. Tout cela pour 2990 Frs TTC! (si vous préférez 2VeC un moniteur couleurs le prix est de 4490 Frs TTC).

#### Moniteur monochrome vert

Le moniteur monochrome vert a encu spécialement pour travail-**Exec 80 colonnes de texte (il y a** des ordinateurs soi-disant professionnels qui n'offrent les 80 colonnes qu'en option) et on peut le comparer à des modèles qui coûtent trois ou quatre fois plus cher.

Vous disposez de 8 fenêtres de texte et il y a aussi une fenêtre graphique.

Le CPC464 dispose d'un vrai clavier ergonomique, d'un pavé =-.'Tlérique, d'un pavé curseur séparé.

Et si vous pensez que cela sonne<br>doux à vos oreilles, écoutez donc ses capacités sonores avec ampli et des baffles.

impressionnant n'est-ce pas?

Amsoft Une gamme de logiciels

Nous vous proposons une gamme programmes immédiatement SERVICE-LECTEURS Nº 141

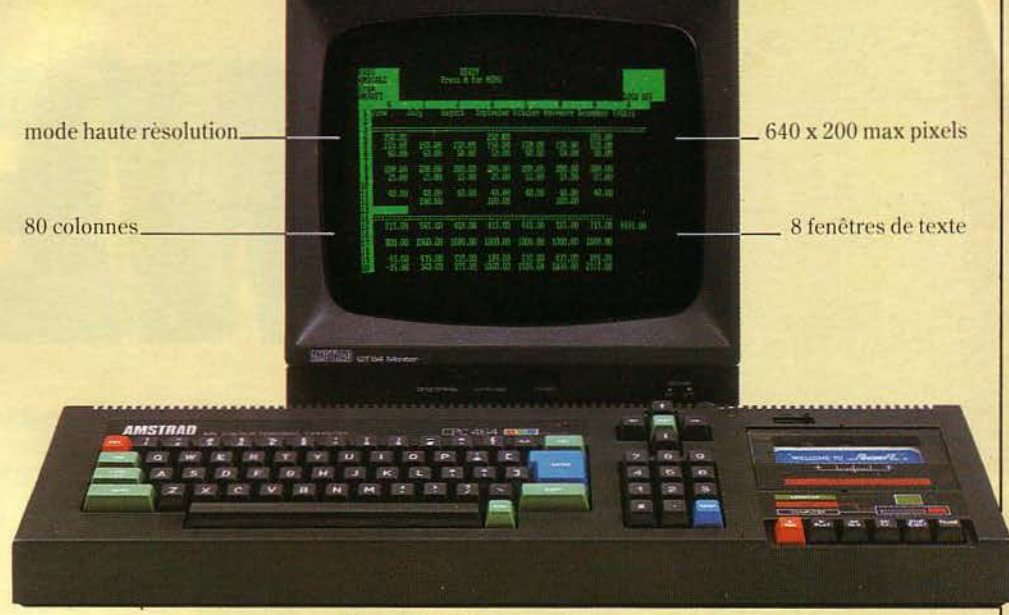

CPC464 avec Moniteur monochrome vert (GT64)

disponibles qui s'aggrandit de jour en jour. Des progiciels performants qui utilisent pleinement les capacités considérables du CPC464 et sa rapidité de chargement

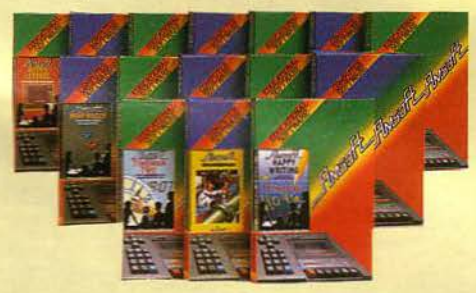

Autrement dit, même les programmes complexes peuvent être chargés rapidement

Les jeux Vidéos, les programmes éducatifs et les progiciels de bureautique sont tous conçus pour utiliser les graphiques impressionnants, les sons et les qualités informatiques du CPC464.

Cette version du CPC464 peutetre utilisée avec un poste Télé couleurs avec l'adaptateur Péritel MP1.

## Le CPC464. Des Possibilités

Chez Amstrad, nous nous efforçons<br>d'anticiper vos besoins. C'est pour-

**Construction of the U.S. And Mark Digital Research DE LA SUITE DANS LES GRANDES IDEES** Je voudrais en savoir plus sur l'ordinateur complet CPC464. Veuillez m'envoyer votre documentation et la liste de vos revendeurs. 1 NOM **ADRESSE** 1 1 **CODE POSTAL** AMSTRAD FRANCE, 143 Grande Rue, 92310 SEVRES Tél.: (1) 626.08.83 MS Į.

quoi il y a une interface parallèle incorporée pour se servir d'une imprimante. Un système de lecteur de disquettes comprenant CP/M\* (donc l'accès quasi immédiat à une bibliothèque de 3000 logiciels et le langage LOGO. Une sortie pour manette de jeux. Et le potentiel quasi illimité du BUS de données Z80 avec des ROM latéraux.

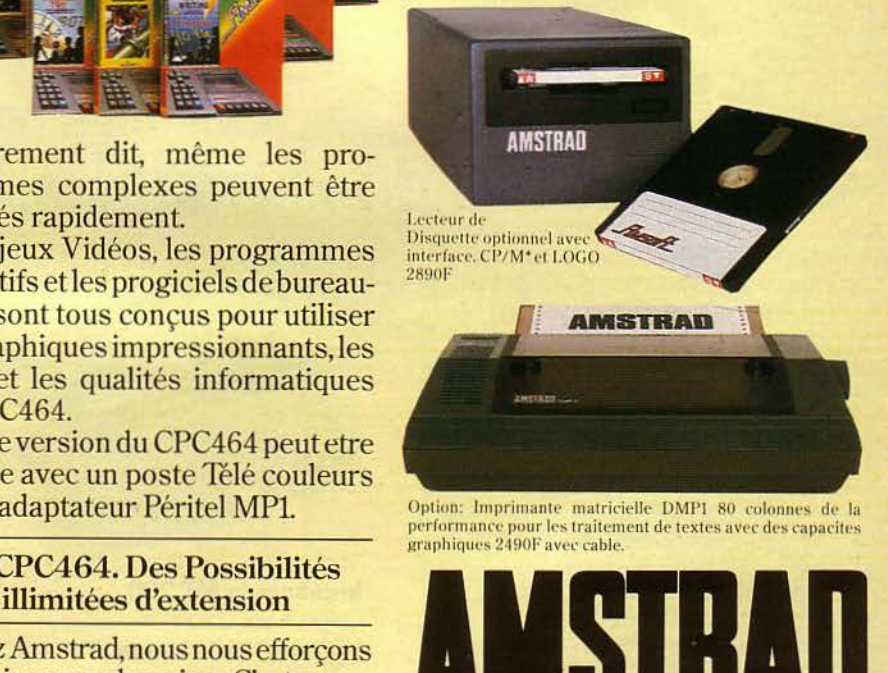

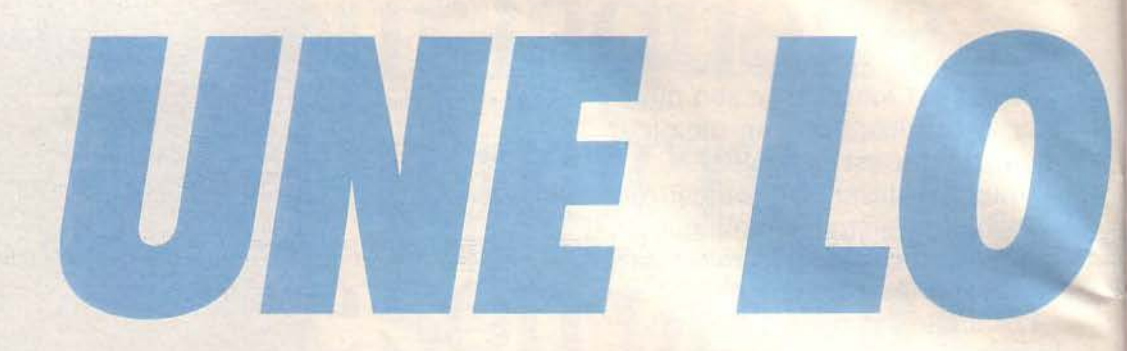

## **3 IMPRIMANTES COMPATIBLES IBM-PC**

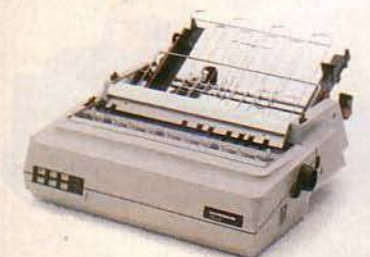

**Imprimante MT 180**  Largeur 132 colonnes. Vitesse en traitement de données: 160 cps. Vitesse en traitement de texte: 40 cps (qualité courrier). Graphisme. Alimentation feuille à feuille automatique *à* double bac en option. Compatible IBM PC.

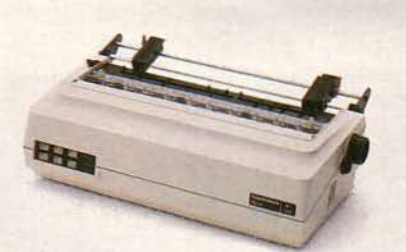

**Imprimante MT 280**  Largeur 132 colonnes. *Vitesse* en traitement de données: 200 cps. *Vitesse* en traitement de texte: 50 *cps*  (qualité courrier). Graphisme. Options: alimentation feuille à feuille automatique à double bac; Introduction automatique frontale. Compatible IBM PC.

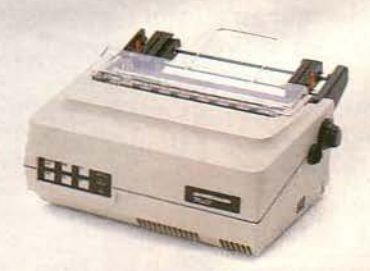

**Imprimante MT 160**  Largeur 80 colonnes. Vitesse en traitement de données: 160 cps. Vitesse en traitement de texte: 40 cps (qualité courrier). Graphisme. Compatible IBM PC.

Heureux acquéreurs d'un lBM PC, réjouissez-vous: le premier constructeur européen d'imprimantes informatiques lance une gamme de trois compatibles lBM PC: trois imprimantes matricielles. à usages multiples. Performances surprenantes en traitement de données, surprenantes en traitement de texte, surprenantes en graphisme. Et surprenantes par le fait qu'elles font bien les trois. Dernière bonne surprise: leur prix. Les Mannesmann Tally ne sont gourmandes que de compliments.

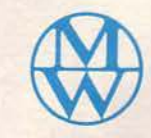

SERVICE-LECTEURS Nº 142

ANNES LANN TALIST

### **MANNESMANN**  *TALLY*

8-12, avenue de la Liberté - 92000 Nanterre. Tél.: (1) 729.14.14. Télex: 614965.

# L'EMPIRE

## du Soleil Levant, Le Japon, Celui de la perfection technologique, L'Empire Celui de TOSHIBA.

est le symbole de cette perfection technologique à la japonaise est le symbole de telle perfection lechtiologique à la Japonaise<br>et seule une entreprise comme TOSHIBA pouvait lui donner le jour.

Avec ses 10 milliards de dollars de chiffre d'affaires, TOSHIBA est la 8<sup>e</sup> entreprise japonaise

Détentrice de 32.000 brevets, TOSHIBA emploie plus de 100.000 personnes.

> Nous l'avons voulu supérieur à tous les ordinateurs personnels comparables du marché. Pour cela, il devait utiliser les meilleurs logiciels. posséder vitesse et puissance, et bien sûr, avec un prix japonais.

Nous l'avons conçu compatible avec l'IBM-PCM.

Lem

Nous l'avons doté de lecteurs de disquettes de 720 K formatés, Nous lui avons donné une bonne mémoire : 192 K en standard. capables de reconnaître automatiquement tous les formats de l'IBM-PC (disque 10 M en option). Nous iui avons donne une point memoire : l'acceptantique Stapingue de 040 X 300 points.<br>Nous l'avons rendu capable de communiquer, sans adjonction de carte, Nous Lavous rendu capacie de communiquer, sans agoneson de carte, graphique de  $640 \times 500$  points. avec les gros ordinaleurs et les banques de données (Miniet), religion En résumé, nous le voulions exceptionnel, nous l'avons fait exceptionnel. D'autant plus exceptionnel que son prix de base n'est que de :

Le ap

Importé par CANTOR: 11, bd NEY **75018 PARIS** Tél.: (1) 238.83.30

#### **Distributeurs**

#### ria et Région Parisie **Parties & Mark Care (2018)**<br>
T5001-NASA<br>
11, bd Sebastepol<br>
75005-FNAC<br>
26, av. de Wagram<br>
75009-NASA<br>
11, bd Notre-Dame de Lorette<br>
75009-NASA rue Caumartin 75010-ILLEL:<br>86, bd. Magenta

**PROVINCE 74100-ANNEMASSE**<br>M.S.B. 2, rue du Pirit Malizarde<br>84000-AVIGNON BIFOR 17, rue Racine<br>46000-CAHORS **BUREAU SYSTEME 46** 49, bd Gambetta<br>73000-CLERMONT-FERRAND 59000-LILLE CADI 40, rue Blatin<br>68000-COLMAR SADIMO COLMAR 6, rue des Finus **NASA 23, rue St Comelle<br>59140-DUNKERQUE<br>MCS 24, rue du Docteur L. Lemain** 

75011-NASA<br>31, avenue de la Republique<br>75013-NASA Centre commercial E<br>
75014-NASA<br>
18, avenue du Maine<br>
75015-NASA<br>
132, ne Lecourbe<br>
75015-NASA<br>
17, ne du Commerc mercial Euromarche

FRAC 9, pl. du Général de Gaule<br>69007-LYON

LCR 313, ne Garbald<br>69214-LYON CEDEX 02

PIAC 62, rue de la Ripublique<br>13001-MARSEILLE<br>FNAC Centre Bouse

Le ap

75015-ILLEL<br>143, avenue Felix Faure<br>75016-DIALOGUE BÄTIMENT : 9, rue Lapérouse<br>75017-ORBYTES 75017-NASA 46, avenue de la Grande-Armée<br>75017-MENTHOR :<br>28 mai V

44, rue St-Yon<br>72300-SABLE

SINGE 16, place Raphael Etal<br>67300-STRASBOURG

SADIMO STRASBOURG<br>3, rue Ste Marie aux Mines

13006-MARSEILLE **J.C.R. 74, rue Edmond Rostand 68130-MULHOUSE Aspach** 

ELLENBACH 98, rue de Thann<br>68200-MULHOUSE

21 INFORMATIOUS 52, ne Furstandorum 35100-RENNES<br>LINSOFT 20, rue Trompely

92100-TERMINAL<br>
28 bis, rue de l'Est - Boulogne<br>
91700-NASA :<br>
92600-NASA :<br>
92600-NASA :<br>
93200-NASA :<br>
95200-NASA : **SEZUL MASA<br>SSOOLLES TEMPS MODERNES<br>SSOOLLES TEMPS MODERNES** 

\* Prix public conseille incluant PaP avec 1 disquette, 192 K de mém<br>ecran monochrome, interfaces ectan monochrome, Interfaces<br>MS-DOSTM, BASIC graphique Microsoft,<br>PaP-Com (logiciel de communication) et<br>PaP-Craph (generateur de graphiques).<br>Option deuxième lecture de disquettes **4.374 F H T** 

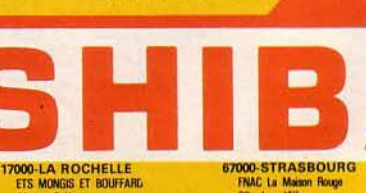

87000-STRASBOURG<br>FNAC La Maison Rouge<br>22. place Nikber<br>31000-TOULOUSE des Caphouis  $\begin{tabular}{c} \bf{FHAC 1\, be, promoted\, dx}\quad \bf{Gipio} \\ \bf{47303-VILLENEDVE/LOT} \\ \bf{FTS COUTURIER} \rm{Rue} \text{ des} \text{ Giroroba} \\ \bf{Rue} \text{ de} \text{ Is } \text{Fertemthè} \end{tabular}$ 

18.526 F H.T\*

## **IE** TRE-ATTA  $\left( \begin{array}{c} 2 \end{array} \right)$

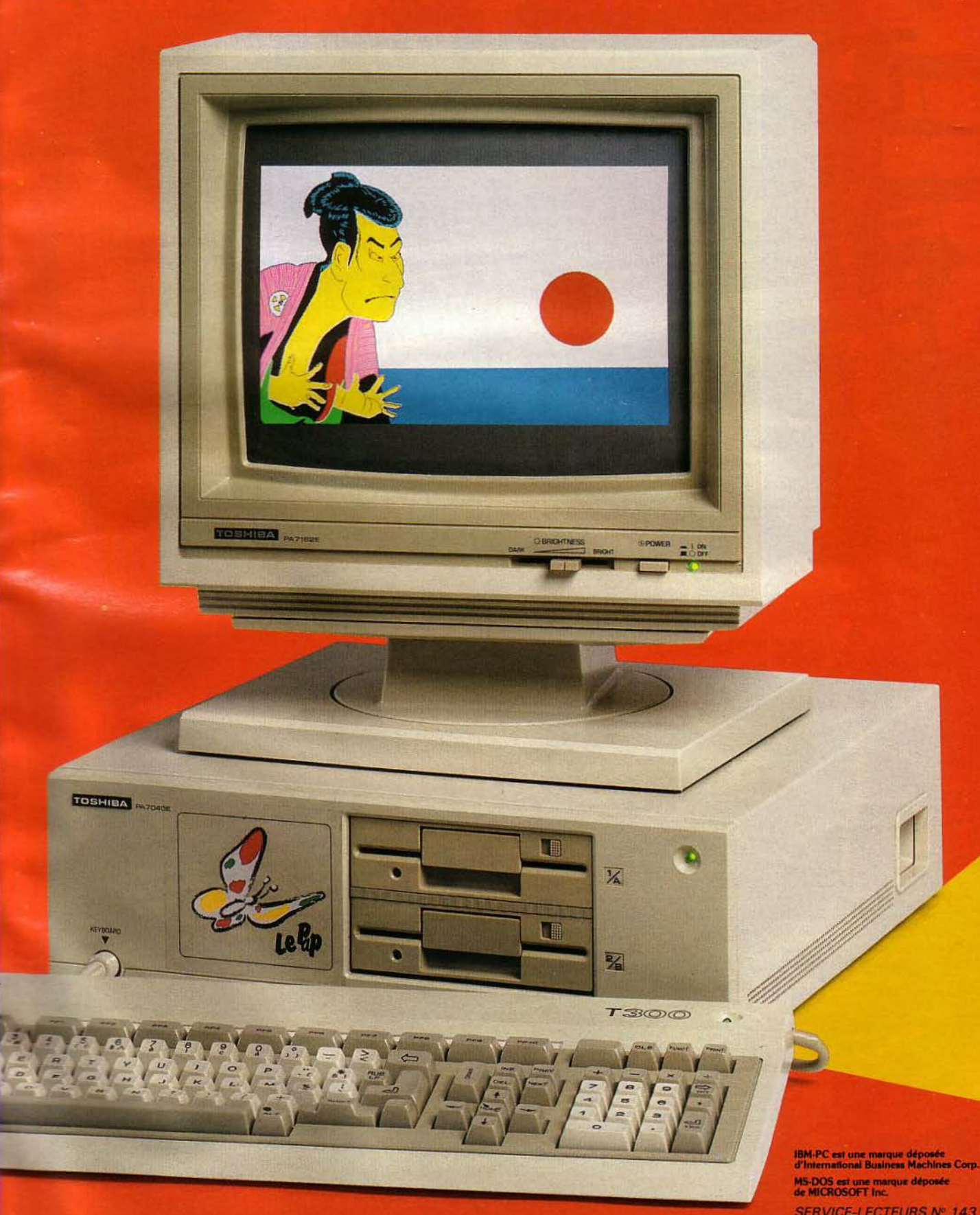

\*\*

**SERVICE-LECTEURS Nº 143** 

JANVIER 1985

**PARIS (3 BOUTIQUES) LILLE - NANTES - BORDEAUX** BU FOYER. MATERIELS, LOGICIELS, LOGICIELS, **AND AND AN ELECTRIC CANNES** - ROUEN - LYON - NICE

## **Les catalogues Sivéa vous attendent** !

CINQ ANNEES D'EXPERIENCE<br>DANS L'EQUIPEMENT MICRO

Consacrés à l'informatique des loisirs et à la microinformatique professionnelle, ils vous diront tout et plus sur le matériel que vous recherchez. Les meilleurs produits, les dernières nouveautés, les exclusivités Sivéa. Amis fouineurs vous ne résisterez pas !

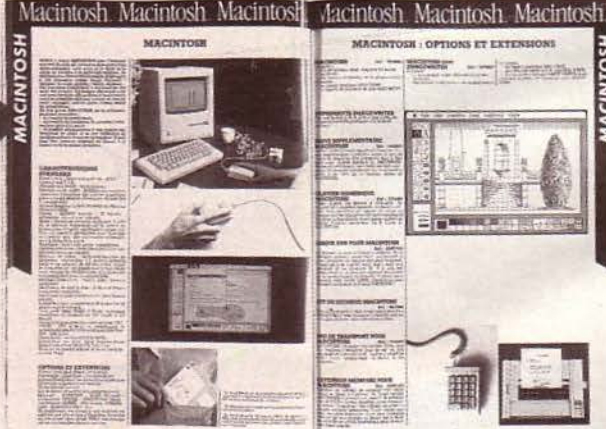

réserve 26 pages de matériels et de<br>logiciels Apple, 10 pages exclu- Sivea location autres pour Atari, 100 pages au total. De grands classiques en logiciels IBM. En vedette améri-<br>logiciels IBM. En vedette améri-<br>caine le Macintosh et quelques states avec le Macintosh et quelques que de la programmation e

Sont présentés dans le catalogue professionnel les matériels lBM el Apple: le PC, l'IBM XT, le PC AT, et le portable, l'IBM PCP, mais aussi Apple IIe, A IIc, A III, Lisa et bien sûr le Macintosh, 84 pages au total. Une pléiade de logiciels véritablement profes-<br>sionnels vous attend; quant au contactez le service LOCA-<br>département librairie il foisonne TION de SIVÉA de nouveautés. Catalogues ven- dus 20 F chacun dans tous les cen- 33, rue de MOSCOU<br>dus 20 F chacun dans tous les cen- 75008 PARIS tres Sivéa ou 30 F par 75008 PARIS correspondance (50 F les 2). Dès Tél. : (1) 293 02 22 votre premier achat d'un mini-<br>
mum de 200 F, votre catalogue Ou le centre SIVEA Infor-<br>
vous sera remboursé.<br>
matique de votre région.

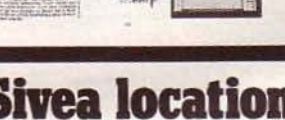

contactez le service LOCA-<br>TION de SIVÉA :

### **ATARI en promotion chez Sivéa**

Pour tout achat d'un ensemble promotionnel ATARI 800 + cassettophone ou d'un lecteur de disquettes ATARI, Sivéa vous offre un logiciel en cadeau (emballage d'origine):

- SNOKIE : Je petit pingouin aventureux sur la banquise. TIME RUNER : une poursuite infernale.

SIDEKICK : Sur IBM PC; Sidekick se charge avec n'importe quel logiciel sous MS DOS. Il fait office de calculatrice, répertoire téléphonique, Le catalogue domestique: vous  $\overline{\phantom{a}}$  mémo/bloc-notes et gèrera réserve 26 pages de matériels et de **Sivea location** votre calendrier. Ce judicieux<br>logiciels Apple, 10 pages exclu-<br>**Sivea location** assemblage deviendra l'essentiel de votre bureau. 890 F TTC

rubrique librairie est aussi à souli-<br>
de louer votre système, autres est aussonnel est autres rent à l'utilisation, ce logiciel gner pour ses nouveautés.<br>
de louer votre système, astucieux vous propose tous les accompagné ou non de lo-<br>
avantages d'un éditeur, mais giciels, pour des durées de  $\begin{bmatrix} x \text{ vananges} \\ y \text{avenages} \end{bmatrix}$  d'avec de nombreux plus dans les  $\begin{bmatrix} 1 \end{bmatrix}$  MOIS,  $\begin{bmatrix} 1 \end{bmatrix}$  SEMAINE, 1 MOIS, 1 SEMAINE, fonctions de commandes et dans<br>1 WEEK-END. Les systèmes la présentation Insertion Décala présentation. Insertion. Décaproposés, en location : IBM lage. Fusion. Numérotation et PC, IBM XT, APPLE 2e, rénumérotation automatiques. APPLE 2c, MACINTOSH. Macro-commandes. Table de références croisées. Langages décimal et hexadécimal. Recherche globale avec remplacement automatique. 995 F TTC

> ABC BASE : système très complet de gestion de l'information sur Macintosh. Défilement latéral et vertical permettant un nombre illimité

#### Déjà 85!

*Tout.e l'équipe Sivéa vous présente ses meilleurs vœux de bonheur,* de *pros- périté... et tout, et tout, pour* la *nouvelle année.* 

de pages à l'écran pour une fiche. Textes alphanumériques formatables. Calcul automatique des rubriques-résultat, moyennes, pourcentages, tableur intégré. Impressions en points condensés.2800 FTTC

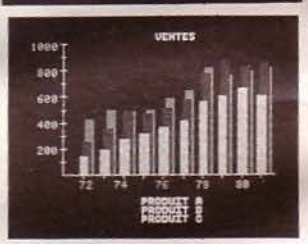

PALETTE : Polaroïd vient de mettre au point le premier système d'enregistrement photographique spécialement conçu pour l'utilisateur d'un micro-ordinateur qui veut réaliser des photos d'écrans. Il fonctionne en plein jour sans bain de développement. L'exposition est totalement automatique et vous avez la possibilité d'ef- fectuer des effets spéciaux ou des modifications de couleurs, grâce à des filtres (un choix de 72 couleurs). Il peut instantanément agrandir vos diapositives sur papier cou- leur 20 x 25 cm ou film transparent couleur pour rétroprojection. Le rendu des couleurs est réellement superbe et le tirage est immédiat. Le système complète automatiquement les informations numériques et donne ainsi à vos graphiques une finition étonnante. Version IBM et Version **APPLE. 17555 F TTC.** 

Le spécialiste de la Micro<br>est spécialisé dans l'informatique<br>d'entreprise, tout spécialement<br>en IBM et Apple.

Absolument. Notre seule et unique spécialité c'est la micro-informatique. Et bien entendu consacrée exclusivement à un domaine précis, aussi vaste soit-il, nous en maîtrisons mieux tous ses champs d'application.

C'est ainsi que nous sommes réellement intransigeants sur le choix des matériels proposés.

Notre vocation est de vous<br>installer des équipements fiables, performants et productifs. C'est pour celà que vous ne trouverez chez Sivéa que deux marques.

85

Celles qui font leurs preuves et<br>dont la réputation n'est plus à<br>faire: IBM et APPLE. C'est votre meilleure garantie!

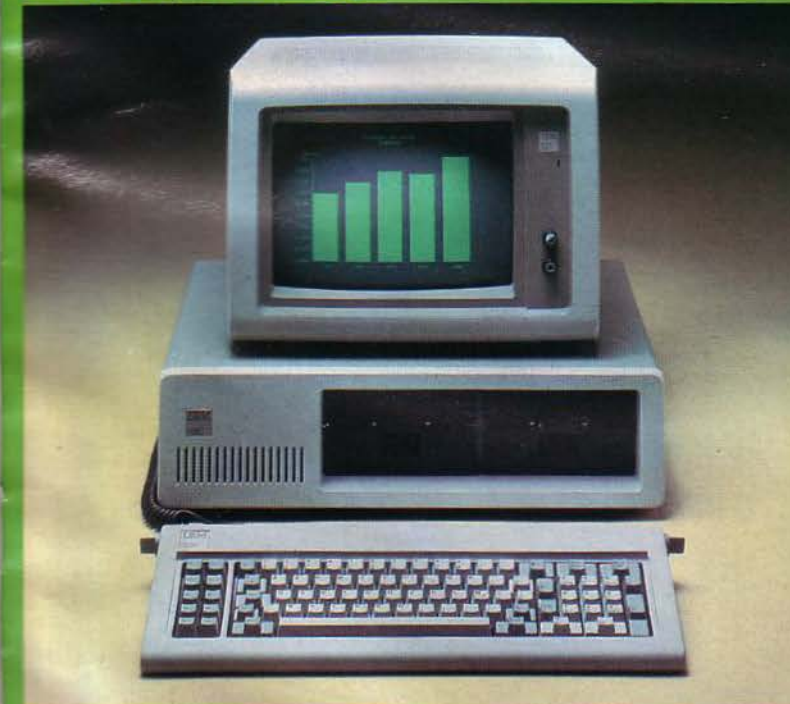

Bien sûr, nous disposons de tous les périphériques, logiciels,<br>extensions, etc., adaptés à chaque solution.

De plus, nos conseillers, qui sont pour la plupart des spécialistes en gestion et des informaticiens, sont prêts à mettre toute leur compétence à votre service pour vous aider à cerner votre problème et trouver l'équipement qui correspond exactement à vos besoins et leur évolution en tenant compte de vos<br>contraintes budgétaires.

Habitués à dialoguer, ils savent le faire en langage clair et accessible. Ils ne cherchent pas à vous impressionner par leur<br>savoir leur seul but est de réussir à trouver avec vous, rapidement,<br>facilement, et à moindre frais<br>"votre bonne solution".

Sivéa vous rend de "réels" services, tels que:

- Conseils pour la sélection de<br>l'équipement.
- Installation sur site.
- Assistance à la mise en œuvre. - Formation.

**apple** 

- Contrat de maintenance.
- Location, etc.

**PARIS (3 BOUTIQUES)**<br>BORDEAUX - CANNES -LILLE - LYON -**MARSEILLE MONTPELLIER -NICE - NANTES - ROUEN** 

**ENTREPRISE** 

**STRASBOURG -SIVEA :**<br>31 et 33, bd des Batignolle<br>75008 Paris - 522.70.66

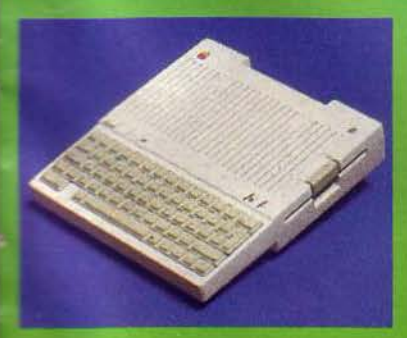

## **Tout est** dans le

Toute la micro-informatique professionnelle est répertoriée dans ce nouveau<br>catalogue qui vous attend dans chaque boutique Sivéa. Emportez-le et consultez-le **catalogue** the vous pour 20 F seulement.

## **Pour entrer dans** le monde de la micro-informatique, passez par la bonne porte.

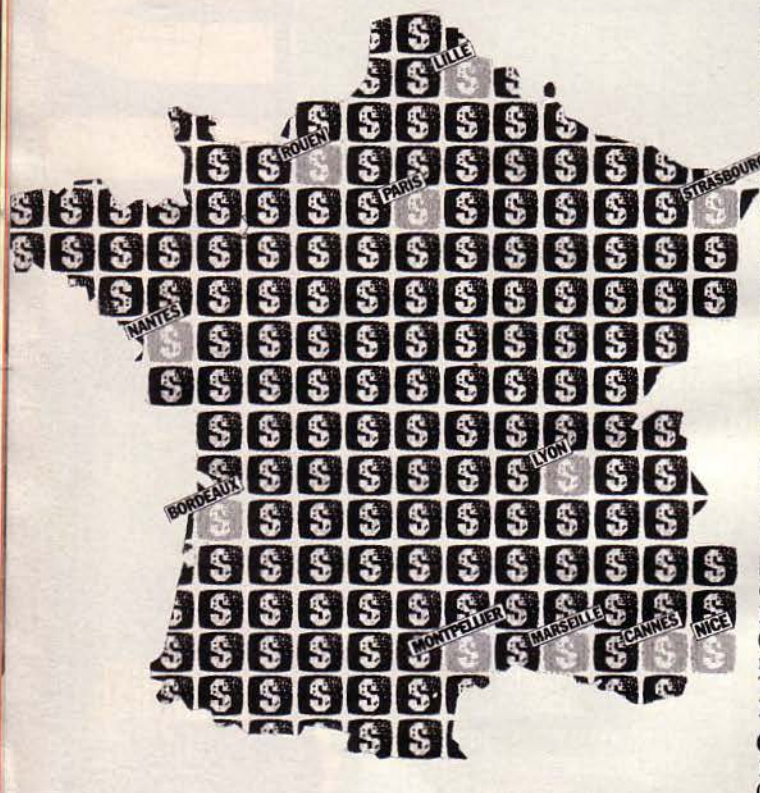

#### **PARIS**

Métro : Rome - Place de Clichy. Parking assuré au 43 bis, bd des Batignolles "Parking du Pont de l'Europe".

**Boutique Informatique** pour l'Entreprise: 31, bd des Batignolles, 75008 Paris. Tél. 522 70 66. Télex: 280 902 **Boutique Informatique domestique:** 33, bd des Batignolles, 75008 Paris. Tél. 522 70 66. Télex: 280 902 **Boutique Maintenance** et Service après-vente: 33, rue de Moscou, 75008 Paris

(à 400 m des deux boutiques précédentes).<br>Tél. 293 02 22. Télex : 280 902

**Service Location Ordinateurs** et Logiciels: 33, rue de Moscou, 75008 Paris

Tél. 293 02 22. Télex: 280 902 **BORDEAUX** 

#### Croix du Palais.

Meriadeck, 33081 Bordeaux (Face à la nouvelle préfecture régionale) Tél. (56) 96 28 11. Télex: 560 376. Parking assuré rue Claude Bonnie.

#### **CANNES**

M<sub>S</sub>

14, bd de la République, 06400 Cannes. Tél. (93) 39 29 09. Télex: 461 760. Parking assuré place Gambetta.

#### LILLE

21 bis, rue de Valmy, 59000 Lille (Derrière Musée des Beaux-Arts). Tél. (20) 57 88 43. Télex: 110 146. Métro : République.

#### **LYON**

21, rue de la Part-Dieu (angle rue P.-Corneille), 69003 Lyon. Tél. (7) 895 00 01. Télex: 375 307.

#### **MARSEILLE**

17-19, rue de Lodi 13006 Marseille. Tél. (91) 48 48 24. Télex: 401 825.

#### **MONTPELLIER**

3, rue Anatole-France, 34000 Montpellier. Tél. (67) 58 09 00. Télex: 490 302.

#### **NICE**

6, rue Offenbach, 06000 Nice.<br>Tél. (93) 88 56 46. Télex: 461 760.

#### **NANTES**

21 A, bd G.-Guist'hau, 44013 Nantes. Tél. (40) 47 53 09. Télex: 700 252. Parking assuré rue Scribe.

**ROUEN** 34, rue Thiers, 76000 Rouen. Tél. (35) 70 88 30. Télex: 771 057.

**STRASBOURG** 

1, rue de Bouxwiller, 67000 Strasbourg - Tél. (88) 22 46 50. Télex: 890 020.

### **Bon de commande**

A retourner à : Sivéa S.A. 13, rue de Turin 75008 Paris accompagné de votre règlement - chèque uniquement - à l'ordre de Sivéa.

Je commande

 $\Box$  Un catalogue 85 Sivéa informatique pour l'entreprise au prix de 30 F franco.

 $\Box$  Un catalogue 85 Sivéa informatique domestique au prix de 30 F franco.

□ L'ensemble des deux catalogues Sivéa 85 au prix de 50 F franco.

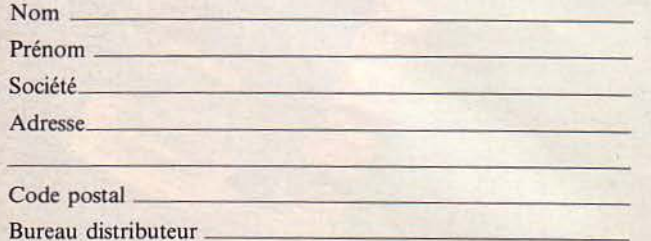

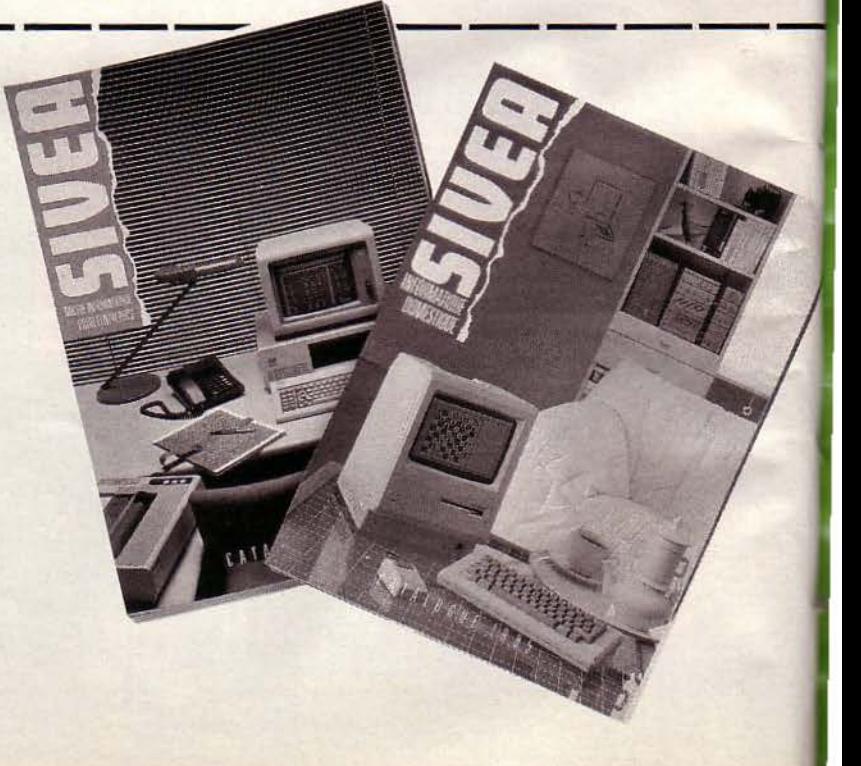

## Le spécialiste de l'informatique domestique vous apprendra<br>à domestiquer votre ordinateur.

Les champs d'application de la micro domestique sont si vastes qu'il est souvent difficile de vous y retrouver et de trouver ce que vous cherchez.

Alors mieux vaut faire confiance à un grand nom de la micro-informatique, dont la réputation de compétence et de sérieux est depuis longtemps établie.

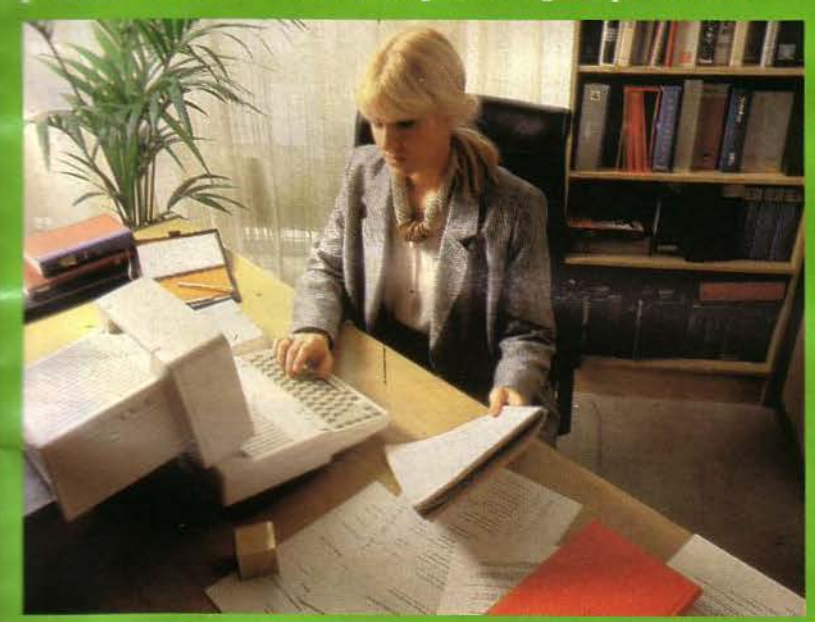

**Exceptionnel!** 

Chaque boutique Sivéa vous présente en permanence un<br>choix absolument étonnant de

logiciels, de jeux, d'utilitaires, de languages de programmation, de<br>languages de programmation, de<br>logiciels éducatifs ou de gestion<br>familiale pour APPLE (Apple II<br>et Macintosh), COMMO-<br>DORE, ATARI et ALICE.

Sivéa a de quoi vous combler. Régulièrement et plusieurs fois par mois, nous recevons les toutes dernières nouveautés du marché mondial et spécialement des USA en importation directe.

Bien entendu, nous proposons en permanence un très vaste choix, sans cesse renouvelé de matériel destiné à tirer la quintessence de votre ordinateur.<br>Pour vous guider, pour vous conseiller, les techniciens Sivéa sont à votre service. Leur savoir et leur passion pour la micro<br>et leur passion pour la micro<br>sont immenses. Faites leur<br>confiance. Vous pourrez ainsi,<br>avec eux, avoir la certitude de<br>toujours choisir "à coup sûr" et<br>à des prix compétitifs.

apple

## **Tout est dans le catalogue.**

Toute la micro d'entreprise et toute la micro domestique sont répertoriées dans nos deux catalogues qui regroupent tout.

Ils vous attendent dans la boutique Sivéa la plus proche pour 20 F seulement.

**PARIS (3 BOUTIQUES)<br>BORDEAUX - CANNES -<br>LILLE - LYON -MARSEILLE MONTPELLIER -<br>NICE - NANTES - ROUEN STRASBOURG -**

**DOMESTIQUE** 

**SIVEA :**<br>31 et 33, bd des Batignolles<br>75008 Paris - 522.70.66

Manach

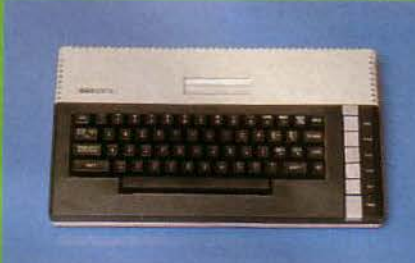

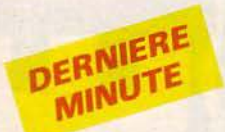

Micro Application, déjà connu pour sa bibliothèque de logiciels, devient éditeur exclusif de Data Becker, pour le monde francophone. Une dizaine d'ouvrages pour Commodore 64 est déjà disponible. Par ailleurs, Micro-Application distribue le premier système de gestion de bases de connaissances XPER pour microordinateurs Commodore 64 (950 F TTC), Apple (1 950 F TTC) et IBM (3 000 F TTC).

Parigraph 85 est une rencontre internationale sur le traitement et la synthèse d'images. Rassemblant 60 exposants, elle se tiendra à Paris au CNIT du 10 au 17 mars 1985 dans le cadre de la Semaine française de la communication audiovisiuelle et du festival international Son et Image Vidéo.

Traditionnellement située au-dessus de la gare SNCF de La Défense, Sicob Boutique s'installera du 18 au 28 septembre 1985 au Palais des Congrès, à la Porte Maillot. L'entrée sera gratuite et l'exposition restera ouverte une journée de plus que le Sicob pour accueillir le grand public du samedi.

Texas Instruments et la société Micropro International ont conclu un accord de commercialisation relatif à Wordstar 3.40.

Réservé exclusivement aux membres du Club Apple, I' Apple Check est une formule de crédit originale. Elle permet l'ouverture de crédit confirmée et gratuite sans obligation d'achat, qui se traduit par la remise d'un chéquier avec un capital disponible de 10 à 40 000 F, ainsi que de nombreux avantages.

La société Amiga, rachetée par Commodore, a développé un nouveau micro-ordinateur, le « Lorraine ». Architecturé autour d'un 68000 Motorola, 128 Ko et une unité de disquettes 5" 1/4 de 320 Ko, il sera vendu environ<br>1 000 \$ US.

22 - MICRO-SYSTEMES

#### **Trois hommes pour l'image**

Des domaines tels que la photo, l'informatique, le cinéma, l'architecture, le dessin, si dissemblables il y a quelques années, convergent actuellement au niveau de l'image grâce au développement de l'informatique graphique, en micro notamment. Issus de ces diffé- rents secteurs d'activités, tant sur le plan professionnel que dans le domaine des loisirs, Gilles Lembert, Jean-Christophe Bernard et Claude Aussage ont mis en commun leur passion de l'image pour créer la<br>société LUCIE Vidéographie. (Unité de Conception d'Images Electroniques).

*Micro-Systèmes: Comment* a *commencé votre aventure ?* 

*LUCIE Vidéographie:* Une opportunité se présenta avec une demande de TF1 pour des images conçues sur micro-ordinateur, destinées à une série d'émissions sur la micro-infor- matique.

Ayant à notre disposition un micro-ordinateur DAI, un des rares compatibles avec une régie vidéo, il nous était donc facile d'enregistrer des animations plutôt que de réaliser des images statiques beaucoup moins attrayantes.

Ces premiers contacts nous convainquirent d'aller plus loin. Ainsi naquit au cours de l'été 1984 Lucie Vidéographie.

*M.-S. : Quelles sont, d'une part, vos principales réalisations et, d'autre pari, vos prestations ?* 

L. V.: Jusqu'à présent, nous avons réalisé des fonds d'écrans ou des fonds de speakerine pour TF 1, TVS et Télécâbles (pour<br>un jeu télévisé interactif), une présentation pour le Salon du jouet, des illustrations de proiets d'architecture...

Nos prestations concernent les fournitures d'images créées par ordinateur, avec un « look » micro tout en conservant une qualité graphique aussi bien en dessin pur qu'en digitalisation. Une des particularités est de pouvoir concevoir des animations à l'aide d'un logiciel original que nous avons développé.<br>Celui-ci offre la possibilité de mouvoir des objets dans une *Angleterre : présentation des séquences de la* 

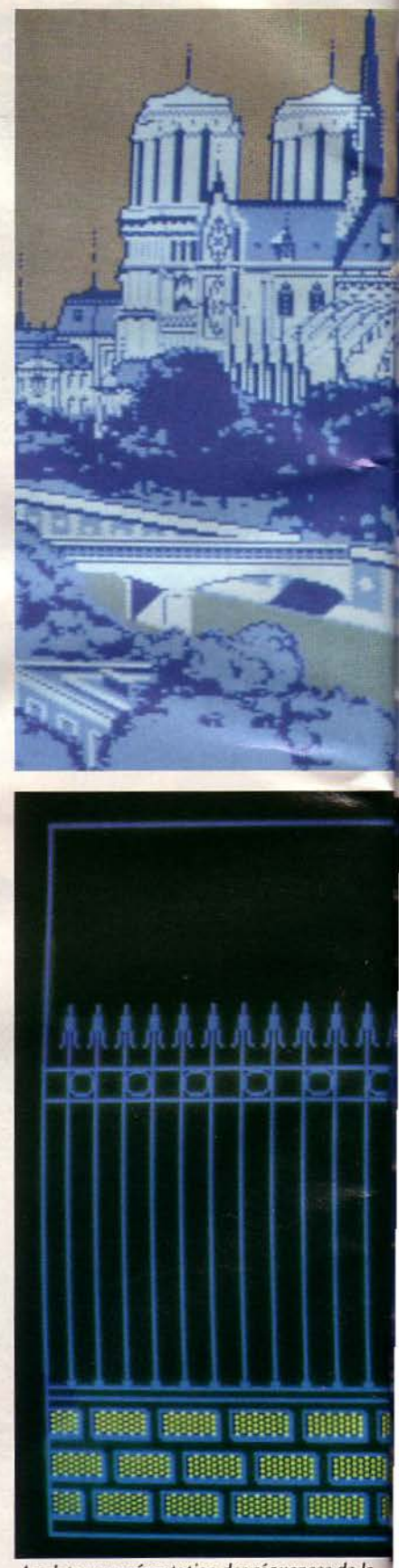

Janvier 1985

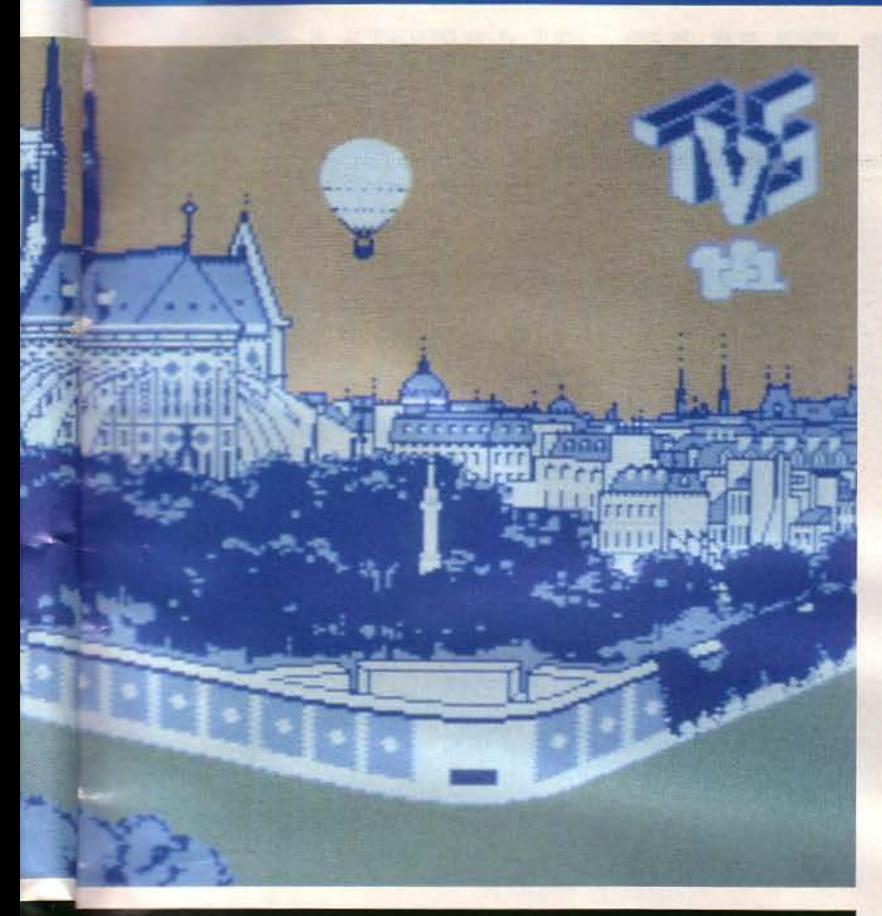

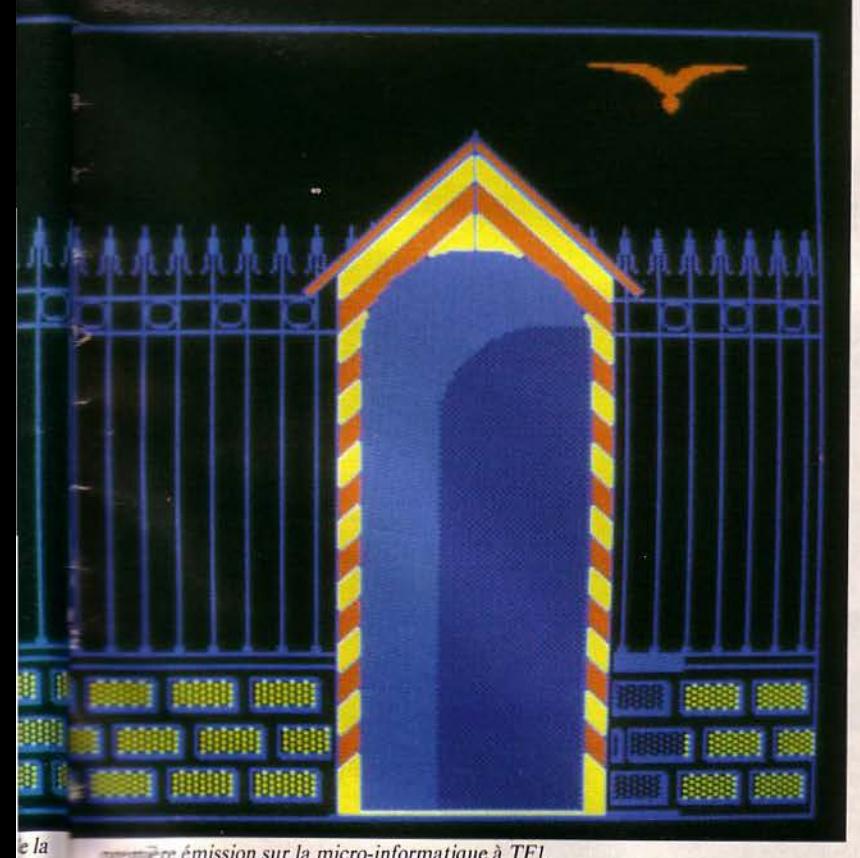

**Example 15 and 5 and 5 and 5 and 5 and 5 and 5 and 5 and 5 and 5 and 5 and 5 and 5 and 5 and 5 and 5 and 5 and 5 and 5 and 5 and 5 and 5 and 5 and 5 and 5 and 5 and 5 and 5 and 5 and 5 and 5 and 5 and 5 and 5 and 5 and 5** 

Janvier 1985

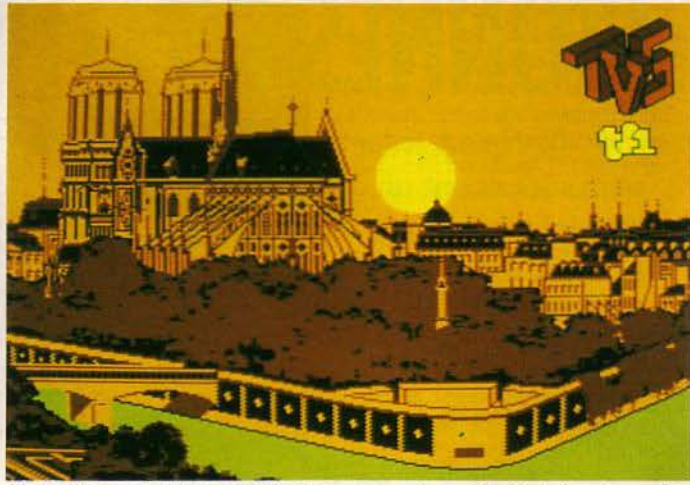

*Notre-Dame: les thèmes traités doivent rappeler que les émissions transmises proviennent d'une chaîne française.* 

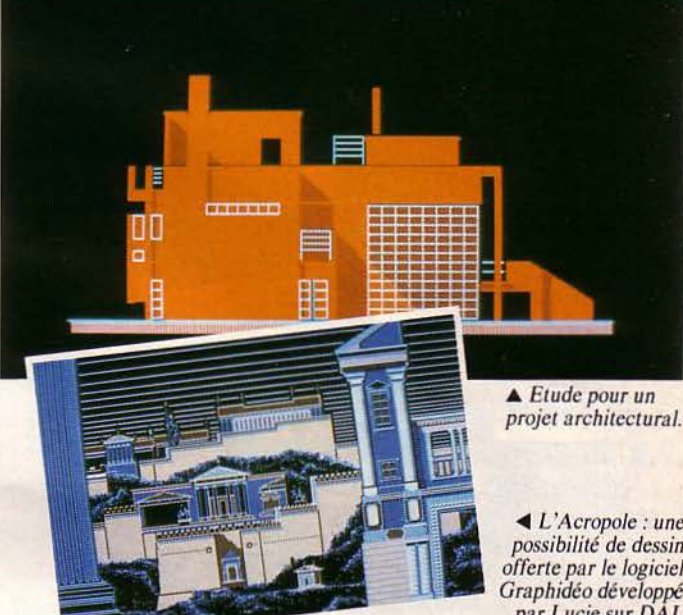

image, de rendre le rythme d'une écriture ou de gérer de nombreuses applications. M.-S.: *Sur quel support* maté*riel travaillez-vous ?* 

l. *V. :* Notre équipement actuel se compose d'un DAI pour les images micro, d'un IBM PC pour le développement du soft, d'un disque dur de 10 Mo pour le stockage des images et d'une caméra vidéo pour les digitalisations.

Très bientôt, nous disposerons d'un Pluto préparé par une société anglaise pour le rendre compatible avec une régie vidéo, et possédant une définition de  $756 \times 568$  pixels avec une palette de 256 couleurs parmi 16 millions. Celui-ci sera

<sup>~</sup>*L'Acropole : une possibilité de dessin offerte par le logiciel Graphidéo développé par Lucie sur DAI.* 

piloté par le micro-ordinateur IBMPC.

*M. -S. : Quels sont vos objectifs?* 

*L.* V. : Compte tenu de notre matériel existant, nous sommes contraints de rester pour l'instant sur le marché de l'image fixe tel que la publicité, les posters, les affiches...

Avec l'acquisition de notre Pluto, nous devrions nous permettre d'envisager l'approche d'autres domaine, principalement les animations audiovisuelles, sans pour autant abandonner la micro.

Propos recueillis par Michel FULGONI

*Pour plus d'informations cerclez 55* 

*Nos adresses utiles, page 192* 

## **AMERICAINS ET JAPONAIS RESTENT ETONNES DEVANT TULIP SYSTEMS**.

Ils s'aperçoivent que dans certains domaines ils ont un certain retard. Ce sont bien les européens qui conçoivent et fabriquent les micros les plus rapides, comme le TULIP SYSTEMS® de Compudata, au rapport «qualité/prix» inégalé, dont les ressources logiciels s'étendent au monde entier.

Américains et Japonais sont toujours à l'affût des meilleures inventions technologiques, surtout si c'est pour les copier. Mais c'est bien Compudata qui dispose de la version originale du TULIP SYSTEMS®, et ils ne pourront pas faire mieux!!!

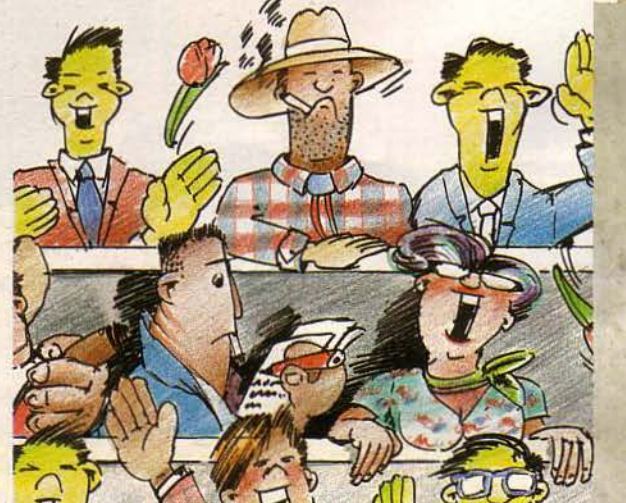

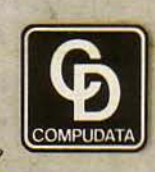

**TUILIPSYSTEMS®** 

Siège d'enterprise Pays-Bas: Compudata B.V., Hambakenwetering 2, 5231 DC 's-Hertogenbosch. Těl. + 3173 422045. Tělex 50316 cdata nl.

MICRO ORDINATEUR SERVICE: 34 Av. Léon Jouhaux 92167 ANTHONY Tel: 1.6680981 SIDIA FRANCE: 85 Rue Lafayette 75009 PARIS Tel: 1.2802057 MICRO TECHNIC: Route Nationale 36700 FLERE-LA-RIVIERE Tel: 54.387697 SYSGRAPHE: 34 Av. Léon Jouhaux 92160 ANTHONY Tel: 2370808 GESTION & INFORMATIQUE: 10, Place du Mal. de Lattre de Tassigny 33500 LIBOURNE Tel: 57.518736 INFOGEC 16, Rue Amédéé Morel 38000 GRENOBLE Tel: 76.215438 ETA-MAX Imm. Bureaux de Cergy Rue des Chauffours 95002 CERGY-POINTOISE Cedex Tel: 3.4694778

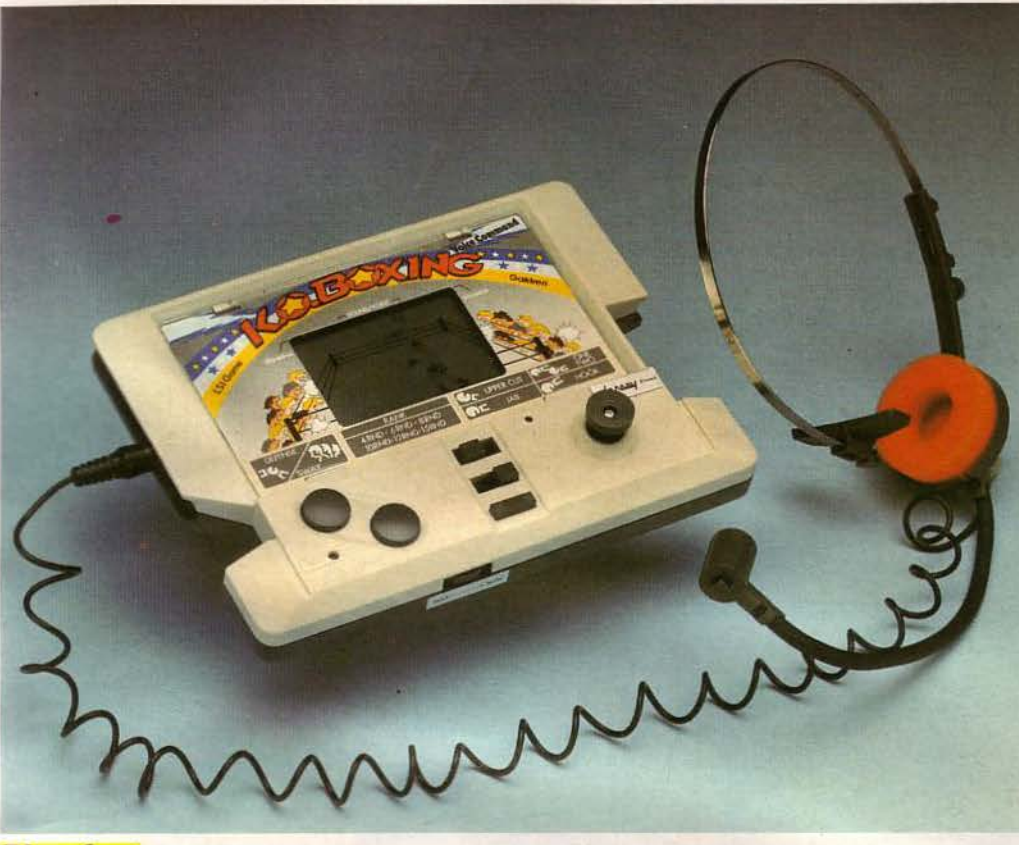

..

#### **Plus fort que Rocky!**

K.O. Boxing, le nouveau jeu à commandes vocales de *Lan*say, est disponible.

A l'aide d'un casque muni d"un écouteur et d'un micro,

vous pouvez commander oralement à votre boxeur ses positions de combat: crochet, uppercut, direct, coup droit,

Mais attention, votre énergie n'est pas éternelle. Match en 4 rounds, bonus si vous gagnez

par KO, match retour contre l'adversaire si votre boxeur a été vaincu, entraînement avant l'affrontement final.

Un combat dont vous vous souviendrez !

Pour plus d'informations cerclez 46

#### **Sifflez vos clés**

Pour les distraits à la recherche de leurs clefs, la société Valtrex importe un petit gadget qu'il suffit d'accrocher au trousseau. Dans un rayon d'une dizaine de mètres, le Key Finder émet un bip sonore dès que son propriétaire siffle, remettant celui-ci aussitôt sur la bonne piste. Il est commercialisé chez *Dune* au prix de 195 F.

#### **Sinclair France est néé**

Sinclair Research annonce la création d'une filiale française, responsable de l'activité commerciale et de la stratégie marketing pour l'ensemble de la France. MM. Eric Bompard et Claude Wallet, principaux actionnaires de Direco, sont nommés directeurs généraux de Sinclair France.

La possibilité de confier l'assemblage de certains modèles de la gamme à un partemarché de l'informatique domestique en Europe (création de filiales en Allemagne et prochainement en Italie).

Par ailleurs, *Direco International* demeure distributeur de sinclair et responsable de la vente aux revendeurs. Pour plus d'informations cerclez 47

#### **Réservation de spectacles sur Minitel**

naire français est égale-<br>
ment envisagée par Sin-<br>
nisme créé en 1977 pour assument envisagée par Sin-<br>clair Research. Ces rer, en accord avec les producair Research. Ces rer, en accord avec les produc-<br>actions s'inscrivent teurs, une diffusion de places de tions s'inscrivent teurs, une diffusion de places de dans la volonté de spectacles en direction des colns la volonté de spectacles en direction des col-<br>renforcer la posi- lectivités de la région parilectivités de la région parition de Sin- sienne, offre désormais un ser-<br>clair sur le vice télématique de réservation. vice télématique de réservation.

Spectamatic, accessible aux adhérents de Spectateurs Service et aux agences de voyages (Havas, Soditour, etc.), le sera à court terme au grand public parisien et provincial, avec possibilité de consulter la revue Pariscope-Spectamatic sur Minitel.

Le client s'adressant à une agence peut, en fonction des disponibilités, réserver immédiatement.

L'agence, quant à elle, dispose de fonctions pour assurer l'enregistrement et le traitement des réservations (procédure de règlement différé pour les commandes téléphoniques, arrêté de caisse. etc.).

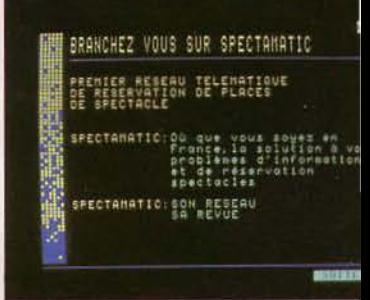

Le développement informatique de Spectamatic a été réalisé par la société *Sligos* qui assure également le rôle de centre serveur.

*Pour plus d'informations cerclez 48* 

#### **Le bon azimut**

Lors de la sauvegarde ou le chargement de programmes sur cassettes, un mauvais réglage de l'azimut de la tête de lecture (angle que fait celle-ci avec la bande) peut poser des problèmes, surtout aux vitesses rapides de transmission.

Pour remédier à cet inconvénient, la société *DDI* commercialise une cassette permettant d'effectuer soi-même ce réglage.

Il suffit de lire la cassette au volume maximum avec un réglage de tonalité aiguë et d'actionner le vis d'azimutage de façon à obtenir le son le plus net et le plus puissant possible.

Ce réglage est également valable pour la lecture de cassettes audio.

*Pour plus d 'informations cerclez 49* 

Janvier 1985

5

*Nos adresses utiles, page 192* 

**MICRO-SYSTEMES** - 25

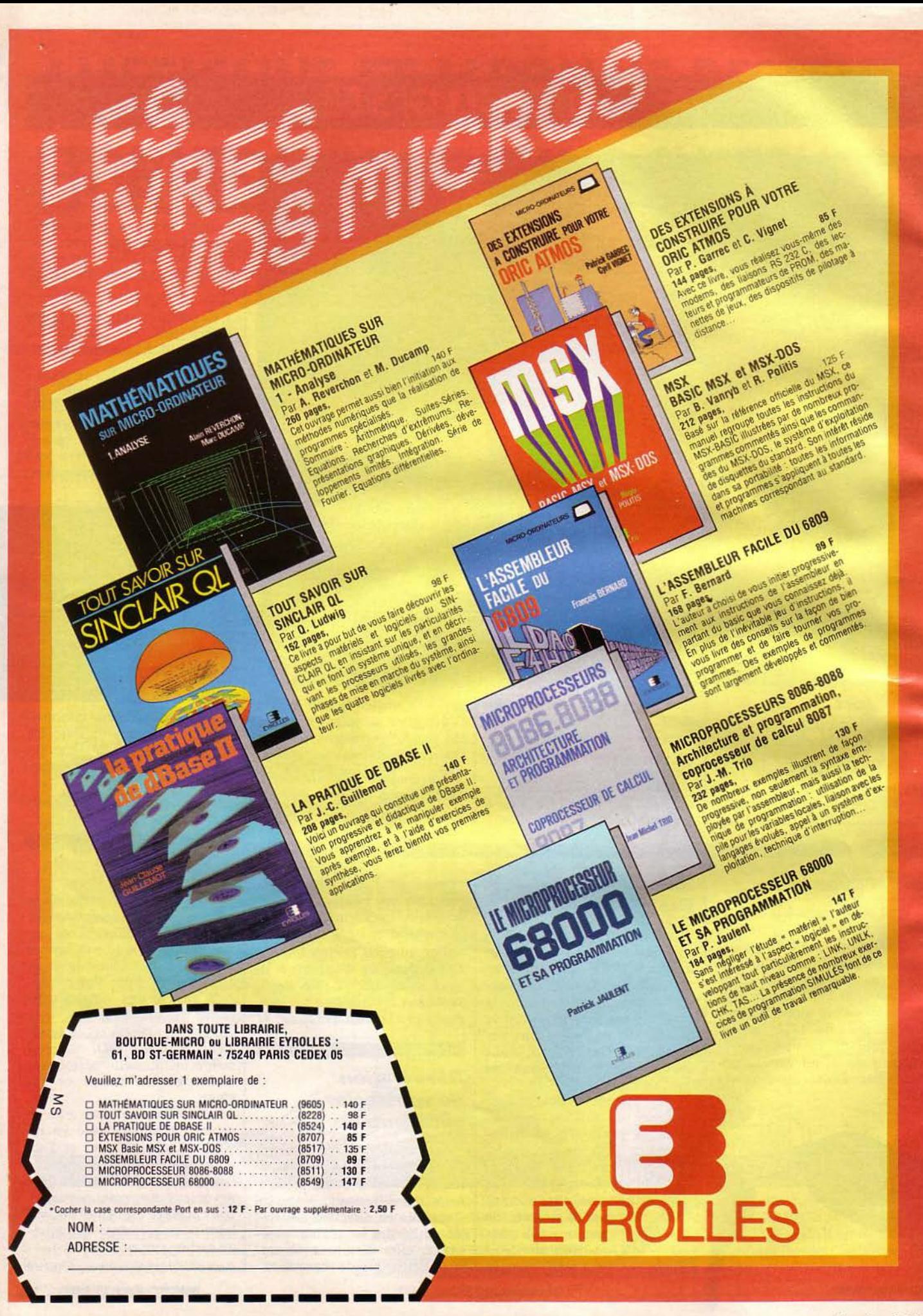

**26 - MICRO-SYSTEMES** 

### -----~" ; - **MICRODIGEST**

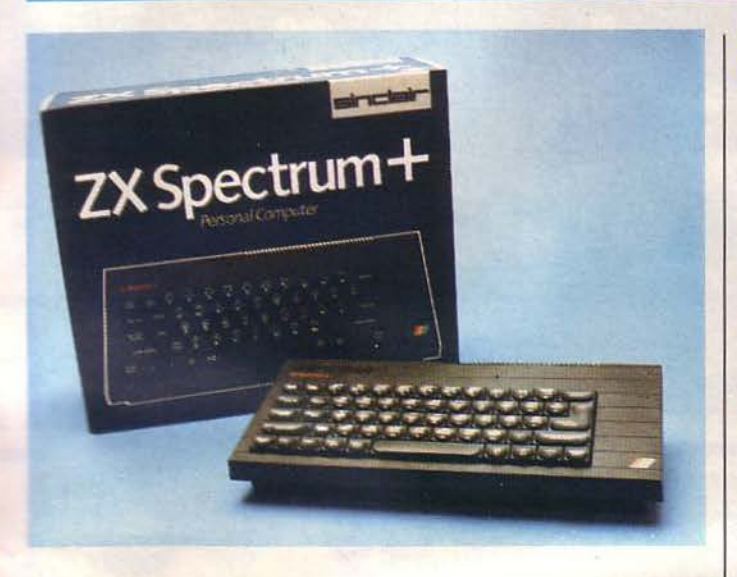

#### **Spectrum newlook**

*Direco International* annonce la commercialisation du nou-<br>veau micro-ordinateur domestiveau micro-ordinateur domesti-<br>que de Sinclair Research, le Speclrum Plus. Entièrement compatible avec les périphériques et la gamme de logiciels du ZX Spcctrum, il en reprend les caractéristiques essentielles : 48 Ko de RAM, 8 couleurs, haute résolution graphique, son sur 10 octaves, etc.

En revanche, son aspect exté-<br>rieur est entièrement repensé.

#### **Un** *«* plus » **pour /'Electron**

boitier d'extension pour son nibles sous cette forme.<br>micro-ordinateur Electron. D'autres extensions sont éga-<br>S'intégrant à l'esthétique géné- lement envisageables par l'inrale de la machine, le Plus l se termédiaire de ces connecteurs, branche par l'intermédiaire du tels une interface RS 423 pour

Le clavier inclinable est identique à celui du QL (touches semi-mécaniques) et dispose désormais d'une large barre d'espacement, de 17 touches de fonction supplémentaires, d'un bouton RESET et d'un accès direct à certaines fonctions (Graph, Delete, Gestion cur-<br>seur...).<br>Cet ordinateur est vendu au

prix de 2 230 F, avec un manuel d'utilisation, une cassette de démonstration et tous les câbles nécessaires, et 2 590 F avec l'adaptateur Péritel. *Pour plus d'informations cerclez 12* 

leurs pour cartouches de mé- moire morte. Plusieurs logiciels de jeux et d'éducation, ainsi La société Acorn annonce un que le langage Lisp, sont dispo-

bus d'extension et ne nécessite le raccordement d'une impri-<br>
aucune alimentation supplé- mante série, d'un modem ou<br>
mentaire.<br>
Il comprend une interface Ce nouveau boîtier commer-

compatible Centronics pour im- cialisé par Tekelec Airtronic est<br>primante, une entrée pour joy- disponible au prix de 980 F. stick, et surtout deux connec- *Pour plus d'informations cerclez 13* 

intelection to Doc

#### " **Super-micros** » **Stride**

Sage Computers, spécialisée dans la production de micro-or- dinateurs de hautes performances, se nomme désormais Stride Micro, et complète sa gamme (Sage 2 et 3 devenus Stride 420<br>et 440) avec un nouveau modèle plus puissant, le Stride 460.

Comme ses prédécesseurs, il est construit autour du microprocesseur Motorola 68000 et peut être équipé en option du processeur arithmétique 64 bits vive est extensible jusqu'à<br>3 Mo, et sa capacité de stockage sur disque dur de 448 Mo. Enfin, il supporte jus-<br>qu'à 22 utilisateurs simultanés.

La gamme Stride, conçue pour une utilisation dans tous les domaines nécessitant une grande puissance de traitement (secteur scientifique, industries, etc.), l'est plus particulièrement ciels : son système d'exploitation, le « P-System », peut si-<br>muler la plupart des systèmes courants, à l'aide d'émulateurs appropriés.

Les prix des unités centrales Stride, distribuées en France par la société *Alpha Systèmes,*  s'échelonnent de 37 500 F pour le 420 (256 Ko de RAM, une unité de disquettes) à 225 500 F pour le 460 (256 Ko<br>de RAM, une unité de disquettes et un disque dur de 112 Mo).

*Pour plus d'informations cerclez 14* 

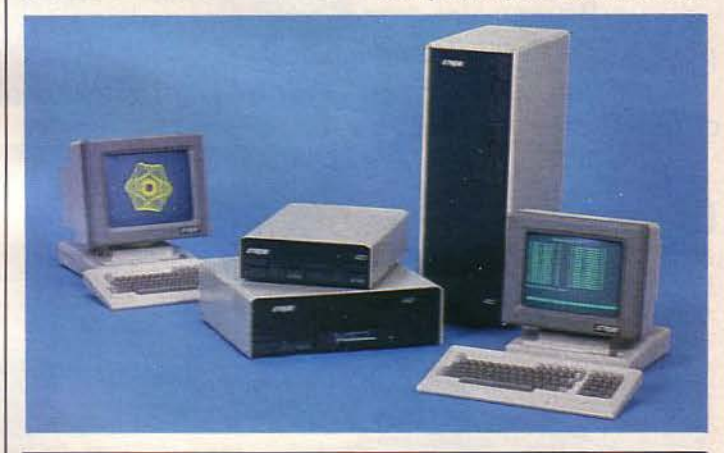

SPECIFICATIONS TECHNIQUES

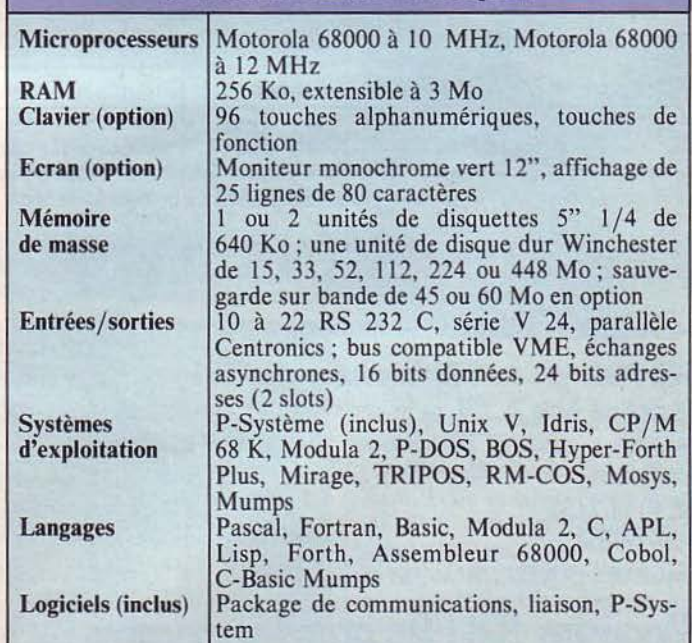

•

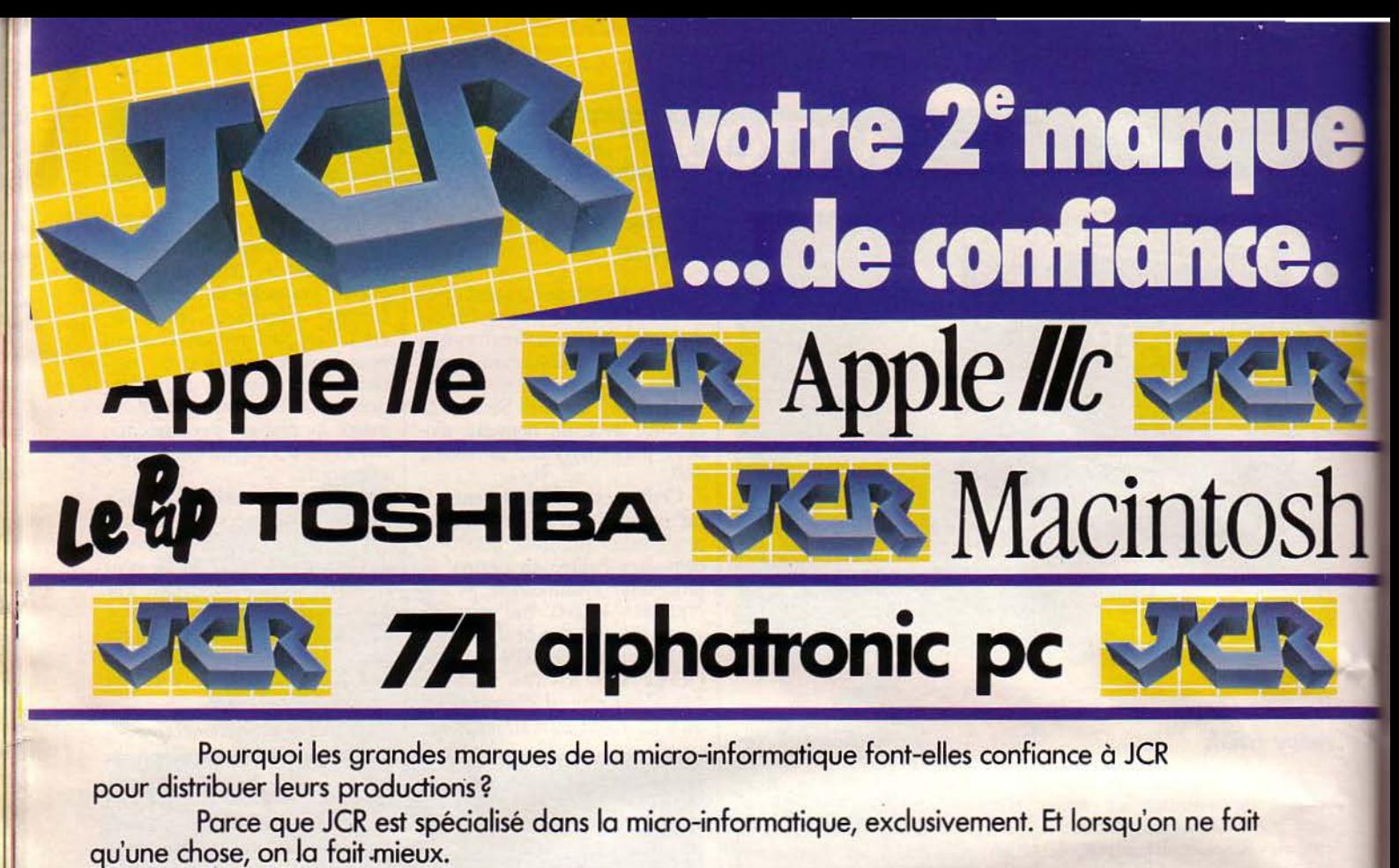

JCR: la marque de la compétence.

Compétents, les services JCR : conseils, études et devis, installation, formation, maintenance. En plus, la garantie personnelle JCR : 1 an sur tous les produits.

Compétitifs, les prix JCR : sa puissance d'achat permet à JCR d'offrir à sa dientèle les meilleurs prix.

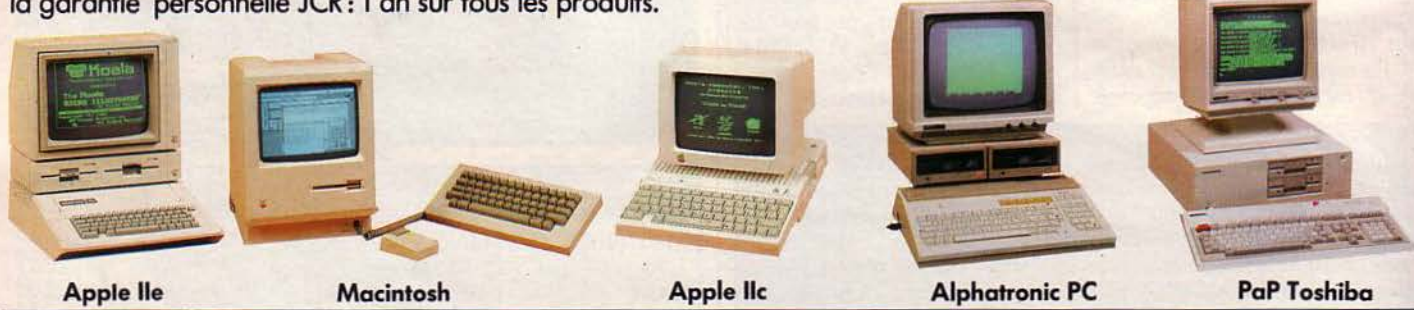

La sélection professionnelle JCR : 5 outils avancés alliant une grande efficacité et une remarquable simplicité d'utilisation dans<br>toutes les applications : • comptabilité • paye • facturation • budgétisation • gestion de • *traitement de texte* • *tableur* • *création graphique* • *communication* • *vidéo-texte* · ·

## PARIS MARSEILLE LYON CLERMONT-FD MULHOUS

Les magasins JCR près de chez vous.

**JCR Paris JCR Marseille JCR Lyon**<br>58 rue Notre Dame 74 rue Edmond Rostand 313 rue Gariba 75009 Paris Tél.: (91) 37.62.33 69007 Lyon

58 rue Notre Dome 74 rue Edmond Rostand 313 rue Garibaldi (ongle de Lorette 13006 Marseille rue de la Guillotière) Tél. (1) 282.19.80 Tél. : (7) 861.16.39 Télex 290350 Télex 305429-Porking

40 rue Blatin 68200 Mulhouse 63000 Clermont-Ferrand Tél. : (89) 43.01.63 Tél. : (73) 36.56.7 6

52 rue Furstenberger

/

Protesion

Age

Adrese.

MAGASINS OUVERTS DU MARDI AU SAMEDI DE 10 HA 13 H ET DE 14 HA 19 H - CREDIT - LEASING

JCR Clermont-<br>
Ferrand<br>
40 rue Blatin 68200 Mulhouse<br>
63000 Clermont-Ferrand Tél.: (89) 43.01.63<br>
Tél.: (73) 36.56.76<br>
HA 19 H – CREDIT – LEASING<br> **La micro-informent:**<br>
SERVICE Magasins JCR: les grandes marques de la micro-informatique et la garantie d'un grand distributeur. SERVICE-LECTEURS Nº 147

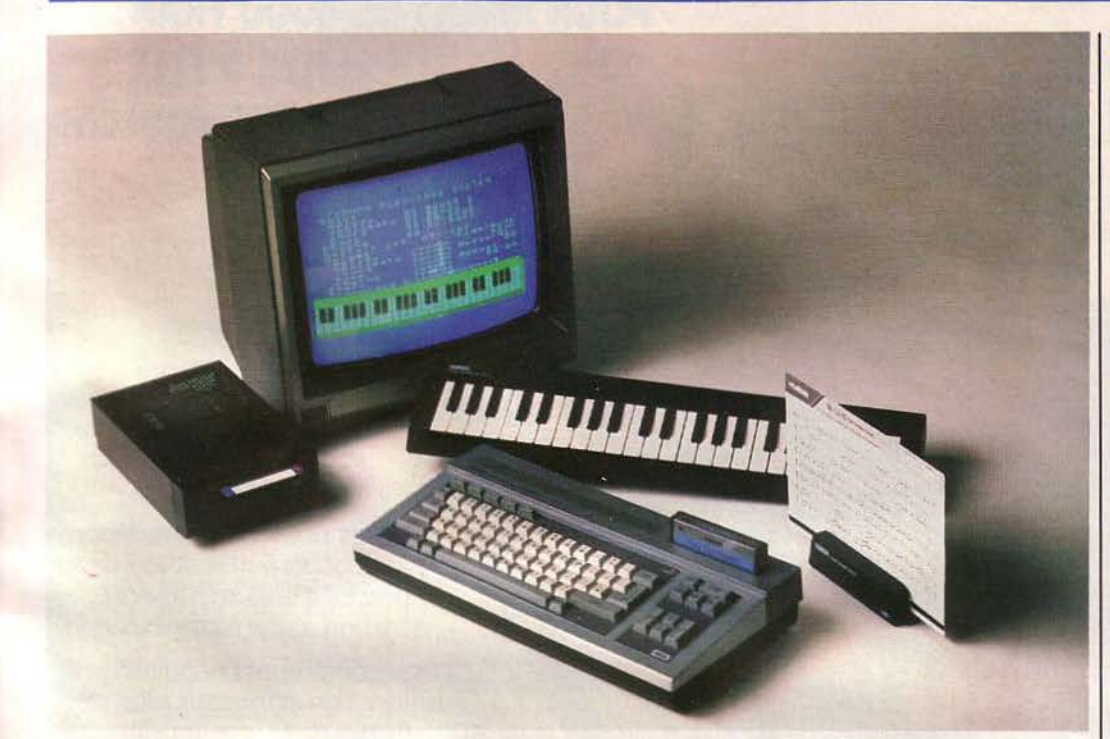

#### **Diaboliquement** musical

Le YIS 503, alias Diabolik, premier micro-ordinateur domestique Yamaha, est désormais commercialisé en France par la société Emka Systèmes. Conforme au standard MSX, il est construit autour du microprocesseur Zilog Z 80, et dispose d'une mémoire vive de 32 Ko extensible à 64 Ko. Tous les logiciels MSX en cartouches lui sont bien sûr adaptables : jeux, éducation, gestion, dessin<br>électronique, etc. Mais sa principale attraction est d'être connectable à un véritable synthétiseur capable de reproduire 48 instruments, et à un clavier de type piano de 3 octaves.

Grâce à un lecteur de cartes musicales magnétiques, il est possible de charger en mémoire **SPECIFICATIONS TECHNIQUES** 

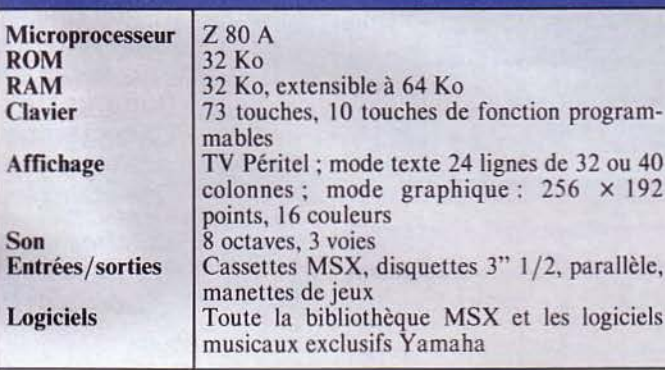

une ou plusieurs chansons (plus de 100 titres disponibles), les écouter, les modifier, et apprendre à les jouer à l'aide de l'ordinateur qui corrigera les fautes. Par ailleurs, les initiés pourront, avec le programme Music Composer, élaborer des partitions sur 8 canaux, reproducti-

bles sur imprimante et enregistrables sur cassettes. L'unité centrale de Diabolik

est disponible au prix de 3 400 F, tandis que le synthétiseur et le clavier sont respectivement vendus aux prix de 1400 F et 800 F.

Pour plus d'informations cerclez 15

#### Carnet électronique pour restaurateurs

Le système Advisor a été conçu pour aider les restaurateurs à résoudre les problèmes de facturation et d'analyse des ventes, ainsi que la gestion des ratios et des consommations.

Le carnet Advisor, élément essentiel du système, comporte 12 touches numériques, 16 touches programmables,

un écran de visualisation sur 2 lignes, et peut disposer de 250 codes articles pour les com-<br>mandes. Une mini-imprimante lui est connectée pour l'édition des bons de commandes et des factures.

Le système de base comprend également une imprimante de résultats permettant l'édition des bordereaux de

contrôle et les états de gestion.

Advisor peut s'adapter à la « grande restauration » en recevant jusqu'à 15 carnets (terminaux) et 20 imprimantes. Distribué par Advisor Electronique, son prix en configuration minimum est de 25 350 F. H.T. Pour informations cerclez 16

**Encore plus** de postes

La société Atech commercialise une nouvelle version du micro-ordinateur de bureau Pertech 3200. Ce système de gestion multi-utilisateur, construit autour du microprocesseur Motorola 68000, peut désormais gérer 16 postes opérateurs et 15 imprimantes.

Chaque modèle dispose d'une mémoire centrale extensible à 1 Mo et d'une unité de disque 5" 1/4 d'une capacité de 26 ou 53,3 Mo avec sauvegarde sur<br>cartouche de 48,6 Mo. En option, une deuxième unité de disque peut porter la mémoire de masse à 100 Mo.

En version C, des câbles coaxiaux remplacent les RS<br>232 pour la liaison à l'unité centrale et autorisent une vitesse de transfert des données dix fois plus grande. Chaque terminal dispose de son propre microprocesseur lui permettant

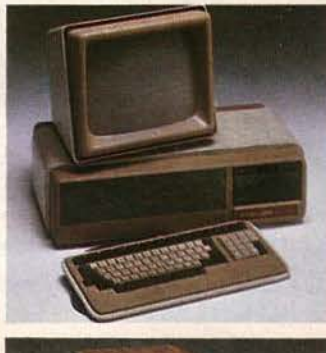

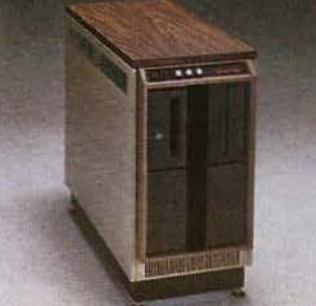

le traitement de texte ou autres applications sous CP/M.

La programmation des systèmes 3200 s'effectue en RM Cobol ou en Basic compatible<br>Basic Four et SMC Basic, ces langages pouvant fonctionner simultanément.

Le prix d'un système de base pouvant gérer 16 postes est de<br>180 000 F.

Pour plus d'informations cerclez 17

MS/1/85

### **IMPRIMANTE MT 80** : **POUR MOINS DE 4000 FRANCS\*, VOUS FARES D'ELLE CE QUE VOUS VOULEZ.**

L'arrivée de la MT 80 sur le marché réjouira deux sortes d'utilisateurs de micro-ordinateurs.

Les premiers vont découvrir qu'ils auraient tort de se passer d'une imprimante, et a fortiori d'une Mannesmann.

Les seconds vont découvrir qu'ils auraient tort d'investir plus de 4000 francs dans une imprimante. La MT 80 est si simple qu'elle s'adresse en effet aussi bien aux nontechniciens qu'aux spécialistes. Sa technologie est très avancée, en particulier le concept de la tête à marteaux flottants sur coussin magnétique. Que ces mots ne vous effarouchent pas : des tests impitoyables lui accordent une fiabilité exceptionnelle.

Et tenez-vous bien : son entretien est carrément nul.

La MT80 est silencieuse. Elle peut devenir très, très silencieuse, par adjonction du kit d'insonorisation exclusif Mannesmann Tally.

Vitesse : 80 cps. Et pour finir de vous surprendre, l'écriture<br>Largeur : 80 colonnes à 10 cpi. de la MT 80 est superbe. Loin, loin du style<br>Matrice : 9 x 8 full space. de la MT B à esse be du style "traitement Largeur : 80 colonnes a 10 cpl. de la MT 80 est superbe. Loin, loin du style<br>
Matrice : 9 x 8 full space. de la MT 80 est superbe. Loin, loin du style<br>
Impression : Bi-directionnelle. "télex". Très proche du style "traitem "télex". Très proche du style "traitement<br>de texte".

Graphisme : en standard. Résumé : La petite MT 80 répond à vos<br>Note de copies : 1 original + 3. désirs les plus secrets.

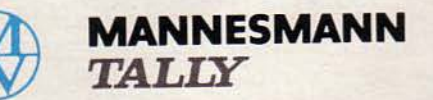

Mannesmann Tally fait bien les choses.

Nombreuses fonctions programmables.<br>Lettres accentuées. Interface : parallèle (STD) et série (option).<br>Option : kit d'insonorisation. \* Prix unitaire H.T. au 19.9.84 : 3650 F.

> 8-12, av. de la Liberté, 92000 Nanterre. Tél. : (1) 729.14.14. SERVICE-LECTEURS N° 148 Janvier 1985

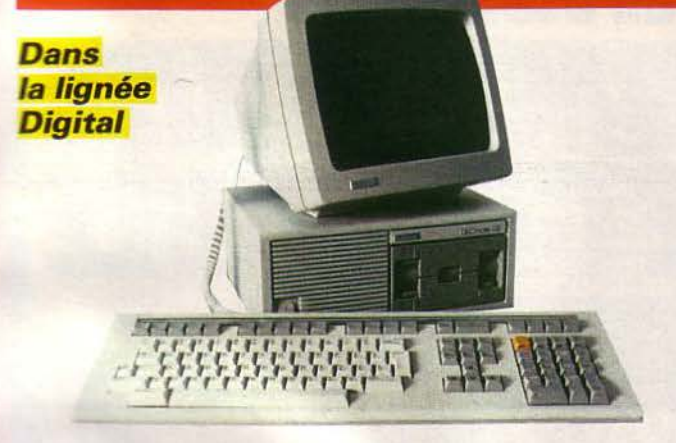

*Digital Equipment France*  3nnonce son nouveau système de traitement de texte et terminal de bureau, le Decmate Ill. Construit autour du microprocesseur C-MOS 6120. il dispose du même clavier (francisé) et du même écran que sur le Decmate II.

Le logiciel de traitement de texte WPS-8, livré d'origine avec le Decmate Jll, est désormais disponible en français. A noter que la plupart des commandes peuvent se réduire à deux opérations de frappe : la « Touche en or », puis la touche

de commande référencée. WPS-8 comprend également des fonctions de traitement de liste, de tri, de calcul, et de communications avec des ordinateurs centraux Digital ou d'autres marques (Easycom).

Une carte Z 80, deux unités de disquettes et un disque dur optionnels autorisent l'accès à la bibliothèque de logiciels sous

CP/M.<br>Le Decmate III, connectable à la nouvelle imprimante compacte LQP 25, est commercialisé au prix de 29 910 F H.T. *Pour plus d'informations cerclez 20* 

#### SPECIFICATIONS TECHNIQUES

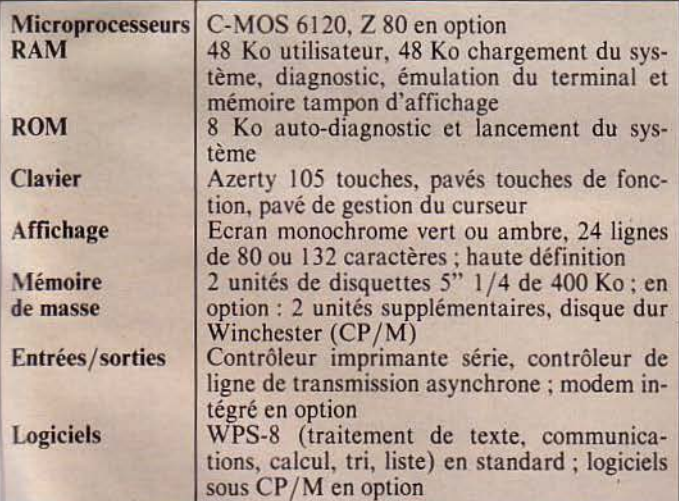

#### **Etonnant 'Einstein**

Le nouveau micro-ordinateur **Einstein**, de la société Tatung, e présente sous la forme d'un comprenant l'unité cene le clavier, une unité de tes, et pouvant supporter

un écran de visualisation.

Architecturé autour d'un Z 80 A, il dispose de 64 Ko de mémoire vive et, surtout, d'une mémoire vidéo totalement indépendante de 16 Ko, autorisant une résolution graphique de 256 X 192 pixels en 16 couleurs selon *5* modes d'affichage différents. Textes et graphiques sont mixables et les 160 caractères graphiques disponibles au clavier sont entièrement redéfinis-

sables.<br>Le Basic, très étendu (140 mots), comporte de nombreuses instructions graphiques et sono-<br>res telles que Fill, Draw, Circle, Sprite, Music, Tempo, etc., ainsi qu'un éditeur pleine page.

Einstein, fonctionnant sous CP /M, est équipé d'origine d'une unité de disquettes 3" 1/2 de 400 Ko formatés. Un <sup>*p*</sup>

emplacement est prévu dans l'unité centrale pour recevoir un deuxième lecteur (en option : 2 325 F). Commercialisé par *Goal Computer Distribution,* il est livré avec un câble Péritel, une disquette comprenant le . Basic, le DOS, un moniteur langage machine, une démonstration, trois jeux, un logiciel graphique et trois manuels, au prix public de 7 990 F. Une carte 80 colonnes est disponible en option au prix de 700 F.<br>Pour plus d'informations cerclez 21

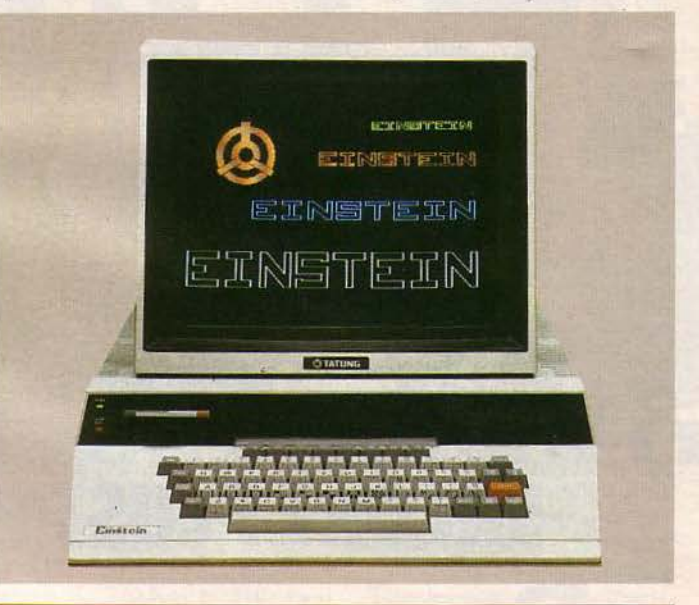

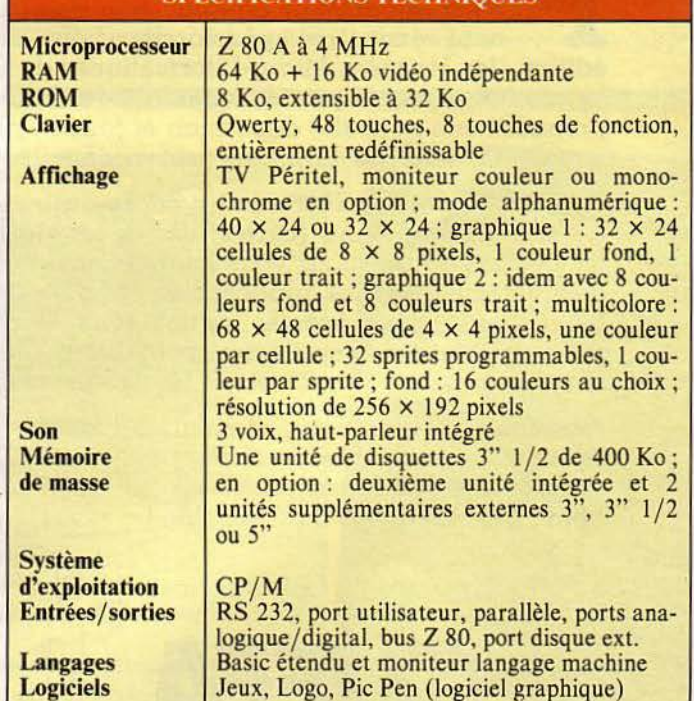

SPECIFICATIONS TECHNIQUE

## **6esJOURNEES MICRO-INFORMATIQUES DE GRENOBLE**

## **ENCORE PLUS PROFESSIONNELLES**  <u>- ד</u>

**P lus de 100 exposants, 2.000 m<sup>2</sup> supplémentaires d'exposition, une cinquantaine de conférences, neuf séminaires approfondis : pour leur 6°<br>édition, les Journées Micro-Informatiques de Grenoble,** lus de 100 exposants, 2.000 m<sup>2</sup> supplémentaires d'exposition, une cinquantaine de conférences, neuf séminaires approfondis : pour leur 6<sup>e</sup> la première manifestation spécialisée du Sud-Est, prennent une nouvelle dimension et jouent, plus que jamais, la carte de la micro professionnelle.

Pour tout savoir en 1985 sur les micro-ordinateurs, les macro-composants (cartes, VLSI), les logiciels, les périphériques, pour vous informer plus complètement sur les applications, les dernières technologies, pour écouter les témoignages des utilisateurs et les conseils des spécialistes, réservez sur votre agenda les 20, 21 et 22 février prochains.

Exposition, conférences, séminaires : toute la micro-informatique de 1985 est présente aux Journées Micro-Informatiques de Grenoble !

**CUEFA** 

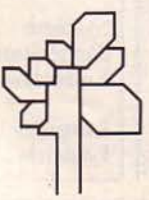

#### Demande d'information

1-22

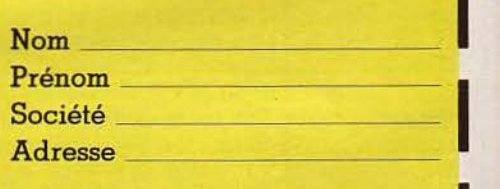

Code postal \_ \_\_\_\_\_\_ \_ Commune \_\_\_\_\_\_\_\_ \_

souhaite recevoir le catalogue officiel gratuit des Journées Micro-Informatiques de Grenoble.

**1** A retourner au CUEFA, BP 68, 38402 St-Martin-d'Hères Cedex, A retourner au CUEFA, BP 68, ||<br>38402 St-Martin-d'Hères Cedex, ||<br>ou par téléphone au (76) ||<br>54 51 63 51.63. oble.<br>
courner au CUEFA, B<br>
2 St-Martin-d'Hères C<br>
par téléphone au<br>
.63.

1

**1** 

**1** 

#### Programmateur à affichage vidéo

La société *GP Electronique* présente un nouvel émulateur/<br>programmateur, le XP 640. Muni d'une interface vidéo compo-<br>site pour affichage sur moniteur vidéo et d'un afficheur de 16<br>caractères, il offre d'importantes faci

prix de 12 500 F. Pour plus d'informations cerclez 22

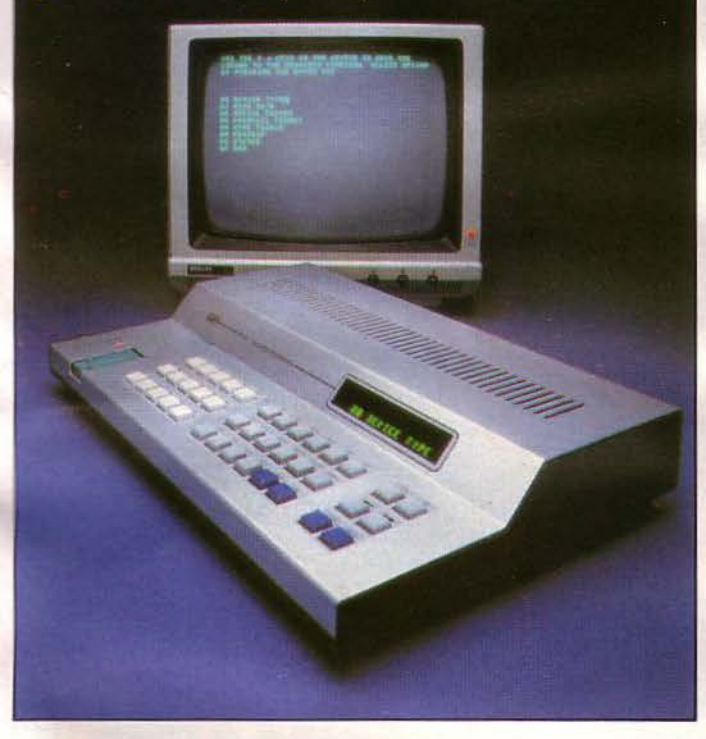

#### **Nlicroprocesseurs au choix**

La série ABC (pour Acorn Business Computer) est une famille de micro-ordinateurs qui, sous un même aspect extérieur, peuvent recevoir quatre microprocesseurs différents. Chaque modèle est constitué d'un bloc orientable comprenant l'unité centrale et un écran 12", ainsi qu'un clavier professionnel avec touches de fonction et pavé numérique déporté.

L'ABC Persona! Assistant, architecturé autour d'un 6502, dispose d'une unité de disquettes d'une capacité de 640 Ko. Une carte Z 80 et un deuxième lecteur en option lui donnent accès à la vaste bibliothèque de logiciels sous CP/M.

Le modèle 100 utilise, quant à lui, le Z 80 comme processeur principal. li est disponible en deux versions, l'une avec deux unités de disquettes de 720 Ko, l'autre (ABC 110) avec en plus un disque dur de 10 Mo et un écran couleur. Des logiciels spécifiques Acorn complètent la gamme CP/M (Mémoplan, Fileplan, Graphplan).

Le microprocesseur National 32016, basé sur la technologie des semi-conducteurs, équipe les ABC 200 (2 unités de disquettes de 720 Ko) et 210, essentiellement destinés à la programmation (C, Lisp, Iso Pascal, Fortran, Forth, BBC

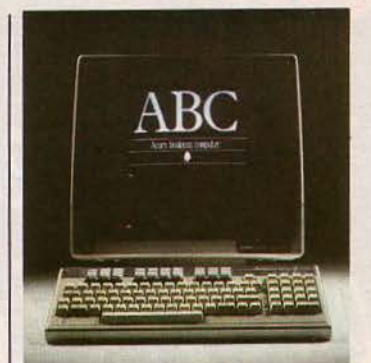

Basic). L'ABC 210 offre 1 Mo de mémoire vive, un disque dur de 10 Mo et le système d'exploitation Xenix.

Le haut de gamme ABC est construit autour d'un 80286 fonctionnant sous les systèmes d'exploitation CP/M, PC-DOS, MS-DOS ou Concurrent OS. Les configurations (300 et 310) sont identiques à celles de l'ABC 200.

Enfin, la série ABC se complète d'un terminal 6502 connectable comme les modèles Personal Assistant 100 et 200 au réseau local d'Acorn, Econel. Il dispose également de l'émulation VT100 Digital.

L'ABC d' Acorn constitue donc un système complètement modulaire, s'adaptant aux besoins de l'utilisateur pour une grande quantité d'applications.

Tous les produits Acorn sont distribués par *Tekelec* Airlro*nic.* 

*Pour plus d'informations cerclez 24* 

#### **La bureautique â votre dimension**

Présenté par la société Jacquard *Systèmes,* Solitaire est un système monoposte évolutif de traitement de texte et de gestion destiné aux banques, administrations, PME et PMI... Il dispose de 512 Ko de mémoire vive, de deux unités de disquettes 5" 1/4 d'une capacité de 2 Mo, et d'un écran monochrome ou couleur.

Une unité de disque dur Winchester ainsi que trois laser ou à marguerites. écrans additionnels sont propodisponibles sont matricielles, à version monochrome. Pour *Pour plus d'informations cerclez 23* 

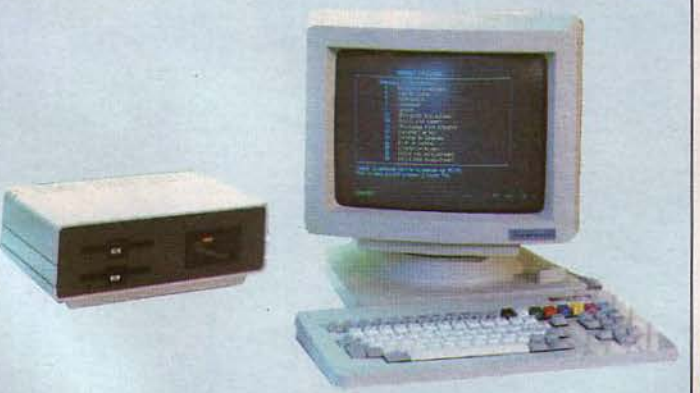

sés en option. Les imprimantes lisé au prix de 56 000 F H.T. en Le Solitaire est commercia-d'une version couleur.

58 000 F H.T., vous disposerez

#### **Attention**  danger !

La société *Oric France* signale qu'un certain nombre d'Oric Atmos importés parallè-<br>lement ne sont pas conformes : quant à l'alimentation aux normes anglaises accompagnée d'un adaptateur accroissant les risques de faux contacts ;<br>- quant au manuel en anglais,

interdit par la législation fran-<br>çaise ;

quant à la carte de garantie, non reconnue par Oric France.

 $\frac{11}{11}$  est donc conseillé aux acheteurs de vérifier ces trois points afin d'acquérir un Oric<br>Atmos en bonne et due forme. Pour plus d'informations cerclez 25

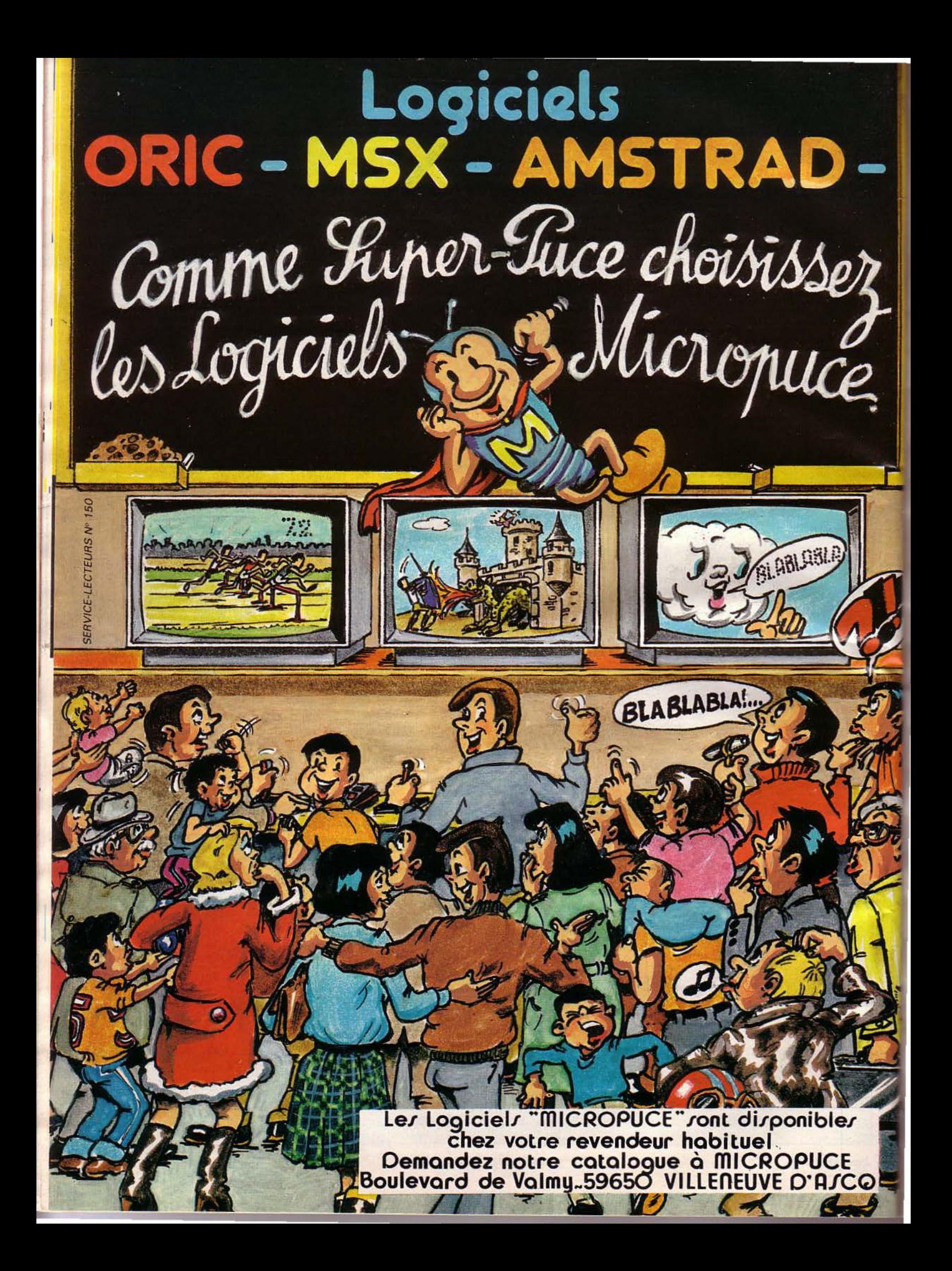

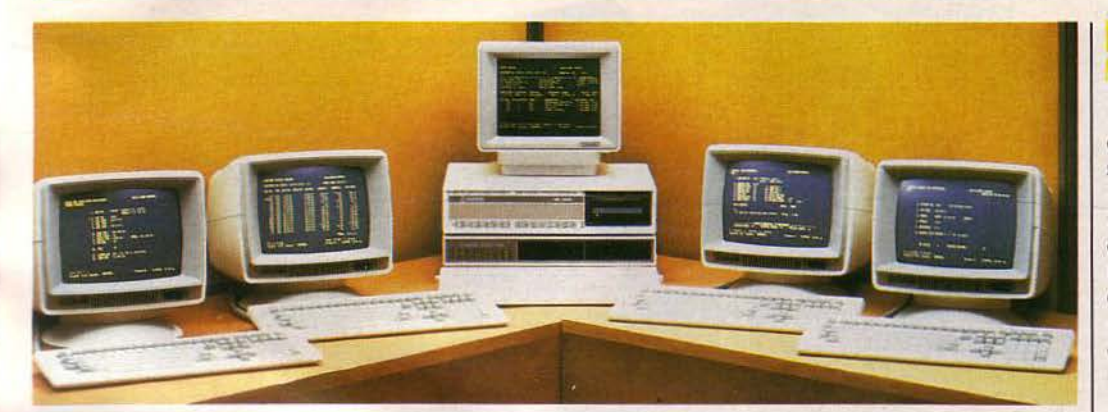

#### **Une nouvelle formule pour s'informatiser**

Outre les modes d'acquisition désormais classiques (achat, crédit, leasing, contrat de loca- tion), la société *Syslec* propose désormais aux utilisateurs une formule de location courte durée comprenant, pour 2 800 F H.T., la mise en service du matériel, les logiciels (comptabilité, gestion commerciale,<br>traitement de fichiers adresses, paye) et l'assistance en entreprise pour la formation du personnel à l'utilisation du système.

Par ailleurs, Syslec commercialise la nouvelle gamme MS<br>2000 de Monroe. Ces micro-ordinateurs sont architecturés autour du microprocesseur 80186 d'Intel, totalement compatibles IBM, et fonctionnent sous MS-DOS, CP/M 86 ou C/CPM.<br>Ils peuvent recevoir tous les logiciels développés sur ces systè-<br>mes d'exploitation.

*Pour plus d'informations cerclez 18* 

#### **Programmateur portable pour automates**

Le Workmaster est un microordinateur portable destiné à la programmation et la gestion multilangage des automates General Electric Séries Un, Trois et Six. Dérivé de l'IBM PC portable (microprocesseur 8088, boîtier semblable), il est équipé d'un clavier étanche, d'un système de ventilation, d'une unité de disquettes 3"  $1/2$  (plus robustes), et il peut travailler à des températures de 0° à 50°.

Janvier 1985

**ANGEL STRAND** 

#### **SPECIFICATIONS TECHNIQUES**

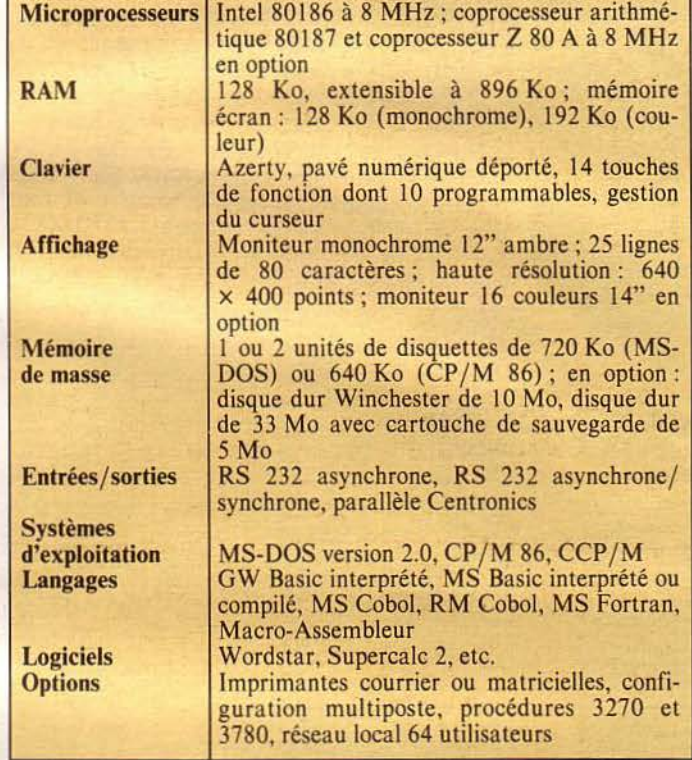

#### **Trois systémes** : **une machine**

*Wang France* annonce la commercialisation du nouveau système hureautique Wang Office Assistant, destiné au traitement des tâches de secrétariat dans l'entreprise, en combinant les capacités d'une machine à écrire électronique, d'un système de traitement de texte et d'un ordinateur personnel. Il est composé d'un écran monochrome orientable de 12", d'un clavier professionnel détachable, d'une unité centrale construite autour du microprocesseur Intel 80186 disposant de 256 Ko de mémoire vive, et d'une unité de disquettes 5" 1/4 de 360 Ko.

Son système d'exploitation MS-DOS multitâche permet d'accomplir plusieurs fonctions simultanément, telles que l'édition d'un document et l'impression d'une enveloppe, etc. Le Wang Office Assistant est également muni en standard d'un éditeur de texte avancé (traite- ment des colonnes, pagination automatique, formatage, éditicn en écran partagé, encarts, notes, etc.), d'une émulation de machine à écrire et d'un système de gestion de formulaires.<br>D'autres logiciels sont disponibles parmi lesquels réalisation de graphjques, agenda électro- nique, préparation d'états et d'analyses financiers, génération des rapports. Le Wang Office Assistant est vendu 2 395 \$ et sera commercialisé ultérieurement en Europe.

*Pour plus d'informations cerclez 19* 

Workmaster permet d'introduire des commentaires en tous points d'un programme. Celuici est affiché sur l'écran intégré, recopiable sur imprimante, et les données sont actualisées en temps réel lorsque l'ordinateur est relié à un automate en fonctionnement. Muni en option d'un ensemble graphique couleur haute résolution, le Workmaster autorise la visualisation, également en temps réel, des représentations graphiques en 16 couleurs.

Enfin, c'est aussi un microordinateur compatible IBM PC du point de vue matériel et logiciel : il reçoit en option un clavier de type PC, et, grâce à un contrôleur de disque standard, on charge les programmes à partir de disquettes 5"1/4 pour

les transférer ensuite sur disquettes 3"1/2. Ce micro est distribué par *General E/ectric In- dustriel Automation Europe. Pour plus d'informations cerclez 29* 

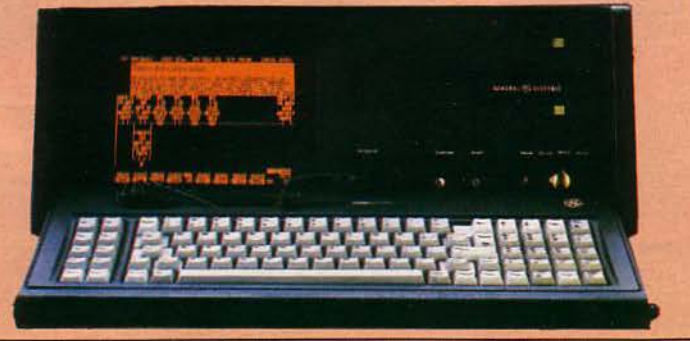

*Nos adrosscs utiles, page 192* 

MICRO-SYSTEMES - 35

#### Symbiotic Computer Systems, offre

Symbiotic Computer Systems, offre<br>une gamme de périphériques<br>(disque dur et réseau local) qui donnent une nouvelle dimension à votre micro-ordinateur. Les disques durs Symbfile permettent d'augmenter la capacité de stockage de vos informations. Le<br>réseau local Symbnet permet le partage de ces informations entre plusieurs micro- ordinateurs. Les données sont ainsi centralisées sur un même support (plus de disquettes aux

quatres coins du bureau!!!) mais restent accessibles à tous les utilisateurs, facilitant ainsi la communication au sein de l'entreprise.

Symbfile - Ce sont des disques durs utilisant la technologie Winchester. réputée pour sa fiabilité. Ils sont compatibles avec les derniers nés de chez Apple: Macintosh et Apple *llc* ainsi qu'avec Apple *III*, Apple *lle* et Apple *II+*. Ils sont disponibles en capacité maximum de 42 mégaoctets (permettant de sauvegarder jusqu'à 25.000

 $\|I\|I\|I\|I$ 

\\\\\\":. •1

pages de textes)

Symbnet - C'est un réseau local de type arborescent permettant à un maximum de 127 utilisateurs différents de partager le même Symbfile. Les données sont transférées soit par fibres optiques, soit par cables électriques torsadés. Les cables optiques permettent de relier des postes séparés de 9 km sans amplificateur. Ils sont totalement insensibles à l'environnement: ils peuvent donc être

utilisés à l'extérieur. dans des usines ou des hopitaux. Les cables électriques permettent de réduire sensiblement le coût du réseau pour des distances inférieures à 30m. Les cables optiques et les cables électriques pouvant être mélangés sur un

même réseau, Symbnet offre ainsi un des

meilleurs rapports qualité/prix sur le marché des réseaux locaux. Symbstore - C'est un système de sauvegarde permettant de sauvegarder un Symbfile sur des cassettes digitales de 10.5 mégaoctets. Ces cassettes ont la particularité d'être du format des mini-cassettes audio. elles sont donc facilement

transportables et archivables. et surtout. très bon marché. Pour compléter cette gamme de produits. Symbiotic Computer Systems (France) offre à ses clients un service après vente de première qualité, le plus

souvent gratuit dans le cadre de la garantie d'un an pièce et main d'oeuvre.

Pour de plus amples renseignements sur les produits ou le réseau de distribution n'hésitez pas à nous contacter.

Symbiotic Computer Systems (France) 2 rue Henri Chevreau 75020 PARIS tél: (1) 349-06-80

The SYMBIOTIC GROUP OF COMPANIES SYMBIOTIC EDUCATIONAL SYSTEMS LTD · SYMBIOTIC COMPUTER SYSTEMS (BENELUX) SYMBIOTIC COMPUTER SYSTEMS INC · SYMBIOTIC COMPUTER SYSTEMS (FRANCE) · SYMBIOTIC COMPUTER SYSTEMS A/S

Janvier 1985

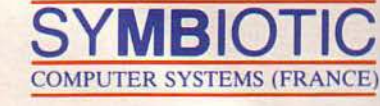

**e**...

mega

**PY!** 

**ca en**  •

 $\overline{\mathbf{e}}$ 

**ca Q) en**   $\mathbf{\omega}$ 

•

~

**Q)** 

tégu

.., <sup>~</sup>**ca** 

*<u>E.*</u>

.<br>Sip

**.a** 

-6 i **en** 

ëS **-...1** 

tic<sub>se</sub>

 $\mathbf{z}$
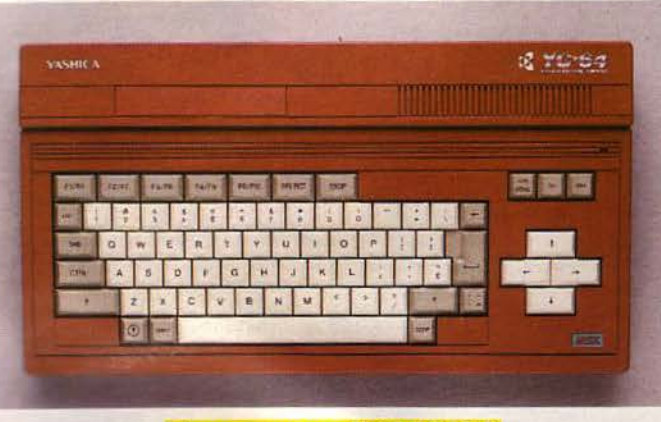

#### **Vous avez dit MSX?**

Le standard MSX prend de rampleur et l'on voit arriver sur le marché un nombre croissant de micro-ordinateurs qui lui sont compatibles. Le Yashica YC 64, commercialisé par la société *Ségimex,* respecte le cahier des charges proposé par Microsoft: microprocesseur Z 80 A, 64 Ko de mémoire vive et 32 Ko de mémoire morte,

compatibilité des périphériques et des logiciels, langage standard Basic MSX Microsoft, etc.

Prochainement, le Yashica YC 64 pourra être équipé d'une<br>unité de disquettes fonctionnant sous le système d'exploitation MSX-DOS, utilisant un format de fichiers semblable à celui du MS-DOS tout en ayant une

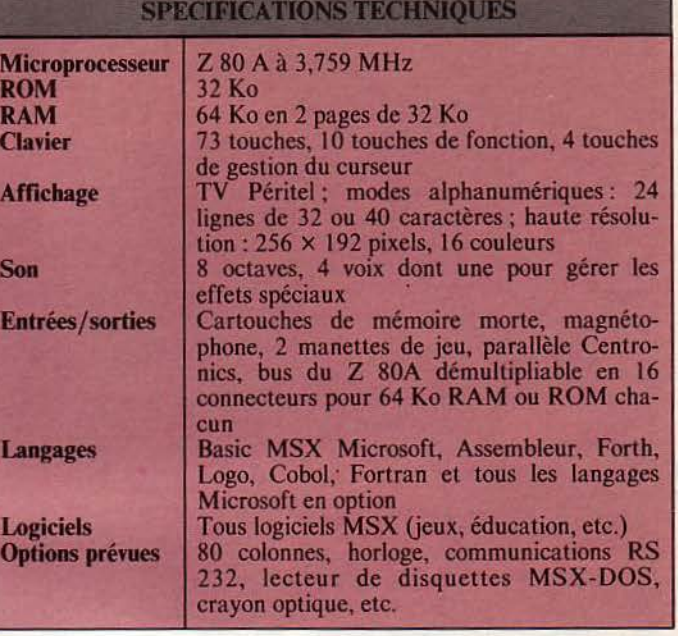

structure identique à celle du 1 avec des machines profession-<br>CP/M 80. Ceci permet donc 1 nelles. CP/M 80. Ceci permet donc d'envisager la communication *Pour plus d'informations cerclez 50* 

#### **Nouveaux compatibles Télévidéo**

La gamme des micro-ordinateurs Télévidéo s'enrichit de deux nouveaux modèles, les Té- lécolor PC et XT. Outre la compatibilité IBM PC/XT, ils offrent des capacités graphiques el d'impression couleur sous une présentation ergono-<br>mique intégrée.

Construits autour du microprocesseur Intel 8088, ils disposent en standard de 256 Ko de RAM, d'un moniteur RVB et des ports série et parallèle. Le Télécolor PC est équipé de deux unités de disquettes 5" 1 /4 d'une capacité de 360 Ko chacune, tandis que le XT dispose d'une unité de disquettes et d'une unité de disque dur<br>Winchester de 10 Mo.

Ils offrent en mode texte un<br>choix de 16 couleurs, outre la selection d'une palette de 4 couleurs en mode graphique, ce qui les rend entièrement compatibles avec la gamme d'application couleurs et graphiques de **FIBM PC.**<br>Les Télécolor PC et XT sont

livrés avec le système d'exploi-

tation Télé DOS 2.11 (compati- texte, un tableur et une gestion vement aux prix de 36 500 F<br>ble PC/DOS), le langage GW de fichiers. Distribués en H.T. (PC) et 56 000 F H.T. ble PC/DOS), le langage GW de fichiers. Distribués en H.T. (PC) et 56 000 F H.T. Basic, ainsi qu'un progiciel France par la société Métrolo- (XT). comprenant un traitement de gie, ils sont disponibles respecti- Pour plus d'informations cerclez 51

*Nos adresses utiles, page 192* **MICRO-SYSTEMES - 37** 

# **MICROPROCESSEURS FOCESSEURS**<br>MPRENDRE<br>fonctionnement

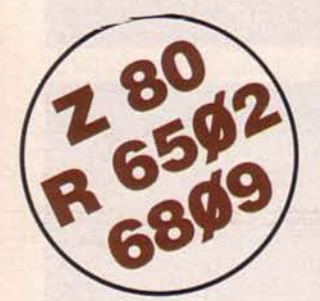

haute performance, répertoire de base<br>de 158 instructions.

Clavier 36 touches dont 19 commandes. Accès aux registres. Programmable en **langage machine.**<br>
• 6 afficheurs L.E.D. Interface K7.

prêt à l'emploi, manuels d'utilisation (en français), applications et listing.<br>
français), applications et listing.

# **CONCEVOIR • RÉALISER**

**leur COMPRENDRE** 

#### **vos applications**

# **MPF-1 PLUS**  ~~

**e** MICROPROCESSEUR Z-80<sup>®</sup> 8 Ko ROM, 4 Ko RAM (extensible).

- **e** Clavier OWERTY, 49 touches mécaniques avec « Bip ».
- MICROPROCESSEUR Z-80<sup>®</sup>, **MPF-1 B**<br>
Performance, répertoire de base **als performance**, répertoire de base **aux de la performance**, répertoire de base
- de 158 instructions.<br> **e** 4 Ko ROM (moniteur + mini DEBUGGER résidents (pointeurs, ASSEMBLEUR, ASSEMBLEUR, ASSEMBLEUR, ASSEMBLEUR, ASSEMBLEUR, COM de 4 Ko ROM (moniteur + mini)<br>interpréteur BASIC). 2 Ko RAM. messages d'erreurs, table des symboles, etc.).
	- Symbolions : 8 Ko ROM-BASIC,<br>8 Ko ROM FORTH.
- e afficheurs L.E.D. Interface K7. **e afficheurs L.E.D. Interface K7. e Basic Letters L.E.D. Interface K7. e Basic Letters L.E.D. Interface K7. e** Basic RAM, **extensions** : 4 Ko ou 8 Ko EPROM CTC et PIQ. **e RICE BAS**
- CTC et PIO COMPOSTESSOR MPF-1 B est a la fois un matériel pédagogique MICROPROFESSOR MPF-1 B est set est à la fois un matériel pédagogique parfaitement adapté à l'initiation de set à la fois un matériel pédagogique partie à l'initiation de et un système de développement<br>la micro-informatique. la micro-informatique. Souple et performant.<br>Matériel livré complet, avec alimentation.
	- Matériel livré complet, avec alimentation<br>notice d'utilisation et d'application français), applications et listing. En français, listing source du moniteur.<br>Prix TTC, port inclus - 1995 F. **PRIX TTC, port inclus - 1 995 F.** 
		- **MODULES COMPLÉMENTAIRES POUR MPF-18 ET MPF-1 PLUS**
		- **e FRI-MPF B ou PLUS, imprimante thermique and EPB-MPF-1 PLUS, interface vidéo pour moniteur TV.**
		- **e PRT-MPF Bou PLUS, imprimante thermique CPB-MPF-1 B/PLUS, programmateur d'EPROMS.<br>
		SSB-MPF Bou PLUS, synthétiseur de musique. CD.M. MPF-1 PLUS, carte entrée/sortie et mén<br>
		CD.M. MPF-1 PLUS, carte entrée/sortie et mén** ■ SSB-MPF B ou PLUS, synthétiseur de paroles.<br>■ 1.0.M. - MPF-1 PLUS, carte entrée/sortie et mémoire (6 Ko).

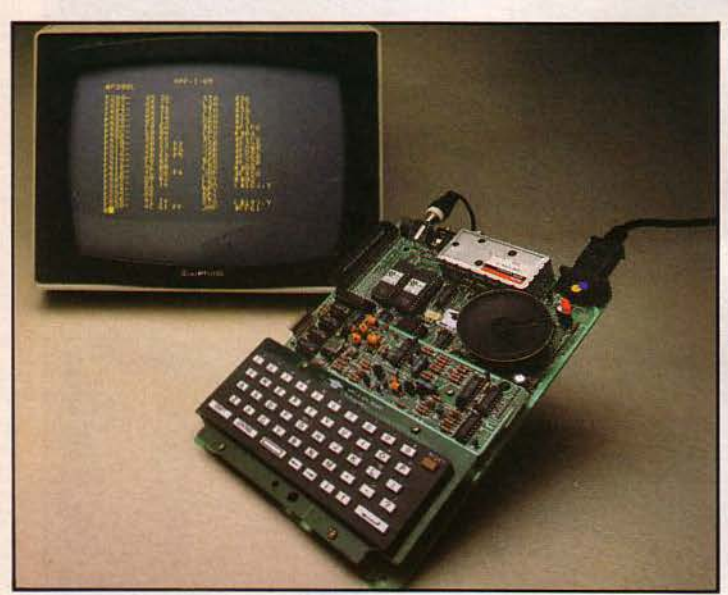

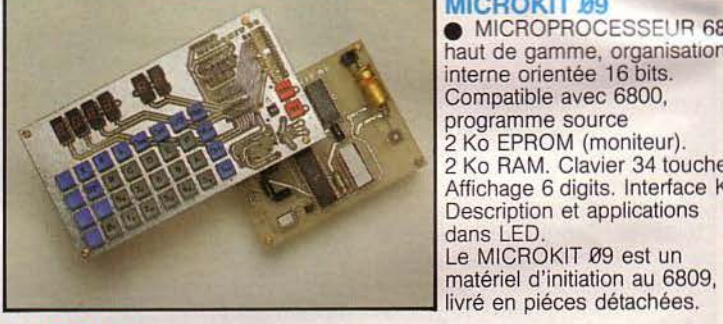

#### **MICROKIT Ø9**

 $\bullet$  MICROPROCESSEUR 6809 haut de gamme, organisation interne orientée 16 bits. Compatible avec 6800, programme source 2 Ko EPROM (moniteur). 2 Ko RAM. Clavier 34 touches. Affichage 6 digits. Interface K7. Description et applications dans LED. Le MICROKIT 09 est un

#### **MPF-1/65**

**e** MICROPROCESSEUR 6502, haute performance, bus d'adresses 16 bits, 56 instructions, 13 modes d'adressage. 16 Ko ROM. 64 Ko RAM Dynamiques. Clavier 49 touches avec 153 codes ASCII distincts. Affichage sur moniteur ou 1V : 24 lignes de 40 caractères. **e** ËDITEUR, ASSEMBLEUR, DEBUGGER résidents.

**e** Interface K7 à 1 000 bps. Connecteurs pour imprimante et extension.<br>Matériel livré complet avec alimentation (+ 5<sup>v</sup>, - 5<sup>v</sup> et 12<sup>v</sup>). Notice d'utilisation et listing source. Prix TTC, port inclus - 2 995 F.

#### **LES MICROPROFESSORS SONT GARANTIS 1 AN PIÈCES ET MAIN-D'ŒUVRE** i **MICROPROFESSOR EST UNE MARQUE DÉPOSÉE MULTITECH SI VOUS VOULEZ EN SAVOIR PLUS: TÉL.: 16 (4) 458.69.00** <sup>~</sup>

#### --------------------------------------------------------------------------------------~- **BON DE COMMANDE À RETOURNER À Z.M.C. B.P. 9 - 60580 COVE-LA-FORET**

□ MPF-I B - 1 495 F TTC<br>□ MPF-I PLUS - 1 995 F □ MPF-I PLUS - 1 995 F TTC<br>□ MPF-I/65 - 2 995 F TTC □ MPF-I/65 - 2 995 F TTC<br>□ PRT B OU PLUS - 1 09 □ PRT B OU PLUS - 1 095 F TTC<br>□ EPB B/PLUS - 1 795 F TTC EPB B/PLUS - 1 795 F TTC □ SSB B OU PLUS - 1 595 F TTC □ SGB B OU PLUS - 1 095 F TTC □ IOM SANS RAM - 1495 F TTC

□ IOM AVEC RAM - 1 795 F TTC O TVB PLUS - 1 695 F TTC OPTION B BASIC PLUS - 400 F TTC OPTION FORTH PLUS - 400 F TTC

DOCUMENTATION DÉTAILLÉE  $\Box$  MPF-I B  $\Box$  MPF-I/65  $\Box$  MPF-I PLUS 0 MICROKIT - LISTE ET TARIF

NOM ~~~~ ~~~~~

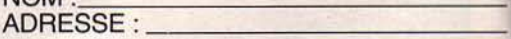

Ci-joint mon règlement (chèque bancaire ou C.C.P.). Signature et date : SERVICE-LECTEURS Nº 109

#### **Station graphique multitâche**

.<br>اما le).

s,

'ROM, PLUS. 1ique lt

ntation, niteur.

6809, ;on

 $h$ es e K7.

19,

.ion.

QUES VISUELLES 2460214

**AM** 

Intergraph France propose une nouvelle station de travail multifonction, l'Interpro 32. Architecturée autour du microprocesseur National Semiconductor 32000, elle dispose d'une mémoire vive extensible à 4 Mo, d'un écran 15" haute résolution de 1 184  $\times$  884 pixels, d'un disque dur de 26 Mo et d'une unité de disquettes de 1.2 Mo compatible MS-DOS et Unix.

La station Interpro peut fonctionner selon quatre modes opératoires : station graphique de type Vax ou Microvax, station de travail à usage général<br>sous Unix, émulateur VT100 Digital, 4014 Tektronix ou 3270 IBM, et enfin micro-ordinateur personnel sous MS-DOS. Tous ces modes peuvent être utilisés conjointement

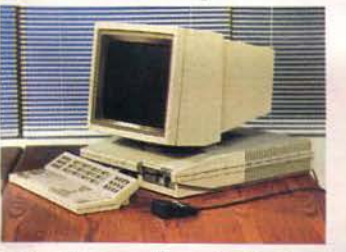

grâce à un système de fenêtres et d'icônes accessibles par l'intermédiaire des touches programmables du clavier ou de la souris commandant le déplacement du curseur.

*Pour plus d'informations cerclez 5 2* 

#### **Baisse chez Texas**

*Texas Instruments* annonce une baisse de l'ordre de 12 % sur les versions à disque dur de l'ordinateur professionnel TIPC et de 18 % à 25 %, selon la configuration, sur le portable TIPPC.

De plus, pour toute acquisition d'un TIPPC, une réduction promotionnelle de 30 % est consentie pour l'achat de certains logiciels tels que Textor, Multiplan, Peachpack 4000 ou l'émulateur 931.

Un disque dur de 18 Mo pour le TIPC est également dis ponible.

*Pour plus d'informations cerclez 53* 

Janvier 1985

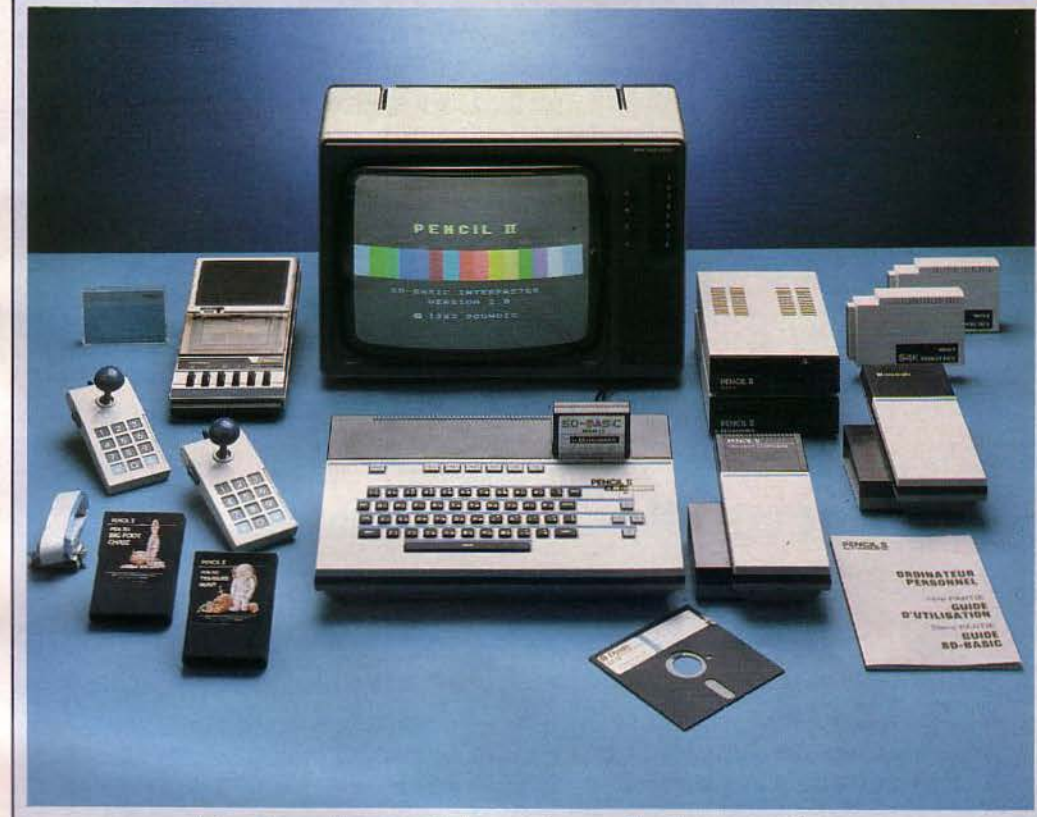

#### **De la photo à la micro-informatique**

Surtout connue dans le domaine de la photographie, la so-Suitout connue dans le do-<br>
maine de la photographie, la so-<br>
ciété australienne Hanimex a international de la procesa de la procesa de la procesa de la procesa de la procesa de la procesa de la procesa de la procesa de la acquis depuis 1977 une expérience sur le marché des jeux électroniques, avec 500 000 unités vendues. Aujourd'hui, Hanimex étend son activité à la micro-informatique grand public avec le Pencil li, destiné à l'initiation au Basic, aux jeux et à l'utilisation semi-professionnelle.

Le langage Basic, livré en ca rtouche (son évolution est envisageable), dispose d'un éditeur pleine page ainsi que d'instructions graphiques et sonores.

Une mémoire additionnelle de 64 Ko, une carte Z 80 et deux unités de disquettes de 163 Ko chacune, en option, permettent d'envisager des applications sous  $CP/M$  et en Basic Microsoft.

Le Pcncil Il, commercialisé par *Hanimex France,* est livré d'une cassette de trois program-<br>d'une cassette de trois program-<br>2000 E mes, pour un prix d'environ *Pour plus d'informations cerclez 54*<br>2000 F.

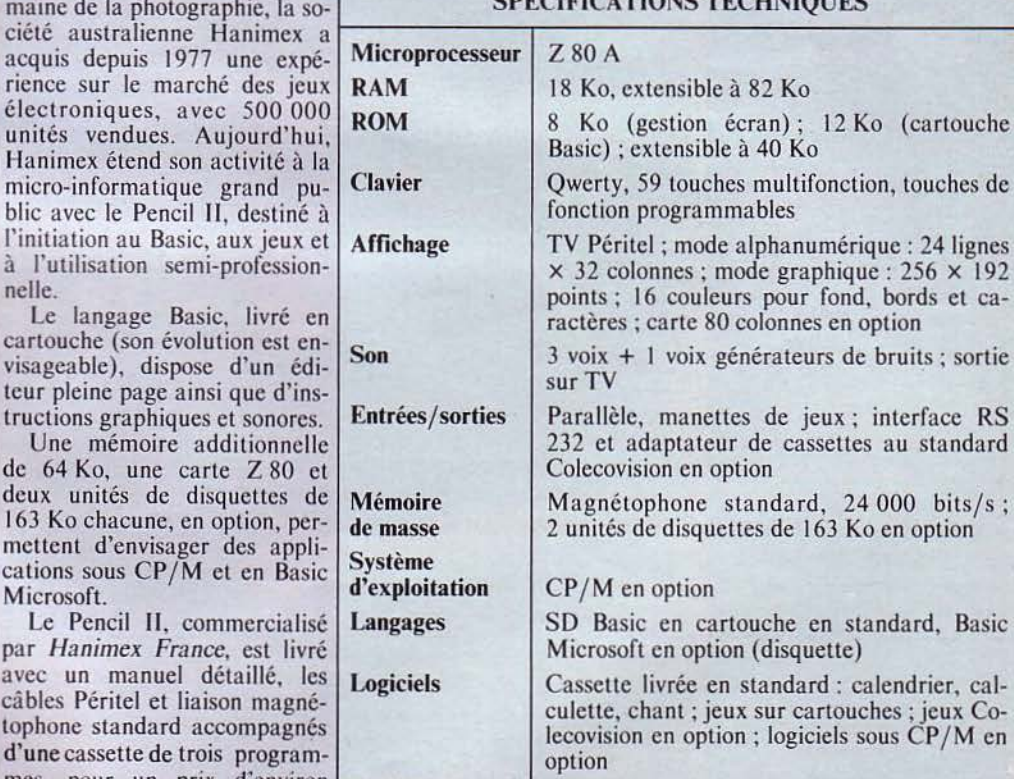

écran); 12 Ko (cartouche

hes multifonction, touches de

mode graphique:  $256 \times 192$ eurs pour fond, bords et ca-

générateurs de bruits; sortie

standard,  $24 000$  bits/s;

artouche en standard, Basic

#### **COURRIER:**

Ce texte a été édité à 100 caractères par seconde sur une "3 Plumes" 51. Cette imprimante peut utiliser Il polices de caractères différentes. On retrouve la même qualité d'impression sur l'imprimante "3 Plumes" 40 à 54 caractères par seconde. Très silencieuses (moins de 60 décibels-l'équivalent d'une conversation normale) ces imprimantes révolutionnaires respectent leur environnement. Le moment est venu de dire adieu aux marguerites.

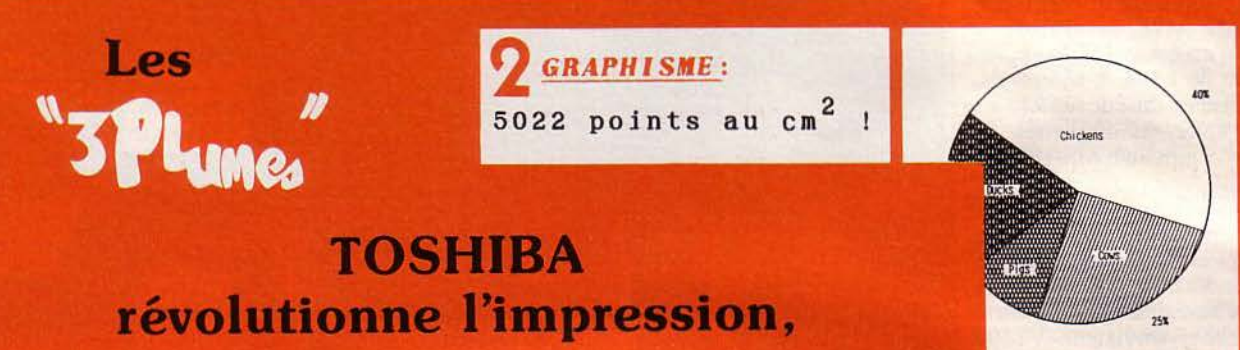

### **Adieu les Marguerites!**

Compatibles IBM-PC™ Pap et Centronics<br>HP 150 - Rainbow - Appl

LISTING:

Dans ce mode, sélectable par le logiciel, elles accélèrent à 192 caractères par seconde pour la "3 Plumes" 51 et à 112 caractères par seconde pour la "3 Plumes" 40.

• Vitesse **Oualité**  $\bullet$ 

• Polyvalence

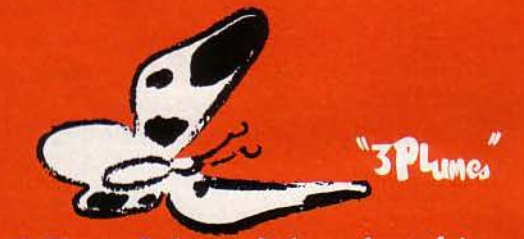

"3 Plumes" de qualité, sachant faire aussi bien le courrier que les graphiques, ou les listings. Enfin les utilisateurs d'applications multiples ou de logiciels intégrés<br>(SYMPHONY<sup>IM</sup>, OPEN ACCESS<sup>IM</sup>, FRAME-WORK™...) vont pouvoir tout réaliser grâce à une seule imprimante.

Quant aux amoureux du traitement de texte, leurs rêves les plus fous sont enfin réalisés : Vitesse, qualité parfaite, polices multiples... Des imprimantes aussi révolutionnaires, seule une société comme TOSHIBA, 8<sup>e</sup> entreprise japonaise, pouvait leur donner le jour.

Après les ordinateurs personnels et le succès du PaP, l'empire contre attaque à nouveau avec ces deux imprimantes dont les prix conseillés sont de 9 950 F HT pour la "3 Plumes" 40 et de 17 750 F HT pour la "3 Plumes" 51.

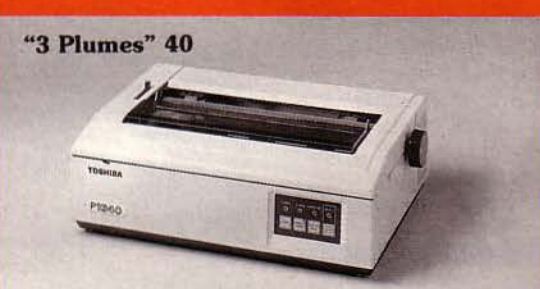

· Sur 80 colonnes, l'imprimante polyvalente du cadre

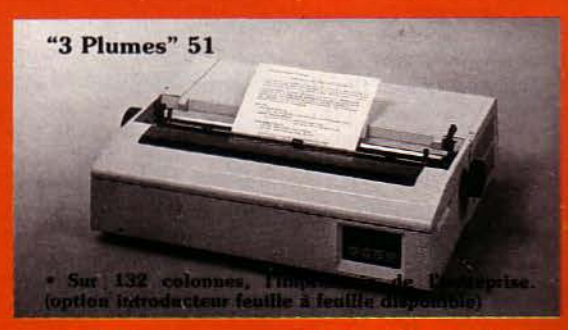

IBM-PC est une marque déposée de International Business Mac .<br>Symphony est une marque déposée de Lotus corporation.<br>Open Access est une marque déposée de Software Product Inter

Framework est une marque déposée de Ashon Tale

Importé par CANTOR: 11, bd NEY<br>75018 PARIS Tél.: (1) 238.83.30

**40 - MICRO-SYSTEMES** 

**VIVANTE** 

**ATIQUE** 

**INFORM** 

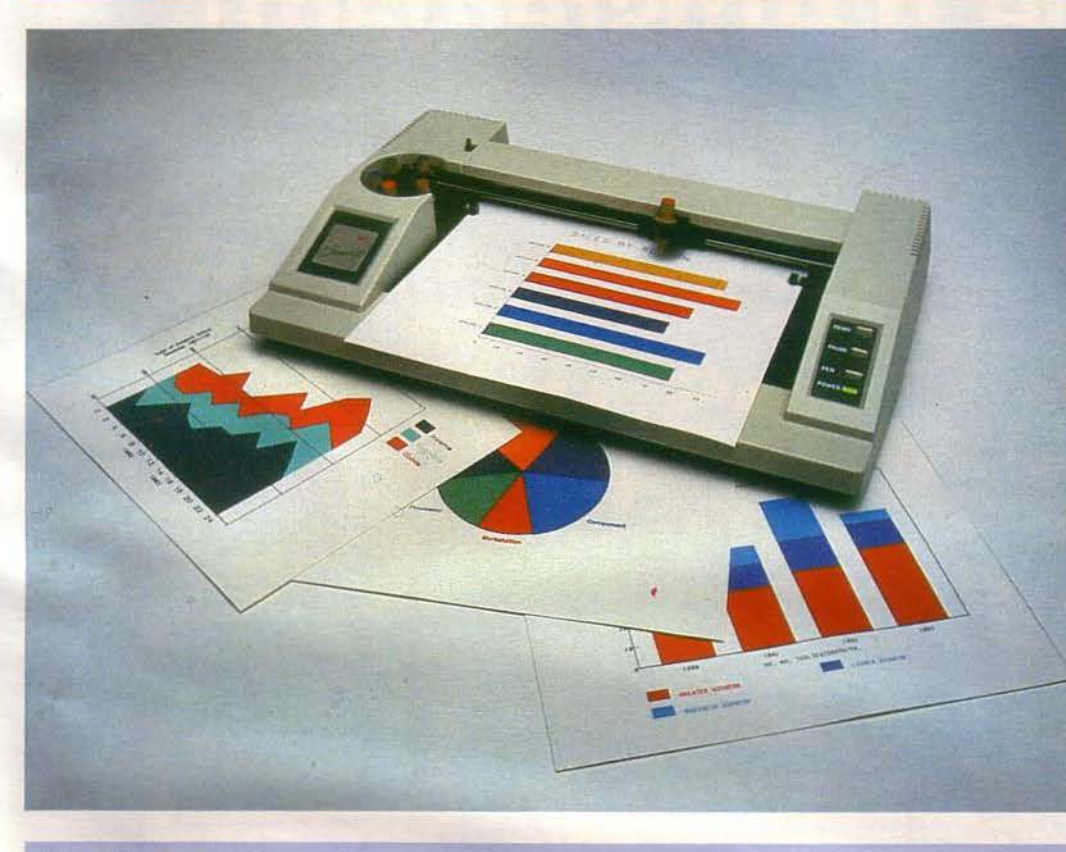

#### **Vitesse** et précision

Développée par Enter Computer et distribuée par Technology Resources SA, la Sweet P 600 est une table tracante six couleurs. Elle offre la possibilité de réaliser des graphismes sur papier et sur transparent aux formats A1 et A3, à la vitesse de 356 mm par seconde, pour<br>une précision 0,1 mm par<br>point ; un barillet rotatif, géré par le logiciel, supporte les six crayons qui sont rebouchés automatiquement un par un, après utilisation.

Par ailleurs, elle est compatible avec les modèles HP 7470 A et HP 7475 A, et reconnaît le langage SGPL et HGPL. Ses interfaces parallèles, type Centronics et série<br>RS 232 C sont programmables de 150 à 9 600 bauds.

La Sweet P 600 est commercialisée au prix de 13 340 F H.T., environ.

Pour plus d'informations cerclez 2

# Un giga-octet<br>sur 12"

Control Data a annoncé la commercialisation en France d'un système de mémoire de masse d'un type nouveau : l'unité à disque optique numérique, le « Laser Drive 1 200 »,<br>utilisant la technique de l'enregistrement et de la lecture par rayon laser.

Principalement destiné au marché OEM en France, ce produit est le résultat des recherches d'Optical Storage International, société détenue à 51 % par Philips et à 49 % par Control Data.

Sa capacité mémoire est telle qu'il est possible de stocker un milliard de caractères sur la face d'un disque amovible de 12 pouces de diamètre.

De plus, cette masse d'informations est inaltérable et permanente sur une durée supérieure à 10 ans, même dans des conditions extrêmes. Vendu en quantité OEM, le prix du<br>«Laser Drive 1200 » s'élève à 7 000 dollars pour l'unité d'entraînement et 280 dollars pour le support optique amovible.

Pour plus d'informations cerclez 1

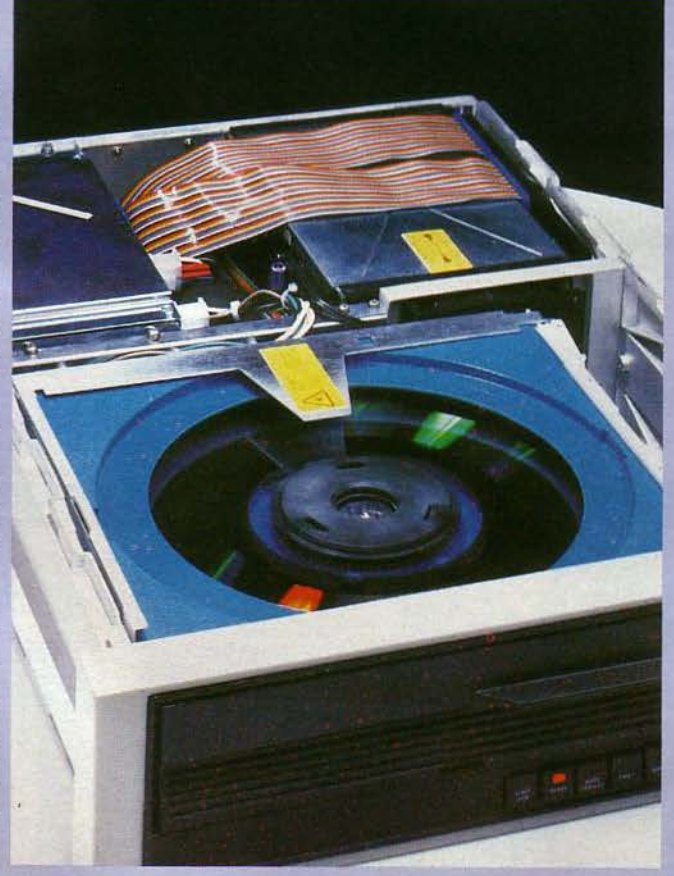

Nos adresses utiles, page 192

#### **Pour relier** un Minitel à une RS 232

Le mini V 24, version 2 de<br>la société *Nogéma* offre la<br>possibilité de relier directement un Minitel avec un ordinateur équipé d'une inter-Face RS 232 C, en adaptant<br>les signaux à la norme<br>RS 232 C du terminal avec les différentes vitesses de transmission, que ce soit 300 ou 1 200 bauds.

Il est intégré dans un boî-<br>tier plastique avec deux<br>câbles, l'un muni d'une prise Din pour la liaison avec le<br>Minitel, l'autre avec une prise Canon pour le raccordement à l'ordinateur. Fonctionnant sans alimentation secteur, sans pile et sans<br>batterie, il est parfaitement autonome.

Le mini V 24 est vendu<br>500 F à l'unité et 300 F pour une commande supérieure à 100 pièces.

Pour informations cerclez 3

MICRO-SYSTEMES-41

# 55 rue d'Amsterdam!

Tendez-vous<br>
rendez-vous<br>
rendez-vous<br>
rendez-vous<br>
rendez-vous<br>
randes marques<br>
logiciels<br>
et des grands<br>
Macintosh

ſé,

Multiplan • MacChart eWord Omnis • MacDraw • MacProject • MacTerm

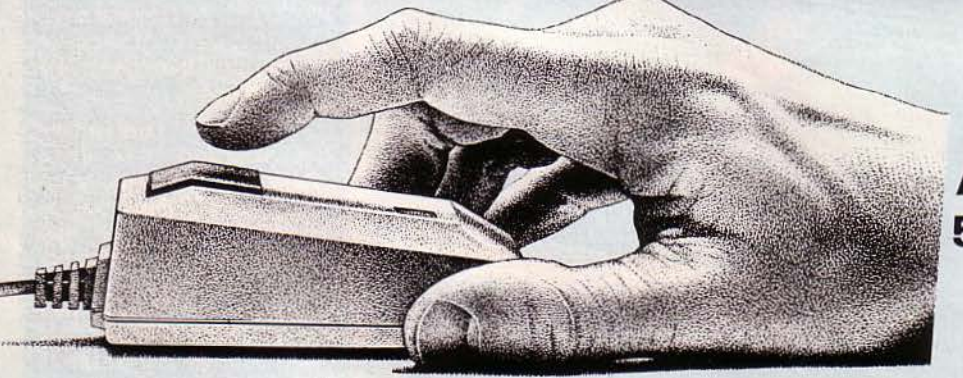

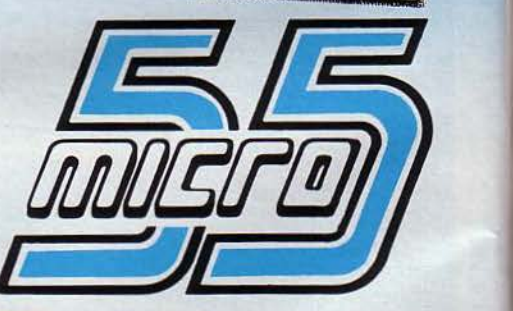

**55, rue d'Amsterdam PARIS** 9eme **Tél. : (1) 874 05-10 Télex : 270 186** 

#### **Micro 55 nouveau point de vente de :**

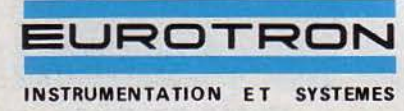

34, avenue Léon-Jouhaux, Z.I. 92160 Antony Cedex Tél. : (1) 668 10-59 (5 lignes). Télex: 270186

SERVICE-LECTEURS Nº 111

Z-49 Features

#### **Technolgie** Chromagold chez Zénith

Elément le plus récent de la<br>
samme Zénith, le terminal<br>
2 49 est le premier à profiter<br>
Le 19 est le premier à profiter<br>
lu procédé « Chromagold »,<br>
sechnologie consistant à revê-<br>
ir la face intérieure du tube<br>
athodique

ches et d'un port imprimant

Compatible Dec VT 100 et<br>101, ainsi que Zenith Z 19 et Z 29, le terminal « Chromagold « est proposé au prix de<br>10 000 F H.T. environ.

Pour informations cerclez 5

#### **L'impression laser**

Imagen 8/300 représente le premier système européen à impression laser, avec une vitesse de 8 pages à la minute et une résolution de 300 points par pouce.

Construit autour du microprocesseur 68000 Motorola, il possède 512 Ko en RAM de mémoire centrale. Le dialogue avec les autres systèmes est effectué par les interfaces<br>RS 232 C, RS 423, parallèle,<br>diablo, réseau local, Tek 4014, en adoptant les protocoles de<br>communication XON/X OFF, CTS, TCP, IP, 2780/3780.

Distribué par Jacquard Systèmes, l'Imagen 8/300 est vendu 98 000 F H.T.

Pour plus d'informations cerclez 4

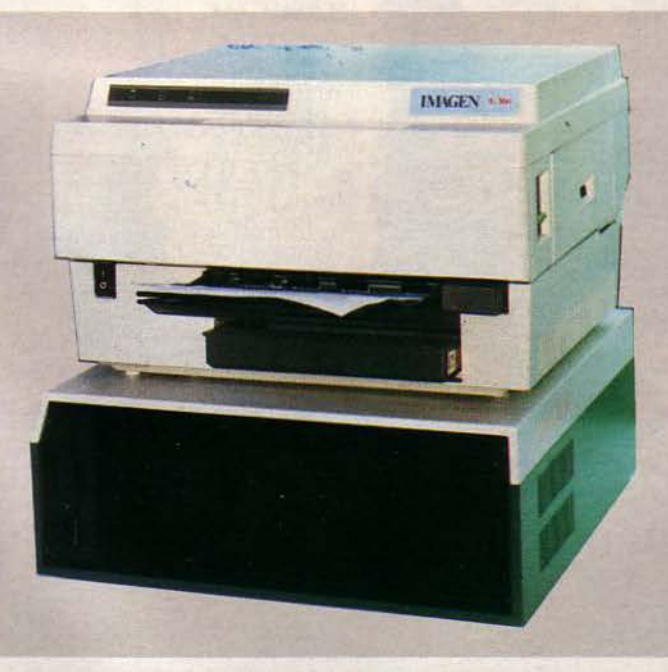

#### Un écran pour banquiers

Pour compléter la série<br>de matériels bancaires PTS 6000, Philips Data Systems<br>présente le PTS 6392, nouvel écran haut de gamme.

Ergonomique et compact,<br>cet écran de 15 pouces offre<br>un affichage en haute résolu-<br>tion de 1 092  $\times$  536 points en<br>noir sur fond blanc.

A noter sa fréquence de rafraîchissement de 70 Hz qui évite ainsi tout scintillement du fond.

En outre, la manipulation<br>de documents est facilitée par un défilement horizontal ou vertical et par des sous-écrans. Pour informations cerclez 6

MICRO-SYSTEMES-43

Nos adresses utiles, page 192

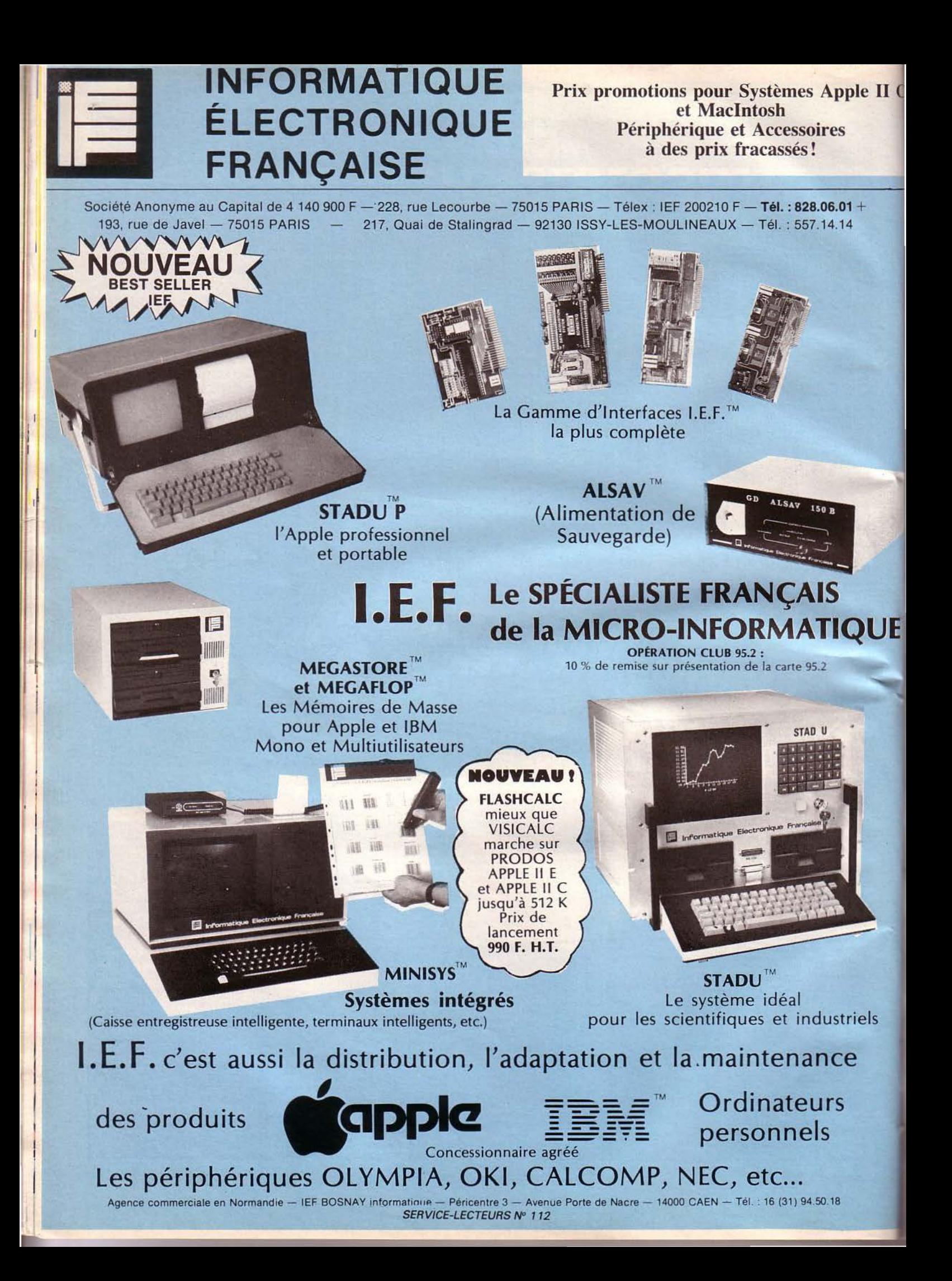

#### **Une gamme de terminaux graphiques**

 $\overline{1}$  C

E

Huit terminaux graphiques, couleur ou monochrome, composent la nouvelle gamme lmagraph AXX distribuée par *MB* 

En mode graphique, leur définition représente 512 x 512 points, avec une fenêtre adressable de 1 024  $\times$  1 024 points. De nombreuses possibi-

lités telles que traits pleins ou pointillés, tiretés

courts ou longs, et curseur réticulé en vue d'un logiciel interactif, à deux vitesses de déplacement, sont

prévues. Le mode alphanumérique 24 lignes x 80 caractè-

res s'utilise soit seul, soit en surimpression sur le graphisme. Compatibles avec les séries UTC et Tektronix 4010, ils sont livrés avec une interface numérique pour recopie d'écran, une tablette de digitalisation, un calculateur EIARS 232 C, une interface vidéo et un clavier Qwerty ou Azerty de 94 touches. Pour plus d'informations cerclez 7

#### **Une interface pour jouer**

*Ordividue/* présente pour le ZX Spectrum une nouvelle interface joystick afin de remédier à tous les problèmes d'incompatibilité entre les poignées de jeux et les logiciels. Ainsi, il est possible d'utiliser tout ce qui a été conçu pour le micro-ordinateur de Sinclair dans ce domaine. Son principal intérêt réside dans sa program- mation définitive. Après l'enregistement du logiciel sur la cassette, l'indication du titre du jeu et la définition des différentes commandes, il suffit pour jouer de donner à nouveau le nom du programme.

La cassette et l'interface sont vendues 395 F, et 495 F avec joystick.

*Pour informations cerclez 9* 

#### **Terminal graphique monochrome**

Le Kanematsu J 1014 est<br>un terminal graphique monochrome haute résolution de 1 024 X 780 points, avec 1 024 x 1 024 points adressables. Compatible Dec VT100 en mode alphanumérique et Tektronix 4010 en mode graphique, il autorise une vitesse d'écriture de 880 ns par point, puisant dans une mémoire graphique de 128 Ko. Il est équipé d'une sor- tie imprimante, d'une entrée pour table à digitaliser el d'une interface RS 232.

En option, une imprimante matricielle de recopie d'écran M 4120 peul lui être connectée.

Commercialisé par *Yre/,* le Kanematsu J 1014 est vendu au prix de 28 300 F H.T. environ.

*Pour plus d'informations cerclez 8* 

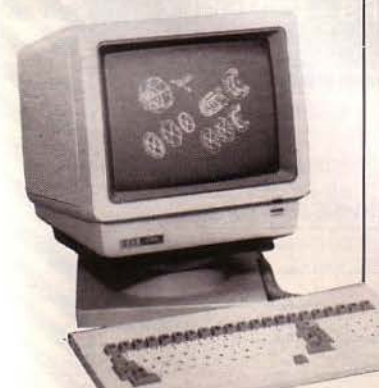

#### **Un réseau local pour IBM PC**

Aboutissement des recherches d'Orchid Technology, le PC Net est un réseau local intégré pour l'IBM PC et ses compatibles. Il offre la possibilité d'adresser jusqu'à 256 postes indépendants, donnant accès pour chacun d'eux à des périphériques communs tels que les disques durs, les imprimantes, les traceurs incrémentiels...

Chaque élément du réseau dispose d'une carte interface PC Net et du logiciel de communication associé. Une programmation différente est attri-

L'ensemble est livré avec une notice pratique d'utilisation et un câble coaxial correspondant

#### **Commutateur de lignes informatiques**

Le Director 236, venant compléter la gamme des comques Director au standard un même ordinateur. RS 232 C, permet et facilite les RS 232 C, permet et facilite les Présenté dans un boîtier en liaisons entre unités centrales et plastique, il possède sur la face type parallèle Centronics.

*Nos adresses utiles, page 192* 

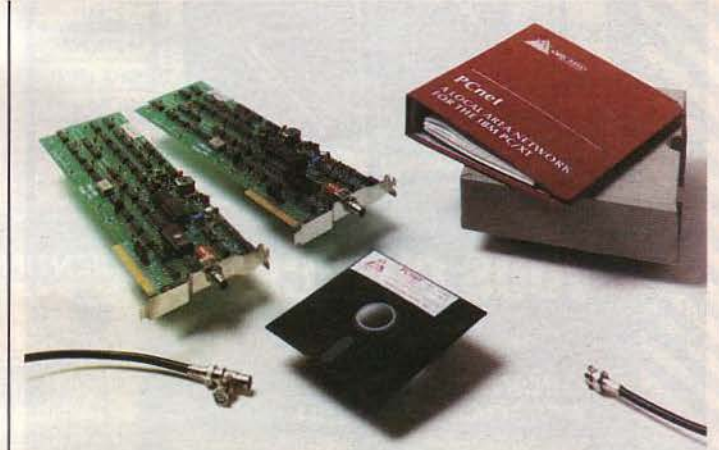

à la longueur du réseau, à conneetique BNC et d'une impédance de 75 Q.

Distribué par *Azur Techno-logy*, le PC Net est vendu :

mutateurs de lignes informati-que el une imprimante rapide à Il offre la possibilité de ment du réseau recherché. Disconnecter soit deux unités cen- trales à un même périphérique, soit deux périphériques à une même unité centrale ou de racmeme unite centrale ou de rac-<br>corder une imprimante graphi-

périphériques à interfaces du avant un commutateur pour la sélection de l'adresse de l'élé-

130 000 F H.T. pour 20 postes. *Pour plus d'informations cerclez 10* 

18 000 F H.T. pour un réseau

de deux postes

connecter soit deux unités cen- tribué par *Gradco France*, le Director 236 est proposé au prix de 2 050 F H.T.

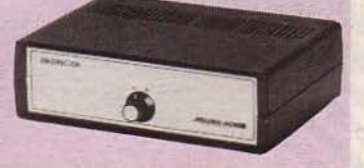

MICRO-SYSTEMES - 45

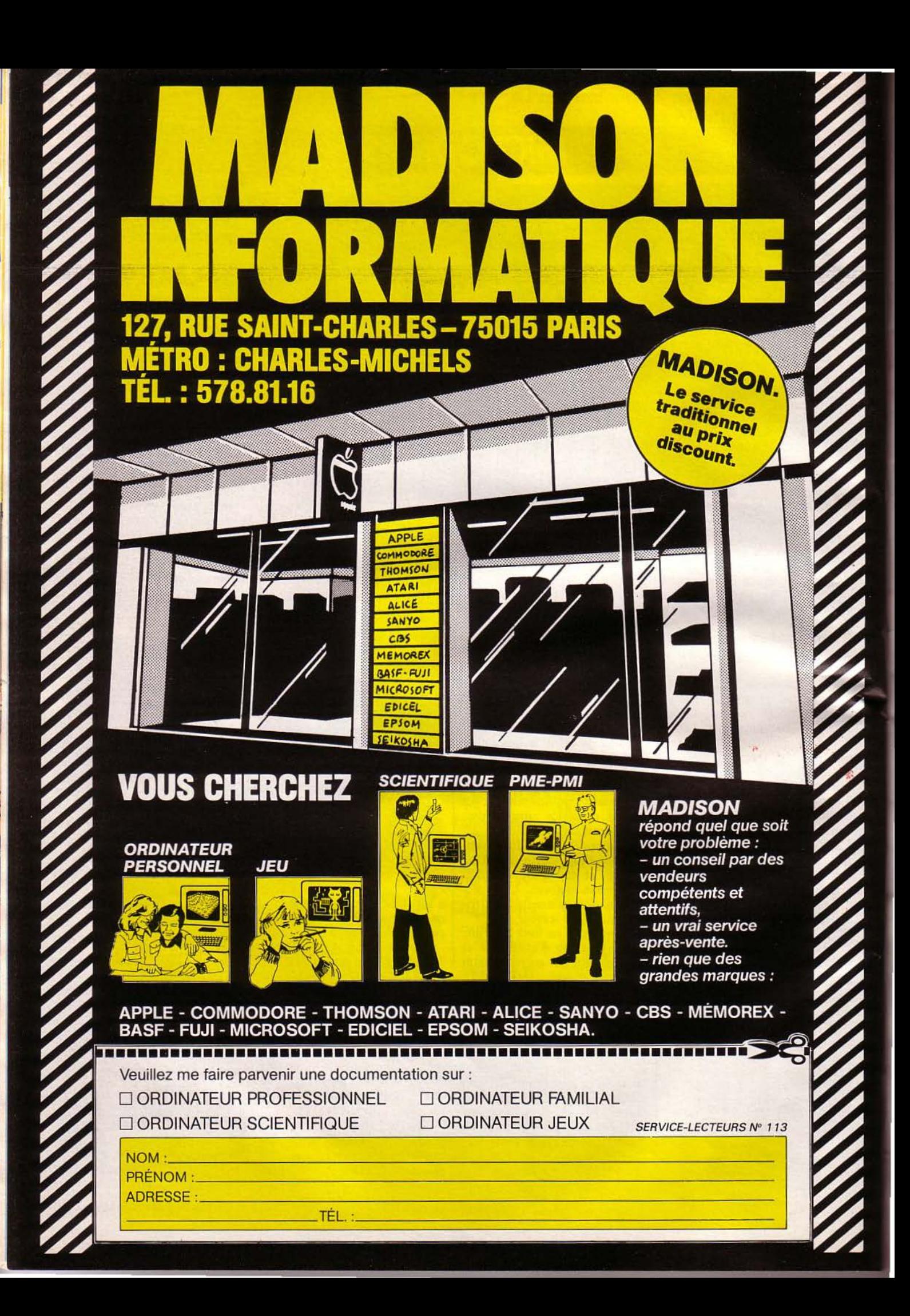

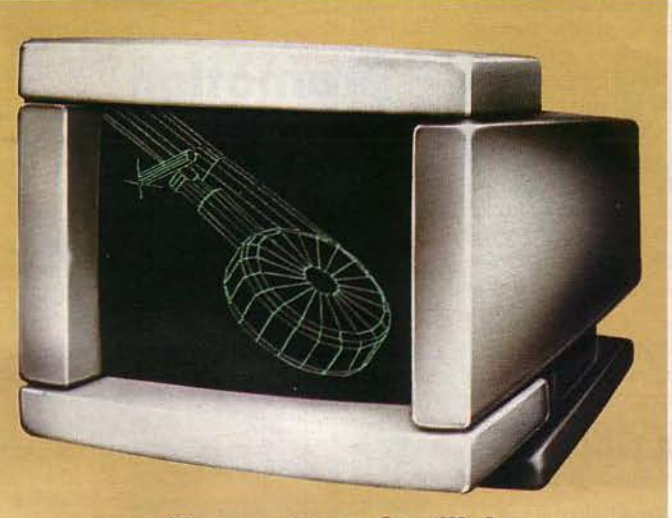

#### **Un moniteur familial et professionnel**

Le moniteur couleur Elyl possède la particularité de pouvoir recevoir les signaux émis par n'importe quelle source vidéo, et ce, sans réglage particulier. Il peut ainsi être connecté à un micro-ordinateur. sans dis· tinction d'origine, française ou étrangère, à un magnétoscope, vidéodisques, Minitel, etc.

Son écran de 36 cm offre un affichage de 430 x

#### **Modem Full Duplex**

*Alcatc/. Thomson* propose un modem miniature avec numérateur automatique, le Modem 1200 Full Duplex.<br>Ce micro modem modulaire

offre à tous les systèmes microinformatiques et télématiques<br>les ressources du réseau téléphonique.

On distingue principalement trois applications:

• la numérotation automatique fonctionnant soit en multifréquence, soit en impulsionnel ;

• la transmission des données s'effectuant en Full Duplex :

• la possibilité de faire des essais automatiques de liaisons téléphoniques.

Conforme aux recommandations des avis V22 et V25 bis du CCITT, il est adapté à de nom-<br>breux domaines d'application breux domaines d'application (terminaux points de vente, carte bleue...).

Pour plus d'informations cerclez 27 Pour plus d'informations cerclez 28

250 mm, avec une fenêtre de visualisation égale à 280  $\times$  210 mm.

Le son, dispensé par un haut-parleur de 6 W, la lumière et le contraste sont ajustables manuellement. Le raccordement s'effectue soit par une prise RCA, péritel ou OIN 8 broches.

Le moniteur Elyt de la société M.G. V. est disponible au prix de 3 500 F T.T.C. *Pour informations cerclez 26* 

#### **Minitel et stéréo pourEXL 100**

*Exclvision* présente deux interfaces pour l'ordinateur familial EXL 100, l'Exelmodem et<br>l'Exelrythme. La première a<br>pour but de transformer l'EXL en Minitel couleur intelligent à l'aide d'un modem réversible. Il permet aussi, et c'est une nouveauté de télécharger tous les types de logiciels à partir de n'importe quelle banque de données.

• La deuxième offre à l'EXL les capacités d'un instrument de composition musicale et rythmique. Restituant les sons en stéréo, elle autorise de surcroit la visualisation sur l'écran de la composition musicale.

L'Exelmodem et l'Exelrythme sont commercialisées chacune au prix de 1 090 F T.T.C.

#### pacité formatée de 20 Mo, pour

**Unité Winchester** 

**en boucle fermée** 

L'unité Winchester Shugarl 724 est une version améliorée du Shugart 712. Son système d'asservissement en boucle fermée, plus précis, lui permet de doubler la densité des pistes par rapport au 712, offrant une ca-

**asservie** 

des disques durs *5* pouces 1/4 en demi-hauteur.

fectue en 48 secondes en mode<br>graphique et 25 secondes en

Deux microprocesseurs 8 bits contrôlent les moteurs de rotation et l'asservissement des têtes, et 4 éléments LSI spéciaux contrôlent les fonctions<br>lecture/écriture, entrées/ sorties, asservissement de l'unité. De plus, ces dispositifs électroniques protègent de façon accrue les données mémorisées. *Pour plus d"informations cerclez 31* 

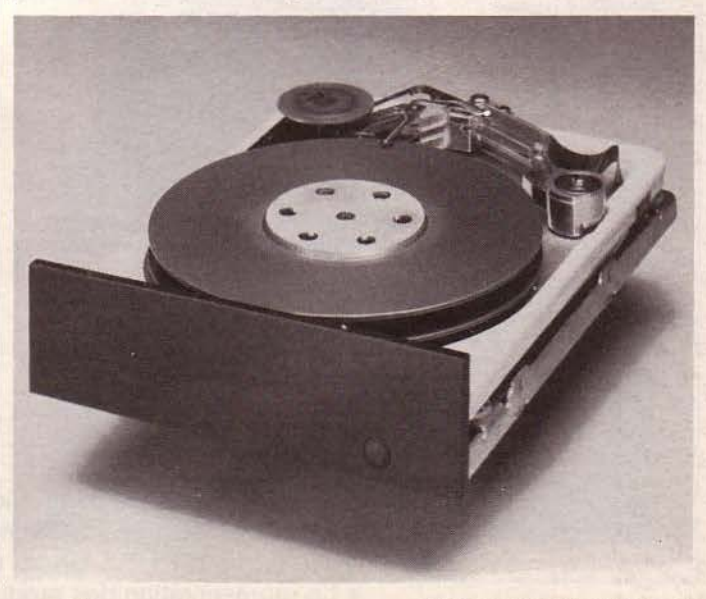

**Imprimante pour Minitel** 

L'imprimante thermique 80 L'impression d'une page s'ef-<br>colonnes (60 cps) STX 80 per- fectue en 48 secondes en mode

Télic ou Matra. L'ensemble | Commercialisée par la sotravaille scion trois modes gra- ciété *Hengstler,* la STX 80 est phiques positif ou négatif, al- proposée au prix public de

*Pour plus d'informations cerclez 30* 

met, grâce à son interface inté- graphique et 25 secondes en experience en la recopie d'écran Minitel mode alphanumérique.

grée, la recopie d'écran Minitel<br>Télic ou Matra. L'ensemble

phanumérique ou transparent.

Janvier 1985 *Nos adresses utiles, page 192* MICRO-SYSTEMES - 47

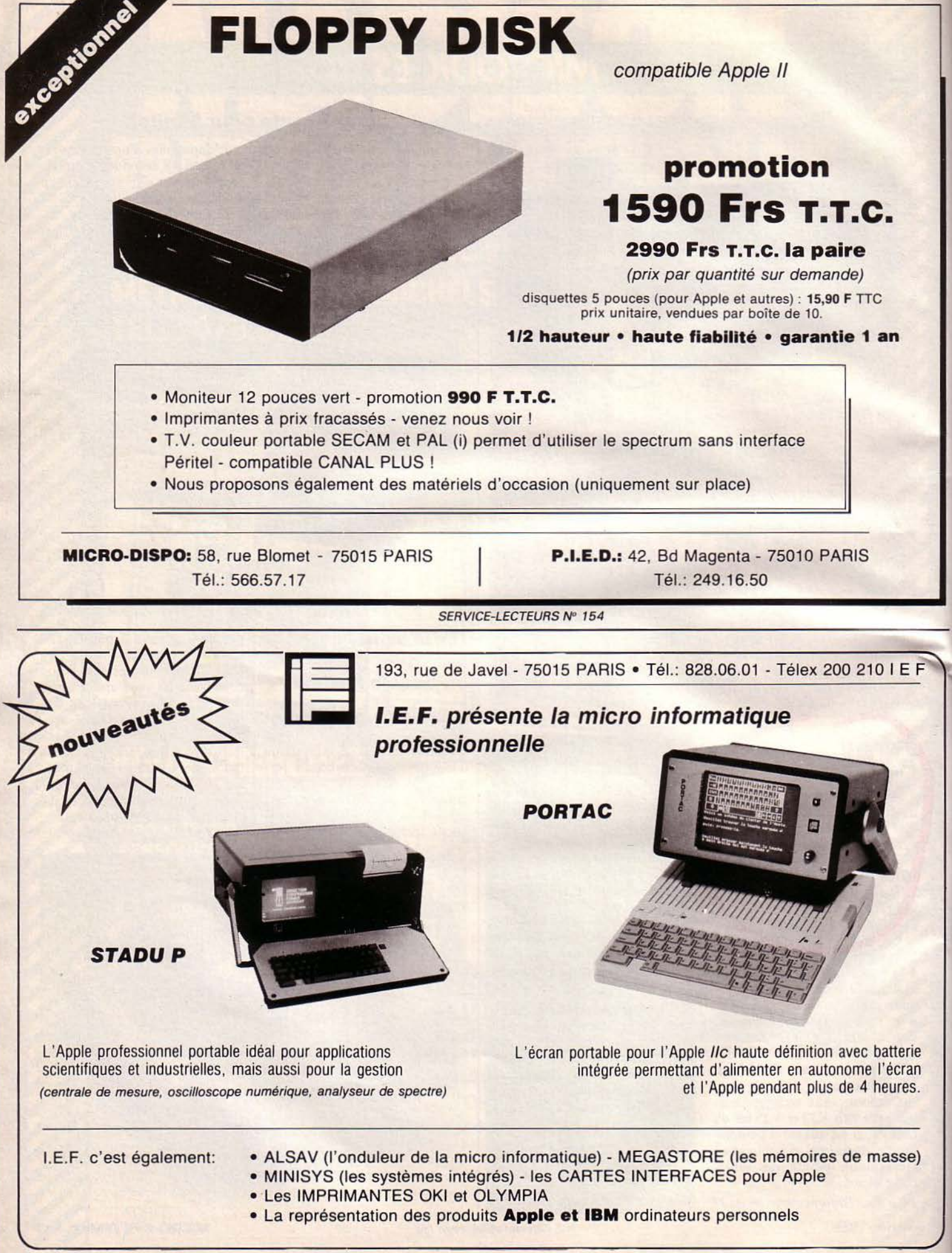

48 - MICRO-SYSTEMES

SERVICE-LECTEURS Nº 155 Janvier 1985

#### **Trait ement multitâ che sur IBM PC**

Avec Concurrent PC-DOS vous pouvez exécuter simultanément jusqu'à quatre applications PC-DOS ou  $CP/M$  en traitement multi-tâche. Il permet de faire fonctionner la plupart des logiciels les plus répan-<br>dus disponibles sous PC-DOS : Lotus 1-2-3, dBase II, Wordstar, Multimate, Supercalc 3, etc.

Concurrent PC-DOS inclut un gestionnaire de base de données, les fenêtres d'écran, un dispositif de communication et d'importants outils de productivité qui améliorent le dialogue entre l'utilisateur et la machine,<br>et raccourcissent le temps d'apet raccourcissent le temps d'ap-<br>prentissage du fonctionnement del'IBMPC.

Un système de menus vous guide à travers toutes les res-<br>sources du système et les applications. Il assume les commandes de service, telles que copie, impression ou effacement de fichiers. Par des formats d'écrans libres, il vous permet de construire même vos propres menus ou d'associer à des commandes spéciales vos propres textes<br>d'aide à l'utilisateur.

Enfin, il est possible de travailler en même temps à deux, notamment par l'intermédiaire d'une ligne téléphonique.

Concurrent PC-DOS fonctionne sur IBM PC ou compatibles avec 256 Ko de RAM et deux disquettes, mais il sera plus performant avec 512 Ko et<br>un disque dur.

Accompagné d'une documentation complète, le logiciel est commercialisé par *Digital Research S.A.* au prix de 3 260FH.T.

*Pour plus d'informations cerclez 42* 

#### **Un sys tème pour la photocomposition**

Jusqu'à présent, la saisie et la correction de textes, la justification et les coupures, et la mise en pages étaient traités comme des processus distincts faisant généralement appel à des périphériques sépa rés.

Le logiciel PagePlanner in tègre ces trois fonctions de base *Pour plus d'informations cerclez 43* 

dans un micro-ordinateur - IBM PC ou compatible - et fonctionne autour des systèmes d'exploitation standard MS-DOS et CP/M. La configuration du micro doit comporter au minimum 128 Ko de mémoire et une carte graphique pour la visualisation du montage de page. L'architecture du système peut se construire autour de concentrateurs ou de réseaux locaux.

Toutes les fonctions de Page-Planner sont accessibles par des menus, avec l'assistance sous forme de suggestions pour les différentes phases de l'édition, de la composition et de la mise<br>en page.

Il permet aux utilisateurs de traiter leurs textes en partant d'une saisie sous un logiciel de traitement de texte standa rd avant d'aboutir à l'éditeur typographique de PagePlanner. A partir de cet éditeur spécialisé les textes peuvent être composés avec les caractères préalablement choisis et incorporés dans le micro.

L'étape suivante est la mise en page avec la spécification du gabarit en hauteur et en lar geur, suivie de l'appel des textes à incorporer dans la page.

On définit ensuite des colonnes, des filets et des « boîtes », ainsi que des zones protégées<br>pour l'incorporation des tableaux, schémas, similis ou autres documen ts fournis.

Les textes appelés seront automatiquement coulés dans la maquette d'après les directives précisées. La page en cours d'exécution peut à tout moment être abandonnée pour être re-<br>prise ultérieurement. Une fois complétée, elle sera stockée avec toutes les instructions de montage, et pourra sortir vers la photocomposeuse. Plusieurs micros reliés en ré-

seau peuvent envoyer des pages en direction d'une imprimante ou photocomposeuse commune.

Les fich iers textes ou pages peuvent aussi transiter par le réseau pour l'envoi sur un autre poste, par exemple celui d'un superviseur ou coordinateur.

Ce logiciel est distribué en France par *Compaudit.* 

*Nos adresses utiles, page 192* 

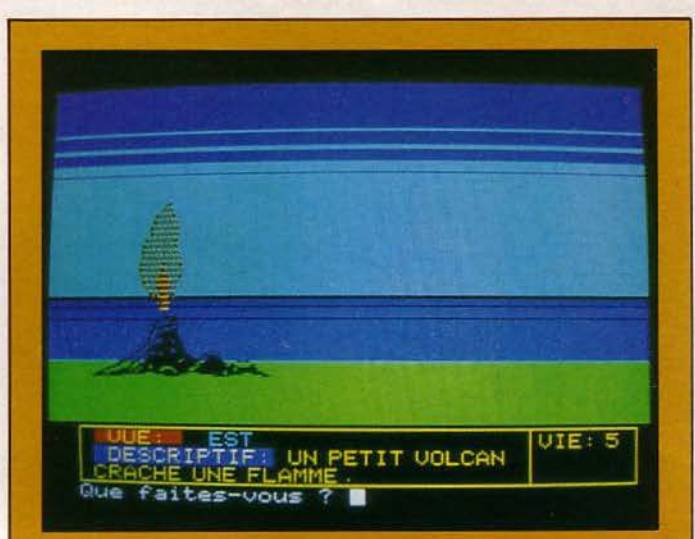

#### **Sélectionnés** chez Loriciels

#### Le diamant de l'île maudite

En feuilletant de vieilles archives, vous apprenez<br>l'existence d'un diamant d'une valeur inestimable. dissimulé sur une île déserte. Intrigué, vous partez à sa recherche et embarquez à bord d'un navire. Malheureusement, celui-ci fait naufrage et, seul rescapé, vous continuez votre voyage à la nage... La première partie du jeu vous entraîne à la<br>surface de l'île où, bien évidemment, vous aurez à surmonter de nombreuses épreuves. Quant à la seconde partie, elle trouve son décor dans un dédale de galeries et de grottes souterraines dont le graphisme est remarquable.

De plus, vous avez la possibilité d'enchaîner 40 instructions en même temps et de sauver ou charger une partie du jeu. Pour Oric/Atmos. Prix: 160 F.

#### **Lorigraph**

Ecrit entièrement en langage machine et utilisable avec un clavier ou un joystick, ce logiciel permet de créer des dessins, ou de les recopier. Après le chargement, un menu iconographique apparaît, et vous propose de définir le type de figures que vous souhaitez employer, le choix des cou-<br>leurs, le type de remplis-<br>sage, de trait, la redéfinition ou non des caractères, la sauvegarde, la lecture de votre cassette... Vous pouvez aussi gommer en cas d'er-<br>reur, réutiliser certains de vos dessins, conserver vos œuvres sur imprimantes Seikosha GP 100A, Epson RX80 ou FX80... Pour Oric/Atmos et MO5. Prix: 290 F

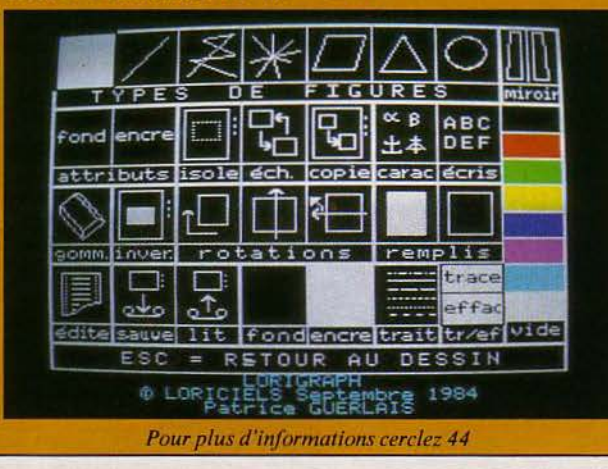

CRO-SYSTEMES - 49

MICRO-PÉRIPH - 62, rue Ducouédic - 75014 Paris. Tél.: 321.53.16 - Ouvert du mardi au samedi, de 10 h à 12 h et de 14 h à 18 h. (M° Mouton-Duvernet).

#### **FXTENSIONS POUR IBM PC**

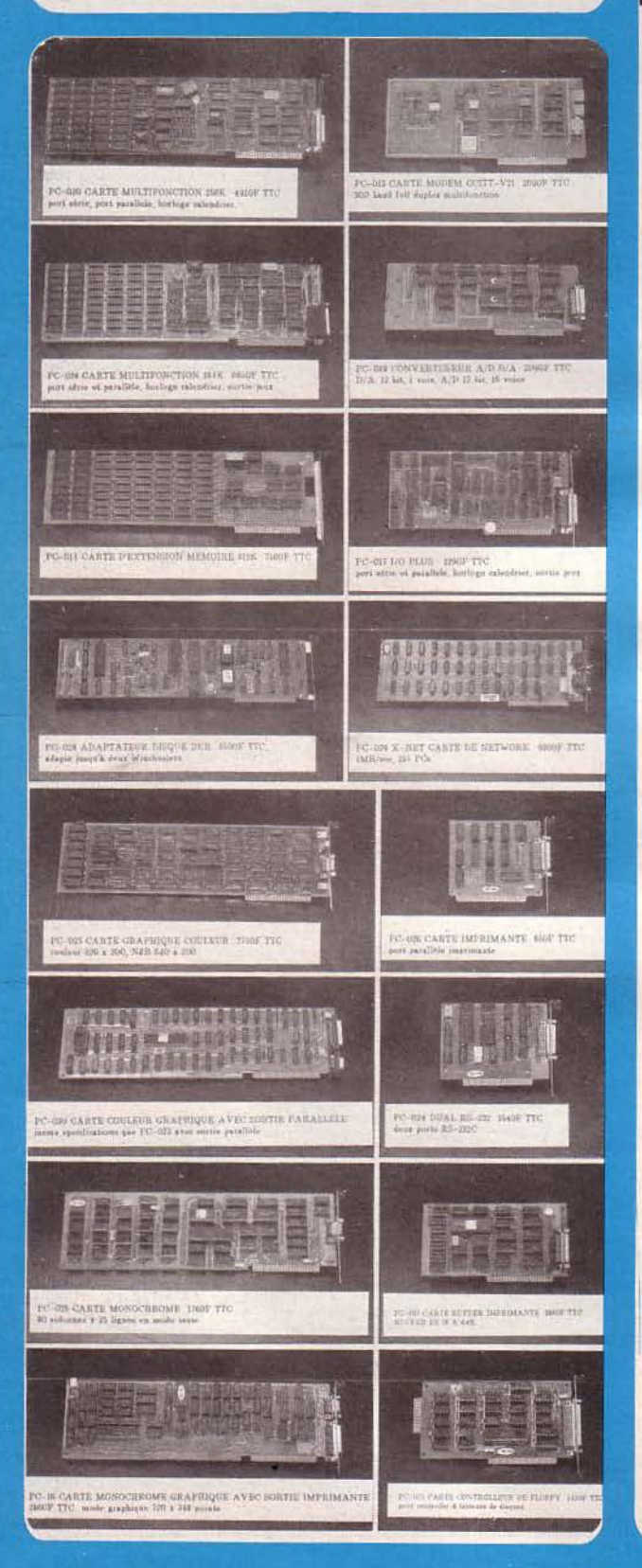

#### NOUVEAU - LECTEUR DE DISQUE MULTITECH : 1 650 F T.T.C • compatible avec  $II +$ ,  $//$ e et  $//c$ très silencieux, entraînement direct • détecteur optique de piste zéro • mécanique TEAC • **peut fonctionner en 40 pistes**  • hauteur : 46 mm, poids : 1 ,95 kg seulement • **pour commander par correspondance,**  ajouter 35 F pour port et emballage spécial MULTITECH clavier pour Apple (1 515 F T.T.C.) **90 touches sur un clavier pour Apple (1 515 F T.T.C.)**<br>
∴ PO touches sur un clavier ergonomique et esthétique<br>
∴ PO touches de fonctions définissables par l'utilisateur <br>
∴ 10 touches de fonctions définissables par l'uti • 52 touches pour tes commandes en Basic ou DOS • **cordon de 1.60 m**  • **LED pour "caps Iock" et "num Iock"**  parfaitement adapté pour l'Apple CARTES 80COLONNES POUR //e PRIX T.T.C. 80 colonnes pour //e avec supports pour étendre à 64 K 850<br>1400 80 colonnes pour */le* étendue à 64 K EXTENSIONS POUR II + ET //e Carte Z80 compatible II + et //e - PROMOTION 490<br>Carte 280 colonnes pour II + avec caractères français minuscules, majuscules 750<br>Carte contrôleur de disques 420 Carte contrôleur de disques<br>
Carte contrôleur de disques<br>
Interface pour faire copie d'écran graphique Epson/Mannesman/Taxan 420<br>
CARTE HORLOGE avec logiciels<br>
CARTE HORLOGE avec logiciels<br>
46522 pour gérer 32 lignes<br>
4655 Carte entrée/sortie avec deux VIA 6522 pour gérer 32 lignes 465<br>CARTE HORLOGE avec logiciels 755 CARTE IEEE-488 1 650 PROGRAMMATEUR D'EPROMS (2716, 2732, 2764) avec logiciel incorporé 830 PROGRAMMATEUR DE HUIT EPROMS avec alimentation et interface Apple 3 850<br>CARTE 128 K avec logiciels de pseudo disk<br>CARTE CONVERTISSEUR ANALOGIOUE/NUMËRIOUE sur 8 bits, 16 voies 1 085 CARTE CONVERTISSEUR A/D sur 12 bits, 8 ou 16 voies, gain programmable 6 1680 1688 1680 CARTE INTERFACE IMPRIMANTE bufferisée 64 K avec copie d'écran graphique 1645 CARTE GRAPPLER fonctions graphiques pour Epson, Mannesman, Taxan, etc. 650<br>CARTE DE BUFFER ET MULTIFONCTION pour clavier II +<br>CARTE INTERFACE microbuffer 37 K avec conje d'écran graphique 780 CARTE DE BUFFER ET MULTIFONCTION pour clallier Il+ 780 CARTE INTERFACE mlcrobuffer32 K avec copie d'écran graphique 1 <sup>400</sup> INTERFACE GRAPHIQUE pour Epson avec polices Script. Gothique, Romain, etc 2 000 INTERFACE SËRIE avec deux pones de sortie extensible à huit portes 1 960 CARTE 280 avec 64 K qui tourne à 6 MHz<br>
TRACKBALL pour II +, avec démultiplicateur des potentiomètres<br>
TESTEUR DE CIRTCUITS INTÉGRÉS pour TTL, HMOS, CMOS, etc<br>
CARTE MÉRE entièrement montée avec 6502, 280, 64 K de RAM, se VENTILATEUR extérieur 220 V qui alimente l'Apple<br>
APPAREIL pour encoche l'es disquettes avec trou carré et repère<br>
Moniteur Zenith vert 12" anti-reflets<br>
BUFFER microfazer 8 K extensible parallèle /parallèle 20050<br>
U-NSCRU MODEM BUZZ-BOX 300 bauds full duplex liaison RS 232 1 100<br>MODEM WS 2000 norms V 21 et V 23 CCITT et BELL 2 372 MOUVEAU - SPEED DEAMON 66C02 CMOS, II + et //e pour tourner 4 fois plus vite 4 360<br>FINGER PRINT pour Epson<br>INTERFACE avec 16 K buffer en sortie série et parallèle 1 650 1 650 INTERFACE avec 64 K buffer en sortie série et parallèle 2 650 IMPRIMANTES EPSON RX 80, car. français. 100 cps, impression italique ou romain 3 250 3 950 EPSON RX 80 friction/ traction, 100 cps, impression italique ou romain EPSON FX80 FIT 160 cps, car. téléchargeables, espacement proportionnel 5 5 5 6 0 6 480 EPSON RX 100 F/T grand format, 100 cps<br>EPSON FX 100 F/T grand format, 160 cps, car, téléchargeables, etc.<br>NOUVEAU - Espon DX 100 marguerite 110 ou 132 colonnes, très silencieuse<br>EPSON LO 1 500 parallèle avec matrice 17 × 2 7 200 14 165 8 5 20 *NOUVEAU* - Epson JX 80 trois couleurs, 160 cps, car. téléchargeables<br>TAXAN KP 810, 140 cps<br>MANNESMAN MT 80, aiguilles carrées, ruban en mylar 5 550 EMBER - Si vous possédez uno carte 128 K. Applesoft s'étend à 160 K 490 LIVRES MUL TIPLAN EXPAND pour utiliser votre carte 128 K avec Multiplan CP/ Muser guide pour Apple 80 What's Where in the Apple 240 Boneath Apple OOS 210 425 SOFTERM Il émulation du terminal sur LOGICIELS 2 0 5 0 Apple 1,200 COS BOSS 230 UT1LITY CITY - 21 utilitaires en COS ASCII Express Professional DATA CAPTURE logiciel do

**communica1ion pour /** *l e*  Z-TERM professional - logiciel de **communlca1ion en CP/ M**  MERLIN assembleur MUNCH-A-BUG debugger pour **programmes en assembleur**  ROUTINE MACHINE - Gestion do **routines amparsand en Applesoft**  SPEEC STAR • Compilateur de programmes en BASIC STRUCTURED BASIC - Un basic amélioré qui ressemble au PASCAL<br>THE TEAM - Tableur, traitement de<br>texte, graphique et gestion de fichier

790 1 500

290

FLIGHT SIMULATOR II - Simulateur

FAST DOS

625

390

de vol très éloboré ..... ...,.....,,...., ..... ,.....~~~~~~~~~~~~~~~~

**GRAFORTH II** 

**ZOOM GRAFIX** BAG OF TRICKS

LANGAGE FORTH (Metacraft)

**sur une disquette 290**  APPLE MECHANIC - éditeur de formes graphiques, caractères, utilitaires **290**<br>
TYPEFACES pour Apple Mechanic **220** TYPEFACES pour Apple Mechanic 220<br>GLOBAL - Program Line Editor 540 FORMAT 80 traitement de texte en français pour II +, e et c 1 950 C.I.A. Disk Snooper pour réparer les disques. déplombage, plombage. etc. 720 LOCKSMITH 5.0 copieur 960<br>GRAFORTH II 750

**nouvelle version 1 450**  DATA PLOT - histogrammes, **tables**, etc.

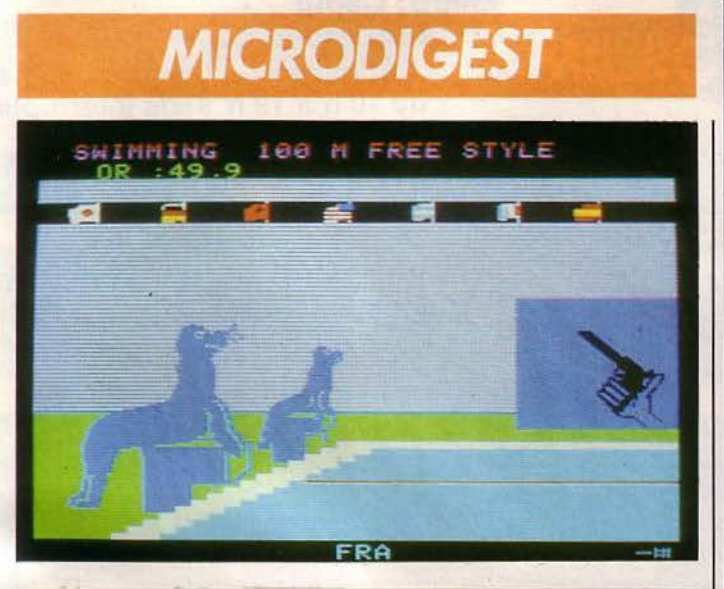

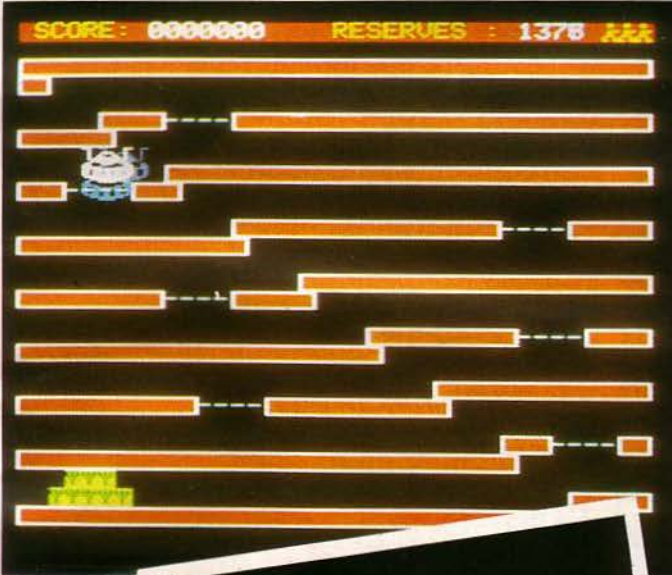

#### **Avec la**  *mention*  **du jury**

Deux logiciels ayant eu la mention du jury pour la finition et l'originalité au Festival du logiciel d'Avignon sont dé sorma is édités par *No Man's Land.* 

#### **Zoolympics**

Des jeux o lympiq ues pour les hum ains d'accord, mais pour quoi pas des jeux pour les animaux ? Aidez les gorilles, les autruches ... à participer à quatre épreuves sportives : nage libre, 100 mètres, javelot et saut en longueur. De un à quatre joueurs.

Pour Oric/Atmos, prix: 120 F TTC.

J anvier 1985 *Nos* 

#### Le trident de Neptune

Neptu ne, roi des Océans, s'est allié aux géants écraseurs, rois du Ciel, dans l'inavouable but d'asservir la Terre.

Votre mission : aller le détruire au plus profond des mers.<br>Pour Oric/Atmos. Prix :

95 F.

*Pour plus d'informations cerclez 45* 

*Nos adresses utiles, page 192* 

**MICRO-SYSTÈMES** 

**Abonnez-vous** 

# 1 AN<br>11 numéros

('Etranger: 295F)

Ne manquez plus votre rendez-vous avec **MICRO-SYSTEMES** 

Abonnez-vous dès maintenant et profitez de<br>cette réduction qui vous est offerte en nous<br>retournant la carte-réponse "abonnement",<br>en dernière page.

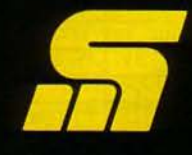

#### SYSTEMES

Le sérieux d'un journal au service d'une technique.

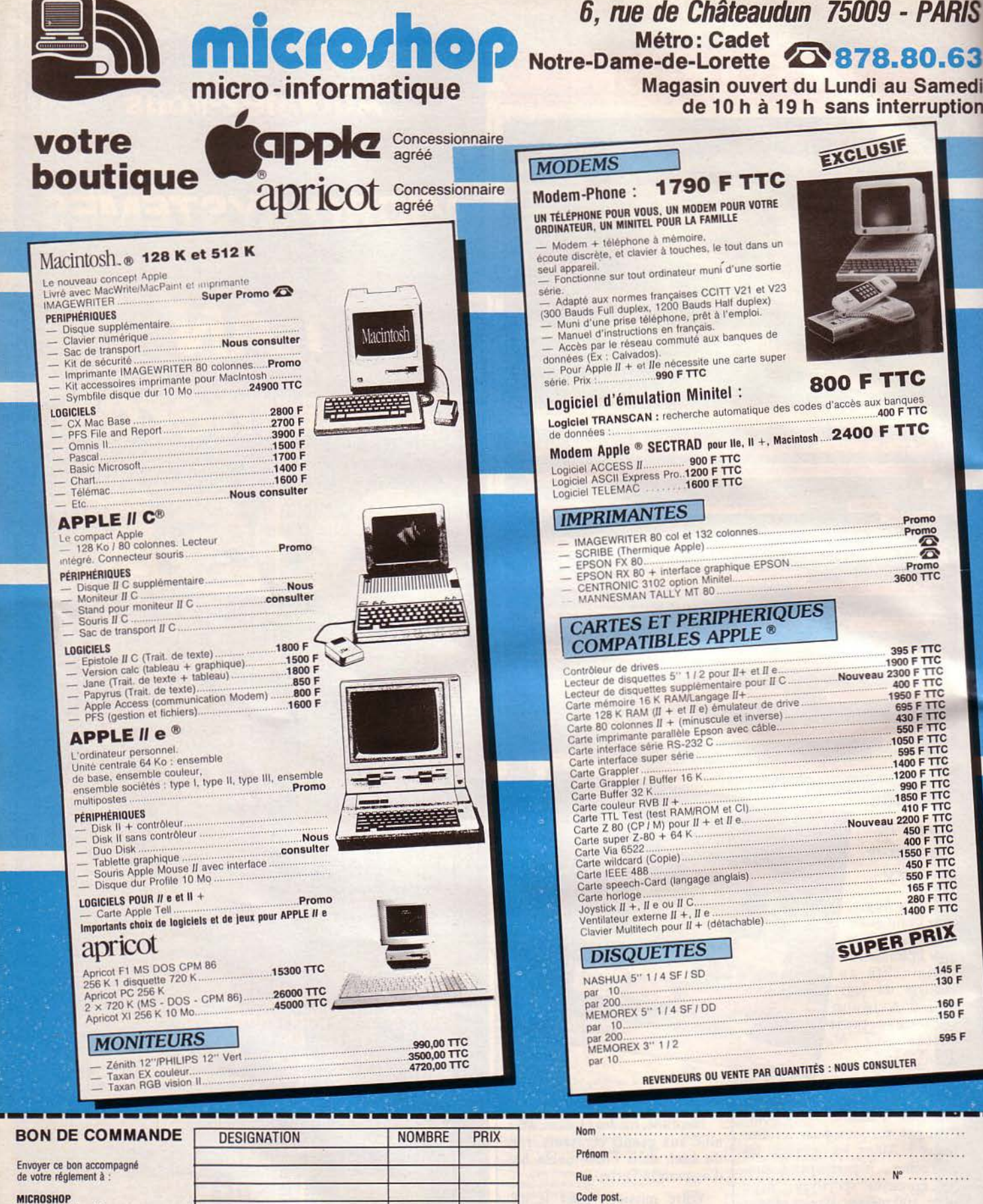

 $\rightarrow$ 

**MICROSHOP**<br>6, rue de Chateaudun<br>75009 PARIS<br>Tél. : (1) 878.80.63

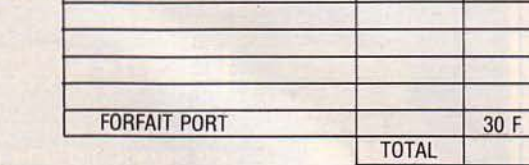

**CONDITIONS DE VENTE :**<br>1. A TOUTE COMMANDE DOIT ETRE JOINT UN REGLEMENT DU MONTANT TOTAL TTC.<br>2. LES MARCHANDISES, ASSUREES, SONT EXPEDIEES AUX RISQUES ET PERILS DE L'ACHETEUR.<br>POUR ETRE VALABLE, TOUT RECLAMATION DOIT NOU

LU ET APPROUVE<br>DATE SIGNATURE **SERVICE-LECTEURS Nº 115** 

Tél. :

LU ET APPROUVE

# :fi **MICRODIGEST**

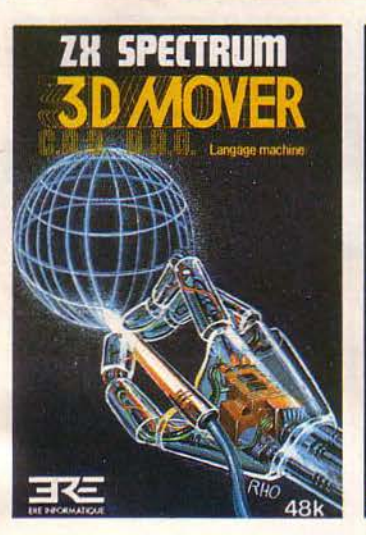

**s** 

**3** 

#### **Du dessin** *il* **la parole**

*Ere informatique* développe deux nouveaux utilitaires pour ZX Spectrum 48 Ko.

30 Mover permet de définir des objets en trois dimensions el de les faire se mouvoir à une vitesse allant jusqu'à 20 images secondes. Les dessins sont<br>contrôlés soit manuellement, soit intégrés dans un programme.

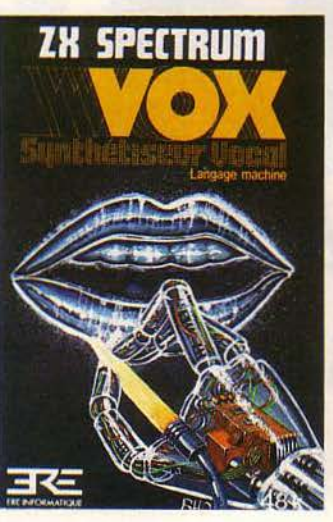

\_Yox offre la possibilité de faire parler le Spectrum. Grâce à l'utilisation de « phonèmes », vous pourrez incorporer jusqu'à 39 minutes de parole dans vos programmes Basic ou langage machine.

Ces deux logiciels sont vendus au prix unitaire de 180 F.

*Pour plus d'informations cerclez 32* 

#### **Gestion de fichiers s ur Macintosh**

Ce programme permet de créer la structure de fichier de votre choix, grâce à une grille de saisie entièrement modifiable de 36 rubriques.

La conception du programme est telle que vous disposez d'une importante capacité de saisie (80 Ko) sur la seule disquette programme.

On peut employer une seconde unité de disquette ou un disque dur. Le classement des fiches s'effectue automatiquement et en permanence selon quatre critères différents, chacun associé à un sous-critère.

AD Macfichier offre des possibilités d'impression multiples : rapports en colonnes, listes d'adresses, étiquettes, envelop-<br>pes... correspondant à six formats différents.

Adaptation française de Main Street Files, AD Macfichier est distribué par *Answare Diffusion* au prix public indicatif de 2 360 F T.T.C.

Pour plus d'informations cerclez 33

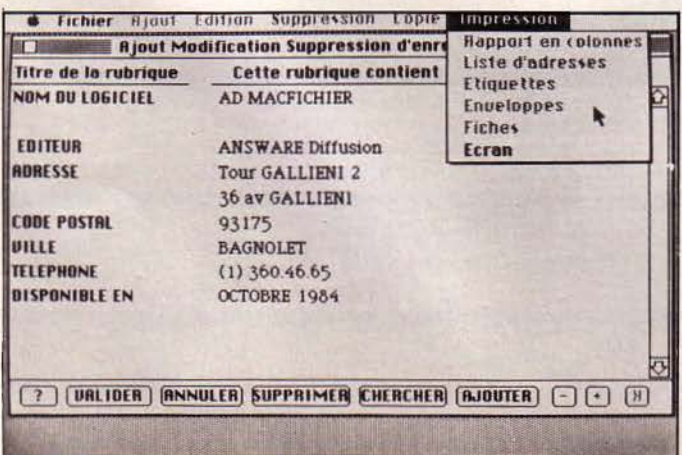

#### La parole est à **votre Apple Il et lie**

Pour la première fois en français, vous pouvez faire parler votre micro-ordinateur avec un vocabulaire illimité.

Après avoir tapé au clavier la phrase de votre choix, vous pouvez l'entendre aussitôt sur votre machine.

Un éditeur graphique offre la possibilité de moduler la voix de votre micro-ordinateur, de composer de la musique et de réaliser tous les bruitages que vous pouvez imaginer.

Par ailleurs, il est possible d'intégrer les phrases ainsi créées dans des programmes, et de les restituer au moment voulu.

• Porte Parole •, présenté dans un coffret contenant une carte électronique avec un synthétiseur, le logiciel de synthèse

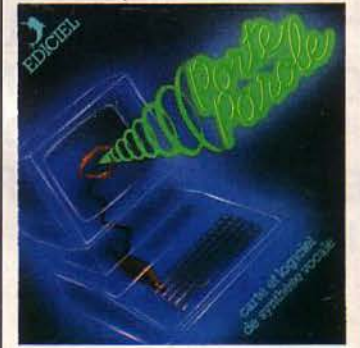

de texte et une documentation, est commercialisé par *Ediciel Matra Hachette* au prix de 2 000 F environ.

*Pour plus d'informations cerclez 34* 

#### **le programme qui écrit des logiciels**

CodeWriter transforme les informations fournies par l'utilisateur en un programme Basic... automatiquement !

De plus, il autorise la création de programmes de gestion de fichiers avec saisie, consultation, mise à jour des enregistrements et des programmes d'édition sans aucune connaissance préalable de la programmation.

Disponible sur micro-ordinateurs IBM PC, Victor S1, Commodore série 8000, Apple II, Vic 64... CodeWriter est distribué par *Sofitec.* 

*Pour plus d'informations cerclez 35* 

*Nos adresses utiles, page 192* 

#### **Lesystême d'information de 4<sup>°</sup> génération**

*Henco Software* conçoit, développe et distribue des logiciels de productivité informa tique et des outils d'aide à la décision. Son produit de base. lnfo, a été le premier système de 4• génération développé et commercialisé dans le monde, en 1975. C'est à la fois un système de gestion de base de données relationnelle, un progiciel d'infocentre, un outil de développement, un langage de requête, un générateur d'états, un langage de programmation. Il assure la création interactive de fichiers, le contrôle d'accès, la saisie et les mises à jour, les éditions, les interrogations, la gestion d'application en français dans un environnement conversationnel et convivial.

Depuis 1975, lnfo s'est enrichi de nombreuses extensions, parmi lesquelles lnfo Versagraph, grâce auquel on obtient sous forme graphique tous les résultats chiffrés contenus dans la base lnfo, WordMarc, traitement de texte mondialement connu, InfoText, système relationnel d'organisation et de recherche documentaire, et Model, système interactif d'aide à la décision.

lnfo est par lui-même un langage de programmation non procédural, compilé.<br>Ses instructions incluent les tests, les boucles, les bran-<br>chements ou les débranchements, la gestion de tables, les sous-programmes, la recherche automatique du nom d'une donnée dans la base, le suivi pas à pas de la compilation et de l'exécution des instructions, les va-<br>riables internes, les programmes implicites qui s'exécutent en début ou en fin de chaque session, etc.

lnfo est disponible sur Bull Mini 6, Digital VAX, Prime, IBM VM/CMS, PC/XT et Harris.

*Pour informations cerclez 36* 

**DANS NOS BOUTIQUES, VOUS TROUVE-REZ TOUTE LA GAMME CE commodore** ET LE PLUS GRAND CHOIX DE LIVRES, REVUES, FOURNITURES, PROGRAMMES, PÉRIPHÉRIQUES...

Votre équipe Alpes

Meilleurs vœux pour 1985

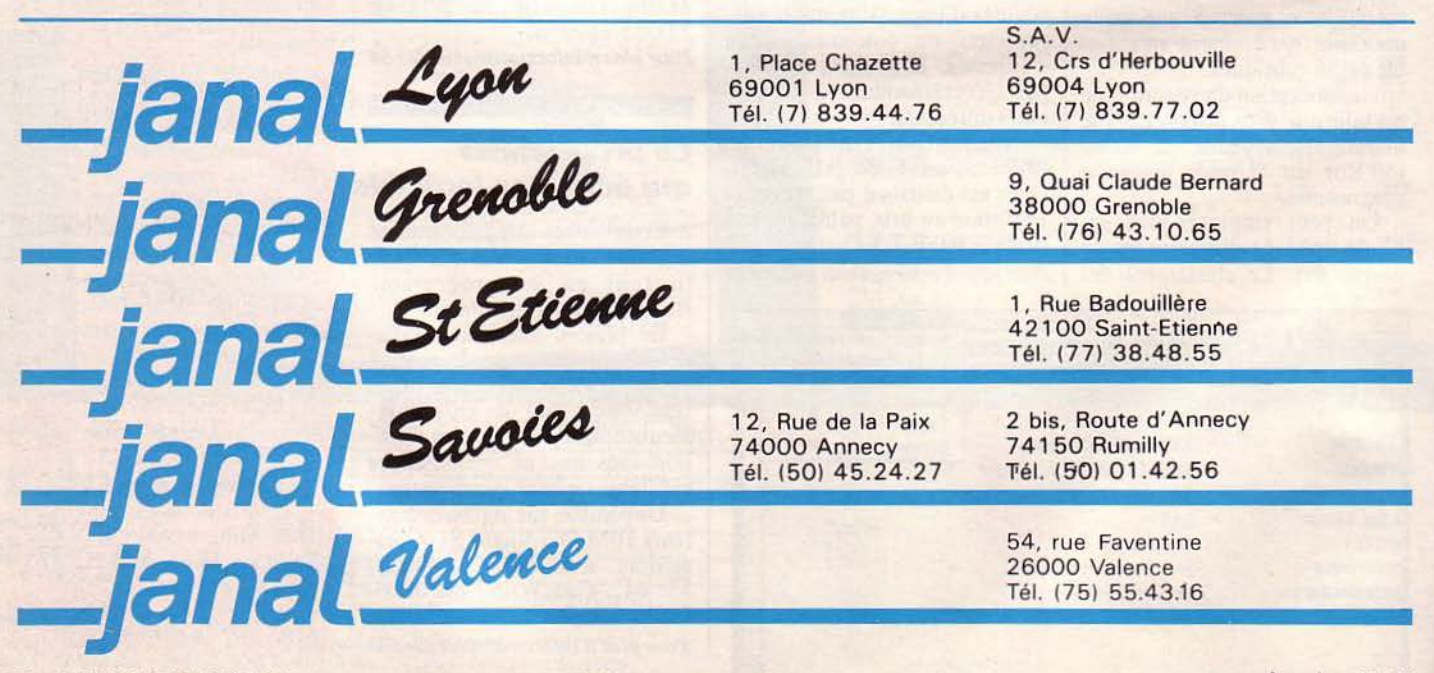

54 - MICRO-SYSTEMES

SERVICE-LECTEURS Nº 116

Janvier 1985

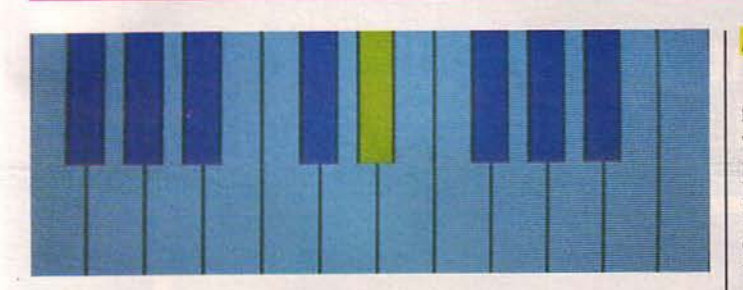

#### **Pour s'initier àla musique**

la société *Logimus* commercialise trois jeux sur micro-ordinateurs Thomson TO 7, TO 7- 70 et M05, pour apprendre les notions fondamentales de la musique tout en s'amusant.

Dans Melodimus, un clavier magique apparaît à l'écran. L'ordinateur fait entendre une mélodie que vous devrez rejouer immédiatement avec le crayon optique directement sur le clavier de l'écran. Ce jeu éducatif permet d'apprendre à reconnaître la hauteur et les intervalles, à jouer des mélodies connues, initie au clavier, développe la mémoire auditive, entraine à la dictée musicale et à la transposition.

Avec Astromus, vous apprendrez à placer sur la portée les sons entendus, à reconnaître les intervalles et les accords, en visant avec votre canon laser des notes de musique déguisées en OVNI sur des bases spatiales représentées par les portées et leurs clefs (sol et fa). Ce logiciel fonctionne avec l'interface Logimus ST 12.

La foire aux rythmes vous initie aux différents rythmes. Ceux-ci doivent être identifiés à l'aide du crayon optique désignant le « nounours » portant la bonne pancarte. A chaque réussite, on gagne l'animal visé.

En option, l'interface Logimus ST 12 permet de varier les timbres et de jouer à deux.

*Pour plus d'informations cerclez* 37

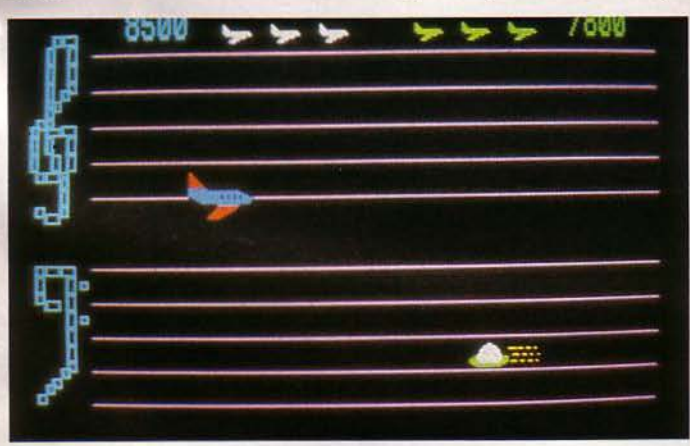

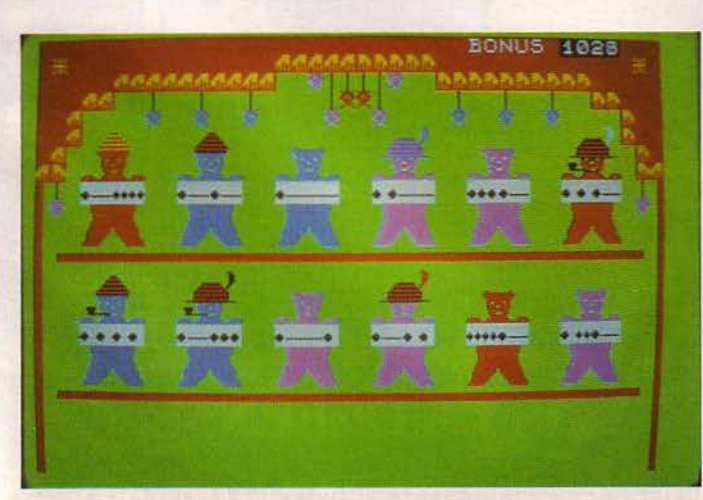

#### **L'enlèvement**

Miss Gwendoline Kadok, fille de milliardaire, a été enlevée aux Champs-Elysées; les ravisseurs exigent 500 000 dollars. Vous êtes le détective privé Michaël Alan et devez tirer cette affaire au clair. Un nouveau jeu d'aventure original, au graphisme attrayant, pour Apple.

Conçu et développé par la Compagnie Informatique Ludique, « L'enlèvement » est distribué par *Sivéa* au prix de 450 F. *Pour plus d'i11formations cerclez 38* 

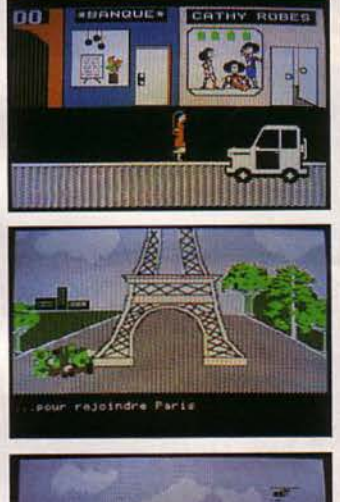

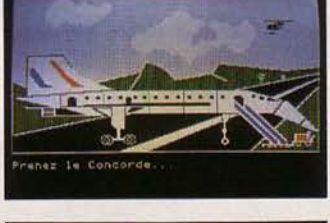

#### **Smart chez Beauvais-Matie**

Smart est un logiciel intégré présenté en trois coffrets: une base de données avec calcula-<br>teur, un traitement de texte avec agenda électronique, et un contra macintosh tableur avec graphique. tableur avec graphique.

Ceux-ci peuvent être acquis individuellement ou en totalité avec la même assurance d'obtenir un produit de très haute qualité et de totale intégration.

Smart fonctionne sur IBM PC, XT, Compaq ou compatibles, avec DOS 2.0 ou niveau supérieur, 192 Ko de RAM, deux unités de disquettes double face ou un disque dur.

Pour plus d'informations cerclez 39 *Nos adresses utiles, page 192* 

#### **Prolok Plus, un dispositif de sécurité rigoureux**

" Quiconque tente d'utiliser une copie non autorisée d'un logiciel protégé par Prolok risque l'altération de ses fichiers, la perte de données et d'autres problèmes système », a indiqué W. Krag Brotby, président de *Vault Corporation.* • Prolok ceux qui les méritent : les pirates du logiciel. »

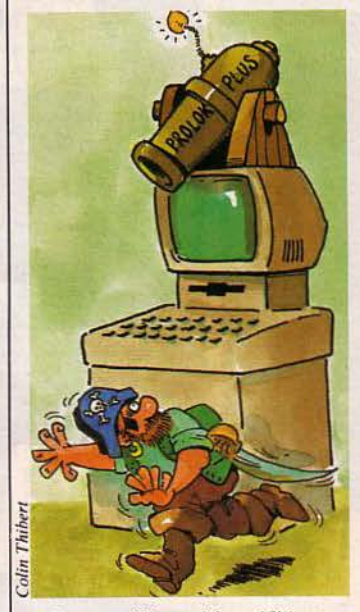

Lorsqu'il a identifié une copie non autorisée, Prolok Plus vous avertit que vous devez arrêter votre machine sous peine de graves problèmes. Par contre, il permet de réaliser un nombre illimité de copies de sauvegarde aux fins d'archivage légitime.<br>Pour plus d'informations cerclez 40

Il s'agit du langage<br>Whitesmiths Ltd. Ce compila-Whitesmiths Ltd. Ce compia<br>teur proposé par Cosmic au prix<br>teur proposé par Cosmic au prix de 4 800 F H.T. est fourni avec<br>de 4 800 F H.T. est fourni avec de 4 800 F H.I. est journ; édi-<br>le logiciel Apple, à savoir : édile logiciel Apple, à savoir : cur<br>teur, assembleur, éditeur de<br>tien, PackSyms, Resource lien, PackSyms, Resources<br>Compiler et quelques fichiers Compiler et quelques nomes<br>texte. Il permet de faire du détexte. Il permet de raile du con-<br>veloppement en C et en assemveloppement en C et en assem-<br>bleur. Il fournit une interface bleur. Il fournit une interface<br>complète vers les routines<br>ROM du Macintosh.

ROM du Macinosa.<br>Pour plus d'informations cerclez 41

# PARIGRAPH

rencontre internationale du traitement et de la synthèse d'images

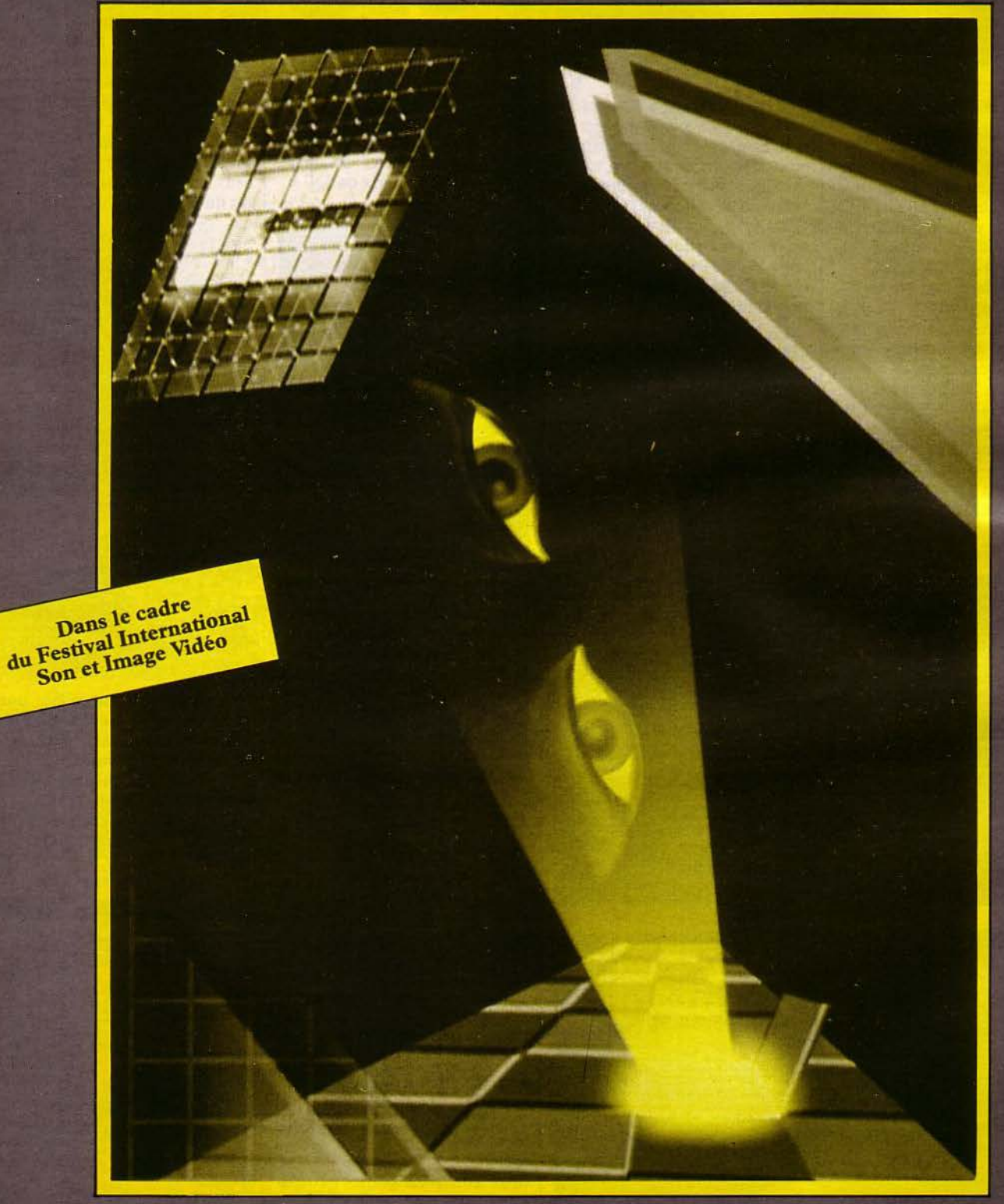

Commissariat Général: I.M.V. 78, Champs-Élysées 75008 Paris. France. Tél. (1) 563.26.43. Télex 642181 IMV F

## **LIVRES**

#### **Le dépannage des ordinateurs personnels**

Vous trouverez ici tout ce que les auteurs des manuels d'entretien des constructeurs présupposent connu lorsqu'ils préparent leurs notices et leurs schémas. Les huit premiers chapitres traitent du remplacement des boîtiers. Les chapitres 9 et 10 vous introduisent dans le monde numérique de l'ordinateur. Au chapitre 11 com-

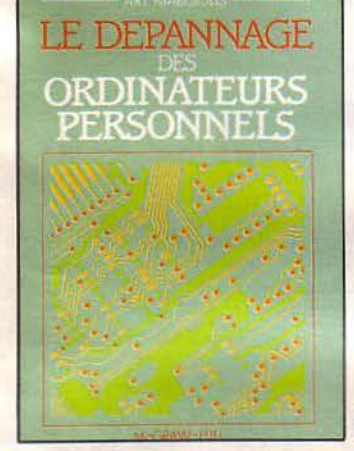

mence l'examen des réparations plus techniques. La fin de l'ouvrage couvre les techniques nécessaires de réparation de laboratoire.

Par Art MARGOLIS 335 pages, format 17,5 X 24 Prix: 170 F McGraw Hill

#### **Apprendre et appliquer le langage APL**

Au cours de ces années, le langage APL s'est développé et il existe aujourd'hui des réalisations d'APL sur le matériel de beaucoup de constructeurs d'ordinateurs et de mini-ordinateurs. Son utilisation est plus répandue en France que partout ailleurs en Europe.

Ce livre offre aux lecteurs qui veulent apprendre ce langage un exposé exhaustif de toutes ses caractéristiques : terminologie, données, fonctions de base, opérateurs, tableaux, fichiers, etc. li peut également servir de référence pour un programmeur déjà formé.

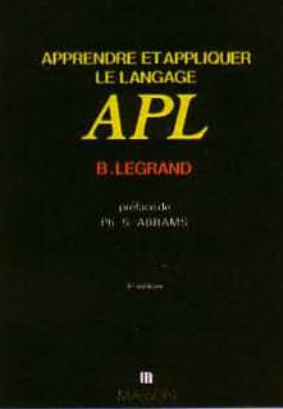

B. Legrand donne un aperçu des différentes versions d'APL et démontre le besoin actuel de normalisation de ce langage.

Les lecteurs apprécieront l'humour et l'animation avec lesquels l'auteur approche son sujet.

Par B. LEGRAND 420 pages, format  $18 \times 24$ Prix: 179 F Masson

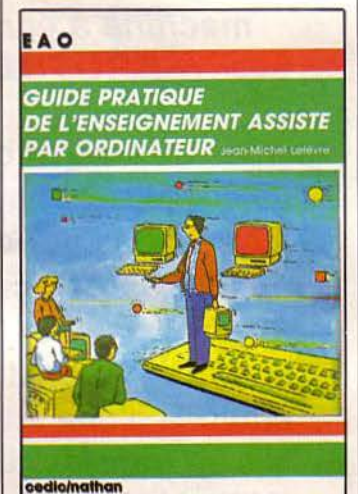

**Guide pratique de /'enseignement assisté par ordinateur** 

Qu'est-ce que l'EAO? A quoi sert-il ? Pourquoi et comment mieux utiliser les didacticiels ? De quelle manière réaliser vos propres didacticiels ?

La lecture de ce guide plein de conseils utiles, pratiques et astucieux vous apportera des réponses à toutes ces questions et bien d'autres, et vous aidera à mettre l'informatique au service de votre expérience pédagogique. Par Jean-Michel LEFEVRE 200 pages, format  $15 \times 23$ Prix: 98 F Cedic/Nathan

#### **Guide pratique du Vidéotex et du Minitel**

Que vous soyez ou non à l'affût des nouveautés offertes par la technologie, le Minitel va bientôt, si ce n'est déjà fait, entrer dans votre vie quotidienne. Désormais, c'est à vous de prendre le relais !

Pour vous guider sur le chemin de la télématique, ce livre fait très concrètement le point sur ce nouveau moyen de communication interactive.

#### **VIDEOTEX ET MINITEL**

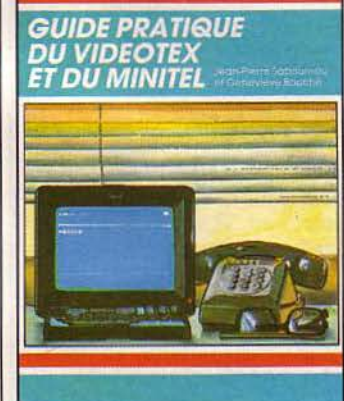

#### cedic/nathan

Par Jean-Pierre SABOUREAU et Geneviève BOUCHÉ 160 pages, format  $15 \times 23$ Prix: 89 F Cedic/Nathan

#### **Les outils de communication aujourd'hui et demain**

Cet ouvrage a pour ambition de dresser un panorama des outils de communication existants : téléphone, terminaux, autocommutateurs et réseaux, services de télécommunication, dans un langage accessible à l'utilisateur non spécialiste. Celui-ci trouvera une descrip-

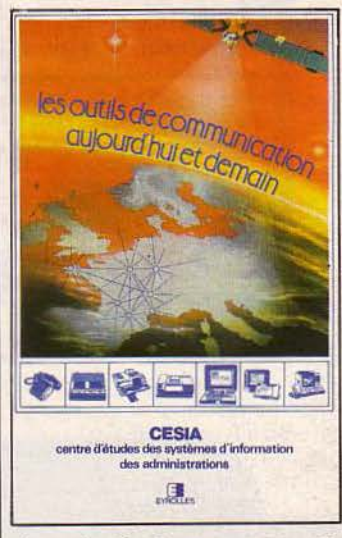

tion simple de ces outils, de leurs avantages, de leurs développements futurs et de leurs coûts.

Par leCESIA 168 pages, format  $15,5 \times 24$ Prix: 120 F Eyrolles

#### **L 'Apple animé 3D**

Les capacités graphiques de l'Apple II sont considérables, et Phil Cohen vous y initiera pas à pas, à l'aide du Basic.

Vous apprendrez d'abord à créer des figures simples et les faire se déplacer autour de l'écran. Vous pourrez ensuite les animer pour construire vos propres jeux vidéo, et leur donner l'apparence de la troisième dimension. Enfin, il vous sera possible de visualiser vos graphiques sous n'importe quelle perspective.

Par Phil COHEN 180 pages, format 15,5 x 22 Prix: 90 F Eyrolles

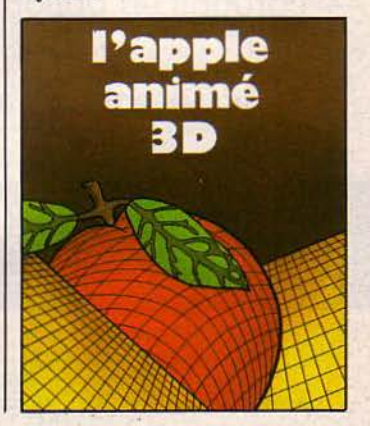

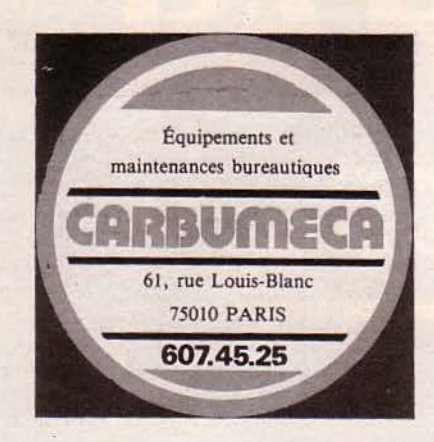

**(QfotBUtnf (A** présente un grand **choix** de machines à écrire électroniques connectables : **IBM - Brother - Hennès· - Canon** et d'imprimantes

de **bonne qualité d'impression.**  communistée a sélectionné deux produits particulièrement performants, présentant les meilleurs rapports qualité/prix du marché.

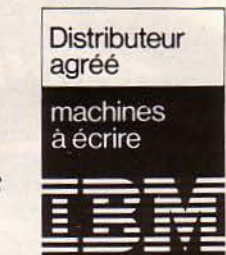

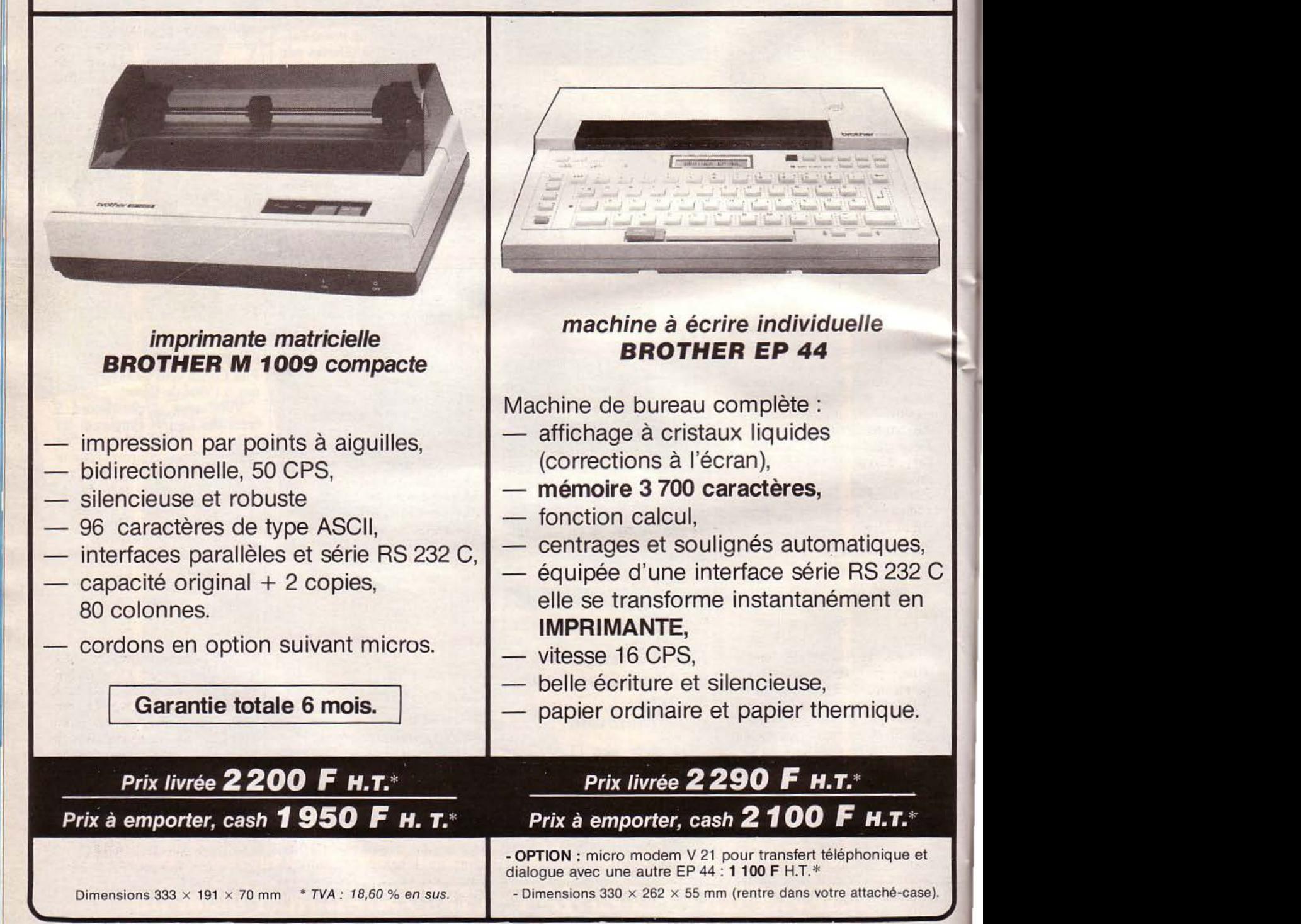

1

## **LIVRES**

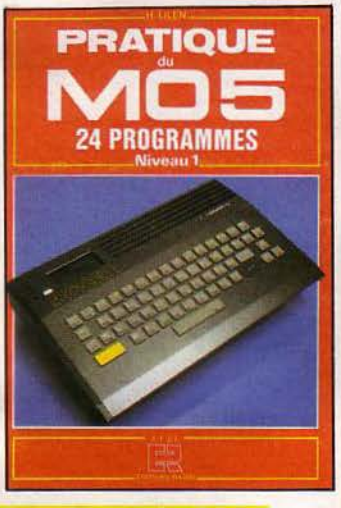

#### **Pratique du M05 24 programmes Niveau 1**

Le MOS est l'ordinateur familial idéal pour l'initiation à la micro-informatique. Pour apprendre à le mettre à votre service dans toutes sortes d'appli- cations, ce livre vous guidera très progressivement si vous êtes débutant. Il vous expli- quera en quoi consiste un micro-ordinateur, comment le connecter et le mettre en marche, comment exploiter des logiciels en cartouche ou en cassette, et comment programmer en Basic. 24 programmes d'exercices ou de jeux vous permettront de vérifier et de tirer parti de vos nouvelles connaissances.

Par Henri LILEN 190 pages, format 21 x 29,5 Prix : 75 F Editions Radio

#### **Faites vos jeux en Assembleur sur TO 7 /TO 7- 70**

Sans demander de connaissances préalables, ce livre vous permettra de créer vous-même vos jeux sur les micro-ordinateurs TO 7 . et TO 7-70. Il aborde les principales techniques du jeu : les dessins et leurs déplacements sur l'écran, l'accompagnement musical, le comptage, l'affichage des points... et présente également des exemples de jeux prêts à utilisation.

De plus, une cassette conte- nant les programmes des jeux présentés est disponible : sans

être nécessaire, elle offre toutefois la possibilité d'éviter de fas- tidieuses recopies de listings. Par Michel OURY 215 pages, format  $15 \times 23$ Prix: 125 F Cedic/Nathan

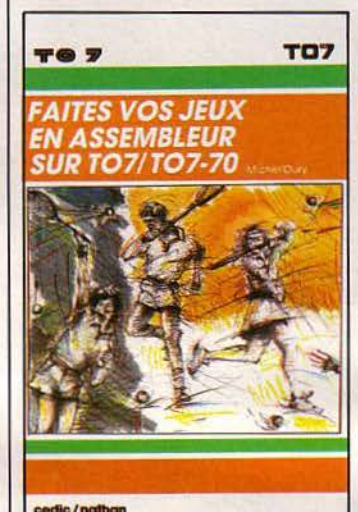

**Passeport pour Basic TO 7 et TO 7-70** 

Très facile d'usage et très pratique, ce livre s'adresse aussi<br>bien au débutant qu'au programmeur averti. Tous les mots clés sont répertoriés dans l'ordre alphabétique, accompagnés d'un programme et d'une explication détaillée. Par Claudy GALAIS 160 pages, format 11,5 X 16,5 Prix: 39 F E.T.S.F.

Collection Poche Informatique

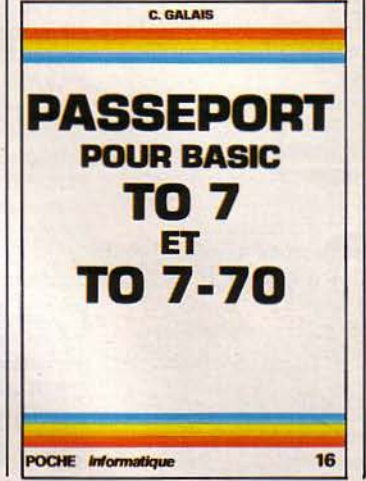

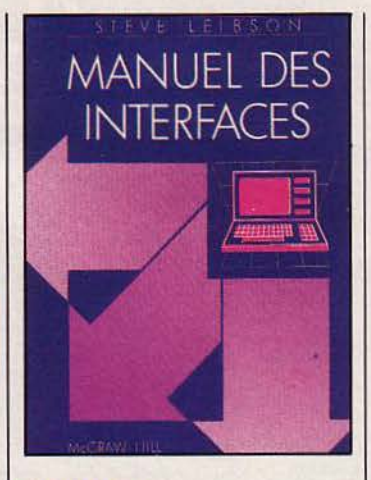

#### **Manuel des interfaces**

L'univers des interfaces d'un micro-ordinateur ressemble à un jeu d'aventures électronique. Au chapitre 1 sont présentés la terminologie de base, les circuits numériques, les portes et les circuits intégrés. Le chapitre 2 donne une vue plus approfondie de la structure et de l'architecture des microprocesseurs. Les chapitres 3, 4 et 5 traitent des entrées/sorties parallèle et série. Au chapitre 6, un aperçu est donné sur les interfaces analogiques avant de pénétrer, au chapitre 7, dans la quatrième dimension, le temps. Le chapi-<br>tre 8 traite des interruptions. Enfin, le chapitre 9 examine l'une des notions les plus complexes en interfaçage : l'accès direct mémoire ou DMA. Par Steve LEIBSON 280 pages, format 17,5 X 24 Prix: 170 F McGraw Hill

#### **Programmation 1. Du probléme**  *<u>aliadorithme</u>* **2. De l'algorithme au programme**

L'apprentissage de la programmation est, pour l'étudiant et pour tout utilisateur d'un micro-ordinateur, une activité séduisante et facile.... au début.

Pourtant, on éprouve assez vite le besoin de recourir à une méthodologie efficace. Ce livre autorise ce passage. La méthode utilisée ne requiert aucune connaissance préalable, elle permet de parvenir progressivement et de manière raisonnée à un algorithme décrit dans un langage proche mais indépen-<br>dant du langage de programmation, et à sa documentation.

Dans le tome 1, « Du problème à l'algorithme », sont étudiés les concepts logiques de la construction de programmes à travers de nombreux exemples, allant du jeu logique à la

gestion.<br>Dans le tome 2, « De l'algorithme au programme •, les programmes sont mis en œuvre dans trois langages d'usage très fréquent en informatique individuelle : Basic, Pascal, LSE.

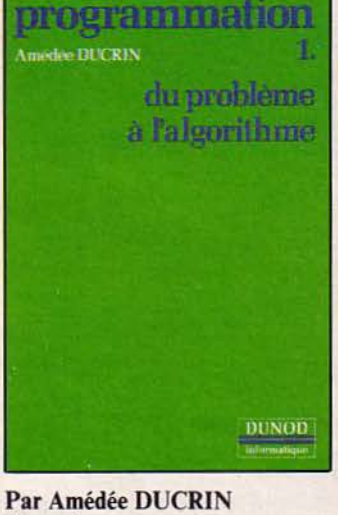

Tome 1 : 270 pages, format  $17,5 \times 25$ Prix: 120 F Tome 2 : 270 pages, format  $17.5 \times 25$ Prix : 120 F Dunod

#### **Lisp, mode d'emploi**

Avec ce guide très complet, vous allez acquérir les techni- ques, les tours de mains, le mode de pensée Lisp. La première partie présente les structures et fonctions primitives du langage. L'art de concevoir des fonctions est traité dans la seconde partie. En troisième par-<br>tie figurent des programmes complets et d'un niveau de complexité croissant.

Par Christian QUEINNEC 330 pages, format 15,5 x 24 Prix: 160 F Eyrolles

*Nos adresses utiles, page 192* 

# Programmateurs d'EPROM G.P.

# Fiables, rapides et disponibles aux meilleurs prix

Nos nouveaux programmateurs d'EPROM/EEPROM vous offre une efficacité inégalée pour un prix inégalé. Ils ont été créés pour programmer les derniers composants haute densité et permettent des opérations simples et fiables.

WWW.WWW.WWW.WWW

#### Applications générales

 $\mathbf{r}$ . $\mathbf{r}$ 

Pour le développement et les applications générales, l'EMULA TEUR PROGRAMMATEUR XP640 permet de programmer tous les derniers composants dont vous avez besoin.

- 512 Kbits de mémoire RAM
- **Programmation des EPROMs et des** EEPROMs jusqu'à 512 Kbits
- **Interface vidéo composite pour affichage** sur moniteur vidéo
- Mise à jour de tous les algorithmes de programmation rapide présents et à venir.
- **Sélection par logiciel, aucun adaptateur** n'est nécessaire
- **Support JEDEC pour identification** électronique
- Autotest et détection des fautes
- Puissant éditeur de 8/ 16 bit
- Programmation des composants micro-ordinateur
- Interface SERIE et PAR ALLELE en standard
- Emulation en option
- Commande à distance. Notre nouveau XP vous offre toute la souplesse dont vous avez besoin pour le développement et la maintenance des systèmes à base d'EPROMs et EEPROMs. La caractéristique unique d'affichage sur un moniteur vidéo (sortie moniteur vidéo composite) et d'un afficheur

16 caractères permettent d'importantes facilités d'édition.

L'interface RS232 permet 16 formats de transmission avec des vitesses allant jusqu'à 19200 bauds. La possibilité de programmer des micro-ordinateurs mono-composants de type INTEL et NEC, Jusqu'à 512 KO. de mémoire et ceci pour un prix de 12 500 F.

#### Programmateur de production

Pour les applications de production, la série 9000 présentent 3 modèles offrant tous, les possibilités suivantes :

- **Programmation simultanée de** 8 composants
- Tous les composants jusqu'aux 512 Kbit
- Tous les algorithmes de programmation rapide
- Sélection software, pas d'adaptateur
- Affichage alphanumérique 16 caractères
- Auto-test et détection des erreurs
- **Menu de sélection simple**
- **Fonctions d'édition** aisées.

#### **Options**

- Puissant éditeur 8/16 bit
- Interface SERIE et PARALLELE
- Edition d'étiquettes, blocage du clavier, commande à distance
- Emulation. SERVICE-LECTEURS Nº 119

Vous pouvez acheter un programmateur de la série 9000 à partir de 11 500 F, modèle P9010, ou les options plus sophistiquées telles que:

Le P9020 permet l'utilisation d'un interface RS232C, vitesse de 19.2 K bauds avec 16 formats d'entrée/sortie.

Le P9030 offre deux interfaces - SERIE et PARALLELE et 32 Koctets de mémoire RAM - en standard. Grâce à ces facilités d'impression, vous pouvez sortir des étiquettes sur imprimante. Il comprend aussi un éditeur très élaboré vous permettant d'effectuer des modifications. Ce matériel est disponible sur stock.

## **GP Electronique**

#### GP Electronique LES OUTILS DE VOTRE DEVELOPPEMENT

5, passage Courtois - 75011 Paris Tél. 379.02.23 - Telex : 204 188

## **LIVRES**

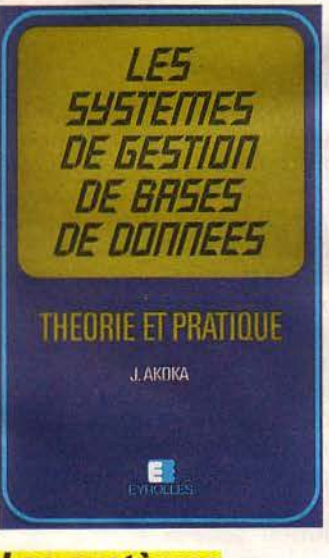

#### **Les systèmes de gestion de bases de données Théorie et pratique**

Les bases de données jouent un rôle de plus en plus prépondérant dans la réalisation des systèmes d'information. Le lecteur trouvera dans cet ouvrage les divers aspects des SG BD et notamment : les techniques traditionnelles de gestion de fichiers, un panorama complet des modèles de données, une présentation exhaustive des modèles de base de données hiérarchiques, réseau et relationnel. De nombreux cas illustrent ces modèles.

Par Jaeky AKOKA 320 pages, format 15,5 x 24 Prix: 170 F Eyrolles

#### **Comment choisir votre micro-ordinateur**

A quels usages destinez-vous votre micro : la gestion, 'la comptabilité, la production de courrier, de graphismes...?

Avez-vous besoin d'un micro à grande capacité, d'un ordinateur familial plus modeste, ou simplement d'une console de jeux?

Il vous faudra déterminer. parmi les très nombreux périphériques et les non moins nombreux logiciels, ceux qui répondent le mieux à vos besoins. Ce guide très clair vous aidera à

Janvier 1985

cerner très précisément vos exigences et à choisir, parmi les centaines de micro-ordinateurs disponibles, celui qui vous ser-<br>vira le mieux.<br>**Par Ilya VIRGATCHIK** 

290 pages, format  $11,5 \times 18$ Prix : 24 F Marabout

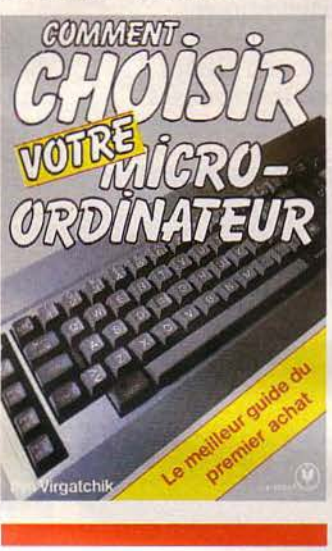

#### **Introduction**  *à* **l'IBM PC Junior**

Ceux qui possèdent déjà un IBM PC Junior et ceux qui envisagent d'acquérir un microordinateur individuel apprécieront ce livre. Il donne des renseignements précieux concer-<br>nant les possibilités de cette machine, les extensions disponibles et les logiciels existants. Ses chapitres, très complets, traitent de sujets aussi divers que l'architecture du système, le Basic, le graphisme et le son, le DOS du PC Junior, la compatibilité matérielle et logicielle, etc.

Par François MONTEIL 100 pages, format 14,5 X 21,S Prix : 75 F Eyrolles

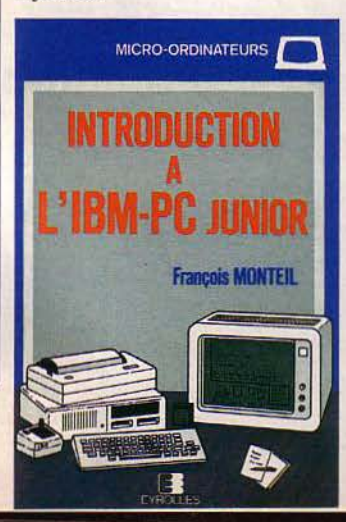

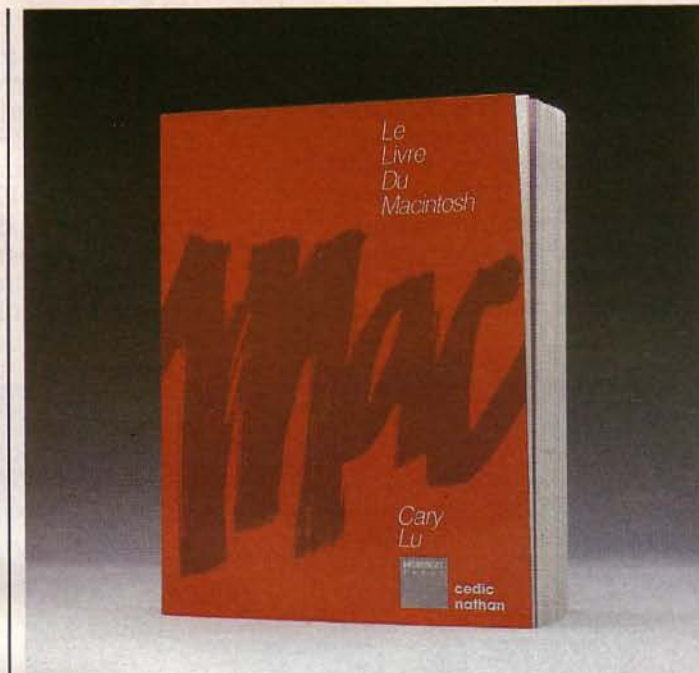

#### **Le livre du Macintosh**

Cedic Nathan s'est associé récemment avec. Microsoft Press (l'unité d'édition du grand producteur de logiciels Microsoft) et propose comme premier fruit de ce mariage la traduction du best-seller « The Mac Book ». Ouvrage dédié résolument à

l'utilisateur, ce livre décevra probablement le technicien :

TITTI I SE N M M M TO ANNI ANNU A **GUIDE REXON DES PME-PMI** 

> **COMMENT VOUS**

> > Par C. ANTONI<br>r Conseil en Informatique

**Comment vous informatiser 7** 

*Nos adresses utiles, page 192* 

nulle adresse, aucune carte mé- moire ne sont citées ici. Par contre, tous les bureaux où trône déjà le « Mac » recevront certainement ce « Livre du Macintosh », bible de l'utilisation des logiciels et du matériel associés au nouveau cheval de bataille d'Apple.

Par Cary LU 340 pages, format  $18 \times 23$ Prix: 195 F Cedic Nathan

d'éditer une brochure gratuite à

l'intention des PME et PMI.<br>« Comment vous informatiser ? » est rédigé par Chantal Antoni, ingénieur-conseil dans<br>l'un des grands cabinets internationaux de conseil, Ernst et Whinney. Sa carrière profes-<br>sionnelle lui a permis de prati-**INFORMATISER?** quer l'informatique à la fois en<br>tant qu'utilisatrice et concep-<br>trice de systèmes d'information.<br>Elle se consacre actuellement à la mise au point d'une méthodologie de développement informatique. On trouve dans ce guide de 30 pages tout ce qui • concerne les avantages, les coûts et la mise en œuvre de l'informatique, ainsi qu'un glossaire, de nombreux schémas et Afin de faciliter aux entre-<br>prises l'approche de l'informatiillustrations. Guide disponible chez les re- vendeurs. que, la société *Rexon* vient

MICRO-SYSTEMES - 61

#### **Laissez Fluke venir a votre secours sous**   $\ell$ l'avalanche des pannes des cartes a µp.

Plus de quatre billions de microprocesseurs seront utilisés dans des équipements cette année. Comment faire le test et le dépannage de tous ces appareils?

Le Fluke 9010A vous donne une réponse simple et rapide à portée de main. C'est le premier outil de test, facile d'emploi, vous commencerez le test dès le premier jour.

Fluke a pré-programme' le 9010A pour trouver automatiquement la plupart des pannes usuelles. Pressez une seule<br>touche et il vérifiera les BUS. RAM, ROM, et E/S en affichant des messages de diagnostique clairs. Pour les pannes situées au delà des bus, notre sonde génère des stimulis et utilise les réponses de la carte pour isoler rapidement le défaut au niveau du noeud.

U-IS FRILED, REPLACE IC

**CORP. WITH WEIGHT THE TRIEDLY** 

Le 9010A supporte 32 types de microprocesseurs. Il suffit simplement de brancher la bonne interface sur le support du microprocesseur et de prendre le contrôle de l'unité sous test.

Vous pouvez facilement réaliser vos propres tests directement à partir du clavier dans un langage simple et universel. Pour une programmation intensive, utilisez notre nouveau compilateur 9010 avec un ordinateur personnel. C'est plus facile et 3 fois plus rapide!

Ne vous laissez pas envahir par les cartes en panne. Choisissez une solution facile et prête à l'emploi. Pour plus d'information, contactez nous au (3) **956.8131.** 

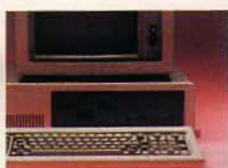

*Pour aller plus vite*, *utilisez* notre compilateur *9010/onctionnam* sur *les*  ordinateurs personnels *les plus répandus.* 

EN FRANCE:

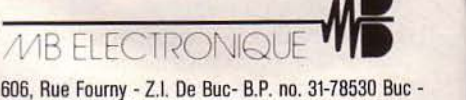

606, Rue Fourny • Z.I. De Buc- B.P. no. 31-78530 Buc • Tel.: (3) 956.81.31 (lignes groupées) -Telex: 695414 Aix-en-Provence (42) *S* l *90* 30. Lyon (78) 76 04 74 Rennes (99) 53 72 72. Toulouse (61) 6 3 *89* 38

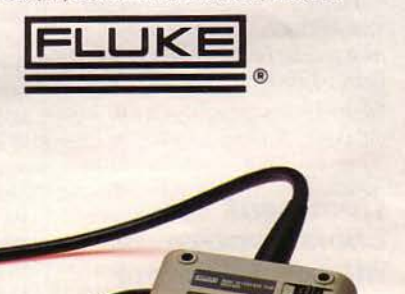

## **STAGES**

#### **Initiation aux robots industriels**

La formation aux robots in-<br>dustriels par l'étude de leurs caractéristiques, de leur fonction-<br>nement, de leurs contraintes de mise en œuvre et des conséquences techniques, économiques et humaines, tel est l'objectif de ce stage qui se déroulera à Boulogne du 4 au 6 février.

A partir des connaissances qui leur seront données, les participants seront capables de dialoguer avec les constructeurs et de participer à la conception et à la réalisation du plan de robo- tisation de l'entreprise.

L'enseignement fait alterner les apports théoriques en salle et les apports concrets à partir d'observations de robots en fonctionnement. Sirtès Tour vendôme 204, rd-pt du Pont-de-Sèvres

92516 Boulogne Tél. : 608.90.00

#### **Cours et horaires à la carte**

Devant le succès remporté par ses différentes activités durant l'année 1984, la *Ligue française de /'enseignement et de l'éducation permanente,* délégation région Ile-de-France, poursuit son action de formation à la micro-informatique et à la télématique.

Huit types d'enseignements sont proposés pour l'année :

• connaître la micro-informatique et la télématique person-<br>nelle ;

• apprendre la programmation Basic;

• tri et fichiers ;

• concevoir un logiciel complément Basic graphique et musique ;

· utiliser des logiciels stan-<br>dard;

• langage machine ;

• découvrir Logo ;

• de la micro-informatique à la robotique.

Janvier 1985

sous différentes formes, suivant le choix des participants (journées, demi-journées, soirées...).

Le coût pour une session de 20 heures est de 1 755 F en formation continue et de 800 F en formation personnelle. **OROLEP** 23, rue Dagorno 75012 Paris Tél.: 307.59.30

#### **Programmation surHP41**

Cette session concerne plus particulièrement tous les utilisateurs de calculateurs HP 41  $C/CV$ , ayant peu – ou pas – de connaissances en informatique.

Le contenu pédagogique repose sur les thèmes suivants: notions élémentaires d'informatique nécessaires à la compréhension du langage H.P., notation polonaise inverse, logique du langage H.P., organigrammes, programmation...<br>A noter que les participants

travailleront sur leur propre machine et devront indiquer à l'inscription les périphériques dont ils disposent. Les cours sont dispensés à Strasbourg du 29 au 31 janvier; leur prix de revient s'élève à 2 550 F. Département

Education Permanente Université Louis-Pasteur 4, rue Blaise-Pascal 67000 Strasbourg Tél. : (88) 61.30.69

#### **Informatique 1• et** *2 •* **degré**

Le C.E.R.A. (Centre d'étude et de recherche audiovisuel) organise deux stages d'informatique au château des Cheminières, à Castelnaudary :

• du 11 au 15 février: initiation comprenant l'étude d'un microordinateur: les mémoires RAM et ROM, l'unité centrale, les périphériques, ainsi qu'une étude complète du Basic niveau 2·

Chaque stage est dispensé · du 18 au 22 février : perfec-

tionnement par l'étude d'un micro-ordinateur à disquettes: les pistes, les secteurs, l'accès séquentiel et direct, les listes in-<br>verses, les tris...

Le coût de participation à ces stages est de 1 300 F pour le premier degré et de 1 700 F pour le second. C.E.R.A. « La Dominique » 11170 Villespy<br>Tél.: (68) 60.21.89

#### **Formation sur mesure**

La société *Feutrier* propose des cours de formation sur les microprocesseurs, les boîtiers périphériques, les outils de développement ou les langages. Cette activité a été créée dans le but d'aider les techniciens ou les ingénieurs à maîtriser l'utili- sation d' un produit spécifique le plus rapidement possible.

Afin de s'adapter aux besoins industriels, deux formules sont proposées : soit des séminaires inscrits au calendrier, dans la région parisienne ou de Saintentreprise dès que celle-ci est susceptible de réunir 8 à 10 personnes.

Cinq stages organisés autour des composants et systèmes Motorola sont enseignés : 6809 - 68000/68010 - Exorset/OS9 - Yersado/YME 10 et Unix. Feutrier Tél.: (77) 74.67.33:

M. Fourneyron ou Mme Dri 772.46.46: Mlle Collado

#### **Formation chez Procep**

La société Procep - distributeur exclusif pour la France de Commodore - propose des stages de formation pratique

- « Calcresult », tableur en trois dimensions particulièrement adapté aux travaux de planification, de simulation et de prévision ;<br>
- « Superbase », générateur

d'applications destiné aux travaux de facturation, tenue de stock, mailing, inventaire de collection, etc.

Basée sur une pédagogie active, cette formation pratique réalisée sur Commodore SX 64 portable se divise en deux niveaux : une journée • découverte et familiarisation », et deux journées « analyse et maîtrise ».

Procep 9, rue Sentou 92150 Suresnes Tél. : 506.59.55

#### **Animateurs en microinformatique**

Les *C.E.M.E.A.* (Centres d'entraînement aux méthodes d'éducation active) annoncent qu'ils organisent, à partir du mois de février, un cycle de «diplôme d'Etat aux fonctions d'animateur en micro-informatique ».

Réparti sur quatre sessions: sensibilisation à la micro-informatique, initiation à la programmation et complément au langage Basic, réalisation des logiciels pour l'animation et le langage Logo, ce cycle se déroulera aux C.E.M.E.A. d'Amiens.

C.E.M.E.A. 7, rue Henriette-Dumuin, B.P. 2703 80027 Amiens Cedex Tél. : (22) 92.04.49

#### **Basic Applesoft**

*Etudes informatiques et Organisation* propose un cours et un mémento « Lena 1 » destinés aux possesseurs de micro-ordi-<br>nateurs Apple II, II+, IIe, IIc et compatibles.

Cet enseignement en français se compose de 26 leçons, trois faces de disquettes, un mémento de 110 pages, 120 pro-<br>grammes présentés et commentés, 140 questions avec<br>réponses, étude du graphisme et de la musique.

« Léna 1 » est commercialisé au prix de 575 F port compris. Etudes informatiques et Organisation 8, allée Buffon 91000 Evry Courcouronnes Tél.: (6) 077.23.35

# 55 rue d'Amsterdam! rendez-vous marques

Le PC AT

COMMANDES e STOCKS e VENTES PAYE . COMPTA

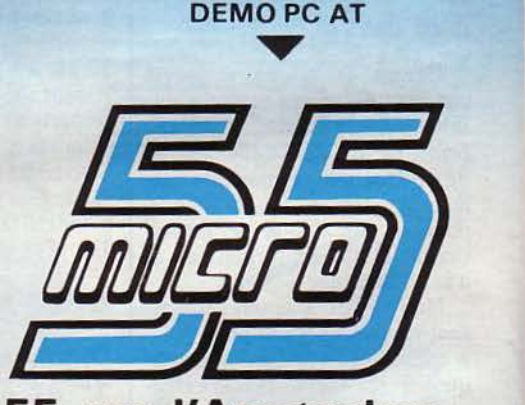

55, rue d'Amsterdam PARIS<sub>8eme</sub> Tél. : (1) 874 05-10 Télex : 270 186

Micro55 nouveau point de vente de :

 $\triangleq$ 

 $\overline{\mathbb{E}}$   $\overline{\mathbb{E}}$   $\overline{\mathbb{H}}$ **TRM**  $\mathbb{I}\mathbb{B}\mathbb{M}$  i ----

Ordinateur Personnel

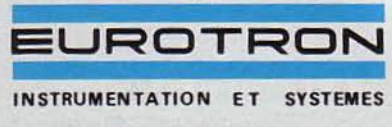

34, avenue Léon-Jouhaux, Z.I. 92160 Antony Cedex Tél. : (1) 668 10-59 (5 lignes), Télex: 270 186

FLASH ! IBM PC terminal intelligent. Bull Mini 6 et 3278 IBM SERVICE-LECTEURS Nº 121

# **CALENDRIER**

#### **JANVIER 1985**

#### 3-5 janvier **Sarrebruck**

2nd Symposium on theoretical aspects of computer science: STACS'85, organisé par GI Afcet. Rens.: K. Melhorn, Fachbereicht 10, Uni des Saarlanders, D-6600 Saarbrucken, RFA.

#### 17-21 janvier

SIR: troisième édition du salon Informatique et Robotique. Rens.: COMET-ADIBAN, rue Joscph-Philippon. B.P. 6117, 14004 Caen Cedex. Tél.: (31) 73.01.01.

#### 23-26 janvier Paris

Infopro 85: II<sup>e</sup> Forum de l'informatique appliquée aux PME et professions libérales au Palais des Congrès. Rens.: Infopromotions, 16, rue<br>Portefoin, 75003 Paris. Tél. : 277.22.94 ou 824.66.50.

#### 29-31 janvier Paris

Journées Modulad: logiciel modulaire pour l'analyse des données. Rens.: INRIA. BP 105. 78153

Le Chesnay Cedex.

#### **FEVRIER 1985**

#### 4-6 février<br>Atlanta OAC'85 : 1985 Office Automation Conference. Rens.: 0AC'85, AFIPS, 1899

Preston White Drive, Reston, VA 22091. Tél. : 703.620.8952.

#### 12-13 février Paris

Premier salon des professionnels de la communication médicale. Parc des expositions de la .Porte de Versailles. Rens.: Orgamédia, 47, rue de Turbigo, 75003 Paris. Tél. : 274.49.24.

Janvier 1985

#### 12-14 février Paris

11° Forum européen IBM PC, au Palais des Congrès. Rens. : Capric Organisation, 38, rue du Colisée, 75008 Paris. Tél. : 225.41.38.

#### 14 février-2 mars

Tokyo - Singapour AFIPS-Asia'85 : The first floating Shipboard Computer Expo. Rcns.: AFIPS.

#### 25 février-1er mars Paris

MICAD 85 : quatrième confé-<br>rence et exposition internationale sur la CFAO et l'infographie. Palais des Congrès. Rens.: BIRP, 25, rue d'Astorg, 75008 Paris. Tél. : 742.20.21.

#### **MARS 1985**

5-7 mars Paris

Matériels et logiciels pour la cinquième génération.

#### **A L'ECOUTE DU HAUT-PARLEUR**

A l'instar de la revue *Radio Plans. Le Haut-Parleur* avait prévu de publier. dans son numéro 1711 du mois de décembre, la réalisation d'un décodeur *Canal Plus* tout en prenant soin de prévenir les futurs utilisateurs d'en faire la déclaration auprès de cette société.

Les problèmes survenus entre *Canal Plus* et *Radio Plans,*  sanctionnés par un jugement défavorable, ont contraint Le *Haut-Parleur* à modifier son contenu rédactionnel en dernière minute.

Comme chaque mois. les lecteurs trouveront la suite des articles d'initiation à l'électronique, à l'informatique, à la mesure (actuellement la pratique de l'oscilloscope, les rubriques et les réalisations habituelles. sans oublier les petites annonces de la bourse aux échanges).

*Le Haut-Parleur* propose également les bancs d'essais suivants:

- Hi-Fi : le tuner Kenwood-Basic T2.<br>• Vidéo : la mini-caméra Panasonic \
- Vidéo: la mini-caméra Panasonic WVP-A 1.
- Sonorisation : le mélangeur Power MPK 307.<br>• Matériel de laboratoire : l'oscilloscope Philip
- Matériel de laboratoire: l'oscilloscope Philips PM 3206.
- Un nouvel appareil qui fera chanter dans les chaumières: le Karaoke JVC K-99 K.

Attention! On croyait tout savoir sur les enceintes acoustiques. Le constructeur anglais Kef nous étonne pourtant avec une enceinte révolutionnaire référencée 104/2.

#### 16-19 février<br>Paris

Micro Expo 85 : X<sup>e</sup> Congrèsexposition de micro-informatique au Palais des Congrès. Rcns. : Sybex, 6-8, impasse du Curé, 75581 Paris Cedex 18. Tél.: 203.95.95.

#### 20-22 février Grenoble

VI<sup>es</sup> Journées micro-informatiques de Grenoble au CUEFA, consacrées aux « macrocomposants et micro-ordinateurs ». Rens.: CUEFA, Domaine universitaire, B.P. 68, 38402 Saint-Martin-d'Hères. Tél. : (76) 54.51 .63.

Rens.: AFCET, 156, bd Pé-<br>reire, 75017 Paris. Tél. : 766.24.19.

#### 6-8 mars

Cannes

Securicom'85: troisième congrès mondial de la protection et de la sécurité informatiques et des communications. Nouveau palais des festivals el des congrès. Rens.: SEDEP, 8, rue de la Michodière, 75002 Paris. Tél. : 742.41.00.

12-14 mars Zurich Semicon Europ 85 : salon pro- | Tél. : (7) 824.23.23.

fessionnel et colloques techniques. Rens.: SEMI, 54, Fleet Street, Londres EC4Y 1 JU. Tél.: 01.353.8807.

#### 18-20 mars

Grenoble R IAO 85 : recherche d'informations assistée par ordinateur. Rens. : CID, 36 bis. rue Ballu, 75009 Paris. Tél. : 285.04.75.

#### 20-22 mars

Milan Forum national italien IBM PC. Rens. : Capric Organisation.

#### **AVRIL 1985**

#### 16-19 avril Paris

Automation 85 : journées techniques consacrées aux automates programmables industriels au Palais des Congrès. Rens.: BIRP, 25, avenue d'Astorg, 75008 Paris. Tél. : 742.20.21.

#### 16-19 avril Barcelone

CIL '85 : Convention informatique latine. Rcns.: M. Bancarel. Club des utilisateurs de systèmes infor-

matiques, 22, rue Desmouilles, 31000 Toulouse Cedex.

#### 16-20 avril

Lyon ln fora: salon de toute les informatiques dans le cadre d'Eurexpo. Rens.: Salon lnfora-Scpel, BP 87, 69683 Chassieu Cedex. Tél. : (7) 222.33.44.

#### 17-20 avril Paris

Assises européennes « Alarme-Sécurité 85 » : exposition, colloque, conférence-débat et table ronde. Palais des Congrès. Rens. : SDSA, 20, rue Hamelin, 75116 Paris. Tél.: 505. 13.17.

#### 17-24 avril Hanovre

Foire internationale de Hanovre. Rcns.: Provaleur, 87, rue de

Sèze, 69006 Lyon.

MICRO-SYSTEMES - 65

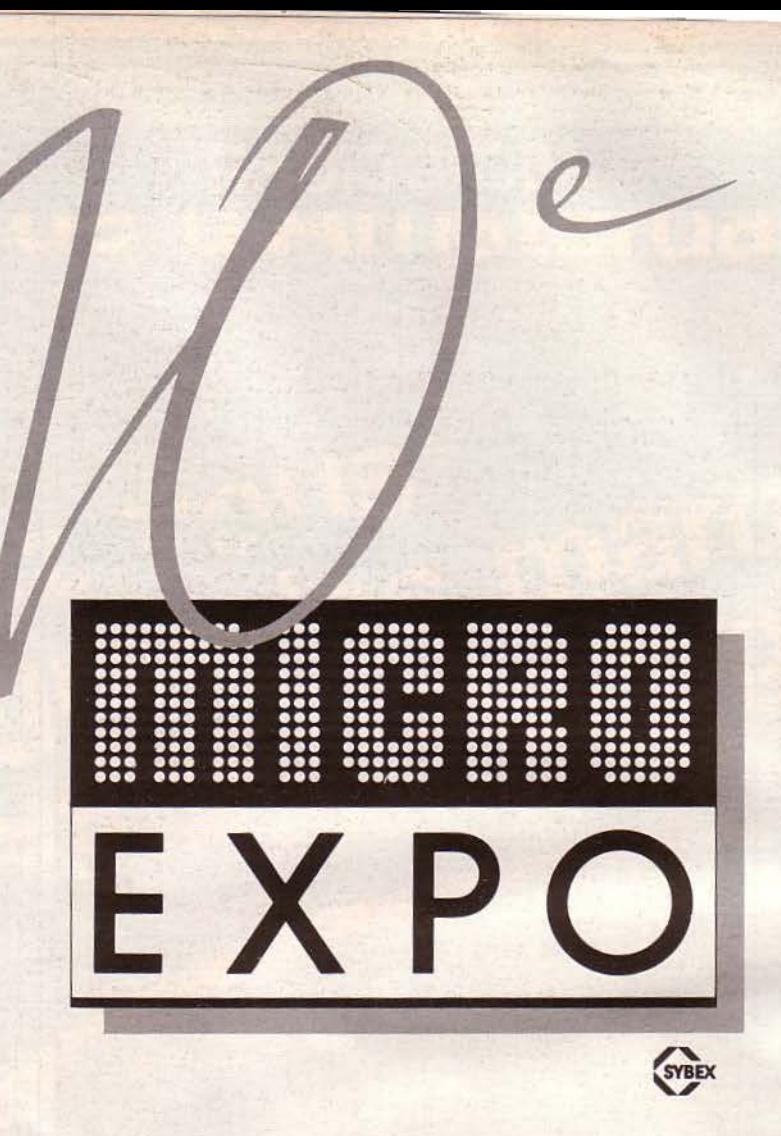

#### 10° CONGRÈS-EXPOSITION DE MICRO-INFORMATIQUE, DU 16 AU 19 FÉVRIER 1985, PALAIS DES CONGRÈS, CIP, PORTE MAILLOT, PARIS.

**EXPOSITION: MICRO-ORDINATEURS / LOGICIELS / DIDACTICIELS / PROGICIELS / BUREAUTI-**QUE / TÉLÉMATIQUE / ROBOTIQUE / INTERCONNEXIONS / PÉRIPHÉRIQUES / ACCESSOIRES / CAO / DAO / EAO / ÉDITION / PRESSE SPÉCIALISÉE / INSTITUTS DE FORMATION / SOCIÉTÉS DE SERVICES / LABORATOIRES DE RECHERCHE. CONFÉRENCES : ACHAT D'UN MICRO-ORDINA-TEUR / LE CONTRAT INFORMATIQUE / LANGAGES : BASIC, PASCAL, MODULA II, C, ADA / SYSTÈMES : VERS UN NOUVEAU STANDARD / COMPRENDRE LA TÉLÉMATIQUE / L'AVENIR DU VIDÉOTEX / INTELLIGENCE ARTIFICIELLE : LES SYSTÈMES EXPERTS / LE LOGICIEL OUTIL DE GESTION : BASES DE DONNÉES - LOGICIELS INTÉGRÉS - TABLEURS - DÉCISIONNELS GRAPHI-QUES / MICRO-INFORMATIQUE ET PROFESSIONS. UN PASSEPORT D'UNE VALEUR DE 100 F DONNE ACCÈS À TOUTES LES CONFÉRENCES. CATALOGUE DÉTAILLÉ SUR SIMPLE DEMANDE À SYBEX, 6-8, IMPASSE DU CURÉ, 75018 PARIS.

Janvier 1985

# **LE PRIX** DE SA<br>LIBERTE:

# 1490F\*

\*1.490 F TTC + 40 F de port.

#### Brisez les chaînes de votre ordinateur et ouvrez-le au **MODEM DIGITELEC DTL 2000** monde extérieur.

Le modem DIGITELEC DTL 2000 vous permettra l'accès aux réseaux nationaux ou internationaux, aux banques de données, aux centres de calcul et de traitement de l'information qui y sont raccordés.

Le modem DTL 2000 s'adapte directement sur votre micro-ordinateur. li est connectable directement pour Apple II E et + (logiciel sur disquette), Commodore 64 et Oric (logiciel sur cassette) et une sortie RS 232 C pour les autres ordinateurs (sans logiciel). li est entièrement modulable : plusieurs cartes modem, suivant le type de communications souhaité, ainsi que de nombreuses options. vous sont proposées. Le modem DTL 2000 comprend suffisamment de connecteurs d'extension pour satisfaire tous vos besoins. Conçu comme un véritable gestionnaire de communications, il comporte donc, et cela en standard, les dispositifs permet· tant la réponse automatique (détection de sonnerie) et la composition des numéros. En outre, le modem DTL 2000 étant entièrement programmable depuis votre micro-ordinateur, vous pouvez utiliser et combiner vous-même toutes ses possibilités.

#### **FICHE TECHNIQUE**

- Alimentation secteur 220 V.<br>• Connexion directe sur votre micro-ordinateur comme sur votre ligne téléphonique :<br>les câbles et connecteurs vous sont fournis.
- 
- 
- 
- Carte modem DTL V 21 : 300 bauds full-duplex, permet l'accès<br>aux réseaux professionnels (Transpac ...) ainsi que la communi-<br>cation entre deux micro-ordinateurs. Modulation FSK.<br>• 5 connecteurs d'extension.
- 
- 
- 
- Composition des numéros et détection d'appel<br>directement accessibles depuis votre micro-<br>ordinateur. pr. 1

Janvier 1985 **SERVICE-LECTEURS Nº 79** 

Connexion directe sur votre micro-ordinateur comme sur votre ligne telephonique :<br>
les câbles et connecteurs vous sont fournis.<br>
Carte modem DTL V23 : 1200/75 bauds full-duplex, permet l'accès à tous<br>
de micro-ordinateur)

TOTTE

• 5 connecteurs d'extension.<br>■ Indications visuelles de l'état de la ligne et de la trans-<br>mission des données. ● O Règlement à la livraison (+ taxe de contre-remboursement). e Composition des numéros et détection d'appel<br>■ Composition des numéros et détection d'appel **aux des la retourner à DIGITELEC INFORMATIQUE** ordinateur.<br>• Non encore homologué par les PTT.<br>• Non encore homologué par les PTT.<br>• **-rél.** (56) 34.44.92

MICRO-SYSTEMES - 67

/ *:..----*

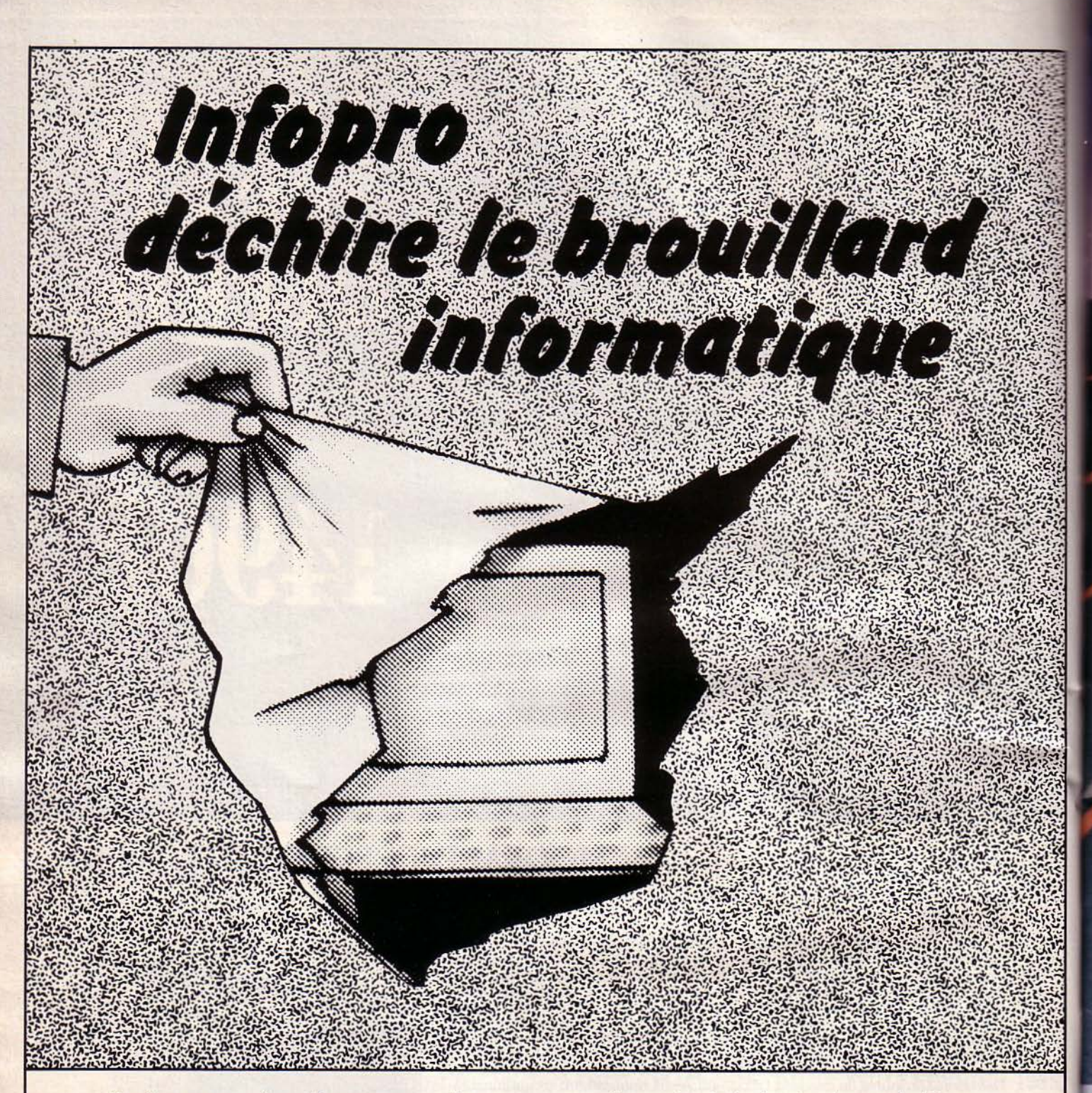

#### **lnfopro, le forum micro des solutions concrètes**

*Responsables de PME/PM/, Professions libérales, Cadres, Artisans, Commerçants, venez rencontrer dans une ambiance professionnelle, 120 exposants à l'écoute de vos problèmes.* 

*Ils vous proposeront LA SOLUTION INFORMA TIQUE adaptée à vocre activité. Expositions, démonstrations,* 

> *Mercredi 23 janvier* - *IOH//BHJO. jeudi 24 janvier* - *I OH/21 H.*

*conférences : loin de la cohue des salons grand public, sortez du brouillard informatique.* 

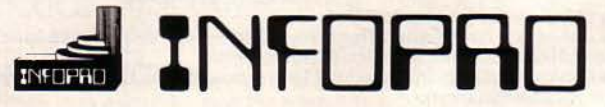

#### **Palais des congrès Paris du lJ au 26 janvier 1985.**

*Vendredi 25 janvier* - */OHl lBHJO. Samedi 26 janvier* - *IOHl/6H.* 

*Organisé avec le concours du GPMI (chambre syndicale des sociétés de services et ingéniérie informatique). Sous le haut patronage du Conseil Régional d'lle de France.*  Entrée gratuite sur justificatif professionnel - Infopromotions 277.22.94

**68 - MICRO-SYSTEMES** SERVICE-LECTEURS  $N^{\circ}$  80 **Janvier 1985** 

# **MACSI INFORMATIOUE**

125, rue Amelot - 75011 PARIS (M: Filles du Calvaire et Oberkampf) Tél.: 355.07.01

## **LA PUISSANCE PAR LES CARTES**

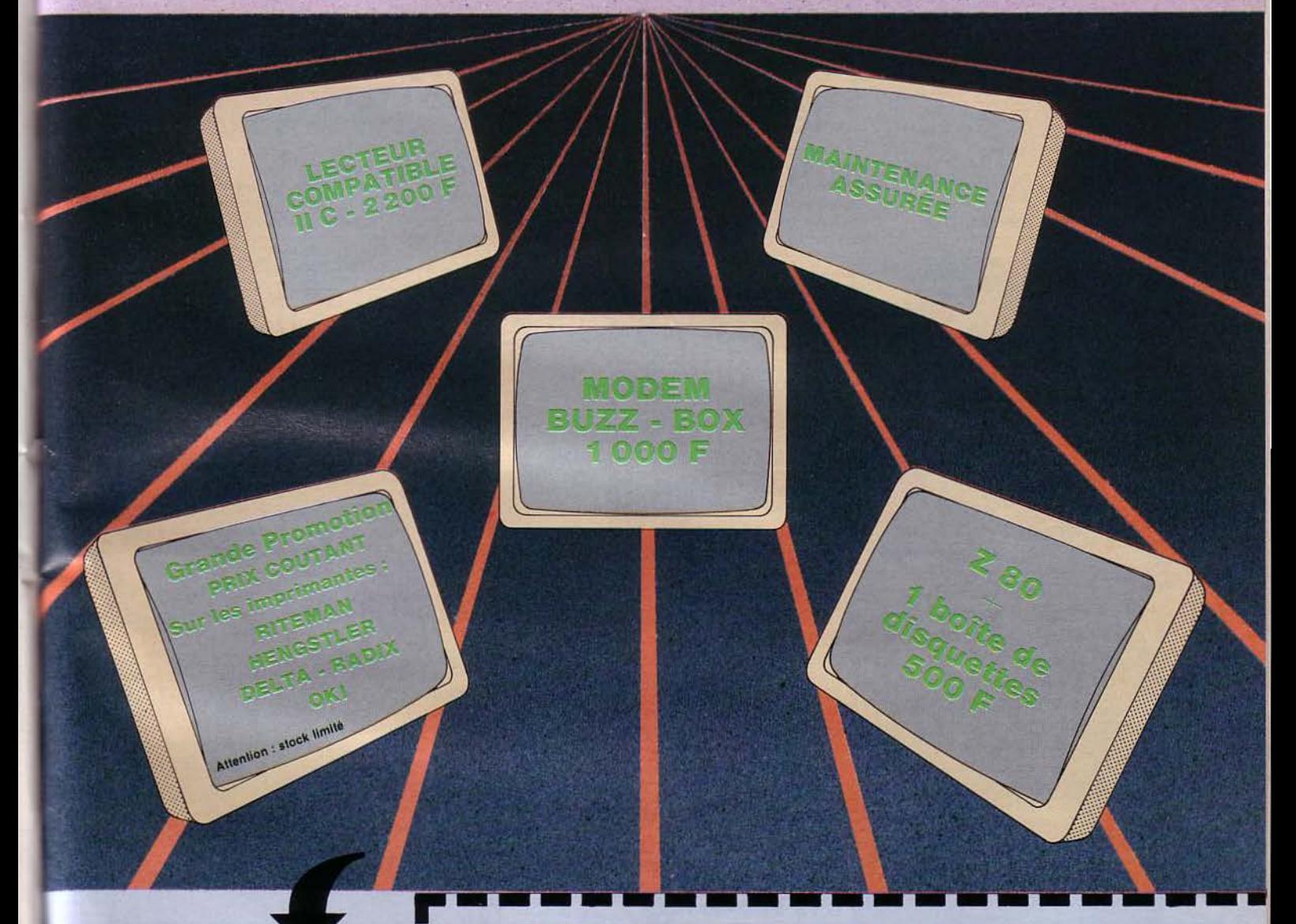

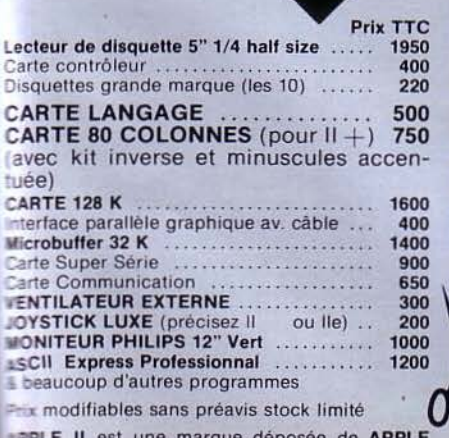

 $N($ 

ru  $C<sub>0</sub>$ 

Tέ Si

 $M.S.1$ R

M

**COMPUTER INC.** 

#### **BON DE COMMANDE** à retourner à MACSI, 125, rue Amelot 75011 PARIS

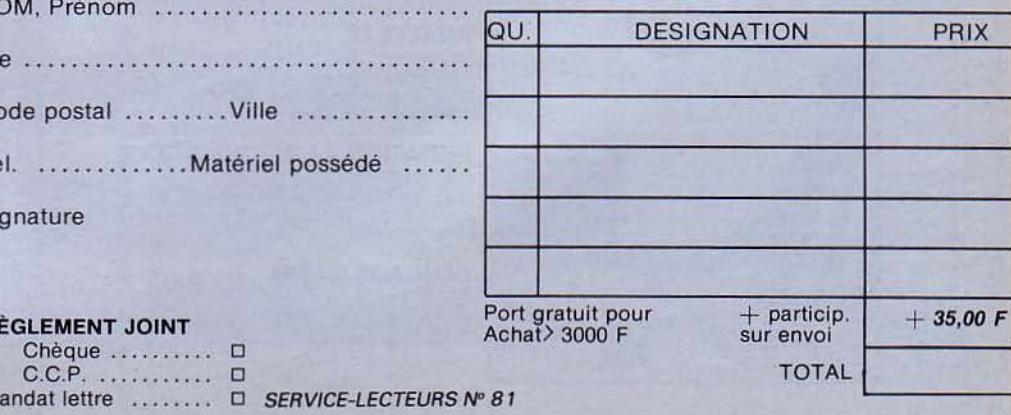

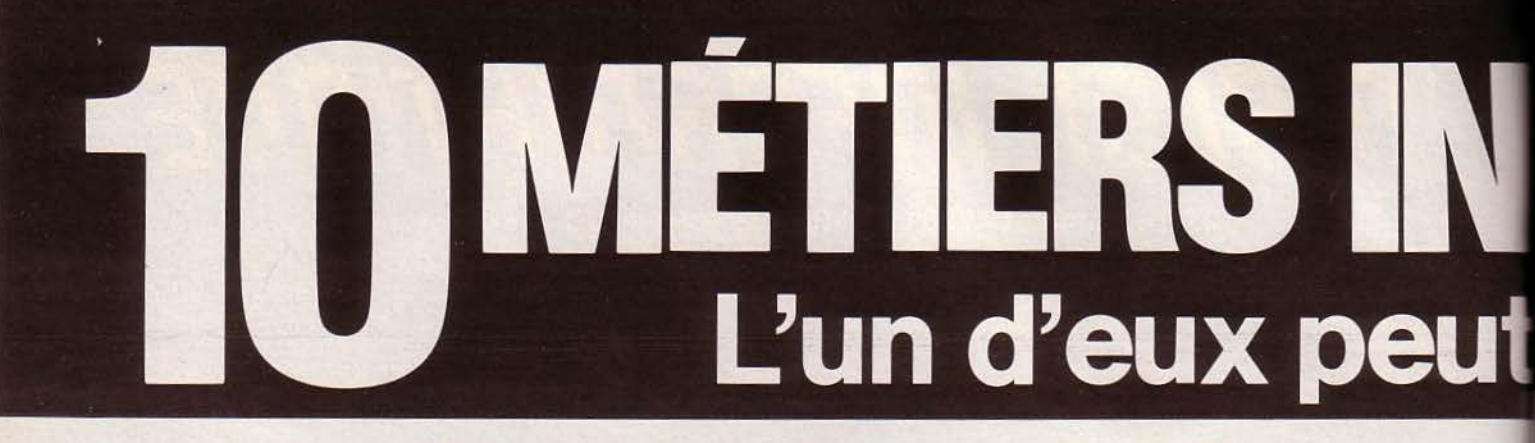

# **Avec Educatel, choisissez aujourd'hui le métier d'avenir que vous apprendrez chez vous.**

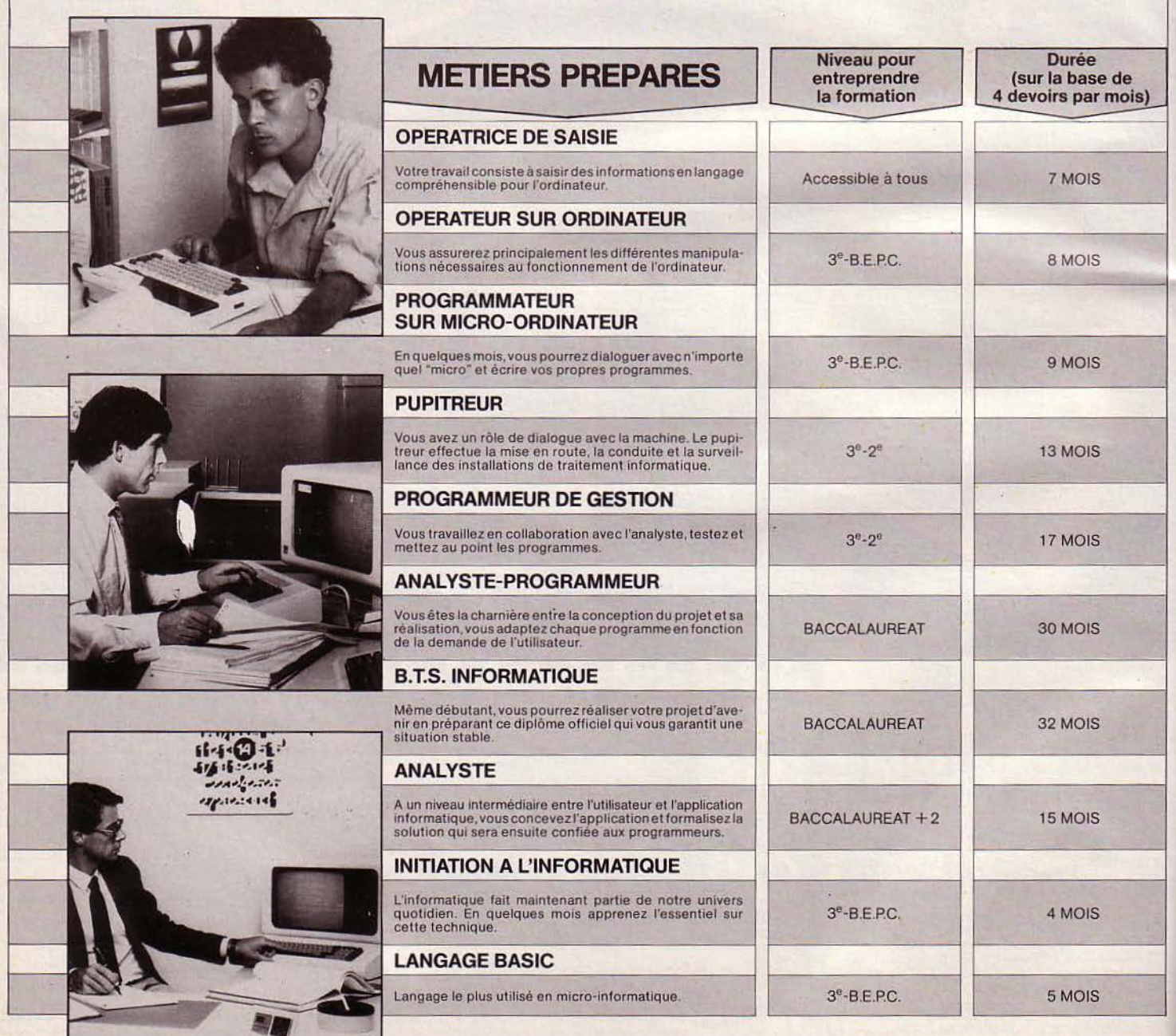

# **WA** être demain le vôtre.

# ... même si aujourd'hui vous n'avez pas de diplôme.

#### **5 atouts pour vous.**

Si Educatel apparaît aujourd'hui comme l'une des écoles de renom les plus modernes·e1 les mieux adaptées à la vie d'aujourd'hui, c'est parce qu'elle fait profiter ses élèves des cinq atouts exception· nels pour réussir :

- Tune école qui a juré de vous conduire au suc-<br>Le cès : cette volonté d'Educatel est votre meilleure chance. Vos professeurs vont se battre pour assurer votre réussite, qui fera honneur à l'Ecole ... D'ailleurs. à la fin de votre formation Educatel, vous recevrez un certificat (matérialisé par un "curriculum vitœ" faisant état des ëtudes que vous avez suivies et de votre niveau de connaissances acquises) que savent apprécier les employeurs et nous appuierons votre candidature
- 2 Vous étudierez chez vous, à votre rythme, sans interrompre vos activités professionnelles actuelles. Vous ne risquez pas d'abandonner en cours d'étude à cause des trajets ou des horaires épuisants. Et l'enseignement à distance personnalisé vous permet de garder le contact avec vos professeurs, par lettre ou par tëlëphone.
- Des méthodes d'enseignement modernes  $|3|$ qui von\ vous passionner el vous motiver. Vos cours sont spécialement adaptés à votre niveau de formation personnelle et les professeurs qui vous suivent savent vous donnér confiance en vous.
- Un prix d'étude particulièrement rai·  $|4|$ sonnable: il représente au total, pour 6 à 30 mois d'étude, un ou deux mois du salaire que vous obtiendrez à la sortie de l'Ecole (el qui ne manquera pas d'augmenter, dans la mesure où vous connaitrez bien votre mé· tier) ... N'est-ce pas le meilleur investissement de votre vie?

**5** Un essai gratuit qui élimine tout risque  $\overline{5}$  financier: vos 15 premiers jours d'étude vous permettront d'apprécier la valeur de l'enseignement et vos propres aptitudes. Et si vous décidez d'en rester là, vous n'aurez rien <sup>à</sup> payer.

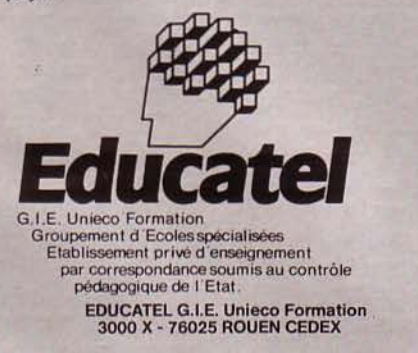

**I**

**1 1** 

Vous aimeriez faire partie, vous aussi, de ces informaticiens recherchés par les employeurs et bien payés?

Alors ne laissez rien au hasard : tout se joue au départ sur le choix d'une école sérieuse, moderne, réputée dans les milieux professionnels et prête à mettre toute son expérience à votre service. C'est le cas d'EDUCATEL qui trans· forme chaque année en professionnels de l'informatique des milliers d'hommes et de femmes sans expérience.

#### Une école moderne.

Les succès professionnels des "anciens" d'Educatel s'expliquent par des méthodes d'enseignement adap· tées aux conditions de la vie d'au· jourd'hui. Pas de temps perdu en dépla· cements inutiles, pas d'horaires qui ris· queraient de vous décourager si vous travaillez pendant la journée : vous étu· diez chez vous, à votre rythme et aux heures qui vous conviennent, tout en maintenant des. relations constantes avec les professeurs qui corrigent vos devoirs, vous conseillent et vous gui· dent (ils vous connaissent bien et savent faire preuve d'une attentive fermeté)

Ainsi, toutes les conditions sont réunies pour progresser rapidement dans un climat de confiance et d'enthousiasme indispensable au succès, comme en témoignent les anciens élèves

"J'ai suivi chez EDUCA TEL. une étude de Programmeur d'application (Basic et Cobol) en 10 mois. Cette étude m 'a apporté une entière satisfaction, puisque je suis formateur en informatique. Votre enseignement est irréprochable, et le suivi pédagogique a une très grande importance dans votre école.

Encore merci pour votre enseignement de qualité.

P.S.: De plus, je vais suivre chez vous, une nouvelle étude d'Analyste-programmeur sur mesure.

Clichy, le 30 avril 1984 - M. Th. F.

#### Comment être admis?

Quel que soit votre niveau de formation (avec ou sans diplômel) vous pouvez vous inscrire (après libre examen de notre documentation), pour apprendre en quelques mois, par les moyens les plus modernes et avec un enseignement ! adapté a votre cas personnel, le métier qui vous convient le mieux.

Le tableau ci-contre vous permet déjà de choisir ce métier. Mais, si vous n'êtes pas fixé, nos conseillers en orientation vous aideront à faire le meilleur choix : nous tenons avant tout à ce que vous réussissiez et fassiez honneur à Educatel.

#### Ne perdez pas de temps : vous pourrez commencer votre étude dès maintenant.

Profitez de ce que l'inscription est actuellement ouverte, en demandant une documentation complète sur ces métiers de grand avenir, sans aucune obligation de votre part.

Après avoir lu cette documentation, vous pourrez vous inscrire à l'essai : vous n'aurez rien à payer si vous déci· dez d'interrompre votre étude au bout de 15jours ... Vous ne courez donc aucun risque.

Alors saisissez cette chance qui peut transformer votre avenir et le rendre tellement plus exaltant.

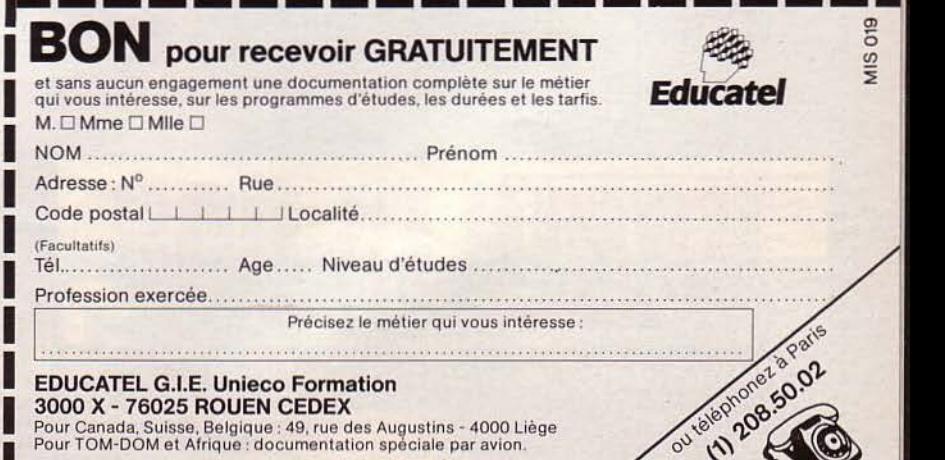

SERVICE-LECTEURS Nº 82

# LES LOISIRS INTELLIGENTS...

# un mensuel "tout·terrain" pour les AS<br>du fer à souder

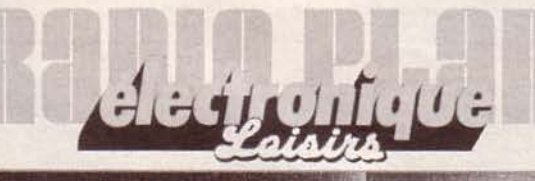

chez votre marchand de journaux
# A TOUS LES CLIENTS QUE PENTASONIC ES CLIENTS WURER! UN NOUVEAU LOT D'ORDINATEURS ALFATRONIC EST ARRIVE (QUANTITE LIMITEE)

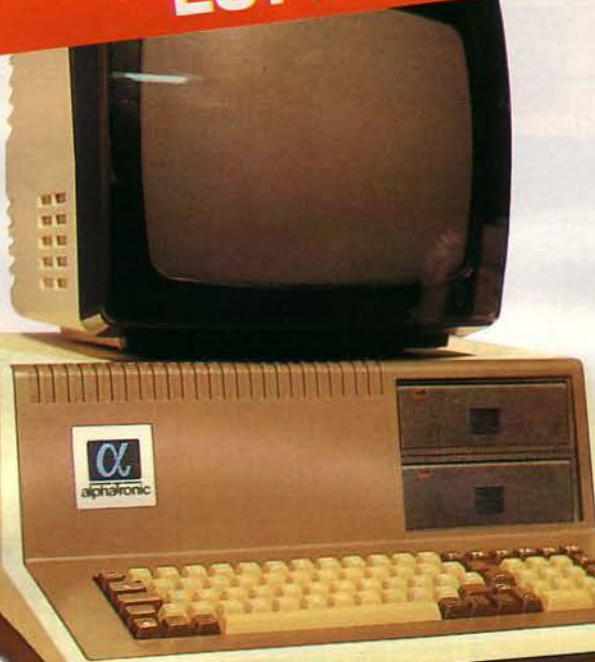

- **Microprocesseur**
- Intel 8085 A Fréquence 3 MHz (6 MHz quartz)

#### **Mémoire interne**

- Capacité adressable 64 ko • Microcomputer Opération System (MOS) 6 ko PROM<br>+ 1 ko RAM
- Mémoire répétitive pour écran 2 ko RAM
- Mémoire utilisateur 64 ko RAM

#### **Mini-disquettes**

- 2 unités de mini-disquettes à 160 ko chacune
- Organisation des disquettes: 40 pistes : 16 secteurs : 256 bits/secteur d'après les normes IBM système 34 (MFM)
- Vitesse de positionnement
- (piste-piste) 12 ms
- •Temps d'accès moyen (incl. Head·Load et temps d'arrêt) 323 ms
- Vitesse de transfert des données 250 kbits/s

#### **Clavier**

- Clavier français selon norme OIN Ecriture majuscule/minuscule, mode ordinateur et machine à
- écrire (pour gestion de texte)
- 6 touches programmables au<br>libre choix de l'utilisateur
- 5 touches de gestion du curseur,
- Clavier numérique
- 
- librement programmables
- 
- **Ecran**
- $\cdot$  24 lignes de 80 caractères  $=$ 1 920 caractères
- Matrice de caractères 8x12 **Langages de programmation**  points
- 96 caractères alphanumériques + 32 caractères graphiques, par inversion de l'image possibilité de représenter 256 caractères

#### **Interfaces**

- Interfaces RS 232 (V. 24) réglage standard programmable
- Interface USART (universel synchrone et asynchrone pour entrées et sorties des données) librement programmable

#### **Logiciel d'exploitation**

- BASIC 80, version standard (avec disquettes système FOKO) • Système d'exploitation CP/M
- 

#### **Option**

• USCD-p-System • HAI

**SICP.M80**  •BASIC 80 •FORTRAN 80

• ASSEMBLER 8085

**TRAITEMENT DE TEXTE** 

**INTERFACE SERIE et //** 

- COBOL 80
- PASCAL S/USCD

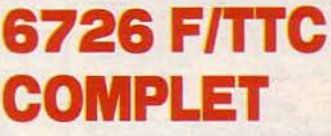

#### **EXISTE EN VERSION 2x320 K a 764 F**

### **!CREDIT POSSIBLE!**

1. 75006 Paris

Liège, St-Lazare, Place Clichy Metro : Liege, St-Lazare, Place Circhy<br>10, bd Arago, 75013 Paris<br>161 : 336.26.05. Métro : Gobelins<br>service correspondance et magasin)

ce Bourdet, 75016 Paris

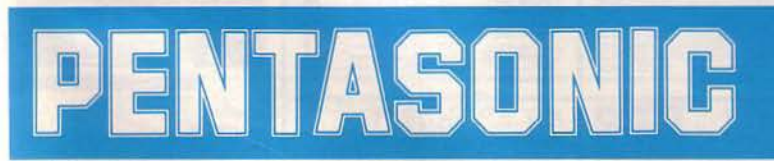

**Janvier 1985** 

x 614 789<br>Métro Charles Michi **MICRO-SYSTEMES - 73** 

Penta<sub>8</sub>

Penta 13

Penta<sub>16</sub>

**2 LECTEURS 5"** 

**MONITEUR 12"** 

**LOGICIEL CP/M** 

**64 KRAM** 

**et M BASIC** 

**CLAVIER AZERTY** 

Prix TTC donnés à titre indicatif pouvant varier en fonction des approvisionnements.

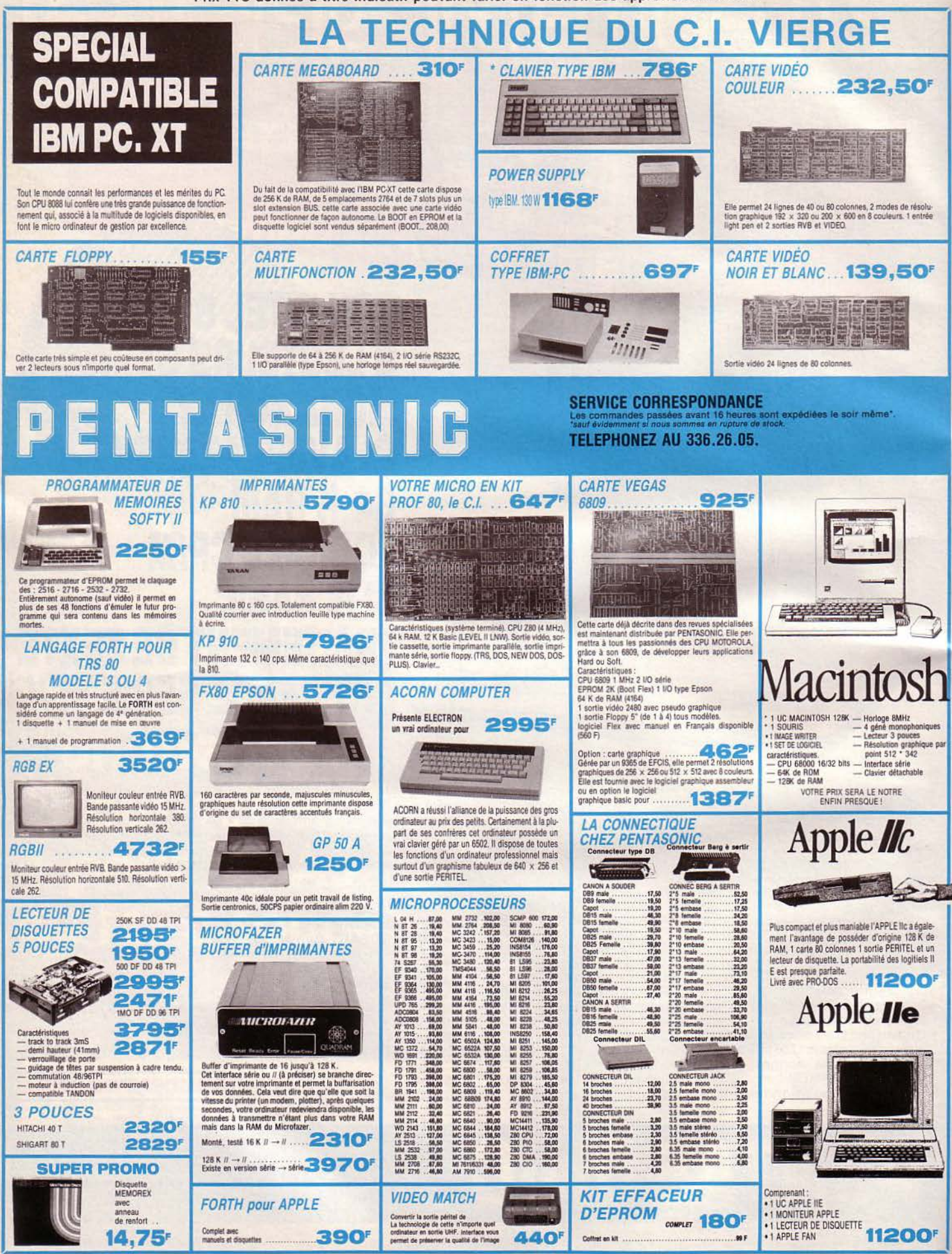

74 - MICRO-SYSTEMES

Janvier 1985

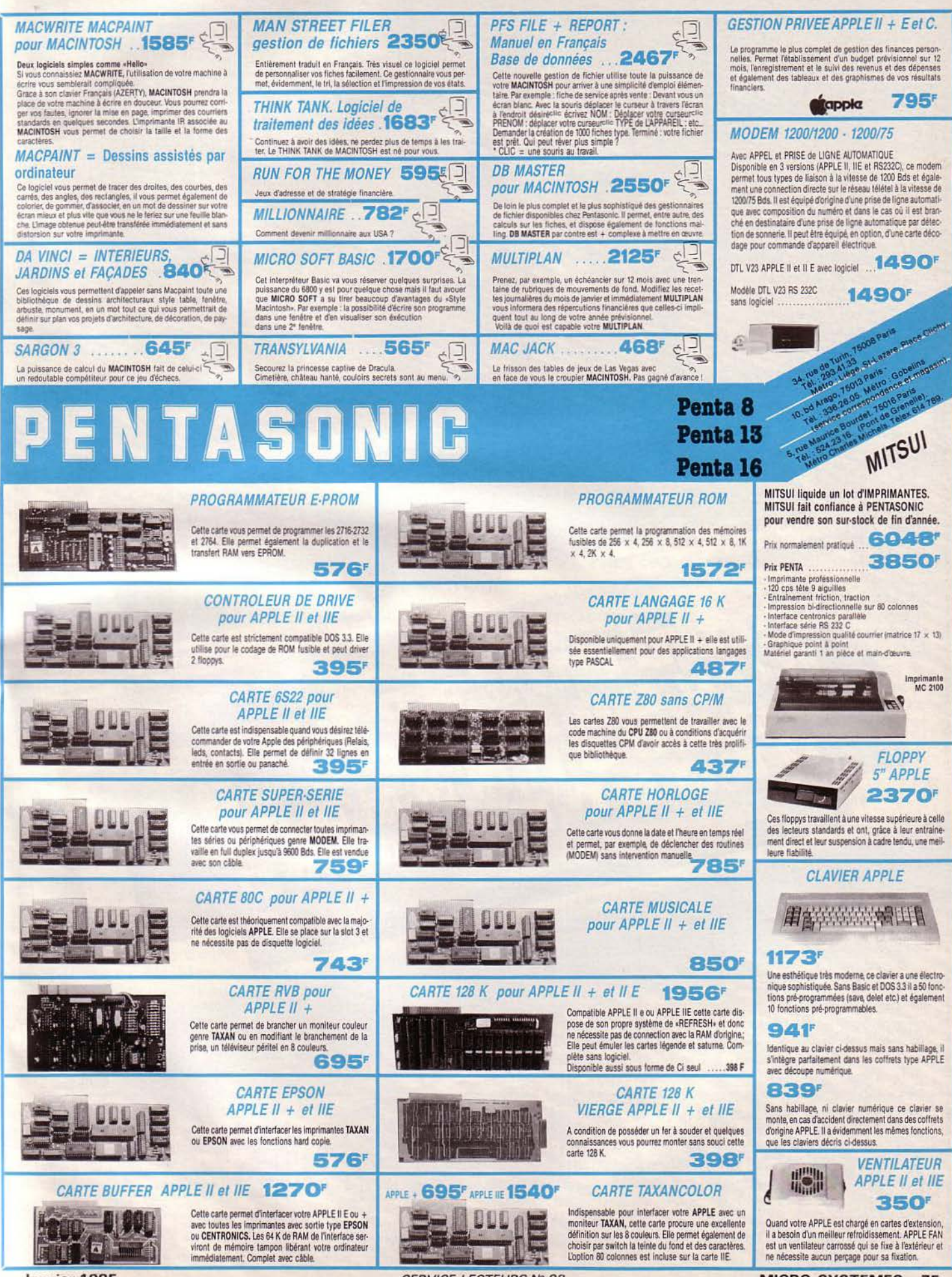

SERVICE-LECTEURS Nº 83

**MICRO-SYSTEMES - 75** 

ctuelles

**Cont** 

non

Photos

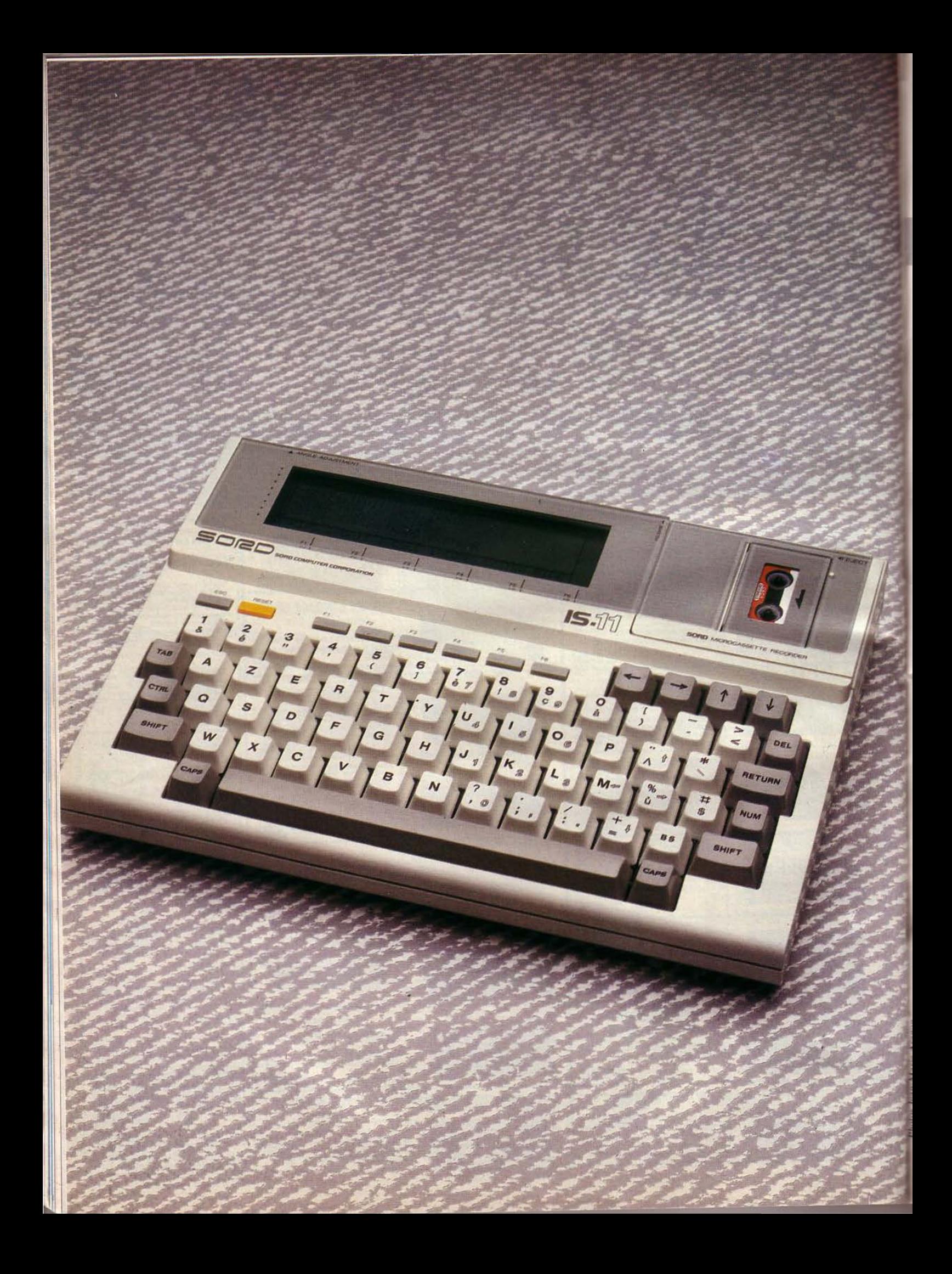

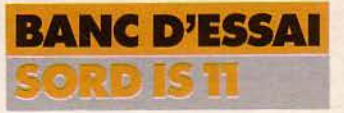

1 se présente sous la forme d'un bloc compact, comprenant l'unité centrale, le clavier, l'écran et l'unité de microcassettes, le tout d'un poids de 2 kg environ.

L'unité centrale est à base de Z 80 A (C-MOS 3,4 MHz), elle comprend 64 Ko (extensible à 128 Ko) de mémoire morte, contenant les programmes utilitaires Sord et 32 Ko (extensible à 64 Ko) de mémoire vive non volatile. Sur la face arrière et sous l'appareil se trouve un grand nombre d'interfaces: une interface série asynchrone avec sortie TTL (SIO), une sortie RS 232 C Y24, une sortie parallèle Centronics (pour l'imprimante thermique PT11 sur<br>papier 80 mm travaillant à 10 papier 80 mm travaillant à 10 cule au mode majuscule est caractères/seconde par exem-<br>visualisé par la présence d'un pie). Tout à fait adapté aux a ou d'un A dans le coin inféfonctions d'un portable, on rieur droit de l'écran ; de notera une connexion pour même, lorsque l'on passe en lecteur à code barre (BCR) et mode numérique, un N appalecteur à code barre (BCR) et mode numérique, un N appa-<br>une interface pour clavier nu-<br>raît à cet endroit; on dispose une interface pour clavier nu-<br>mérique déporté (EXTKB). alors d'un clavier numérique mérique déporté (EXTKB). alors d'un clavier numérique Une sortie pour cassette audio classique dont l'emplacement et une interface entrées/ sor-<br>facilite une saisie plus rapide lies (PPI) pour des périphéri- de nombres. ques supplémentaires (une L'écran à cristaux liquides, pour des « utilisateurs » unité de microdisquettes 3" quant à lui, autorise un affiunité de microdisquettes 3"

présence d'un bouton Reset que. Une molette située sur la que instant, l'IS-11 est conçu de petite taille afin d'éviter les face arrière de l'appareil per- pour apporter à un non-infor-<br>erreurs de manipulations, met un réglage appréciable du maticien les principales foncerreurs de manipulations. met un réglage appréciable du maticien les principales fonc-<br>L'alimentation de l'ensemble contraste, du fait de sa bonne tions qu'il peut avoir envie est assurée par une batterie définition. d'utiliser. C'est pourquoi, les est assurée par une batterie définition.<br>
interne au cadmium-nickel<br>
(1 200 mA/H) rechargeable,<br>
chez Sord ont choisi de fournir en standard,  $(1 200 mA/H)$  rechargeable, qui assure une dizaine d'heures d'utilisation. Un indica-<br>teur de décharge sous la

Azerty avec minuscules ac-<br>centuées (même les circonflexes et trémas), six touches<br>de fonction et quatre touches sateur devrait normalement se programmer ou acquérir sous de fonction et quatre touches *Dans l'emballage*, trois notices dé- programmer ou acc<br>de déplacement du curseur. taillées (en anglais) et un guide forme de progiciels. de deplacement du curseur. *taillées (en anglais) et un guide* forme de progiciels.<br>Le passage du mode minus- *d'utilisation (en français).* Cet ensemble de fonctions

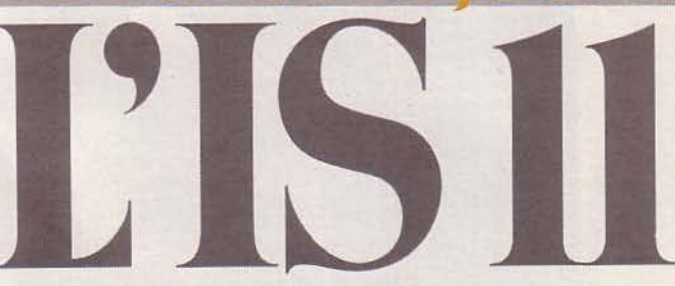

Il y avait la gomme, le crayon, le carnet de rendez-vous, la calculatrice de base ; il y a maintenant les portables. Nés des progrès de la technologie électronique (microprocesseurs en circuits C-MOS consommant moins d'énergie}, ils proposent dans un format réduit certaines des fonctions courantes des micro-ordinateurs, avec des possibilités de stockage et une autonomie différentes suivant les matériels. Parmi ceux-ci, Sord nous annonce le sien: l'IS-11.

visualisé par la présence d'un facilite une saisie plus rapide

On remarquera aussi la 256 points en mode graphi- cace, pour un usage de cha-

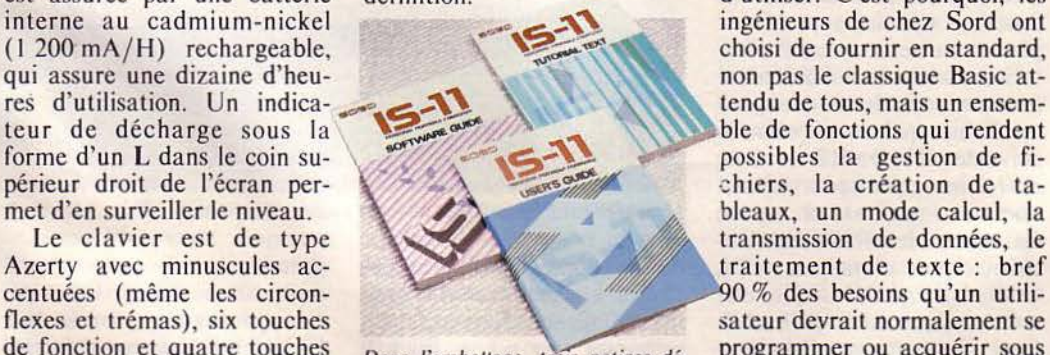

La microcassette utilise le format d'enregistrement FSK (Frequency Shift Keying, modulation par déplacement de fréquence) avec une vitesse d'écriture/ lecture de 2 000 bauds. Elle offre une capacité de 128 K-octets pour une cassette C 30.

# Un outil

1/2 par exemple) complètent chage de 8 lignes de 40 carac- Se voulant résolument un<br>l'ensemble. tères en mode texte, et 64 sur outil de travail simple et effinsemble. tères en mode texte, et 64 sur outil de travail simple et effi-<br>On remarquera aussi la 256 points en mode graphi- cace, pour un usage de cha-L'alimentation de l'ensemble contraste, du fait de sa bonne tions qu'il peut avoir envie non pas le classique Basic at-<br>tendu de tous, mais un ensemble de fonctions qui rendent transmission de données, le<br>traitement de texte : bref 90 % des besoins qu'un utili-<br>sateur devrait normalement se

se présente à l'allumage de l'appareil sous la forme de six options principales, affichées dans la partie inférieure de l'écran et accessibles par un simple appui sur l'une des six touches de fonction correspondantes, situées juste en dessous de l'écran : PIPS pour la gestion des données, EDIT pour l'édition des données (le traitement de texte), CALC pour l'utilisation en mode calculatrice, COMM pour la communication avec d'autres ordinateurs, SYS-TEM pour configurer le système et AIDE pour l'affichage d'une ligne d'information sur les cinq précédentes fonctions. Chacune d'entre elles donne accès à un autre groupe de commandes, le tout se présentant selon une structure arborescente. L'apprentissage de toutes ces commandes est facilité grâce aux actions qu'elles représentent, ces dernières permettant une manipulation aisée de l'information.

#### PIPS, l'utilitaire à tout faire

PIPS se trouve être le plus gros module. li comprend une vingtaine de commandes que l'on peut faire apparaître sur le bas de l'écran en appuyant successivement sur la touche RETURN. Elles se présentent alors par groupe de cinq avec, à chaque niveau, l'option AIDE évitant souvent un recours au manuel. Pour les exécuter, trois modes sont possibles suivant le choix de l'utilisateur :

• Utiliser les touches de fonction qui leur sont assignées à un moment précis et répondre ensuite avec ces mêmes touches de fonction aux options que proposent ces commandes.

• Frapper le nom de la commande au clavier soit en clair, soit en abrégé. le système affi-

### L'IS 11 : un ordinateur destiné à être utilisé et non pas à être programmé.

chant en cas d'ambiguïté les autres commandes commençant par ces mêmes lettres, (exemple: pour C, le système proposera CREER, CAL-CUL, COPIE).

• Utiliser un fichier de commande (créer sous éditeur) regroupant une séquence de commandes avec leurs options, le tout s'exécutant à la suite, sans action de l'utilisateur.

L'aspect progressif de ces trois modes, lié au niveau de connaissance de la machine, est particulièrement intéressant pour l'initiation : tout est vraiment là pour aider un non-informaticien.

Grâce à ces commandes, on manipule des fichiers simplement, tout en disposant d'une grande puissance de traitement. Les principales d'entre elles sont :

• UNITE pour charger en mémoire l'index de la cas- sette, ce qui permet un accès plus rapide à l'information, la micro-cassette étant entièrement gérée par le système qui retrouve directement un fi- chier grâce à son index personnel.

• CREER pour définir le format d'un fichier, considéré ici plement en précisant le type de données qu'il contiendra, la dimension des champs de l'enregistrement (la largeur des colonnes du tableau) et le nombre d'enregistrements que l'on compte utiliser (le nombre de lignes du tableau), le système indiquant toujours le nombre maximum disponible, que ce soit sur la microcassette ou en mémoire.

e SAISIR, SUPP, INSERE pour remplir un fichier, y sup-<br>primer ou y ajouter des enregistrements, grâce à l'éditeur qui permet de choisir un élé- ment du fichier avec les touches de fonction et de le modifier avec DEL, le mode insertion étant automatique.

**e LIRE, ECRIRE pour** transférer un fichier de la microcassette en mémoire ou in-

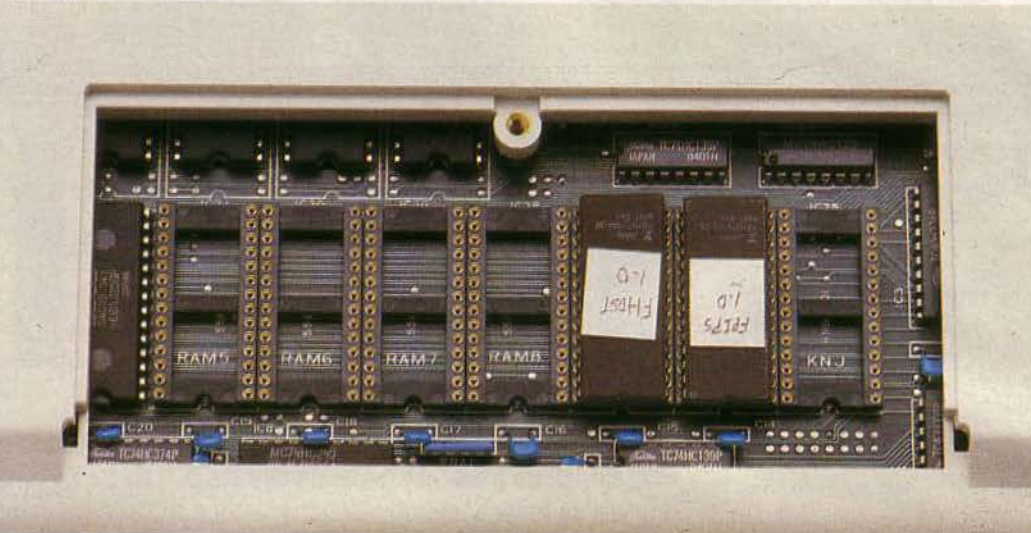

*Un capot se soulève sous le boîtier de l'IS 11, montrant les cinq slots d'extension (RAM et ROM) disponibles.* 

versement, le système se char-<br>geant, encore une fois, de tester la place disponible ; l'index est prévu pour environ 32 fichiers en mémoire pour la version 32 Ko, et 48 fichiers pour la version avec 64 Ko, le système prenant dans les deux cas environ la moitié de la mémoire disponible, et 9 fichiers par face de cassette.

**• TITRE** pour avoir la liste des fichiers présents soit sur la cassette, soit en mémoire.

• SELECT pour extraire des tion, avec les opérateurs  $>=, <, <, =, <, =, \leq, >,$ ET, OU, à concurrence d'une vingtaine de conditions.<br>
• TRI pour trier sur 5 ni-

veaux de clés, en ascendant ou en descendant.

• CALCUL pour utiliser des fonctions tableurs type Multiplan ou autres, comme l'affec- tation du résultat d'un calcul à une zone (colonne ou ligne) du fichier par la commande suivante  $\overline{R1} + \overline{R2} = \overline{R4}$ ; outre les opérateurs classiques,  $+ - \cdot / \cdot * \cdot$ , on trouve également les fonctions mathématiques classiques SIN, COS, EXP, LOG, SQR, etc. avec une précision de 9 chiffres.

e TARTE, HISTO pour exprimer un tableau sous forme

| <b>BERGER HERE WEEK D'ECRAN</b> |        |  |
|---------------------------------|--------|--|
|                                 |        |  |
| : EREER SHIPSIR PITRE ARCTOR.   | 日本名の日本 |  |

*touches sous l'écran.* 

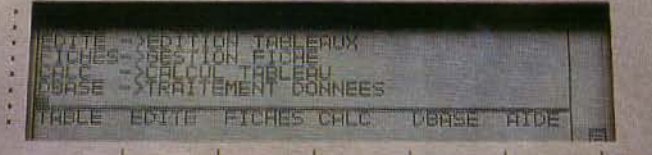

 $\overline{L}$ e mode calculatrice permet d'effectuer des opérations et d'en récupérer les *résultats.* 

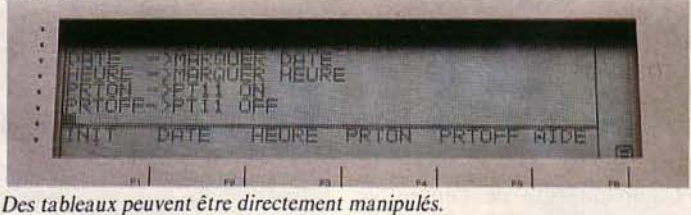

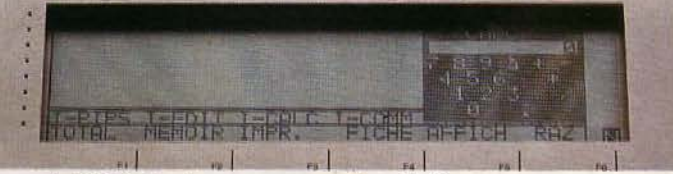

*Le mode HELP vient à tout moment • aider• /'utilisateur.* 

de graphiques circulaires (les fameux camemberts normands) ou sous forme d'histogrammes; on notera ici que ces deux fonctions s'utilisent plus facilement que « leurs

grandes sœurs » dans un produit comme Lotus 1-2-3 par exemple, et que le résultat, bien que limité par le format de l'écran (un histogramme est affiché, par exemple, 6

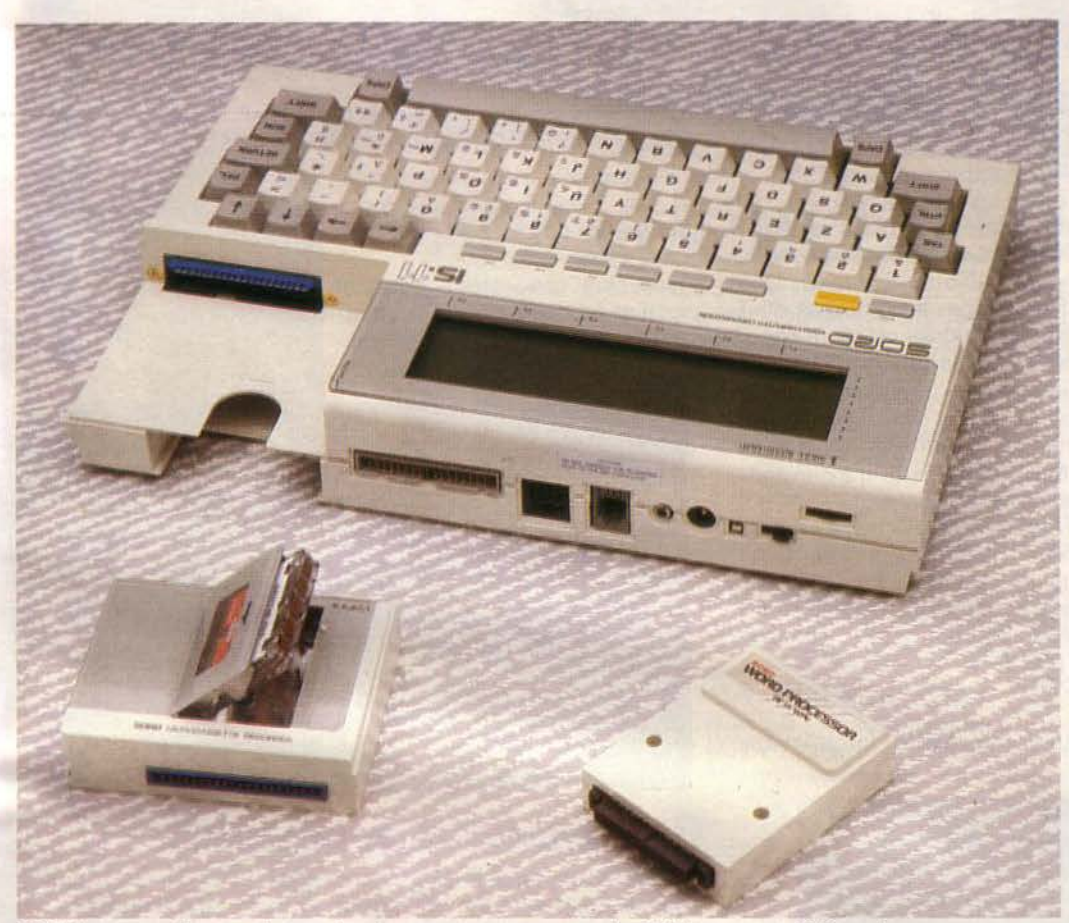

*L'/S 11 est proposé avec un lecteur de microcassettcs et une cartouche ROM contenant l'éditeur de texte.* 

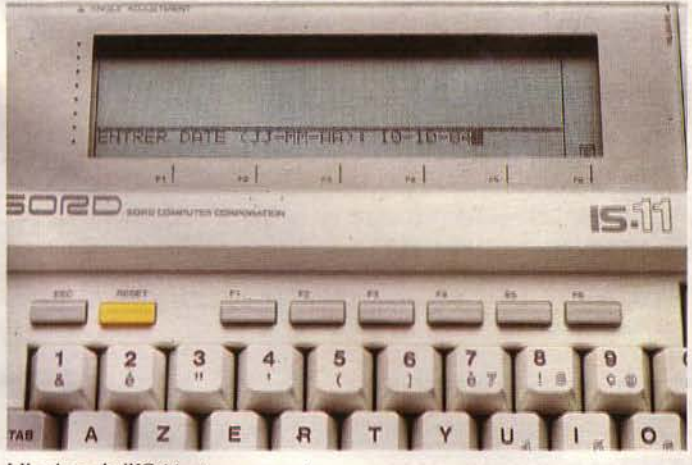

*L'horloge de /'IS 11 est permanente.* 

lignes par 6 lignes) est obtenu aussi rapidement.

**e** IMPR, HCOPIE pour les impressions avec l'option Hard-copy si l'on dispose de l'imprimante PT-11, l'impres-·sion étant paramétrable par les commandes PRTSET, PRTON, PRTOFF pour un

#### Janvier 1985

maximum de 255 lignes de 255 caractères par page.

• AU pour créer un fichier de commandes avec soit le nom des commandes, soit l'enchaînement des touches de fonction disponibles.

**• FORMAT** pour modifier l'affichage des colonnes.

• COPIE pour copier des lignes ou des colonnes d'un tableau.<br>
• TD pour échanger des don-

nées entre fichiers ; ces trois dernières commandes doivent être chargées en mémoire avant leur utilisation.

#### **Des modules complémentaires**

En ce qui concerne les autres modules, on notera leurs caractéristiques principales:

• COMM fournit la possibilité de paramétrer complètement le protocole de transmission utilisé avec nombre de bits par séquence, parité, bits stop, bits start, mode XON/XOFF ou non, etc. Dès qu'un modem est utilisé, tous les réseaux ou presque sont accessibles.

• CALC provoque l'affichage dans la moitié droite de

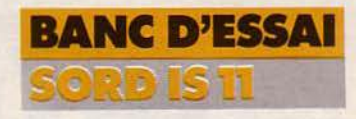

-

l'écran d'une calculatrice indiquant. la place des chiffres et des opérateurs de calcul, el aide à mémoriser des résultats pour les récupérer éventuellement dans PIPS.

• EDIT, le traitement de texte minimum, n'aulorise que 50 lignes de 40 caractères, avec tout le confort d'un éditeur pleine page.

Pour une édition plus importante, on peut recommander WP, véritable éditeur de texte avec des touches de fonction pour se déplacer de mol en mot, de page écran en page écran, des possibilités de bouger des copies, d'effacer un bloc de texte. On notera également l'existence d'une fonction recherche (24 caractères maximum) et la faculté de paramétrer l'impression en choisissant les marges gauche ou droite, le nombre de lignes par page, le mode justifié ou non. Ce traitement de texte est fourni dans une extension ROM enfichable dans le boîtier principal.

#### **Conclusion**

Somme toute, l'IS-11 se présente comme un outil de travail très puissant. On soulignera ici l'effort très important du côté logiciel standard fourni par Sord. Il regroupe l'ensemble des fonctions courantes demandées à ce type de matériel, gérant lui-même ses périphériques, ce qui évite de noter sur un papier à quel endroit d'une bande se trouve un fichier. Il possède une documentation interne bien utile et une documentation externe de qualité. On regrettera quand même une esthétique un peu dure, un écran un peu réduit et non orientable, par rapport à cerlains de ses concurrents.

Alors que dire de plus aux personnes qui regretteront de ne pas avoir le Basic en standard? Cherchez-vous un outil de travail directement exploitable ou un instrument de programmation ?

P. BARBIER MICRO-SYSTEMES - 79

~~ Af *I DNotes-Express* 

Le nouveau magazine de Micro Informatique Diffusion

 $n^{\bullet}1$ Janvier 85

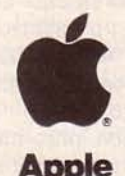

Concessionnaire agréé Adieu MID-Magazine. Adieu 1984, année d'épanouissement exceptionnel pour la microinformatique, dans les esprits comme dans les faits. Depuis plus de 5 ans à la pointe du développement de cartes interfaces et de la distribution des produits APPLE, IBM et VICTOR, Micro Informatique Diffusion souhaite communiquer encore mieux avec vous.

Voici donc MID-Notes-Express. Une formule plus concentrée, pourtant sans lessive ni pommade, où (sur 2 pages avec flashes d'information et articles de fond illustrés) M.l.D. vous parle de proquits déjà sélectionnés qu'elle a choisi de distribuer. Indépendance oblige. Belle année, et que la fête commence !

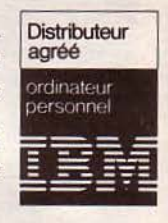

## **Apple**

**NEURONE** 

Saluons d'abord la naissance de NEURONE, carte d'extension- . mémoire pour les PC, XT et Portable, supportant jusqu'à 512 Ko Ram. Elle loge aisément dans les emplacements courts de tous les PC. Elle est le complément indispensable de toute application nécessitant beaucoup de mémoire vive (dBaselll, FrameWork, K-Man, OpenAccess, Symphony, ... applications graphiques/scientifiques). Disponible courant janvier, elle sera proposée au prix de 1 850 F H.T. pour la 64 K, 2 430 F H.T. pour la 128 K, 3 720 F H.T. pour la 256 K et 6 040 F H.T. pour la 512 K.

Une création entièrement française de Micro Informatique Diffusion.

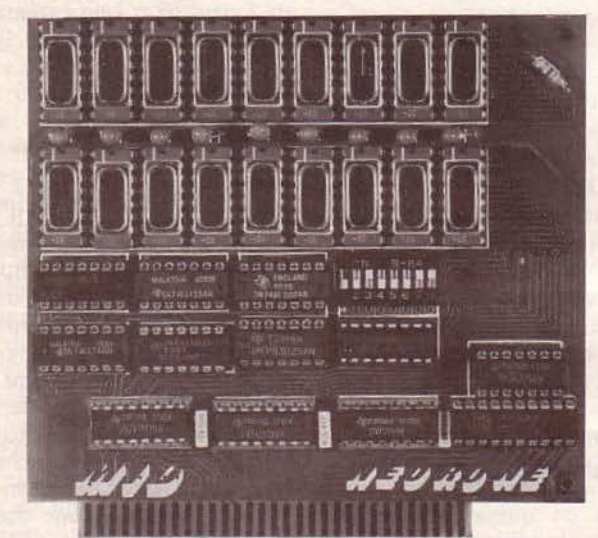

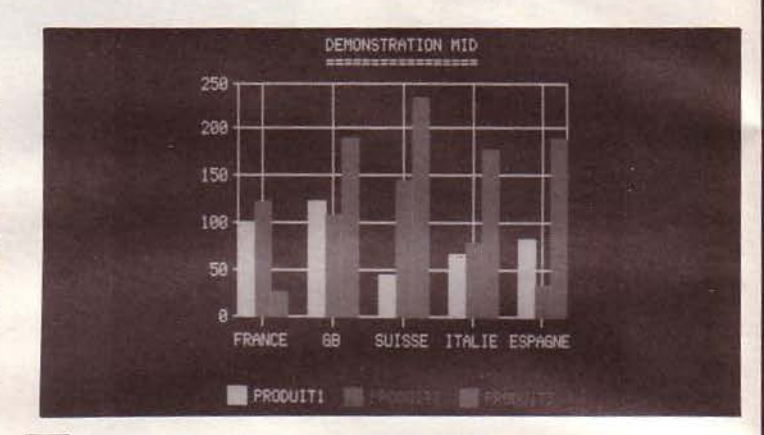

### SYSTEME PALETTE DE POLAROID

Réalisez instantanément diapositives 24 x 36 ou épreuves papier couleur  $(8.6 \times 10.8 \text{ cm})$  à partir de graphiques (noir ou couleur) générés par votre Apple//e ou votre IBM-PC/XT. Cela grâce à PALETTE DE POLAROID, en choisissant parmi 72 couleurs pour « peindre » vos histogrammes, « camemberts » ou images digitalisées. Son prix: 14 800 F H.T.

### **C** TRACEUR GRAPHIQUE COULEUR TEK 4695

Pour votre IBM, voici une véritable imprimante 8 couleurs pour une recopie d'écran rapide et silencieuse (jet d'encre). Elle fournit des images aux couleurs brillantes sur papier ou sur film (rétroprojection). Elle utilise le papier en rouleaux ou en feuilles A4.

En mode texte, sa vitesse est de 20 caractères/sec. (impression bidirectionnelle). En mode graphique, 1 024 x 4 points/sec. Son prix de 21 164 F H.T. comprend le programme de recopie d'écran couleur.

*N.B. : Caractérisdques et prix peuvent changer à tout moment. Consultez-nous.*  -- -~"\_!robtèrn:\_ *spécifique!\_* De~dez ~.:::'dez ~\_:vec *l'un* ~os *ingénieurs. -------------*

96 Bd RICHARD-LENOIR, 75011 PARIS Tél 16 (7) 824.57.68. Télex 300 263 F.<br>Tél 16 (7) 824.57.68. Télex 300 263 F Tél 16 (1) 357.83.20. Télex 215 621 F

M.I.D. PARIS <sup>'</sup>/I<sup>I</sup>/ M.I.D. RHONE-ALPES

Vous êtes intéressé par nos rubriques marquées d'un documentation référencée ... » (Entourez la case.) :

J, découpez alors ce bon et renvoyez-le nous : « Veuillez m'envoyer la

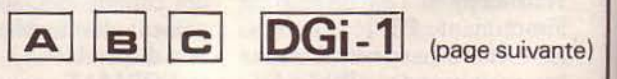

Nom: Adresse:

Tél.: ( ) (MID-Notes-Express 1)

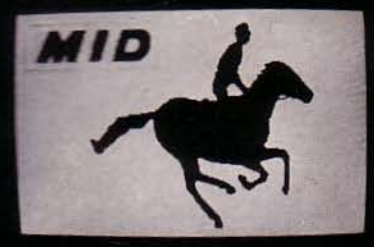

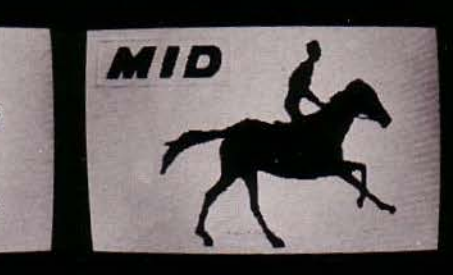

# **ACCROCHEZ-VOUS**

Pionnier de la chronophotographie, c'est en 1878 qu'Eadweard Muybridge met en scène ce galop. Depuis, tout va très vite. Aujourd'hui Micro Informatique Diffusion redonne vie à ces images grâce à la carte DGi-1 pour IBM PC, PC Portable, XT et AT.

La DGi-1 transforme un signal vidéo (venant d'une caméra ou d'un magnétoscope) en une "image numérique". Cette image est constituée de 255 lignes de 256 points, chaque point pouvant prendre 64 valeurs de gris différentes.

L'analyse des données et le stockage (dans les 64 K RAM de la carte) sont automatiques et sont réalisés en 20 millisecondes (balayage temps réel). Affichage et traitements ultérieurs seront effectués par programme.

La DGi-1 est accompagnée d'un logiciel de base complet sous forme de primitives réalisées en assembleur 8086 appelables à partir du BASIC interprété et compilé. Cette bibliothèque de routines est disponible pour les 4 cartes graphiques suivantes :

- Carte graphique couleur IBM, - Carte Graphics Master de TECMAR, Carte ColorPlus de PLANTRONICS, - Carte Graphix Plus II de STB.

Parmi les routines proposées on notera les possibilités de lissage d'image, d'impression, de sauvegarde sur disque, de modification des couleurs ou niveaux de gris, de réglage de contraste automatique, de modification des valeurs de seuil. Les images digitalisées peuvent être sauvées sur disque au format du BASIC et sont récupérables et modifiables avec des éditeurs graphiques tels PC Paint de MOUSE SYSTEM ou Magic Color livré avec la carte ColorPlus de PLANTRONICS.

Les domaines d'application de la DGi-1 sont très vastes. On citera :

- Analyse de l'image Contrôle de qualité Stockage d'images
- Comptage d'éléments Création graphique Détection de contours
- Calcul de surfaces et de distances.

La carte se monte dans un slot de l'IBM. Avec elle sont livrés :

- les câbles de raccordement vidéo,
- un manuel d'installation (en français) accompagné de nombreux exemples d'utilisation de la bibliothèque de base,
- une disquette d'exploitation et de test,

les sources intégrales en assembleur 8086 de la bibliothèque de base. Prix public constaté : 12000 F H.T., avec son logiciel. Accrochez-vous. C'est une création entièrement française de Micro Informatique Diffusion.

M.I.D., les outils de votre pensée

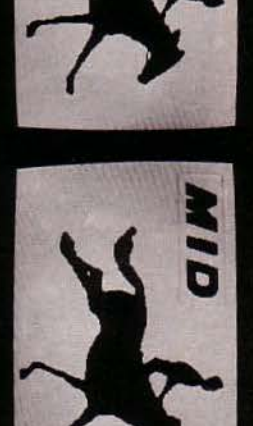

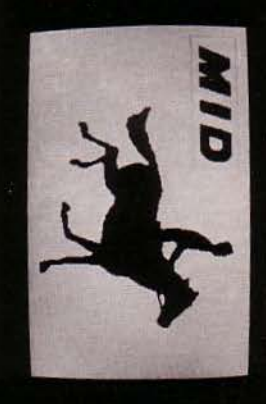

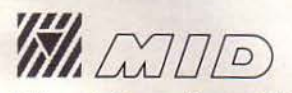

Micro Informatique Diffusion<br>PARIS 96, BD RICHARD-LENOIR, 75011 PARIS TÉL. 16 (1) 357.83.20 - TÉLEX : 215621 F LYON 152, RUE DUGUESCLIN, 69006 LYON<br>TÉL. 16 (7) 824.57.63 - TÉLEX : 300263 F

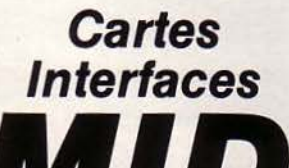

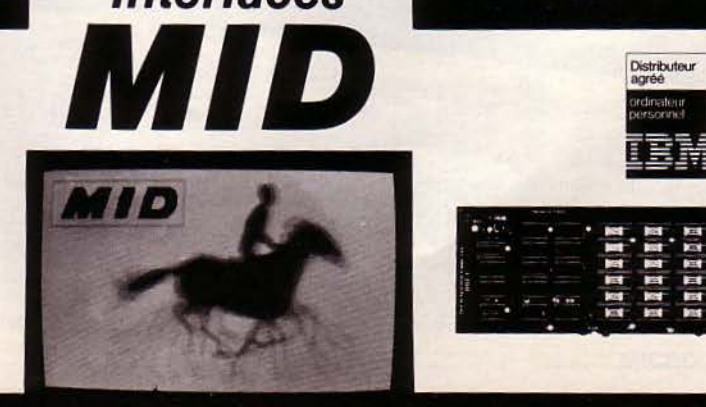

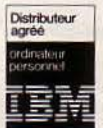

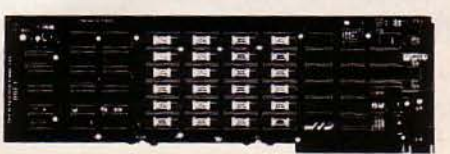

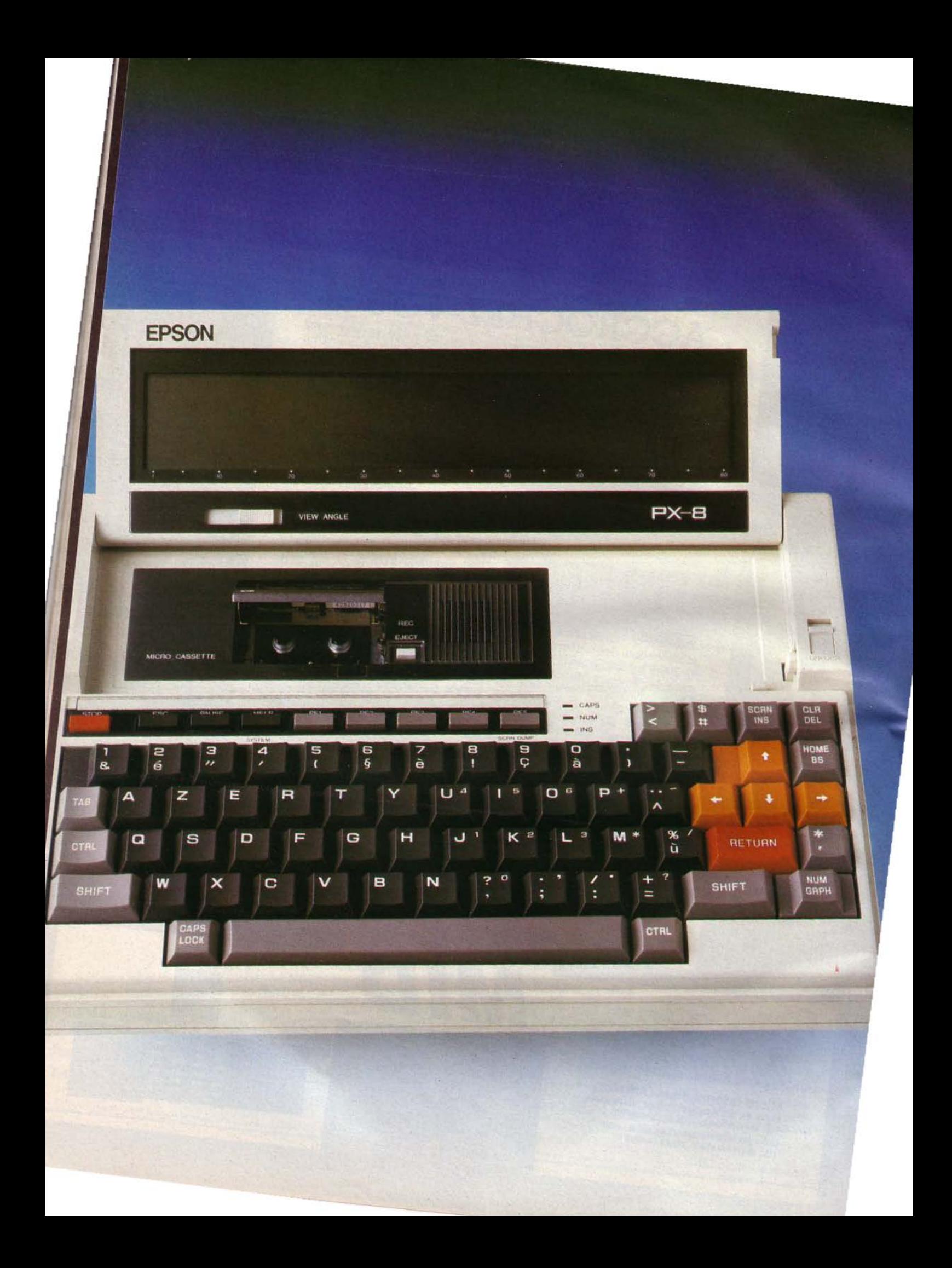

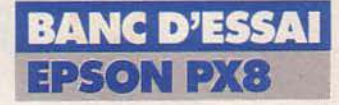

## UN PORTABLE QUI SAIT SE FAIRE REMARQUER

Le PX-8 se présente<br>
classiquement (pour un<br>
portable) sous la forme<br>
d'un boîtier compact qui une classiquement (pour un d'un boîtier compact qui, une fois l'écran replié sur le lecteur de microcasseltes et le clavier recouvert de son cache, se transporte sans aucun mal grâce à sa poignée incorporée el à son faible poids\_

Le système repose sur un Z 80 (en technologie C-MOS) avec une horloge à 2A5 MHz auquel sont associés un 6301 (8 bits C-MOS) pour la gestion de l'affichage et des drivers internes comme la micro-cassette et un 7508 (4 bits C-MOS) pour l'interface clavier et le convertisseur analogique/digital. La mé- moire disponible comprend 32 Ko de ROM, extensible sous forme de boîtiers contenant des programmes d'application spécifiques et 64 Ko de RAM non volatile extensible à 128 Ko logeable sous le boitier du PX-8.

La face arrière du PX-8 est prévue en fonction d'un certain nombre de connexions possibles: sortie RS 232 C (sur connecteur DIN 8 broches), lecteur de codes/barres (sur jack) convertisseur analogique/digital, une interface pour des disquettes 3"1/2 (360 Ko) ou des disquettes  $5"1/4$  (655 Ko).

L'ensemble est alimenté par une batterie NiCd rechargeable {I 100 mAH) qui assure une autonomie d'une dizaine d'heures environ.

Le clavier, quant à lui, est du type Azerty accentué avec 5 touches de fonction (2 fonctions par touche), des touches d'édition et de déplacement du curseur. On notera la présence de trois indicateurs lumineux, l'un pour le verrouillage des majuscules, l'autre pour le mode insertion, et le dernier pour le mode numéri- que où la partie droite du cla-

Janvier 1985

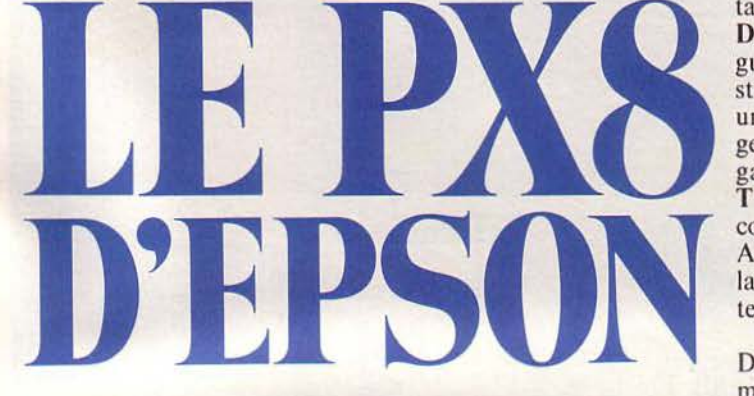

Epson fut l'un des premiers constructeurs à innover en présentant son HX-20, micro-ordinateur autonome, de dimensions réduites. Avec son nouveau portable, le PX-8, il nous propose une autre solution qui comprend un grand nombre des fonctions dont nous avons besoin lors de nos déplacements journaliers.

vier sert alors de bloc numérique groupé avec 25 touches accessibles. Le clavier possède également 46 caractères graphiques (touche GRPH) où l'on trouve, par exemple, les motifs suivants : téléphone, verre, automobile, avion flèches, etc.

Vous avez, au-dessus du clavier, l'unité de microcassettes travaillant à la vitesse de 2 000 bits/seconde. L'écran a la particularité d'être orientable, une fois déplié du boîtier, avec un réglage de contraste. Il comprend 8 lignes de 80 caractères soit 64 \* 480 points affichables en mode graphique.

#### CP/M, un grand classique

Le système d'exploitation retenu pour gérer l'ensemble est le CP/M classique sur un Z 80. li se compose d'un certain nombre de fonctions en ROM, non affichables au ca-

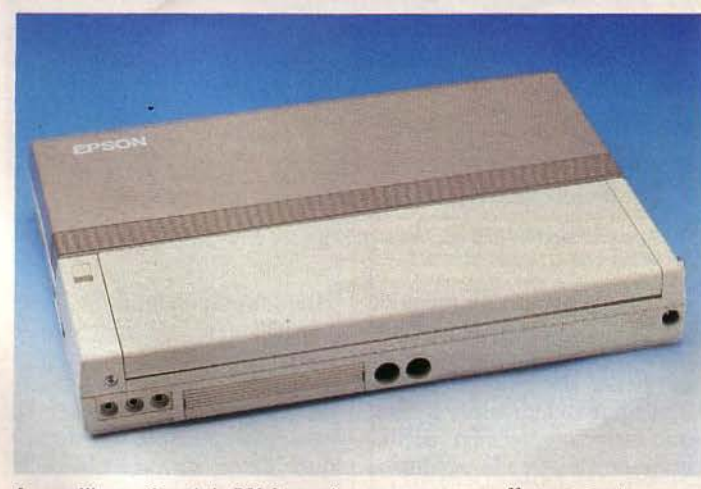

*Lorsqu'il est refermé. le PX-8 se présente comme un coffret compact.* 

talogue du système. Ce sont DIR pour afficher le catalogue des fichiers d'une unité de stockage, ERA pour effacer un fichier, REN pour en changer le nom, SAVE pour sauvegarder une zone mémoire, TYPE pour afficher le contenu d'un fichier de type ASCII et UBERS qui permet la notion de répertoire utilisateur (au nombre de 16).

Les autres commandes du DOS apparaissent lors de la mise en route du système qui présente la liste des fichiers<br>présents sur les unités de stockage. Ces unités, précisonsle, sont des zones de ROM ou de RAM gérées comme des disquettes. On trouvera en ROM : STAT pour connaître la place disponible sur les unités, SUBMIT pour exécuter des fichiers de commandes (qui seront, hélas, créés sous Basic vu l'absence d'un éditeur sous CP/M). Quant à FILINK, il autorise la transmission de données avec d'autres systèmes Epson (PX-8, QX 10) via la sortie RS 232 C, dont le paramétrage est alors affiché en clair avec la possibilité de choisir un protocole de transmission suivant l'ordinateur concerné (par exemple, effacement ou non du caractère de fin de ligne ou du code ETX).

CONFIG, lui, permet de fixer l'environnement du sys- tème avec 12 options principales : le temps d'autocoupure de l'appareil en cas de nonutilisation, la définition des touches de fonction, le type de curseur, l'affichage ou non en bas de l'écran des fonctions assignées, la mise à jour de la date et de l'heure (sauvegardées par batterie), l'affectation des unités physiques, généralement A : pour le disque RAM, B : et C: pour les capsules ROM, D:, E:, F: et G: pour les disques souples et H : pour la microcassette, et la

MICRO-SYSTEMES - 83

Le PX-8, un micro-ordinateur portatif doté, dès sa sortie, d'une vaste bibliothèque de programmes.

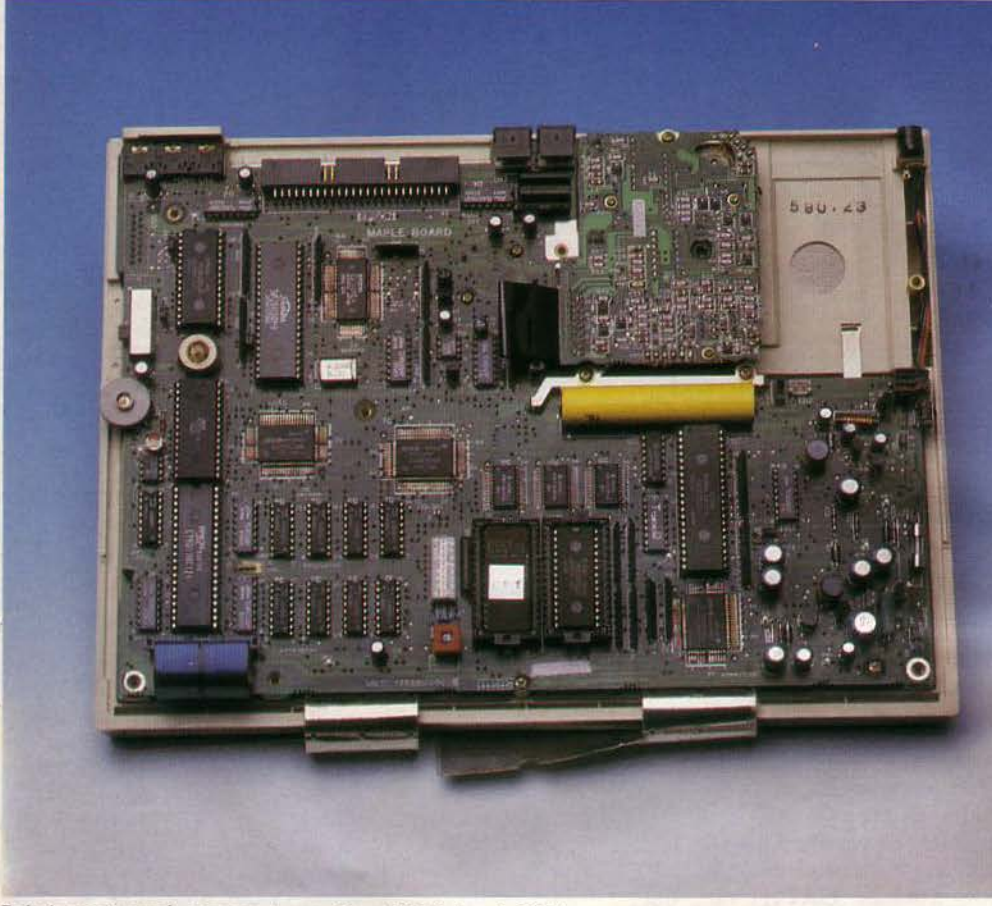

*Relativement peu de composants constituent l'intérieur du PX-8.* 

définition de la taille du disque RAM. Le paramétrage de la sortie RS 232 C dans son protocole de transmission, ou de la sortie série rapide (38 400 bauds), et le choix d'une police de caractères sont aussi disponibles.

#### **Une utilisation conviviale**

-

Toutes ces commandes sont exécutables soit en frappant leur nom au clavier, soit en utilisant les touches de fonction auxquelles où elles sont presque toutes assignées, soit encore (pour celle présente au menu dès la mise sous tension) en se positionnant sur la commande à l'aide des touches de déplacement du curseur et en validant ce choix par la touche RETURN.

Le paramétrage du système peut s'effectuer également grâce à la séquence CTRL-

```
84 - MICRO-SYSTEMES
```
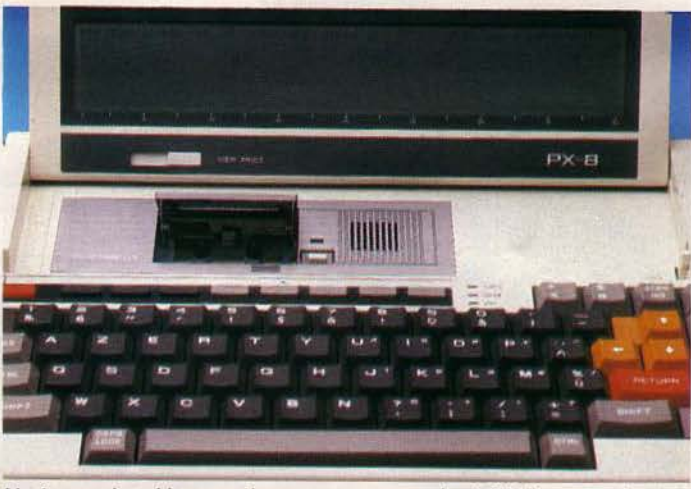

*Un écran orientable, une microcasselte: autant de périphériques condensés* à *l'extrême.* 

HELP qui affiche un menu de configuration. On peut alors indiquer au système un mode de passe de huit caractères qu'il demandera alors à chaque mise sous tension, définir une alarme avec la répétition que l'on désire toutes les

10 minutes pendant une heure par exemple, ou même programmer le démarrage auto- matique, à une date et heure précise d'une application. Il est aussi possible de définir quel menu sera affiché à la mise sous tension, ou de gérer directement la microcassette avec l'affichage d'un compteur et des fonctions avance, lecture, etc.

Le mode écran se présente comme une page virtuellement définie, sur laquelle on déplace une fenêtre de visualisation avec les touches de déplacement du curseur et la touche CTRL; il peut prendre quatre valeurs :

• 0 pour un partage de 48 lignes en deux écrans virtuels de 80 colonnes,

• 1 pour 39 colonnes sur un écran divisé en deux avec de 16 à 48 lignes disponibles,

• 2 pour une division de l'écran en deux zones de largeur différente avec de 8 à 48 lignes,

• 3 pour obtenir un écran graphique.

#### **Un Basic sur le pseudo-disque ROM**

Le PX-8 est fourni en standard avec un Basic Microsoft quelque peu modifié pour cet appareil. Il laisse au chargement environ 12 Ko disponibles, répartis en cinq zones programmes utilisateurs. Après avoir choisi l'une d'entre elles, on se retrouve sous un éditeur pleine page correspondant au mode d'écran virtuel choisi (pour la programmation, le mode 0 paraît le plus facile) et l'on dispose également d'ordres Basic préassignés aux touches de fonction ainsi qu'une possibilité de Hard-copy (avec imprimanteadaptée) par la séquence CTRL-PF5.<br>Les tests courants de rapi-

dité effectués sur ce Basic montrent une très bonne vitesse pour ce type de matériel, avec une restriction en ce qui concerne l'affichage, dont la lenteur peut être due à la gestion VRAM (Video Ram Access Memory}, et une autre pour le bon résultat des écritures disques : il ne faut pas oublier qu'il s'agit d'écritures sur le disque « A », donc le disque RAM.

A côté des classiques ordres Basic utilisés dans ces tests, l'utilisateur dispose de nombreuses fonctions spécifiques à l'usage du PX-8. Les principales sont:

• SCREEN afin de redéfinir sous Basic l'écran virtuel pour une application donnée.

• ALARM pour paramétrer la date et l'heure de démarrage du système ou son extinction avec POWER ON/ OFF.<br>• DSKF pour choisir l'unité

disque de travail.<br>
• KEY pour utiliser les tou-

ches de fonction et en induire des branchements.

• LOGIN pour exécuter le contenu d'une autre zone programme.

• MOUNT pour charger en mémoire le répertoire de la microcassette, facilitant ainsi un accès direct et plus rapide aux fichiers qu'elle comprend.

• TAPCNT pour la lecture ou la mise à jour du compteur de la cassette.

• WIND pour dérouler la cassette jusqu'à une certaine position du compteur.

• REMOVE pour écrire le répertoire des fichiers créés sur la microcassette.

**• LINE** pour tracer entre deux points un trait dont le style de ligne peut être défini par combinaison de l'allumage ou non de 16 segments. • PSET, PRESET pour allu-

mer ou éteindre un point de l'écran graphique.

#### Conclusion

Le PX-8 se présente donc comme un portable bien fini, avec un bon Basic pour les personnes désirant l'utiliser. Pour les autres, le choix de<br>CP/M avec sa vaste biblio-CP /M avec sa vaste biblio- thèque de programmes et la possibilité de disposer de ceux-ci en ROM (bien que le système de changement en soit un peu délicat) permet l'utilisation de nombreux logiciels d'applications.

P. BARBIER

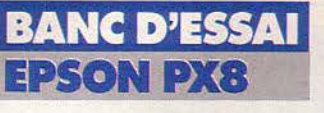

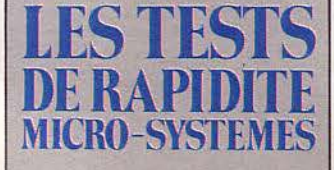

10 FOR A•I TO 10000 20 NEXT A 30 END

Temps : 26,2 secondes.

10 FOR A=1 TO 1000<br>20 B=A+A-A/A\*A<br>30 NEXT A<br>40 END

Temps : 14,3 secondes.

10 FOR A=1 TO 100<br>20 B=ATN(SIN(A)\*COS(A)/TAN(A))<br>30 NEXT A<br>40 END

Temps : 11,2 secondes.

10 CLS<br>20 FOR A=1 TO 100<br>30 PRINT"MICRO SYSTEMES"<br>40 NEXT A<br>50 END

Temps : 24.8 secondes.

10 A\*=1<br>20 B\*=A  $20$  B<sup>\*</sup>=A\* + A\* - A\* / A\* \* A\*<br>30 A\*=A\* + 1 40 IF AX (1001 THEN GOTO 20

Temps : 19.4 secondes.

10 A=1<br>
20 B=A + A - A / A \* A<br>
30 A=A + 1 40 IF A UOOl THEN GOTO 20 50 END

Temps : 18.8 secondes.

10 CLS<br>20 DIM A(100)<br>30 FOR B=1 TO 100<br>40 GOSUB 70<br>50 NEXT B 60 END 70 A (B) = B + B - B / B \* B<br>80 A (B) = ATN ( SIN (A (B))<br>\* COS (A (B)) / TAN (A (B)) )<br>90 RETURN

Temps 1 13, 6 secondes.

10 CLS<br>20 DlM A(1000)<br>30 B=1<br>50 FOR C=1 TO 10<br>50 FOR C=1 TO 10<br>60 IF C>B THEN PRINT<br>70 NEXT C BO 8=8+1 90 IF B<99 THEN GOTO 40 100 END<br>110 A(B\*10+C)=SQR(B\*B+C\*C)<br>120 RETURN

Temps : 28,9 secondes.

10 OPEN"R",1,"ESSAI"<br>20 FIELD£1,128 AS A\$<br>30 B\$=""<br>40 FOR A=1 TO 128 **50 B\$=B\$+"\*"**<br>
60 NEXT A<br>
70 FOR A=1 TO 100<br>
80 LSET A\$=B\$<br>
90 PUTE1, A<br>
100 NEXT A<br>
110 CLOSE 1 120 END

Temps <sup>1</sup> 4, 2 secondes.

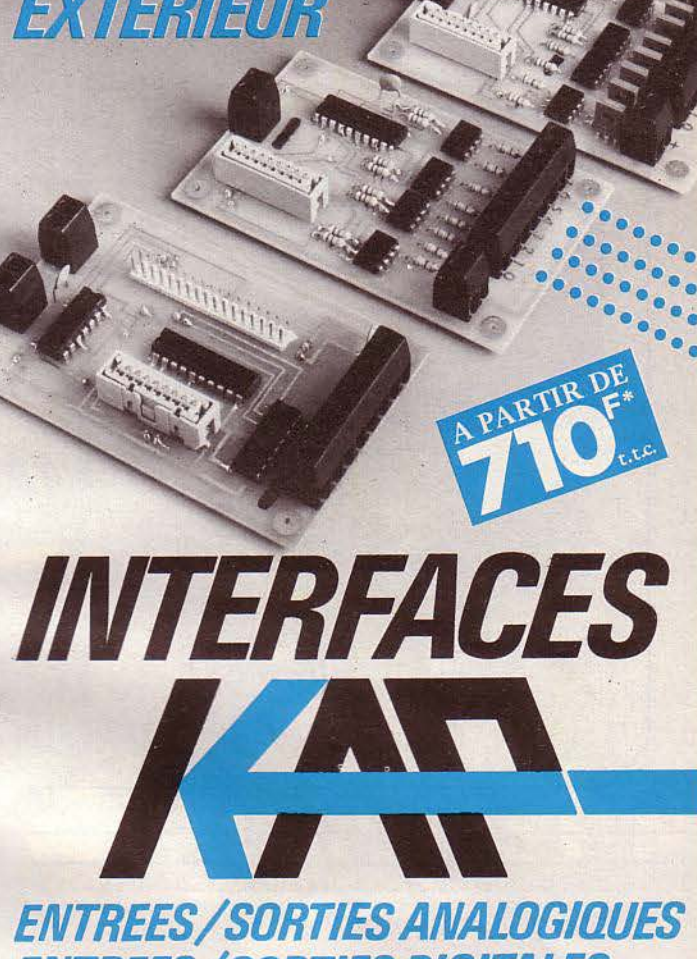

RELIEZ VOITRE "N

# **ENTREES/SORTIES DIGITALES**

Les Interfaces KAP se composent d'une carte « de base » propre à chaque micro-ordinateur et de cartes standards «entrées» ou «sorties».

Les Interfaces KAP permettent d'entrer dans le micro-ordinateur des informations binaires ou analogiques pour être traitées. Inversement le micro-ordinateur, grâce aux cartes «sorties» pourra envoyer des signaux électriques pour commander des dispositifs électro-mécaniques extérieurs. Grâce aux interfaces KAP votre micro-ordinateur deviendra un système de mesure, de contrôle et de commande.

- Sur demande, logiciels d'application et systèmes complets. - Gamme de capteur: température, humidité, chocs, etc ...

- 
- EXEMPLES D'APPLICATIONS :

• Réalisation d'automates • Enregistrement de mesures · Statistiques de fonctionnement de machines · Contrôle de processus physico-chimiques · Régulation et programmation de chauffage · Sécu rité et contrôle d'accès · Animation de maquette • Enseignement.

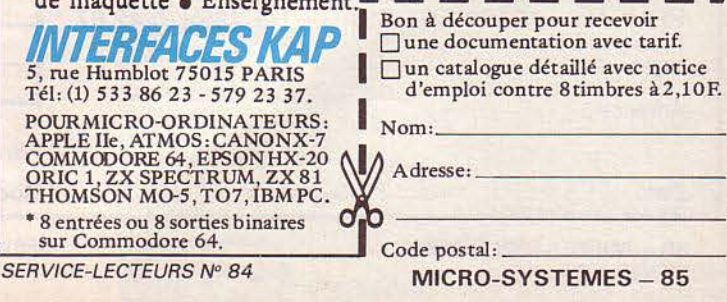

Janvier 1985

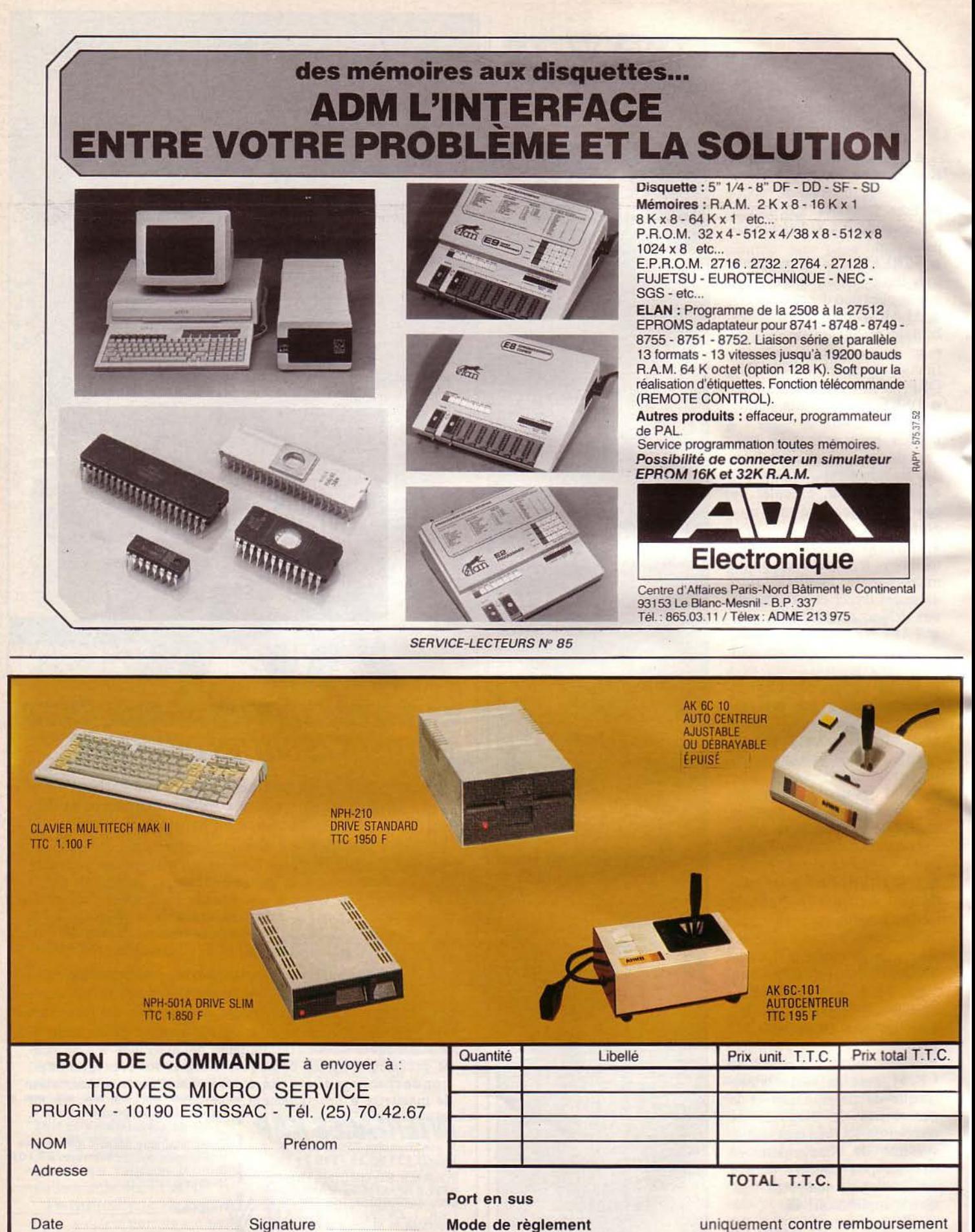

Date

**86 - MICRO-SYSTEMES** 

**SERVICE-LECTEURS Nº 86** 

Janvier 1985

# **10 LOGICIELS EN UN**

Gestion de données de type relationnel

- Tableur 255 lignes x 255 colonnes
- Analyse statistique

Langage de consultation relationnel

- Gestionnaire d'écrans
	- Générateur d'états
	- Langage évolué de programmation
		- Kgraph\* : graphique haute résolution en couleurs
			- Kpaint\* : gestionnaire d'écrans pleine page
			- Ktext\* : traitement de texte

*Et* aussi,

Kmouse\* : utilitaire pour interfacer Kman et la souris  $Microsoft$ <sup>*\*</sup>\*</sup></sup>* 

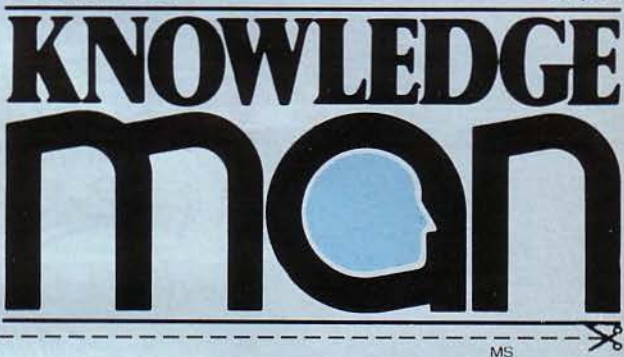

Pour obtenir gratuitement la documentation sur KNOWLEDGE MAN. retourner ce coupon à: ISE-CEGOS- Tour Chenonceaux- 204, rondpoint du Pont de Sèvres - 92516 Boulogne-**Billancourt** 

Tél. : (1) 620.61.28 - Télex : 201 536<br>Nom

Prénom \_\_\_\_\_ \_\_\_\_ \_\_\_\_ \_ Fonction ----- ---- ---- Sociét é \_\_\_\_ \_\_\_ \_\_\_\_\_\_ \_ Adresse \_\_\_\_ \_\_\_ \_\_\_ \_ \_ \_ \_ Tél.----- - - --- - - --- Système d'exploitation :

PCDOS D MSDOS D CP/M86 D Type de micro : IBM D Autres \_\_\_ \_\_\_\_ \_

SERVICE-LECTEURS Nº 87

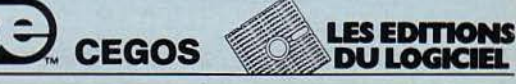

KNOWLEDGE i ne

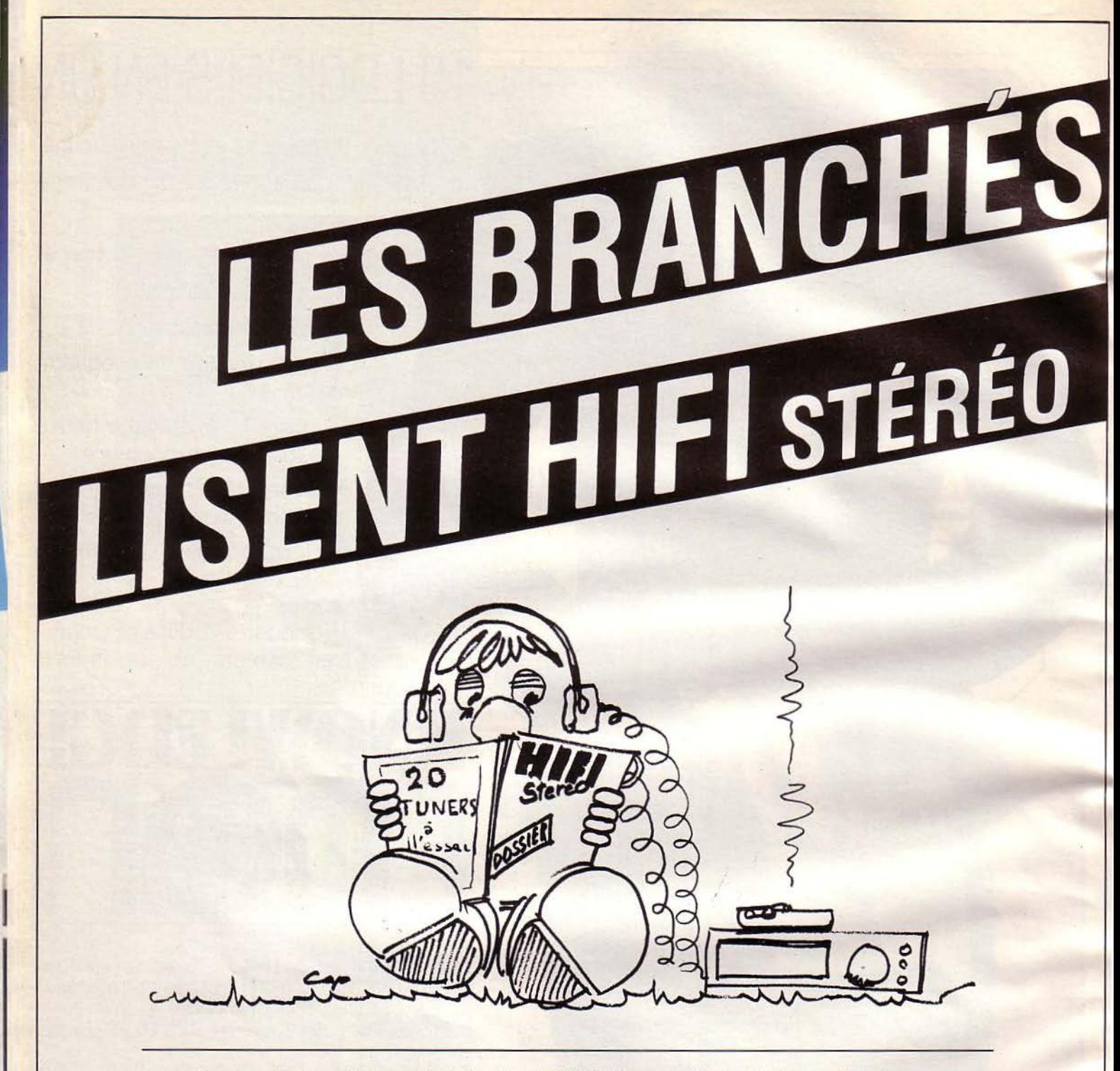

En plus de ses rubriques habituelles, Hi-Fi Stéréo a repris sa rubrique « Dossiers ». Régulièrement, ce sont vingt maillons Hi-Fi du même type qui sont passés au crible : mesures et possibilités bien sûr, mais aussi et surtout conseils optimaux d'utilisation pour chaque appareil, et compte rendu d'écoute. Le tout sans compromis !

Chaque mois, dans Hifi Stéréo, vous trouverez des bancs d'essai et des reportages nombreux, pour vous aider à mieux choisir votre chaîne Hifi.

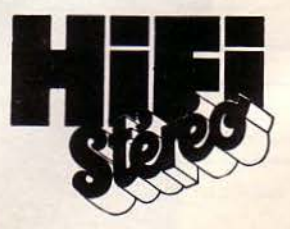

**Epistole IIc** L'écriture souris

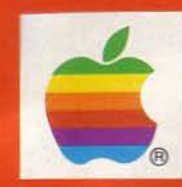

 $\mathbf{M}$ c

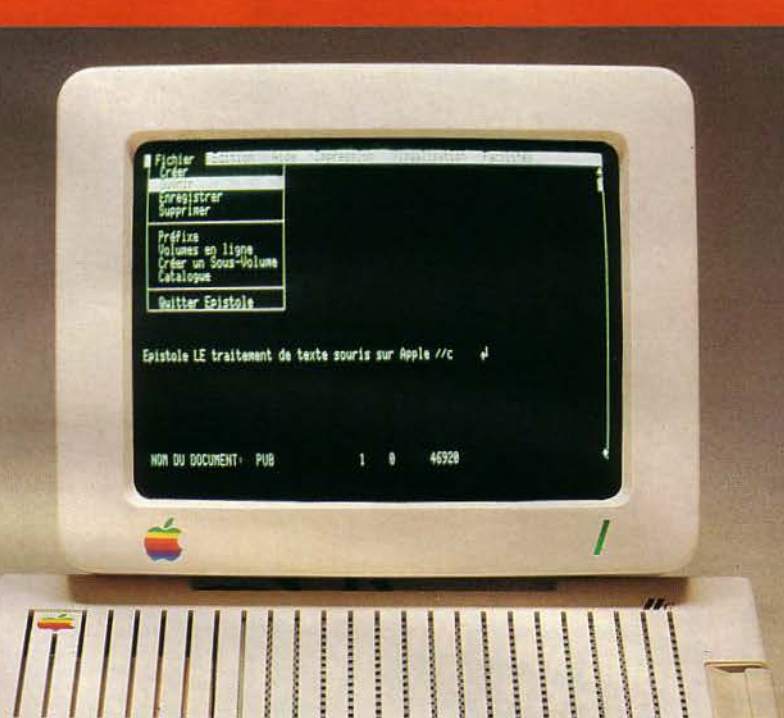

Coupez, copiez, collez tout simplement!

**Epistole Ilc** possède les fonctions de mailing et calcul intégrés.

**Permet** de rédiger: lettres, rapports, circulaires, mais aussi factures, devis, budgets, etc.

**Existe sur** Apple lle, démonstration chez votre revendeur Apple.

> Je suis intéressé par une documentation et par la liste des revendeurs.<br>Nom

Nom<br>Prénom<br>Prénom Prénom<br>Société Société<br>Adresse

 $ln$ 

Téléphone: \_ \_ \_\_\_ \_\_\_\_\_\_\_\_ \_

19, rue<br>75018 Paris<br>Tél. : (1) 387.94.87 **SERVICE-LECTEURS Nº 88** 

19, rue Ganneron<br>19, rue Ganneron

19, rue daris<br>75018 Paris

 $\perp$  /  $\parallel$  //

A retourner à **VERSION SOFT,** 19, rue Ganneron, 75018 PARIS

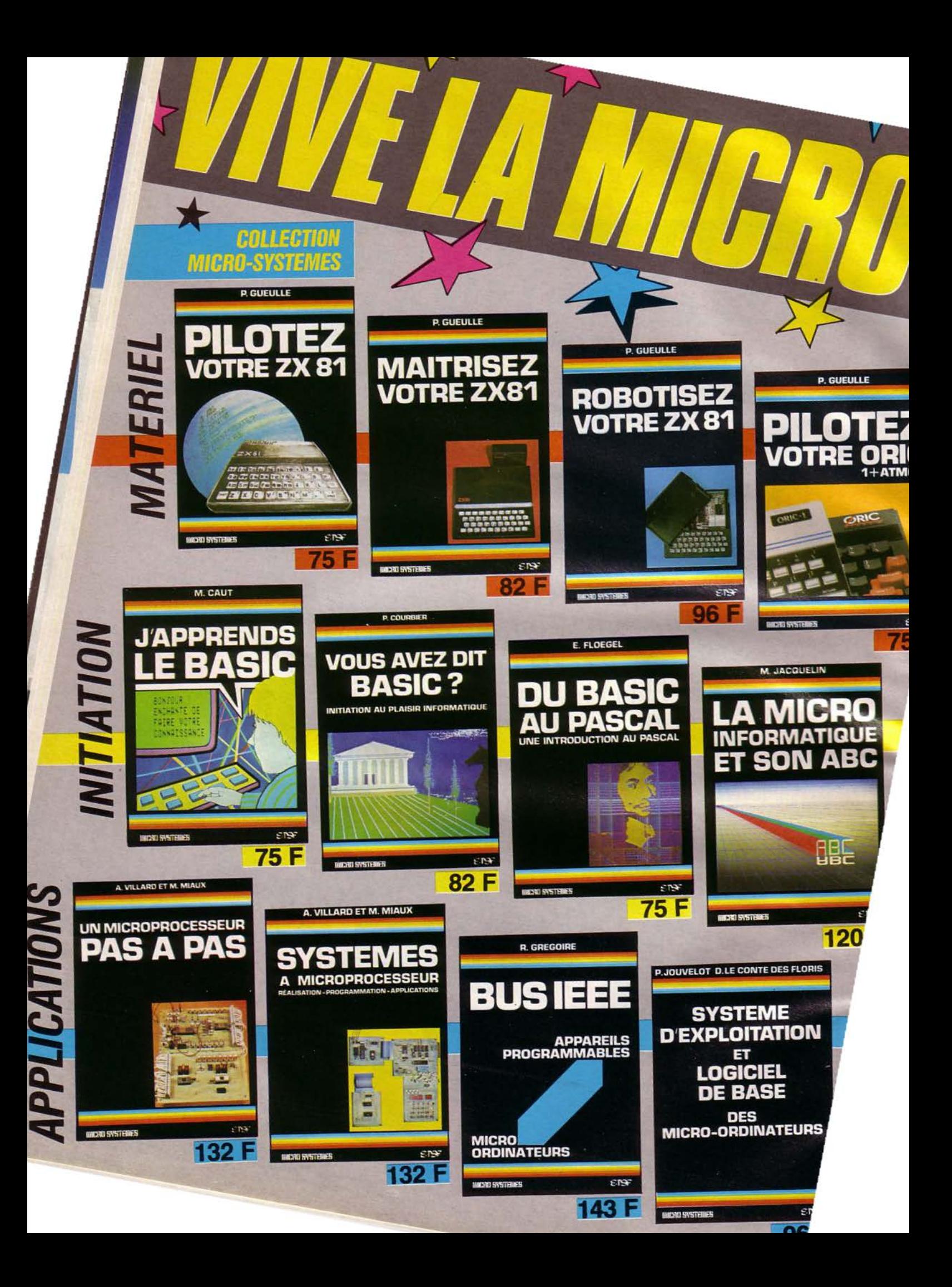

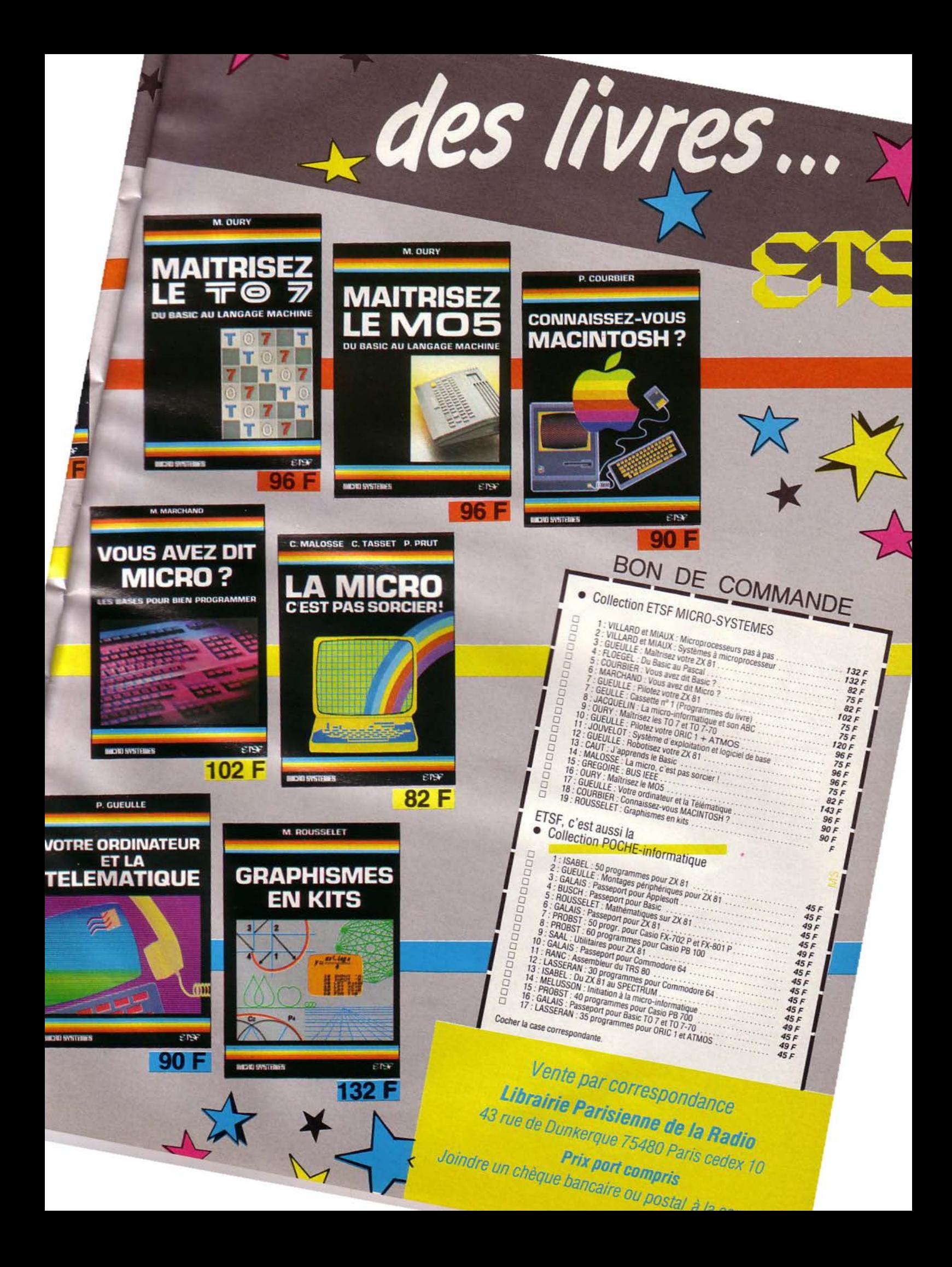

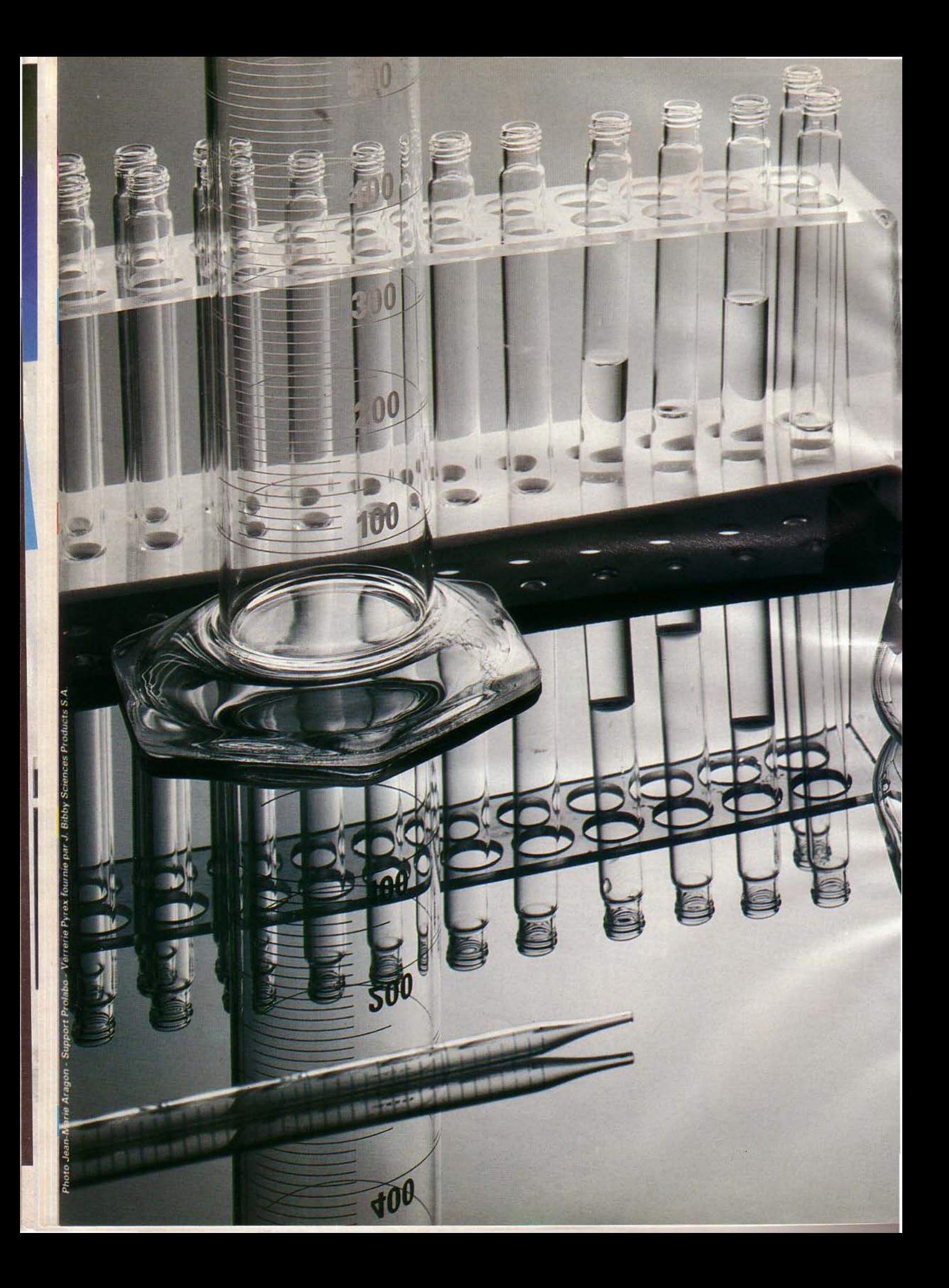

# **VERS UNE INFORMATIQUE DOUCE : PORDINATEUR BIOLOGIQUE**

Un des rêves de l'homm<br>depuis les temps les plus re<br>culés a été de créer un être son image.

Avec l'avènement de l'intell<br>gence artificielle, il parvier<br>déjà à simuler le raisonne ment humain. Mais bien différent d'un cerveal Aussi quelques groupes d<br>physiciens et de chimiste cherchent-ils à s'inspirer de processus biologiques afi de reproduire les capacité cérébrales, en utilisant no tamment des composants of ganiques.

Les circuits intégrés de de main seront peut-être de « biopuces » directemen connectées au système nei veux de l'homme. Si ce stad n'est pas encore atteint, déj l'étude des matériaux orga niques a mis en évidenc des propriétés extrêmemen intéressantes pour l'électro nique, telles que la supra ambiante, l'accroisseme intégration d'un facteu

 $-100$ 150 200

25

250

200

out progrès de l'humanité a été marqué par la maîtrise de matériaux nouveaux. Le vingtième siècle a apporté la découverte des

-

**i** 

semi-conducteurs et, corrélativement, l'essor de l'ordinateur.<br>Si le silicium est encore aujourd'hui le matériau le plus employé dans la fabrication des circuits intégrés, il commence à céder la place à d'autres matériaux, tels que l'arséniure de gallium, qui présentent certaines propriétés plus intéressantes, mais néanmoins limitées.

Depuis quelque temps, les chercheurs se penchent sur une autre catégorie de matière qui n'est plus attachée à la chimie minérale : les matériaux organiques et biologiques.

Alors que la biologie utilise depuis longtemps les progrès de l'informatique - citons, entre autres, le traitement de l'information génétique, la reconnaissance de formes, l'interprétation de courbes obtenues par scanner, l'échotomographie, la résonance magnétique nucléaire, etc. -, à son tour la biologie a commencé à apporter sa contribution à l'informatique en lui fournissant de nouveaux matériaux et des modèles de circuits et processus, tels que la conduction de l'influx nerveux, dont elle pourrait s'inspirer. Il y a une vingtaine d'années déjà, le physicien américain A. Szent-Gyorgyi suggérait que les structures moléculaires des systèmes biologiques pourraient fonctionner comme des semiconducteurs.

La voie biotechnologique ouvre aujourd'hui de nombreuses perspectives, de sorte que nous pouvons penser, avec Robert Clark, que *«la biologie sera pour Je XXI' siècle ce que la physique* et *la chimie sont*  pour le XX<sup>e</sup> siècle ».

#### **La conductivité des matériaux organiques**

On a coutume de distinguer trois catégories de matériaux d'après leur conductivité électrique : les conducteurs (les métaux), les semi-conducteurs et les isolants. La plupart des matériaux organiques se classent dans la troisième catégorie, c'est-à-dire que

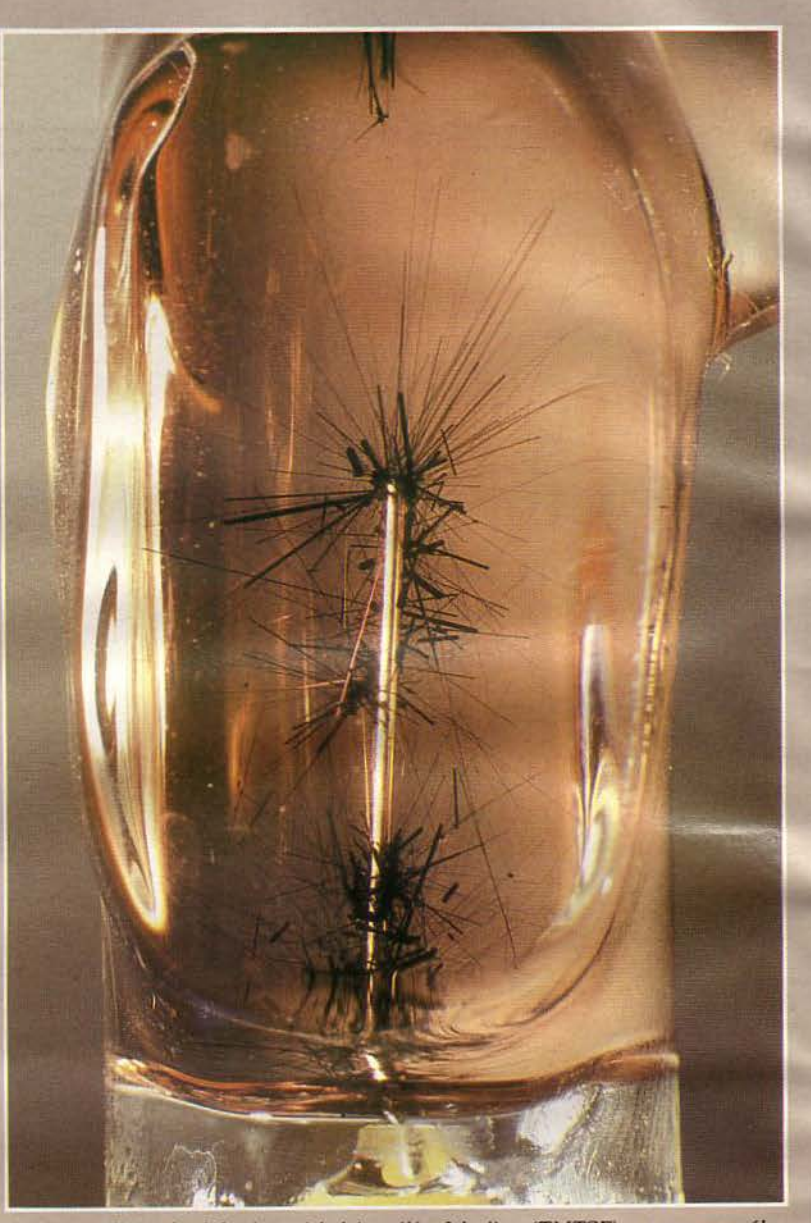

*Croissance d'un cristal* de *1é1raméthyllétrasélénofufvafène (TMTSF) par processus* élec*trochimique. (Photo CNRS* et *D.* Jérôme.)

leur conductivité est inférieure à 10<sup>-8</sup> (ohm.centimètre)<sup>-1</sup>. Les plastiques sont particulièrement prisés pour leurs bonnes propriétés isolantes. C'est aussi le cas de la plupart des cristaux moléculaires (la naphtaline, par exemple) et des polymères. Le caractère isolant étant dû à l'absence de charges pouvant se déplacer sous l'action d'un champ électrique, le dopage par des impuretés rend conductrices certaines molécules organi-

ques.<br>Ainsi, les métaux et semiconducteurs minéraux n'ont plus l'exclusivité de la conduction électrique, et les plastiques peuvent venir les concurrencer même dans ce domaine privilégié. Lorsque des ions positifs ou négatifs provenant du dopant pénètrent au sein de la structure fibrée et poreuse des polymères organiques, ceux-ci peuvent voir leur conductivité augmenter d'un facteur de l'ordre du milliard ! Dès 1977, une équipe de chimistes américains et japonais a montré que le polyacétylène pouvait acquérir une conductivité inférieure de seulement 500 fois à celle du cuivre. De plus, selon G.B.

Street, du centre IBM à San Jose (Etals-Unis), la conductivité de certains polymères peut être réglée, en variant le dopage et d'autres facteurs tels que la température ou le champ magnétique, de l'état isolant à l'état conducteur en passant par l'état semi-conducteur, balayant ainsi douze ordres de grandeur (fig. 1).

Le dopage des semi-conducteurs minéraux tels que le silicium, le germanium ou l'arséniure de gallium se fait à haute température, en substituant à quelques atomes du cristal des « impuretés » électropositives ou électronégatives. Pour rendre conducteur un polymère tel que le polyacétylène, il faut lui fournir une concentration de dopant de 3 à 5 %. Pour obtenir de telles valeurs sans que les qualités physico-chimiques et mécaniques de la molécule se dégradent, il faut effectuer simultanément le dopage et la synthèse du polymère. De telles performances, obtenues au laboratoire CNRS de photochimie.

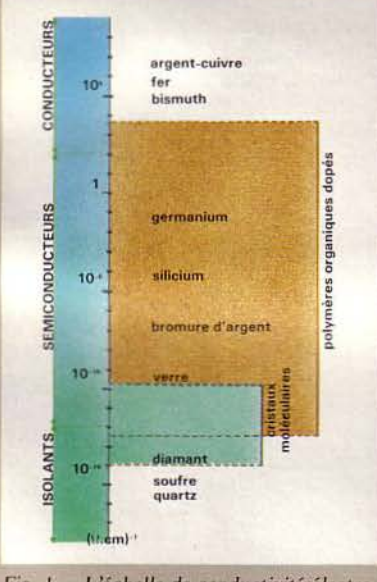

*Fig. 1.* - *L'échelle de conductivité électronique de différents matériaux minéraux et organiques à température ambiante mon- uc que, par dopage. les polymères conducteurs peuvent passer* de *l'état isolant à l'état métallique, en passant par l'état semi-conducteur, franchissant ainsi une douzaine d'ordres* de *grandeur. Par* exem*ple. le polythiazyl (SN)x pur est conducteur* à *la* température *ambiante, avec une conductivité* mesurée *parallèlement aux chaines r/ymérisées, d'environ 3 X /()3 (!2.cm)-* . *Le polyacétylène* (CH)x *est semi-conducteur: sa conductivité est de*  /0-12 *(!2.cm)-t pur à 2 x* J03 *(n.cm)-t dooé.* 

solaire à Thiais, permettent de conférer aux polymères une conductivité de type métallique.

Jusque-là, les molécules organiques n'offrent pas un avantage sensible par rapport aux conducteurs et semi-conducteurs minéraux en électronique. Mais si l'on considère la conductivité par unité de masse, la balance peut pencher

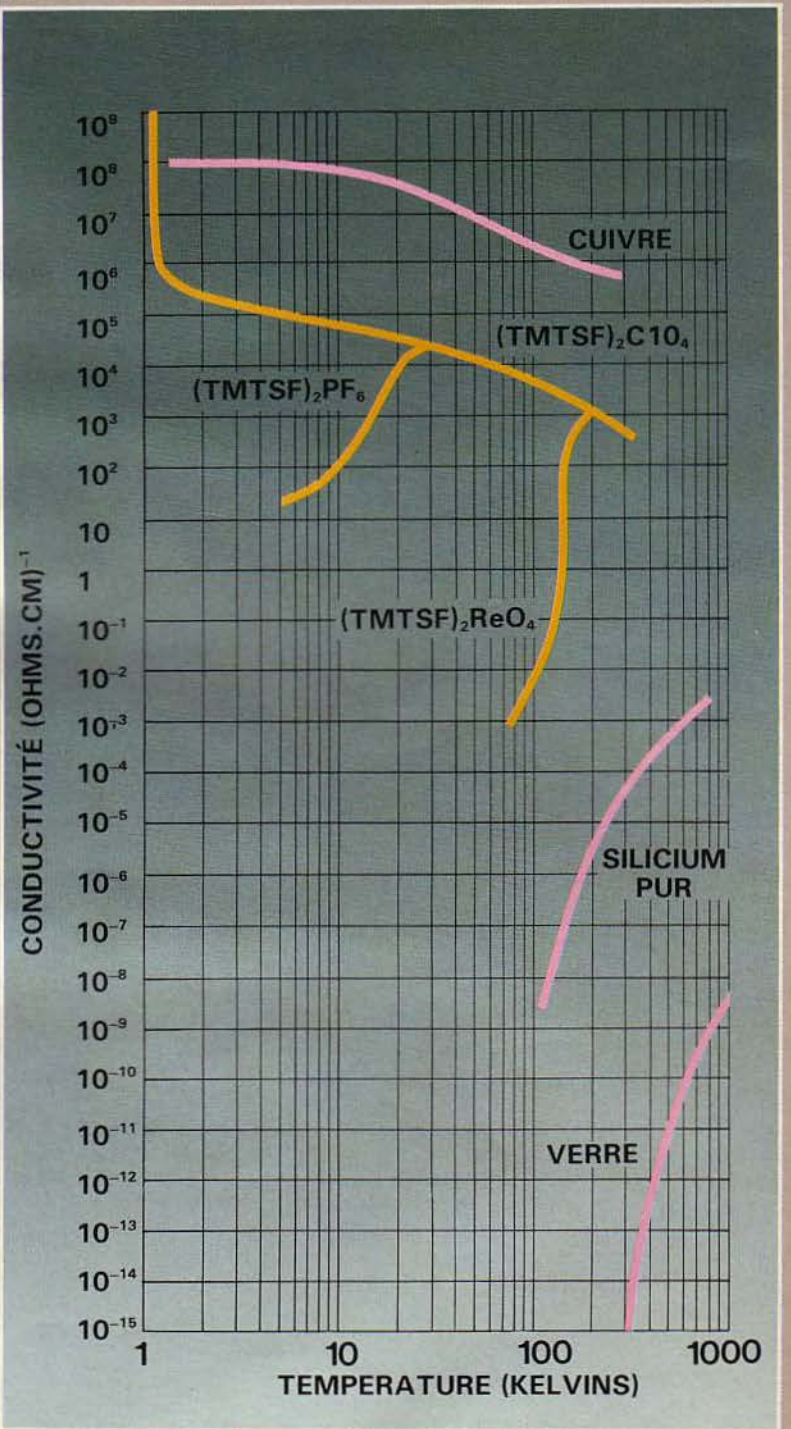

*Fig.* 2. - *Pour les métaux comme le cuivre, la conductivité électrique augmente lorsque la température décroît. Dans les conducteurs organiques, par contre, des modifications de structure peuvent rendre le matériau soit supraconducteur, soit isolant aux basses températures. Le diagramme montre que les molécules contenant le radical tétraméthyltétra sélénafulvalène (TMTSF) sont des conducteurs pouvant devenir supraconducteurs selon les ions qui leur sont attachés.* 

Une révolution est attendue des matériaux organiques : la supraconductivité à température ambiante.

du côté des polymères conducteurs.

#### La supraconduction à température ambiante

En 1911, un quatrième niveau de conductivité a été mis en évidence par Kamerlingh Onnes. Certains conducteurs portés à très basse température, proche du zéro absolu (O K =  $- 273,15^{\circ}$  C), voient leur résistance électrique s'annuler: ils deviennent supraconducteurs (voir *Micro-Systèmes*  n" 28 page 82 et n° 29 page 100). Cette propriété s'applique à un grand nombre de métaux, mais la température critique, ou seuil de supraconductivité, varie scion les matériaux. Elle est généralement de l'ordre de quelques kelvins (4 K pour le mercure, 7 K pour le plomb). Pour atteindre des températures aussi basses, il faut refroidir le conducteur avec de l'hélium liquide (soit à la température de 4,2 K). Or l'énergie dépensée pour produire ce dernier est très importante, de sorte que les applications<br>industrielles, notamment en informatique (caractérisées par l'absence d'échauffement et de perte d'énergie dans des circuits) ou dans les accélérateurs de particules (réalisation de bobines capables de produire des champs magnétiques intenses), sont encore très réduites.

L'équipe de Denis Jérome au laboratoire CNRS de physique des solides d'Orsay, en collaboration avec des chimistes de Copenhague (Danemark), a découvert en 1980 que certains matériaux organiques présentent aussi des propriétés supraconductrices (fig. 2). Celles-ci ont été obtenues expérimentalement vers 1 K, température certes plus basse que le seuil de supraconductivité des métaux, qui se situe aux alentours de 10 K, voire à 23 K pour des composés à base de niobium. Par contre, en théorie, les matériaux organiques pourraient avoir une température critique nettement plus élevée que celle des métaux les plus favorables. Ce phénomène est intrinsèquement lié à la nature du phénomène de supraconductivité.

1

Rappelons que, selon la théorie de Bardeen, Cooper et Schrieffer *(* 1957), au sein d'un conducteur

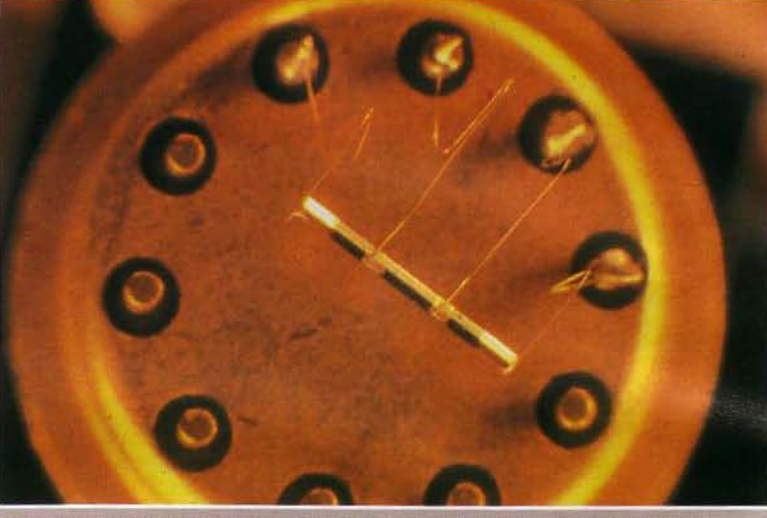

*Cristal moléculaire sur support de circuit intégré. (Photo ANVAR et D. Jérôme.)* 

porté à une température inférieure à la température critique. il se forme des paires d'électrons, dites « paires de Cooper », qui se déplacent de façon cohérente sous l'action d'un champ électrique. La stabilité de ces paires n'est assurée qu'aux basses. températures car, au-delà, elles sont dissociées par l'agitation thermique. L'attraction de ces paires d'électrons résulte de l'interaction de chacun des partenaires avec les ions chargés consti- tuant le réseau cristallin. Or, dans les matériaux organiques, la supraconductivité serait d'une autre nature

Selon W.A. Little de l'université de Stanford (Etats-Unis), un supraconducteur pourrait être fabriqué à partir d'une chaîne de molécules. Un alignement d'atomes de carbone agirait comme une sorte de corridor de conduction pour les paires de Cooper ; les molécules d'hydrocarbures situées de part et d'autre pourraient être polarisées de telle sorte qu'une partie acquière une charge positive et l'autre une charge négative. Un électron passant dans le corridor d'atomes de carbone repousserait les d'hydrocarbures, créant ainsi une région de charge positive au voisinage du corridor. Un second électron passant dans le corridor se trouverait alors attiré par la charge positive et subirait ainsi une attraction indirecte vers le premier électron.

Little démontre que, dans un tel modèle. le phénomène de supraconductivité pourrait exister à température ambiante, et il avance même des températures critiques atteignant 2 000 K ! De telles valeurs seraient obtenues si la charge positive était causée non par le déplacement d'un ion dans le réseau, mais par celui d'un électron. Ce dernier étant environ 100 000 fois plus léger qu'un ion dans un métal ordinaire, la tendance à former des paires de Cooper serait accrue d'un facteur égal à la racine carrée de 1 OO 000, soit à peu près 300.

Bien que personne n'ait encore réussi à atteindre de telles performance, ni même à s'en approcher, l'intérêt des conducteurs organiques n'en est pas réduit pour autant. Les chercheurs s'attachent à synthétiser des cristaux moléculaires possédant des propriétés conductrices particulièrement fa- vorables, sachant que la température critique dépend de l'anisotropie du matériau. Alors que les conducteurs organiques usuels sont quasi unidimensionnels (la température critique est nulle en cas d'unidimensionnalité absolue), une structure formée d'un empilement de molécules planes à base de carbone, soufre ou sélénium (fig. 3) peut présenter des propriétés intéressantes : en particulier dans le conducteur organique de formule  $(TMTSF)_2$  PF<sub>6</sub>, synthétisé à Copenhague, la conduction est 1 000 fois plus élevée le long de l'axe d'empilement que suivant une di· rection perpendiculaire. Ce même matériau devient supraconducteur à 0.9 K et sous une pression de 10 kilobar. Cependant, la supraconduction peul être stabilisée sous pression atmosphérique dans d'autres composés de la série  $(TMTSF)<sub>2</sub>X$ , par exemple dans  $(TMTSF)_2$  ClO<sub>4</sub> au-dessous de 1,25 K.

En plus de cet état supraconducteur, l'équipe d'Orsay a mis en évidence l'existence de phénomè· nes précurseurs de la supraconductivité dès la température de 40 K : c'est le phénomène de paraconduction. Alors que celui-ci ne se produit qu'à des températures très proches de la température critique dans les métaux, dans un supra· conducteur unidimensionnel, au contraire, la paraconduction est amplifiée. Ce phénomène s'expli· que par la présence de paires d'électrons qui existeraient,

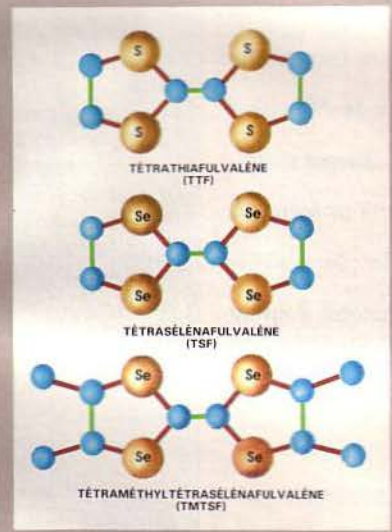

*Fig. 3.* - *Les molécules qui peuvent former des conducteurs organiques stables sont le tétrathiafulvalène (TTF) contenant des*  atomes *de carbone et de soufre, le tétrasélénafulvalène (TSF) et le tétramétbyllétrasélénafulvalène (TMTSF), ces deux dernières étant constituées* de *carbone et de sélénium. Toutes* ces *molécules organiques,* à *l'origine synthétisées* à *Copenhague, et désormais auSsi* à *Orsay, ont* été *rome au laboratoire de Physique des solides* à *Orsay. En particulier, la supraconductivité a* été *mise en évidence pour des composés de la forme (TMTSF)<sub>2</sub>X, X étant une molécule organique* comme *PF<sub>6</sub>*. Dans tous les cas, la température *critique n'est, au mieux, que de I ordre de quelques kelvins. Pour (TMTSF)<sub>2</sub>CIO4, T*<br>≈ 1,2 *K sous pression atmosphérique.* 

Janvier 1985

comme dans les supraconducteurs, mais seulement pendant des temps très courts, et néanmoins suffisants pour participer à la conduction. Il est permis d'espérer des températures de supraconductivité jusqu'à 20 ou 30 K avec de futurs supraconducteurs organiques.

La supraconductivité intéresse particulièrement les concepteurs de circuits, car elle permet d'éviter totalement l'échauffement et auto· rise donc des circuits beaucoup plus denses, et même tridimensionnels, comme nous le verrons plus loin. Les supraconducteurs organi· ques lèveraient le principal obstacle à l'industrialisation de circuits à effet Josephson, qui est le coût prohibitif du refroidissement par l'hélium liquide.

Les recherches sont menées dans différents laboratoires associés au CNRS, et notamment au laboratoire de Physique des solides d'Orsay.

#### L'optoélectronique organique

Une autre propriété fort prometteuse des cristaux moléculaires organiques est la non-linéarité. Celle-ci présente tout un potentiel d'applications, notamment en informatique et en télécommunication.

L'histoire de l'optique non linéaire a commencé avec le quartz en 1961. En illuminant un cristal de quartz avec un laser à rubis (rayonnement rouge monochromatique de longueur d'onde 0,6943 micron), une équipe de l'université du Michigan dirigée par P.A. Franken a détecté à la sortie du cristal, en plus du faisceau transmis, une radiation ultraviolette dont la longueur d'onde était exactement la moitié de celle du laser : la fréquence d'une petite partie du rayonnement avait été doublée lors de la traversée du quartz. Cette faculté de doublement de fréquence est due à la « susceptibilité non linéaire » du quartz. Elle est assez faible dans cette expérience, mais des théories quantiques ont montré que, pour être fortement non linéaires, les matériaux doivent posséder des caractéristiques physico-chimiques et structurelles *qui* se retrouvent précisément dans certaines molécules organiques.

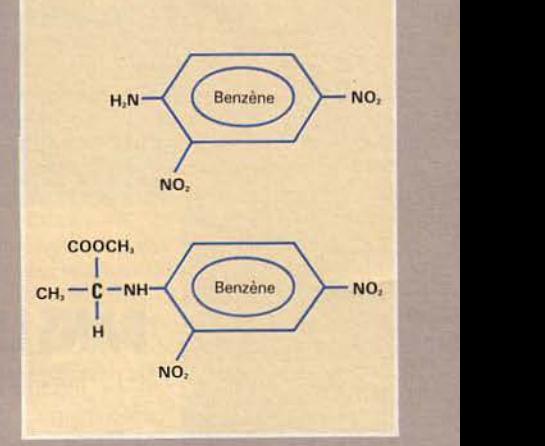

*Fig. 4.* - Les *dérivés du benzène (C6116) peuvent posséder de bonnes propriétés non linéaires. C'est le cas de la molécule de* 2- *4 dinitroaniline (a). Pour obtenir un cristal moléculaire non linéaire,* il *faut adjoindre* à *cette molécule un radical asymétrique. On obtient ainsi un très bon matériau non linéaire, le" MAP* • *(b).* 

En effet, les cristaux moléculaires présentent des forces intramoléculaires, responsables des proprié tés optiques ou autres, beaucoup plus intenses que les forces intermoléculaires qui assurent la cohésion de l'édifice cristallin. Pour obtenir de bonnes propriétés non linéaires, un grand choix de matériaux se\_ présente, puisqu'il est possible de varier, pratiquement à la demande, la formule chimique. En particulier, les dérivés du benzène de formule C6H6 possèdent une forte susceptibilité non linéaire. A partir de là, il s'agit d'élaborer une structure cristalline renforçant ces propriétés. Citons, à titre d'exemple, l'un des « meilleurs » matériaux non linéaires obtenus : le • MAP •, réalisé à partir du 2-4 dinitroaniline (fig. 4). Les cristaux de MAP sont transparents de 0,5 à 2 microns et présentent une susceptibilité linéaire exceptionnelle : un cristal d'un millimètre d'épaisseur a pu doubler la fréquence de 30 % du rayonnement du laser Y AG-néodyme de longueur d'onde 1 ,06 micron. En outre, le MAP supporte les hautes densités lumineuses.

Des recherches sur les cristaux moléculaires sont menées dans différents laboratoires, notamment au CNET où un groupe dirigé par Joseph Zyss étudie depuis 1980 les « propriétés optiques et diélectri-

#### Les matériaux organiques permettront bientôt une meilleure intégration des cristaux classiques.

ques des composés organiques », et en particulier l'interaction lasermilieu organique. Ces travaux visent à trouver des matériaux non linéaires mettant en évidence divers phénomènes tels que la transposition de fréquences, les interactions paramétriques, la modulation électro-optique, etc. Thomson poursuit des études du même ordre.

Son but est d'appliquer les matériaux organiques à l'optoélectronique et même à l'optique intégré (voir *Micro-Systèmes,* n° 37 page 102).

### *<u>REFFET TUNNEL</u>* **DANS LES STRUCTURES PERIODIQUES**

Le mécanisme de l'« effet tunnel » dérive du calcul des potentiels électroniques dans le cadre de la mécanique quantique.

Dans les structures périodiques à courte période, comprenant une alternance de couches minces conductrices et isolantes, les électrons pourront, dans certains états du potentiel, franchir la couche isolante. Le dispositif ainsi réalisé est un commutateur tunnel (fig. A) qui peut être « ouvert » ou « fermé ».

Si l'énergie de la particule incidente correspond précisément à celle d'un pseudo-état, représenté en pointillés sur la figure, alors le coeffi- cient de transmission est égal à 1 et le commutateur est ouvert. Les « groupes de contrôle » (CG) qui sont liés au « corps » du dispositif moléculaire ; un réarrangement des charges électriques au sein de ces groupes de contrôle a pour effet de modifier les niveaux des pseudoétats, bloquant les électrons qui ne pourront plus alors franchir les « tunnels » : le commutateur est fermé.

L'action exercée sur les groupes de contrôle peut être de différentes sortes. On en distingue principalement quatre, qui sont:

**El Un courant de charge, neutralisant la molécule des charges négati**ves dans ie corps initialement positif.

**E Un champ électrique, inversant le courant dans certains segments** de la molécule.

**• Des photons d'énergie convenable, ayant pour effet de modifier** certaines liaisons moléculaires des groupes photochromiques.

**• Un champ électrique ou un faisceau lumineux (photons) pouvant** provoquer des sauts d'électrons d'une partie à l'autre du groupe de contrôle ; ce quatrième cas est particulièrement intéressant car il concerne une très large catégorie de groupes de contrôle.

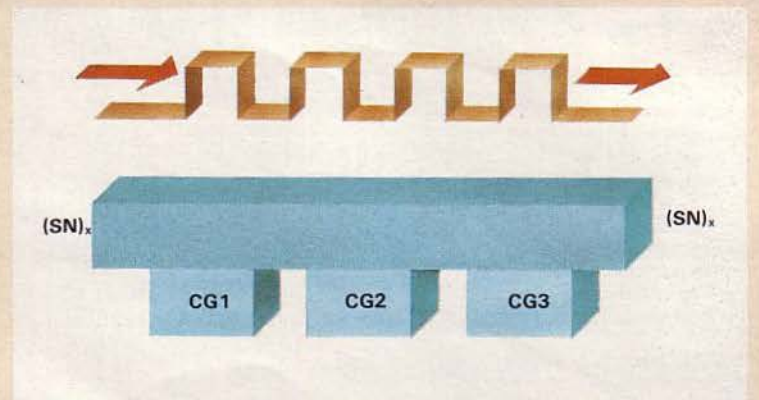

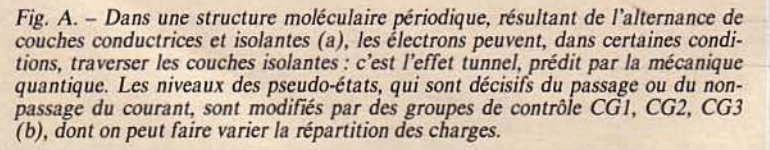

La recherche s'oriente vers des circuits de plus en plus fins et toujours plus intégrés, permettant de réduire, par là même, les durées de parcours et donc les temps de traitement. Avec le silicium ou l'arséniure de gallium, même avec les techniques les plus sophistiquées de gravure, nous ne sommes plus loin de la limite de finesse et de densité des circuits. Or cette limite peut être largement dépassée avec les matériaux organiques, puisque ceux-ci permettraient théoriquement des circuits mille fois plus fins que ce qui est réalisé actuellement. En effet, contrairement à ce qui se passe dans les cristaux minéraux, à l'intérieur d'un cristal moléculaire chaque molécule garde son individualité. De plus, certaines de ces molécules sont très sensibles à des variations externes : une modification de la pression ou du champ magnétique induit sur elles une variation de la conducti- vité.

Elles peuvent ainsi passer de l'état isolant à l'état « métallique ». et ce passage est réversible. De tels éléments sont dits « bistables » -ils ont deux états stables - et, en tant que tels, peuvent être utilisés comme éléments actifs dans un circuit électronique.

Ainsi, à chaque molécule organique pourrait être associée une fonction logique. Des portes logiques NAND et NOR « chimiques " ont déjà été réalisées en laboratoire aux Etats-Unis. La figure 5 schématise une porte NAND en électronique classique et son analogue moléculaire. Celui-ci est fondé sur le principe de l'effet tunnel subi par les électrons dans les structures périodiques (encadré 1).

Pour le câblage et les connexions de ces circuits moléculaires, les polymères unidimensionnels feront l'affaire. La réalisation de tels circuits autorise, en effet, l'exploitation de différents types de propagation : non seulement les électrons. mais aussi les photons et des pseudo-particules telles que les solitons, phonons, excitons, peuvent se charger du transport du signal. Forrest L. Carter. du Naval

1

#### L'ordinateur biologique

""

l r> 1.;:

<sup>~</sup>'"  $~$ 

1-

li' -

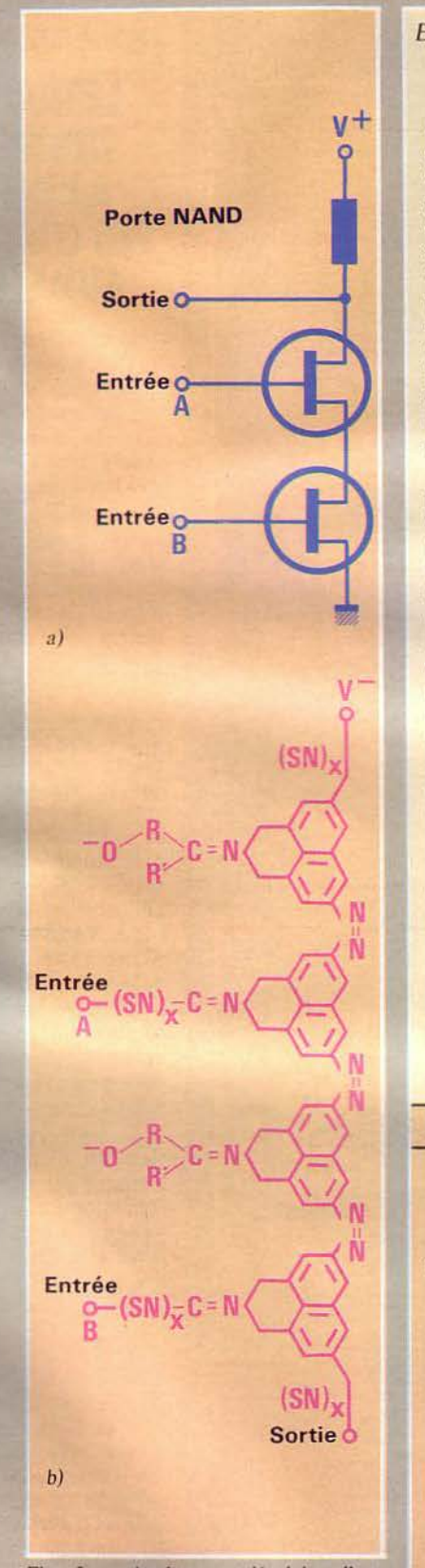

*Fig. 5.* - *Analogue moléculaire d'une* 

## *Encadré 2* **LES MEMOIRES ORGANIQUES**

Les techniques d'irradiation utilisées pour la fabrication des circuits moléculaires peuvent aussi s'appliquer à la réalisation de mémoires mortes : celles-ci seraient écrites par un faisceau électronique ou un laser. Les zones irradiées devenant isolantes, la lecture s'effectuerait en mesurant la conductivité de chaque segment moléculaire représentant un bit de mémoire. Du fait de l'irréversibilité de cette réaction, l'irradiation ne peut être utilisée pour la réalisation de mémoires effaçables et réinscriptibles.

Cette technique résulte de la photoréactivité de certaines molécules organiques, propriété déjà utilisée pour les resists servant à la fabrication des circuits intégrés au silicium. Elle est ici mise à profit comme moyen de stockage d'informations. La densité de stockage optique est limitée par l'épaisseur du trait laser ainsi que par le seuil de destruction du matériau, mais il sera peut-être possible de l'accroître en utilisant plusieurs fréquen-<br>ces à l'intérieur d'un même fais-<br>ceau laser relativement large.

L'exposition à un faisceau laser moins intense produit dans certains composés organiques un changement de couleur qui, cette fois, est réversible. Cette modification résulte de la polymérisation ou de l'isomérisation, et elle peut être utilisée pour réaliser des mémoires effaçables.

Dans ces mémoires dites photochromes, les longueurs d'onde

d'écriture et de lecture doivent correspondre à des lasers réalisables, les absorptions dans les états colorés et décolorés doivent être nettement séparées, et les changements thermiques de couleur doivent être minimisés. Si ces caractéristiques sont satisfaites, les mémoires photochromes offrent des réponses extrêmement rapides et ne nécessitent aucune action complémentaire, ce qui permet une lecture immédiate après l'écriture afin de détecter des erreurs, de corriger ou de mettre à jour des informations.

Ces recherches, portant notamment sur la molécule de polythiophène, ont également ouvert la voie à d'autres applications liées à l'informatiquc, dont la plus intéressante concerne les écrans plats (voir *Micro-Systèmes* n° 47, page 100). Ces travaux sont menés au laboratoire de Photochimie solaire de Thiais en collaboration avec Thomson.

Le principe d'une mémoire fondée sur un stockage de charges dans des structures multicouches à base de polydiacétylène a été exploré par E.G. Wilson, conduisant à des estimations concernant les temps de lecture et d'écriture, et les capacités de stockage. Ces structures sont formées par la superposition de couches très minces de différents matériaux alternés : ce sont les superréseaux déjà utilisés dans la technologie de l'arséniure de gallium (voir *Micro-Sys- tèmes* n° 43, page 90).

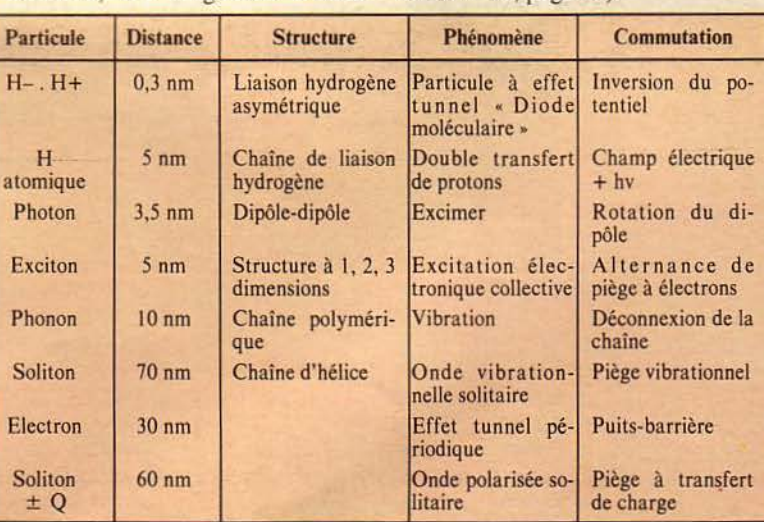

*porte NA ND (b)* en *regard d'une porte Tableau.* - *Exemples de transports de signaux* à *l'intérieur de composants moléculaires. NAND* en *électronique classique (a).* 

Dossier

Un problème dans la réalisation de « biocircuits » : l'inévitable imperfection des systèmes organiques imposant une redondance des composants.

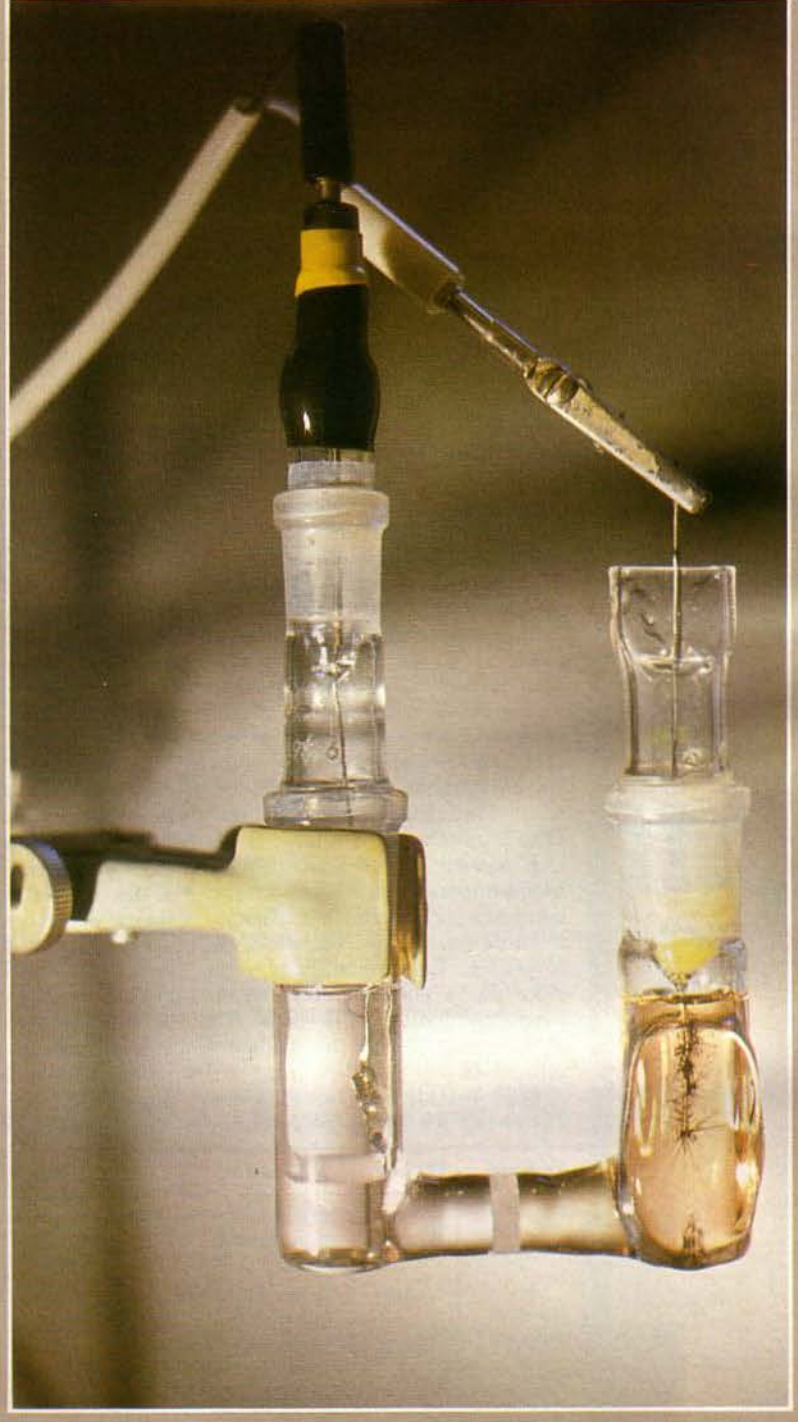

*Dispositif pour l'é/eclIOCristallisation. (Photo CNRS et D. Jérôme.)* 

Research Laboratory à Washing- être envisagés selon deux appro-<br>ton, a démontré la possibilité d'uti- ches : l'une, « passive », s'appaton, a démontré la possibilité d'uti- ches : l'une, « passive », s'appa-<br>liser les polymères comme une rente à la technique mise en œuvre liser les polymères comme une sorte de fil moléculaire. Citons no- pour la réalisation des circuits au tamment le polyacétylène de for- silicium. Lorsqu'elles sont irramule (CH)x et les polythiazyls diées par laser ou par faisceau  $(SN)_x$ .<br>
La fabrication et l'assemblage ques subissent des altérations irré-

La fabrication et l'assemblage des circuits moléculaires peuvent versibles dues à des ruptures de

**1 OO - MICRO-SYSTEMES** 

*Encadré 3* 

### **LE TRANSPORT DES SIGNAUX A L'INTERIEUR DES COMPOSANTS MOLECULAIRES**

Les matériaux moléculaires, qu'ils soient organiques ou biologiques, ont l'avantage de présenter une grande variété de systèmes de transport énergétique susceptibles d'être utilisés pour la commutation des signaux.

Outre -les électrons et les « trous », comme dans les semiconducteurs minéraux, les ions, les photons, les phonons, les solitons et les excitons peuvent également participer au transport des signaux (tableau).

Le soliton est un défaut qui se propage le long de la structure moléculaire. L'exciton est constitué par l'excitation d'un atome qui se transmet d'atomes en atomes. Le phonon est une onde de vibration. Tous ces systèmes sont assimilés à des « pseudo-particules » qui se déplacent avec une certaine énergie et une certaine vitesse. La propagation d'une telle pseudo-particule donne lieu à un flux électrique le long de la molécule ou de la structure. Ce peut être, par exemple, le changement d'une liaison atomique simple en liaison double et vice versa (soliton).

Le soliton peut servir à constituer un élément de mémoire. Dans un tel élément, le bit d'information est « soliton » ou « nonsoliton ». Le temps d'accès dépend évidemment de la vitesse des solitons. Celle-ci est estimée se propager de IO nanomètres en moins de 10-<sup>10</sup> seconde.

Quant au nombre de bits, il dépend de la longueur du polymère reliant le générateur de soliton et le commutateur à effet tunnel. Supposons que celle-ci soit d'environ 20 nanomètres sur une chaîne de trans-polyacétylène. Si les chaînes sont distantes de 5 nm, alors la densité de bits d'information soliton peut atteindre  $2 \times 10^{18}$  bits/cm<sup>3</sup>!

#### L'ordinateur biologique

liaisons. Cette propriété peut être exploitée pour tracer les circuits intégrés : les zones qui doivent devenir isolantes sont directement irradiées par un faisceau de photons, d'électrons ou d'ions.

Les mémoires mortes peuvent être réalisées par des procédés ana-<br>logues (encadré 2).

Horloge optique

F.L. Carter envisage la construction de circuits par synthèse, au sein d'une solution, catalysée dans certaines régions de la surface de croissance par un faisceau laser de longueur d'onde déterminée. Ainsi, couche après couche, éléments actifs, filaments conducteurs et matériaux isolants sont construits au fur et à mesure de la croissance moléculaire. C'est la méthode dite « active », par croissance spontanée du circuit moléculaire. Elle permet, de surcroît, de réaliser des structures tridimensionnelles.

Pour terminer, des contacts électriques ou des dispositifs optiques sont rajoutés sur les surfaces externes afin de communiquer avec l'environnement extérieur.

Mais une contrainte nouvelle apparaît dans ces systèmes : c'est le caractère inévitable de leur imperfection. Celle-ci devra être palliée par l'incorporation de circuits redondants.

Sous ces conditions, l'unité centrale et la mémoire centrale du futur ordinateur moléculaire auraient un volume d'un centimètre cube. monté sur un circuit refroidi à l'hélium liquide. et pourvu principalement dïnterfaces optiques mettant à profit les caractéristiques optiques que nous avons vues précédemment (fig. 6).

#### Les biopuces

Une nouvelle approche consiste à utiliser l'ingénierie génétique et la biotechnologie pour fabriquer des dispositifs électroniques moléculaires qui mettraient à profit la tendance naturelle des systèmes biologiques à s'auto-organiser. L'ADN commande le processus par lequel les cellules se reproduisent pour déterminer finalement la composition du tissu vivant.

Earl Joseph, futuriste de Sperry Univac (Etats-Unis), déclarait déjà en l 981 que *"/'industrie* ré-

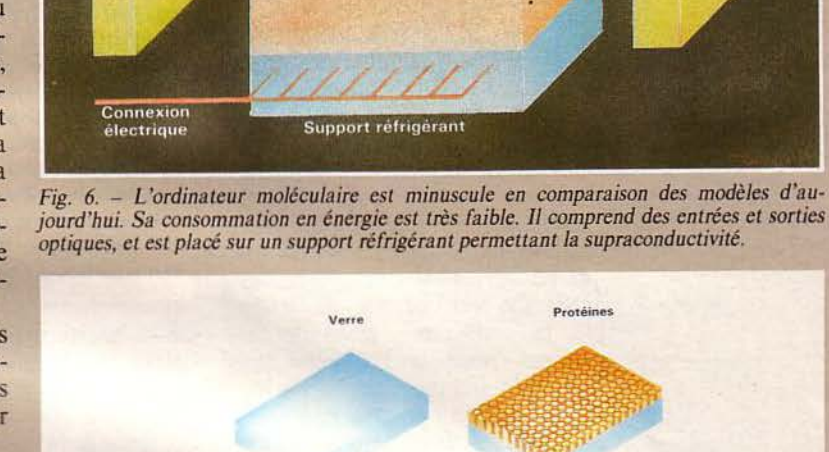

Ordinateur

*jourd'hui. Sa consommation en énergie est très faible.* li *comprend des entrées et sorties* 

**Entrée optique** wec masque

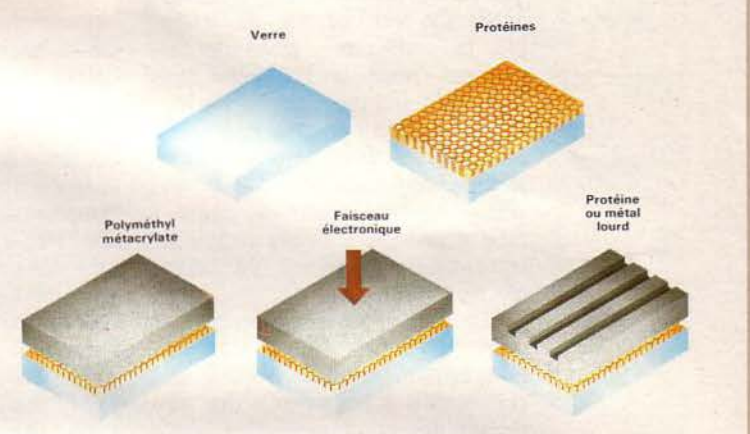

*Fig.* 7. - *La technique* de *production des ulcramicrocircuits biomoléculaires, brevetée par*  EMV Associates, consiste à remplacer le silicium par des couches très fines (monocou*ches) de molécules organiques. Une plaquette de verre (a) est recouverte d'une monocou- che de protéines (b) sur laquelle est placée une couche de polyméthylmétacrylate (PMMA) (c). Un faisceau électronique trace sur ce « resist » des traits suivant le dessin* du circuit (d). Ce tracé est « développé » par lavage à l'alcool, et les zones de protéines *ainsi dénudées peuven1 alors s'assembler soit avec d'autres molécules organiques, soit avec des métaux lourds (argent, par exemple) (e). La protéine utilisée est la polylysine, en raison de sa liaison possible* à *la fois avec Je métal et Je verre, mais d'autres protéines pourraient également assumer celle fonction. (D'après Joël de Rosnay, La Recherche, n• 124,juillet/août 1981.)* 

*cente de l'ingénierie génétique peut* se *déployer jusqu'à l'industrie informatique au cours des dix ou vingt prochaines années ». D'après* lui, les techniques de l'ADN de recombinaison pourraient permettre de produire des composants d'ordinateur d'une puissance sans précédent, en un délai bien plus court et avec moins de risques de défauts de production.

Pour cc mariage de l'informati-

que et de la biologie, Joël de Rosnay (Institut Pasteur à Paris) a Cette nouvelle voie de recherche vise à la réalisation d'ordinateurs res, la logique et les fonctions s'inspireraient des circuits et processus existants dans les systèmes vivants ».

Une petite entreprise de Rockville (Maryland, Etats-Unis), MICRO-SYSTEMES - 101

Sortie optique

Dossier

Plusieurs décennies nous séparent encore des réalisations industrielles réellement opérationnelles.

EMV Associates, a breveté une technique générale de préparation d'« ultramicrocircuits biomoléculaires ». Le dispositif est le suivant (fig. 7): Une couche de protéine (polylysine, par exemple) est déposée sur un support inerte (verre). Cette couche est ensuite recouverte d'une couche plastique isolante (le « resist ») de polyméthylmétacrylate (PMMA, plus communément appelé Plexiglass). Un faisceau d'électrons trace sur cette dernière couche des stries, espacées de 200 à 250 nanomètres, selon un dessin commandé par ordinateur. Les zones exposées sont dissoutes à l'alcool (le « développement»), découvrant ainsi les groupements aminés libres de la polylysine, sur lesquels pourront être greffées une enzyme ou toute autre protéine naturelle ou synthétique, qui constitueront des composants actifs. Ce pourrait être, par exemple, la porphyrine, molécule servant au transport d'oxygène dans l'hémoglobine du sang. Cette molécule contient en son centre un atome de fer. Une série de ces molécules, disposées en enfùade, deviendrait un microcircuit pouvant mettre en œuvre divers modes de transmission du signal (voir encadré 3).

Une autre voie proposée par K.M. Ulmer de Genex Corporation, également située à Rockville, consisterait à tirer profit des propriétés des macromolécules biologiques pour s'assembler en ultramicrocircuits moléculaires tridimensionnels, en utilisant l'information interne des biopolymères. Les « puces biologiques » ainsi obtenues auraient une densité de composants de dix milliards par millimètre-cube! *"Il* est *probable,*  déclare Ulmer, *que nous pourrons faire sur mesure des protéines qui seront* à *la base des composés organiques avec les propriétés électroniques recherchées."* 

De là à connecter directement ces biopuces sur un cerveau humain, il n'y a qu'un pas ... mais que nous ne sommes pas encore près de franchir. Ce serait pourtant la réponse à la grande question qui se pose aux informaticiens, plus encore que la miniaturisation et la vitesse de traitement des matériels: l'interface homme-machine.

#### *Encadré 4*

### **LE BIOSENSEUR**

Il existe déjà un dispositif élec-<br>tron pouvant être classé parmi les modèles biologiques, c'est le « biosenseur »

Ceux-ci utilisent la réponse très sélective de certains matériaux biologiques à des ions et des molécules en solution, afin d'en contrôler les concentrations. Une enzyme ou autre biomomécule est immobilisée à proximité d'un transistor à effet de champ. En réponse à son stimulus spécifique, la biomolécule produit des variations électriques qui sont détectées par le transistor. Dans un tel « transistor chimique » se trouvent associées à la fois la sensibilité biologique et l'électronique miniaturisée à l'extrême.

Cette interface pourrait être radicalement transformée par l'introduction des circuits moléculaires organiques. De minuscules biopuces seraient implantées dans le cerveau ou dans la moelle épinière en remplacement de cellules nerveuses lésées, soit provisoirement, en attendant un éventuel rétablissement, soit définitivement. L'intérêt des circuits organiques est qu'ils requièrent une très petite quantité d'électricité, de l'ordre de celle qui intervient dans l'organisme humain. D'autres applications, telles le traitement de maladies cardiaques, concernent également la médecine, mais il n'est pas exclu que les biopuces puissent un jour servir à accroître les possibilités du cerveau humain...

La National Science Foundation (Etats-Unis) a subventionné la société EMV en vue du développement des biopuces. Celles-ci devraient être interfacées avec le cerveau par l'intermédiaire de cellules nerveuses embryonnaires. Si des sommes importantes sont consacrées à ces recherches aux Etats-Unis, le Japon ne néglige pas non plus l'utilisation de matériaux organiques ou biologiques dans le cadre de son projet de 5<sup>e</sup> génération.

En France, les recherches, menées en particulier à Orsay et à Thiais, concernent davantage les

*Nos adresses utiles, page 192* 

conducteurs et polymères organiques que les molécules biologiques, mais à présent l'industrie devrait prendre le relais pour mettre en application l'ensemble des propriétés mises en évidence en laboratoire.

#### **Conclusion**

Si la plupart de ces développements sont encore exposés au mode conditionnel, c'est que la technologie des circuits organiques et biologiques n'en est encore qu'à ses balbutiements. Reportons-nous au début du vingtième siècle : les semi-conducteurs venaient d'être découverts, avec leurs propriétés étranges, ouvrant un champ infini à l'imagination. En 1930, le silicium était découvert, mais personne n'avait encore exploré ses applica tions en électronique. Depuis lors, sa technologie a bénéficié de plus d'un demi-siècle de recherches et d'expériences.

Logiquement, il nous faudra donc patienter encore certainement une ou deux décennies - compte tenu de l'accélération du progrès technique - avant de voir apparaître des applications industrielles des matériaux organiques et biologiques en tant que composants d'ordinateurs. Mais d'ores et déjà, le virage est amorcé, et nous pouvons prévoir, avec Robert Clark, que le XXI• siècle sera celui de la bio-électronique.

Claire REMY

#### *Bibliographie*

*K. Beechgaard et D. Jérome,* • *Organic Superconductors* •, *Scientific American, juil. 1982.* 

*W.A. Little,* • *Superconductivity at room temperature* •, *Scientific American, fév. 1965.* 

*J. Zyss,* • *Propriétés optiques non linéaires des composés organiques•. thèse* de *doctorat d'Etat, 1982.* 

*F. F. L. Carter, <i>F. L. Electronic Device Property Letterstonic Device Computer•, Polymères é/ectroactifs, Ecole d'hiver* de *Font-Romeu, 1982.* 

*R. W. Munn,* • *Mo/ecular E/ectronics* - <sup>A</sup>*new technology* •, *Materia/s Science, X, n°* 3, *1984.* 

*B. Schultz, •Circuits Bred Like Catt/e ?* •, *Computerworld, nov. 1981.* 

*S. S. Yancbinski, •And now* - *the Bio*chip », New Scientist, janv. 1982.

*J. de Rosnay,* • *Les biotransistors: la micro-électronique du XXI• siècle•, La*  Recherche, juil./août 1981.

# **Version Calc**

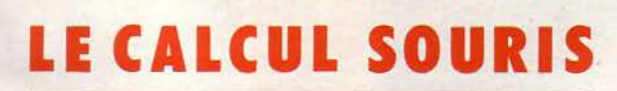

 $\sigma_{\rm c}$ 

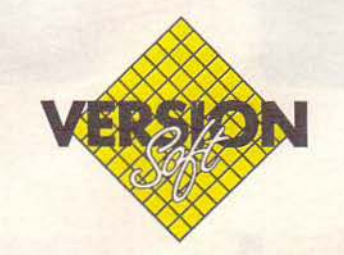

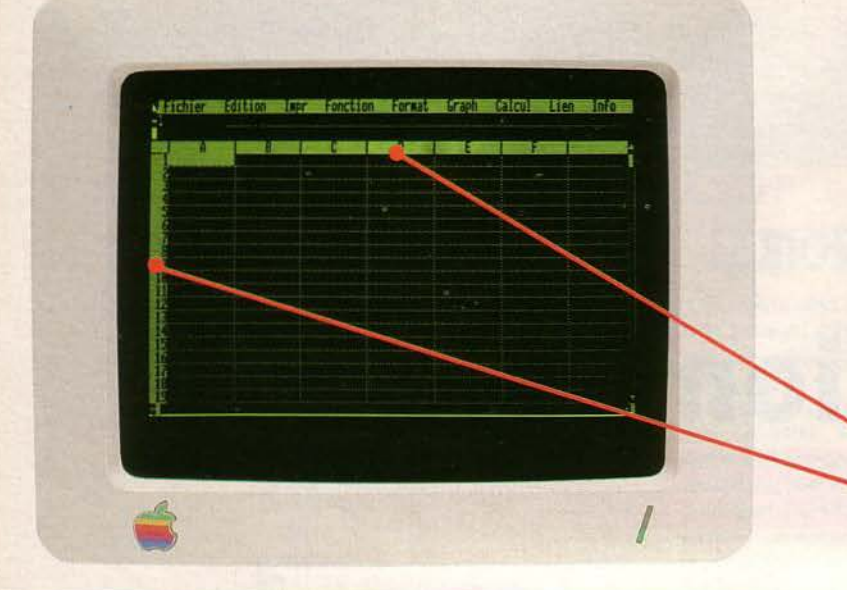

#### Version Calc est un tableur français fonctionnant sur APPLE /le et APPLE I/e 128 K.

Il utilise la souris et le principe des menus déroulants. Il fonctionne avec le système d'exploitation ProDOS d'où sa très grande souplesse dans la gestion des fichiers et des documents. Version Cale permet de visualiser directement vos courbes ou vos histogrammes issus des calculs. Version Cale écrit ou lit des fichiers DIF. Il comporte des textes d'aide. Version Calc est compatible avec EPISTOLE ou APPLEWORKS.

**63 colonnes 254 lignes** 

#### **UN TABLEUR SOURIS**

A vec Version Calc vous sélectionnerez avec la souris les célèbres fonctions couper, copier, coller. Elles vous permettront de déplacer vos cases, de les supprimer et de copier vos formules en relatif. Vous suivrez visuellement et immédiatement vos modifications de largeur de colonnes, l'insertion d'une ligne ou d'une colonne. sa suppression. Tout devient très facile grâce à l'utilisation de la souris

#### **Couper, copier, coller**

**Sélection d'une ou plusieurs** cases

**ANTISER** 

Fin de consande

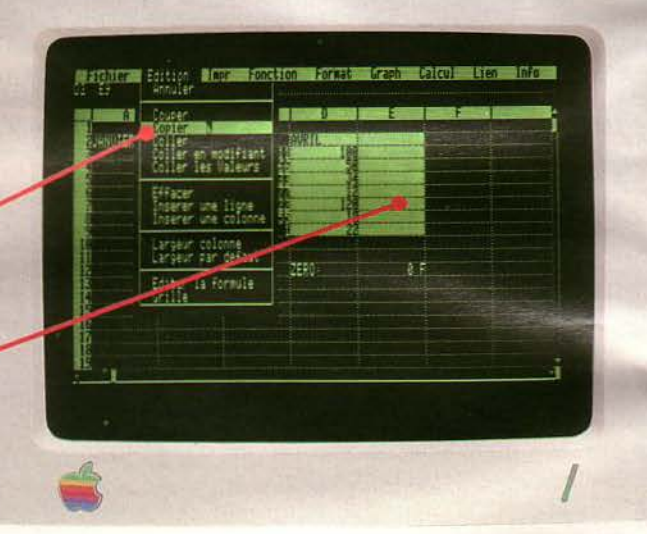

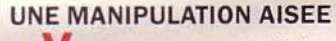

Vous pouvez vous déplacer en utilisant les flèches et les ascenseurs. Il est facile d'ouvrir une deuxième fenêtre calculs ou graphiques. Vous avez accès au catalogue de vos fichiers. Version Cale gère dynamiquement les volumes et sous-volumes avec la souris

**Flèches de déplacement Ascenseur Barre de fenêtre Catalogue** 

# **Version Cale 104 - MICRO-SYSTEMES**

april fontion format breen calcul Lien info

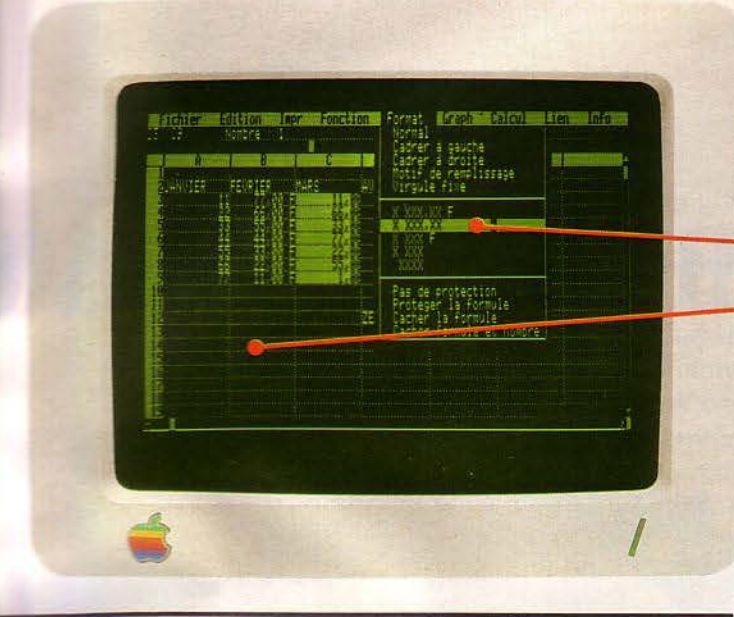

#### **FORMATS**

**Vous pouvez utiliser différents formats** ou cadrages de visualisation des cases. Version Calc, selon votre ordre, protège ou cache, vos formules ou vos nombres.

**Formats variables** Grille amovible

#### CALCULS

Version Calc vous permet de calculer par ligne ou par colonne, automatiquement ou sur ordre. Vous pouvez effectuer des cumuls de tableaux par la fonction SPLATCH L'utilisation du mot clé DELTA oermet des itérations. Version Cale permet d'utiliser des zones nommées et particulièrement eur intersection.

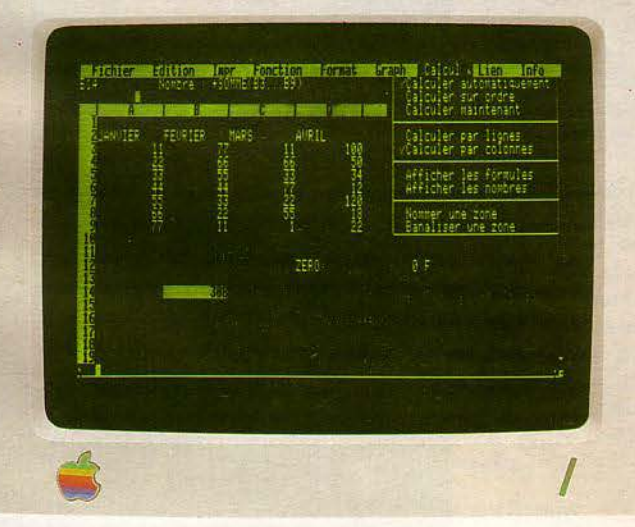

#### GRAPHIQUES ET IMPRESSION

E n ouvrant une fenêtre, vous faites apparaître les courbes, les histogrammes en aligné ou en perspective. Vous pouvez imprimer l'ensemble de l'écran, uniquement les graphiques, ou l'ensemble des nombres de votre tableau.

#### Graphiques en perspective

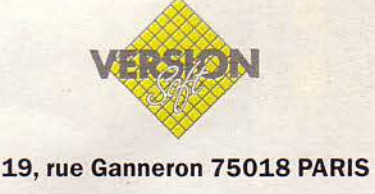

Démonstration et vente chez votre revendeur Apple.

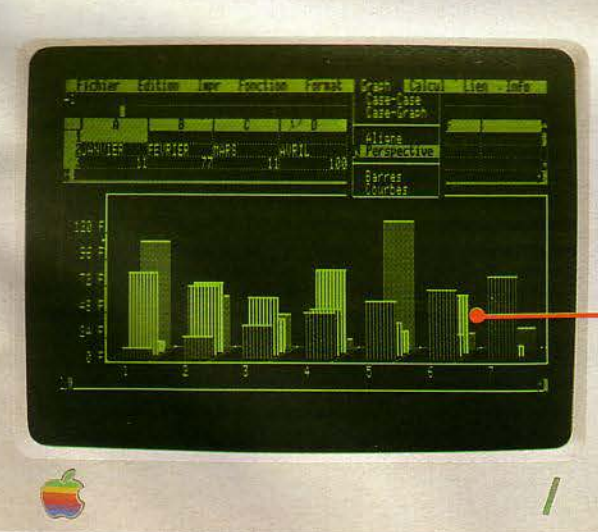

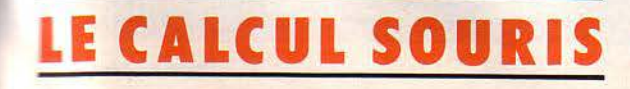

Janvier 1985

SERVICE-LECTEURS N° 151

MICRO-SYSTEMES - 105

# UN SYSTEME DE RECONNAIS

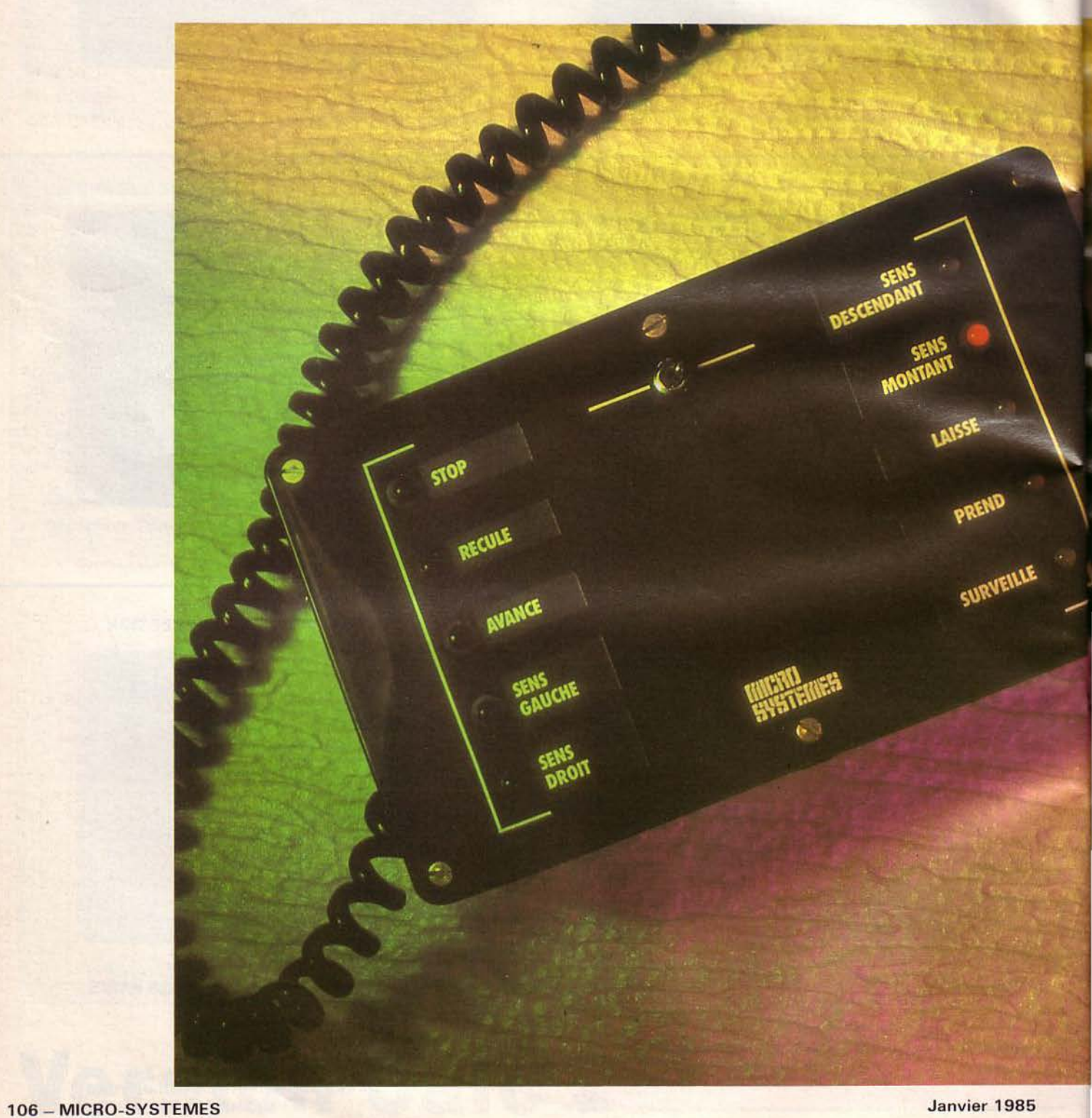

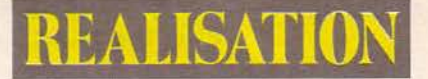

# \$ANCE **VOCALE**

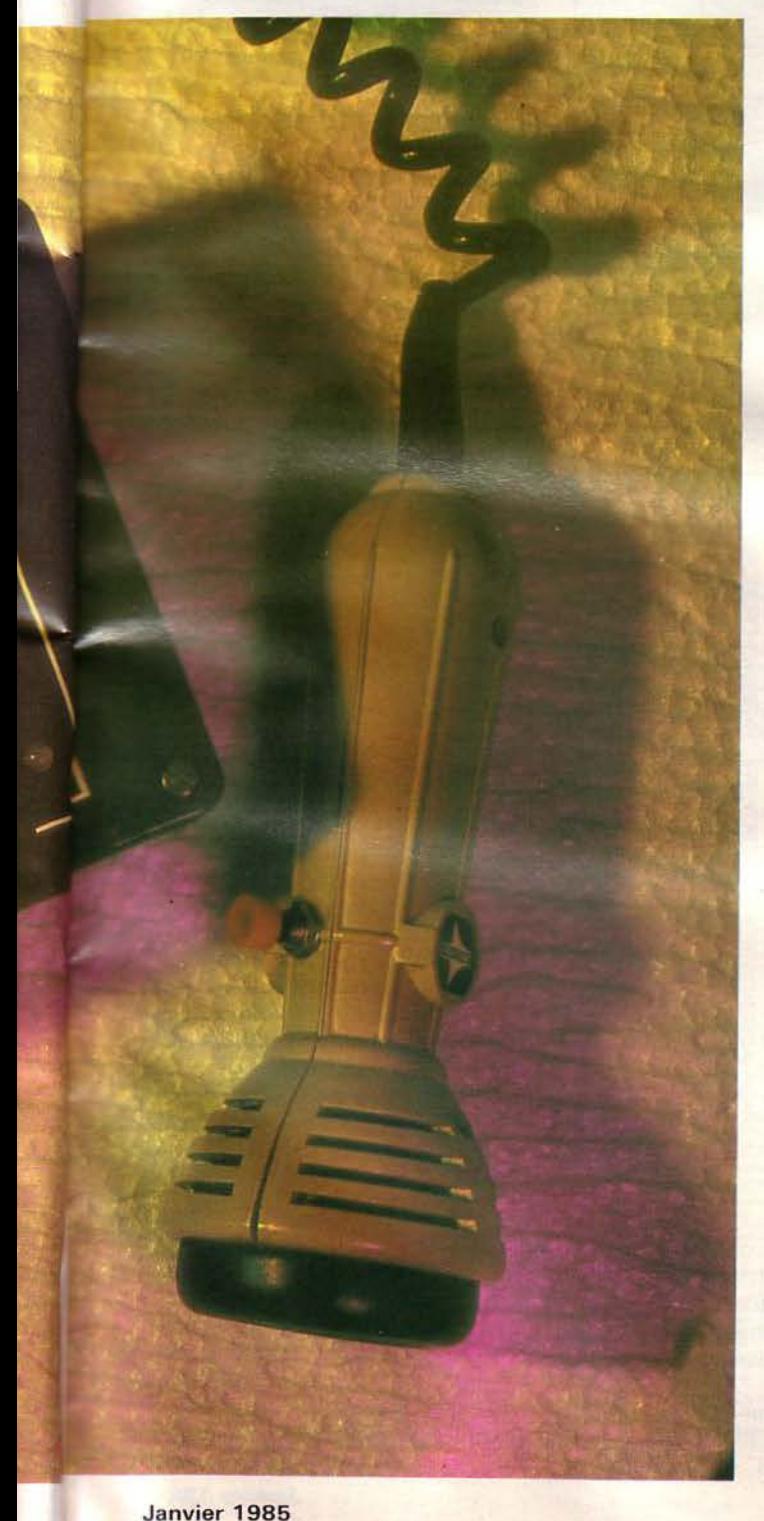

Les progrès en micro-informatique, la diminution du coût et la miniaturisation de certains composants, ainsi que la mise au point d'algorithmes astucieux, autorisent aujourd'hui la réalisation de systèmes de reconnaissance vocale performants.

Mais en dehors de certaines applications industrielles ou de quelques prototypes cités sur les chaînes télévisées, la reconnaissance vocale est encore rarement utilisée dans le domaine grand public. Pour combler cette lacune, nous proposons ce mois-ci une réalisation qui vous permettra, à peu de frais, de transformer votre univers quotidien : en partant d'une carte de base décrite dans ce numéro et capable de reconnaître une dizaine de mots, tout est envisageable : la commande d'un robot, d'appareils ménagers, d'un magnétophone, etc.

#### Un peu de théorie

Avant d'aborder la réalisation<br>proprement dite, rappelons le principe de fonctionnement d'un système de reconnaissance de la parole.

Faire reconnaître par un ordinateur une suite de mots ne constitue pas un problème simple à résoudre. En effet. une phrase ne se compose pas de simples mots juxtaposés, mais d'une suite de phonèmes étroitement liés les uns aux autres. Les liaisons entre mots, les articles élidés, les syllabes étouffées représentent de grandes difficultés à surmonter et ce n'est qu'après une série d'analyses lexicale, sémantique et pragmatique qu'un ordinateur peut pleinement comprendre la phrase prononcée.

Le fait de réduire le dialogue homme-machine à une suite de mots isolés et bien séparés les uns des autres est une simplification notable du problème. Mais tout n'est pas résolu pour autant car un mot isolé présente encore des difficultés à se faire reconnaître dès que la machine doit comprendre plusieurs lecteurs (c'est-à-dire les personnes qui parlent) : vitesse, ac-<br>cent tonique, accent régional sont autant de paramètres modifiant l'enveloppe et le spectre du signal électrique. Enfin, pour un même lecteur, la prononciation d'un même mot n'est jamais parfaitement répétitive et constante.

Il ressort de ce rapide examen de la situation qu'un mot ne peut être qu'approximativement représenté par un signal électrique. Un certain flou subsistera toujours dans l'image que peut se faire l'ordinateur d'un mot, ce qui explique qu'un système de reconnaissance vocale comprend rarement à 100 % ce que dit le locuteur.

La reconnaissance d'un mot par un système informatique sous-entend que le système connaît déjà cc mot, d'où la nécessité d'une phase d'apprentissage. Puis lors de l'utilisation, le microprocesseur tentera d'établir une correspondance entre le mot prononcé par le locuteur et un des mots mémori- sés : c'est la phase de reconnaissance proprement dite.

#### La phase d'apprentissage

Deux possibilités s'offrent au concepteur : dans le premier cas, l'utilisateur prononce plusieurs fois chaque mot du vocabulaire qu'il désire apprendre à la machine (fig. 1) (c'est la méthode de type acoustique ou globale) ; dans le se- cond cas, la machine possède déjà dans ses mémoires la représentation phonétique d'un vocabulaire

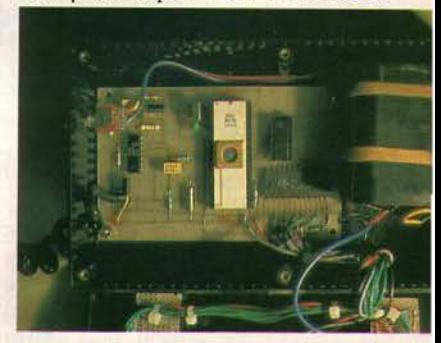

*Sur la carte, on aperçoit le composant principal, le 8748, ainsi que la fenêtre d'effacement de l'EPROM.* 

L'apprentissage de ce système de reconnaissance a été effectué grâce à des matériels spéciaux.

#### Réalisation

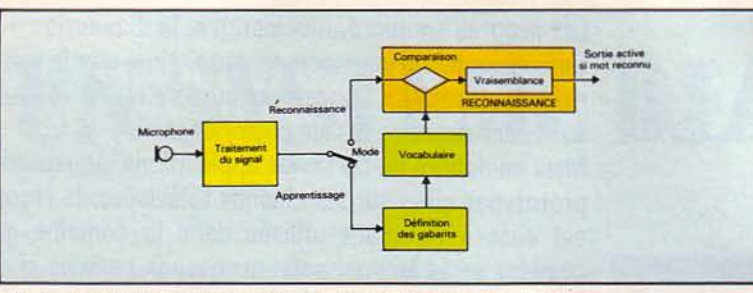

*Fig. I.* - *Synoptique d'un système de reconnaissance de la parole.* 

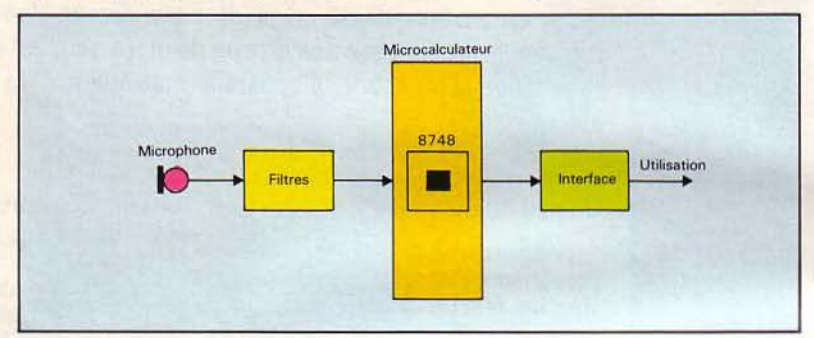

*Fig. 2.* - *Synoptique* de *la carte.* 

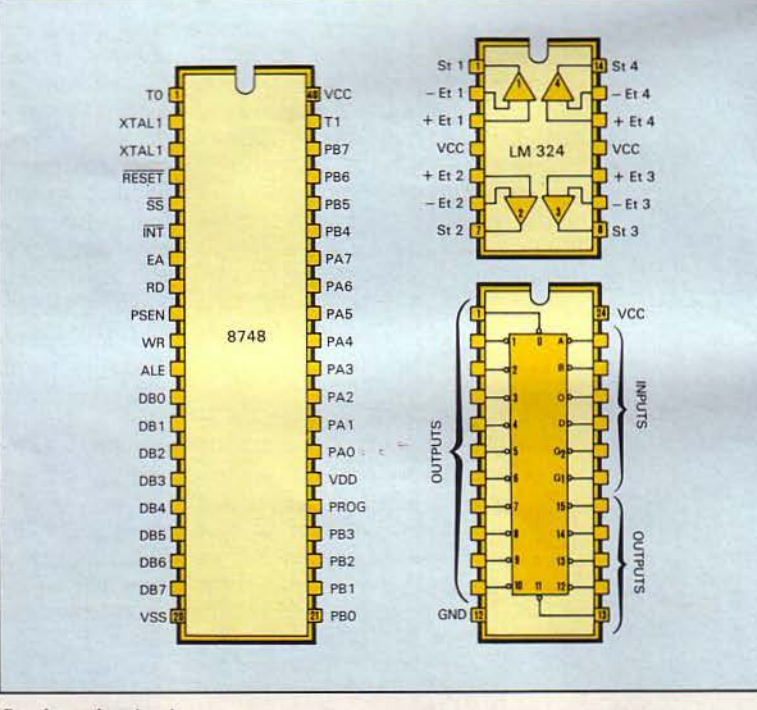

*Brochage des circuits.* 

prédéfini (c'est la méthode de type phonétique).

Cette seconde approche est plus simple à mettre en œuvre (pas de phase d'apprentissage fastidieux pour l'utilisateur) et son application, plus universelle: plusieurs lo- cuteurs peuvent dialoguer efficacement avec la machine alors que, dans le premier cas, seul le locuteur « professeur » a de bonnes chances d'être reconnu.

C'est cette dernière solution que nous avons retenue pour notre réalisation.

Mais dans tous les cas, chaque mot composant le vocabulaire est représenté dans la mémoire de

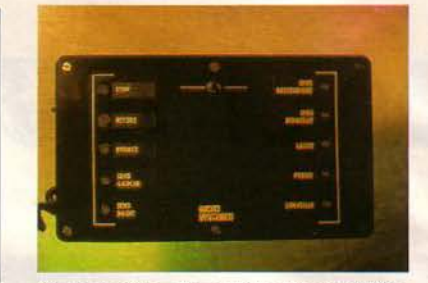

*Sur le boitier, dix LEDs présentent l'or- gane de communication de la réalisation.* 

l'ordinateur par un ensemble de paramètres choisis pour leur représentabilité et leur stabilité. Ces paramètres s'obtiennent par différentes méthodes : temporelles (échantillonnage du signal, codage des extrêmes, prédiction linéaire, etc.) ou fréquentielles (ensemble de filtres, transformée de Fourier, etc.). Après lissage et pondération, ils sont mémorisés. Pour chaque mot du vocabulaire, ils constituent un gabarit type.

#### La phase de reconnaissance

Chaque mot prononcé par le locuteur est d'abord traité afin d'en ressortir les paramètres princi- paux. Pour cela, les techniques mises en œuvre sont du même genre que celles utilisées pour la phase d'apprentissage.

Le microprocesseur doit ensuite comparer le gabarit du mot prononcé avec celui de chaque mot mémorisé en attribuant à chaque fois une note indiquant si la correspondance est plus ou moins bonne. Le mot type ayant reçu la meil-<br>leure note est donc très certainement le bon. Si aucune note n'atteind la moyenne, le mot n'est pas reconnu, soit parce qu'il ne fait pas partie du vocabulaire connu par la machine, soit parce que sa prononciation reste trop éloignée du gabarit-type mémorisé par l'ordinateur.

#### La carte proprement dite

Le schéma des figure 2 et 3 se décompose en quatre parties :

• Un microphone dynamique, transformant les ondes acoustiques en signaux électriques (un microphone à électret fonctionnera également). Nous vous conseillons seulement de choisir un modèle unidirectionnel afin d'éliminer le plus possible les bruits ambiants Janvier 1985
Un système de reconnaissance vocale.

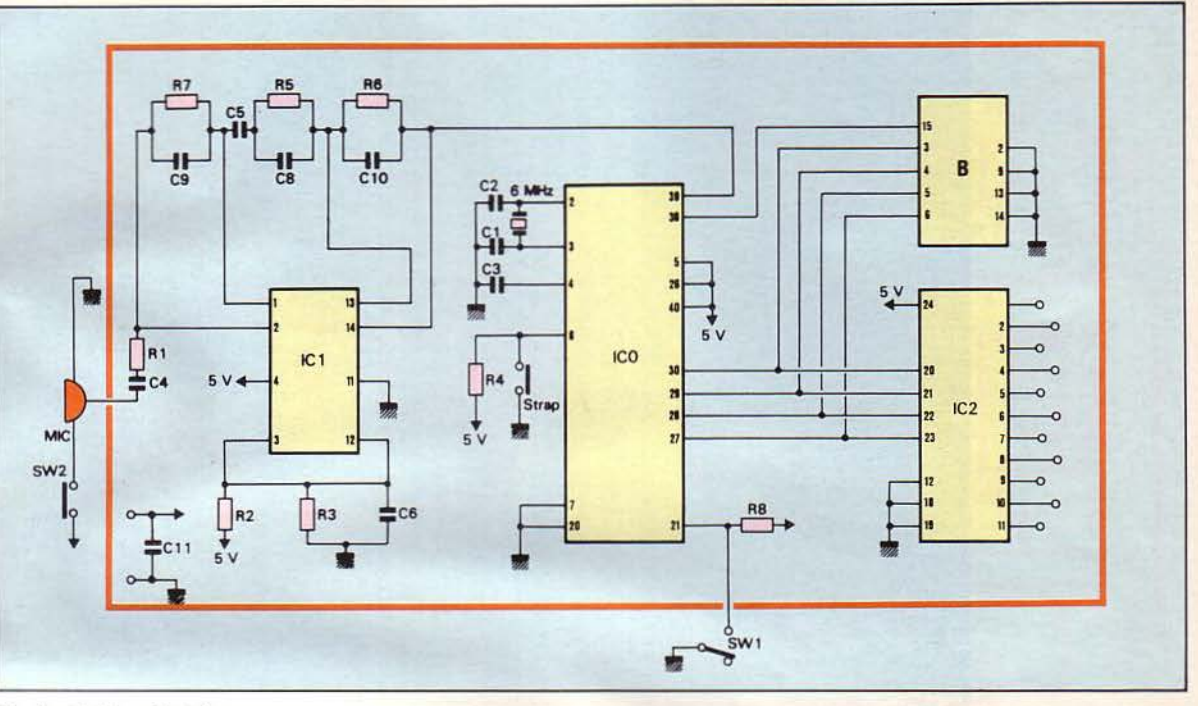

Fig. 3. - Schéma électrique.

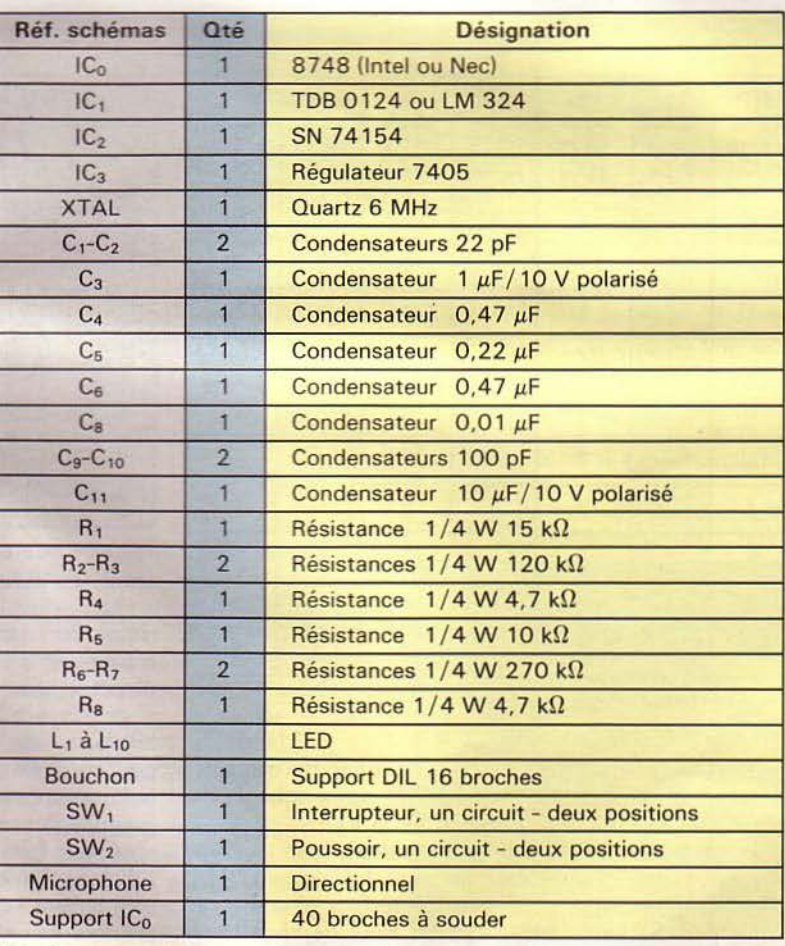

qui pourraient perturber le fonc-<br>tionnement. La bande passante n'est pas critique. Elle doit s'étendre de 100 Hz à 8 000 Hz, ce que réalise n'importe quel petit microphone de magnétocassettes. Enfin, l'interrupteur placé sur le micro peut être supprimé si le bruit ambiant reste faible.

• Un quadruple ampli opérationnel type LM324 utilisé en filtre analogique qui réalise trois fonctions. Il réduit la bande passante du système à 300/5 000 Hz de manière à atténuer les signaux indésirables. Ensuite, il favorise les composantes de fréquences devées comprises entre 3 000 et 5 000 Hz, ces composantes étant dominantes dans les sons dévoisés, c'est-à-dire les SSSS..., CH, etc. Enfin, il rend compatible le signal filtré avec l'entrée T<sub>1</sub> du microcalculateur 8748.

Pour cela, deux amplificateurs opérationnels sur les quatre disponibles sont utilisés. R<sub>1</sub>/C<sub>4</sub> réalisent un filtre passe-haut et le signal arrive sur l'entrée inverseuse du premier ampli. Le circuit  $R_7/C_9$  constitue un filtre passe-bas (placé<br>dans le circuit de contre-réaction) et le signal est transmis via C<sub>5</sub>/R<sub>5</sub>/C<sub>8</sub> (pour favoriser les fréquences élevées) au second ampli-

Liste des composants.

on

e

MICRO-SYSTEMES-109

Le micro-calculateur employé ici est un Intel 8748, doté d'une mémoire EPROM.

#### Réalisation

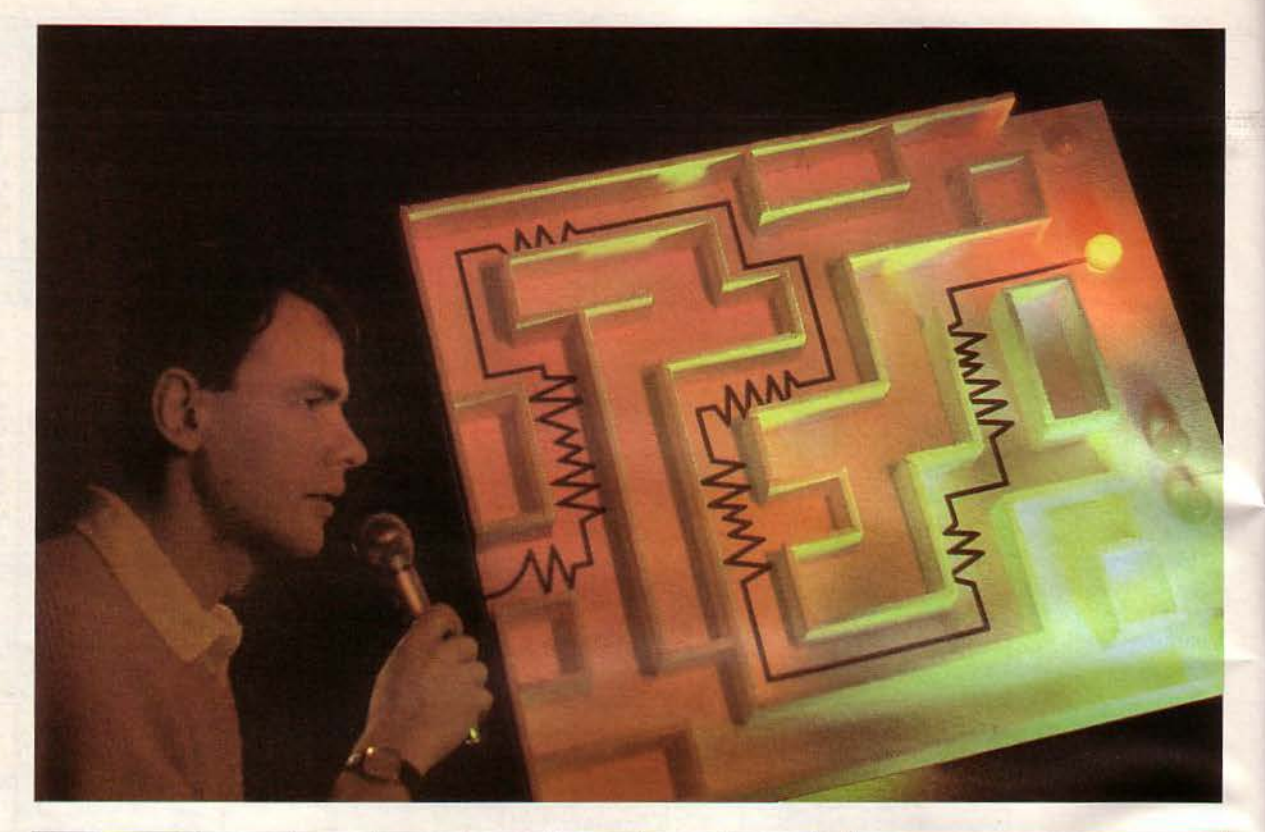

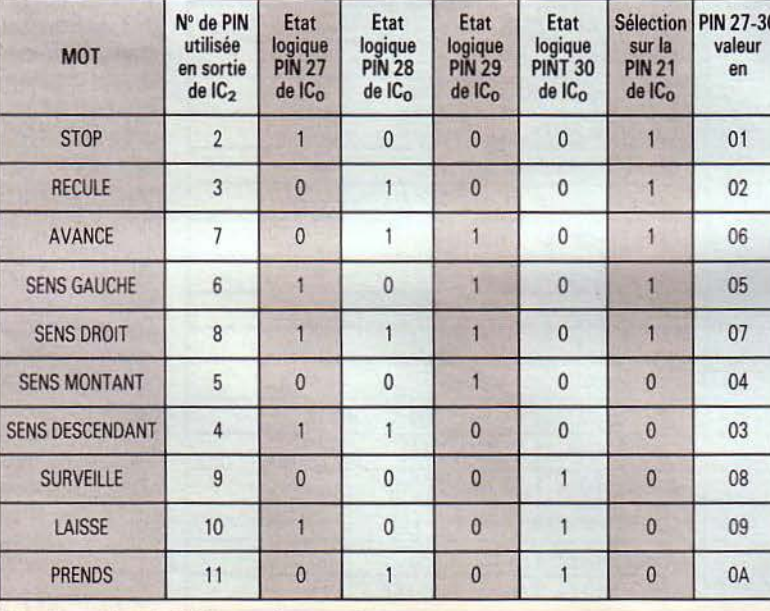

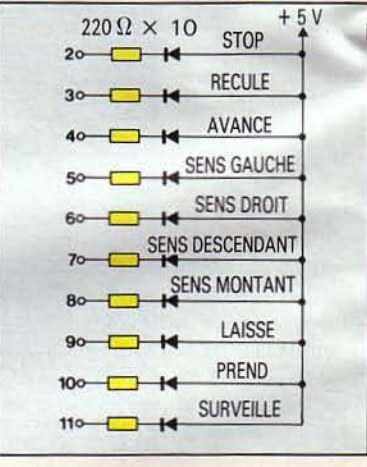

Fig. 4. - Branchement des diodes électroluminescentes.

rique du signal (peaufinage du traitement analogique) et pour la phase de reconnaissance.

Le circuit 8748 n'ayant qu'un kilo-octet de mémoire EPROM, nous ne pouvons exploiter un vocabulaire important. En fait, deux groupes de cinq mots nous suffisent pour faire fonctionner un petit robot équipé d'un bras manipulateur : sens droit, sens gauche, avance, recule, stop (pour le premier groupe) et sens montant, sens

Etat des sorties du 8748 pour chaque mot reconnu.

ficateur. La cellule  $R_6/C_{10}$ , identique à R<sub>7</sub>/C<sub>9</sub> et montée d'une manière semblable, atténue audelà de 5 kHz. Les broches 3 et 12 correspondent aux entrées non inverseuses des amplis opérationnels. Elles produisent une polarisation<br>du signal de sortie à 2,5 V (grâce à  $R_2/R_3$ ) afin de le rendre compatible avec l'entrée numérique T<sub>1</sub> du 8748 (entre 0 et 5 V).

· Un microcalculateur (microprocesseur avec Eprom, mémoire vive, ports d'interface et compteur intégrés) type 8748 de chez Intel, employé pour le traitement numé-

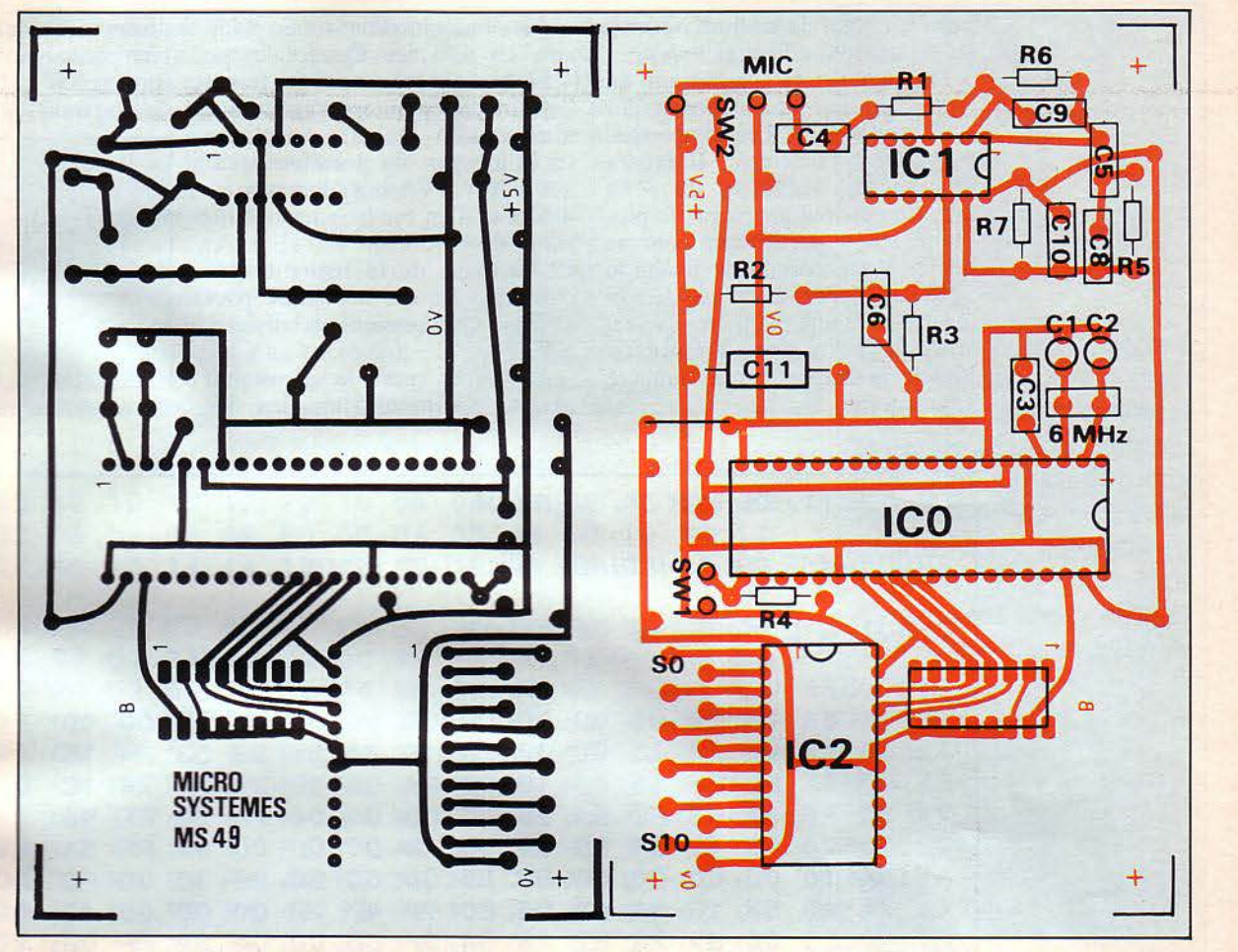

*Fig. 5a.* - *Le circuit imprimé côté cuivre (échelle!//). Fig. 5b.* - *Le circuit imprimé côté composants (échelle I/ /).* 

descendant, prend, laisse, surveille, pour le deuxième groupe.

Les gabarits type de ces mots sont figés dans la mémoire EPROM du 8748 (en page 2). ainsi que le programme (en pages 1, 3, 4).

Le logiciel réalise plusieurs fonctions.

Le compteur-timer intégré est utilisé comme compteur d'événements (transitions) apparaissant sur l'entrée T<sub>1</sub>. Toutes les 10 ms, le microprocesseur vient lire le contenu du compteur (1 octet) et, en fonction de la valeur binaire trouvée, il classe l'échantillon en « silence », « son dévoisé », « son voisé ».

L'ensemble des échantillons ainsi classés reste encore trop dépendant de la vitesse d'élocution. Le logiciel réalise alors un filtrage numérique pour ne retenir plus que quelques dizaines d'octets représentant l'« empreinte » du mot pro-<br>noncé.

L'empreinte est ensuite comparée avec les gabarits type des mots stockés en mémoire. La plus grande ressemblance permet d'identifier le mot prononcé dans le microphone.

A chaque mot de référence est associé un code binaire sur 4 bits.

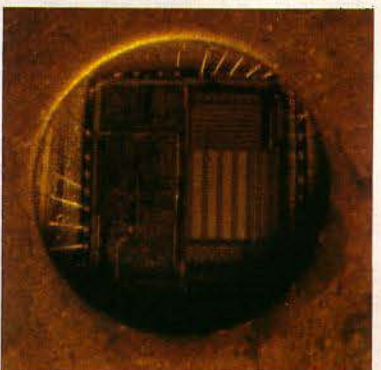

*Le 8748 est un microprocesseur doté de*  I Ko d'EPROM.

Ce code est recopié sur les broches 27 à 30 du 8748 tandis que le signal de la broche 38 (que nous appelons DAV pour Data Valide) passe à l'état bas pendant quelques millisecondes, indiquant ainsi la validité du code et la fin de la reconnaissance.

• Un circuit TTL d'interface type 74154. Le code sur 4 bits issu du 8748 (broches 27 à 30) est traité par ce circuit décodeur « 1 parmi 16 ». Toutes les sorties sont à l'état haut, sauf celles correspondant au mot identifié qui passe à l'état bas et y reste jusqu'au mot suivant.

#### Commande de diodes électroluminescentes

Afin de vérifier le bon fonctionnement de la carte, nous la complétons par le schéma de la figure 4. Chaque sortie utilisée du décodeur 74154 est reliée à une diode électroluminescente via une résis-

L'EPROM de ce circuit doit être programmée à l'aide de Réalisation matériels spéciaux, différents de ceux utilisés pour les circuits classiques.

circuit imprimé simple face de 115 l'affaire. Si vous optez pour une de cinq mots.<br> $\times$  72 mm (fig. 5). Les composants alimentation secteur, remplacez  $\times$  72 mm (fig. 5). Les composants se trouvent facilement. Il faudra se trouvent facilement. Il faudra les piles par un transformateur programmer l'EPROM du  $8748$  220 V/6 V 3 VA suivi d'un pont de programmer l'EPROM du 8748 220  $\sqrt{6}$  V 3 VA suivi d'un pont de avec un appareil approprié, la pro-<br>diodes et d'un condensateur de filcédure étant particulière pour ce trage de l'ordre de 470  $\mu$ F 16 V. boîtier. Il est conseillé de monter le Le montage de la figure 6 sera boîtier. Il est conseillé de monter le 8748 sur support et de masquer la 8748 sur support et de masquer la dans tous les cas nécessaire pour fenêtre avec une étiquette opaque, obtenir une tension stabilisée à la mémoire *vive* pouvant être faci- *5* V. lement perturbée par la lumière ambiante. primé, l'alimentation, les dix *Fig. 6.* - *Schéma du régufatcur 9 V/5 V.* 

tance limitant le courant. Toutes La consommation totale avoi-<br>les anodes sont reliées au + 5 V. sine les 130 mA. Deux piles de terrupteur marche-arrêt et l'inters anodes sont reliées au + 5 V. sine les 130 mA. Deux piles de terrupteur marche-arrêt et l'inter-<br>Le montage est réalisé sur un 4,5 V branchées en série feront rupteur SW 1 choisissant le groupe diodes et d'un condensateur de fil-<br>trage de l'ordre de 470  $\mu$ F 16 V. obtenir une tension stabilisée à 5 V.

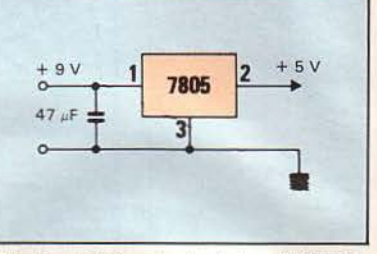

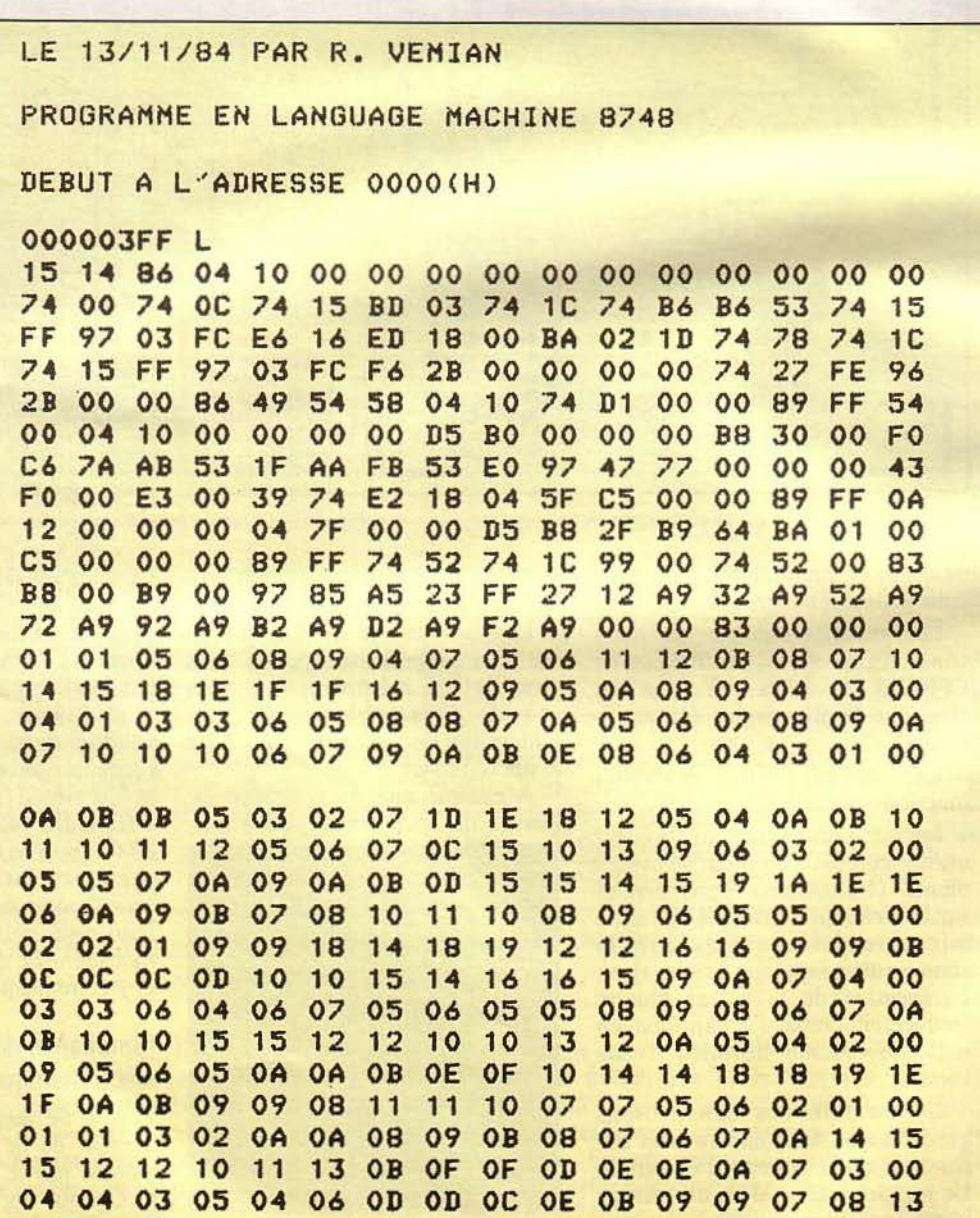

*Listing en hexadécimal de l'EPROM.* 

Le poussoir SW2 est fixé directement sur le corps du microphone. Si le milieu ambiant est suffisamment calme, SW2 pourra être supprimé.

Sur le schéma comme sur le circuit imprimé, un support 16 broches permet de récupérer les signaux de sorties du 8748, le signal de validation DAV (patte 38 du 8748) et la masse.

Ces signaux pourront être trans- mis par câble plat à un micro-ordinateur équipé de cinq lignes d'entrées/sorties. En quelques lignes de Basic, il devient facile d'animer un jeu ou de trouver d'autres applications. Dans un prochain numéro, nous étudierons la réalisation d'un petit robot utilisant cette carte.

R. VEMIAN

Le *circuit imprimé (60 F port compris)*  el /e *8748 programmé (305 F port com- pris) sont en vente chez Electronique R. Paulmier* S.A. Le *8748 programmé est aussi disponible auprès des établissements Semelec.* 

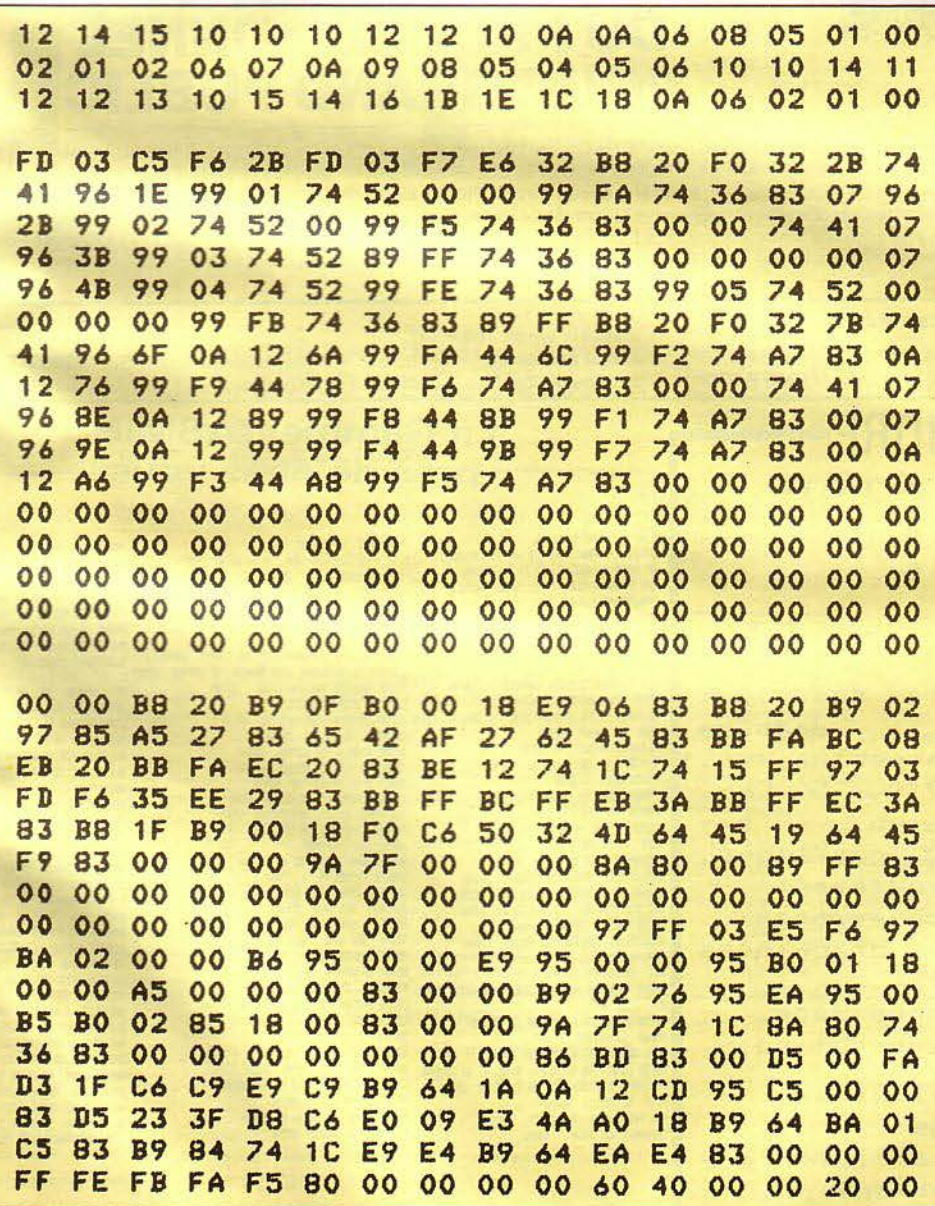

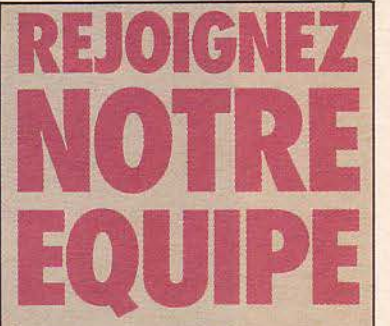

Vous êtes ingénieur, technicien, électronicien ou informaticien, ou tout simplement passionné de micro-informatique. Vous possédez une bonne connaissance des microprocesseurs, des micro-ordinateurs et de leurs logi-· ciels... Vous savez rédiger dans un style clair et précis.

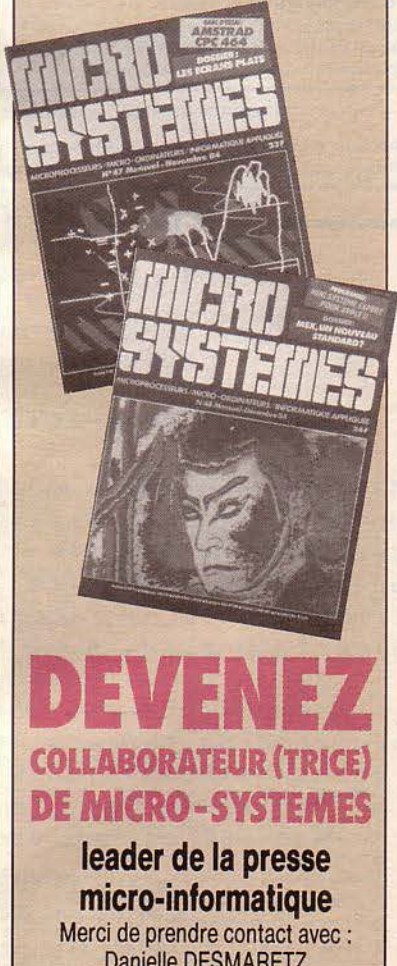

Danielle DESMARETZ au (1) 200.33.05, p. 492

MICRO-SYSTEMES - 113

Janvier 1985 *Nos adresses utiles, page 192* 

mer-1pe

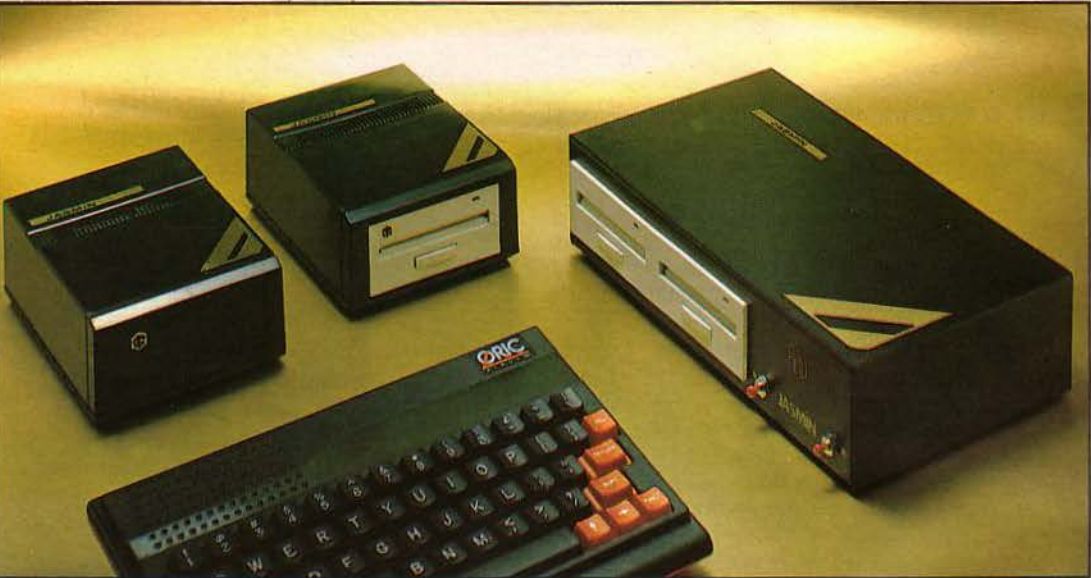

ORIC 1 et ATMOS sont des produits de ORIC P.I. LTD

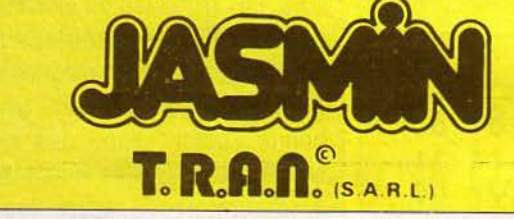

### La compagne indispensable d'ORIC1 et ATMOS **DU PROFESSIONNEL POUR GRAND PUBLIC**

Lecteur de Micro-disquette 3" specialement conçu pour ORIC 1 et ATMOS (C). Les "CRACS" de l'informatique lui ont dédié un Super Puissant et pratique S.E.D. le T D.O.S. (Marque deposée de TECHNOLOGIE RECHERCHE ET APPLICATIONS NOUVELLES) laissant disponibles les RAM réservées à l'utilisateur, 46 instructions indispensables pour les applications de gestion et scientifiques. Fichier à accès direct. Fichiers séquentiels. Matrices. Possibilité d'ouverture de 16 Fichiers en parallèle. Sauvegarde Dynamique des variables avec recherche automatique de leur valeur. Copie directe de cassettes à disquettes en gardant la protection initiale. Micro-Disquette 3" (8 cm x 10 cm) 178.5 Koctets par face formatee, soit 357 Koctets / disquette. Ensemble DUO : 714 Koctets Formates. ASPECT EXTERIEUR : Tres compact, de dimensions reduites de 30 X 20 X 8 cm pour le double lecteur mono-boîte ou 24 X 17 X 8 cm pour le simple lecteur dou ble-boite, alimentation incorporee

#### La gamme JASMIN, ensembles prêts à brancher :

1 lecteur simple tête + contrôleur + alimentation + TDOS. 3690 F TTC\* 2 lecteurs simple tête + contrôleur + alimentation + T.D.O.S. 5990 F TTC

1 disquette vierge 65 F TTC.

1 lecteur double tête + contrôleur + alimentation + T.D.O.S. = 4390 FTTC\* 2 lecteurs double tête + contrôleur + alimentation + T.D.O.S. = 6990 F TTC

#### . COUP DE EQUORE JASMIN PRINTER

La nouvelle imprimante Frofessionnelle

#### DOUP **2690 Frs** TC

Matricielle, mais qualité courrier. impression. Jambage flouble Toute accentuation. descendant. 9x9. 50 CPS. Graphique. Matrice Silencieuse. Impression  $b_i$  – directionnelle. 40 à 132 car/ligne. Jeux complets de caractères: normaux/élargis/condensés/gras/ profil binaire/caractères graphiques grecs/mathémathiques etc...

Feuille à Feuille, accordéon. A picot et rouleau sur option

Très compacte: 330x190x70. Légère: 3 Kgs Connectable Tout Micro: à Interface Centronic. RS 2320 en option.

NOTICE en FRANCAIS.

Redige sur JASMIN EASYTEXT et JASMIN PRINTER

#### La Gamme JASMIN près de chez vous

ELBO 74 236079 11000 DOLLAR INFORMATIONS 23 684099 02100<br>03 INFORMATIONS 70-31 74:00 03200<br>TVS INFORMATIONS 73:72.21 85 06000 TVS INFORMATIQUE 93 92 21 85 06000 EVOLUTION 2000 06210<br>PICE INFO HIDRO 06800<br>ELECTRONIQUE SERVICE COMPUTER<br>HOSSE 91 988072 13014 News: 11, 798072, 13014<br>ALLIACE RIDRO INFORMATIONE 42, 384600 13100 MIDRO INFORMATIONE INSISTS 47 93 17 17 37500<br>ALLIACE RIDRO INFORMATIONE 42, 384600 13100 MIDRO INFORMATIONE INSISTS 47 93 17 17 37500<br>AC BELTICRO IS 49 84 13000 FB MICRO 13 42 81 83 36 17900 RYDENGRT 13700<br>L'IMPLESION 31 93 33 88 14200<br>L'IMPLESION 31 93 33 88 14200 MICROLLOE 46 41 17 82 17000<br>CRIB 48 551553 18000<br>MICROWATIC 55 23 70 28 19100 STELLA ELECTRONICA \* 7271479 20000<br>DIALOS IMPOPARTICA \* 20 414841 21000<br>ETA ELECTRONICA \* 73 43 13 28.500<br>COLOR MOD 32 375261 27000 ELECTRONIC SERVICE 32 405210 27400 ME2 28500<br>HE2 28500<br>BREST BOUTIQUE INFORMATIQUE 98 464373 29000 A E 30100<br>MICRO DIFFUSION 61.22.81.17: 31000<br>OPESA 61.639902.31000 MIGHT DESERT 2000<br>MIGRO DIFFICION 60/228117 11000<br>MIGRO DIFFICION BORDEAUX 56 81 11 33 33000<br>MIIB 56 325216 33000<br>ATIB 56 325216 33000 SON VIDEO 2000 54 929178 33800

MICROPUS 67 925883 34000<br>LOC'THEO ELECTRONIQUE PP 30 06 47 35000 UDP THE BLETTRING WE WANT 20000<br>ESPACE TECHNICLE WE WANT 20100<br>ISL LIFE (1970-1973) 20, 47 20100<br>GROFFACE WA 2013 2017 2023<br>GROFFACE WAS 20000000 HIDRO 20100<br>UTBORS SERVICE DEPONDATION: 47 342495 37000<br>UTBORS SERVICE DEPON VIDEO SERVICE INFORMATIQUE 57100 OWNERT 76 466273 38000<br>MDHPUTR 411 54 63725 38300<br>COMPUTR 411 54 697257 41100<br>MDHPUTR 411 54 697257 41100<br>INTER BURGH 77 354473 42000<br>STLICOME WALLER 40 772167 44000<br>DND169440 3536 5315 87<br>DND169440 5354 5300<br>STAIR 1 875 5 SEGINE 1 955 95 74 75007 SENERAL VIDEO 206 5050 75010<br>DOCOMIT 335 6300 75011<br>VISPO 1 538 60 00 75012 VISHO 586 6010 75012 GENERAL MICROTIQUE 75015" MIR 33 885694 76000 HELIN INFORMATIONE & 452 45 98 77000 CATORE, DIFFORMITELE 64 28 84 41 77140<br>NICTEL 3 0217501 78000<br>OREINATEL 35 37 71 81100 **DRITHRIEL 35 37 71 81100**<br>INTERSERVICE 94 222718 33000<br>COPPTOTR RICRO 94 62 32 91 33000<br>SUD ELECTRONIQUE 63430<br>RICRO DELTA 90 82 06 44 34000<br>RICHARD 90 540253 34390

LIBRATRIE MONTAIGHE 50 98 25 12 743

MAISON DE LA PRESSE 31 67 14 01 PRAY

Mise à jour gratuite du nouveau **TDOS** chez votre revendeur

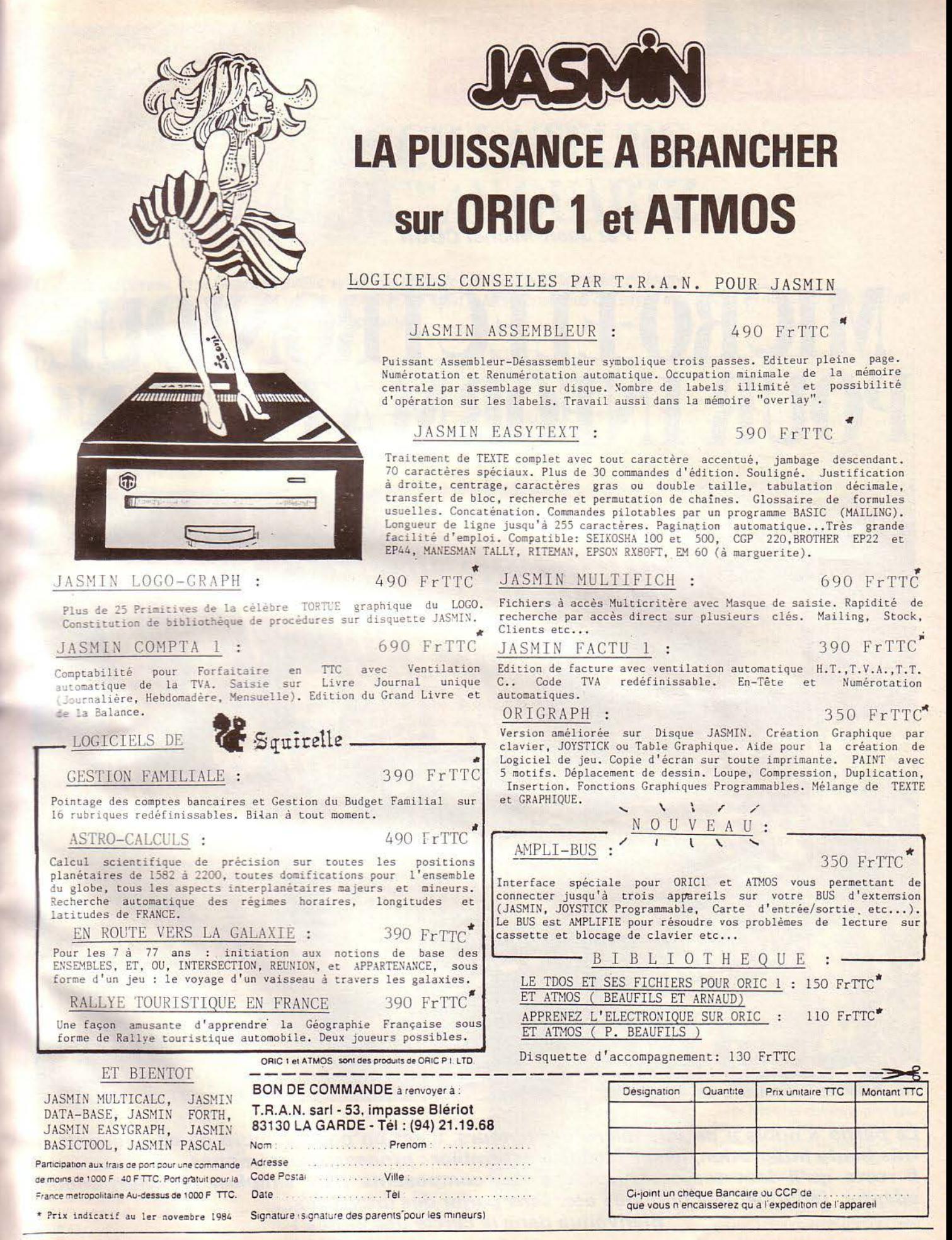

11 85502 **17.79 9310** 

721

20 56000

မြို့သ

57240

1100 12100

55000

37 69001

71100

2 74300

**MICRO-SYSTEMES - 115** 

UNE NOUVELLE SERIE D'INITIATION

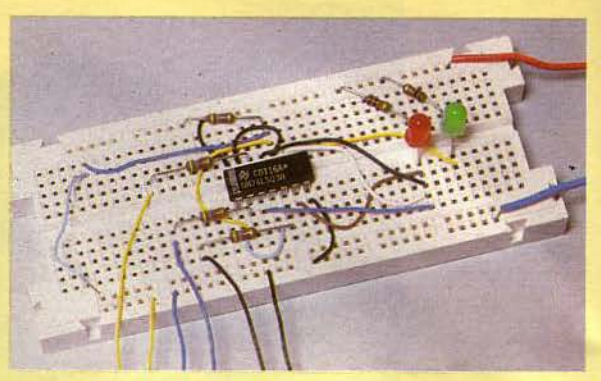

Par Jean-Michel COUR

# MICRO-ELECTRONIQUE POUR INFORMATICIENS

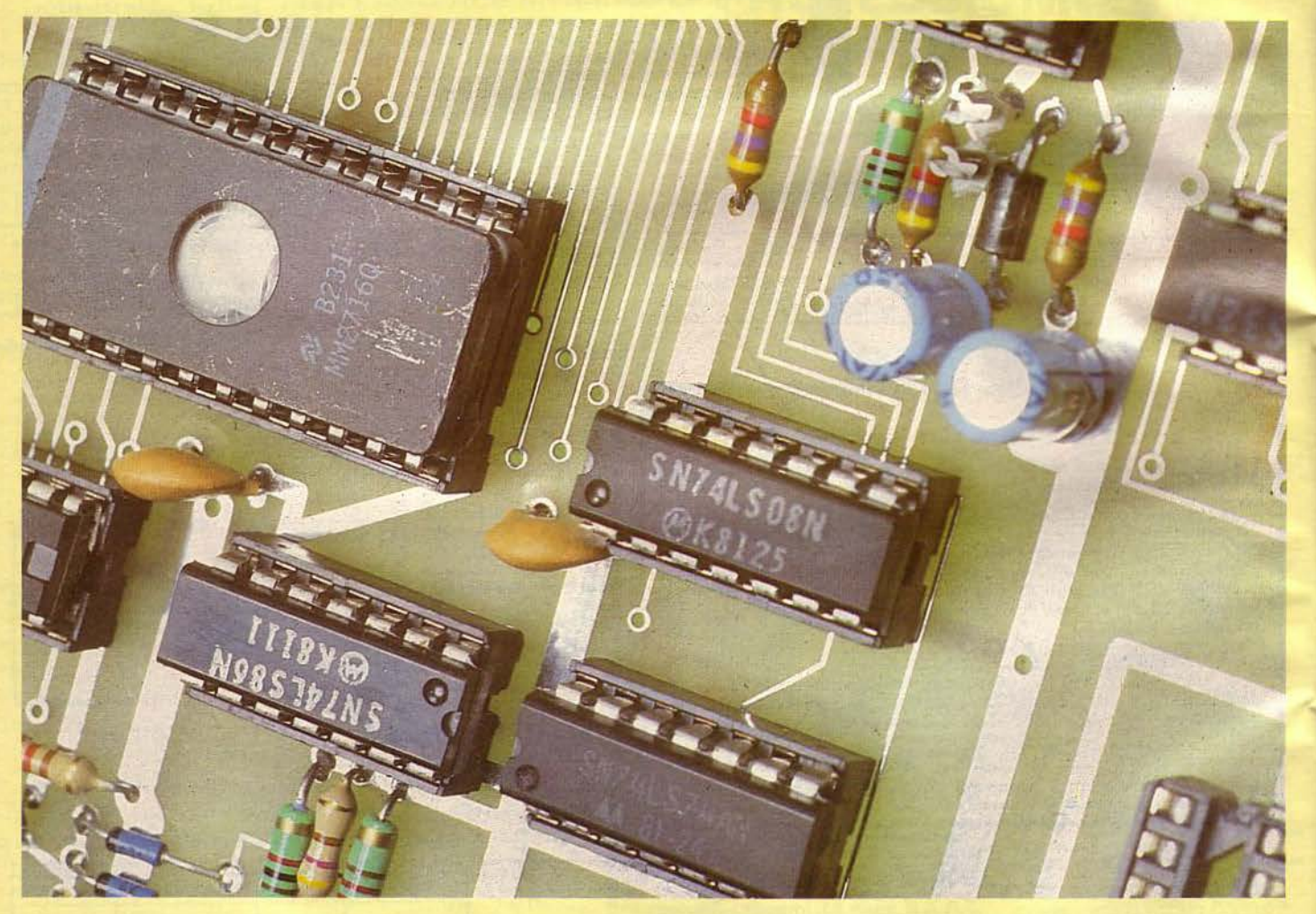

La partie « noble » de vos micro-ordinateurs, c'est un petit nombre de composants à très haute intégration, assez faciles *à* assemblèr : processeur, mémoires ... Il reste qu'il faut toujours, grâce *à* des composants plus simples, décoder, coder, adapter, fabriquer des horloges etc. sans parler des interfaces... Bienvenue dans le cercle des initiés !

116 - MICRO-SYSTEMES Janvier 1985

## **FICHE9A**

## **LES OSCllLATEURS: DU "RC" AU QUARTZ**

Le quartz est devenu, dans l'esprit du public, synonyme de haute précision pour la mesure du temps. A propos, qu'est-ce qu'un quartz *?* Pour le physico-chimiste, c'est la forme cristalline de l'oxyde de silicium. Eh oui, encore du silicium : décidément, la panacée de l'électronique contemporaine *!* 

#### L'anneau instable

f

Nous le savons bien depuis que nous avons décrit les bistables set/reset et autres bascules D, un anneau composé d'un nombre pair d'inverseurs est une mémoire, c'est-à-dire un système qui se maintient dans un état stable.

En revanche, un anneau composé d'un nombre impair d'inverseurs est par essence instable. Son comportement est une course sans fin vers un équilibre impossible : • O en entrée, donc 1 en sortie, donc 1 en entrée, donc. •

La vitesse à laquelle un anneau comme celui de la figure 1 passe d'un etat à l'autre est déterminée par le retard que l'on introduit entre la sortie de inverseur et son entrée. L'anneau est 'ugitivement en équilibre, tant que l'élé ment de retard n'a pas été « traversé ».

#### Des délais cumulés

La figure 1 est bien trop théorique pour que nous sachions construire des oscillateurs qui marchent réellement. En revanche, c'est un bon « guide de pensée », pour l'analyse des oscillateurs présents dans les montages ; on recherchera systématiquement la fonction inverseuse (un véritable inverseur, un ampli-opérationnel...) et la fonction de délai.

Ainsi, la figure 2 présente, redessiné, un oscillateur dont nous avons déjà usé et abusé, où l'on reconnait :

- l'inverseur du type « à hystérésis ». - la cellule RC comme élément de retard.

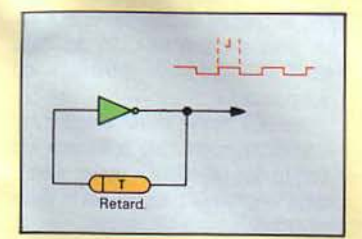

Fig. 1. - Principe général des oscillateurs tout-ou-rien: un anneau avec un nombre impair d'inverseurs (ici : 1) assorti d'éléments de retard.

Janvier 1985

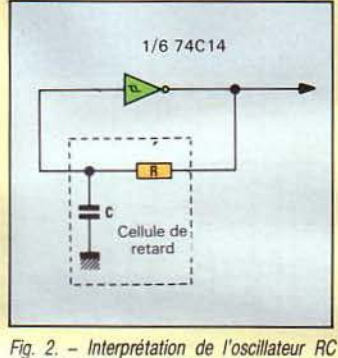

avec inverseur *à* hystérésis; le RC s'identifie  $au<sub>e</sub>$  retard  $\rightarrow$ 

En fait, une analyse vraiment complète doit tenir compte des retards internes à l'inverseur (qui ne commute jamais instantanément), et aussi de ses traits singuliers, comme dans notre cas le trigger de Schmitt qui déplace les seuils de la commutation.

#### Un diapason de cristal...

Les montages « RC » sont bien intéressants, ne serait-ce que parce qu'ils ne coûtent pas cher. Aussi conviennent-ils partout où l'on n'a que des exigences de précision limitées (klaxon, clignoteur...).

Lorsque l'on veut atteindre à une précision helvète, force est de trouver autre chose, car les montages RC les plus soignés ne peuvent guère donner mieux que 1 %, et avec des composants courants, c'est plutôt 5 %... Sans parler des variations avec la température!

La clé de l'horlogerie moderne, c'est le fameux quartz devenu si populaire dans nos montres et réveils. Cela, tout le monde le sait.

Ce que l'on sait moins, c'est que l'« inventeur » du quartz est le même Pierre Curie (avec Jacques Curie) qui s'est par ailleurs rendu célèbre dans l'aventure de la radioactivité.

C'est à partir de ses travaux que l'on a pu utiliser des cristaux comme de véritables diapasons ... ultra sensibles à l'électricité.

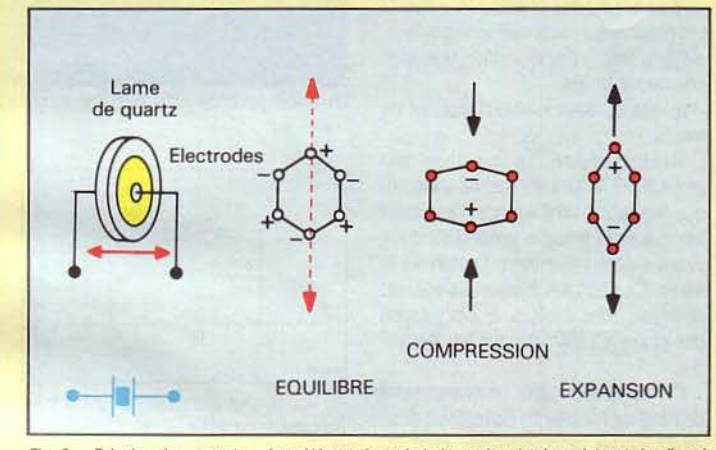

Fig. 3. - Principe des « quartz ». Les déformations de la lame de cristal produisent des flux de charges électriques, et vice-versa. Il y a une résonance pour un (ultra-) « son » qui dépend de la laile *de* la lame.

#### ... piézo-électrique

Un cristal de quartz, c'est un édifice composé d'atomes de silicium et d'atomes d'oxygène, selon un motif de base hexagonal. En fait, c'est un peu plus compliqué qu'à la figure 3, mais celleci nous suffira pour imaginer ce qui se passe dans une mince lame de quartz sur laquelle sont fixées deux électrodes.

Le cristal est taillé de telle sorte que les « centres de charge électrique » (marqués + et - sur la figure) sont alignés à la perpendiculaire des électrodes.

Quand le réseau subit une compression, un déséquilibre se crée qui « charge » les deux faces du cristal ; il en est de même s'il subit une expan-

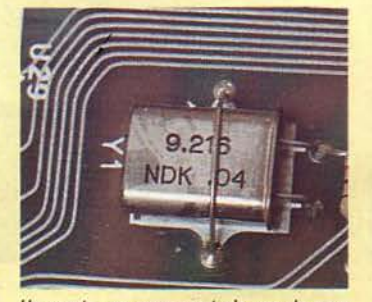

Un quartz: *ce* composant n'a pas de sens défini.

sion. En bref, si l'on tape sur le cristal dans la bonne direction, il se comporte comme un générateur.

Réciproquement, si l'on applique sur les électrodes des oscillations électriques, le quartz va vibrer. Il s'agit d'un phénomène mécanique et, comme pour une cloche ou un diapason, il y a une fréquence de résonance qui dépend de la taille du cristal.

Avec et sans jeu de mots!

#### Pour exciter le quartz

Les modèles physiques et mathématiques du quartz vibrant sont plutôt complexes, d'autant que le cristal n'est pas seul en cause ; citons : le montage des électrodes, la capacité du boitier qui va le protéger...

Il en résulte non une seule, mais deux fréquences de résonance dites « série » et « parallèle » ; au demeurant, très voisines.

Les montages classiques pour exciter le quartz, c'est-à-dire pour le faire vibrer à fréquence de résonance, font pour la plupart intervenir des inverseurs biaisés (biased) comme à la figure 4. La résistance R ad hoc dépend de la technologie : un million d'ohms est une valeur courante pour des com-

#### **FICHE9A**

posants C.MOS, quelques centaines d'ohms pour des portes TIL.

L'effet peut s'imaginer intuitivement. La résistance est juste assez faible pour apporter une certaine contribution aux changements d'état (elle « relève le 0 » et « abaisse le 1 »), mais pas trop faible pour aller jusqu'à l'instabilité dont il a été question tout à l'heure.

#### L'anneau C.MOS

La figure 5 est sans doute le schéma du plus simple des oscillateurs à quartz possibles. On y reconnait sans peine :

- l'inverseur « biaisé » pour une plus grande sensibilité,

- le quartz, dans le rôle d'élément de retard.

Grosso modo, le montage est amorcé par le premier « choc » électrique reçu par le cristal quand l'inverseur est mis sous tension, présentant deux niveaux contrastés entre l'entrée et la sortie. Ce choc fait faire un va-et-vient au réseau des atomes, qui développe des charges contraires sur les électrodes.

Ce qui va provoquer un changement de l'état de l'entrée de l'inverseur, donc de sa sortie, donc nouveau choc inverse, etc. Le quartz « sonne »... à une fréquence qui peut atteindre couramment le million de fois par seconde (MHz).

La figure 6 indique un autre montage très, très classique, qui se réalise cette fois avec des inverseurs TIL. Son fonctionnement est un petit peu plus compliqué à décrire, mais il a l'avantage de supporter des rapidités dix fois supérieures. L'auteur l'a utilisé sans problèmes de 1 MHz à 4 MHz avec des inverseurs 74LS04; on préférera des composants plus rapides (7 4S04) pour aller jusqu'à 12 MHz environ.

#### Une mise en forme

Notre montage pratique complétera ce (trop) bref aperçu de la question des horloges à quartz en introduisant, par-<br>derrière l'oscillateur proprement dit, deux • étages • de nature à fournir un signal bien meilleur que celui présent dans l'anneau proprement dit.

Cet anneau sera monté avec un inverseur C.MOS courant : l'une des portes d'un 74C04 (fig. 7). Elle est biaisée par une résistance de 1 MQ, et reliée aux deux • pattes • d'un quartz de 1 MHz environ(•). Les quartz n'ont bien entendu pas de sens défini ; le seul conseil pratique, c'est de ne pas les faire tomber ou leur taper dessus : ils sont parfois vulnérables aux chocs.

118 - MICRO-SYSTEMES

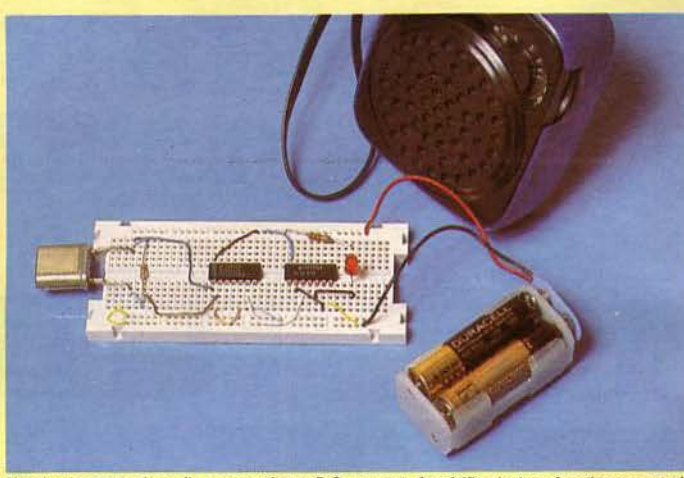

Un simple poste de radio commuté sur P.O. permet de vérifier le bon fonctionnement de l'oscillateur.

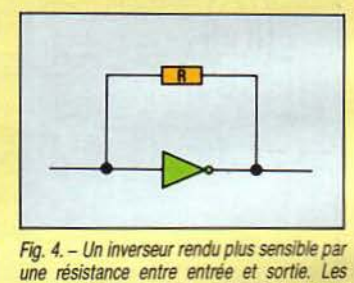

dans sa région de fonctionnement linéaire ».

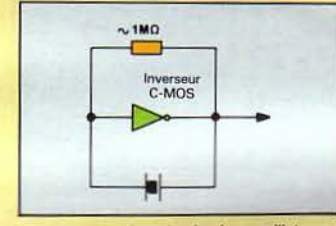

électroniciens parlent • d'amener l'ampli *Ftg. 5.* - Le plus simple des oscillateurs *à*  quartz : un inverseur C.MOS avec 1 MQ environ en retour, et le quartz dans la boucle.

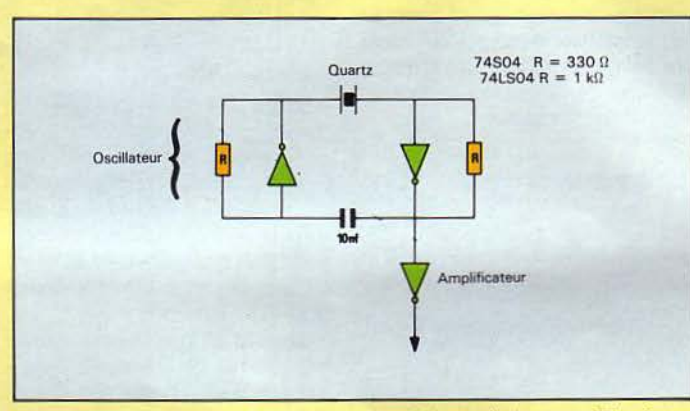

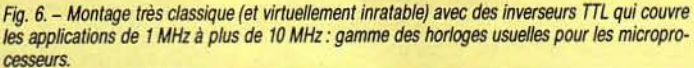

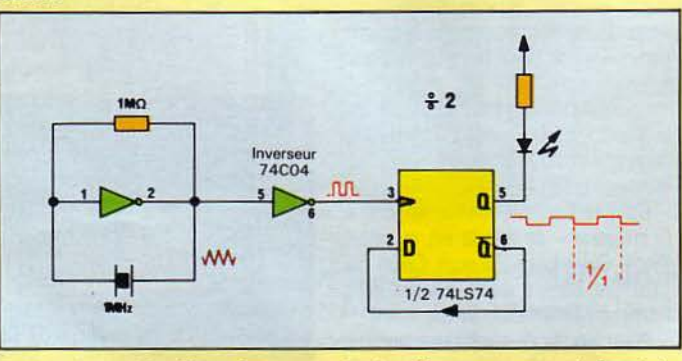

*Fig. 7. – Montage d'expérience. On « recevra » les deux fréquences sur un poste de radio (sur (\*) On trouve dans le commerce deux va-<br>300 et 600 m environ, en POI, On court-circuite le quartz pour rendre les changements a* 300 er 600 m environ, en PO). On ccurt-circuire le quartz pour rendre *les* changements audibles, leurs très voisines : 1 MHz ou 1,024 MHz, qui et visibles par le témoin LED.

forme est un second inverseur, emprunté au même circuit intégré. Outre sa fonction de relais, cet inverseur va donner une allure plus « carrée » au signal qui circule dans l'oscillateur. Ceux qui ont vu ce genre de signal sur un oscilloscope reconnaitront qu'îl fait davantage penser à des hautes herbes qu'à des créneaux de château-fort !

#### Soigner le rapport cyclique

Un autre inconvénient du signal d'horloge • brut • est habituellement sa dissymétrie. Il y a des applications où l'on se moque de la durée relative des temps « haut » et « bas » de l'horloge. Dans d'autres, non.

Nous avons vu dans les Fiches n• 7 un artifice tout à fait convenable pour obtenir un signal rigoureusement symétrique à partir d'une horloge qui ne l'est pas: on la divise par deux (en fréquence) grâce à une bascule D travaillant sur flanc, et rebouclée sur sa sortie complémentaire.

Le principe est très sain. Pour obtenir une horloge bien propre de fréquence F, on prendra un quartz taillé pour 2 F, que l'on montera comme à la figure 5 ou 6. Une division par deux donnera l'horloge désirée.

#### Avec un poste de radio

Il n'est pas nécessaire de disposer d'un oscilloscope pour vérifier que le montage marche bien. Il suffit d'avoir à côté de la planchette un poste de radio ordinaire, commuté sur la gamme des petites ondes (marquée PO ou MW).

En effet, l'oscillateur va se comporter comme un petit émetteur sur la fréquence 1 MHz, c'est-à-dire sur une longueur d'onde voisine de 300 mètres.

Dès que l'on a réglé le poste sur la bonne « station », l'effet est le suivant : le bruit de fond du récepteur s'atténue lorsque l'oscillateur est en marche, et réapparaît si on le bloque (il suffit de court-circuiter les pattes de quartz).

On retrouve le même phénomêne, mais plus net, en réglant sur 500 kHz (voisinage de 600 mètres). C'est normal, le courant délivré par le diviseur par deux est bien plus fort que celui des C.MOS; donc l'« émetteur » est plus puissant !

Une LED témoin visualise également le fonctionnement : elle brille plus fort si on bloque l'oscillateur, moins si on le laisse fonctionner ; auquel cas la diode reçoit moitié moins de courant.

## **DES COMPTEURS**

#### Au suivant.... Au suivant... (\*\*).

Le poète a chanté ainsi la plus monotone des opérations arithmétiques : le comptage. Derrière chaque horloge de l'univers micro-informatique, il y a un compteur qui, tel l'adjudant de la chanson, détermine l'opération suivante. A moins qu'il ne serve à mesurer le temps qui passe...

#### L'addition binaire

Rien de plus simple que l'addition binaire, c'est-à-dire avec deux chiffres seulement.

 $0 + 0 = 0$  : ce n'est pas difficile.

 $0 + 1 = 1$ ; pas trop dur non plus.

 $1 + 1 = 0...$  et l'on retient 1; vraiment, c'est très élémentaire !

C'est avec ces règles que débute soute l'« arithmétique binaire » des ordinateurs, celle qui est matérialisée par les montages logiques. En bref, celle qui nous intéresse ici.

La figure 8 donne, avec la bascule D travaillant sur flanc que nous avons décrite dans les Fiches nº 7, le plus simple des compteurs binaires que l'on se peut concevoir. La simple recopie de la « valeur contraire » (Q) fait bien passer la sortie Q de 0 à 1 puis de 1 à 0 et ainsi de suite, au rythme de l'horloge (CLK).

#### Plus d'un chiffre

Pour compter avec plus d'un chiffre, la va falloir donner un sens (électronique) à la retenue. Retenue que l'on appelle aussi le report (carry en langue anglaise).

Examinons le tableau d'un comptage binaire sur disons, trois chiffres :

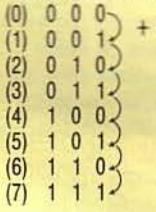

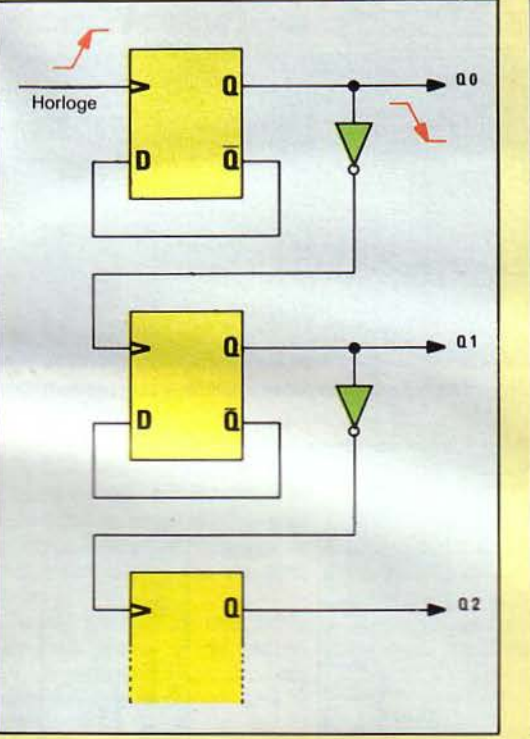

Fig. 9. - Un montage qui compte sur plusieurs bits par reports en cascade. Chaque changement de 1 à 0 fait changer le bit suivant,  $etc.$ 

Il est clair que la règle des reports est celle-ci : si un chiffre passe de 1 à 0, alors le chiffre suivant, celui qui est présenté à gauche selon notre coutume, doit changer. Ainsi, on passe en binaire de cinq à six de façon mécani $que:$ 

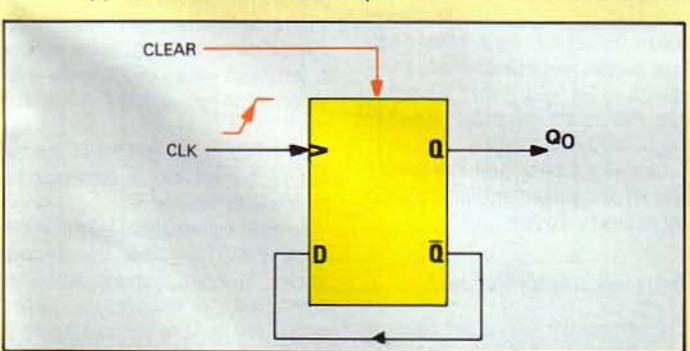

Fig. 8. - Le compteur binaire le plus rudimentaire, à un chiffre : la recopie de l'état contraire dans la bascule D, à chaque « top » d'horloge, fait l'affaire. On peut essayer avec un 74LS74.

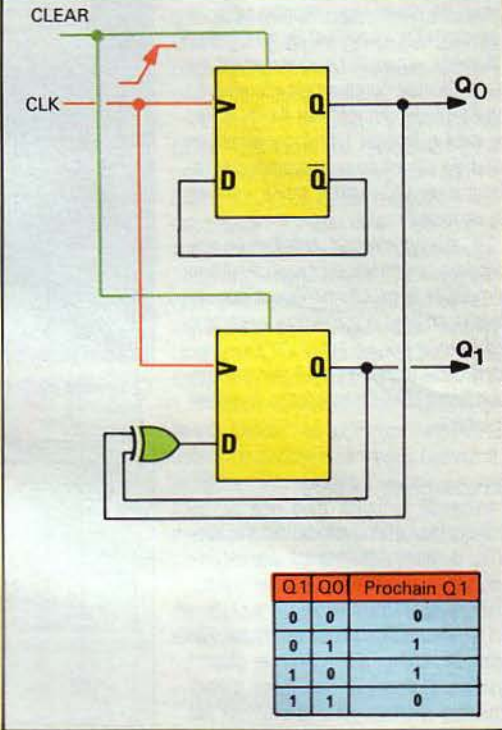

- le chiffre le plus à droite (unité) change, de 1 à 0;

 $Q_0$  et  $Q_1$ .

- on fait donc, selon cette règle, chan-

ger le suivant de 0 en 1 : - le chiffre le plus à gauche ne change

pas.

#### La retenue baladeuse

Avec des bascules D et des inverseurs, il est aisé de matérialiser cette méthode de comptage (fig. 9). Les bascules successives ont leurs sorties baptisées Q<sub>o</sub>, Q<sub>1</sub>, Q<sub>2</sub>... pour dénoter leurs poids binaires croissants.

Ces bascules, par exemple autant de moitiés de 74LS74, ont leur sortie complémentaire rebouclée sur l'entrée D. de telle sorte qu'elles changent d'état sur chaque flanc ascendant d'horloge. Avec un inverseur intercalé, notre cahier des charges sera complètement respecté : si Q<sub>o</sub> passe de 1 à 0, le flanc

 $dit$  » la valeur suivante du bit  $Q_1$ , en fonction des valeurs courantes de

Fig. 10. - Un compteur synchrone à deux bits. Le OU-exclusif « pré-

ad hoc arrive sur la bascule suivante, et Q<sub>1</sub> change, etc.

Le lecteur avisé dira que l'inverseur est inutile, qu'il suffit de relier le « Q » de chaque bascule à l'entrée d'horloge de la suivante. Correct !

Le montage fonctionne de proche en proche : s'il y a retenue sur un certain chiffre, cela fait changer le suivant. Puis, si ce chiffre donne une retenue. on fait changer le suivant...

Pour les électroniciens anglophones. c'est la « retenue baladeuse » (ripple carry).

#### Le compteur synchronisé

Les compteurs à retenue baladeuse fonctionnent, mais avec un phénomène qui n'est pas toujours indifférent : la retenue se propage de proche en proche, de telle sorte qu'il y a un délai entre le changement du premier chiffre,

**MICRO-SYSTEMES - 119** 

Janvier 1985

#### **FICHE 98**

celui du suivant, etc., jusqu'au dernier.

Si le compteur a beaucoup de chiffres, ces retards qui se totalisent peuvent devenir une gêne vis-à-vis d'exigences de rapidité.

L'alternative, c'est le compteur synchrone (synchronous counter). C'est-à-dire un montage où tous les chiffres en même temps vont prendre

leur valeur suivante.<br>La figure 10 en est un exemple très simplifié, puisqu'elle met en œuvre un compteur à deux bits seulement. Le tableau de comptage montre que le « prochain Q<sub>1</sub> » sera 1 si Q<sub>0</sub> et Q<sub>1</sub> sont différents, sinon O. Le changement de Oo s'effectue comme précédemment ; tandis que le changement de  $Q_1$  a lieu au même instant (l'horloge arrive en parallèle sur les deux bascules), par recopie d'un OU-exclusif entre « ancien Q<sub>o</sub> et ancien Q<sub>1</sub> ».

La recette est très simple : on demande à un montage logique auxiliaire de prédire la prochaine valeur des différents chiffres. La rapidité n'est plus limitée que par ce montage logique... ensemble.

#### Un compteur intégré

Dans les catalogues de circuits intégrés, la famille des compteurs est importante : compteurs binaires, décimaux, synchronisés ou non...<br>Cette variété correspond à des be-

soins fort différents et pour la plupart justifiés. D'ordinaire, les livres d'électronique digitale font grand cas de cette • zoologie • des compteurs, car leur utilité est très grande, diverse et variée, notamment dans les instruments de mesure.

Pour l'informaticien, l'individu le plus représentatif est {en technologie TIL) le circuit 74LS393, dont le schéma-bloc est donné à la figure 11.

C'est un double compteur, qui

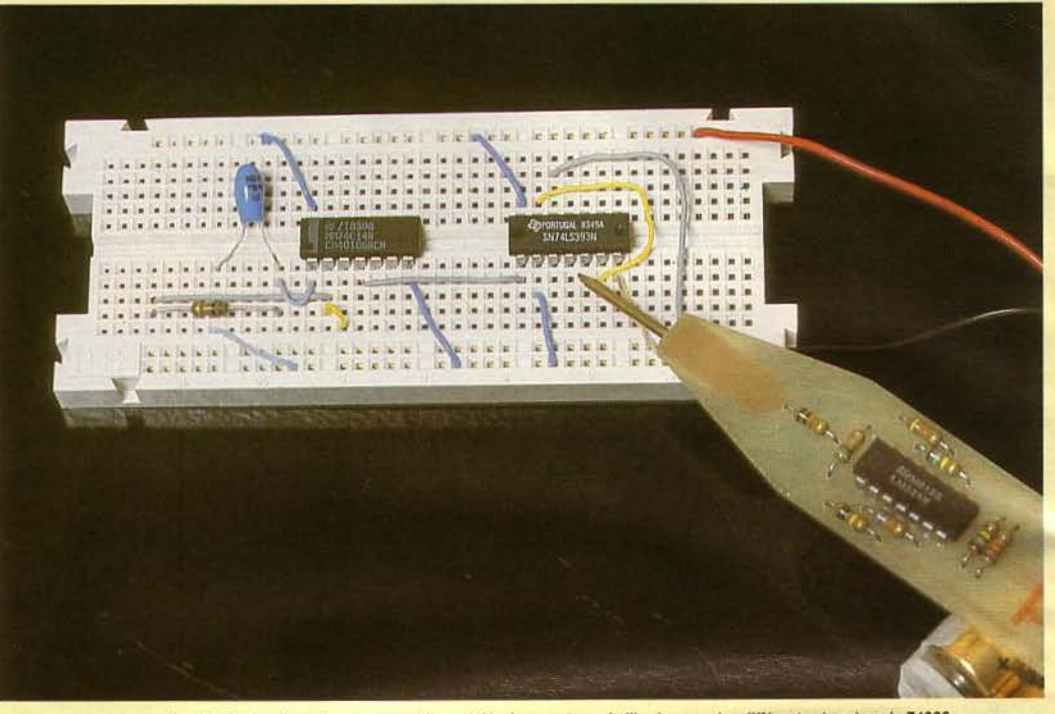

Dans cette limite, on peut affirmer que<br>tous les chiffres du comptage changent Ce montage oscille environ à 6 Hz. Le pèse signaux permet le contrôle du comptage de l'horloge sur les différentes broches du 74393.

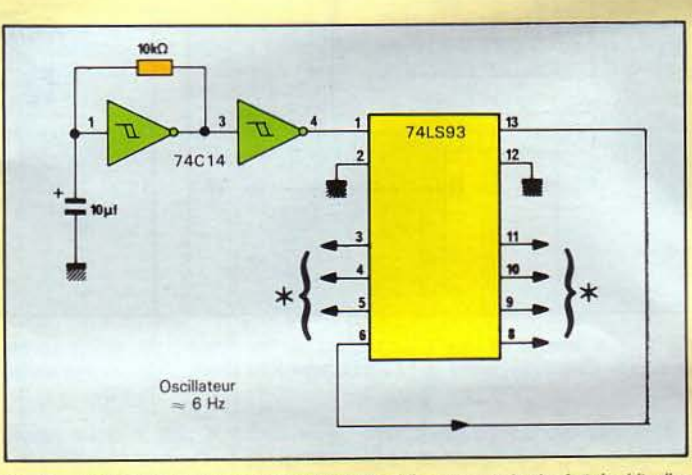

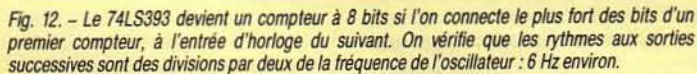

 $\rightarrow$ **7'LS93**  ICUEAR  $\longrightarrow$  2A  $\rightarrow$ 'QA<br>' → 2CUAR<br>→ 2CUAR<br>→ 2CU<br>→ 2CU<br>→ 2CC  $108$   $\rightarrow$  20A  $10C \leftarrow$  208  $100 \leftarrow$  200  $200$ 

Fig. 11. - Vue détaillée du double compteur *à* quatre bits 74LS393. Le flanc de comptage actif (haut vers bas) n'est pas spécifié au hasard, mais de telle sorte que joue la règle des reports pour les compteurs en cascade (ce qui est le cas).

contient deux blocs identiques de comptage sur 4 bits. Dans la nomenclature en vigueur, les entrées d'horloge s'appellent respectivement « 1A » et • 2A •. Les • QA • sont les sorties que l'informaticien aurait appelées  $*$  Q<sub>0</sub>  $*$ , les Q<sub>B</sub> : Q<sub>1</sub>, etc.

Chaque compteur peut être remis à zéro en bloc par une impulsion positive sur sa broche auxiliaire CLEAR.

#### Deux fois quatre font huit

Contrairement aux laiches que nous avons déjà vus, c'est cette fois le flanc qui est actif pour déclencher le comptage proprement dit.

Ce choix n'est pas arbitraire, comme nous allons le voir grâce à notre montage d'expérience de la figure 12.

En effet, ce flanc actif est le bon choix si l'on veut respecter la « règle des reports » que nous avons énoncée tout à l'heure. Il suffit de connecter une sortie d'un compteur à l'entrée d'horloge d'un autre pour qu'ils se retrouvent {arithmétiquement) mis bout à bout.

Notre 7 4LS393 est attaqué par l'oscillateur favori de l'auteur, bouclé sur un 74C14. Avec les valeurs indiquées, il bat à peu près à la cadence de 6 fois par seconde.

Les entrées de remise à zéro sont mises à la masse pour que le circuit tourne en « pur » comptage ; sa valeur de début importe peu pour notre propos.

Sur la broche 3, il est aisé avec le pèse-signaux de vérifier le comptage binaire de l'horloge, autrement dit, sa division par deux (3 Hz). Sur la broche 4, le rythme est un peu inférieur à la seconde; un peu supérieur, sur la broche S.

La broche 6 est reliée à la broche 13; ce qui fait que le comptage se poursuit « en cascade ».

Au bout du compteur, le rythme est divisé par  $2^8$  = 256. En d'autres termes, le cycle allumage/extinction dure  $256 \times 1/6$  seconde... ce qui demande une certaine patience au saint Thomas que vous étes !

( " ) Jacques Bref

Janvier 1985

120 - MICRO-SYSTEMES

### **CHE 9C**

## **UN STANDARD COMPLEXE: €OMPTEùR DECIMAL+** TCH +AFFICHEUR **A 7 SEGMENTS**

Dans la fiche précédente, on évoquait la « zoologie » des compteurs intégrés : pas moins de quarante références dans un catalogue TTL...

Les individus les plus complexes combinent en un seul bloc un compteur, une mémoire et un dispositif d'affichage... en clair!

#### Compter en décimal

A proprement parler, les circuits logiques ne comptent jamais en décimal, seulement en binaire.

Certains dispositifs comptent en B.C.D. (binary coded decimal), c'est-àdire que sur les seize combinaisons possibles de 4 bits, on ne garde que les dix premières (fig. 13).

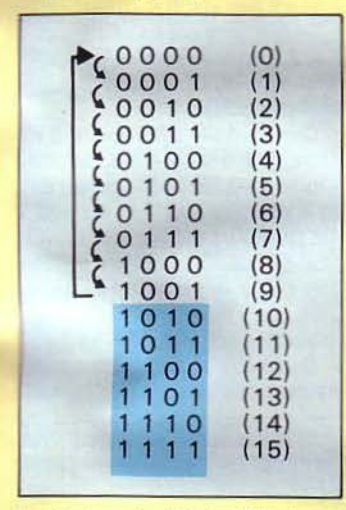

Fig. 13. - Le code « décimal codé binaire » ou DCB; on ne se sert que des dix premières combinaisons de 4 bits, pour représenter les chiffres de O *à* 9.

Un compteur B.C.D., c'est en pratique un compteur binaire semblable à celui de notre Fiche 9B, à ceci près qu'on le « truque » avec une logique qui force le retour à zéro après la combinaison 1001.

Le principe général est donné à la figure 14. Si votre curiosité est piquée, ouvrez les catalogues...

A propos, pourquoi diable s'échiner à compter par dizaines ? Comptez vos doigts, et accumulez plusieurs millénaires d'habitudes ... vous avez la réponse.

#### L'affichage à sept-segments

Du score des matches de football aux tableaux de bord des avions, en passant par les pendules numériques, l'affichage de chiffres décimaux est omniprésent dans notre vie quotidienne.

Un des procédés les plus simples pour faire apparaitre ces chiffres, consiste à allumer/éteindre des « seqments • disposés comme à la figure 15.

Il existe une nomenclature « universelle » de ces sept bâtonnets, on dit : 7-segments ; elle part de a pour la

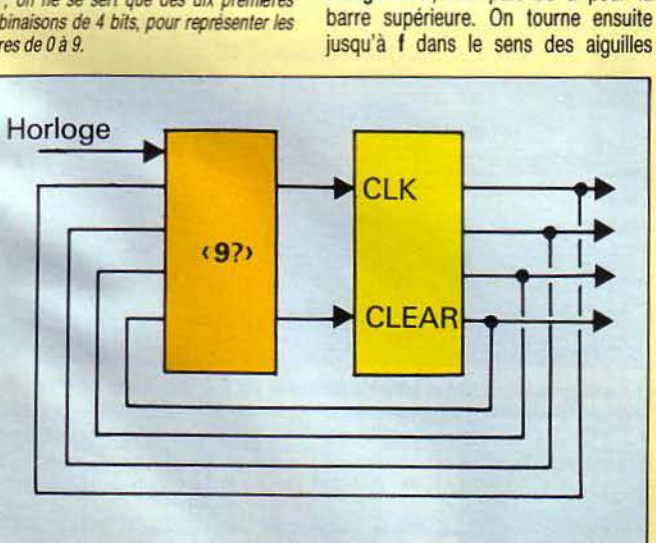

Fl{J. 14. - Un compteur décimal. De 0 *à* 9, c'est un simple compteur binaire; la logique ad hoc (• 9 7 •)provoque après 9 une remise *à* zéro par CLEAR, au lieu d'une progression par CLK. Janvier 1985

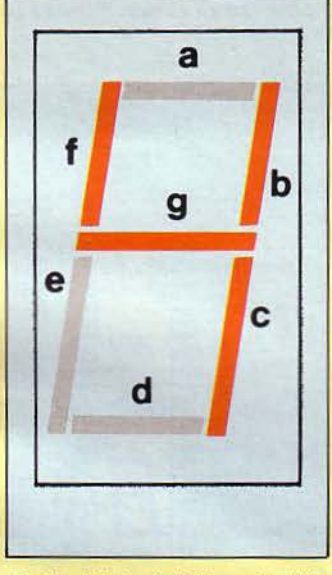

Fig. 15. - Principe de l'affichage des chiffres décimaux sur sept « bâtons » (segments). Ici, le 4. Retenir la nomenclature standard, de a *âg.* 

d'une montre ; le segment milieu vient en dernier, c'est g.

On réalise ce schéma de nombreuses façons: panneaux géants à mouvement électromagnétique, cristaux liquides des montres...

#### Affichage à LEDs

On vend également des blocs tels

 $+5V$ 13 81 12b Anode f2 Autre 3 119 Point/Virgule 10c 6 8d e7

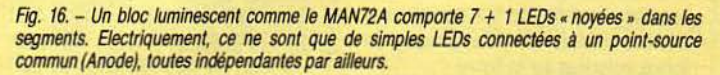

que celui de la figure 16 (afficheur MAN72A) ; ils sont conditionnés comme des circuits intégrés : largeur, écartement entre broches...

Noyés dans ce bloc, il y a autant de diodes LED que de segments ; plus une, qui permet d'illuminer un « point » utile lorsque l'on a une ... virgule. Il faut nous faire à cette idée : les Anglo-Saxons utilisent le point dans les nombres, là où nous mettons une virgule. Mais c'est leur technologie qui est dominante, et notre virgule a de bonnes chances de tomber en désuétude... faute de composants (\*\*\*) !

A partir d'un point commun référencé Anode, ces LEDs sont reliées à autant de broches nommées comme à la figure 15 ; de telle sorte qu'un montage ad hoc peut illuminer sélectivement les différents segments ; et • composer • les différents chiffres.

Les précautions sont celles des LEDs au détail ; pas d'excès de tension/courant.

#### Un compteur lisible

L'ensemble d'un compteur el d'un tel afficheur forme un compteur « lisible ». Encore faut-il faire intervenir un nouvel organe, que l'on appelle decoder-driver, qui a pour mission (fig. 17) : - de convertir le code B.C.D. en consignes d'allumage de tel et tel segment, - d'absorber les tension/courant convenables.

#### **FICHE 9C**

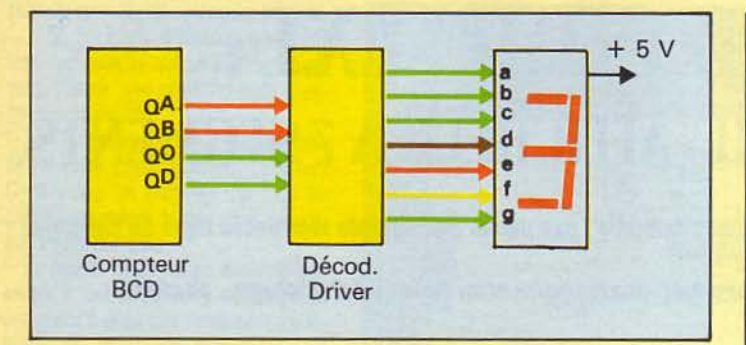

Ftg. 17. - Un décodeur/driver traduit le code BCD en commandes d'allumage: des niveaux bas avec appel de courant par des collecteurs ouverts, s'agissant de LEDs.

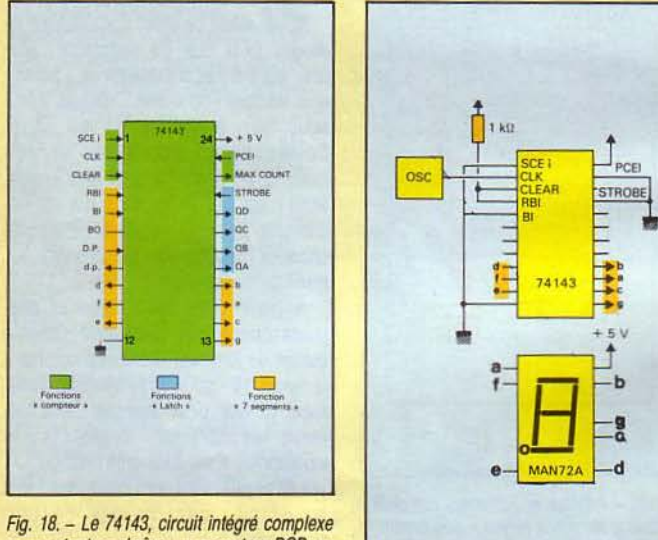

comportant en chaine: un compteur BCD, un latch, un décodeur/driver.

Sur l'exemple où le compteur BCD affiche trois en binaire, le décodeur affiche des • 0 • sur les lignes a, b, c, d et g pour provoquer les appels de courant qui donnent forme au « 3 ».

#### Un standard pas simple : le 74143

Le circuit intégré à 24 broches 74143 est pour l'essentiel un compteur BCD associé sur la même • puce • à un décodeur pour LEDs. Plus une quantité de gadgets qui ont tous un sens... parce que l'affichage décimal s'adresse aux humains, et que les humains sont compliqués !

Son brochage est donné à la figure 18.

Nous n'aurons pas la place, dans ces colonnes, de décrire en totalité les fonctions du 74143. Le lecteur est renvoyé aux manuels des fournisseurs s'il veut vraiment tout savoir.

Nous nous contenterons de localiser, hors les alimentations qui sont aux extrémités habituelles, trois groupes de lignes, coloriées sur la figure :

122 - MICRO-SYSTEMES

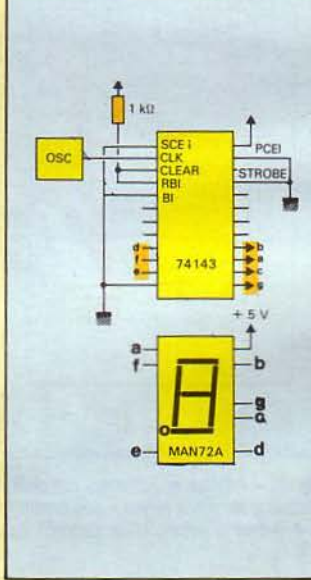

Fig. 19. - Le montage le plus simple du 74143 : comptage et affichage • transparent » des dix chiffres.

- le compteur proprement dit est attaqué par l'horloge CLK, on se doute de ce que signifie CLEAR ; le reste est moins simple, citons MAX COUNT, qui est une sorte de report conditionnel ;

- « derrière » le compteur BCD, un latch activé par STROBE recopie l'état de ce compteur, accessible sous sa forme binaire via Q<sub>A</sub> à Q<sub>D</sub>;

- enfin, le décodeur/pilote de LED délivre le code affichable via (on s'en douterait) les a, b, c...

#### Un montage minimum

La figure 19 montre notre montage d'expérience • minimum •, c'est-à-dire, remplissant la fonction de la figure 17 : comptage + affichage décimal; l'horloge est fournie par notre oscillateur favori.

Un certain nombre de points sont reliés à la masse ou à une « source de 1 •. Les sorties de commande de LED

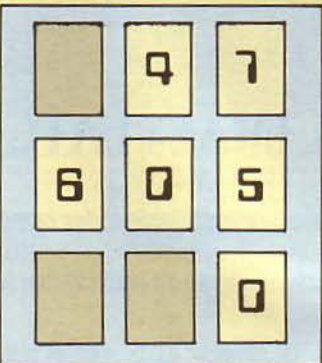

Fig. 20. - Illustration de ce qui est considéré comme un affichage « normal » avec suppression des zéros *à* gauche.

sont connectées aux points de même nom de l'afficheur.

Sauf erreur de câblage, ça doit • tourner •, comptez de 0 à 9 et ainsi de suite.

Une bonne façon de comprendre les diverses entrées d'option consiste à les changer... et observer les différences. Commençons par enlever la liaison de STROBE vers la masse : le compteur se « fige » en l'état. Cette commande prend tout son sens dans les appareils où l'on compte des événements (ou le temps) jusqu'à ce que tel ou tel critère d'arrêt soit rencontré.

Par exemple, un chronométrage de course commencera par une mise à zéro (CLEAR au pistolet du starter), et se terminera en « gelant » le compte de temps (mettez STROBE à 0 toute la course, et basculez à 1 au passage de la ligne). Il n'y a plus qu'à lire le résultat.

#### Les zéros à gauche

Rétablissons STROBE, et relions RBI (Ripple Blanking Input) à la masse au lieu du « 1 ».

Tout fonctionne comme avant, du moins en ce qui concerne les chiffres de 1 à 9 ; en revanche, au lieu d'afficher 0, le bloc à LEDs s'éteint l

Voilà un exemple (parmi d'autres) de l'élément humain.

Ecrivez-vous Marignan 0001515? Si oui, on a déjà dû vous regarder d'un drôle d'air !

Nous considérons tout naturel, si un compteur à plusieurs chiffres nous est présenté, que les fameux « zéros à gauche • soient ... éteints (fig. 20). Sauf, peut-être, celui qui est « le plus à droite ».<br>L'entrée RBI, au niveau bas, signifie

« éteignez le zéro ». Une sortie RBO signifie « je suis éteint parce que je contiens zéro » (actif au niveau bas).

De telle sorte que les « effets » de la figure 20 s'obtiennent en connectant ainsi trois 7 4143, solidaires des trois chiffres (fig. 21).

Celui de droite a RBI à « 1 ». Il affichera donc 0 s'il y a lieu. Le plus à gauche a son RBI à • 0 •, de telle sorte qu'il s'éteindra pour 0 et signalera le fait par RBO. Celui du milieu reçoit ce RBO sur son RBI ; il éteindra donc son zéro si celui de gauche est lui-même à zéro, ou l'illuminera dans le cas contraire, s'il est bien « significatif ».

Quand nous vous disons que les humains ne simplifient pas l'électronique !

(\*\*\*) Les amateurs de normes protectionnistes ont peul-être une idée *à* creuser 7

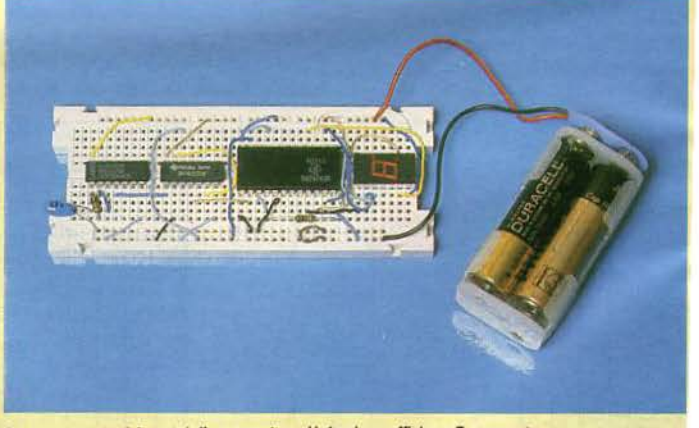

Le montage expérimental d'un compteur décimal sur afficheur 7 segments.

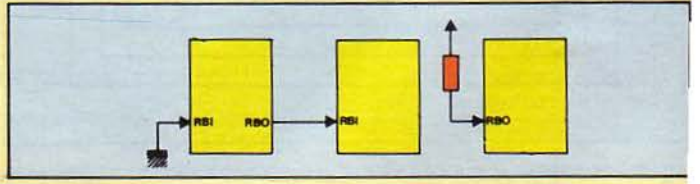

Fig. 21. - Usage des broches de fonction BRI et BRO pour donner le résultat de la figure 20. Janvier 1985

## POUR CEUX QUI VEULENT ALL R **PLUS** LOIN

#### L'horloge à deux phases

Grâce à un diviseur par deux, par exemple une simple bascule D travaillant sur flanc, nous avons su égaliser le rapport cyclique ; autrement dit. les temps « haut » et « bas » de l'horloge sont égaux.

Une autre propriété de ce genre de montage, c'est qu'il délivre deux signaux d'horloge de polarité opposée ; dans une nomenclature traditionnelle, on peut les baptiser respectivement 01 et02.

Si l'on considère le flanc « actif » de exemple) aux pasques D, un von bien tels signaux, faisant référence (par exemple) aux bascules D, on voit bien flanc actif sur O<sub>1</sub>, puis sur O<sub>2</sub>, etc. Avec, entre ces flancs, un intervalle d'une demi-période de l'horloge.

C'est grâce à des horloges de ce genre que les réseaux logiques que nous avons dessinés dans notre précédent numéro vont prendre toute leur puissance...

#### Le P.L.A. bien tempéré

Nos Fiches nº 8 concluaient sur le caractère • universel • de montages ET /OU arrangés en lignes et colonnes régulières. On prouve en effet sans trop de difficulté que toutes les expressions de la logique peuvent être évaluées par de tels réseaux programmables (P.L.A. = Programmable Logic Array).

Hélas ! Hélas !

e e n

Dans l'électronique logique réelle,

#### La valse du P.L.A.

Un P.L.A. devient un bloc logique très civilisé si on le munit (fig. A) de deux registres latches en entrée et en sortie, chacun actionné par l'une des deux horloges en question.

Sur la première phase (0<sub>1</sub>), les • données • sont recopiées dans le tatch d'entrée où elles sont stabilisées jusqu'au même flanc de cette horloge.

Le P.l.A. passe ensuite par une période d'instabilité: plus précisément, les signaux doivent « traverser » les divers composants internes avant que le « résultat » se stabilise à la sortie du tableau-OU.

C'est alors qu'interviendra 02, pour recopier ce résultat dans le latch de sortie où il restera stable jusqu'à la fin du prochain cycle. 02 donne la deuxième phase.

En résumé, la valse du P.L.A. bien synchronisé a ses temps : (1) sur 0<sub>1</sub>, recopie des entrées dans un latch:

(2) temps de décision, c'est-à-dire, traversée du P.L.A. ;

(3) recopie du résultat dans un latch de sortie.

#### Du P.L.A. à l'automate P.L.S.

Par surcroit, 0<sub>1</sub> et 0<sub>2</sub> définissent, pour le reste du montage, des instants

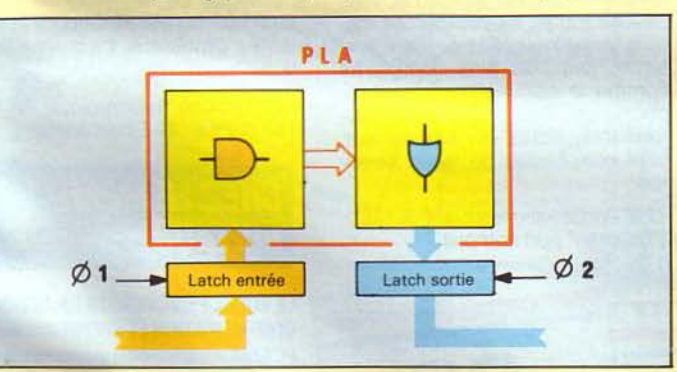

Fig. A. - Le P.L.A. entre un registre d'entrée et un registre de sortie actionnés par les deux phases d'horloge. La période instable (décision) est encadrée par ces deux phases. Des instants sains pour changer les entrées ou exploiter les sorties sont précisément définis.

aucun système de portes ET/OU ne travaille instantanément. Pire encore, un réseau logique dont les entrées varient « trop vite » peut faire, au sens commun, n'importe quoi...

En revanche, si les entrées sont stables un certain temps, un P.L.A. donne après le délai nécessaire le résultat attendu.

#### Janvier 1985

5

#### où l'on peut:

- faire varier les entrées sans inconvénient (flanc montant de 02),

- exploiter des sorties stables (flanc de  $0<sub>1</sub>$ ).

Cette rigueur dans la spécification des « bons moments » est très appréciable dans les logiques complexes. Ne vous y trompez pas, lecteurs.

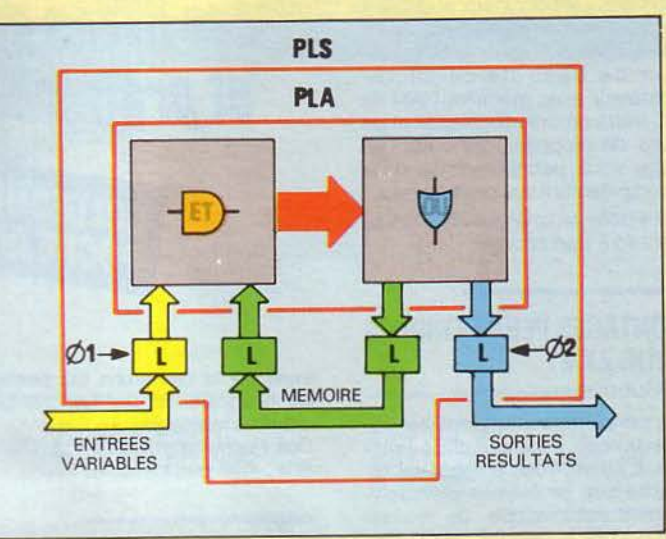

Fig. B. - Une partie des entrées/sorties sert de « mémoire » au P.L.A. ; le tout devient un « séquenceur programmable » ou P.L.S. C'est l'élément de base des unités centrales (microprocesseurs, circuits d'interface complexes...). On trouve aussi des composants P.L.S., chez Texas et Signetics notamment.

#### C'EST COMME CELA QUE FONCTIONNENT LES MICROPROCESSEURS !

Pour ceux qui dessinent ces fabuleux circuits intégrés que sont les microprocesseurs et leurs blocs d'interface complexes, les « briques » du jeu de construction sont :

- des registres et mémoires interconnectés par des « chemins » plus ou moins multiplexés,

- des blocs de décision ayant peu ou prou le schéma de la figure B.

Ainsi monté, le P.L.A. devient P.L.S. (Programmable Logic Sequencer).

#### Le P.L.S.: un P.L.A. qui sait où il en est

La figure B est en fait une simple variante de la figure A. On a simplement « bouclé » quelques lignes du latch de sortie ... sur le latch d'entrée.

L'effet de ce bouclage est de réaliser une machine « intelligente » rudimentaire ; pour les théoriciens, un automate de Mealy.

Où est la soi-disant intelligence ?

Elle réside justement dans la « mémoire » du dispositif, ces quelques bits d'information dont dispose le réseau logique pour « savoir », d'un cycle d'horloge à l'autre, « où il en est ».

A chaque cycle, voici (intuitivement) ce qui se passe : le réseau prend simultanément un certain nombre de décisions du genre « je suis dans cet état (mémoire), il se passe ceci sur les entrées (variables), alors je modifie les sorties en conséquence (résultats) et je note que je suis dans tel nouvel état (mémoire) ».

#### De bonnes lectures

Si le lecteur n'a jamais fait un programme, on conçoit que cet énoncé soit obscur. En revanche, s'il a déjà programmé, en Basic, en langage machine ou en n'importe quoi, il aura reconnu un processus habituel : en fonction de l'état des lieux (où on est dans le programme) et tenant compte de tel ou tel événement (test), on décide de faire telle ou telle chose, et d'orienter la suite du programme dans telle ou telle direction.

Le P.L.S. est tout juste plus puis· sant que cela, car certaines décisions/actions peuvent être prises en même temps, alors que les programmes ne font jamais qu'une chose à la j fois ...

Le lecteur vraiment vraiment curieux peut lire à ce sujet le merveilleux ouvrage de référence de Carver Mead et Lynn Conway: Introduction to VLSI systems Addison-Wesley 1980 (\*\*\*\*).

C'est un livre difficile, mais pas inabordable pour ceux qui nous ont suivis jusqu'ici dans notre série d'initiation. On y apprend, entre autres, que les circuits à très haute intégration se réussissent précisément grâce à des schémas réguliers du genre P.L.A./ P.L.S...

Bon, bon courage!

(\*\*\*\*) Existe en version française depuis peu.

#### 50 PROGRAMMES **POUR ZX 81** G. Isabel

Utiles ou divertissants, ces programmes sont originaux et utilisent au mieux toutes les fonctions du *ZX*  81. Ils sont tous écrits pour la version de base de ce microordinateur avec mémoire RAM de 1 K. Votre propre imagination et les idées développées dans cet ouvrage vous permettront de créer très rapidement vos programmes. Coll. Poche informatique N° 1. 128 p. Prix: 45 F port compris.

#### MONTAGES PERIPHERIQUES POUR ZX 81 P. Gueulle

Les périphériques retenus ont été sélectionnés pour leur utilité pratique. L'auteur vous propose de résoudre vos problèmes d'enregistrement automatique, de réaliser une horloge temps réel, etc. Il vous donne également une sélection de logiciels en Basic et en langâge machine pour doter le *ZX* 81 de possibilités étonnantes.

Coll. Poche informatique Nº 2. 128 p. Prix : 45 F port compris.

#### PASSEPORT POUR APPLESOFT C.Galais

Ce livre s'adresse aussi bien au débutant en informatique qu'au programmeur expérimenté. Toutes les instructions , fonctions et commandes y sont répertoriées dans l'ordre alphabétique, accompagnées d'un programme et d'explications détaillées.

Coll. Poche informatique Nº 3. 160 p. Prix : 49 F port compris.

#### PASSEPORT POUR BASIC R. Busch

De ABS à XDRAW, cet ouvrage regroupe toutes les commandeS, fonctions et instructions des différents Basic. Vous l'utiliserez soit comme un dictionnaire alphabétique pour connaître rapidement l'emploi d'un « mot » Basic particulier, soit comme un guide de transcription de programmes.

Coll. Poche informatique N" 4. 128 p. Prix : 45 F port compris.

#### **MATHEMATIQUES** SURZX81: 80 PROGRAMMES M. Rousselet

Analyse, algèbre linéaire, statistiques, probabilités... Une gamme très complète de programmes bien conçus pour le lycéen, l'étudiant ou le mathématicien. Pour ceux qui ne possèdent pas de ZX 81, l'auteur

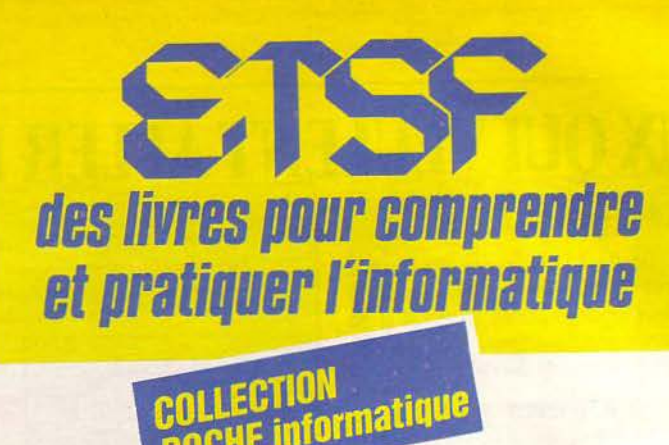

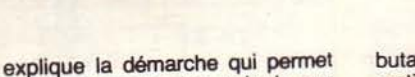

de programmer les calculs sur d'autres matériels. Coll. Poche informatique Nº 5. 128 p.

Prix : 45 F port compris.

#### PASSEPORT POUR ZX 81 C.Galais

Toutes les fonctions, instructions et

commandes du **ZX 81** sont présentées dans l'ordre alphabétique. Leur recherche est donc facile et rapide. Le débutant pourra s'initier à l'emploi de chaque mot clé grâce à un programme suivi d'explications.

Pour celui qui maîtrise déjà le Basic du ZX 81, ce manuel sera un très utile aide-mémoire.

Coll. Poche informatique N° 6. 144 p. Prix : 49 F port compris.

#### 50 PROGRAMMES POUR CASIO FX 702 P **ET FX 801 P**

G. Probst

Jeux, vie pratique, mathématiques. physique-chimie, astronomie. comptabilité : des programmes variés, originaux et bien conçus. Un index des fonctions utilisées dans chaque programme permet au dé-

R. BUSCH

butant de s'exercer à la programmation en Basic. Coll. Poche informatique N° 7. 128 p. Prix : 45 F port compris.

#### 60 PROGRAMMES POUR CASIO PB 100 G. Probst

Jeux, mathématiques, vie pratique, comptabilité, utilitaires, graphismes. Chaque programme est accompagné d'explications et d'un exemple d'utilisation. Pour vous exercer à l'emploi des différentes fonctions, un tableau vous indique les programmes où elles sont utili-

sées.<br>Coll. Poche informatique N° 8. 128 p. Prix : 45 F port compris.

#### UTILITAIRES POUR ZX 81 M.Saal

Cet ouvrage vous fait découvrir le langage machine du Z 80 et vous dévoile toutes les ressources matérielles et logicielles de votre système, jusqu'au plus complexes comme le calculateur et les périphériques. Des programmes performants, écrits en assembleur, sont commentés de façon détaillée.

Coll. Poche informatique Nº 9. 128 p. Prix : 45 F port compris.

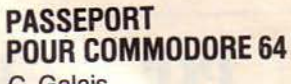

C.Galais

Très pratique, cet ouvrage vous présente tous les mots clés du Basic du Commodore 64 dans l'ordre alphabétique. Chaque fonction, instruction ou commande est accompagnée d'un programme et d'explications détaillées. Excellent complément du manuel pour les débutants il est aussi très utile au programmeur pour retrouver rapidement l'emploi d'une instruction.

Coll. Poche informatique N° 10. 128 p. Prix : 45 F port compris.

#### L'ASSEMBLEUR DU TRS 80 O. Ranc

Cet ouvrage s'adresse aux utilisateurs du TRS 80 modèle 1, et, plus généralement, des machines construites autour du Z 80. Il vous donne tous les éléments - langage machine, adresses utilisables et même schémas de montages simples - indispensables pour doter votre ordinateur des moyens matériels et logiciels d'accès au monde extérieur.

Coll. Poche informatique Nº 11. 128 p. Prix : 45 F port compris.

#### INITIATION A LA MICRO-INFORMATIQUE : LE MICROPROCESSEUR P. Melusson

Langages. Calcul binaire. Codages. Fonctions logiques. Technologie et organisation des microprocesseurs. Le MC 6800 de Motorola. Les mémoires. Circuits et systèmes d'interface. La programmation.

Coll. Poche informatique N° 14. 160 p. Prix : 49 F port compris.

#### *CHEZ LE MEME* . *EDITEUR*

#### LE MICROPROCESSEUR EN ACTION CONFIGURATION ET PROGRAMMATION

P. Melusson 152 p. Format 15 x 21. Prix : 75 F port compris.

LE HARDSOFT OU LA PRATIQUE DES MICROPROCESSEURS M. Ouaknîne et R. Poussin 200 p. Format 15  $\times$  21. Prix : 120 F port compris.

#### LE MICROPROCESSEUR A LA CARTE

H. Schreiber Coll. Technique Poche N° 33. 160 p. Prix : 45 F port compris.

LE BASIC DES MICRO-ORDINATEURS H. Feichtinger 192 p. Format 15  $\times$  21. Prix : 102 F port compris.

G. PROBST M.8AAI. PASSER UTILITAIR 60 POUR CASIO PB-100

> Commande et reglement a /'ordre de la Librairie Parisienne de la Radio *43.* rue de Dunkerque 75480 Paris Cedex 10 Prix port compris Joindre un chèque bancaire ou postal a la commande

isa-

plus nes

ous

lan-

bles

ges

 $do-$ 

ens

 $au$ 

Bp.

NOU LAUTES S **COLLECTION**<br>POCHE informatique

#### **30 PROGRAMMES** POUR COMMODORE 64 D. Lasseran

Des programmes variés mettent en reuvre les commandes BASIC, le processeur audio et le processeur vidéo du Commodore 64. Ils peuvent être utilisés tels quels ou servir. avec ou sans modification, de point de départ ou de sousprogrammes à des ensembles plus importants.

#### **DU ZX 81 AU SPECTRUM 25 PROGRAMMES** G Isabel

Cet ouvrage s'adresse aux débutants et à tous ceux qui s'intéressent au passage de l'une à l'autre machine. Pour chaque programme, il y a donc deux versions :<br>l'une pour ZX 81, utilisable avec 1 K de mémoire RAM, l'autre, pour SPECTRUM, fait appel à la couleur, au son et aux possibilités particulières de cette machine.

#### **40 PROGRAMMES** POUR CASIO PB 700 **G** Probst

Cet ouvrage illustre, par des applications utiles ou amusantes, les nombreuses fonctions du BASIC sur PB 700. Chaque programme. accompagné d'un exemple, est immédiatement utilisable.

Vous ferez ainsi le tour des possibilités de cette machine et de son étonnante imprimante tracante, indispensable pour les programmes de graphisme.

**BASIC TO 7 ET TO 7-70** C. Galais Très facile d'usage et très pratique,

**PASSEPORT POUR** 

ce livre s'adresse aussi bien au débutant qu'au programmeur averti. Il constitue un excellent complément des manuels du TO 7 et du TO 7-70. Tous les mots clés - fonctions, instructions, commandes — sont<br>répertoriés dans l'ordre alphabétique, accompagnés d'un programme et d'une explication détaillée

Coll. Poche informatique. Nº 16. 160 p. Prix: 49 F port compris.

PROGRAMMES

**POUR CANON** -07

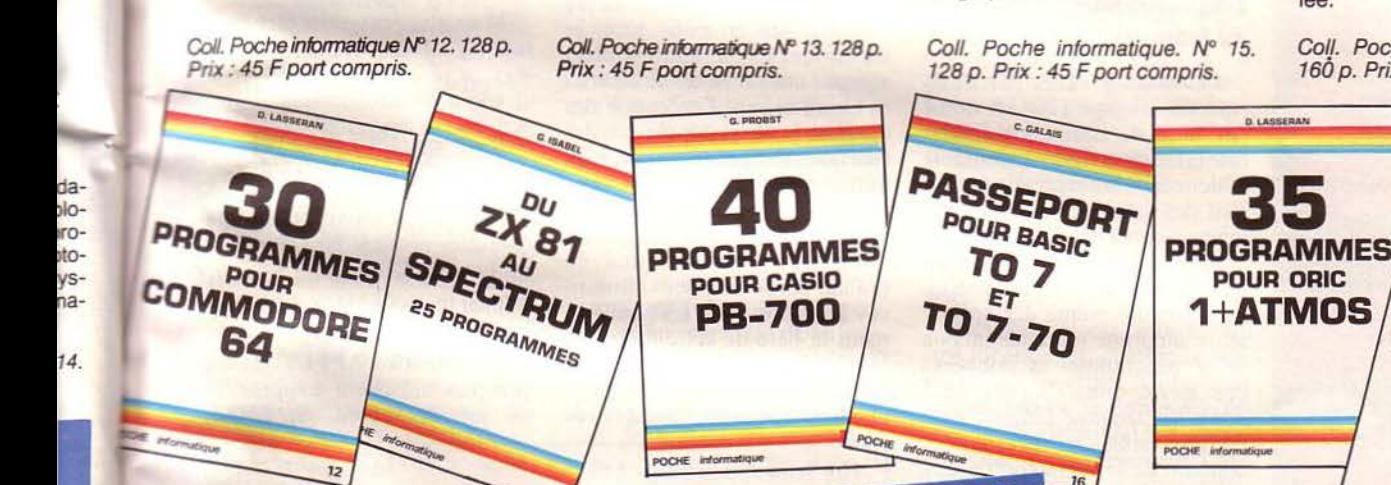

**ION** 

ΪE

Ip.

**RS** 

#### **35 PROGRAMMES POUR ORIC 1 et ATMOS** D. Lasseran

Ces programmes bien structurés abordent des domaines variés : jeux, vie pratique, mathématiques, astronomie, utilitaires. Ils peuvent être utilisés tels quels ou servir, plus ou moins modifiés, de point de départ ou de sous-programmes à des ensembles plus importants.

Coll. Poche informatique Nº 17. 128 p. Prix: 45 F port compris.

Janvier 1985

#### **JEU SUR COMMODORE 64**

P. MANGIN Collection Poche informatique nº 17

**PARAITRE** 

**MICRO-INFORMATIQUE ET PME S. ARQUIE** 

Collection Micro-Systèmes Nº 20

#### 60 SOLUTIONS POUR ORIC 1 et ATMOS

R. SCHULZ

Collection Micro-Systèmes Nº 21

Commande et réglement à l'ordre de la Librairie Parisienne de la Radio 43, rue de Dunkerque 75480 Paris Cédex 10 **Prix port compris** Joindre un chèque bancaire ou postal à la commande

#### **40 PROGRAMMES POUR CANON X-07** G. Probst

Jeux, mathématiques, vie pratique, graphismes.

Ces programmes ont pour ambition d'illustrer la richesse des possibilités du Canon X-07 et de familiariser au maniement des fonctions Basic. Conçus sous une forme modulaire, ils peuvent être facilement modifiés ou perfectionnés.

Coll. Poche informatique Nº 18. 128 p. Prix: 45 F port compris.

**MICRO-SYSTEMES - 125** 

## **LISP: LANGAGE DE [INTELLIGENCE ARTIFICIELLE(II) FONCTIONS ET MACROFONCTIONS**

**2 TECHNIQUES DE PROGRAMMATION** 

#### Ouvert et extensible, Lisp est un langage de programmation des plus performants. Depuis sa création, en 1960, il n'a cessé d'être amélioré et augmenté de nouvelles capacités, de nouveaux « features », comme disent les Anglo-Saxons. Toutes ces extensions (qui, pour certaines, furent introduites très tôt) n'ont qu'un seul but : offrir au programmeur la possibilité de créer plus aisément ses logiciels afin d'augmenter son niveau de créativité. Dans ce second volet consacré à l'étude du langage Lisp, nous examinerons les relations que ce langage établit avec son interprète, et étudierons plus attentivement deux de ses constructions, les fonctionnelles et les macros, significatives du caractère unique de ce langage.

#### *L'interpréteur au bout des doigts*

L'une des grandes particularités du langage Lisp est de ne pas faire de distinction fondamentale entre code exécutable et données : les expressions Lisp sont des listes, et donc manipulables comme des données.

A vrai dire, cette caractéristique n'a rien de révolutionnaire. La structure même des ordinateurs supprime toute distinction entre programme et données : ces deux constituants sont codés en langage binaire, et il est impossible, en regardant le contenu de la mémoire. de dire s'il s'agit de code ou de données. Les in formaticiens qui travaillent en assembleur utilisent souvent cette propriété pour optimiser leurs programmes. Pourtant, la plupart des langages de programmation dits •évolués » (Fortran, Pascal, Basic, Ada, etc.) imposent une coupure radicale entre ce qui est information manipulée d'une part, et code manipulant d'autre part.

En Intelligence Artificielle, il n'est pas toujours possible de séparer aussi nettement le rai- sonnement de l'information : la connaissance est à la fois déclarative et procédurale, exprimant en un tout indifférencié les relations établies entre divers concepts d'une part, et les moyens qui permettent d'accomplir une tâche d'autre part.

En autorisant l'exécution des données et la manipulation des fonctions par programmes, Lisp fournit une base de travail pri· vilégiée au concepteur de systèmes « intelligents ».

Sa puissance est due en grande partie aux deux primitives EVAL et APPLY, qui forment la base de cette programmation par les données, si caractéristiques de ce langage, et sans lesquelles nombre de programmes d'Intelligence Artificielle n'auraient pas vu le jour.

EVAL est une fonction qui prend une liste comme argument, et retourne le résultat de son évaluation. Par exemple, si l'on place une expression arithmétique dans une variable,

```
?(setqa'(+23))
```

```
= (+ 2 3)
```
celle-ci peut être manipulée comme une donnée:

```
? (car 'a) 
= +? (cadr a) 
= 2
```
Mais elle peut aussi être évaluée:

? (eval a)  $=$  5

Il en est ainsi de n'importe quelle expression du langage. Par exemple, des formules comprenant des instructions de contrôles peuvent être construites puis évaluées:

? (eval (cons 'if '  $((> 3 2)$  $'$ oui 'non))) = OUI

La primitive APPLY est un peu plus difficile à comprendre au premier abord. Si EVAL

```
(de testfonction (f) 
 (while t 
     (print " Valeurs pour " f) 
     (print " Resultat : " (apply f (read))))? (testfonction '+) 
 Valeurs pour + ? (2 3) 
 Resultat : 5 
 Valeurs pour + ? (8 9) 
 Resultat : 17 
? (testfonction 'append) 
 Valeurs pour append ? ((a c d)(e r t))
 Resultat : (a c d e i t) 
 Valeurs pour append ? (() (t y u)) 
 Resultat : (t y u)
```
*Fig. 1.* - La *fonction TESTFONCTION applique indérmiment des valeurs à*  la fonction F passée en argument.

permet d'évaluer une liste comme s'il s'agissait de code exécutable, APPLY, quant à elle, sert à appliquer une fonction sur une liste d'arguments.

? (apply '+' (2 3)) *=5* 

La figure 1 montre un exemple d'utilisation de APPLY, sur une fonction qui teste indéfiniment l'application d'une fonction passée en argument sur des valeurs qui sont fournies par l'utilisateur. Au cours d'une boucle sans fin (une boucle de type (WHILE T...) où la condition de boucle est nécessairement toujours vraie), le programme affiche un message d'invite à l'utilisateur pour qu'il entre des valeurs, grâce à la primitive PRINT. Celles-ci sont lues à l'aide de la fonction READ, qui renvoie à la suite du calcul une expression Lisp (atome ou liste) lue au clavier. APPLY se charge d'appliquer ces valeurs sur la fonction F passée en arguments, puis laisse à PRINT le soin d'aflïcher le résultat de cette application au terminal.

Les primitives EVAL et APPLY ne sont pas des fonctions rajoutées par la suite et indépendantes du reste du langage, mais des voies d'accès directes à l'interpréteur du langage, que l'on appelle en Lisp l'évaluateur : la fonction EVAL est ainsi tout simplement un appel à l'évaluateur. Grâce à cette propriété, il est facile d'écrire un interpréteur pour un autre langage, ou tout simplement de redéfinir Lisp en Lisp. Cette faculté de pouvoir se représenter à l'aide de son propre formalisme est le propre des langages « méta-circulaires » : des langages qui peuvent se définir eux-mêmes.

Un certain nombre de fonctions générales sont écrites en Lisp, pour pouvoir être modifiées aisément par l'utilisateur : c'est le cas notamment des fonctions d'erreur et de la boucle générale d'interaction : TOPLEVEL.

En effet, cette dernière s'écrit très simplement comme une boucle sans fin où s'appellent mutuellement les primiti-<br>ves READ, EVAL et PRINT (fig. 2). Toute entrée proposée au clavier est systématiquement évaluée, et son résultat affiché au terminal.

Très peu de langages offrent au programmeur la possibilité

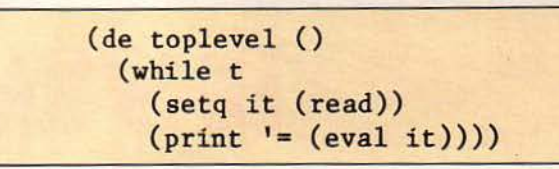

*Fig. 2.* - *La fonction TOPLEVEL constitue la boucle générale d'interaction.*  Les expressions entrées par l'utilisateur sont lues au clavier, évaluées, puis *imprimées au terminal.* 

| (de mapcar (fn 1st)<br>(cond         |                                       |  |  |
|--------------------------------------|---------------------------------------|--|--|
| ((null 1st) ())                      |                                       |  |  |
| (t (cons (apply fn (list (car lst))) |                                       |  |  |
|                                      | $(\mathtt{mapcar\,fn\,}(cdr\,lst))))$ |  |  |
|                                      |                                       |  |  |

*Fig. 3. - La fonctionnelle MAPCAR permet d'appliquer successivement une fonction à tous les éléments d'une liste, et retourne la liste des résultats de ces applications.* 

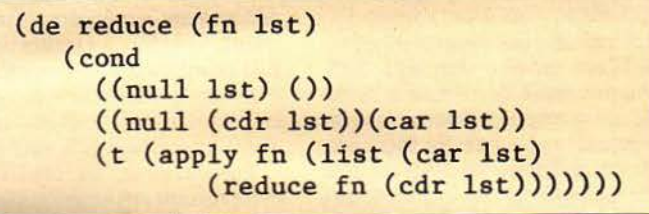

*Fig. 4. - La fonctionnelle REDUCE compose l'ensemble des éléments d'une liste pour donner une valeur unique.* 

de faire exécuter des données. Il est ainsi très difficile. sinon impossible. d'écrire des fonctions comme celles des figures précédentes dans un autre langage que Lisp. Seuls Api (à l'aide de la fonction « exécute ») et Forth (par ses accès au compilateur) ont de telles potentialités.

#### *Les fonctionnelles*

Il est souvent intéressant de pouvoir appliquer un même calcul sur un ensemble de valeurs. Dans les langages impératifs classiques (Fortran, Pascal, Basic...), qui disposent de la notion de tableau comme structure de donnée principale, la boucle de répétition naturelle est le FOR dans laquelle une variable de boucle sert de compteur, et mesure le nombre de répétitions. En réalité, cet index ne sert bien souvent qu'à indiquer l'élément sur lequel

portera le calcul.<br>En Lisp, pour effectuer une opération répétitive, il n'est généralement pas nécessaire de faire intervenir un compteur. En effet, il est possible d'appliquer une même fonction sur un ensemble de valeurs sans utiliser d'index numérique, grâce à la fonction MAPCAR. Celle-ci prend comme argument une liste de valeurs et une fonction à un seul argument, el retourne

la liste des résultats de ses applications successives sur tous les éléments de la liste. Par exemple, si l'on applique, à l'aide de MAPCAR, une fonction, ADD1, qui incrémente une valeur d'une unité, on obtient une liste de nombres, tous augmentés d'une unité : ? (addl 3)

 $=4$ 

? (mapcar 'addl '( I 2 3 4 5))  $= (2 \ 3 \ 4 \ 5 \ 6)$ 

MAPCAR est elle-même une fonction, et, comme la plupart des fonctions Lisp, peut s'écrire dans le langage luimême. Sa définition est récursive (fig. 3). Elle consiste à appliquer successivement la fonction passée en argument sur le premier élément de la liste à l'aide de APPLY.

MAPCAR n'est pas une fonction ordinaire, mais une fonctionnelle, c'est-à-dire une fonction d'ordre supérieur qui prend des fonctions comme arguments, et les applique sur des ensembles de données. li existe de nombreuses autres fonctionnelles en Lisp. Le domaine d'application peut être une liste (MAPCAR), une valeur unique (APPLY), ou même une structure générale, telle qu'un arbre (MAPSUB).

Au lieu d'appliquer une même fonction sur une liste de valeurs, il est aussi possible d'appliquer un ensemble de fonctions sur une même valeur (ANDF, ORF, etc.).

On ne retrouve pas toujours la totalité de ces fonctionnelles dans tous les systèmes Lisp, mais dans ce cas, l'utilisateur peut les définir pour ses propres besoins ; c'est le cas, par exemple, de la fonctionnelle RE-DUCE, dont la définition est donnée figure 4, et qui applique une fonction à deux arguments sur une liste d'éléments et retourne une valeur unique, formée.de la composition de toutes ces valeurs :

? (reduce '+' (123 4))  $= 10$ ? (reduce '•' {I 2 3 4 5))  $= 120$ 

La programmation par fonctionnelle introduit une nouvelle technique de programmation dans laquelle les calculs sont effectués sous une forme quasi parallèle, et où les variables tendent à jouer un rôle de moins en moins important, alors que la composition de fonctions prend une place prépondérante. Cette manière de concevoir les calculs était déjà présente dans<br>un langage comme APL, mais il est plus facile de la généraliser dans des langages plus fonc-

#### *Lambda, expressions et Yariables locales*

tionnels comme Lisp.

A l'encontre de la rluparl des autres langages de programmation, Lisp permet de décrire des fonctions sans anonymes, c'est-à-dire qui n'ont pas été précisément nommées. Celles-ci sont appelées lambda *expression* à cause de leur origine liée au lambda calcul de Church. Une lambda expression se présente comme une liste dont l'élément de tête est l'atome LAMBDA, suivi d'une liste de variable et d'un corps, c'est-à-dire d'une suite d'expressions, qui correspond à la définition de cette fonction anonyme. Par exemple,

 $(lambda (x y) (* x y))$ 

est une lambda expression qui calcule le produit de deux nombres X et Y. Cette expression peut être placée dans une variable ou utilisée à la place d'une fonction:

? ((lambda (x y)(• x y)) 2 3)  $= 6$ 

? (setq a '(lambda  $(x y)$   $(* x y))$ ) MICRO-SYSTEMES - 127

# **BS PARCOURS**

L'arborescence est l'une des structures de données les plus employées en informatique. Ensemble d'éléments hiérarchisés, les arborescences (on dit aussi arbres) poussent vers Je bas: la racine se trouve au sommet, et les feuilles (les éléments terminaux) sont les plus basses de l'arbre. Ces structures permettent de représenter un grand nombre de situations ou de phénomènes: décomposition d'un programme en sous-programmes, arbre d'évaluation d'un jeu de stratégie (échecs ou dames), syntaxe d'une expression arithmétique ou d'un langage de programmation.

Mais l'utilisation des arborescences ne se limite pas à l'analyse des cas purement informatiques. Nombre d'informations ont une nature arborescente. En particulier, classer des éléments (animaux, plantes, activités humaines, etc.) revient souvent à décrire une structure arborescente où les concepts les plus généraux se trouvent au sommet de l'arbre et les plus particuliers à ses feuilles (fig. A).

Plusieurs techniques peuvent être utilisées pour représenter, en Lisp, des structures arborescentes. L'une des plus simples à mettre en œuvre consiste à décrire chaque nœud de l'arbre à l'aide d'une liste. L'information associée au nœud est placée dans le premier élément (le CAR de la liste), tandis que les éléments suivants de la liste décrivent les fils du nœud. La figure B montre la représentation interne d'une arborescence portant sur une classification de type « sciences naturelles ». La traduction d'une telle structure se fait aisément dans le langage: il suffit de décrire la suite des éléments en utilisant les parenthèses pour délimiter les différents niveaux de la hiérarchie (fig. C).

Une importante caractéristique des arbres est qu'ils puissent être « parcourus » : il est possible de se déplacer le long de l'arborescence dans un certain ordre et de traiter les valeurs des nœuds au fur et à mesure de ce parcours. Les deux stratégies fondamentales de parcours reviennent à traiter les nœuds de l'arborescence en se déplaçant en profondeur ou en largeur. Dans la première, le programme ne cesse de monter et descendre dans l'arbre. A chaque niveau, un seul nœud est analysé. S'il possède des fils, la recherche se poursuit en examinant le premier de ses fils. La descente s'arrête lorsqu'on atteint une feuille de l'arbre. Dans ce cas, le système remonte d'un cran et analyse les fils suivants (fig. D-a).

Cette démarche donne lieu à trois types de parcours qui se dénomment « préordre » (traiter un nœud d'abord et ses fils ensuite), « inordre » (traiter le fil gauche, un nœud puis les autres fils) et« postordre »(traiter les fils d'abord puis le nœud ensuite).

Dans la seconde stratégie, l'arborescence est parcourue en largeur d'abord : tous les nœuds situés à un niveau sont examinés avant de poursuivre la recherche au niveau suivant (fig. D-b).

Par exemple, en étudiant successivement une arborescence d'expression arithmétique comme celle de la figure E, à l'aide des différents parcours, les nœuds sont traités dans l'ordre suivant :

En profondeur d'abord :

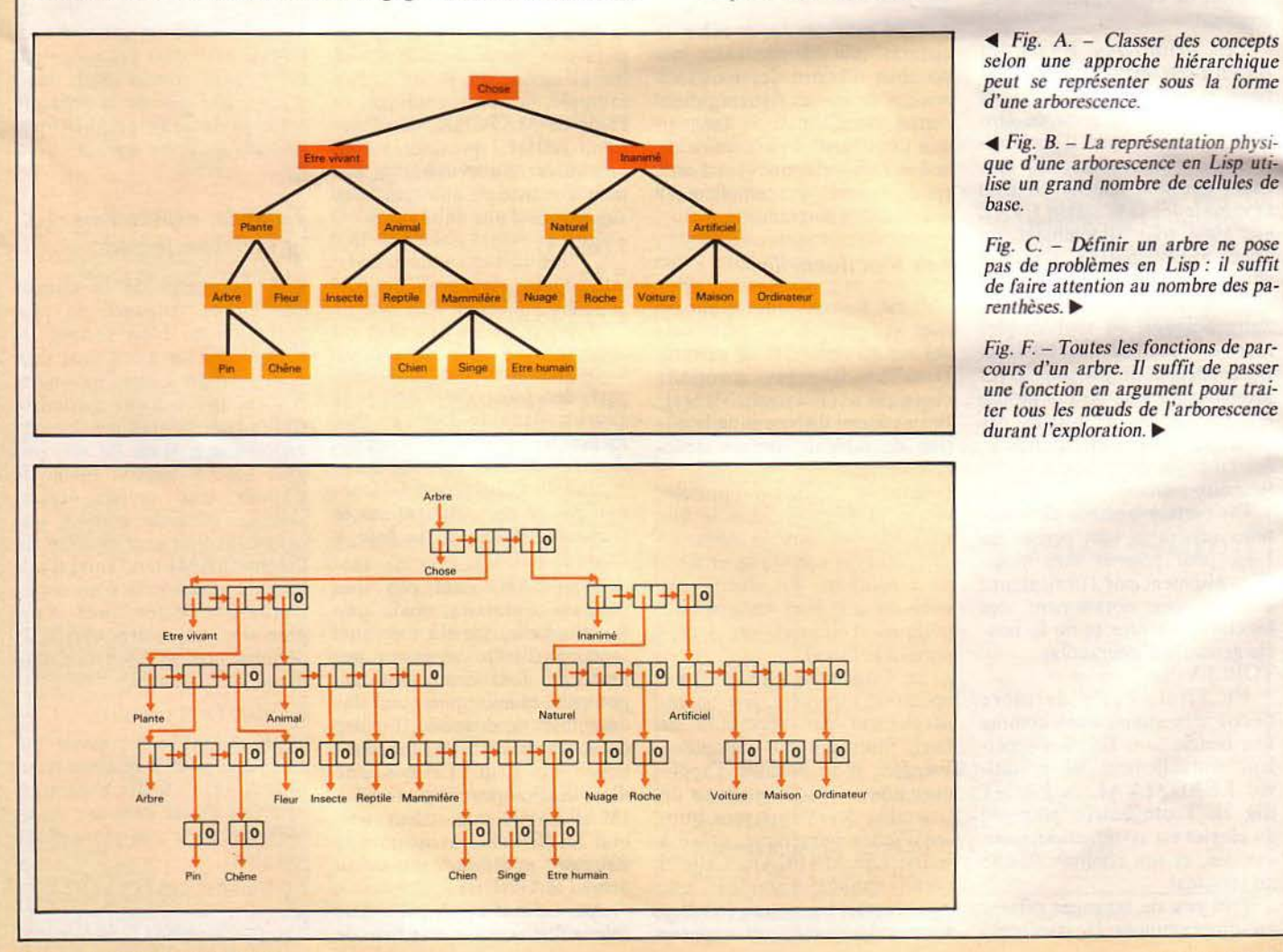

# **SLESARBR**

**Préordre** :  $+ * 4 3 * 5 2$ Inordre :  $4 * 3 + 5 * 2$ Postordre : 4 3 \* 5 2 • + Largeur :  $+ * * 4 3 5 2$ 

La figure F donne le listing de toutes les fonctions nécessaires à la réalisation de ces parcours. Le traitement effectué à chaque nœud est réalisé par une fonction passée en argument FN. Par exemple, si l'on désire imprimer les différentes va leurs des nœuds de l'arbre, il suffit de passer la fonction PRINT en argument.

```
? (setg a '(* (+ (12) (4))(+ (5) (2))))= (* (+ (12) (4)) (+ (5) (2)))<br>? (prof-preordre 'print a)
 ? (prof-preordre 'print a) 
*
```
+ :2

- *4*
- +
- *5*
- 2
- $=$  ()

On peut aussi passer une lambda expression comme fonction de traitement. Par exemple, si l'on désire imprimer et incrémenter d'une unité toutes les valeurs numériques :

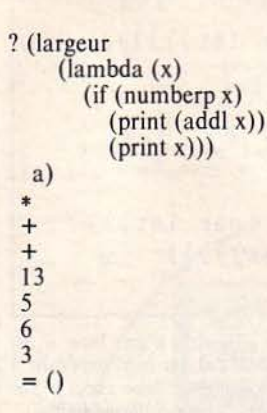

Les fonctions qui parcourent l'arborescence en profondeur d'abord sont plus simples à écrire. En effet, dans ce cas, il suffit d'une pile qui va mémoriser le passage employé lors de la descente d'un niveau à un autre, de manière à pouvoir revenir au niveau précédent chaque fois que le besoin s'en fait sentir. La définition récursive de ces fonctions utilise la pile de l'interpréteur Lisp, ce qui simplifie grandement leur définition. En revanche, les parcours en largeur d'abord doivent être gérés explicitement au moyen d'une file d'attente (ou queue). Ces fonctions ont alors une structure itérative.

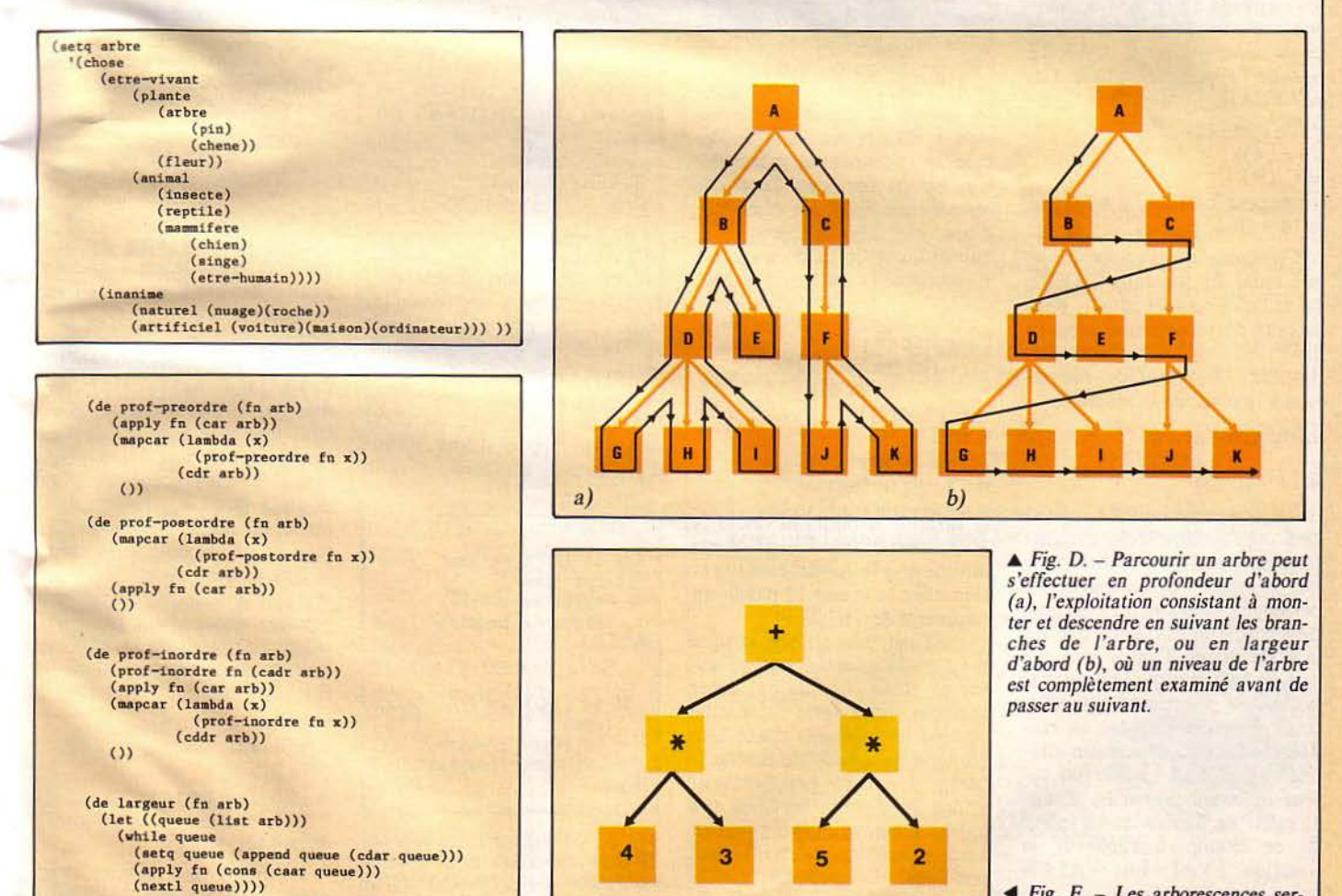

**<sup>&</sup>lt;Ill** *Fig. E.* - *Les arborescences ser- vent* à *représenter des expressions arithmétiques.* 

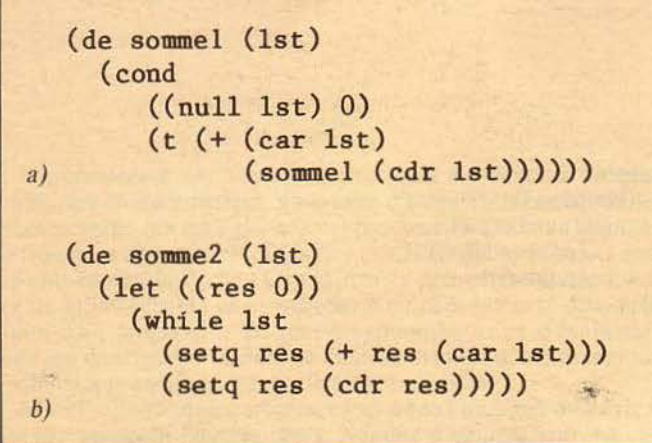

*Fig. 5.* - *Pour* effectuer la *somme de tous les éléments d'une liste, il est*  possible d'écrire une fonction dans le style récursif (a), ou bien impératif à *l'aide d'un WHILE* (b). Dans ce cas, il est nécessaire de faire appel à une variable locale, définie par le LET, qui contient les résultats intermédiaires.

 $=$  (lambda  $(x y)$   $(* x y)$ ) ? apply a '(2 3))  $=6$ 

:1

l i

i

l

 $\epsilon$  .  $\sim$ 

L'emploi le plus fréquent des lambda expressions se situe dans MAPCAR, pour éviter la définition de fonctions inutiles. Par exemple, pour élever tous les éléments d'une liste de nombres au carré, il est possible de créer une fonction CARRE puis de l'appliquer à l'aide d'un MAPCAR:

- $?$  (de carre  $(x)$  $(* x x))$  $= **C**ARRE$ ? (mapcar 'carre '(2 3 4 5))
- $=$  (49 16 25)

Cependant, si l'on ne désire pas créer de fonction CARRE (si celle-ci• ne sert jamais dans· la suite du programme, c'est en effet inutile), il est possible d'utiliser une lambda expression à la place de la fonction :

? (mapcar (lambda  $(x)$   $(* x x)$ )  $'(2345)$ 

 $= (491625)$ 

La notion de lambda expression est fondamentale en Lisp, tant du point de vue théorique que pratique. D'une part, elle permet de relier le langage aux développements formels du lambda calcul, d'autre part, elle sert de base d'implantation à la notion de fonction ; en effet, toute fonction Lisp est en réalité une lambda expression attachée au champ FVAL (ou valeur fonctionnelle) d'un atome. Il suffit de demander la valeur de ce champ, à l'aide de la fonction FVAL (ou VALFN selon les versions) :

? (fval 'carre)

 $=$  (lambda (x)  $(* x x)$ )

130 - MICRO-SYSTEMES

A l'image de la plupart des langages de programmation, Lisp peut disposer de variables locales, distinctes des arguments liés à l'appel de la fonction.

Ici encore, la gestion de ces variables locales est déterminée par une fonction, LET, qui permet de créer et d'initialiser de telles variables et de réaliser ainsi un environnement local.

A l'entrée du LET, une suite de couples <variables, expression > déclare les variables locales qui prennent la valeur des expressions associées. La partie restante du LET est composée d'une liste d'expressions Lisp qui seront évaluées dans cet environnement. Par exemple, dans :

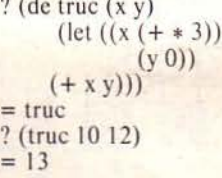

? (de truc (x y)

la variable X prend la valeur X + 3, c'est-à-dire 13, et Y est initialisée à 0, rendant inutile et sans effet la valeur 12 passée en argument de TRUC.

LET est très utilisée lorsque des variables locales sont nécessaires dans un calcul. Par exemple, pour faire la somme de tous les éléments d'une liste numérique, il suffit de parcourir cette dernière en ajoutant toutes les valeurs les unes aux autres. Comme il est d'usage en Lisp, plusieurs solutions sont possibles : la première est la forme récursive, présentée figure 5-a ; une deuxième reviendrait à utiliser la fonctionnelle REDUCE décrite précédemment ; enfin, une troisième consiste à adopter un style impératif, plus proche de langages comme Pascal, dans lequel la fonction  $SOMME2$  (fig. 5-b) accomplit sa tâche en utilisant une boucle WHILE et une variable locale RES qui contient les sommes intermédiaires.

#### *Construire ses propres structures de contrôle*

Langage particulièrement flexible, Lisp offre au programmeur la possibilité d'étendre les capacités du langage, en autorisant notamment la création de nouvelles structures de contrôles. Par exemple, la programmation en Intelligence Artificielle consiste très souvent à écrire des interpréteurs de surlangages de Lisp, dédiés à une tâche particulière. Il est alors indispensable de pouvoir développer des structures de données et de contrôles liées aux caractéristiques de ce nouveau langage.<br>L'une de ces facilités, la

construction de macrofonctions, permet de transformer la forme superficielle de certaines expressions dépendant d'un surlangage en une forme interne évaluable par Lisp.

Les macros sont des sortes de fonctions Lisp (définies à l'aide du mot clé DM et non DE) qui sont évaluées en deux étapes. La première sert essentiellement à construire une forme interne d'une expression passée en argument, qui sera évaluée au cours de la seconde. Le processus se compose donc d'une phase de traduction, ou d'expansion, suivie d'une phase d'évaluation, semblable à celle

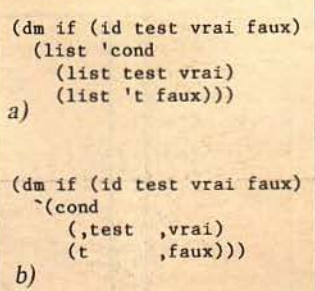

*Fig. 6.* - *La structure de contrôle IF peut* être *dêfinie à partir de la conditionnelle CON D* à *l'aide d'une macro-fonction (a). La notation• backquote • (') rend /'écriture des macros plus lisible (b).*  qui a lieu dans les macro-instructions des assembleurs.

Autre particularité, les macros passent leur nom mais n'évaluent pas leurs arguments. li est donc nécessaire de prévoir une variable (nommée ID dans les fonctions présentées ici) qui contiendra le nom de la macro lors de l'appel.

Comme nous l'avons signalé, les macrofonctions servent principalement à créer des structures de contrôles non offertes par ple, si l'on ne disposait que de la conditionnelle COND comme structure de contrôle, il serait possible de définir l'instruction IF à l'aide d'une macro, comme le montre la figure 6-a. Par exemple, l'évaluation d'une expression,

 $(if (< a 0)$  (subl a)  $(add | a))$ qui retourne un nombre ajouté ou diminué d'une unité selon qu'une variable A est positive ou négative se déroulerait comme suit : au cours de la première étape, les expressions  $( $a<sub>0</sub>$ ), (subl a) et (addl a)$ sont passées en argument de la macro IF sans être évaluées, puis le corps de la macro est expansé, pour donner la forme plus profonde

(cond

 $((\(subl a\)\)$ (t (addl a))

qui est ensuite évaluée.

Une notation bien pratique grâce à laquelle on passe des nombreux LIST et CONS nécessaires à la construction de la forme évaluable, le « backquote », utilisé essentiellement dans la construction des macros. Cette notation construit une liste à partir de tous les éléments sans les évaluer, sauf s'ils sont précédés de (,) ou de (@,). Dans le premier cas, la forme suivant la virgule est évaluée, et placée telle quelle dans la liste en formation. Le second symbole évalue lui aussi l'expression située après, mais supprime un niveau de parenthèses lors de son insertion dans la liste. Par exemple:

? (setq a '(toto riri))  $=$  (toto riri) ? '(a b, a a)  $=$   $(a b (to or) a)$ ? '(a b,@a a)  $=$  (a b toto riri a)

La figure 6-b montre comment il est possible de réécrire la macro IF à l'aide de cette notation : sa forme plus claire

(dm for (id var corps) (let  $((, (car var), (cadr var)))$ (while  $($   $\leq$   $,$   $($ car var)  $,$   $($ caddr var)) , corps  $(setq, (ca\text{or}\text{ var}) (1+, (cadr\text{ var})))))$ ? (for (i 1 5) (print i))  $\overline{2}$  $\overline{3}$  $\overline{4}$ 5  $= ()$ 

Fig. 7. - La structure de contrôle FOR utilise une variable qui est incrémentée à chaque passage dans la boucle.

```
(dm newl (id at v)
  ((setq, at (cons, v, at)))(dm nextl (id at v)
   (let ((r (car , at)))(setq, at (cdr, at))r)
```
Fig. 8. - NEWL et NEXTL sont deux macros qui implémentent l'utilisation d'une pile à partir de listes.

la rend ainsi plus compréhensible.

 $\overline{1S}$ 

es

315

ts.

dir  $ns$ шi

ro

lé.

 $n-$ 

u-

ar ņ-

la

ne

ŧĨt

 $\overline{m}$ 

ne ar v.

 $)$ 

té

m

vé

it la

1s

ī) la

st

ie

ļ.

 $\frac{a}{1}$ 

s

ŀ

š

u

a

Ì

L'emploi de ces macros autorise aussi la création de structures de contrôles bien éloignées de l'optique Lisp originale. Par exemple, pour ceux qui ne peuvent se passer de constructions itératives autour d'une variable d'index, la figure 7 montre comment il est possible de définir une instruction FOR qui exécute une suite d'expressions contrôlées par une variable de boucle, à la manière de FOR... NEXT de Basic, ou FOR... DO de Pascal.

Les macros peuvent aussi aider à la construction de structures dynamiques; par exemple, deux instructions inverses l'une de l'autre, NEWL et NEXTL servent à construire des structures de pile à partir de listes. NEWL, qui correspond à l'instruction PUSH ou EMPILE, prend deux arguments, une variable et une valeur, qu'elle rajoute en tête de la variable située à son sommet (instruction POP ou DEPILE)

- ? (setq a '(toto riri))
- $=$  (toto riri)
- $\overline{?}$ (newl a 'fifi)
- $=$  (fifi toto riri)
- ? (newl a 'truc)
- $=$  (true fifi toto riri) ?  $(nextl a)$
- $=$  truc
- $2a$
- $=$  (fifi toto riri)

Ces fonctions se définissent aisément à l'aide de macrofonctions, comme le montre la figure 8.

#### Un langage ouvert

Fonctionnelles et macros ne constituent qu'une petite partie de ces constructions destinées à donner plus de puissance d'expression au programmeur : macrocaractères, échappements, cons marqués, packages, structures de données, programmation orientée objet, etc. contribuent eux aussi à donner à Lisp toute sa richesse.

Toutes ces fonctionnalités font de Lisp un langage de plus en plus vivant, de plus en plus présent : l'Intelligence Artificielle en a fait son langage d'élection (on dit que Lisp est<br>l'assembleur de l'Intelligence Artificielle) ; l'industrie, avec le développement de la Robotique et de la CAO, commence à l'adopter, des ordinateurs ont été construits autour de ce langage (les Machines Lisp) et des efforts de normalisation sont en cours avec la définition d'un standard COMMON LISP.

Ainsi, malgré son âge (il a<br>été créé il y a plus de vingt ans), et à cause de sa capacité de traitement symbolique, de sa flexibilité et de ses facultés d'extension, l'importance de Lisp et du style de programma-<br>tion qu'il inspire s'étend sur des domaines de plus en plus amples de l'informatique.

**J. FERBER** 

## LE TRAITEMENT DE TEXTE, MODE D'EMPLOI. **ECOUTEZ** LE PROGRAMME.

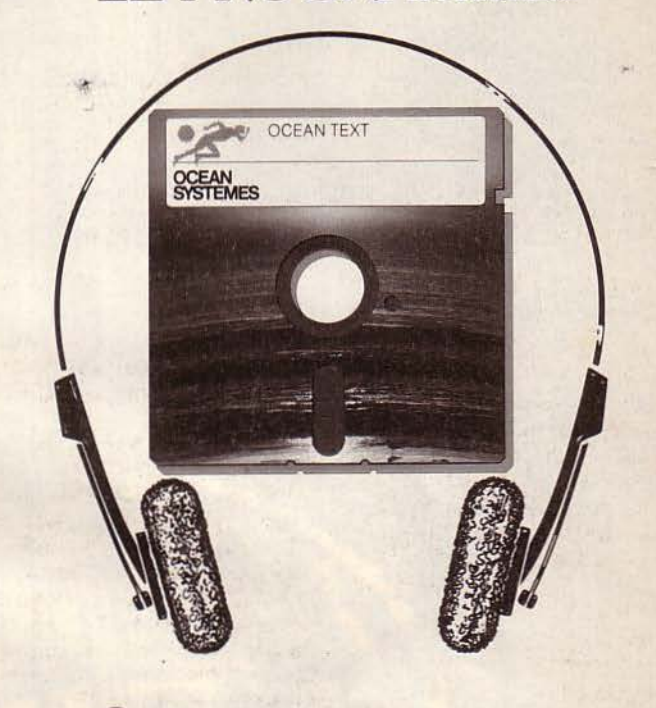

Conçu par de grands spécialistes soucieux d'allier performance et simplicité d'utilisation, Océan Text offre toutes les fonctions que l'on peut attendre d'un traitement de texte, notamment un «mailer» intégré.

Associé à Océan Fiche, Océan Text permet une gestion de fichiers et de rapports particulièrement performante.

Océan Text est très facile à utiliser, la méthode audio qui l'accompagne en donne la preuve.

Veritable premier assistant polyvalent en matière de traitement de texte, Océan Text s'affirme comme l'outil indispensable aux professionnels d'aujourd'hui.

Venez écouter le programme chez Ocean Systemes, 39, rue d'Amsterdam, Paris 8<sup>e</sup>. Appelez le 874.74.52.

**NOS LOGICIELS AIDENT LES HOMMES** A PRENDRE DE L'AVANCE.

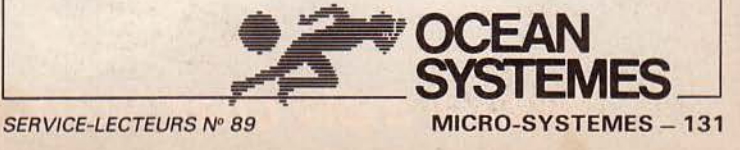

# DANC L'ESPAC I

Light Show Orchestres Discotheques

chaque mois chez votre marchand de journaux

# acquérir des données mesurer, calculer ervir DEPARTEMENT

Le micro-ordinateur Apple II (500 000 exemplaires vendus au monde), est devenu un véritable ordinateur de laboratoire, de recherche et de contrôle de processus industriel, grâce aux différents matériels et logiciels proposés par le département scientifique d'ALPHA SYSTEMES.

**SIRRICUS** 

SCIENTINGS

#### **MATERIELS**

•

٠

ā

ADALAB™, système d'acquisition de mesures en temps réel, spécialement conçu pour connecter tous types d'instruments scientifiques : spectrophotométres, fluoromètres, photomètres, pHmètres. chromatographes, monitoring, etc ...

Avec ADALAB, Apple peut acquérir des données, contrôler, piloter, asservir des températures, pressions, flux, vitesses, d.d.p., intensités, etc...

Les entrées de données ou sorties d'asservissements peuvent être digitales ou analogiques. ADALAB comporte trois horloges permettant d'effectuer des comptages, mesures ou asservissements au temps.

Différents accessoires autorisent l'amplification de signaux, l'acquisition simultanée de plusieurs signaux (jusqu'à 64), les acquisitions ultra rapides (jusqu'à 18 267 par seconde).

#### LOGICIELS ADALAB

Outre la possibilité de programmer directement ADALAB en Basic, ALPHA SYSTEMES propose un ensemble de programmes tous entièrement compatibles, permettant d'effectuer, sans aucune programmation, la manipulation et l'analyse des données.

VIDICHART"', visualisation en temps réel des données acquises par ADA-LAB, jusqu'à 4 voies simultanément. Modifications instantanées des axes et des unités , déplacement des courbes les unes par rapport aux autres. Normalisation, transformation, intégration, déviation des courbes.

ala

CURVE FITTER, ajustement d'une courbe aux résultats expérimentaux, calcul des paramètres, affichage graphique.

SCIENTIFIC PLOTTER, mise en forme des graphiques scientifiques professionnels. Paramétrages des axes, tracés en haute résolution. Hard-copy.

VIDIMEMORY, permet de stocker en mémoire vive, donc à grande vitesse, de très grandes quantités de mesures.

VIDISAMPLER, permet d'acquérir automatiquement 1 à 4 voies d'entrées en temps réel pendant qu'un autre programme est exploité simultanément sur l'ordinateur.

STRIPCHARTER, transforme votre imprimante en table traçante pour dessiner jusqu'à 4 ensembles simultanés de points expérimentaux.

CHROMATOCHART système complet de pilotage et intégration de chromatographie.

VARICALC, calculs, optimisations, simulations en temps réel.

#### AUTRES LOGICIELS SCIENTIFIQUES

Le département Scientifique d'ALPHA SYSTEMES propose également, pour APPLE, un grand nombre de programmes scientifiques et statistiques comme : inversion de matrices. calcul de racines d'un polynome, analyseur de FOUR-RIER, simuleur logique, analyseur de filtres, analyseur de réseaux de conduits pour liquide, analyseur harmonique, analyseur de fonction de transfert, etc...

NOTRE CATALOGUE GRATUIT ET NOTRE LISTE DE DISTRIBUTEURS SONT A VOTRE DISPOSITION SUR SIMPLE DEMANDE.

departement Boutiques (Nothe à LYON - GRENOBLE - BORDEAUX Revendeurs agréés dans toute la France.<br> **Cliffusion** <sup>16</sup>, rue de saussure - 75017 paris - tél. 1/763.59.81 **devendeurs agréés dans toute la France.**<br>**16, rue de saussure - 75017 paris - tél. 1/763.59.81**<br>**29, bd gambetta - 38000 grenoble - tél. 76/43.19.97** 

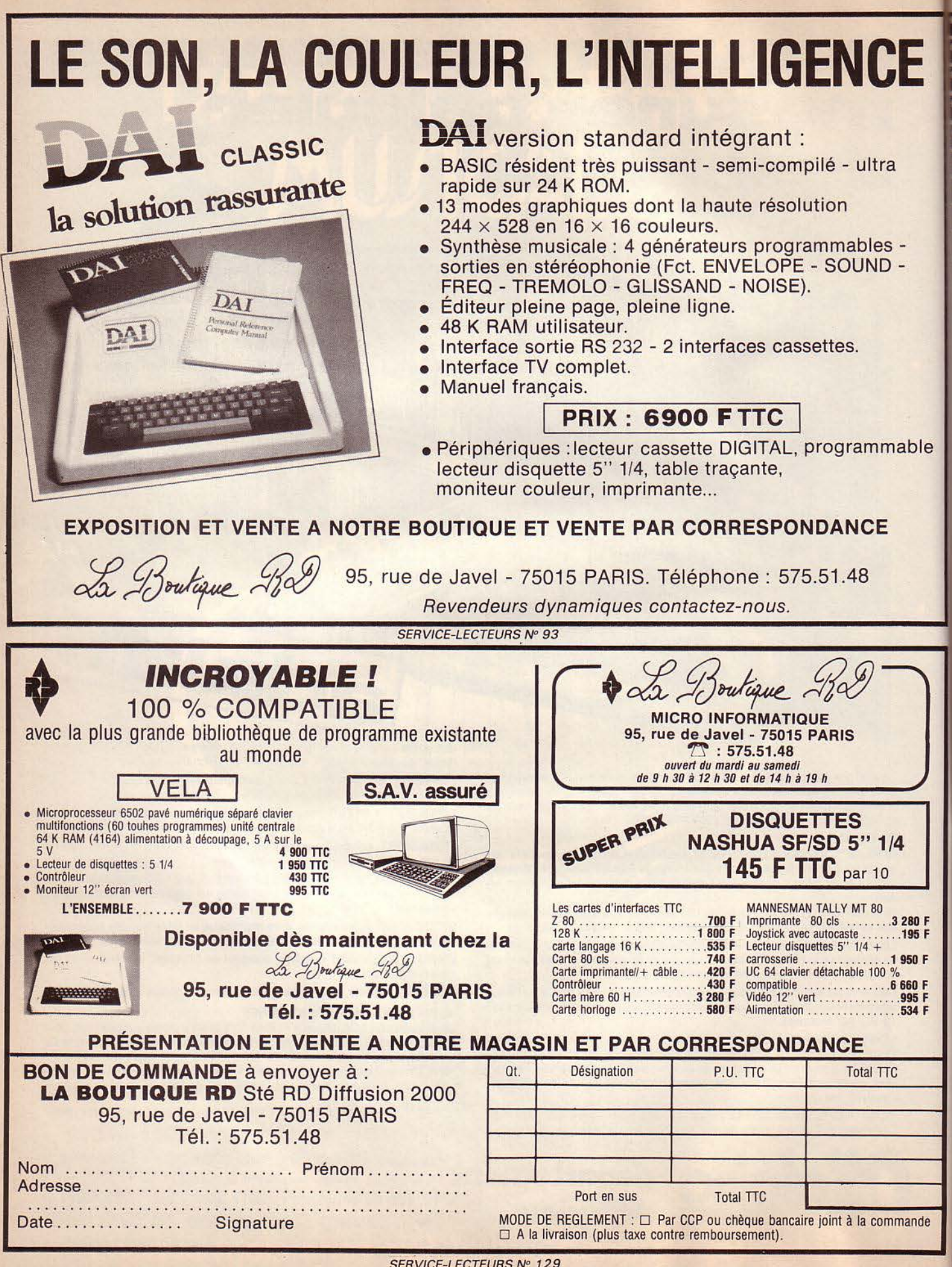

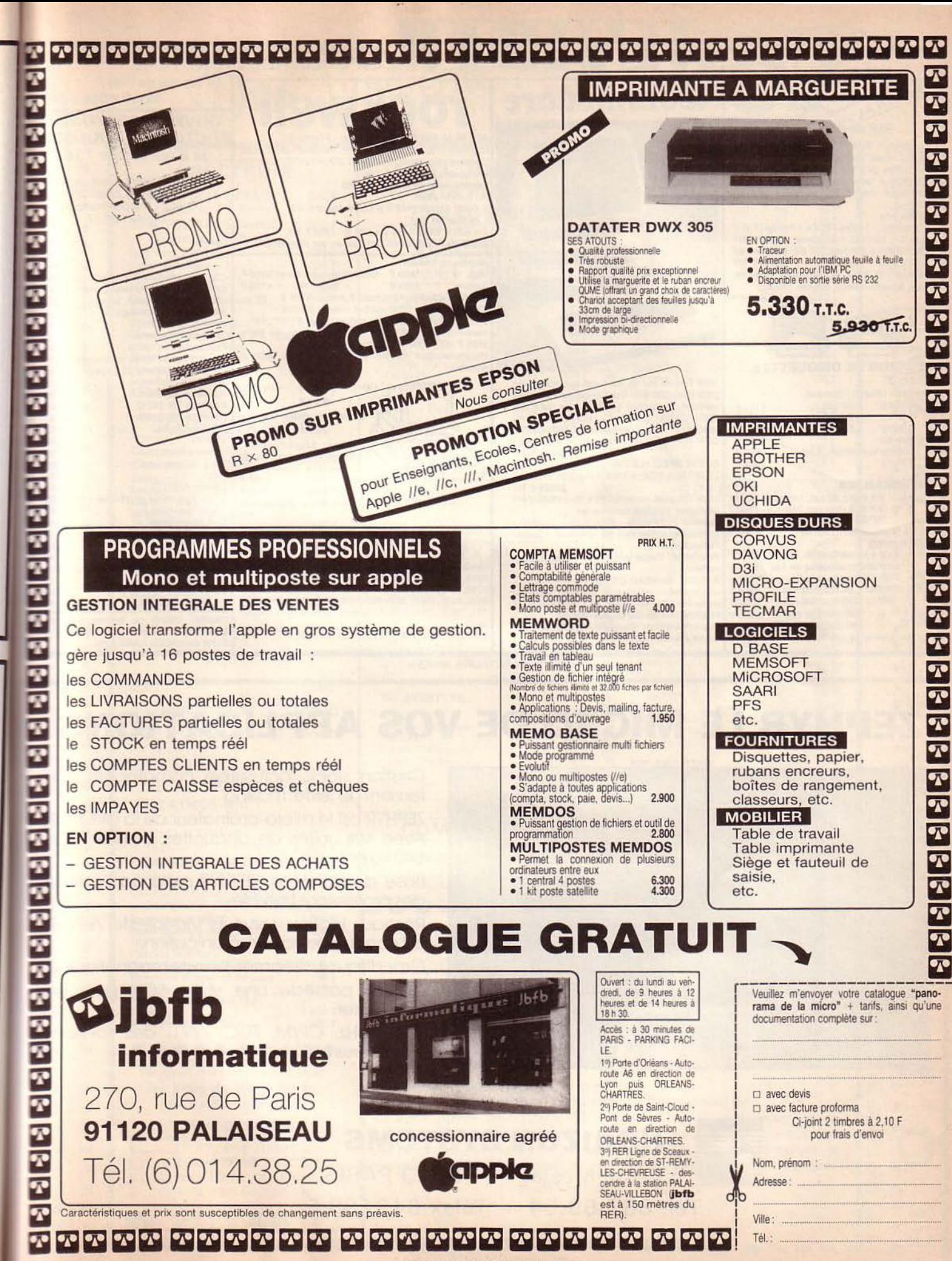

E

ble

IF

ïF

F

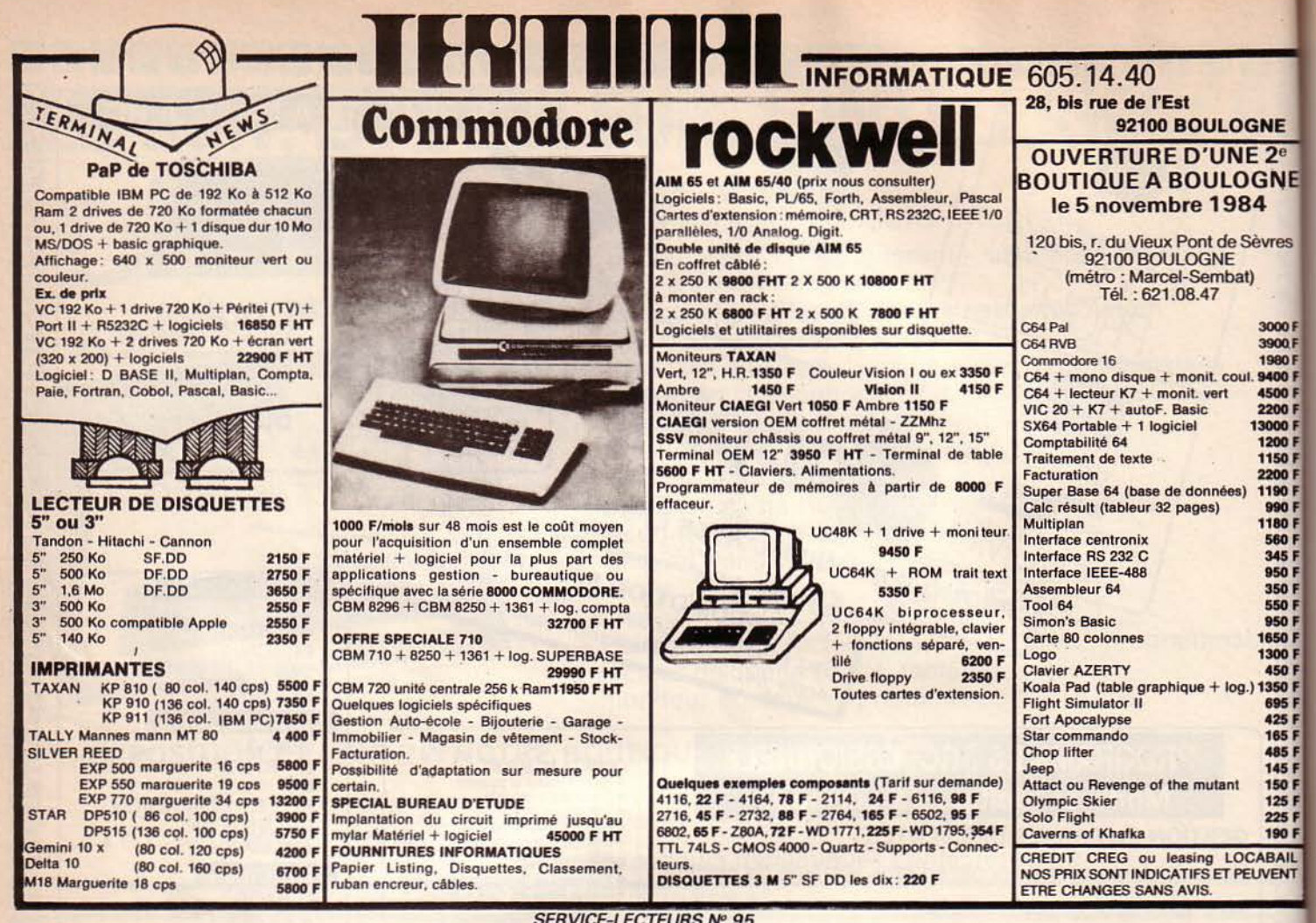

## **ZEPHYR LE MICRO DE VOS APPLICATIONS**

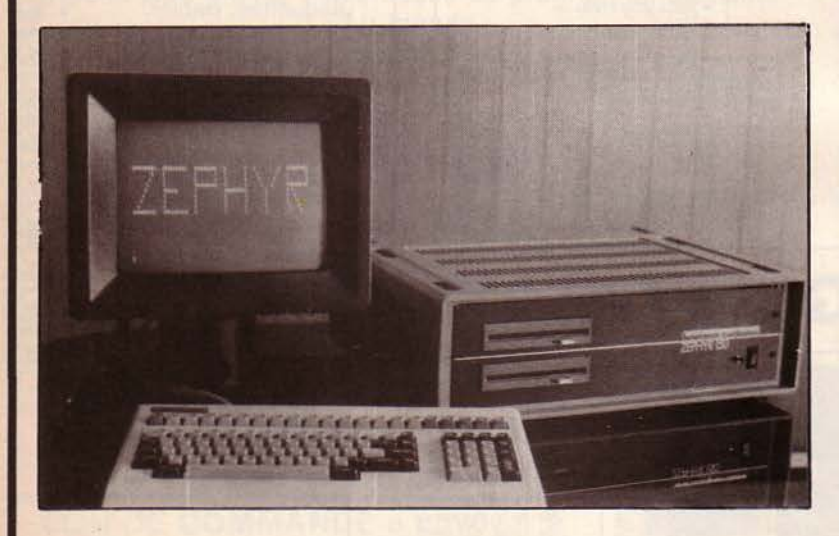

Gestion, stock, facturation, comptabilité, traitement de texte, mailina.

ZEPHYR est le micro-ordinateur de la PME/PMI. Avec ses unités de disquettes, il offre 2 fois 640 Ko en liane.

Base de données. ZEPHYR organise l'activité des professions libérales.

Réseaux locaux, serveurs Vidéotexte ZEPHYR est conçu pour la communication.

Gros disques, streamer, bande magnétique.

ZEPHYR possède une sortie SCSI pour les connecter.

Z80 4MHz, CP/M, FDC 1791, des solutions éprouvées et sûres.

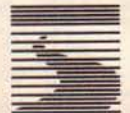

**HORIZON SYSTEMS** 61, rue Meslay - 75003 PARIS

Tél. 887.59.54 - Télex 642138 F

FDC 1791: Western digital 

# Du Nouveau!

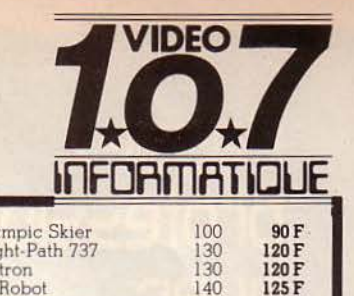

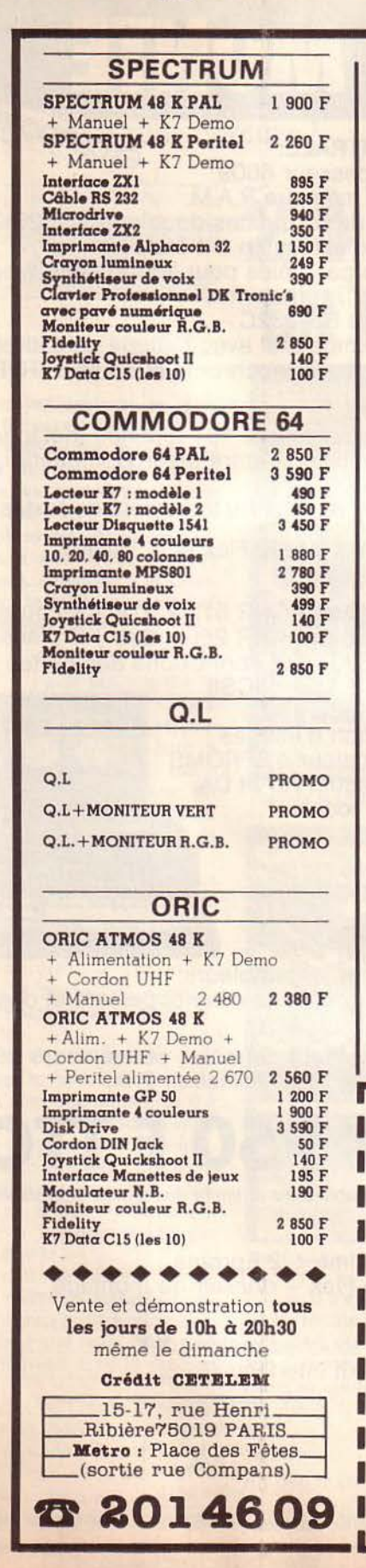

**NE**  $2<sup>e</sup>$ 

GNE<sub>4</sub>

**tvres** 

3000 F<br>3900 F

1980 F<br>9400 F<br>4500 F

2200 F<br>3000 F<br>1200 F

BAIL<br>VENT

5

 $\frac{1}{2}$ ★

 $\star$ ×

 $\star$ ×

 $\star$  $\ddot{}$ 

 $\star$ 长

 $\star$ 

 $\frac{1}{\pi}$  $\frac{1}{2}$ 

 $\star$ 

 $\star$ 

 $\star$  $\frac{1}{\sqrt{2}}$ 

 $\star$ 

 $\star$  $\frac{1}{\pi}$ 

 $\star$  $\ddot{\textbf{k}}$ 

 $\frac{1}{\sqrt{2}}$ ×

 $\star$  $\frac{1}{\sqrt{2}}$ 

 $\star$  $\star$  $\ddot{\phantom{1}}$  $\star$  $\frac{1}{\pi}$  $\frac{1}{2}$  $\star$  $\star$  $\star$  $\frac{1}{\sqrt{2}}$  $\star$  $\overline{\mathbf{r}}$  $\star$  $\frac{1}{2}$  $\star$ 长  $\star$ 

孝

 $\ast$ 

 $\frac{1}{2}$ 

 $\frac{1}{\pi}$ 

长

 $\star$  $\frac{1}{2}$ 

 $\star$ × ×  $\frac{1}{\pi}$ 

 $\star$  $\frac{1}{2}$  $\frac{1}{\sqrt{2}}$ 4  $\frac{1}{\sqrt{2}}$ 长  $\frac{1}{\sqrt{2}}$  $\frac{1}{2}$  $\star$  $\frac{1}{2}$  $\star$  $\star$  $\star$  $\star$  $\ast$ ×

 $\star$  $\star$ 

\* \* ×

 $\star$  $\star$ 

 $\star$ ×

 $\star$ 

 $\star$ ×

 $\star$  $\star$ 

×  $\star$ 

×  $\star$ ×

 $\star$ 

× ×

×  $\star$  $\star$  $\star$  $\frac{1}{\sqrt{2}}$  $\star$ \* \*  $\star$  $\star$ 

 $\ast$  $\star$ 

 $\star$  $\star$ 

\* \*  $\ast$ 

 $\star$ 

 $\star$  $\star$ 

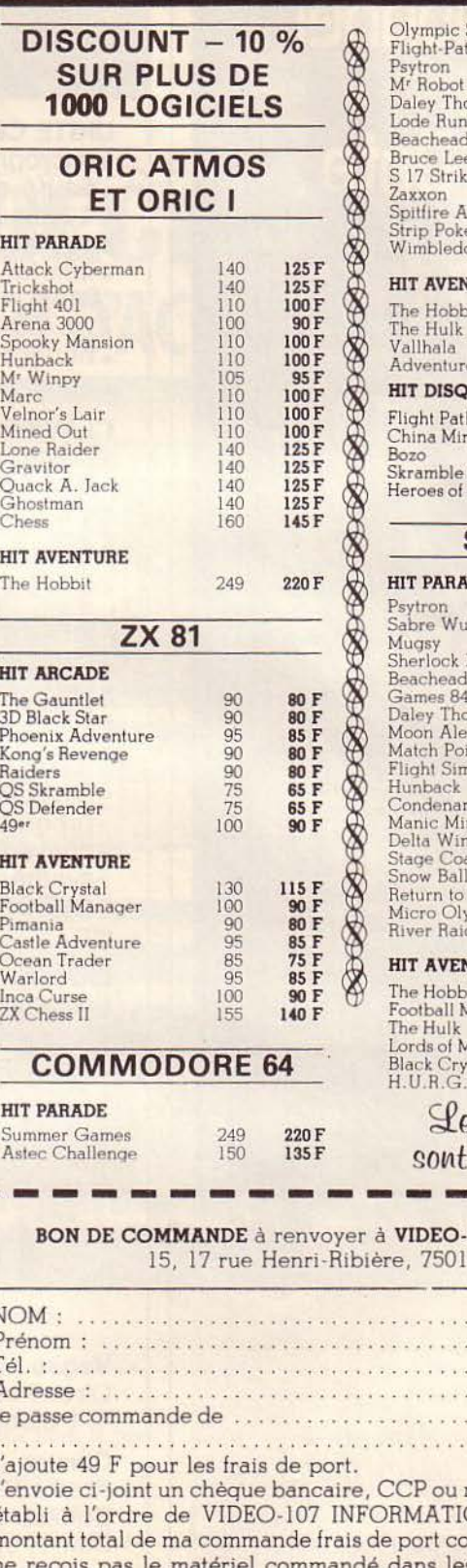

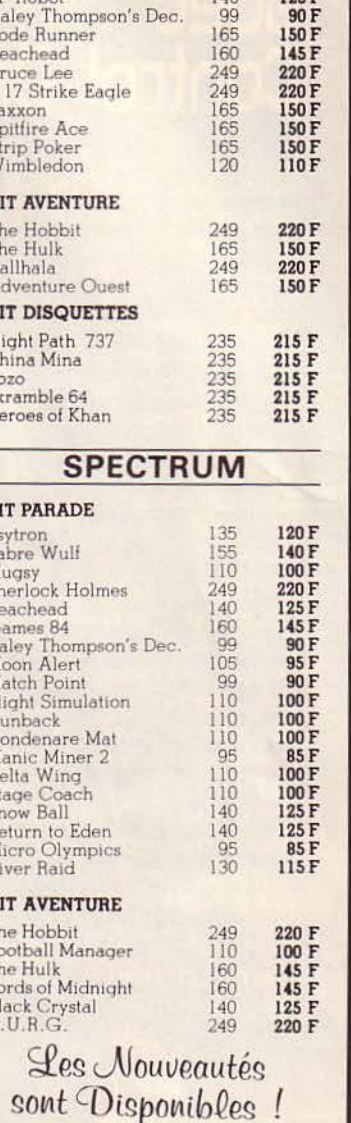

#### **DEO-107 INFORMATIQUE** 75019 PARIS

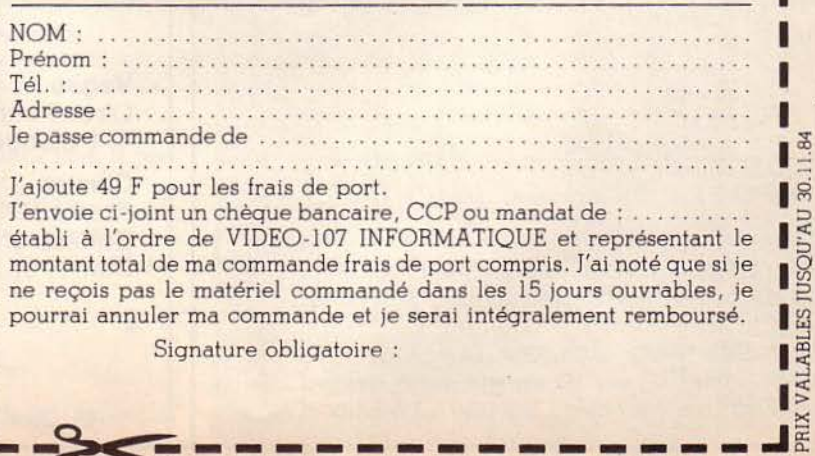

I

П

П

O

**SERVICE-LECTEURS Nº 97** 

I

I

GΟ

## Passez professionnel ontrol Data

L'informatique vous attire... vous êtes peut-être déjà un amateur passionné. Vous sentez les immenses possibilités, encore à peine explorées, qu'offrent les ordinateurs.

Vous avez entre 20 et 30 ans. Vous désirez exercer un métier captivant et bien rémunéré.

Une formation intensive et solide, chez un constructeur d'ordinateurs de réputation internationale, fera de vous le [ou la] vrai professionnel que les entreprises recherchent.

Demandez la brochure de l'Institut Privé Control Data. Vous y trouverez toutes les informations sur ses conditions d'admission, ses méthodes d'enseignement avancées et éprouvées dans un environnement qui ne ressemble en rien à celui de l'école.

Vous découvrirez les nombreux débouchés des deux principaux métiers de l'informatique : l'analyse-programmation et l'inspection de maintenance.

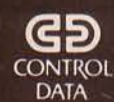

**INSTITUT PRIVÉ CONTROL DATA** pour devenir un vrai professionnel

A RETOURNER A : Institut Privé Control Data Bureau 431, 59 rue Nationale - 75013 Paris<br>Tél. : (1) 584.15.89.

Nom.

Adresse

 $-$  Age  $-$ 

NIVEAU D'ÉTUDES : niveau bac O bac O

études sup. O Autres

INTÉRESSÉ PAR COURS D'INSPECTEUR DE MAINTENANCE en 26 semaines à Paris seulement O

INTÉRESSÉ PAR COURS D'ANALYSTE-PROGRAMMEUR en 19 semaines à Paris O à Marseille O à Nantes O à Lille O à Lyon O

## **SUPER VEGAS** MON EXCEPTIONNEL

#### **UNITE CENTRALE:**

- · microprocesseur 6809
- · 64 Ko de mémoire R.A.M.
- · 1 lecteur de disquettes double face (320Ko) possibilité d'extension à 4 lecteurs
- · interfaces parallèles pour imprimante (type<br>"Centronics") et manettes
- .2 E/S série RS 232C
- · horloge temps réel avec batterie de sauvegarde
- · sorties vidéo monochrome et couleur (RVB)

#### **CLAVIER:**

- « clavier ergonomique 101 touches (détachable) · pavés machine à écrire (Azerty), numérique et de fonctions
- · adaptation parfaite au traitement de textes

**LOGICIEL DE BASE: Flex et S. Basic** 

#### *SOPTIONS:*

- $\epsilon$  carte graphique THR 512 x 512 | 8 couleurs
- $\bullet$  carte graphique HR 256 x 256  $\int$  2 plans
- · boîtier SS30 pour connexions des cartes :
- -interface S.A.S.I. (SCSI)
- interface IEEE 488
- -digitalisation d'images
- -programmateur d'EPROMS -convertisseurs AD et DA
- -synthèse vocale
- -ANTIOPE

etc..

**LANGAGES ET LOGICIELS:** 

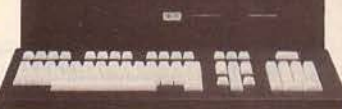

· langage C, PL 9, Pascal, Forth, assembleurs

· nombreux outils de développement et dessin assisté.

Monté en coffret noir métal, connecteurs très haute fiabilité (type militaire). Prix:

## 950 F

Offre valable dans la limite des stocks disponibles

#### **Vegas**

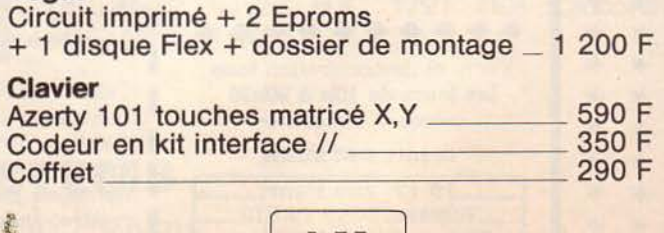

**MICROKIT** 15, Quai Jules Guesde 94400 Vitry - Tél. (1) 681.88.37

МK

## OGRAM

Amusez-vous avec ce jeu d'action, tout indiqué en cette période de fêtes, et qui mettra vos réflexes à rude épreuve !

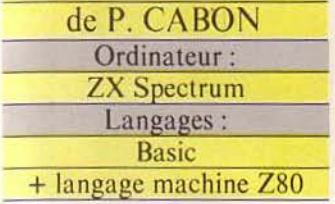

Vous croyez toujours au père Noël ? Ce jeu est pour vous. En ce 24 décembre, le père Noël a fort à faire pour livrer à temps tous ses jouets. Aidez-le à remplir sa hotte avec les nounours qui tombent des chaînes de production, à une vitesse toujours croissante. Attention à la casse, mus avez le droit, au maximum, à six nounours brisés.

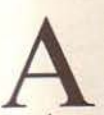

l'aide des touches 0,<br>
1, Q, P, vous dirigez<br>
le père Noël respec-<br>
tivement en haut à<br>
gauche puis à droite, en bas à 1, Q, P, vous dirigez le père Noël respectivement en haut à

gauche puis à droite, en bas à gauche puis à droite, pour recueillir les nounours tombant d'une des quatre chaînes de production.

Au cours du jeu, la cadence augmente, elle devient même infernale si vous parvenez à dépasser le cap des 600 points.

Néanmoins, à certaines étapes, la production ralentit, vous permettant aussi de respirer un peu.

Au début de la partie, vous choisissez le niveau du jeu. Dix niveaux sont disponibles, de 0 à 9 ; ils règlent la vitesse des chaînes. Le niveau 0 est le plus lent, il est conseillé à ceux qui n'ont pas l'habitude des jeux vidéo. Quant au niveau 9, l'auteur a renoncé à l'utiliser, voyez par vous-même!

A partir du niveau 3, cinquante nounours attrapés ajoutent un bonus à votre score, correspondant aux points que vous auriez marqué avec le premier niveau.

En haut de l'écran apparaissent les six nounours que vous avez le droit de briser. La chute de l'un d'eux dans un chariot efface un nounours, s'il tombe à terre, deux nounours s'effacent.

Janvier 1985

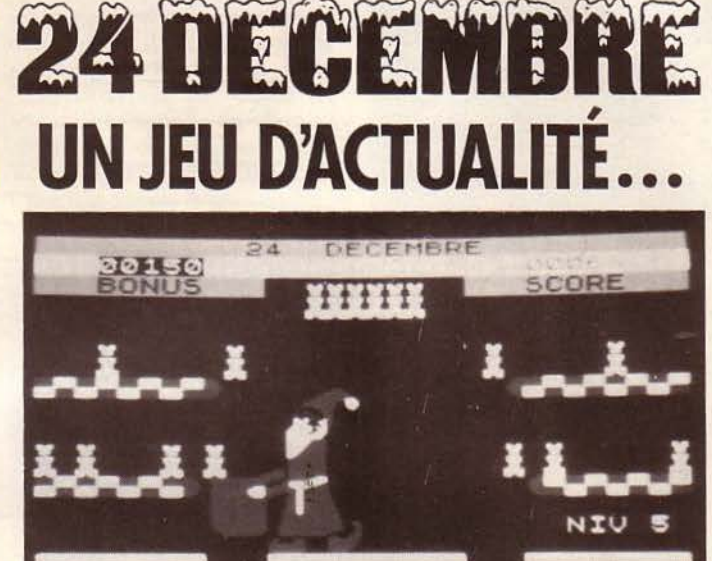

Pendant la partie...

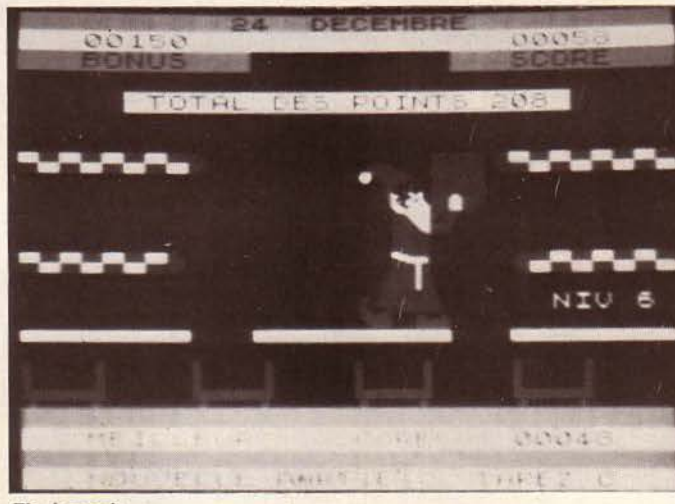

*Fin de partie.* 

Lorsqu'il n'en reste plus, la partie est terminée.

A 260, 500 et 900 points, le jeu s'arrête un instant et un nouveau quota de six nounours est affiché.

### *Saisie* • *du programme*

Le programme fonctionne

sur les deux versions du Spectrum 16 et 48 Ko, ce qui oblige à effectuer une saisie en 4 étapes, pour ne pas saturer les 9 Ko de RAM disponibles sur

la version minimum. Le listing présenté est constitué de quatre modules, le premier est le programme principal du jeu, il affiche le décor et gère les routines en langage

machine, les trois suivants chargent la mémoire avec les caractères graphiques (module 2), et avec les codes du programme machine (module 3 et 4).

Pour la saisie, il est nécessaire d'entrer tout d'abord le module 1 ; les caractères majuscules soulignés doivent être tapés en mode graphique. Ensuite, effectuez une sauvegarde par SAVE « 24 DECEMBRE » **LINE 9000.** 

Maintenant, les trois autres modules peuvent être saisis un à un. Après chaque entrée, il faut exécuter le programme par RUN ; s'il n'y a pas d'erreur décelable dans les DATAs, le message bien connu « Starl tape, then press any key » vous<br>invite à sauvegarder les codes générés. Les sauvegardes sont à placer à la suite du module 1.

Attention, chaque module doit être entré séparément ; vous devez donc faire un NEW avant chaque opération. Le module 2 vous demande deux sau-<br>vegardes.

Les erreurs d'inversion dans les DATAs ne sont pas détectées, c'est pourquoi il sera préférable d'effectuer une sauvegarde des 3 modules (2, 3, 4) pour d'éventuelles corrections.

D'autre part, il est indispensable de vérifier toutes les adresses après les instructions USR, PEEK, POKE: elles appellent les routines en langage machine et une erreur peut être fatale!

#### *LISTE DES VARIABLES*

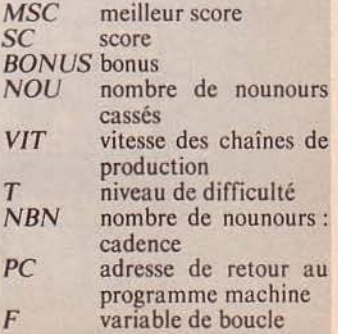

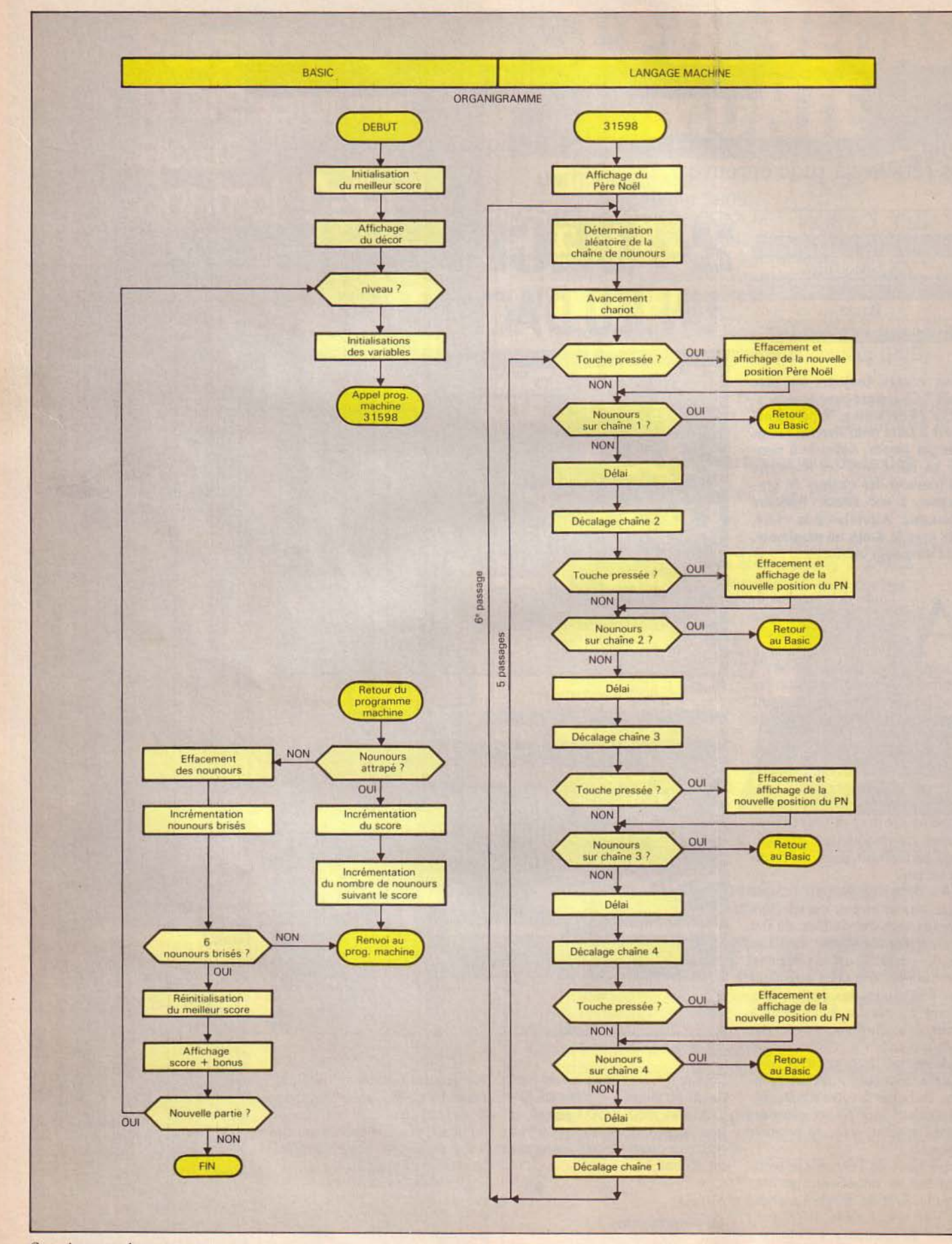

Organigramme du programme. 140 - MICRO-SYSTEMES

#### *STRUCTURE DU PROGRAMME BASIC*

1à 100 : 1 nitialisations. 400 à 410 :

Initialisation de l'adresse de re tour au programme machine. :'()()à 800:

Prise d'un nounours : calcul du score et de la cadence des nounours ; renvoi au programme machine.

900 à 980 :

Nouveaux quota de 6 nounours. ()()()à 1430 :

Chute d'un nounours ; 1400 : avancement des chariots.

500 à 1590:

Fin de la partie ; musique • petit papa Nœl • ; affichage du total des points.

2000à 2040:

Niveau de difficulté.

~500 à 2990 :

Initialisations à chaque partie. 3000 à 3990 : Affichage du décor. tOOO à 6500: Affichage des 2 pères Noël. 9000 à 9030 : Chargement des blocs d'octets

et exécution automatique du programme.

Vous disposez maintenant sur votre cassette du programme principal suivi de 4 blocs d'octets. Un simple LOAD « » chargera et exécutera automatiquement « 24 DE-CEMBRE ».

#### *Le programme*

La structure du programme est présentée dans l'organigramme.

L'animation du jeu est obtenue par changement d'attribut uniquement. En effet, au cours du jeu, tous les éléments sont présents (décor, personnages), seules les couleurs changent. Ainsi, pour faire apparaître un seul père Noël, le deuxième est affiché en noir et devient donc invisible. Cette méthode permet une animation facile et rapide en langage machine.

Les tests se font sur le fichier d'attribut.

Le jeu comporte 75 caractères graphiques. Pour l'affichage des pères Noël, on utilise la variable système CHAR, que l'on initialise afin qu'elle pointe la

FIN.

Janvier 1985

zone de 280 octets qui contient les caractères définissant le père Noël (ligne 600S). Grâce à une routine en langage machine, on inverse les octets de cette zone et on affiche le père Noël de droite symétriquement.

Les autres caractères sont placés dans la zone graphique du Spectrum en 32600 ou 65368 suivant la version.

Pour les perfectionnistes, il est possible d'intervenir sur le déroulement du jeu, à partir du programme Basic. La ligne 2520 détermine la vitesse du jeu en fonction du niveau choisi. Les valeurs possibles de VIT s'échelonnent de 0 à *255,*  0 étant la vitesse la plus rapide.

*STRUCTURE DU PROGRAMME EN LANGAGE MACHINE* 

Début adresse 31280 : Début de la zone protégée; 288 octets graphiques représentant le père Noël. 31570: 20 octets de stockage de la chaine aléatoire de nounours. 31598: Début du programme du jeu ; appel de routine. 31607: Scrutation du clavier. 31625: Effacement des pères Nœl. 31665 : Détermination de la touche pressée ; branchement à la routine concernée. 31 701 : Affichage du père Noël. 31994 : Décalage des chaînes de nou- nours. 32184 : Nombre aléatoire. 2207: Remplissage aléatoire de la chaîne de nounours. 32246: Boucle assurant la gestion des routines et des retours au Basic. 32463: Boucle de ralentissement. 32472: Déplacement des chariots. 32533: Zone tampon. 32542: Routine d'inversion des 288 octets graphiques pour affichage du père Noël symétrique. 32600:

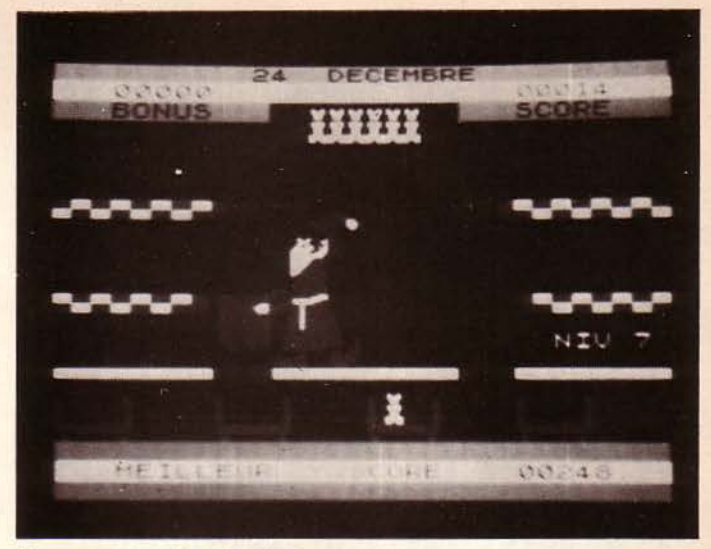

*Nounours emporté par un chanol.* 

La ligne 2530 règle le nombre de nounours : NBN, il doit être compris entre 1 et 15.

La ligne 2540 initialise la valeur du bonus, toujours en fonction du niveau.

Les lignes 560 et 570 règlent

la progression du nombre de nounours en fonction du score. Le passage à 30 et 50 incrémente NBN de 1, le passage à une centaine décrémente NBN. En 540, le bonus est ajouté

pour un score de 50 points.

10 REM 24 DECEMBRE 20 REM CRBON PATRICK 20 REM<br>30 REM 80 LET B\$=" ·:i0 LET M::'·C =0 100 GO 5UB :3000 110 GO SUB 2000 300 PRINT AT 20,0; PAPER 3; INK<br>3;USR 31598 400 REM AIGUILLAGE 410 LET PC=(PEEK 32535) +256 + (PE EK 32536) : IF iPEEK 32537) =0 THE N GO TO 1000 500 REM PRISE<br>510 LET SC=SC+ 510 LET 5C=5C+1: LET L5=LEN (5T<br>R\$ 5C)<br>530 BEEP .02,30: BEEP .03,20 R\$ SC)<br>| 530 BEEP .02,30: BEEP .03,20 540 PRINT RT 1 , 29-L5 ; PRPER ? ; 5  $c:$  IF 5C=50 THEN PRINT PAPER  $\overline{7};$  FLASH 1,8T 1,3; "00000";AT 1,8-LE N (STR\$ BONUS); PAPER 7; FLASH 1 ,; BONUS BONUS<br>560 IF 50<u>411 AND T4</u>3 THEN LET N BN=1+ (SC)=5) + (SC)=10)<br>570 IF LS >1 THEN LET NBN=NBN+ (U AL (5TR\$ 5C) (LS-1 TO ) =30) + (VAL<br>(5TR\$ 5C) (LS-1 TO ) =50) - (VAL (5T) R\$ SC (LS-1 TO )=0)<br>580 IF NBN>15 THEN LET NBN=15 590 IF 5C+BONU5=200 OR SC+BONUS =500 OR 5C+BONU5=900 THEN GO SUB 900 900<br>610 POKE 32219,16-NBN: PRINT AT<br>20,0; PAPER 3; INK 3;USR PC 20,0 ; PAPER 3 ; INK 3 ; U5R PC 800 GO TO 400 900 REH VIES<br>910 LET NOU=0: FOR F=1 TO 30: B 910 LET NOU=0: FOR F=1 TO 30: B<br>EEP .1,10: BEEP .1,5: BEEP .1,5:

*Listing du programme.* 

MICRO-SYSTEMES - 141

NEXT F: PRINT INK 7;AT 2,13; "AR<br>AAAA";AT 3,13; "BBBBBB": PAUSE 50<br>920 PRINT OVER 1; INK 0;AT 5,0;<br>B\$;AT 5,0;B\$;AT 10,0;"<br>;AT 11,0;  $11, 0$  $\frac{1}{2}$  at 10,23;  $;$  AT  $. F<sub>AT</sub>$  $11,23;$ 1000 RETURN<br>1020 REM CHUTE<br>1020 PRINT OVER 1; INK 0;AT 5,0;<br>B\$;AT 6,0;B\$;AT 10,0;  $\frac{1}{11}, \frac{1}{9}$  $(23)^{n}$ AT 10,23)" 1030 IF PC=32430 OR PC=32283 THE N LET POS-9<br>1040 IF PC-32332 OR PC-32381 THE<br>N LET POS-21 TO 3 1100 FOR F=1 TO 3<br>1100 FRINT INK 7;AT 14+F,POS;"A"<br>1110 PRINT INK 7;AT 14+F,POS;"A"<br>1120 BEEP .05,F\*5;<br>1130 PRINT INK 7;AT 14+F,POS;" "<br>}AT 15+F,POS;" ": NEXT F,POS;" "<br>140 IF ATTR (19,POS)<>0 THEN GO ΤŌ 1400 0 PRINT ; INK 7;AT 17,POS;" "<br>"18,POS;"AB": BEEP .02,40; BE<br>2,69: PRINT AT 18,POS;"<br>00 LET NOU=NOU+2 1150  $;$  AT ÈP. 1300 1310 PRINT AT 2,19-NOU;" ";AT 3 19-NOU;" "<br>1320 IF NOU}=6 THEN GO TO 1500 1320 IF NOU = 6 THEN GO TO 1500<br>1390 GO TO 610<br>1420 LET NOU-NOU-1: FOR F=PO5 TO<br>1420 LET NOU-NOU-1: FOR F=PO5 TO<br>0 STEP -4: PRINT INK 7;AT 17,F;<br>"A";AT 18,F;"B": BEEP .1,10: BEE<br>P .1,20: BEEP .1,15: PRINT AT 17<br>"F;"";AT 18  $\begin{array}{c} \bullet \\ \bullet \\ F \end{array}$ GO TO 1300<br>REM FIN DE PARTIE<br>IF SO<50 THEN LET<br>PRINT AT 4,7; PART<br>'PARTIE TERMINEE 1430 1500 1505 IF SUNG 4,7; PHE-W<br>1510 PRINT AT 4,7; PHE-W<br>H 1; " PARTIE TERMINEE "<br>1520 RESTORE 1500: FOR F=1 TO 29<br>TERD D: READ H: BEEP D/6,H: NE XT F<br>
1525 DATA 2, 0, 2, 5, 2, 5, 2, 5, 2, 7, 4,<br>
5, 1, 5, 1, 5, 1, 5, 1, 5, 1, 5, 1, 4, 10, 0, 0, 1<br>
10, 1, 0, 2, 5, 1, 5, 1, 5, 1, 7, 1, 7, 2, 2, 5, 1<br>
1540 LET SC=SC+BONUS: IF SC>MSC<br>
1540 LET MSC=SC<br>
1545 PRINT PAPER 7  $\frac{1}{6}$   $\frac{1}{6}$  $\overline{11}$ z īsšs IF INKEY\$<>"C" AND INKEY\$<> THEN GO TO 1555 TESO BOTTO 1855<br>
2000 REM NIUEAU<br>
2000 REM NIUEAU<br>
2005 PRINT H1; PAPER 7; INK 0;AT<br>
2010 PRINT H1; PAPER 7; INK 0;AT<br>
1,0; ";AT 1,14; FLASH 1;";"<br>
2020 IF INKEY\$=""THEN GO TO 202  $\sigma$ 2030 LET T=CODE INKEY\$-48: IF T<<br>0 OR T>9 THEN GO TO 2020<br>2040 BEEP .1,10: PRINT #1;AT 1,0<br>:B\$ : PRINT INK 7;AT 14,26;"NIU  $185$ 2500 REM **INITIALISATIONS** 

2510 LET 80=0<br>2520 LET VIT=255-(T\*26): POKE 32<br>465,VIT -<br>2530 LET NBN=1+2\*(T>2)+2\*(T>4)+(<br>T>6)+(T>7)+2\*(T>8): POKE 32219,1 5-NBN 2540 LET BONUS=10\*(T)2)+140\*(T)4<br>)+100\*(T)6)+100\*(T)7)+150\*(T)8)<br>2550 PRINT PAPER 7;AT 1,3;"00000<br>";AT 1,24;"00000";AT 21,24;"0000  $\frac{1}{\alpha}$  ,  $\frac{1}{\alpha}$ 2560 PRINT AT 21,29-LEN (STR\$ MS<br>0); PAPER 7; MSC<br>2570 LET NOU=0: PRINT INK 7; AT 2<br>13; "ARRARA"; AT 3,13; "BBBBBB"<br>2930 REIURN 3000 REM DECOR<br>3010 BORDER 2: PAPER 0: IN<br>RIGHT 0: CLS : PRINT #1; AT<br>PAPER 0; B\$<br>3020 PRINT PAPER 3:00 INK Ø: в  $0, 0;$ PAPER 0; B\$<br>3020 PRINT PAPER 3; AT 0,0;"<br>2,0;" BONUS<br>RE "; AT 20,0; B\$; PAPER 7; INK<br>0; AT 21,0;" MEILLEUR SCORE sco 3030 PRINT #1; PAPER 3;AT 0,0;B\$<br>3040 PRINT PAPER 7;AT 1,0;B\$<br>3080 GO SUB 6000<br>3100 PRINT INK 7;AT 2,11;" AAAA<br>AA ",AT 3,11;" BBBBBB"," AAAA<br>3110 PRINT AT 5,11;"A\_A\_A\_A\_A\_";AT 3150 FOR F=24 TO 30 STEP 2: PRI<br>T AT 7.F; OVER 1; PAPER 5; INK<br>;";AT 12,F;",AT 7.F+1; PAPE PRIN  $\tilde{=}$ PAPER  $\frac{1}{T}$  $\frac{2}{T}$ NEX 3160 PRINT PAPER 0; INK 2;AT, 7,<br>;"D";AT 7,23;"E";AT 12,7;"D";AT<br>12,24;"E" , 8 3200 PRINT ; AT 17,0; "a  $\blacksquare$ S201 PRINT  $\mathbf{u}$ П J F. e<sup>ter</sup>ce ce ce ce ce ce 3210 FOR F=1 TO 3: PRINT OVER<br>
IRK 2;AT 16+F, 4; ";AT 16<br>
12;",AT 16+F, 20;";AT 16<br>
3220 PRINT INK 7;AT 16,0;"  $\pm$  $\frac{16}{16}$  $\frac{1}{4}$ 3990 RETURN 6000 REM REFICHAGE DU PERE NOEL<br>6005 POKE 23606,176: POKE 23607, PER PRESENT PRESENT PRESENT PRESENT PRESENT PRESENT PRESENT PRESENT PRESENT PRESENT PRESENT PRESENT PRESENT PRESENT PRESENT PRESENT PRESENT PRESENT PRESENT PRESENT PRESENT PRESENT PRESENT PRESENT PRESENT PRESENT PRESENT PR AT 7,9<br>
"Research"<br>
"Page: 2<br>
"Report";<br>
"Report";<br>
"Report"; **Se12**"  $\overline{H}$  $\overline{R}$ AТ

Listing du programme (suite). 142 - MICRO-SYSTEMES

"Z SK LM" ;  $14,8$ **AT**  $\frac{1}{3050}$   $\frac{31}{0}$   $\frac{31}{0}$ REM Ø Ø,  $\overline{\circ}$  $\emptyset$ ,  $0, 62, 25$ SI00 PRINT AT<br>3;USR 32542 20,0; INK 3; PAPER 5,255,255<br>3070 DATA REM<sup>1</sup> REM<sup>2</sup> Ø, Ø  $\emptyset$ ,  $0,12$ 7,16; "2105<br>8,16; "3456<br>9,16; "3456<br>10,16; "35=>?@s"<br>11,16; "35="B85"  $\mathbf{r}$ 6110 PRINT  $AT$  $8,192,224$ **AT** 240, 248, 248, 112,  $\emptyset$ ,  $\begin{array}{c} \n \stackrel{\frown}{\text{AT}} \\
 \stackrel{\frown}{\text{AT}} \\
 \stackrel{\frown}{\text{AT}} \\
 \end{array}$  $\mathfrak{D}$ , ø **REM** ø 3090 DATA 255, 240, 240, 240, 224, 22 BASED 3490 PRINT AT 28.00 PRINT AT 28.00 PRINT AT 28.00 PRINT AT 28.00 PM 20.00 PM 20.00 PM 20.00 PM 20.00 PM 20.00 PM 20.00 PM 20.00 PM 20.00 PM 20.00 PM 20.00 PM 20.00 PM 20.00 PM 20.00 PM 20.00 PM 20.00 PM 20.00 PM 20.0 4,224,224 REM<sub>4</sub> R" 127,255,255,<sup>-</sup><br>REM 5:  $63,$  $7,13$  $3100 \text{ pH14}$ <br>  $310 \text{ pH14}$ <br>  $3110 \text{ pH14}$ <br>  $3120 \text{ pH14}$ <br>  $3120 \text{ pH14}$ <br>  $5120 \text{ pH14}$ з, Ø.,  $1,$  $9.$  $4.1$ REM<sup>6</sup>  $rac{63}{2}$ PAPER 63, 63,  $63, 31,$  $5.30$ **REM**  $\frac{3}{6}$ 6490 POKE 23606.0: POKE 23607,60  $REN$  8 Ø.,  $14,$  $31, 31,$  $\bar{3}1,$ ø 1 3140 DATA 255, 255, 255, 255, 255, 25 5,254,252<br>3150 DATA REM<sup>'9</sup> 9000 REM CHARGEMENT AUTOMATIQUE 9010 CLEAR 31279: PRINT AT 6,10;<br>"24 DECEMBRE";AT 9,5; FLASH 1;"<br>CHARGEMENT DES CODES"<br>9030 LOAD "CAR GR"CODE USR "A";<br>LOAD "CAR PN"CODE 31280: LOAD "C<br>M 1"CODE 31598: LOAD "CM 2"CODE<br>32047: RUN 31, 25, 57, 127, 25 5,255,255<br>3150 DATA 7, 129, 3,203,199, 1 5,190,252<br>3170 DATA **REM** 224, 224, 192, 128, 128, ā  $\sigma$ ,  $\bar{a}$ REM 医 3180 DATA  $REM =$ 192, 128,  $\emptyset$ . Ø, 255, 255, 255, 254, 252, 24  $\frac{8}{2200}$ , 192 REM 3 900 REM \*\*\*\*\*\*\*\*\*\*\* 207,231,227,240,255,25<br>15, 7,8EM 3, 1, \*\*\*\*\*\*\*\*\*\*\*\*\*\*\*\*\*\*\*\*\*\*\*\*\*\*\*\*\*\*\* 5,255,255<br>3210 DATA \*\*\*\*\*\*\*\*\*\*\*\*\*\*\*\* 901 REM  $\mathbf{1}$  $\mathfrak{D}$ . Ø  $\frac{1}{2}$ 220 $\frac{1}{2}$ 081 $\frac{1}{2}$ REM 902 CH REM A  $\emptyset$ ,  $\emptyset$  ,  $\emptyset$ ,  $\emptyset$ , DES CARACTERES **ARGEMEMT**  $1,$ ø  $\stackrel{\sf o}{\sf 3}$ 230  $\stackrel{\sf o}{\sf 6}$ ATA 903 REM REM B  $\emptyset$ , ø,  $\emptyset$ ,  $6.$ 904 REM \*\*\*\*\*\*\*\*\*\*\* 2,254,254 \*\*\*\*\*\*\*\*\*\*\*\*\*\*\*\*\*\*\*\*\*\*\*\*\*\*\*\*\*\*\*\*\* REM'C ø,  $\emptyset$  ,  $0, 30, 12$ \*\*\*\*\*\*\*\*\*\*\*\*\*\*\*\* 5,126, 62<br>3250 DATA<br>5,252,224<br>3250 DATA<br>3,12,12,12 000 REM CHARGEMENT DES CARACTER 3, 17, 63, 255, 2<br>0, 127, 127, 12,<br>0, 127, 127, 12, 252,193, 63,255,25 **GRAPHIQUES** ES. Ø., 1010 RESTORE 1000<br>1020 LET CP=0<br>1030 FOR F=USR "A" TO USR "F": R<br>EAD A: POKE F,A: LET CP=CP+A: NE<br>XT F: PRINT CP,, THEM TO THE HER ar 12 112<br>3270 DATA<br>3298 DATA  $15, 127, 248, 192,$ <br>REM F ø,  $\emptyset$ , REM 6 ø, 8,128,192<br>3290 DATA<br>3, 3, 3  $\frac{1}{2}$  , "ERR  $1,$  $1,$  $1,$  $1,$ REM H  $\emptyset$ ,  $\emptyset$ **1050 DATA**  $0,102,126,6$ วีร์ดดได้คาคิ<br>อีร์เดี่ ดีคาคิ  $REN^2$  $12,$  $12,$  $12, 12,$ ø 60 Ø 1050 DATA 125,125, 50, 50, 50,25 192, 192, 224, 224, 240, 24 REM J  $,255,231$ 5  $0,248,248$  $\frac{1}{7}$ 1070 DATA 255,255,255,255, 24, 6 3320 DATA<br>5, 15, 15  $\mathbb{S}$  ,  $7, 15, 1$ 0, 60, 24<br>1080 DATA š REM K 5, 15, 15<br>3330 pata 240, 252, 252, 254, 254, 25 248, 252, 252, 252, 254, 25 2 ,252,240 2,224, 0<br>3340 DATA REM 1090 DATA 15, 63, 63, 127, 127, 6  $0,120,$ ø, 60, 28, 2 2000 PRINT<br>TERES<br>2010 "SAUVEGARDE DES CARAC 8 60,124 8, 60,<br>3350 D<br>5,255, DATA 56, 112, 255, 255, 25 ø, 63 **REM** N **2010 SAVE** "CAR GR"CODE USR "A", 4 3350 DATA<br>4,254,252<br>3370 DATA ø,  $52,$ 62, 254, 254, 25 Ø REM 248, 255, 255, 255, 255, 25<br>REM P  $5.127$ 3000 REM CHARGEMENT DES CARACTER<br>ES DEFINISSANT LE PERE NOEL alla pata<br>3390 pata<br>3, 83 252, 248, 248, 240, 224, 12 63, REM 0  $63,$ CLEAR 31279<br>RESTORE 3000<br>LET CP=0 63, 63, 6 3005 63, 63 3, 6<br>3400 3010 3020 "SAUVEGARDE CARACTERE<br>"DU PERE NOEL" FOR FLG1280 TO 31559: READ<br>DKE F.A: LET CP=CP+A: NEXT<br>INT CP 3030 3500 PRINT POKE<br>PRINT **គ**  $A:$ IF OP 029071 THEN PRINT "ER 3510 SAVE "CAR PN"CODE 31280,280 3040 **REUR** 5000 REM \*\*\*\*\*\*\*\*\*\*\* DATA ø, 3050 Ø, ø, ø, Ø, \*\*\*\*\*\*\*\*\*\*\*\*\*\*\*\*\*\*\*\*\*\*\*\*\*\*\*\*\*\*\*\* Listing du programme (suite).

Janvier 1985

MICRO-SYSTEMES - 143

 $\mathbf{I}$ 

З

÷

 $\mathbf{1}$ 

-1

\*\*\*\*\*\*\*\*\*\*\*\*\*\*\*\* 5001 REM 5002 REM CH DU. PROGRAMME MACHINE **ARGEMENT** lere Partie **5003 REM** 5004 REM \*\*\*\*\*\*\*\*\*\*\* \*\*\*\*\*\*\*\*\*\*\*\*\*\*\*\*\*\*\*\*\*\*\*\*\*\*\*\*\*\*\*\* \*\*\*\*\*\*\*\*\*\*\*\*\*\*\*\* 5005 CLEAR 31500 S010 RESTORE 5000<br>5020 LET CP=0: LET NBO=0<br>5030 FOR F=31598 TO 32046: READ<br>8: POKE F,A: LET CP=CP+A: LET NB<br>0=NBO+1: NEXT F: PRINT CP: PRINT **NBO** 5040 IF CR(>45255 OR NBO(>449 TH 5100 DATA 205,214,123,205,207,12<br>5,195,246,125, 14,250, 62, 0, 3<br>3, 59, 92,203 92,203  $\frac{3}{2}, \frac{1}{2}, \frac{3}{2}, \frac{4}{2}, \frac{4}{2}, \frac{3}{2}, \frac{195}{25}, \frac{178}{25}, \frac{12}{25}$ 3, 13, 36, 14<br>5120 DATA 54<br>5, 18, 35, 16<br>2, 8, 50, 136<br>2, 8, 60, 136  $\frac{14}{54}$  $\frac{54}{16}$ , 253, 20, 16,251,  $32, 241,$ 6 (1898, 189, 188, 189)<br>189, 183, 189, 180, 200, 50,15  $rac{6}{89}$  $\frac{1}{0}$ , 215 89, 5 89,201 5140 DATA 203,174, 58, 8, 92,25<br>4, 49,202,214,123,254,113,202, 140 DHIH 203,174; 202, 13, 202, 25<br>
4, 49, 202, 214, 123, 254, 113, 202,<br>
5150 DHTA 202, 49, 124, 254, 112, 20<br>
2, 93, 124, 254, 81, 202, 2, 124, 25<br>
4, 80, 202, 93, 24, 201, 205, 137, 123, 6<br>
5170, DHTA 50, 29, 50, 29, 10  $\frac{1}{2}$  $\frac{89}{74}$  $50, 41,$ 43, 89, 50. 8  $50,$ 74, 89<br>TH, 50, 75, 89, 62, 23, 5<br>89, 205, 140, 124, 201, 205, 13 9 5180 DATA  $\frac{8}{7}, \frac{42}{123},$ 7,123, 62,<br>5190 DATA<br>9, 50,107,<br>9, 80,107, p  $\frac{50}{89}$ , 136, 89,<br>89, 50, 137, 8  $50, 106,$ 89, 50, 13  $89,$ 50,168 ğ гд´ 89, 50,169, 89,<br>50,200, 89, 50,201, 5200 DATA 89,  $50, 17$  $0, 89,$ <br> $0, 202,$ 89, 5 89, 62 8,202,83<br>5210 DATA 3210 DATA 23, 50,138,<br>0,124,201,205,137,123, 89,205,14 5  $, 244$  $88,$ ø 50 5220 DATA  $88,$  $\frac{88}{22}$  $245,$  $50, 246,$ 5  $20, 89,$ 89,  $\emptyset$ , 50,  $50, 21,$  $52,$  $50$ g 89 5230 DATA  $50,$  $\frac{54}{62}$  $\frac{89}{23}$ ;  $\frac{50}{50}$  $84,$ 8 9, 50, 85, 89<br>9, 205, 186, 124<br>5240 DATA 201 89, 53, 0 DHIR, 89<br>50,116, 89<br>89, 50,150 201, 205, 137, 123, 62,  $2,$ 89,  $50, 117,$ 89, 50,14 ā  $, 182, 50, 151, 89,$ <br> $, 182, 89, 50, 183,$ 5250 DATA 50,18  $\frac{1}{8}$ ,  $\frac{89}{213}$ 50 89, 5 89, 50 DATA 214, TR 214, 89, 50, 215, 89, 5<br>50, 149, 89, 205, 186, 124, 20 52603, 50,<br>2, 23, 50, 88 – 124, 125 доб., 232, 124<br>0, 176, 189, 150, 177, 189, 23,  $\frac{62}{50}, \frac{23}{140}$ Ξ  $\frac{8}{9}$ , 76, 89,<br>9, 50, 141, ā 89 **5280 DATA**  $\frac{50,172}{50}$ , 45,  $\frac{89}{89}$ **GOOD** 62, ٠  $44,$ ø, 89, 15, 50. 62  $\overline{a}$  $50$ c 9, 62,<br>5290 DATA 171, 89, 50,203, 89,  $\mathbf{5}$ 

0,235, 89,201, 33,240, 88,205,23 23  $2,124,62$  $62,$  $50,$ 50,  $83,$  $82, 89,$ 8 9,  $50, 147,$ 50,17  $50, 146,$ 89, 89,  $62,$ 89, q  $\frac{89}{2}$  $\frac{50}{89}, \frac{16}{62},$ 5310 DATA  $50, 50, 50, 50, 150,$ 8 9, 50, 51<br>9, 50,212<br>5320 DATA  $51,$ 8 89 .  $50, 244,$ 89,201, 30  $\overline{1}$ 9,  $14,$  $4.1$  $54,$  $35,$ 32,25  $2,$  $13,$  $28,$ ā  $\overline{\mathbf{1}}$ ā  $\frac{1}{9}, \frac{1}{237}, \frac{29}{168},$ 5330 DATA 5330<br>1, 10, 0,237,<br>2,249,201, 33<br>5340 DATA 167, 88,<br>5340 DATA 167, 88, 32, 241, 201,<br>43, 27, 13, 13, з  $88,$  $\frac{17,169,88}{88,17,201}$ 88,20 5,250,124, 33 8 5350 DATA<br>7, 1, 8, 8, 8<br>4, 88, 837, 175  $\frac{58}{9}$ , 224, 88,<br> $\frac{9}{33}$ , 225,  $\frac{50}{88}$  $22,12$ <br> $17,22$ 58, 22, 127, 50, 231, 8 8,201<br>5370 PRINT "SAUVEGARDE CM 1"<br>5380 SAVE "CM 1"CODE 31598,449 5400 REM 畫 \*\*\*\*\*\*\*\*\*\*\* \*\*\*\*\*\*\*\*\*\*\*\*\*\*\*\*\*\*\*\*\*\*\*\*\*\*\*\*\*\*\*\*\* \*\*\*\*\*\*\*\*\*\*\*\*\*\*\*\* 5401 REM CH DU PROGRAMME MACHINE **ARGEMENT** Partie 2eme 5403 REM 5404 REM \*\*\*\*\*\*\*\*\*\*\* \*\*\*\*\*\*\*\*\*\*\*\*\*\*\*\*\*\*\*\*\*\*\*\*\*\*\*\*\*\*\*\* \*\*\*\*\*\*\*\*\*\*\*\*\*\*\*\*\* CLEAR 32000 5405 5410 5420 LET CP=0: LET NB0=0<br>5430 FOR F=32047 TO 32583: READ<br>A: POKE F,A: LET CP=CP+A: LET NB<br>0=NB0+1: NEXT F: PRINT CP: PRINT **NBO** 5440 IF CP<>54284 OR NBO<>537<br>EN PRINT "ERREUR DANS DATA": TH stö **5500 DATA**  $\frac{70}{33}, \frac{89}{102}$  $\frac{17}{89}$  $72,18$ 33, 9,205,250,124;  $\frac{9,200}{\text{OPT1}}$ ,  $\frac{124}{7}$ , 4, 89,205<br>5510 DATA<br>2,127, 89<br>7,128, 89  $58,129.$ 89, 50, 2  $\overline{\mathfrak{G}}$ , 33,129, 89, 1 5520 DATĀ 237,176, 58,<br>0,134, 89,201, 1, 10,  $22,127,5$ <br>0,237,16  $0, 134,$  $1,$  $\frac{13}{32}$ , 249, 201,<br>32, 249, 201, 19, 0, 35, 19,<br>5530 DATA<br>8, 17,182,  $\overline{35}$ 01, 33,184, 8<br>89,125, 33,21  $58,$ 6 17,214  $\begin{smallmatrix} 68\\ 22\\ 22\\ 127\end{smallmatrix}$ , 127, 1, 8,<br>17 5540 DATA 58,25  $88,$  $50.$ 5,  $\mathfrak{D}$ , ā 3,254, 88<br>5550 DATA<br>2,127, 50  $255,$ 88,237,184,  $\frac{58}{99}$ 8 50,248, ğ  $17$ 87 89  $\frac{9}{5560}$ , рятя 205, 89,125, 33,121,<br>7,119, 89,205, 89,125, 58,<br>9, 50, 22 9569 7,119, 89,205, 89,125,<br>8, 89, 50, 22,<br>5570 64TA 127, 1, 7, 0,<br>8, 89, 17,159, 89,237,184, 58,15  $\frac{33}{58}$ , 15 8, 89, 17, 159<br>2, 127, 50, 153<br>5580 DATA 5580 DHTM<br>4, 93, 41, 25<br>- 44, 34,118  $\frac{89}{25}, \frac{201}{41},$  $42,118,$ <br> $25, 41,$ 92,  $41,$ 5, 44, 34<br>5590 DATA 92, 124, 230, 15, 198, 8

Listing du programme (suite).

144 - MICRO-SYSTEMES
$5,111,201, 14, 16, 33, 86,123, 5$ <br>4, 7, 35, 13  $35,$ 06, 123,250, 14, 10,205,18<br>38,123,126,254, 7, 32,24 DATA 5600  $4,125,$ 13  $54$ ø  $5610$  DATA 32,241,221, 33, 86,12<br>26,127,195,216,126,22  $3,221, 34$  $\mathbf{J}^{\pm}$ 126,  $\ddot{\circ}$  $50$  $\begin{array}{c} \n 181, 88, 50, 193, \\
 17, 27, 126, 237, \\
 \n 136\n \end{array}$  $\lambda$  $\frac{88}{83}$ , 20 5620 DATA  $\frac{1}{3}, \frac{1}{127}, \frac{1}{58},$  $\frac{89}{34}$ , 50, 25, 127,<br>34, 26, 127, 254, DATA 5630  $\frac{58,10}{7,3}$ 5630 DATH 84, 26, 127, 254, 7, 3<br>2, 1, 201, 205<br>5640 DATH 207, 126, 205, 47, 125, 22<br>1, 42, 26, 127, 221, 35, 221, 125, 22<br>0, 50, 64, 69, 96, 89, 205, 119, 12<br>5650 DATH 50, 96, 89, 205, 119, 12<br>3, 17, 76, 126, 237, 83, 23, 8,246, 88, 58,237, 83, 23,127, 5<br>5660 04TA 25,127, 58,214, 88,22<br>1,34, 26,127,254, 7, 32, 1,20<br>1,205,207,126<br>5670 DATA 205,100 5670 6878 205,100,125,221,<br>6,127,221, 35,221,126, 0,<br>0, 38, 50,222, 005,110,100,  $\frac{42}{50}$ ,  $\frac{2}{19}$ 5680 pata 155,205,119,123, 17,12<br>5,126,237, 83, 23,127, 58,151,89<br>4,50, 25,127 5690 DATA  $\frac{1}{2}$ , 119, 89, 221, 34, 2<br> $\frac{7}{2}$ , 32, 1, 201, 205, 20  $\frac{127}{200}$ ,  $\frac{254}{205}$ ,  $\frac{7}{142}$ 700 DATA 125,221, 42, 26,127,22<br>, 35,221,126, 0, 50, 95, 89, 5<br>,127, 89,205 5700 á , рата 119,123, 17,174,126,23<br>3, 23,127, 58,233, 88, 50, 2<br>7, 58,201  $\frac{5710}{7}$  $1227$ 5 , 68781-88,221, 34, 26,127,25<br>7, 32, 1,201,205,207,126,20<br>5,125,221 5720  $\frac{4}{2}$ 5 (142, 26,127,221, 35,22)<br>,127, 42, 26,127,125,25<br>, 3 5730 DATA  $34,$ 26  $\overline{1}$ 4,106,  $40$ 5740 68TA 195,246,125,205,207,12<br>5,195,246,125, 17, 48,151, 27,12<br>2,179, 32,251<br>5750 68TA 201, 62, 4,50, 21,12<br>7, 58, 32, 90, 50, 22,127, 1, 9 179,<br>750 DATA 2<br>, 58, 32,<br>, 8, 33, (201, 62, 4, 50, 21,12)<br>, 90, 50, 22,127, 1, 9<br>, 33  $5750$ 5760 6878′ 90, 17, 32, 90,237,17<br>6,237, 75, 21,127, 13,237, 67, 2<br>1,127, 32,234  $\frac{1}{5}$ <sup>12</sup>  $0, 63, 90, 63, 90, 63, 124$  $\frac{58}{90}$ ,  $\frac{22}{50}$ ,  $\frac{92}{92}$  $\frac{50}{90}$  $60,$ e  $\frac{8}{5}, \frac{50}{90}$ 50, ē 00 6ATA 190, 50,125, 90,<br>190, 50,127, 90,201, 10,<br>126, 10, 90  $50, 12$  $\frac{6}{7}, \frac{90}{126}$ <br>5790 0  $\emptyset$ ,  $42,$  $\boldsymbol{z}$  $\emptyset$ , 5790 betë 123, ss, 0,221,<br>8,127, 33, 48,122, 22, 35,<br>8, 14, 8,221  $\frac{33}{30}$ 2 5600 6ATA'203, 0, 62,203,126,<br>3, 32,239,221, 0,254,203, 38,<br>3, 32,239,221, 0,119, 35, 29,<br>5,229,21, 32,224,201, 35, 29,<br>5100 6ATA'221, 33, 28,127, 33,<br>8,122, 22, 33, 30, 8, 14, 8,1<br>1,283, 0,0,0,0,0,0,0,0,0,0,0,0,0,0,0,0,0,  $0, 62, 203, 126, 0, 254, 203, 38,$  $\frac{4}{1}$ з  $\mathbf{a}$  $8,22$  $\overline{\mathfrak{D}}$ , 6110 pata 203,126, 40, 4,221,20<br>3, 0,254,203, 38, 13, 32,239,22<br>1,125, 7, 112 30, 33,329, 21, 3  $\frac{3}{1120}$ DATA 35, 29, 32, 229, 21, 3 2,224,201<br>6500 PRINT "SAUVEGARDE CM 2"<br>6510 SAVE "CM 2"CODE 32047,537

Janvier 1985

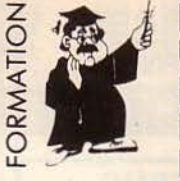

### **PROGRAMMATION, UTILISATION et MISE EN ŒUVRE des circuits** PERIPHERIQUES. **FAMILLE 6809 - 68000**

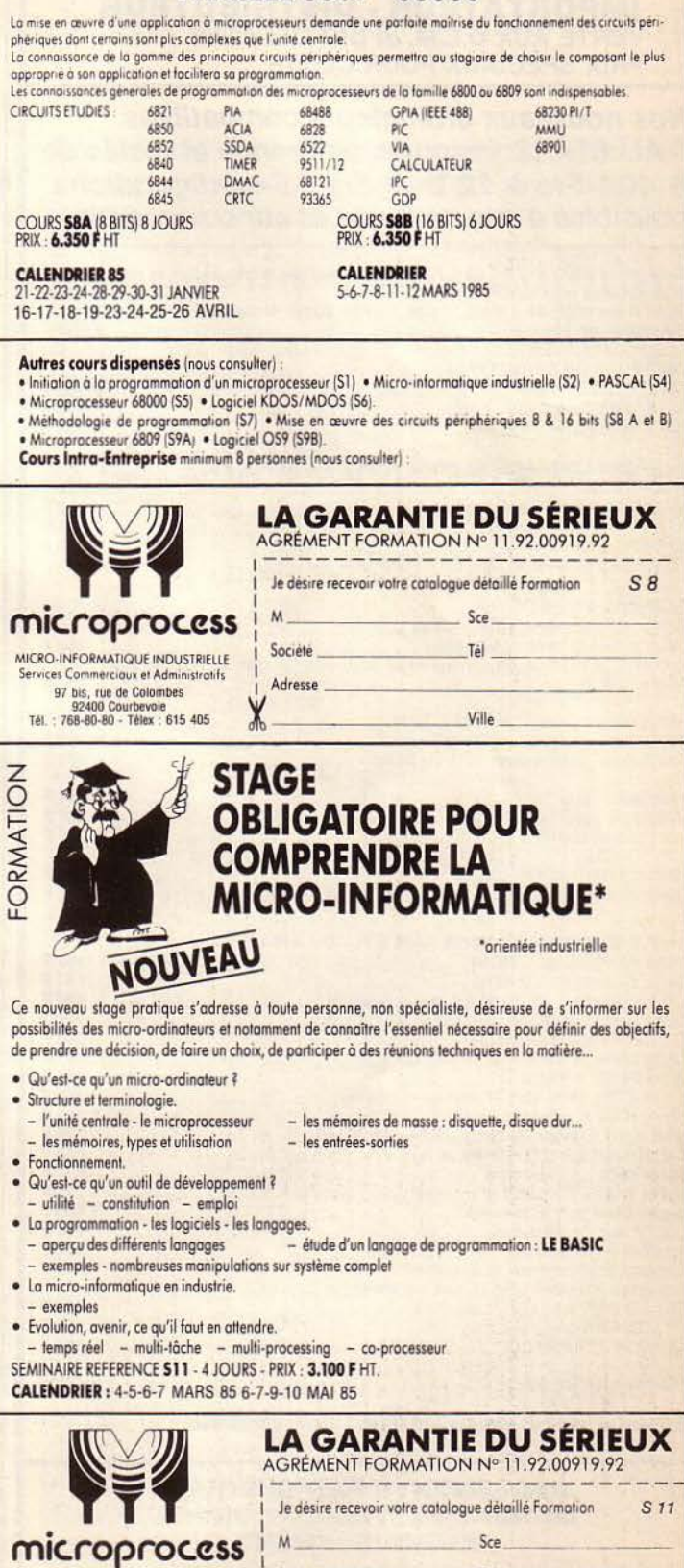

SERVICE-LECTEURS Nº 100

Société

Adresse

X

MICRO-INFORMATIQUE INDUSTRIELLE Services Commerciaux et Administratifs

97 bis, rue de Colombes 92400 Courbevoie<br>Tél.: 768-80-80 - Télex : 615 405 Tél

Ville

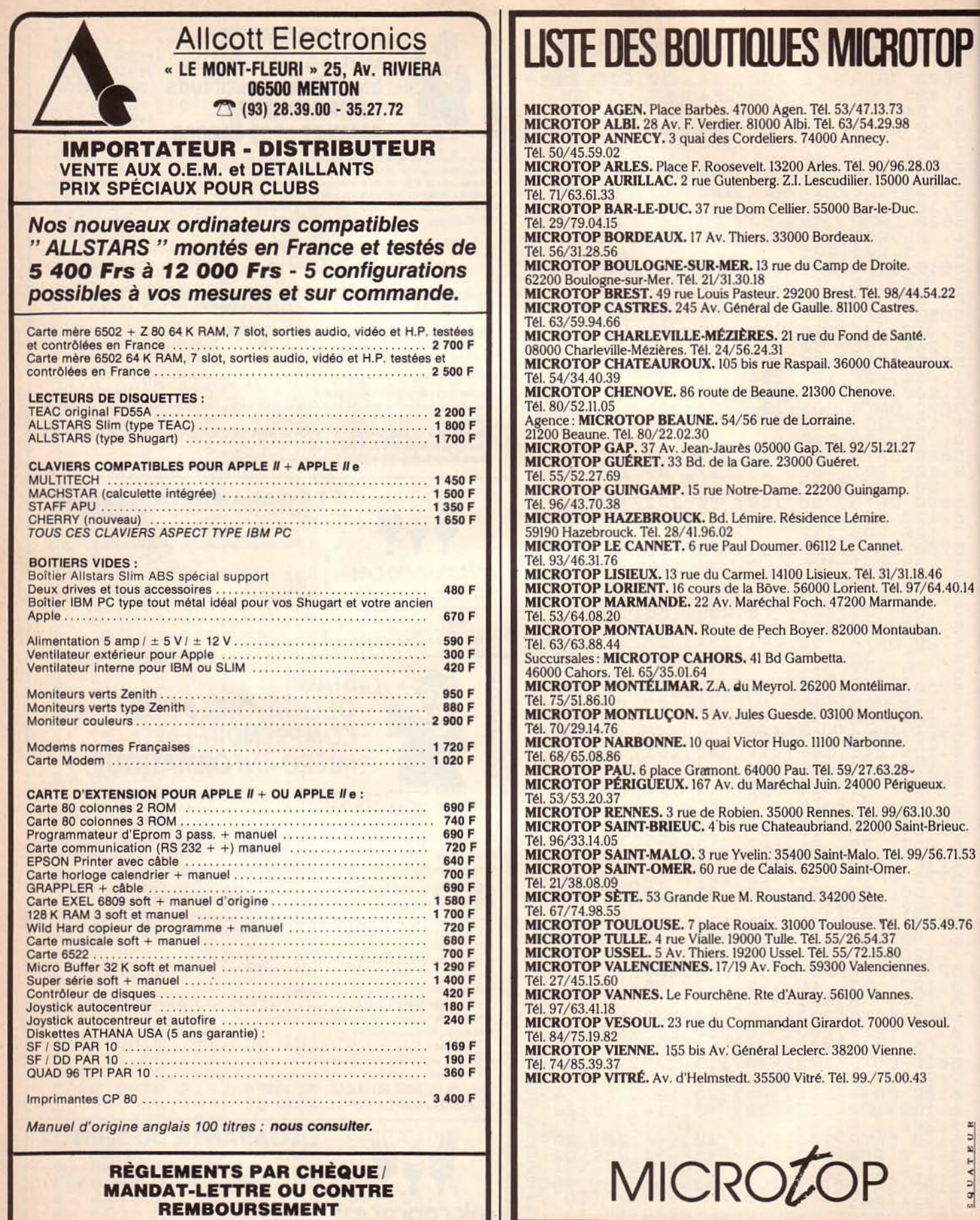

CRÉATION DE LA PREMÈRE CENTRALE D'ACHATS DU SUD·EST REVENDEURS CONTACTEZ-NOUS DANS VOTRE INTÉRÊT...

La microdynamique Française en 40 boutiques.

SQUATEUR

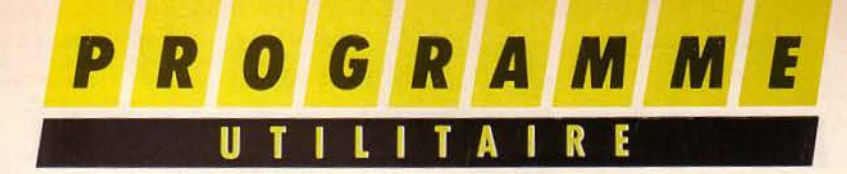

Ce logiciel de protection, écrit entièrement en langage machine, réserve l'accès Canon du X 07 aux seuls détenteurs du mot de passe.

**ccPASSWORD» UNE CLE LOGICIELLE POUR CANON X07** 

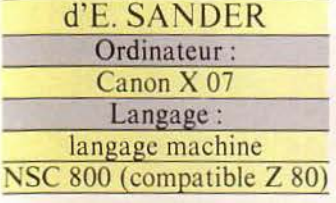

**1** 

Qui n'a jamais éprouvé le désir de protéger programmes et données, de rester maître du logiciel même lorsque celui-ci réside dans la mémoire de l'ordinateur ? A vrai dire, de nombreux utilisateurs. L'enthousiasme mérité suscité par Je logiciel Protector paru dans le numéro 40 de *Micro-Systèmes* en est une confirmation. Mais avec un ordinateur disposant d'une mémoire constante et autorisant l'accès au langage machine, on peut aller encore plus loin. A savoir, transformer son appareil en un système hermétiquement clos dont seul le possesseur de la clé peut venir à bout.

C <sup>'est une application</sup><br>
de ce type que nous<br>
vous proposons ici. La<br>
clé en question est un<br>
code composé de cinq caractè-'est une application<br>de ce type que nous vous proposons ici. La res (choisis auparavant) qu'il faudra fournir à l'ordinateur à la mise sous tension sous peine de se voir refuser l'accès au système.

### *L'implantation*

La manière la plus agréable et la plus instructive de procéder est d'utiliser l'assembleur performant de J. Outhier pro-

posé dans ces pages, à l'aide duquel ce programme a été conçu et dont est issu le listing source de la figure 1. Toutefois, si vous avez reculé devant la saisie de ce dernier, vous pouvez alors vous rérérer à la liste des codes hexadécimaux de la figure 2 et utiliser le chargeur hexadécimal de la figure 3. L'entrée se fait par groupe de huit octets (soit seize chiffres hexadécimaux non séparés par des espaces). Et ce, suivant une méthode désormais bien connue des lecteurs de *Micro-Systèmes*  pour sa fiabilité: après chaque validation, la somme est demandée (il s'agit du nombre décimal inscrit à droite de chaque ligne). Si une erreur est détectée, il est nécessaire de réintroduire le dernier groupe de huit octets. L'affichage du message «TERMINE» annonce la fin de la phase de saisie et indique que le programme est maintenant opérationnel.

### *L'utilisation*

Deux adresses clés sont à connaître pour se servir du logiciel. La première, & H1C00 (ou 7168 décimal), est celle de la routine de saisie du mot de passe. Son fonctionnement est fort simple: une fois appelée (EXEC &HICOO), un curseur clignotant apparaît. L'utilisateur peut alors entrer son code. Tous les mots de cinq lettres (même le plus célèbre) peuvent bien sûr être utilisés. Mais il est également possible de les com- biner avec les différents caractères générés par le Canon.

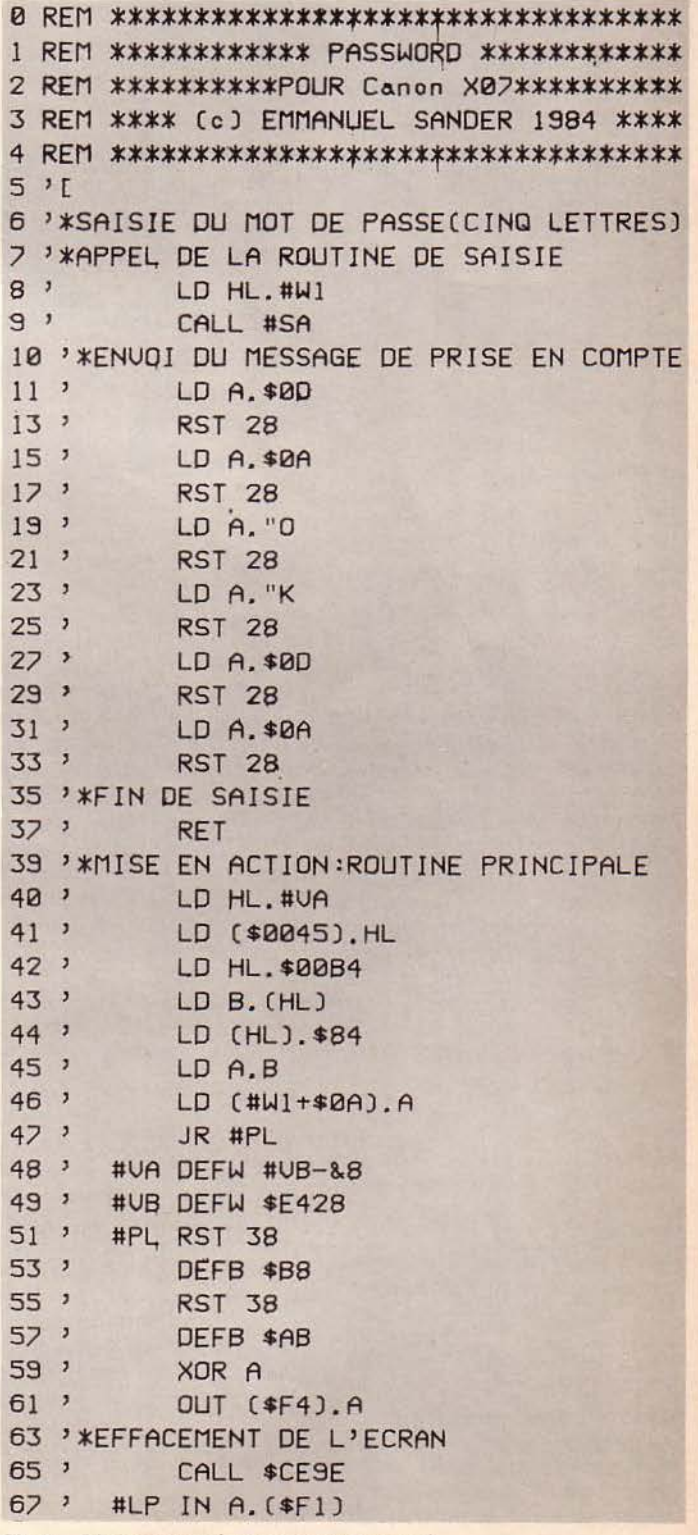

*Fig. 1.* - *Listing source du programme Password.* 

PROGRAMME LITAIRE U ı **SUB &5** 

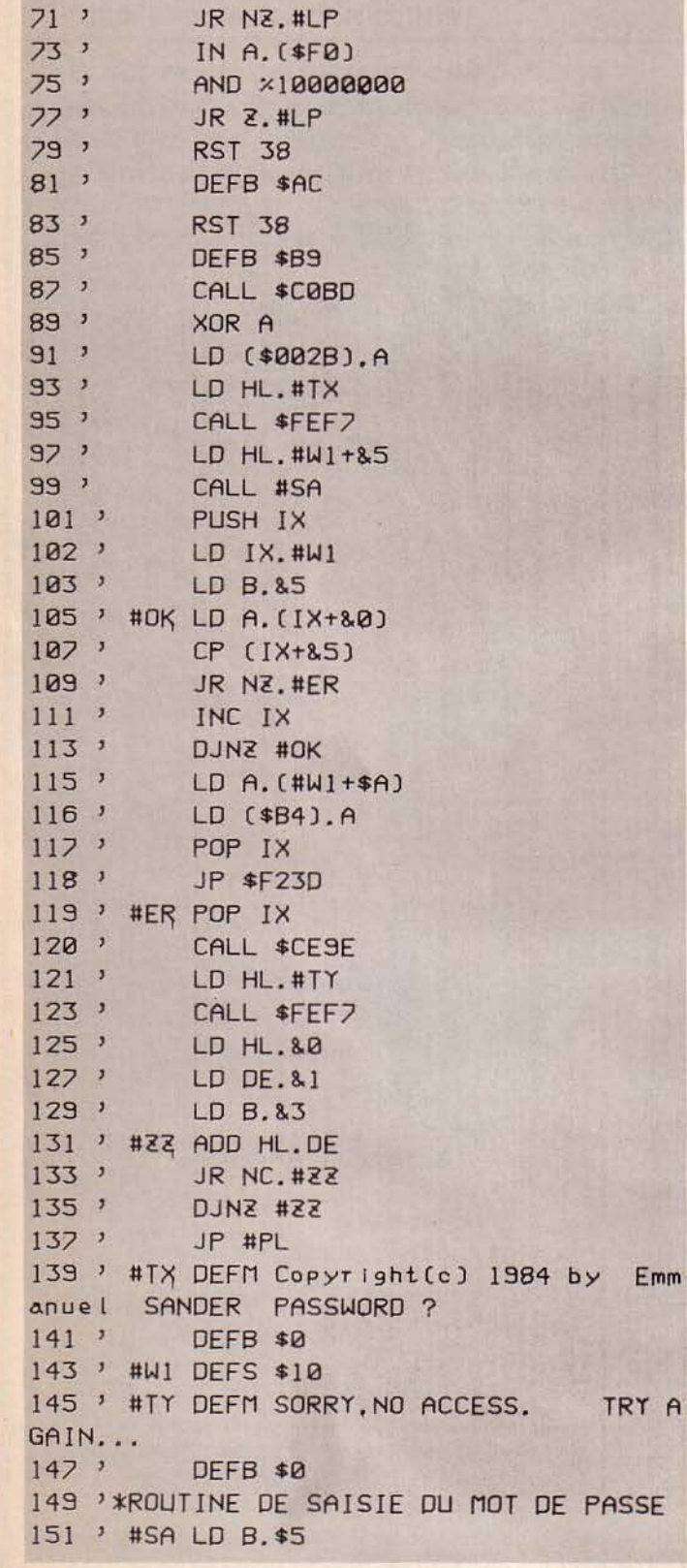

69 '

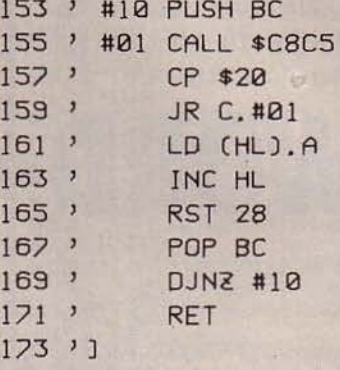

Fig. 1. - Listing (suite et fin).

 $1000$ 

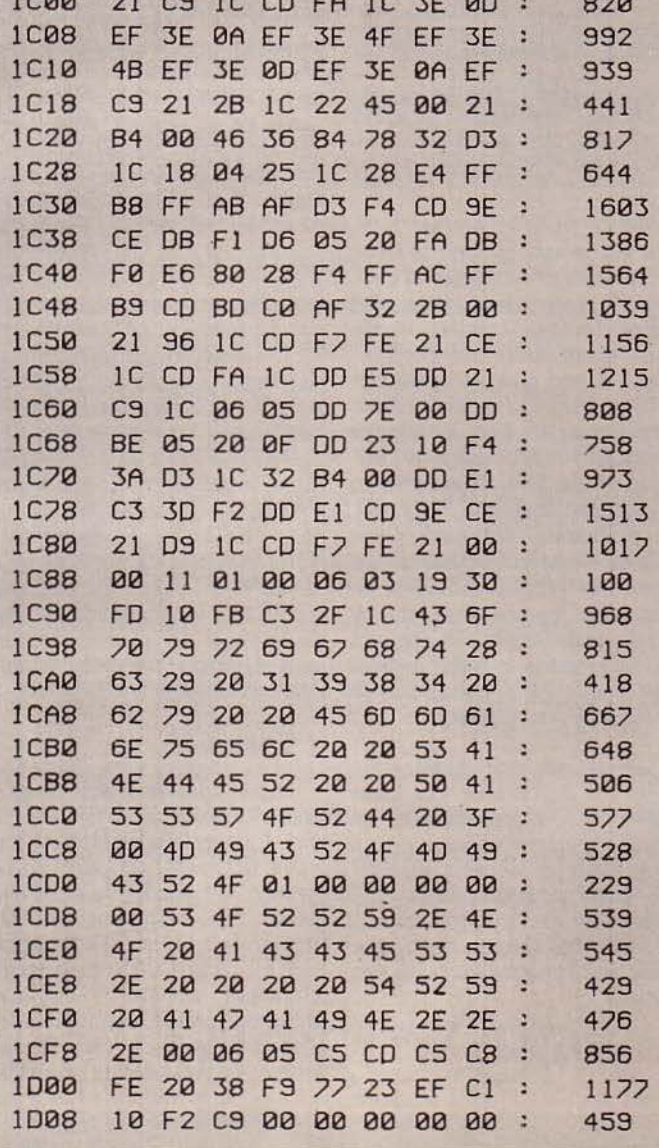

Fig. 2. - Liste des codes hexadécimaux avec somme de contrôle.

148 - MICRO-SYSTEMES

Fig. 1. - Listing (suite).

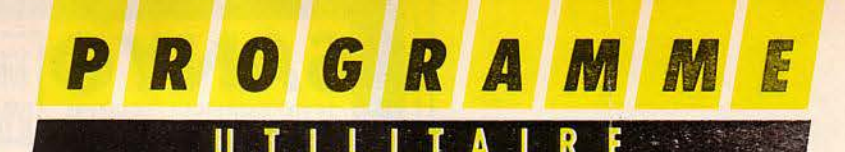

10000 REM \*\*\*\* CHARGEUR HEXADECIMAL \*\*\*\* 11000 CLS: X=& H1C00 12000 PRINTHEX\$(X);" "; 13000 INPUTA\$ 14000 IF LEN(A\$) <> 16THENCLS:BEEP5,5:GOTO 12000 15000 FORI=0T07 16000 A=VAL("&H"+MID\$(A\$, 2\*I+1, 2)) 17000 S=S+A 18000 POKEX+1, A 19000 NEXTI 20000 INPUT"SOMME ";R 21000 A\$="" 22000 IFR<>STHENS=0:BEEP5,5:CLS:GOT01200 23000 X=X+8:S=0:IF X>7339THENPRINT"TERMI NE": END 24000 CLS 25000 GOT012000

Fig. 3. - Chargeur hexadécimal.

30000 REM \*\*\*\*\*\*\*\*\* SAUVEGARDE \*\*\*\*\*\*\*\*\* 31000 INIT#1, "CASO:" 32000 PRINT#1, "PASS" 33000 FORI=010200 34000 NEXT 35000 FORI=7168T07439 36000 OUT#1, PEEK(I) 37000 NEXT 38000 PRINT"SAUVEGARDE EFFECTUEE" 39000 INPUT"UNE AUTRE"; A\$ 40000 IFLEFT\$(A\$, 1) <> "O"THENEND 41000 RUN 32000

Fig. 4. - Programme de sauvegarde.

50000 REM \*\*\*\*\*\*\*\*\* CHARGEMENT \*\*\*\*\*\*\*\*\* 51000 INIT#1, "CASI:" 52000 INPUT#1, A\$ 53000 IFA\*<>"PASS"THEN52000 54000 FORI=7167T07439 55000 POKEI, INP(#1) **56000 NEXT** 57000 PRINT"CHARGEMENT EFFECTUE" **58000 END** 

Fig. 5. - Programme de chargement.

Janvier 1985

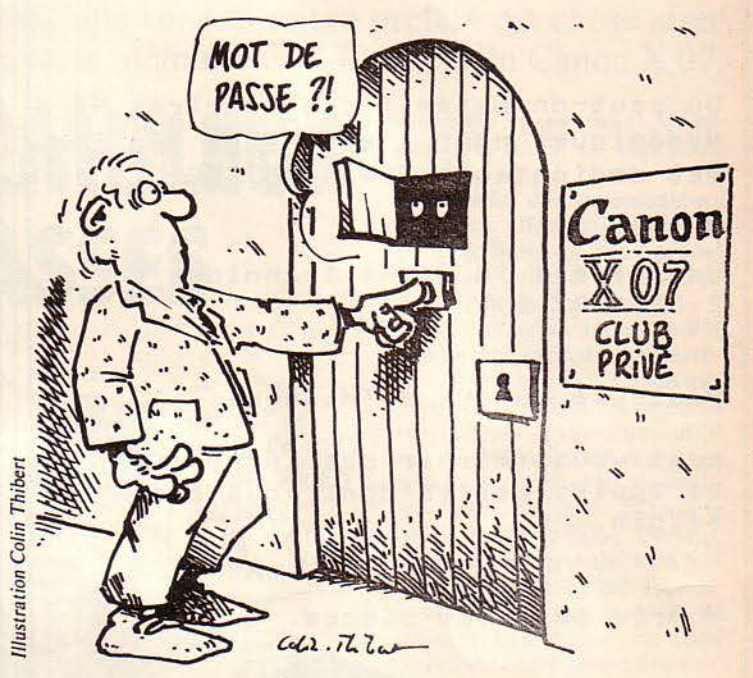

Dans tous les cas, la possibilité de découverte accidentelle par un tiers est infime. La seconde routine, située en &H1C19 (ou 7193 décimal), constitue le<br>cœur du logiciel. Son appel provoque dans un premier temps l'extinction de l'ordinateur. Mais, lors de l'allumage, c'est une demande de mot de passe qui fait place au traditionnel message de copyright. Si l'entrée est correcte, l'ordinateur retourne sous Basic. Dans le cas contraire, il s'éteint de nouveau dans l'attente de l'utilisateur légitime.

### La sauvegarde et le chargement

Une déficience du Basic du Canon X 07 est l'absence d'instructions permettant le chargement et la sauvegarde sur cassette du contenu d'une zone mémoire. Pour pallier ce problème, il est possible d'utiliser indifféremment les options « S » et « 1 » du moniteur-désassembleur paru dans le numéro 42 de Micro-Systèmes ou, pour ceux qui ne l'aurait pas entré, les programmes des figures 4 et 5.

### Le programme

Le listing source de la figure 1 servira de référence aux

fanatiques du Z 80 qui désireront se plonger dans le logiciel. Pour cette raison, sa présentation a été particulièrement soignée : présence de commentaires pour différencier les principales parties du programme et indiquer le rôle de certaines routines, disposition claire des différentes instructions, séparation des labels pour un repérage plus aisé...

Signalons également que l'exploitation de caractéristiques propres au Canon X 07 rend ce logiciel inadaptable sur tout autre ordinateur (même si celui-ci est architecturé autour d'un microprocesseur Z 80).

Remarques : Les étourdis qui auront exécuté la seconde routine avant de choisir un mot de passe doivent savoir que celui qui est présent dans la liste hexadécimale de la figure 2 est « MICRO ».

Si la routine PASSWORD est fréquemment appelée, il est souhaitable de lui assigner une touche de fonction. Soit, par exemple:

 $KEY$ (6) = «EXEC 7193"$  $+$  CHR\$ (13)

Un appui sur la touche F6 suffira alors à provoquer l'extinction de l'ordinateur ; son  $acc\ddot{e}s$  étant alors réservé  $au(x)$ détenteur(s) du mot de passe.

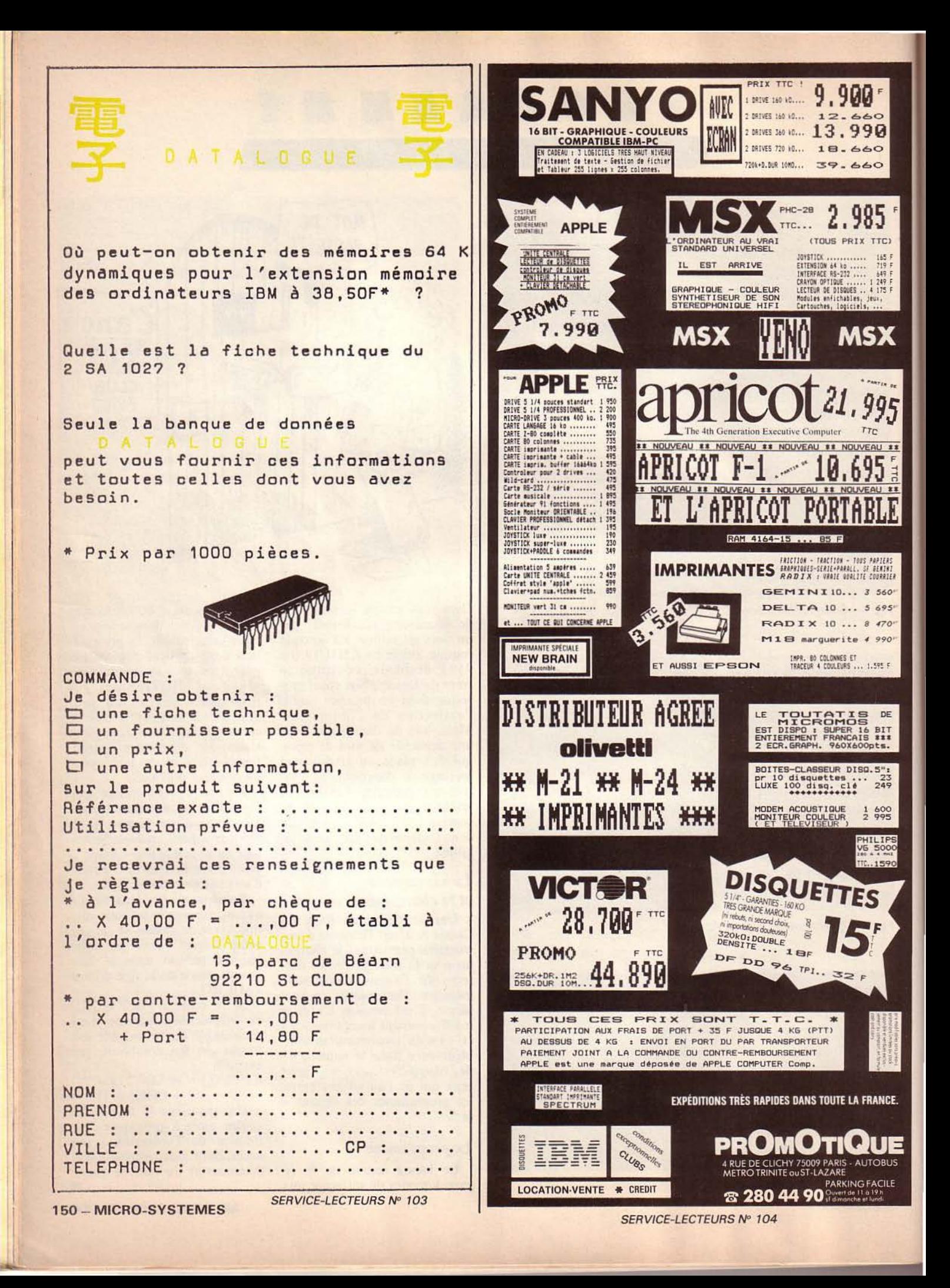

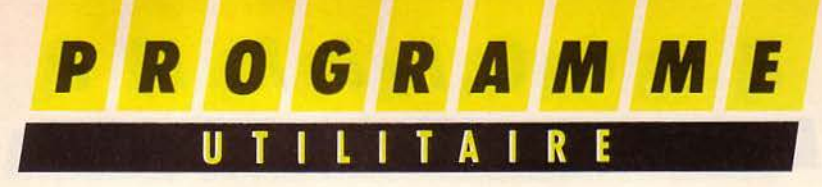

Programmer symboliquement en langage machine sur son micro préféré est chose aisée avec ce logiciel qui tient exactement sur une carte mémoire de 4 K-octets du Canon X 07.

### de J. OUTHIER Ordinateur : Canon X 07 + une carte mémoire 4 Ko Langage: Langage machine Z 80

Pour le néophyte comme pour le programmeur chevronné, la rédaction puis la mise au point des logiciels en code machine est souvent fastidieuse et décourageante, malgré toute la satisfaction que l'on peut tirer de ce langage qui permet, plus qu'au-<br>cun autre, l'exploitation complète de toutes les ressources (souvent insoupçonnées) dont peut disposer l'ordinateur et son microprocesseur. Pourtant, avec du courage et quelques utilitaires appropriés, la conception en est grandement facilitée. Il faut, en effet, signaler que les moyens dont disposent habituellement les interpréteurs ne contribuent pas à la vulgarisation de ce type de programmation : les traditionnels PEEK et POKE se révèlent bien vite insuffisants. De plus, la connaissance de la structure de la mémoire n'est pas facilitée par le mutisme dont font preuve la plupart des manuels.

**P** ourtant, s'il est une<br>peut aisément se char-<br>ger, c'est celle qui<br>consiste à transformer les mnétâche dont l'ordinateur peut aisément se charger, c'est celle qui moniques du langage d'assemblage en codes Z 80 correspondants. Cette action est appelée l'assemblage et c'est l'objet du logiciel que nous vous proposons ici. Avant de poursuivre plus avant, signalons que ces quelques lignes ne sont qu'une description des caractéristiques<br>de l'assembleur : il est indispensable, pour plus de détails, de se référer à des ouvrages spécialisés en matière de Z 80 (cf. bibliographie).

L'avantage de la programmation en mnémoniques plutôt qu'en codes est évident: beaucoup plus naturels et parlants qu'une série de chiffres, ils per-

Janvier 1985

# **UN ASSEMBLEUR 2 PASSES**

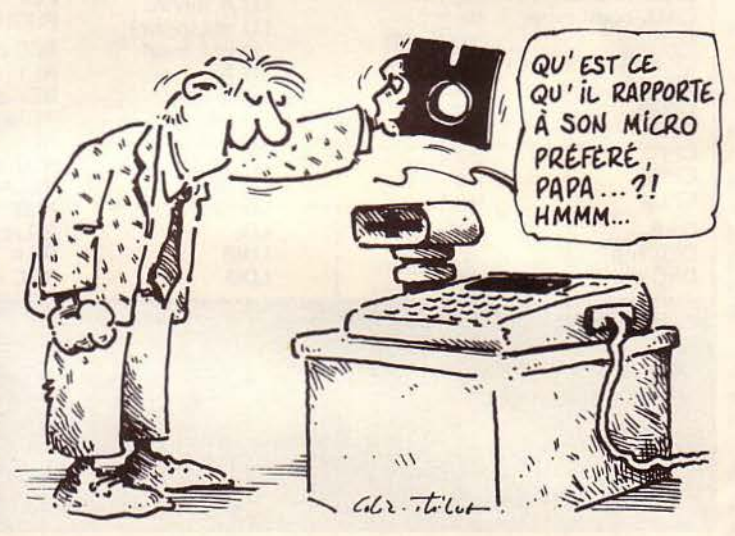

mettent une plus grande clarté, et une compréhension plus aisée de l'organisation du programme. Toutefois, les possibilités offertes par l'utilisation d'un assembleur ne se limitent pas à cette seule tâche de traduction : outre celle-ci, l'assembleur doit disposer de facilités qui réduisent au maximum les opérations ennuyeuses et répétitives pour le programmeur. Par exemple, l'utilisation de labels aide grandement à la programmation.

Les caractéristiques et instructions d'aide à la mise au point sont généralement dénommées Pseudo-instructions (ou directives d'assemblages). Elles n'entrent pas dans le jeu des instructions classiques du processeur et ne se sont donc pas assemblables. Nous les examinerons plus en détail par la suite.

Etant donné le grand nombre d'instructions du Z 80, un assembleur de ce type promettait d'être encombrant, de par la place mémoire requise habituellement. En effet, un assembleur « classique » se compose généralement de deux unités fonctionnelles:

• un mode éditeur qui est celui par lequel le programme est introduit ligne à ligne, est corrigé,

• une section d'assemblage qui est la transformation en codes binaires après l'étape de la rédaction des mnémoniques euxmêmes.

Le programme proposé diffère quelque peu des autres puisqu'il utilise rationnellement l'éditeur présent en ROM et ce, pour plusieurs raisons :

• les développements impliqués par la création complète d'un éditeur auraient rendu toute implantation sur carte à mémoire impossible; or, un des avantages de ce programme est précisément l'autonomie sur une telle carte ;

• un minimum d'espace mémoire devait être alloué aux programmes développés par l'utilisateur, ou pour une utilisation conjointe avec un désassembleur (paru dans *Micro-*Systèmes nº 42) ou tout autre logiciel.

L'entrée des mnémoniques sera donc effectuée à l'aide de l'éditeur Basic du X 07 auquel nous avons adjoint un moniteur de mise au point interactif.

En effet, ceci s'avère être à la<br>longue une facilité supplémentaire d'utilisation, le Canon dis-<br>posant d'un éditeur plein écran très puissant et agréable à utiliser, dont il aurait été dommage de ne pas exploiter les possibilités, associées aux différents ordres Basic d'édition. De plus, il ne sera pas nécessaire au lecteur de se familiariser avec un nouvel éditeur. Les fonctions du moniteur en feront un outil commode de programmation.

### *L'utilisa fion du logiciel*

Les mnémoniques seront, dans un premier temps, entrés comme de simples lignes Basic, à la différence que ceux-ci seront précédés de REM ou du caractère ' . Un appel à l'assembleur générera le code à l'adresse choisie. Ce procédé permettra de mixer Basic et routines machine tout en laissant les mnémoniques accessibles et modifiables à tout moment. Afin de pouvoir différencier Basic et langage machine, une routine devra

avoir la syntaxe suivante :<br>• Le symbole « [ » devra la précéder et elle devra se terminer par « ] ». Ces symboles peuvent donc à ce titre être considérés comme des pseudo-instructions signifiant « début » et « fin » de routine.

• Les lignes de mnémoniques se situeront entre ces symboles et auront le format suivant: NUMERO DE LIGNE/

REM OU'/

INSTRUCTIONS

(SEPAREES PAR «:»)<br>Il sera donc possible de composer des lignes formées d'autant d'instructions que le permet l'éditeur du X 07.

La totalité du jeu du NSC 800 est disponible. Cependant,

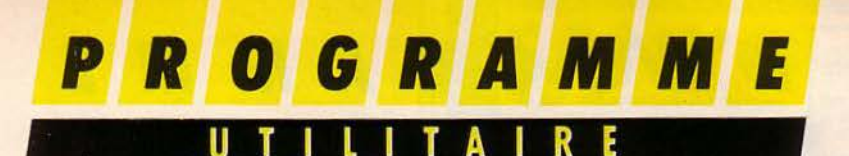

il est utile de préciser que son jeu d'instructions peut être identifié à celui du Z 80. Les habitués de ce microprocesseur ne seront donc pas dépaysés, d'autant plus que les mnémoniques utilisés sont ceux de Zilog. Le tableau des instructions assemblables et leur syntaxe sont explicitées dans l'encadré 1. Il est à noter deux exceptions à la syntaxe classique, qui sont : EX (SP).HL  $JP$   $(HL)$ et ont pour syntaxe EX (SP).HL

JP(HL)

Ce sont les seules. De plus, la classique virgule séparant d'habitude les instructions des opérandes sera toujours remplacée par un point, et l'écriture des instructions se fera en majuscules.

Certaines instructions du Z 80 nécessitent un ou plusieurs opérandes, qui sont en quelque sorte les paramètres requis par ces instructions.

Il en existe plusieurs catégories, qui sont examinées figure 1. Dans le cas où cet opérande est une constante, une adresse absolue ou une case mémoire, celui-ci peut être exprimé dans différents sytèmes de numération :

• HEXADECIMAL : La base 16 est spécifiée par l'adjonction du symbole «\$ » avant l'écriture du nombre lui-même.

LO A.\$30 (charger la valeur hexa 3D dans A).

• DECIMAL : L'expression d'une donnée dans ce système est indiquée à l'assembleur par l'ajout du caractère «  $&$  » avant la valeur littérale. LO HL.&48354

• BINAIRE : Afin de signifier au logiciel l'emploi de cette base, le signe «% » doit être placé avant la constante. JI faut toutefois signaler que la taille de celle-ci ne peut être que l'octet, et que chacun des 8 bits doit être littéra lement composé pour un assemblage correct. LO BC.%01011101

L'utilisation des bases 10 ou 16 peut, elle, se faire indifféremment avec des constantes 8 ou 16 bits, sans format déterminé du nombre de chiffres. Toutefois, dans le cas où la donnée choisie serait supérieure à

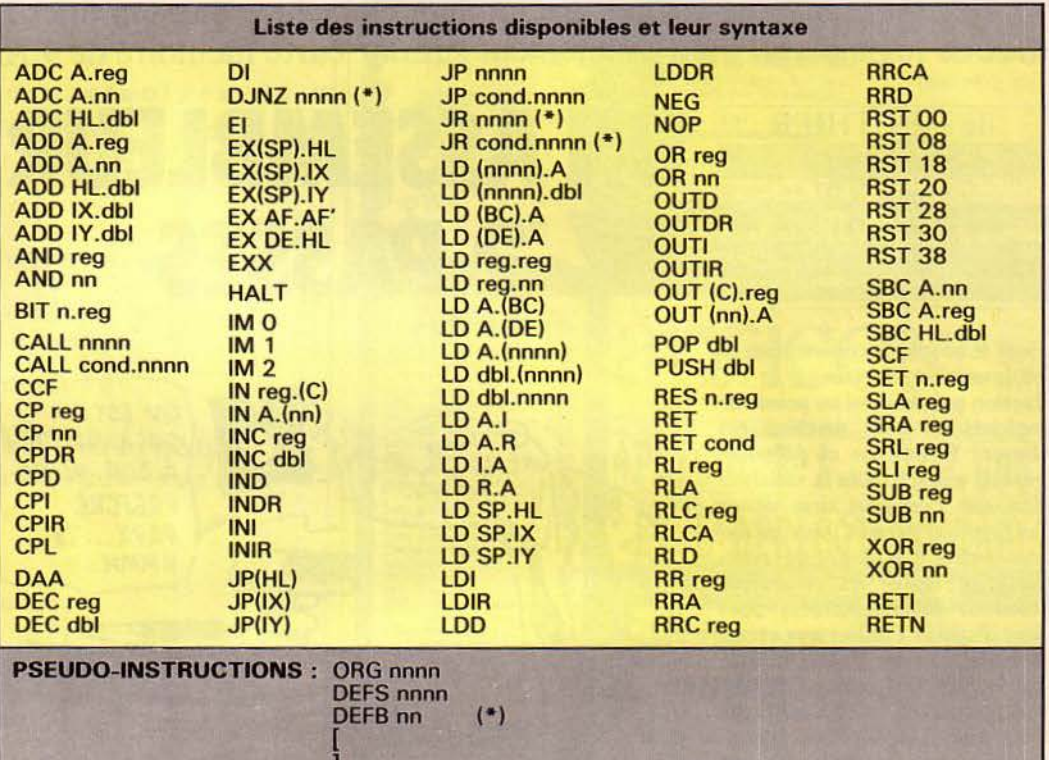

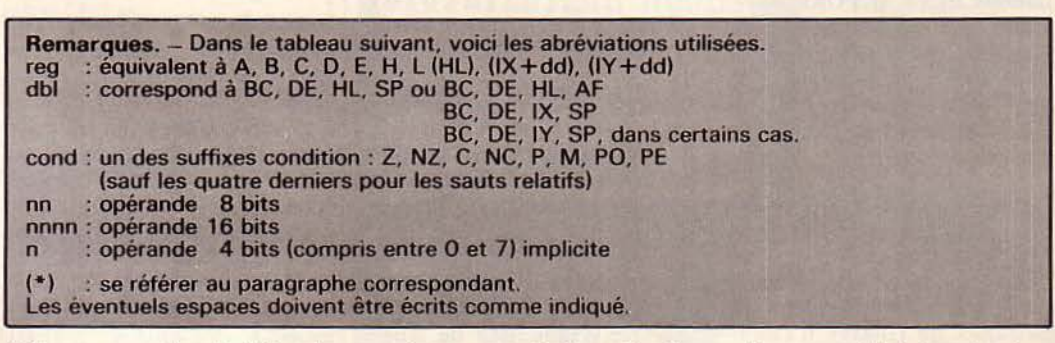

DEFW nnnn

DEFM xxxx \*  $x$   $x$   $(*)$  $=$   $\qquad \qquad \bullet$   $\qquad \bullet$   $\qquad \bullet$   $\qquad \bullet$   $\qquad \bullet$   $\bullet$ 

255 pour un opérande 8 bits, le programme ne conservera que l'octet bas du nombre.

Ex. : LO E.\$40F est équivalent à LO E.\$F.

### *La programmation symbolique*

Il existe encore d'autres moyens pour exprimer un opérande.

Parmi ceux-ci, les labels. Leur utilisation requiert quelques explications. Un label est employé comme un moyen pratique de désignation d'un nombre. A ce titre, il peut être comparé aux variables Basic utilisées habituellement. Toutefois, son emploi est plus diversifié. En effet, le nombre qu'il égale peut représenter un octet, deux octets, et surtout, une adresse mémoire. C'est en fait sa fonction la plus fréquente, car il paraît commode de désigner un sous-programme, une référence mémoire par une « variable ». Ceci évite d'avoir à calculer, quand ils existent, les déplacements requis par les instructions du type branchement relatif, et qui sont fréquemment une source d'erreurs à l'assemblage.

Leur emploi évite, de plus, l'utilisation systématique de l'adressage absolu dans le cas des sauts : en effet, à l'écriture du logiciel, l'adresse d'une instruction n'est a priori jamais évidente.

D'une manière générale, les labels seront exprimés de la façon suivante : symbole  $\star$  #  $\star$ suivi de deux caractères quelconques (mnémotechniques) exactement.

Ex. : #AB ; avec l'instruc $tion: JP#AB.$ 

Afin de pouvoir être utilisé comme opérande et pour permettre à l'assembleur de le

### **GRAMM ILITAIRE**

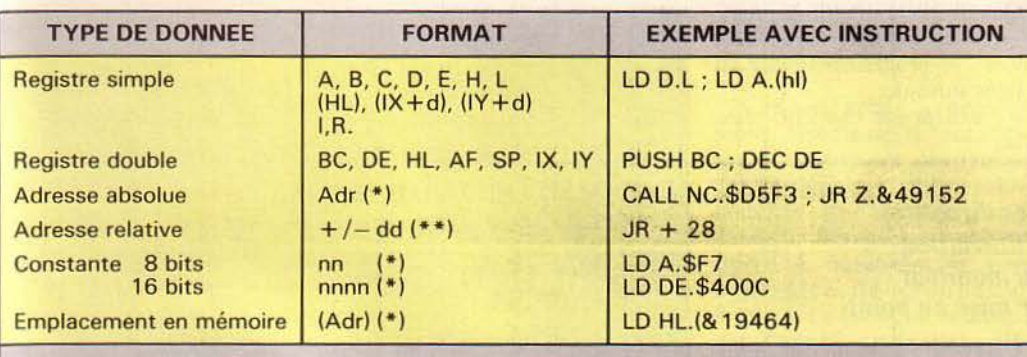

Adr  $=$  adresse sur 16 bits

 $dd =$  déplacement compris entre - 128 et + 127 (décimal)

 $= 1$  octet nn

Se référer au mode d'utilisation des opérandes et bases numériques. (\*\*) Se reporter au paragraphe spécifique aux opérandes relatifs.

Fig. 1. - Les différents opérandes pouvant être rencontrés avec le Z 80.

 $#CD = 82048$  $; \# RT = $E428$  $\#AB = \#B6$ #LM=#CK+\$1 ; #TR=#DB-&23  $\#DC = #GT + #RP + # AS + $7F$ <br>  $\#QS = #HX - #XM + #ZR - $FFCE$ Fig.  $2/A$ . - Cas de la définition avec le signe  $\alpha = \mathfrak{v}$ . JR #AD+\$1; CALL NC. #DE-#BC+&33<br>LD HL. (#CS-\$2) ; 1D A. (#RR) ; LD D. (IX+#DP)  $CP$ #ZS+#E3 : OUT (#PO-& 1).A Fig. 2/b. - Cas de l'emploi en tant qu'opérande.

Fig. 2. - Divers exemples et utilisation des labels.

remplacer par sa valeur légitime, un label doit être défini à un endroit choisi du programme. Pour le définir à l'adresse d'une instruction, on doit procéder ainsi :

Avant l'écriture du mnémonique proprement dit, les trois caractères composant le label peuvent être frappés, suivis di-<br>rectement par l'instruction<br>considérée. L'espace de séparation n'est pas obligatoire.

La définition d'un label en tant que « variable » (constante) s'effectuera comme suit : à l'emplacement choisi, le nom doit être écrit, suivi du signe  $x = x$ , puis de l'opérande (label ou nombre fig. 2). Cette définition peut être considérée comme une (pseudo) instruction et implique donc à sa suite un «:», si l'on veut inclure d'autres mnémoniques sur la même ligne.

Précisons que 128 labels peuvent au maximum être attribués dans un programme. De plus, un même label peut être redéfini et la valeur courante sera la dernière à avoir été donnée avant la fin de la première passe, qui consiste à collecter des valeurs des différents labels. Le calcul des sauts en avant nécessite en effet deux « assemblages » consécutifs. Cette particularité permet, de plus, l'utilisation de labels qui seront définis plus loin : par exemple, la définition des constantes à la fin du programme évite de surcharger le listing.

Il est possible d'effectuer des opérations sur les labels, comme de définir des étiquettes en fonction d'autres et de valeurs numériques, ajoutées ou soustraites entre elles. Cette possibilité est utilisable dans deux types de situations : La définition de labels avec le signe  $\alpha = \infty$ : #XX = (expression), et l'emploi comme opérande : LD Reg. (expression).

L'(expression) est de la forme suivante :

 $\#XX \pm \#XX \pm ... \pm nn$ 

Elle est constituée d'une somme algébrique d'un nombre variable de labels (pouvant être nul) et d'une constante numérique (facultative) exprimée dans l'une des bases précitées. Ceci est illustré par quelques exemples figure 2.

Dans le premier cas, le respect de la fonction de la passe 1 implique que les labels (s'il y en a) constituant la partie droite  $du \leq x$  aient tous été définis avant leur usage comme opérandes de ce type. Ensuite, la constante doit être placée impérativement à la fin de l'expression. Enfin, le fait d'employer un signe  $\alpha - \nu$  a pour effet d'opposer tout ce qui le suit (effet de parenthèses).

Cette possibilité de sommation facilite l'indexation d'une zone de variables, un seul label servant de référence à toute la table considérée.

Une expression comme celle définie ci-dessus est utilisable au même titre que n'importe quel opérande. De façon générale, les sommations seront calculées modulo 65536 pour une constante 16 bits, et modulo 256 pour une donnée 8 bits.

Parmi les possibilités de désignation d'un opérande, signalons encore celles-ci :

· La constante code de caractère. Elle permet de disposer du code ASCII d'un symbole comme paramètre d'une instruction. Le caractère choisi doit être placé entre deux guillemets.

LD H.« Z » est équivalent à LD H. & 90

· L'opérande spécifique aux instructions de branchement relatif. Le caractère relatif de ces déplacements explique que l'on a adjoint la possibilité d'exprimer ceux-ci par un octet décimal précédé du signe « + » ou « - » pour désigner des sauts respectivement en avant et en arrière, par rapport à l'adresse de l'instruction suivante. Le précédent nombre devra être frappé sans le signe « & » habituel, et devra, à cause des contraintes inhérentes aux sauts relatifs, être compris entre 0 et 127 pour un saut positif, et entre - 128 et 0 pour un saut négatif.

Boucle vide LD B.&O  $DJNZ-2$ 

**RET** 

L'adresse d'aboutissement est calculée en ajoutant le déplacement signé à l'adresse de l'instruction suivante.

Plus simplement, l'opérande de ce type de branchements peut être un label ou une adresse absolue.

Remarquons enfin que les déplacements dans les instructions utilisant les registres index IX ou IY sont exprimés comme des opérandes normaux.

### Les pseudo-instructions

Nous allons à présent examiner le jeu des pseudo-instructions disponibles.

• Le couple : « [ » et « ] » a déjà été explicité.

• ORG a pour fonction d'indiquer à l'assembleur l'adresse mémoire à partir de laquelle seront codées les instructions qui la suivent dans le listing. Cette adresse courante d'assemblage, ou d'origine, peut être modifiée à tout moment grâce à l'utilisation répétée de ORG. Ceci se révèle particulièrement intéressant lorsque le programme se compose de différentes sections indépendantes, permettant ainsi l'assemblage total en un appel unique.

L'opérande de ORG peut être aussi un label, à la condition expresse que celui-ci ait été défini avant. Dans le cas où un

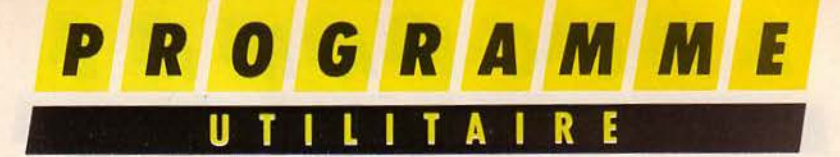

programme ne comporte pas d'instruction ORG, il est automatiquement implanté à partir de \$1 COO. C'est une valeur de défaut.

• DEFS a pour effet de réserver un certain nombre d'octets, spécifié par l'opérande, entre l'adresse courante d'assemblage et la prochaine instruction implantée. Cet opérande fait l'objet des mêmes remarques que ORG.

• DEFB est utilisée afin d'implanter un ou plusieurs octets<br>contenus dans les données suivant DEFB. Cette P.I. requiert une syntaxe particulière :

### & DEFB S OCTET, OCTET,...,

La base numérique des diffé-<br>rents octets n'est définie qu'une fois, après DEFB. Celle-ci sera donc valable pour tous les octets considérés, qui devront être écrits à la suite, et séparés par une virgule. Leur nombre n'est pas limité. Les trois systèmes de numération classiques sont disponibles.

DEFB \$4E,C3,2F,C9,76,FD

Cette P.J. est utilisée pour introduire des données en mémoire.

• DEFW permet l'implantation d'une constante 16 bits placée après DEFW, et exprimée comme un opérande habituel. Son principal intérêt est de respecter l'inversion des octets (poids faible avant poids fort), caractéristique du Z 80. DEFW \$C4AD IMPLANTE AD.C4.

• DEFM a pour fonction la mise en mémoire des codes ASCII d'une chaîne de caractères, exprimée après DEFM. Notons que les guillemets sont inutiles, la fin de chaîne étant indiquée par « : », ou, plus simplement, par un RETURN. Les codes sont implantés à partir de l'adresse courante.

• \*: cette pseudo-instruction permet l'insertion de commentaires à l'intérieur même d'un programme destiné à l'assemblage. Cette instruction n'a aucun effet proprement dit, mais peut clarifier certains algorithmes obscurs ...

154 - MICRO-SYSTEMES

Quand elle est utilisée, tout ce qui suit l'astérisque est ignoré : le programme passe à la ligne suivante.  $\bullet$  = : a déjà été explicité plus

haut.

### *Les directives d'utilisation du moniteur de mise au point*

Celui-ci est composé d'un sous-programme qui, une fois lancé, est en interaction constante avec la ROM du X 07, et ceci que l'appareil soit sous ou hors tension. La mise en fonction du moniteur s'effectue à l'aide d'un EXEC &H2B3D. Un message est alors affiché, indiquant l'état opérationnel. Cet utilitaire dispose de plu- sieurs commandes qui sont mises en œuvre par l'appui simultané de CTR L et d'une touche spécifique du clavier; décrivons-les brièvement.

• CTRL Z : entrée ou sortie du mode autonumérateur de lignes. Celui-ci permet l'édition automatique du numéro de ligne suivant, accompagné de l'apostrophe légitime, à chaque pression de la touche « RE-TURN ». Ceci supprime donc la fastidieuse frappe des numéros devant précéder toute séquence de mnémoniques. Lorsque ce mode est en service, et après une pression sur «  $RE-$ TURN •, le curseur clignote à la droite de l'apostrophe, signalant l'attente des touches. Pour sortir de ce mode, il est nécessaire de presser à nouveau CTRL Z. Vous êtes, dès lors, de retour à l'éditeur habituel du X 07.

CTRL D: lors d'un appui sur ces touches, l'utilisateur est tenu d'introduire deux paramètres : le numéro de ligne où commencera la numérotation automatique et le pas d'incrémentation de chaque ligne.

Ces entrées seront effectuées de la même façon que deux INPUT séparés.

Quand les deux données auront été introduites, le mode au-<br>tonum sera d'office mis en service.

CTRL A: la pression de ces touches a pour effet de générer

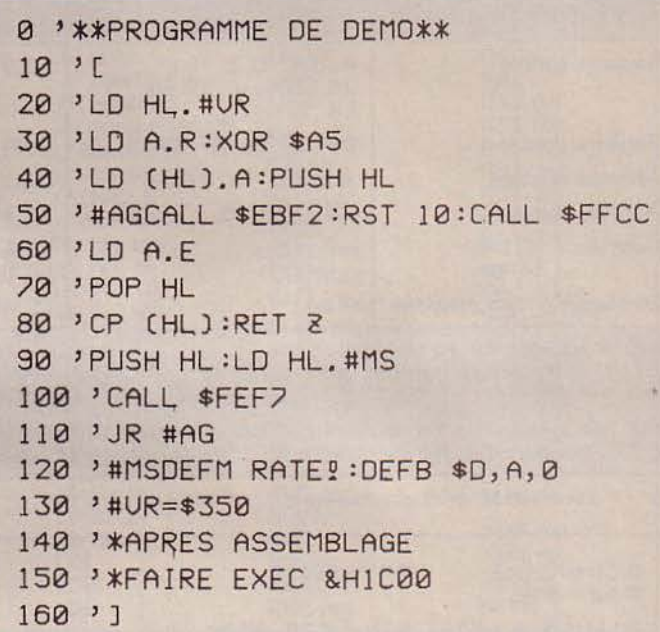

### *Fig.* J. - *Exemple d'assemblage.*

le code par un appel à l'assembleur.

Lors de l'assemblage, différents messages peuvent être affichés:

PASSI sera imprimé lors du début de passe 1.

PASS2 sera imprimé lors du début de passe 2 (en surimpression sur PASS1).

OK signale que l'assemblage est terminé et qu'il s'est effectué sans erreur. Vous avez donc de nouveau la main.

Toutefois, vous pouvez rencontrer des messages d'erreur que nous examinerons plus loin. Lorsque l'erreur est trouvée et réparée, une nouvelle tentative d'assemblage peut être faite.

L'appel au logiciel peut aussi être obtenu par EXEC 11087. CTRL 0 : équivaut à une touche RESET. Cette possibilité sera, en effet, bien pratique en cas de crash du système. Elle permettra de conserver programmes et données.

Ce RESET a toutefois une autre fonction, qui est de vérifier l'intégrité de l'assembleur à l'aide d'un « CHECKSUM » de celui-ci. Dans cette expectative, OK, puis le message habituel seront affichés. Sinon, le message « IO ERROR » sera lancé : il vous faudra alors recharger depuis la cassette.

Le cheksum peut être lancé par EXEC 12000.

### *Significa fion des messages d'erreur*

Ceux-ci, dont il sera utile de connaître la signification, sont au nombre de neuf. Ils seront toujours accompagnés du numéro de ligne où l'erreur s'est produite, facilitant ainsi la correction. Ils sont lancés durant l'assemblage.

SN ERROR : cette erreur se produit quand il y a une faute de syntaxe, ou de ponctuation. C'est la plus fréquente.

[SN ERROR : l'assembleur n'a pas réussi à localiser le crochet de début de listing.

]SN ERROR : deux possibilités : ou l'utilisateur n'a pas ad- joint le crochet de terminaison, ou l'apostrophe de début de ligne contenant « ] » a été oubliée.

:SN ERROR : le symbole sépa- rant deux instructions est absent.

IR ERROR : un des labels utilisés n'a pas été défini dans le programme.

OM ERROR : Je nombre maximum de labels utilisables est dépassé ( 128) : la place en mémoire manque.

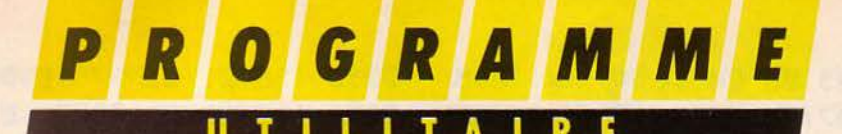

10000 REM \*\*CHARGEUR HEXADECIMAL\*\* 11000 N=&H2010 11500 FSET4096: INIT#1, "AS", 4069 12000 CK=0 13000 PRINTHEX\$(N) 14000 FORT=0T02 15000 LINEINPUTA\$ 16000 P=UAL("&H"+A\$) 17000 POKEN, P 18000 N=N+1 19000 CK=CK+P **20000 NEXTT** 21000 INPUT"CHECKSUM==>";CT 22000 IF CK=CTTHEN12000ELSEN=N-8 23000 BEEP13,10 24000 PRINT"ERREUR DE FRAPPE":GOTO12000

Fig. 4. - Chargeur hexadécimal.

0 '\*\*CE PRG DOIT ETRE SUIUI PAR L'ASSEM **BLEUR\*\*** 10 FSET4096: INIT#1, "AS", 4069: INIT#2, "CAS  $\mathbb{F}^{\pm 0}$ 20 POKE8210, 76 30 IFINP(#2)<>>>>>>>5THEN30 40 FORN=8211T012280 50 POKEN, INP(#2):NEXT 99 MOTOROFF: CLS: PRINT"Loaded": EXEC12000: EXEC&H2B3D 100 NEW

Fig. 5a. - Programme de chargement.

10 INIT#1, "CASO:" 20 FORN=&H200DT012282 30 OUT#1, PEEK(N):NEXT

d'un nombre décimal trop im-

LD HL.&123456 ne le fait pas : seuls les 5 premiers chif-

fres sont conservés. La figure 3

montre un exemple d'assem-

portant (de 5 chiffres). LD HL.&66745 déclenche

cette erreur.

blage.

Fig. 5b. - Programme de sauvegarde.

MO ERROR: saut relatif hors de l'intervalle  $(-128, +127)$ : l'adresse de destination en est trop éloignée.

**IO ERROR : lors du CHECK-**SUM, signale que l'assembleur lui-même a été altéré.

OV ERROR : tentative de chargement dans un des registres

Janvier 1985

### **L'implantation** du programme

Celle-ci sera la dernière tâche fastidieuse à accomplir avant de disposer des facilités de l'assembleur! Elle pourra toutefois être facilitée par le chargeur hexadécimal présenté figure 4, autorisant la saisie contrôlée de groupes de 8 octets. Le listing hexadécimal est fourni ci-dessous. Le contrôle sur 8 octets permet d'éviter la plupart des erreurs de frappe.

Une fois la totalité des codes introduits, il sera indispensable, avant toute tentative, de sauvegarder ce logiciel sur cassette. Les utilitaires de sauvegarde et de recharge sont imprimés figure 5a et 5b.

La sauvegarde s'effectue de la façon suivante :

· taper le programme de chargement, puis le copier sur bande;

· juste après celui-ci, sauver le langage machine de l'assembleur grâce au programme de la figure 5b (en faire plusieurs de suite).

Pour recharger le logiciel, il suffira de positionner la bande sur le premier programme sauvé, de le charger, puis de faire RUN immédiatement, pour que le chargement proprement dit puisse se faire.

L'assembleur résidera ensuite sur carte, sous le nom de fichier « AS ». A la fin du chargement, un contrôle de validité sera exécuté.

Si le langage machine confère à ce programme une certaine rapidité, il l'empêche aussi par là même d'être relogeable et traduisible sur une autre machine.

**Bibliographie:** 

- Programmation du Z 80, Zaks, Sybex. Z 80 assembly language, Leventhal, McGraw Hill.

- Langage machine ZX 81, Chenieres, Informatique Service.

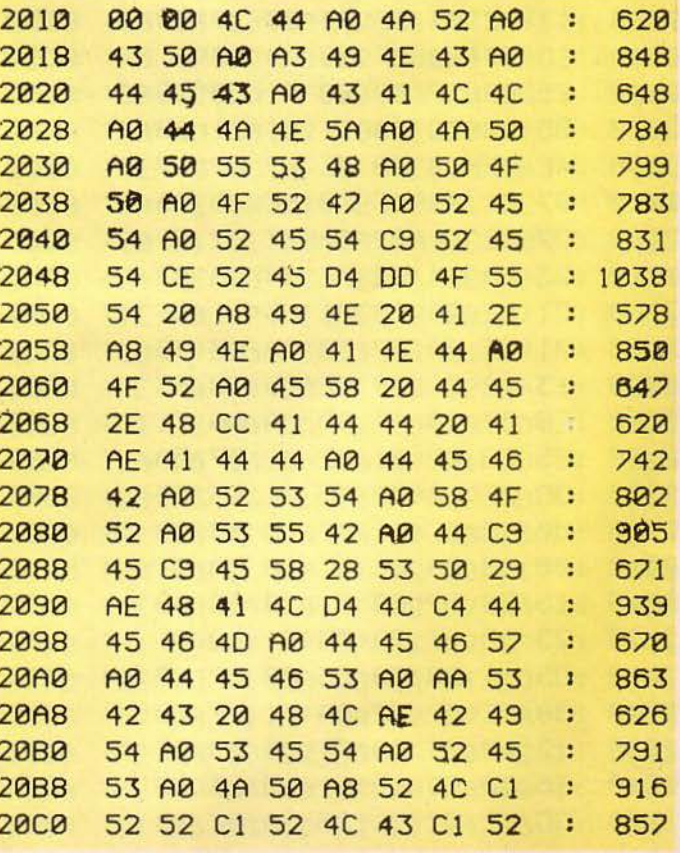

Listing du programme.

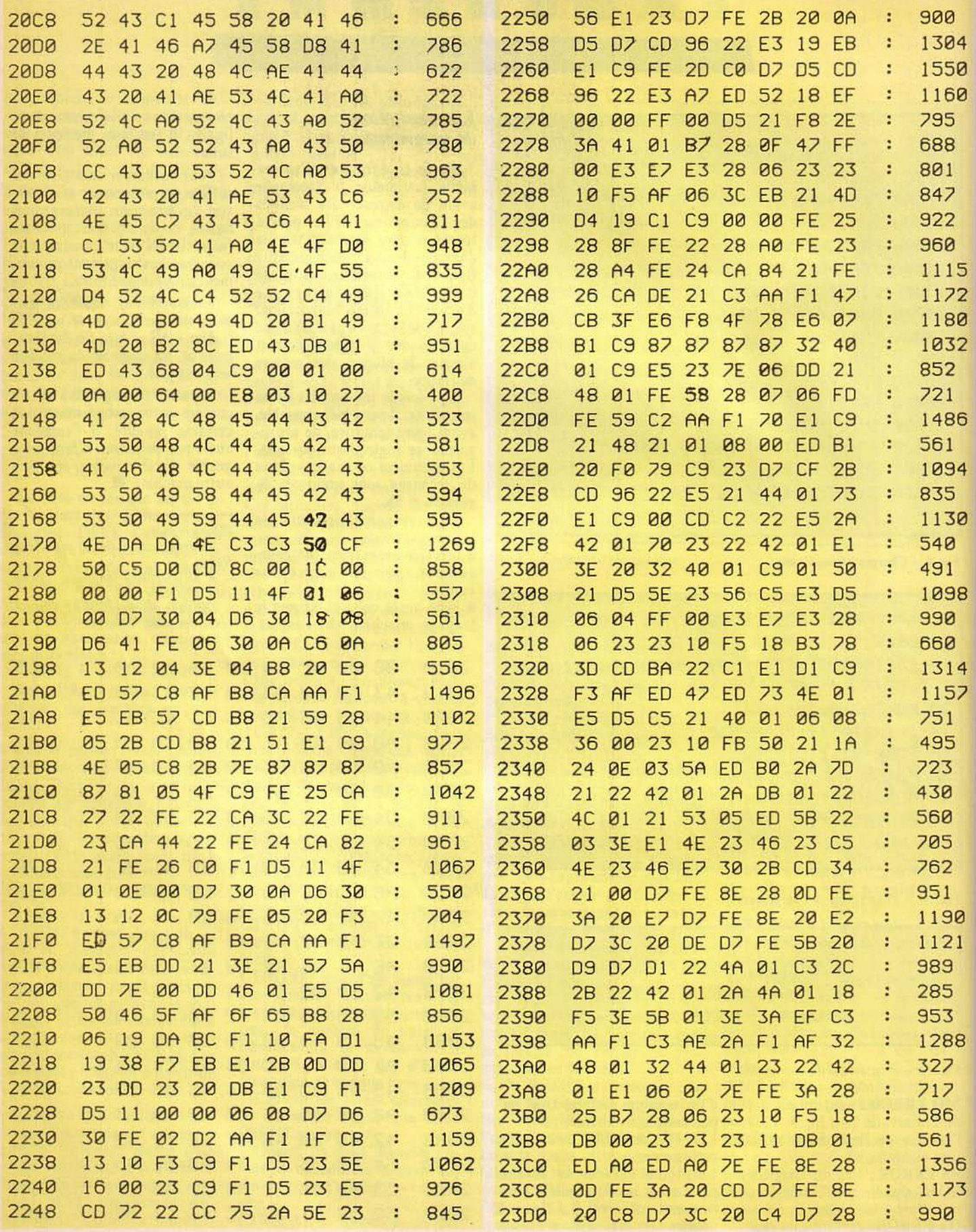

Listing du programme (suite).

156 - MICRO-SYSTEMES

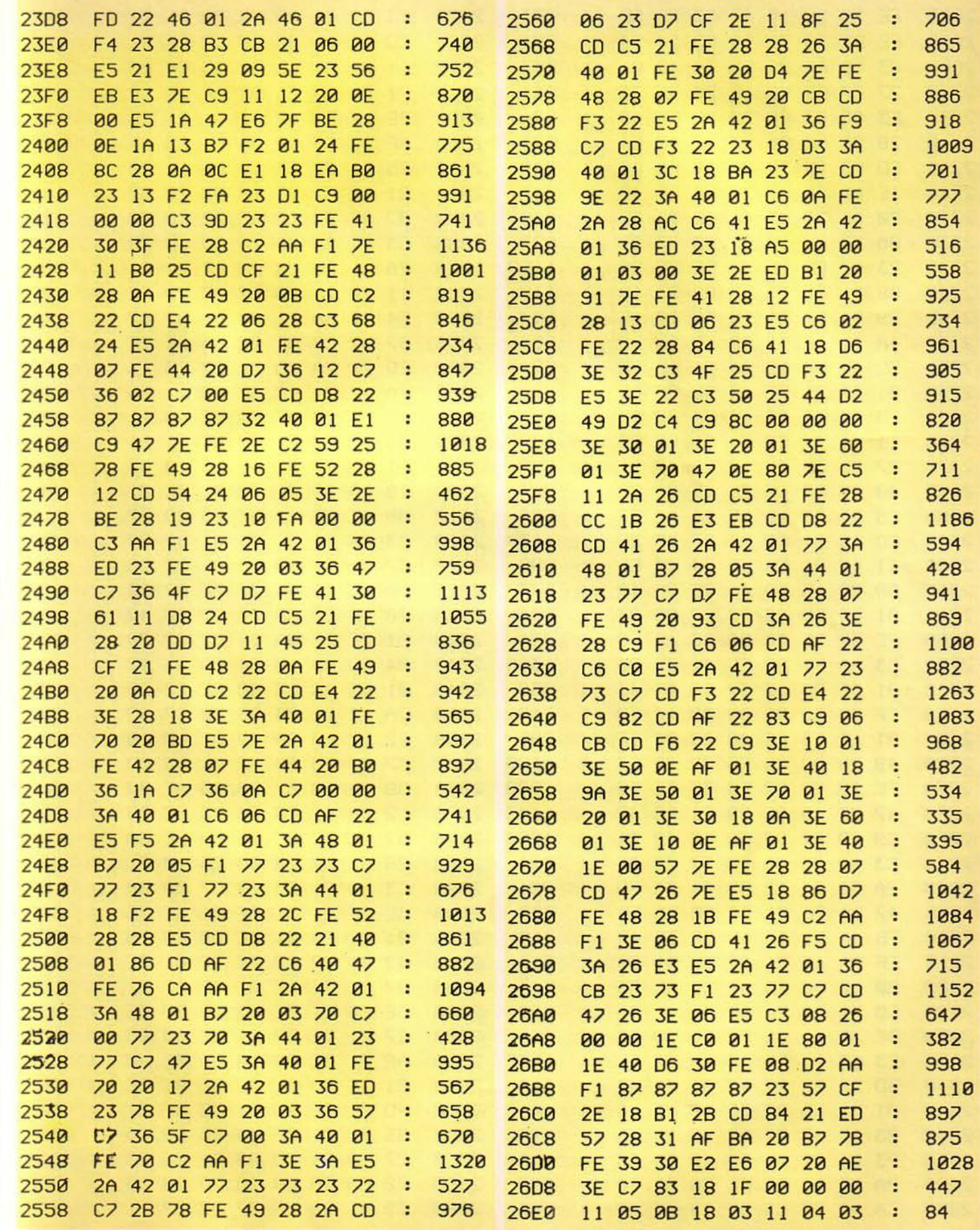

Listing du programme (suite). Janvier 1985

ì

3

4 7

ŧ

š

ien von

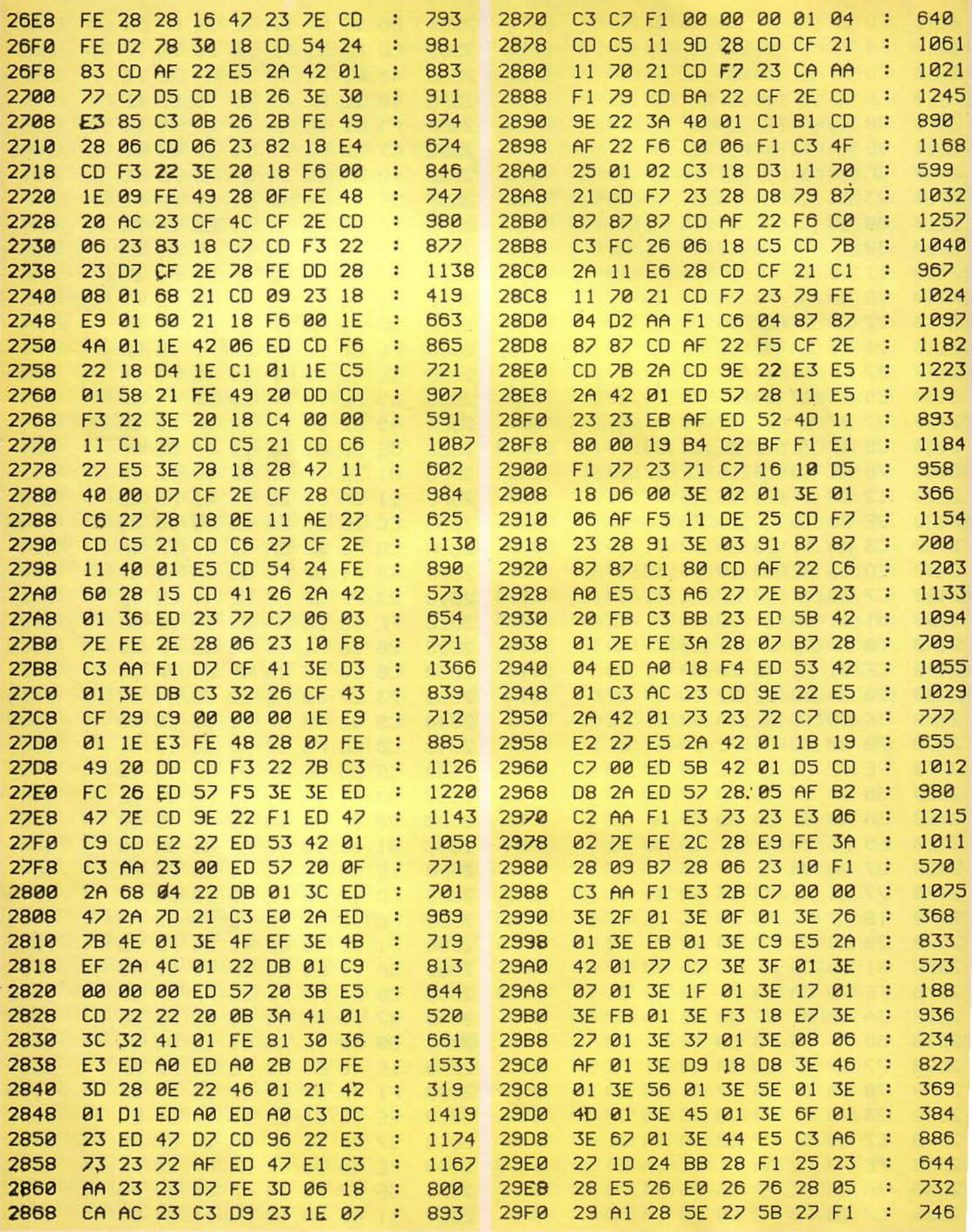

Listing du programme (suite). 158 - MICRO-SYSTEMES

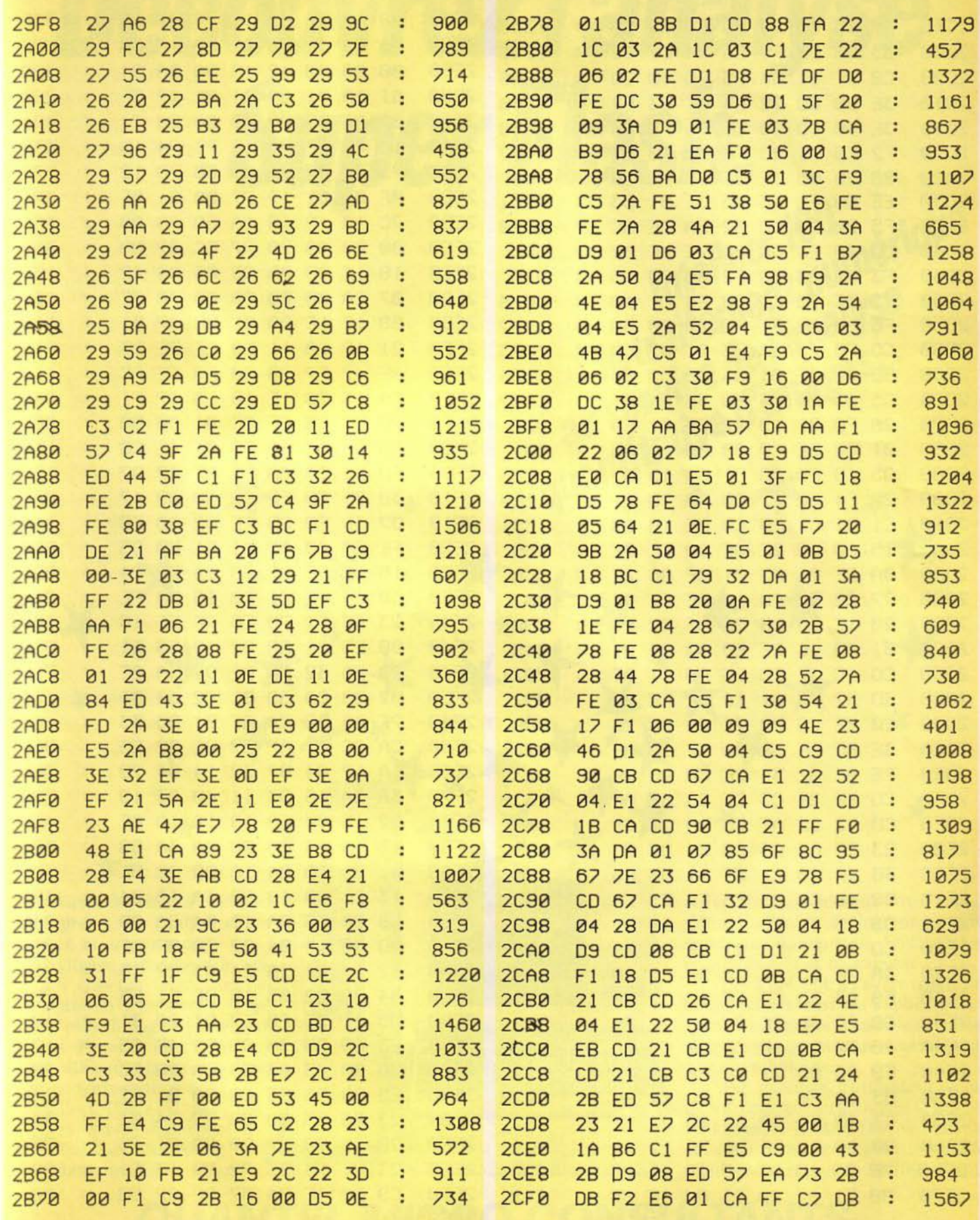

Listing du programme (suite).

Janvier 1985

Ì

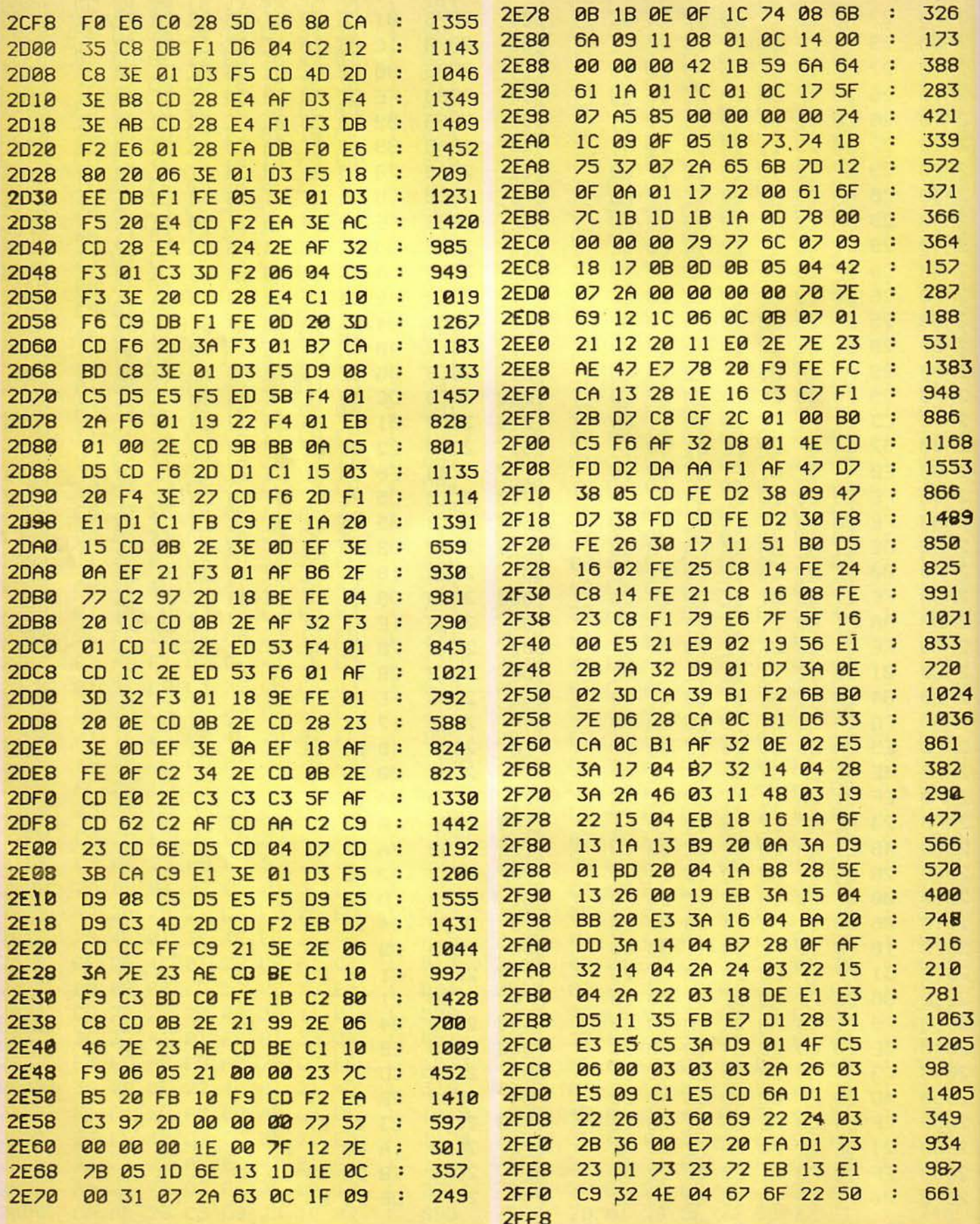

Listing du programme (suite et fin). 160 - MICRO-SYSTEMES

# Découvrez l'analyse Super Flash. le traitement numérique

Vous avez des images? Intellect 100 les prend, les analyse et les archive en un temps record.

3

 $\overline{8}$  $\overline{\mathbf{3}}$ 

**i**9

 $^{\prime}1$ 

14  $56$ 

汀

 $15$ 

15

5

Sa vitesse est celle d'un système qui effectue la plupart des traitements en temps réel, et qui travaille avec le logiciel interactif d'analyse d'images KIAS. Ce logiciel est utilisable immédiatement par un non-informaticien.

Intellect 100 n'est pas figé. Il met en œuvre également le logiciel français Morpholog et reste programmable en Pascal

**U** The 20142145

RT11, RSX11M, VMS ont des produits de Digital Equipement.

震災

88

m

n

ou en Fortran pour d'autres applications. Et il peut évoluer progressivement, par l'adjonction d'options, vers un système haut de gamme.

\* quantitative d'images.

Dès à présent, il s'avère très économique pour toutes les applications de l'analyse d'images : contrôle de qualité, microscopie quantitative, mesures physiques, robotique.

Par exemple, l'utilisateur équipé d'un processeur au standard Q Bus opérant sous RT 11, RSX 11 M ou VMS peut se doter d'une configuration performante pour moins de 200 000 F H.T.

5 bis, rue d'Angiviller - 78000 Versailles - France - Tél.: (3) 951.46.40 - Télex : 695073 QMC SARL SERVICE-LECTEURS Nº 105

**QUANTEL MICRO CONSULTANTS** 

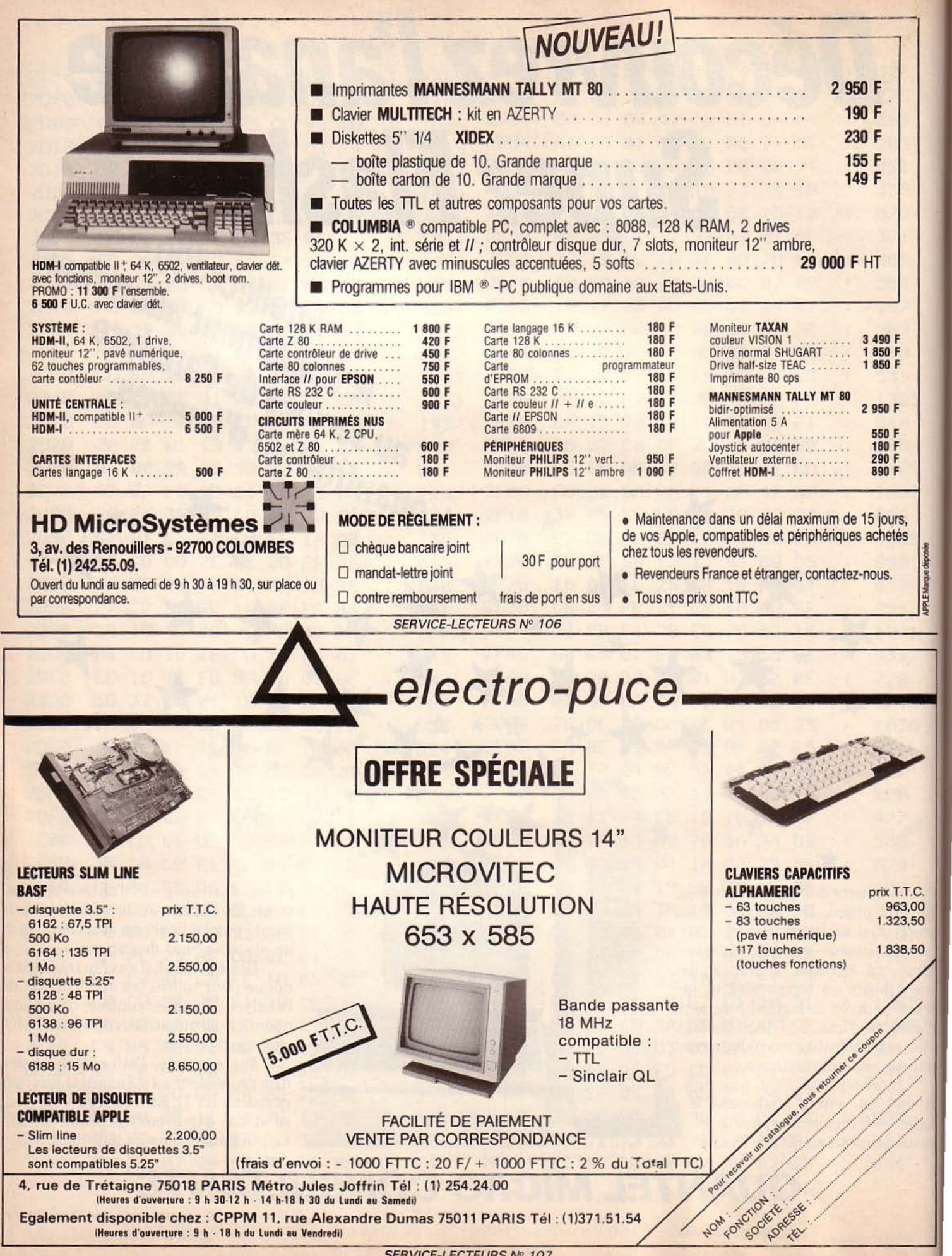

SERVICE-LECTEURS Nº 107

# POURQUOI DEPENSER PLUS ? SOLISELEC VOUS PROPOSE UNE SELECTION DE SOUS-ENSEMBLES INFORMATIQUES.

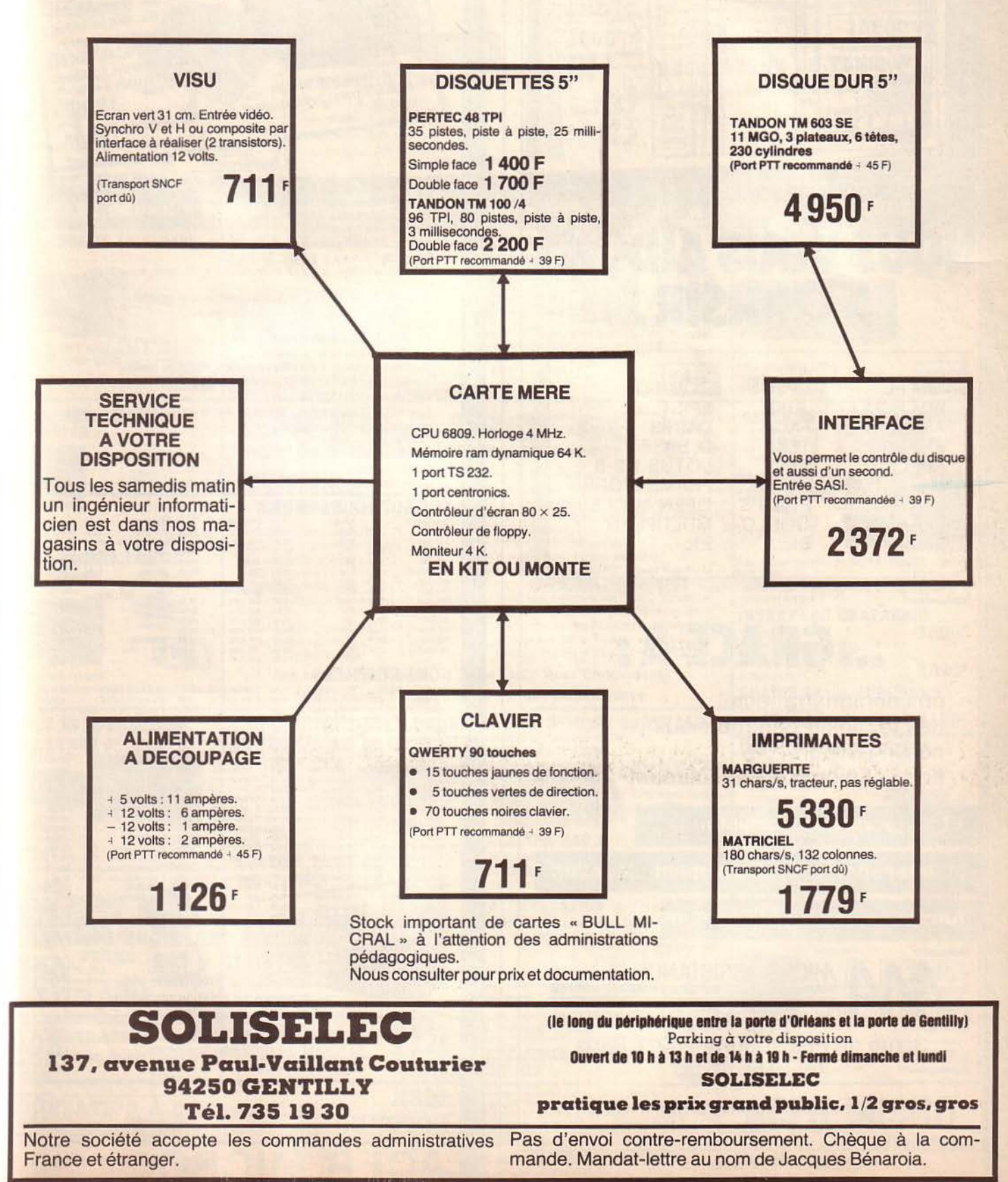

l

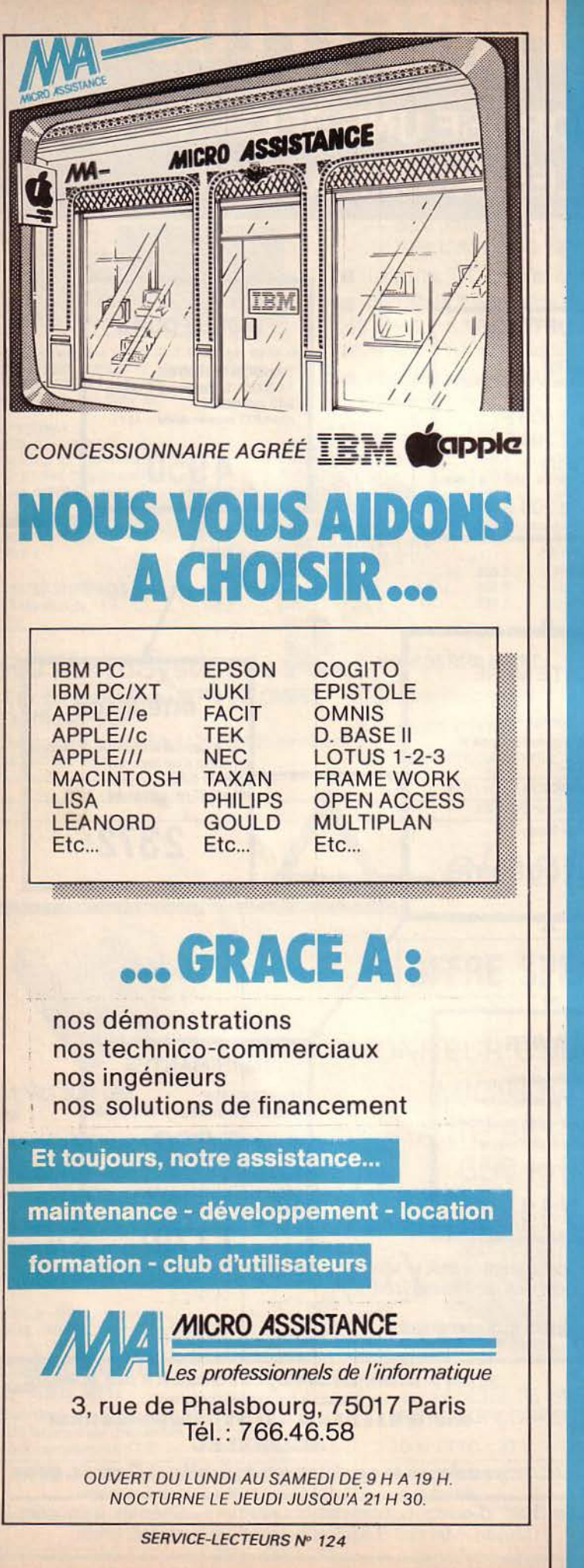

## **RENDEZ VOTRE IBN**

### **ENFIN DEUX MODEM** ABORDABLES

Le micro modem V-21 Buzzbox, très Le micro modern victi puzzoux, tres<br>simple à utiliser, vous permet<br>d'échanger des informations, des programmes, etc., sans limite de distance, grâce à une simple prise. Liaison interface RS-232C. 300 BPS (30 caractères/seconde). Fonctionne sur le secteur ou piles 9 volts. Modèle réponse automatique et alimentation incluse 

# **COMPATIBLES**

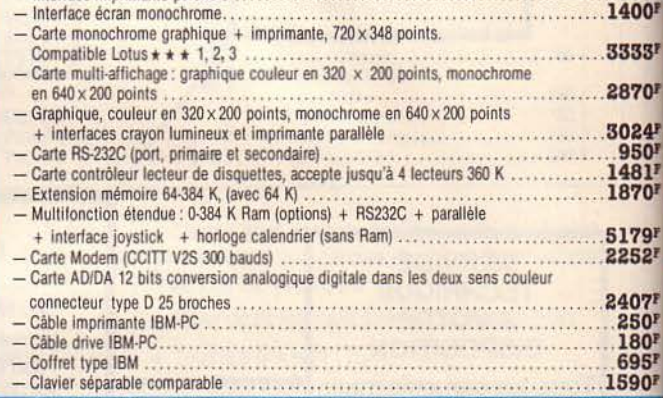

### **AND AND A NOR AND AND A**

Mode d'emploi en français

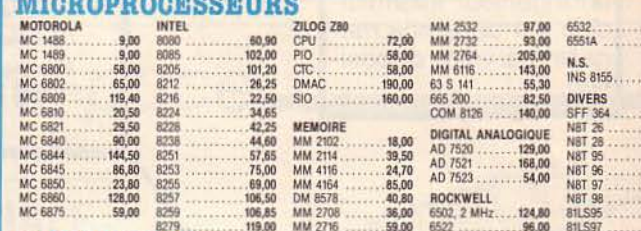

### **CONNECTEURS**

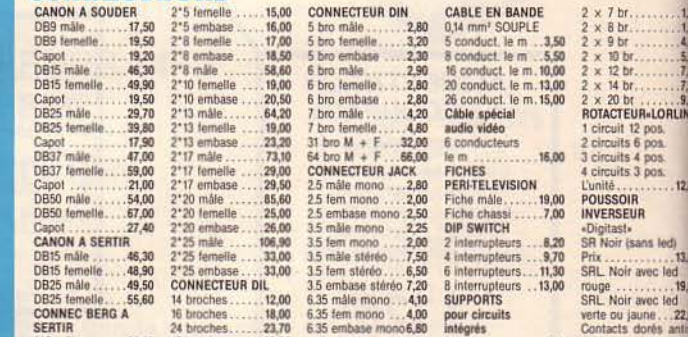

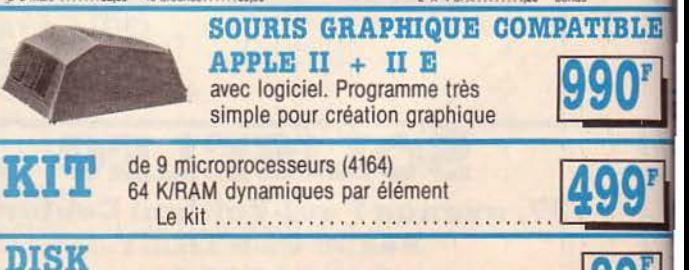

Perforateur de disquette pour **NOTCHER** rendre les disquettes réversibles (perforation carré)

**ACER MICRO** 42, rue de Chabrol,

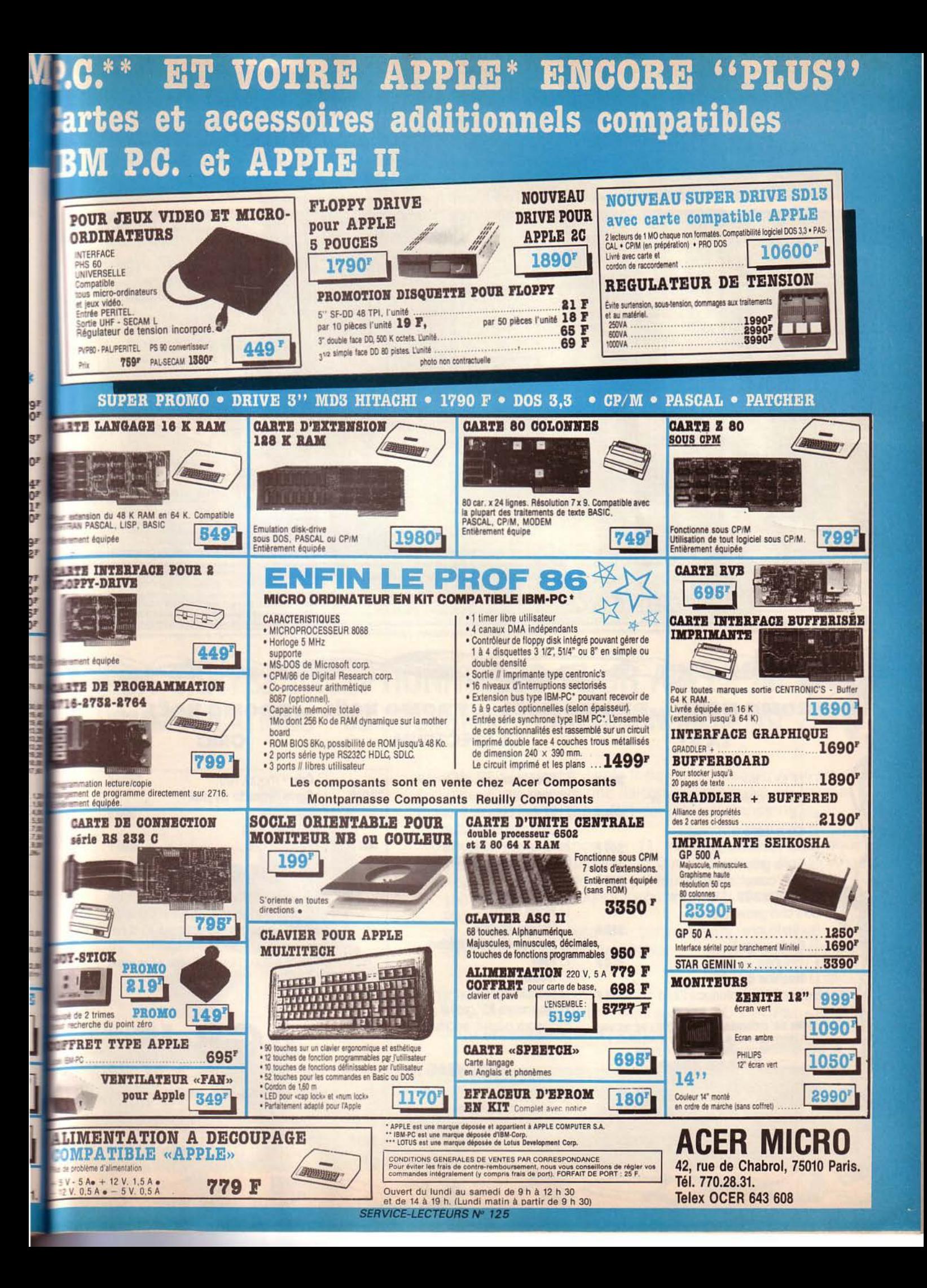

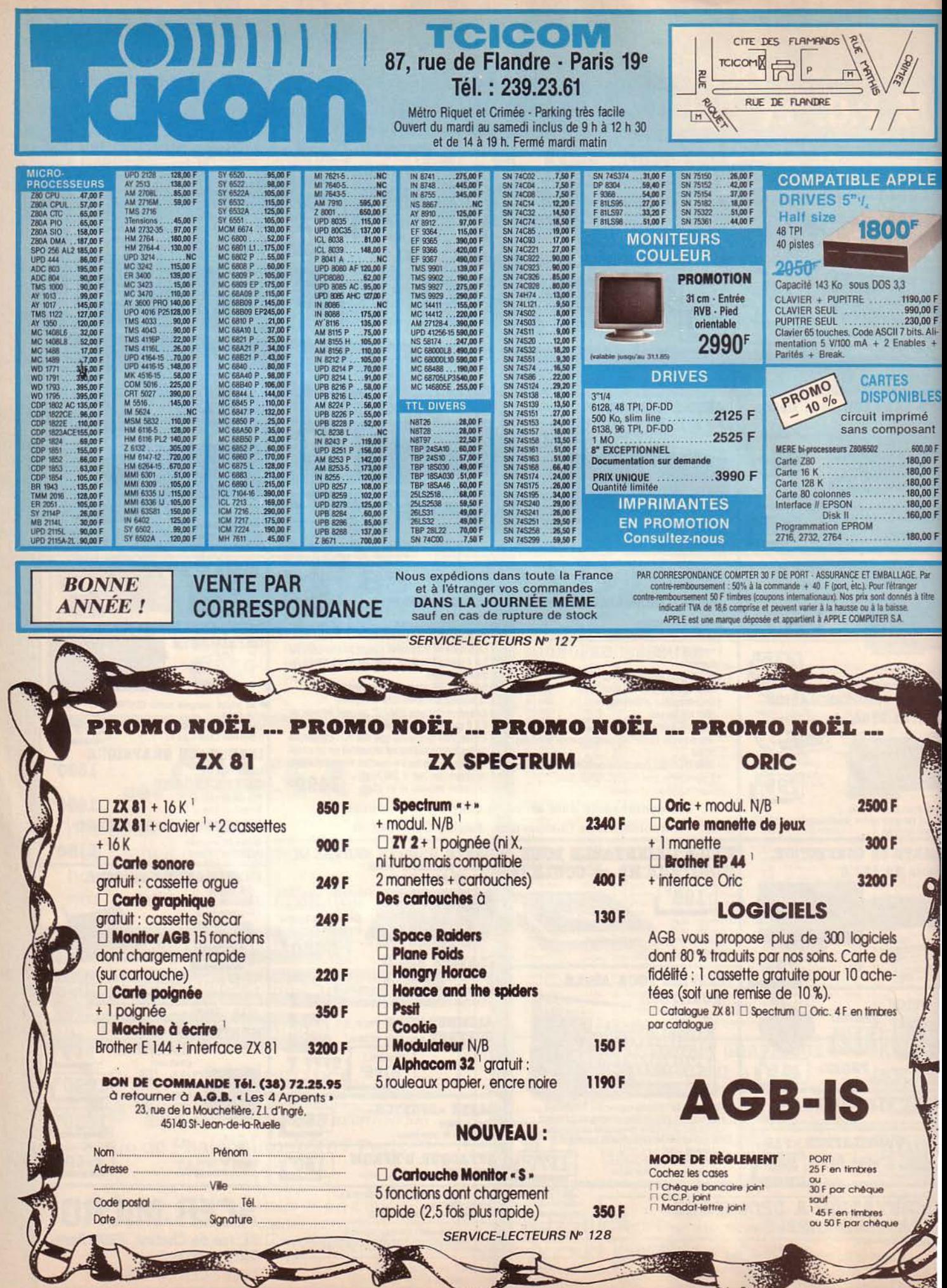

# plus de pannes secteur

Sortie 220V Fréquence stabilisée à 1 %

Tension régulée à 5 %

Autonomie fonction des batteries

Insensible aux microcoupures

FO

FRANCE ONDULEUR SAPF 8, rue de la Mare 91630 - AVRAINVILLE Tél. : (6) 082.06.54. Télex 690 804

Recherchons distributeurs France et Etranger

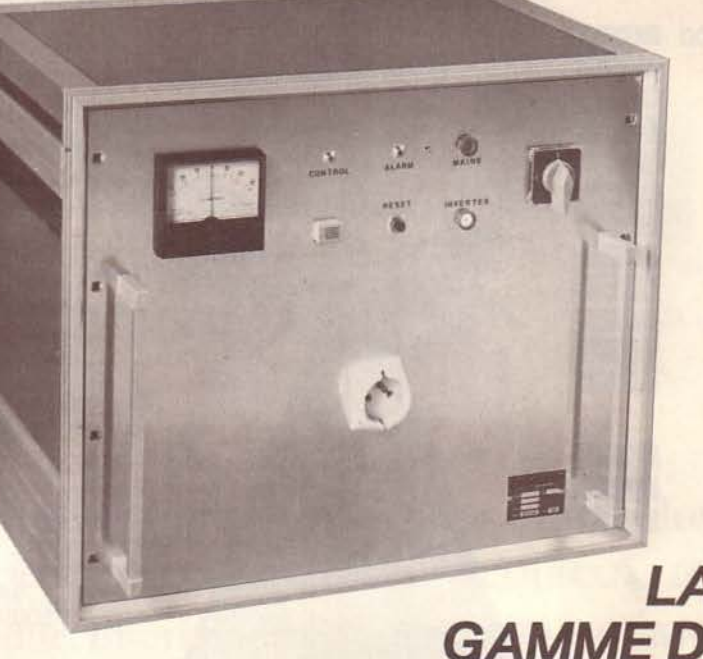

Appareils comprenant : ONDULEUR SINUSOIDAL **CHARGEUR** ALARME 'BATTERIES ETANCHES

**VKL MICRO** 

### **LA PLUS VASTE** GAMME D'ONDULEURS ET CHARGEURS de 120 VA à 20 Kva

### DEUX CARTES EXCEPTIONNELLES POUR APPLE  $\mathsf{IIe}$  ET + ® COMMUNICATIONS - 80 COLONNES - EXTENSION MÉMOIRE 256 K

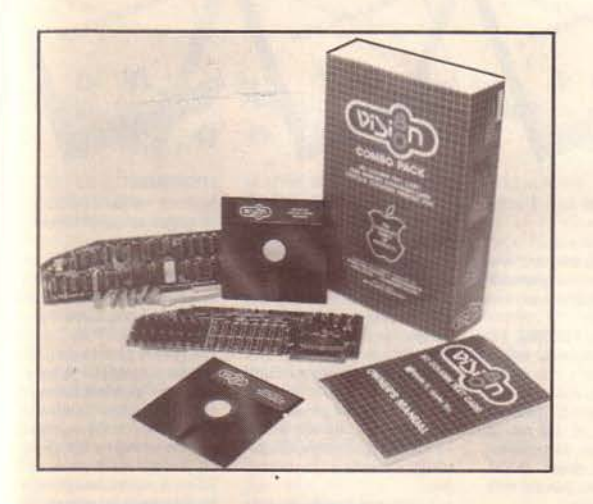

VISION 80 : Permet à Apple Il de communiquer avec un autre ordinateur moyennant une liaison série grâce à un logiciel intégré sur la carte, (transfert de fichiers, transfert de commandes).

- $-$  80 colonnes, matrice  $9 \times 11$ , caractères semi-graphique - Visualisation simultanée sur 2 moniteurs du 40 colonnes
- Apple et du 80 colonnes professionnel  $-$  100 % compatible APPLESOFT - DOS - PRODOS - CPM -
	- PASCAL
- Supporte APPLEWRITER, WORDSTAR, VISICALC, MULTIPLAN, MAGIC WINDOW. PRIX: 2965.00 FTTC

VISION 256 : Adressable en 4 x 64 K

- · Utilisable en 2 pseudo-disques sous DOS CPM PASCAL
- Etend la mémoire de VISICALC

PRIX: 5692,80 F TTC

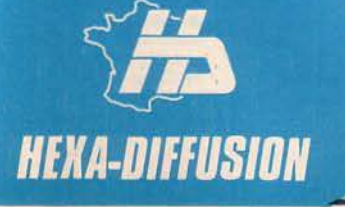

AGENT EXCLUSIF POUR LA FRANCE : HEXA-DIFFUSION 131, rue de Silly - 92100 BOULOGNE. Tél. : 605.28.00

Recherchons distributeurs <br>Marque déposée par la société Apple

Janvier 1985

SERVICE-LECTEURS Nº 91 MICRO-SYSTEMES - 167

### **EXCEPTIONNEL!**

### Diskettes 3 5" 1/4 SF-DD Diskettes 3" 1/4 SF-DD par 100 Joystick autocentre Carte mémoire 16 K ram/langage Carte synthétiseur de voix

Contrôleur autoswitch Carte 80 colonnes Pseudo disk 128 K ram Carte Z.80 CP/M Carte imprimante / Wildcard (déplombage) Carte RGB Carte RS232C

# Moniteur vidéo vert 12"

### Moniteur vidéo ambre 12" Imprimante GP 100 A

### **NOS PRIX SONT TTC**

### "MOINS CHER QUE MOI TU MEURS!"

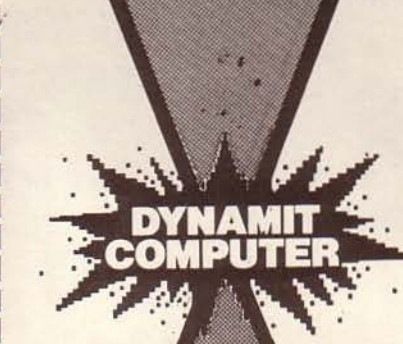

### Unique!! Ordinateur multicompatible...

Forth, Basic, CP/M, Pascal, MS-DOS... Clavier détachable 64 K CPU 48 K (roms vierges) **Drive** Interface modem

5500 F 3 900 F

Contactez-nous pour connaître tous nos produits en vente.

DYNAMIT

54, rue de Dunkerque 75009 PARIS. Tél. 282.17.09.

### SERVICE-LECTEURS Nº 130-

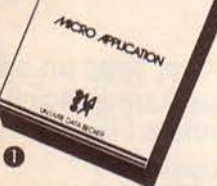

**BASIC 64** Une fusée ! Le compilateur BASIC 64 est le 1er à fournir la possibilité de traduire des programmes BASIC, soit en<br>longage machine, soit en SPEED<br>CODE. Les 2 versions ont pour effet de faire tourner vos programmes<br>de 4 à 14 fois plus vite. Traitez<br>avec BASIC 64, tous les programmes qui vous semblent trop lents.<br>Avec un SPEED CODE compact vous pouvez réduire l'occupationmémoire de 25 %, alors que le code machine utilisant plus de<br>place en mémoire augmente encore la rapidité. Vous pouvez choisir entre les 2 voriantes, y compris<br>dans un même programme. BASIC 64 peut traiter tout programme qui<br>a été écrit en BASIC CBM 64 et<br>est compatible avec la plupart des extensions BASIC. De plus vous<br>pouvez augmenter de 24 K octets<br>la mémoire disponible pour les variables. Interprétation d'expressions mathématiques, utilisation<br>économe de la place en mémoire arithmétique entière. Grâce à un<br>traitement de chaîne de caractères. le "garbare collection" tombe à quelques secondes

### **Prix: 350 FF TTC** Réf.: MD 107 - Disp. début 85

#### **PROFIMAT**

PROFIMAT est composé d'un puissant moniteur languge machine et<br>d'un morro-ossembleur.<br>PROFI-MON offre tous les outils

**ROAD PRICATOR** 

de traitement des programmes en un macro-assembleur qui rend la<br>program, en langage machine pres-<br>que aussi simple que la program. en BASIC

Affichage du contenu des registres<br>et des flags - affichage du contenu de la mémoire - chargement, exé-<br>cution et sauvegarde des programmes en langage machine - recherche, comporaison, remplissage et<br>transfert de sections de la mémoire pose de points d'arrêt - mode TRACE rapide - retour au BASIC<br>entrée libre de tout format - chaînage possible d'un nombre illimité de programmes source - le code objet obtenu peut être placé en mémoire ou sur disquette - listing assembleur formaté - table de sym boles chargeables en mémoire symboles redéfinissables - calcul en virgule flottante - assemblage conditionnel - MACROS avec un nombre illimité de paramètres. Prix: 350 FF TTC

Réf.: MD 106 - Disp. pour Noël

#### **COURS INTRODUCTIF** AU LANGAGE ADA

Pk

Le langage de programmation<br>le l'avenir réalisé pour le Penragone est maintenant mis à la<br>disposition des utilisateurs du CBM 64 par DATA BECKER et MICRO APPLICATION

**ICRO PRICIDOR** 

Le compilateur fourni avec le cours offre un large jeu d'instructions de ce langage fondomental.<br>Programmation structurée. Struc-

ture de programmes modulaires, possibilités de traitement de situa-<br>tions exceptionnelles. Test d'erreurs lors de l'interprétation en temps ions de interpretation en tempe<br>programmes en langage machine,<br>grande facilité de manipulation des<br>bibliothèques de programmes. La disquette programme contient un éditeur, un interpréteur, un assembleur et un désassembleur, manuel exhaustif en Francais.

Prix : 750 FF TTC<br>Réf. : MD 104 - Disp. pour Noël

#### **DATAMAT** Gestion de fichier facile à utiliser

et très rapide. Commandé par un menu Définition libre du masque de saisie 50 champs par enregistrement. Jusqu'à 2000 enregistrements selon

**ACRO PRICULAR** 

leur importance.<br>Comptabilité avec TEXTOMAT. 1 ou

FLOPPYS entièrement écrit en langage machine.<br>Jeu de caractères accentués y com-

Jeu de caracteres accentues y com-<br>pris sur imprimantes COMMODORE,<br>connexion par RS 232 avec la<br>plupart des types d'imprimantes.<br>Duplication des disques de données. Programme principal entièrement en mémoire. Recherche tout enregistrement en 2

ou 3 sec. Sélection d'après n'im-<br>porte quel champ d'impression de

listes (format libre).

Edition d'étiquettes **Prix: 350 FF TTC** 

Réf.: MD 102 - Disp. pour Noël

### **TEXTOMAT**

**TIREZ LE MAXIMUM** 

Ce troitement de texte est utilisable immédiatement même par un débutant. Entièrement commandé par un menu sur 2 lignes en bas de l'écran.

*ARCRO ARUCATOR* 

Jeu de caractères français (même sur imprimantes COMMODORE).<br>Fonctions de calcul. 24 000 caractères par texte en mémoire. Longueur de texte illimitée par conca-

tenation. Scrolling horizontal permettant 80 caractères/ligne. Travaille avec 1<br>ou 2 FLOPPYS. Caractères de commande entièrement programmahlac

Initialisation de formulaires par la fixation libre des marges. Traite-<br>ment complet de modules. Opérntions sur des blocs de caractères. recherche, échange, mailing, édition sur écran formaté. Adaptable à la plupart des imprimantes, manuel complet avec cours et exercices. Prix: 350 FF TTC<br>Réf.: MD 101 - Disp. pour Noël

### **SYNTHIMAT**

Synthimat transforme votre C 64 en un synthétiseur polyphonique à 3 voix

MORO PRICURN

Principales caractéristiques 3 oscillateurs (VCO.) avec 7 registres, 8 formes d'ordre, 3 générateurs d'enveloppe, modulation en teurs réalisés par Software (LFO.), son plus puissant pour le jeu po-<br>lyphonique, jeu à deux mains (solo et accompagnement) conserve en son. Changement de registre rapide, stockage sur disquette de 9 fichiers de registres, enregistrement<br>sur disquette du jeu en temps réel, pas de saisie fastidieuse des notes, horloge 24 H en temps réel intégré,<br>pitch bending intégrable. Modules colorés, dans un ordre aisément perceptible, travaille avec un lecteur de disquette. Prix: 350 FF TTC

Réf.: MD 105 - Disp. pour Noël

TOUS LES LOGICIELS SONT FOURNIS AVEC UN MANUEL EN FRANÇAIS

MICRO-APPLICATION : EDITEUR EXCLUSIF DE DATA BECKER POUR LE MONDE FRANCOPHONE

# PCNET<sup>®</sup> d'Orchid Le réseau local pour IBM PC/XT

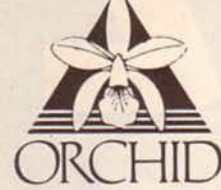

D'une mise en place et d'utilisation simple, le PC NET vous permet de faire croître votre système jusqu'à 256 postes indépendants et intégrés dans un seul réseau local très puissant.

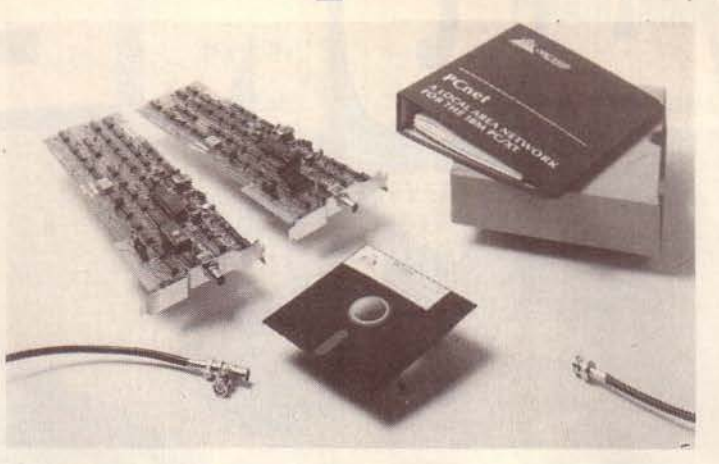

Le réseau PC NET

- se compose de :
- □ Interfaces PC NET.
- **Q** Connexions BNC.
- □ Logiciels (serveur et utilisateur).
- D Manuel d'utilisation PC NET.
- $\Box$  Cable coaxial suivant longueur · du réseau.

**Orchid Technology:** le créateur du PC net<sup>®</sup> marque déposée

Le réseau PC NET permet de partager localement ou à distance, des ressources entre plusieurs utilisateurs, notamment des périphériques coûteux tels que :

Disque dur, Imprimantes, Tables traçantes, Modems...

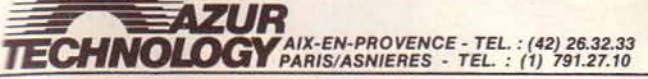

IBM PC/XT est une marque déposée d'IBM-CORPORATION SERVICE-LECTEURS Nº 131

Date of signature :

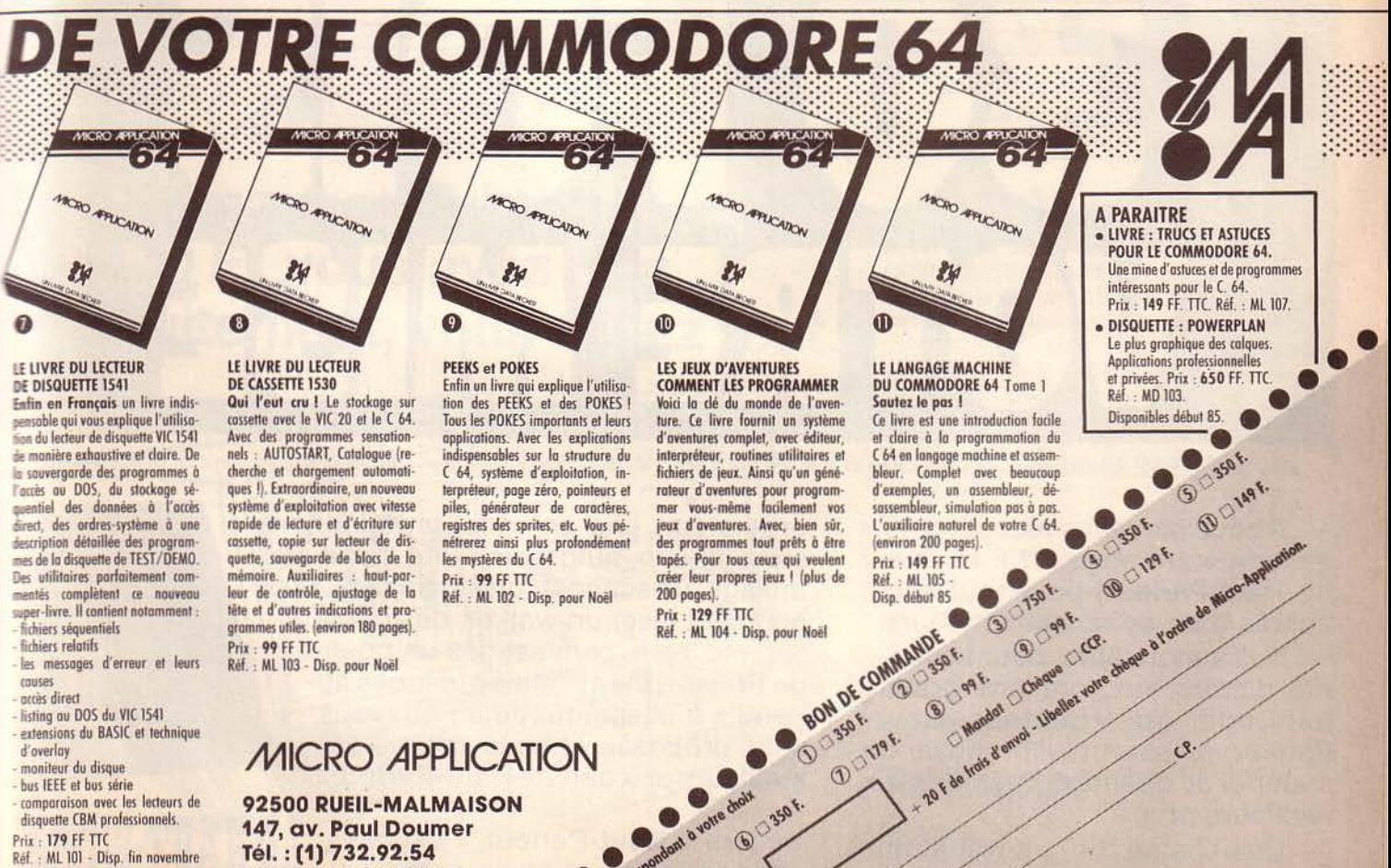

Total TTC

Adresse

Ville /

92500 RUEIL-MALMAISON 147, av. Paul Doumer Coderta (el) code (s) conexpos Tél.: (1) 732.92.54 Télex : MA 205944 F **SERVICE-LECTEURS Nº 132** 

disquette CBM professionnels.

Réf.: ML 101 - Disp. fin novembre

**Prix: 179 FF TTC** 

 $58$ 

 $\frac{5}{2}$ 

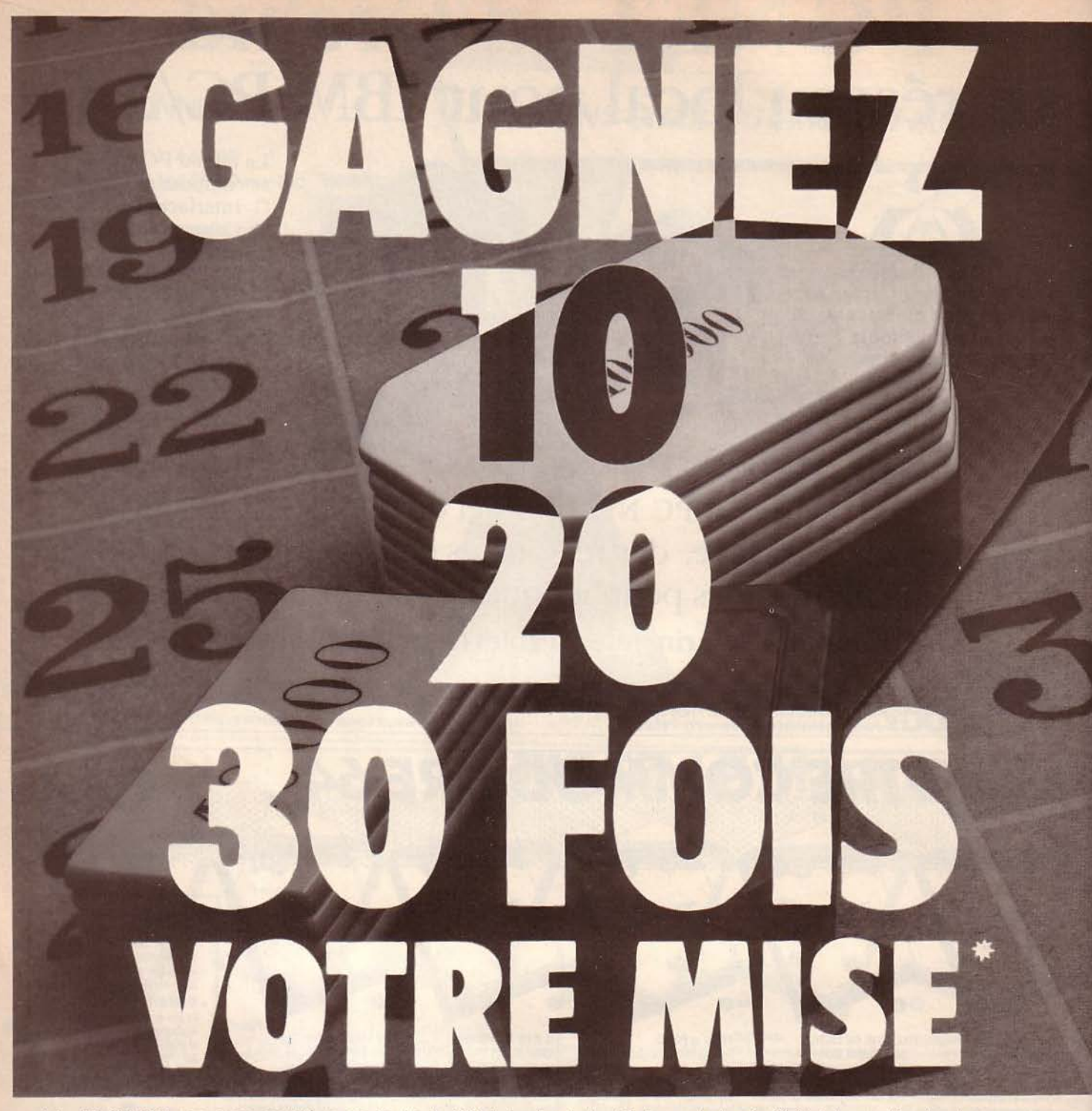

\* Au 15 juillet 1983, nous avons constaté un gain de plus de 450 fois la valeur du Haut-Parleur, entre le prix officiel et la promotion d'un de nos annonceurs

- A coup sûr, vous récupérez largement votre mise (17 F la valeur du Haut-Parleur) pour tout achat auprès d'un de nos annonceurs.

- Nos annonceurs, pour la majorité d'entre eux, ont une grande habitude du «Lecteur Haut-Parleur» et savent lui proposer du matériel de qualité et toujours aux meilleurs prix.

- Une chaîne Hifi, un wattmètre, une centrale d'alarme, un microordinateur, une antenne, un téléphone sans fil, un autoradio, une table de mixage, un scanner, un kit, un rack, un compact disc, un walker, des cassettes, etc. Non, ce n'est pas un poème de Prévert, inédit, mais quelques appareils à usage quotidien qui vous sont proposés chaque mois aux meilleurs prix dans le Haut-Parleur.

- Lire le Haut-Parleur, c'est gagner du temps et de l'argent.

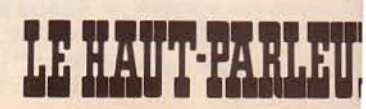

2000年10月

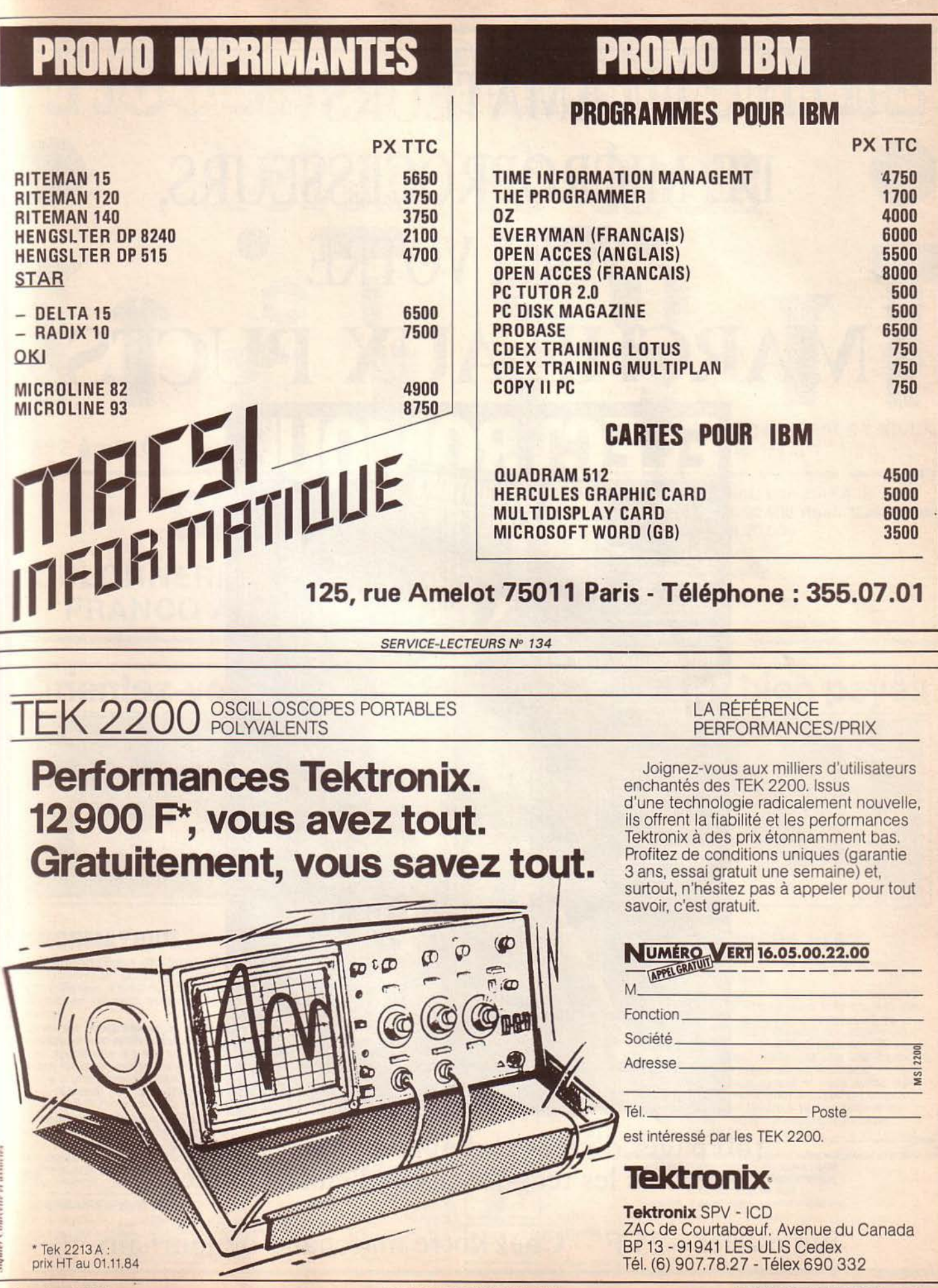

**PARTIES** 

**CONSUMING CONTRACTORS** 

Janvier 1985 SERVICE-LECTEURS N° 135

MICRO-SYSTEMES - 171

# **AMATEURS** DE MICROPROCESSEURS, VOICI VOTRE ~ «MARCHE AUX PUCFS » **NIOUE EC** R

mestriel  $N<sub>23</sub>$ vril-Mai 1982

**MOS contre** bipolaire

oscilloscopes numériques

L'énergie éolienne

Les

ZX 81 et messages secrets **Codeur FM** stereophonique

140 pages d'idées et d'applications réalistes pour tous les techniciens de l'électronique

Bimestriel  $-25$  F  $-$  Chez votre marchand de journaux

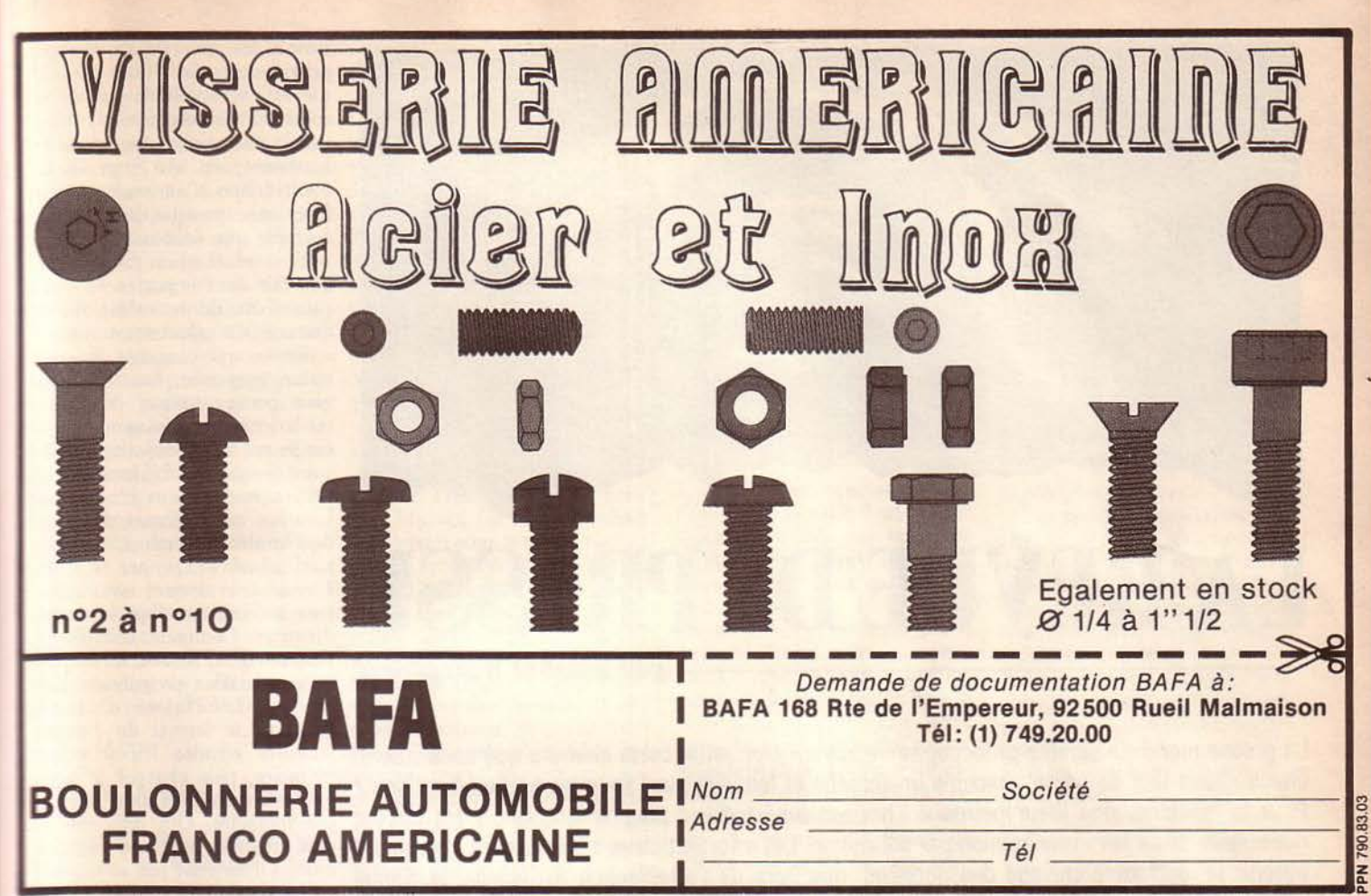

**SERVICE-LECTEURS Nº 136** 

### Orientez-vous vers des métiers solides et bien payes

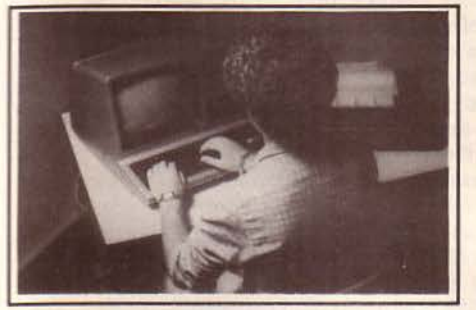

### **INFORMATIQUE**

B.P. Informatique diplôme d'État

Pour obtenir un poste de cadre dans un sec-<br>teur créateur d'emplois. Se prépare tranquille-<br>ment chez soi avec ou sans Bac en 15 mois environ Cours de Programmeur, avec stages

bour apprendre à programmer et acquérir les<br>pour apprendre à programmer et acquérir les<br>bases indispensables de l'informatique.<br>Stage d'une semaine sans un centre informatique régional sur du matériel professionnel. Durée 6 à 8 mois, niveau fin de 3<sup>e</sup>

#### **Formation Professionnelle** en Informatique de Gestion.

Pour tous ceux qui souhaitent s'orienter vers<br>des postes d'Analyste Programmeur. Stage<br>pratique sur ordinateur en option. Durée 15 mois environ, niveau Bac

### **SEMINAIRES SUR IBM-PC**

Nous organisons toute l'année des séminaires de 2<br>jours sur les logiciels : MULTIPLAN™, dBase III™ et<br>dBase III™, WORSTAR™, FRAMEWORK™... et un<br>séminaire : "Le Cadre et son ordinateur personnel".

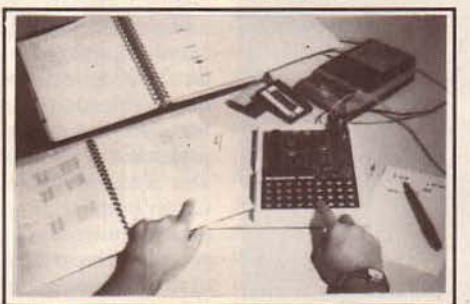

### **MICRO-INFORMATIQUE**

Cours de Basic et de Micro-Informatique. En 4 mois environ, vous pourrez dialoguer<br>avec n'importe quel "micro". Vous serez capable d'écrire seul vos propres program-<br>mes en BASIC (jeux, gestion...). Niveau fin de 3<sup>e</sup>. Stages en option.

Solid and a microprocesseur/micro-<br> **Cours général microprocesseur/micro-**<br> **Cours appendix (2** 80, INTEL 8080...) et<br>
decrire des progammes en langage machine.<br>
Un micro-ordinateur MPF 1 B est fourni en<br>
ontion avec la co option avec le cours. Durée 6 à 8 mois,<br>niveau 1<sup>re</sup> ou Bac.

Code postal

**INSTITUT PRIVÉ** D'INFORMATIQUE ET DE GESTION 92270 BOIS-COLOMBES (FRANCE) Tél.: (1) 242.59.27 Pour la Suisse : JAFOR 16. av. Wendt - 1203 Genève

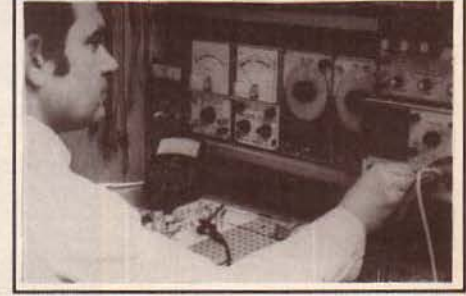

### **ELECTRONIQUE "85"**

Cours de technicien en Electronique/ micro-électronique.

Ce nouveau cours par correspondance avec Ce nouveau cours par correspondance avec<br>
matériel d'expériences vous formera aux der-<br>
nières techniques de l'électronique et de la<br>
micro-électronique. Présenté en deux modu-<br>
les, ce cours qui comprend plus de 100 expér sement pour votre avenir et vous aurez les<br>meilleures chances pour trouver un emploi<br>dans ce secteur favorisé par le gouvernement. Durée : 10 à 12 mois par module.<br>Niveau fin de 3<sup>e</sup>.

Té

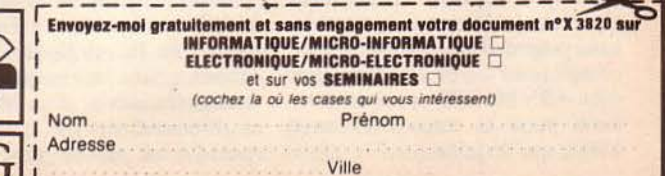

**MICRO-SYSTEMES - 173** 

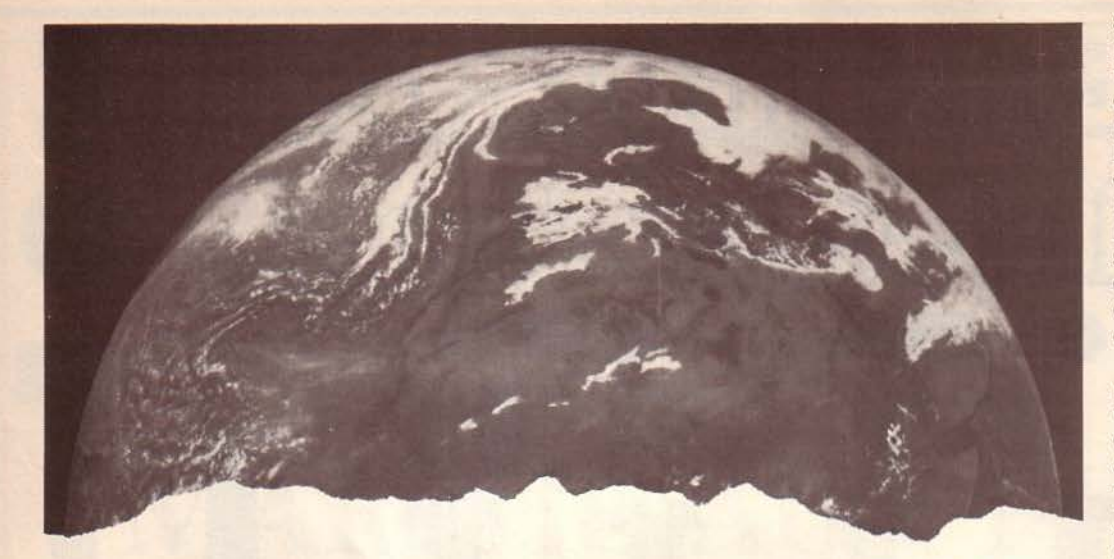

# **lA REVUE DE PRESSE**

La presse mondiale semble préoccupée : trouvera-t-on enfin cette chimère que constituent, chacun dans leur domaine, machine universelle et langage pour tous types d'applications ? Pour la machine, une lueur pointe à l'horizon amérindien ; pour le langage, il est encore nécessaire de se faire une opinion par soi-même. Les informaticiens s'interrogent : comment obtenir le meilleur archivage des données, que faire de !'Intelligence Artificielle, le disque optique numérique constitue-t-il l'avenir ? Et Prolog, que devient-il dans tout cela ?

### Le Dimension 68000 : un multicompatible

Qui ne s'est pas trouvé, un jour, confronté au terrible problème de trouver exactement le logiciel qui conviendrait à une application donnée, mais, hélas, pas sur son ordinateur ? Le rêve do posséder un calculateur qui puisse fonctionner avec n'importe quel programme est presqu'aussi vieux que l'informatique. Parfois les légendes deviennent réalité, comme tendrait à le prouver *Popular Computing* dans son article consacré au Dimension 68000, un ordinateur qui exécute les programmes écrits pour l'IBM PC et les compatibles, ceux qui tournent sous CP/M et notamment sur le Kaypro, le Cromemco, !'Osborne, le TRS-80 Model III, sans oublier les logiciels conçus pour l'Apple Il et (bientôt) tous ceux qui tournent sous Unix. De plus, le Dimension possède son propre Basic ainsi qu'un compilateur C, et s'enorgueillit d'un CP/M 68K spécialement écrit pour le microprocesseur 68000 qui l'équipe.

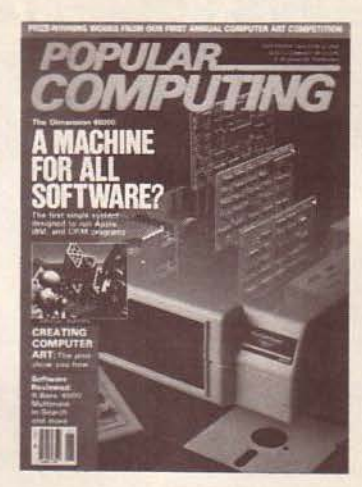

Cela semble trop beau pour être vrai, et pourtant cela fonctionne mais pose parfois quelques petits problèmes, notamment quant à la rapidité d'exécution des programmes et à leur parfaite intégrité.

Physiquement, le Dimension 68000 ressemble extérieurement à un PC. A l'intérieur, on découvre une carte principale configurée autour d'un M68000 et disposant de six slots pour recevoir les cartes portant les

coprocesseurs ou les mémoires additionnelles. La configuration standard, qui coûte la bagatelle de *3* 900 \$, comprend 256 Ko de RAM, une sortie RS 232, une sortie parallèle, une sortie joystick et la haute résolution. De plus, le fabricant Micro Craft propose trois cartes<sup>-</sup> coprocesseurs, une carte 8086 pour la compatibilité lBM, une carte Z 80 supportant le CP/M 2.2, et une carte 6512 pour l'Apple. Seul ennui, il n'est pas possible d'émuler l'Apple tournant sous CP/M, des problèmes ayant surgi au niveau des adressages de la carte 80 colonnes.

Mais le plus extraordinaire dans tout cela, ce n'est pas que cela marche parfaitement bien, c'est tout simplement que cela marche! Comment donc, au juste?

L'émulation ne signifie pas obligatoirement la copie. L'approche de la compatibilité menée par le Dimension diffère substantiellement de celle proposée par les compatibles PC. Généralement, ceux-ci sont des clones du matériel originel. Ils suivent les plans du PC d'aussi près que possible. Pour émuler un ordinateur plutôt que de le copier, on dispose de deux solutions : soit on met tout dans le hardware, ce qui signifie la construction d'un système qui fonctionne presque de la même manière que l'ordinateur cible, soit on réalise un programme qui fait se comporter la machine-hôte de la même façon que celle du calculateur imité.

En ce qui concerne la première approche, tout ce que vous pouvez utiliser de l'hôte est son clavier, son moniteur et ses drives. Un émulateur hardware possède généralement son propre processeur et des circuits logiques qui diffèrent de ceux de l'émulé. En général, il nécessite aussi sa propre RAM. L'émulateur devient un ordinateur à l'intérieur d'un autre ordinateur. Comment cela fonctionne-t-il ? Prenons le cas de la lecture d'un programme sur disque. L'hôte va d'abord convertir le format du disque, traduire ensuite les adresses mémoire, puis charger le programme reconverti dans sa propre mémoire. Qui plus est, il doit effectuer tout ceci rapide· ment s'il ne veut pas se retrouver dépassé par les informations en provenance du disque. li est nécessaire de traduire les adresses mémoire, puisque même les ordinateurs utilisant le même processeur n'adressent pas leur mémoire de façon identique. Par exemple, le bloc d'adresses mémoire de l'écran diffère presque toujours d'un ordinateur à l'autre. Pour résoudre ce problème, on peut rajouter de la RAM, mais c'est une solution d'autant plus coûteuse qu'il y a souvent des « pailles » dans le système, dont la recherche coûte encore plus cher!

La solution logicielle est une alternative intéressante, mais qui comporte ses propres contraintes. Ici, la machine hôte agira comme l'appareil émulé. C'est ainsi que l'IBM 370 exécute des programmes écrits pour le 1401. Chaque instruction et chaque adresse du programme doivent être traduites deux fois, une première fois dans le langage de la machine cible, et une deuxième dans celui de l'hôte. Les problèmes se multiplient lorsqu'on a affaire à des processeurs qui « pensent » de façon radicalement différente. De plus, l'émulation devient un vain mot lorsque les programmes font appel

par souci de performance à des particularités d'une machine. Le Dimension se tire d'affaire en fonctionnant de manière hybride : il nécessite en fait 512 Ko de RAM pour émuler de façon correcte. Le 68000 se charge principalement des entrées/sorties telles que l'affichage écran et la lecture disque. Dès que l'émulateur reconnait des instructions spécifiques à un processeur, il transmet celles-ci au coprocesseur approprié. Après quelques essais, on s'aperçoit que tournent sans grand problème des logiciels tels que Flight Simulator ou Lotus 1.2.3. Le seul point noir reste la vitesse d'exécution desdits programmes.

Un tout dernier mot d'un problème non encore résolu : les instructions propres à la machine cible qui ne trouvent pas leur équivalent sur l'hôte perturbent un peu le programme. Mais au dire du constructeur, ceci est en passe d'être résolu.

### Unix à la une

Bientôt Unix sur le Décision V. Xenix sur l'A.T., décidément œ système d'exploitation récolte tous les suffrages. C'est aussi ce que semble penser notre homonyme américain, *\.ficrosystems,* qui lui consacre une bonne part de son numéro

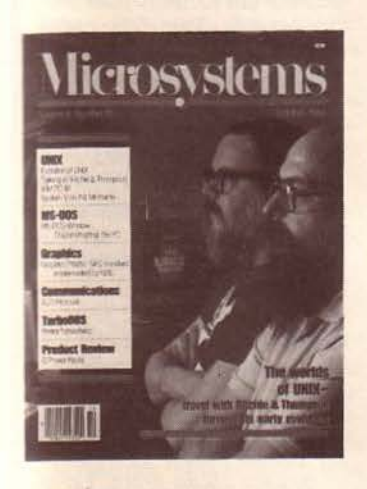

d'octobre. Vous y trouverez, entre autres articles, une interview des pères du système, Dennis Ritchie et Ken Thompson, ainsi que l'histoire d'Unix. Nous ne résistons pas au plaisir de vous en donner de courts extraits.

Unix, les débuts. Contrairement à ce que l'on raconte, Unix n'est pas né en 1974, mais en 1969. C'est en grande partie suite au déclin de Multics, un système multi-users dont le prix

s'avèra exorbitant, que le groupe de départ (K. Thompson, Ritchie, M. D. Mclllroy et J.-F. Osanna) décida de construire un système d'exploitation qui permette un certain échange entre ses utilisateurs. Les premiers essais furent plutôt frustrants: comme le dit D. Ritchie, • rétrospectivement, on ne peut pas en vouloir aux Bell's Laboratories de ne pas avoir voulu investir dans un projet trop fumeux, qui aurait concerné trop peu de gens et qui aurait coûté trop cher!»

En réalité, c'est grâce à un jeu développé par Thompson qu'Unix devait voir le jour. « Space Travel », d'abord écrit sous Multics, fut ensuite traduit en Fortran pour le Gecos (le s.e. du GE qui devait devenir plus tard l'Honeywell 635). Ce n'était rien moins qu'une simulation des principaux corps célestes du système solaire, entre lesquels le joueur déplaçait son vaisseau et sur lesquels il essayait d'atterrir. Mais la version Gecos présentait deux inconvénients majeurs : un affichage sautillant et un prix de l'heure de jeu de 75 \$ ! Aussi Ritchie et Thompson réécrirent-ils tout le système sur un Graphie Il.

Cette tâche allait s'avérer plus importante que le jeu luimême. Dédaignant le logiciel existant, les programmeurs décidèrent d'écrire leur propre arithmétique en virgule flottante, une spécification point à point des caractères graphiques et un sous-système de debugging qui affichait le contenu des localisations dans un coin de l'écran. En vérité, Space Travel préparait à la programmation sur POP-7. Partant de là, Thompson décida d'implémenter le système de fichier calque qu'il avait précédemment développé pour Multics. Tout ceci nécessitait de repenser le système d'exploitation. Celui-ci devait autoriser la copie, l'impression et l'effacement de fichiers, ainsi que leur édition, sans parler bien entendu d'un noyau interpréteur. Tous ces programmes furent écrits sous Gecos, et les fichiers furent transférés sur bandes perforées vers le PDP-7. Bien que l'on ne fût pas encore en 1970, Brian Kernighan, qui avait rejoint. le groupe, suggéra d'appeler ce système « Unix ».

Le système d'exploitation que nous connaissons aujourd'hui était né.

Unix sur le PDP-7. Le système de fichiers du PDP-7 était presqu'identique à celui d'aujourd'hui. Il disposait :

1. D'une liste-i : un arrangement linéaire de nœuds-i, chacun décrivant un fichier. Un nœud contenait moins d'infos qu'aujourd'hui, mais l'information de base était la même ; à savoir le mode de protection du fichier, son type et sa taille, et la liste des blocs physiques contenant les données.

2. Des répertoires: un type spécial de fichier contenant une suite de noms et les numéros-i qui y étaient associés.

3. Des fichiers spéciaux décrivant des dispositifs dont la spécification n'était pas contenue explicitement dans le nœud, mais encodée dans un numéro. Les appels-fichier les plus importants étaient présents dès le départ. Read, write, open, creat, close. A une exception près, ils étaient semblables à ceux d'aujourd'hui. Les liens, dans le sens Unix du terme, existaient déjà. Grâce à un ensemble de conventions très élaborées, ils permettaient de combler l'absence de noms de chemins. L'appel de lien avait la forme suivante :

link (dir, fichier, nouveaunom)

où dir était le fichier-répertoire courant, fichier l'entrée requise dans ce répertoire et nouveaunom le nom du lien, qui était ajouté au répertoire disponible. Seul problème, il n'était pas possible de créer un répertoire pendant que le système tournait. Mais l'inconvénient le plus sérieux résidait dans la très grande difficulté de modification de la configuration. Le système d'exploitation qui implantait ce système de fichier était une version hautement simpliste du système actuel. Tout d'abord, il n'était pas multiprogrammable : la règle d'or semblait être un seul programme à chaque fois en mémoire, et le contrôle n'était transmis entre processes que s'il y avait un swap explicite. Bien qu'il existât un embryon du mécanisme de tampon (quatre pour être plus précis), il n'y avait pas de simultanéité entre les entrées/sorties disque et les calculs.

Contrôle de processus. Par là, il faut entendre les mécanismes de création et d'utilisation des processus. A la différence du système de fichier, le schéma

du contrôle de processus subissait de nombreux remaniements alors qu'Unix était déjà en pleine utilisation. De nos jours, la façon dont les instructions sont exécutées par le noyau peut être résumée ainsi:

1. Le noyau lit une ligne d'instructions en provenance du terminal.

2. Il crée un processus secondaire au moyen de fork.

3. Ce processus utilise exec pour appeler l'instruction à partir d'un fichier.

4. Entre-temps, le noyau attend la fin du processus d'appel en appelant l'instruction wait.

*5.* Le noyau apparenté revient à la première étape.

Ces processus existaient déjà sur le PDP-7 (rappelons qu'Unix n'a été réécrit en C qu'en 1974). Il n'y avait ni fork, ni wait, ni exec. La principale boucle du noyau opérait de la manière suivante:

1. Le noyau fermait tous les fichiers et ouvrait un fichier spécial pour les entrées/sorties standard.

2. Il lisait la ligne d'instruction du terminal.

3. li liait cette instruction au fichier, ouvrait celui-ci et enlevait le lien. Puis il copiait un petit programme de bootage en RAM-TOP et l'exécutait. Le programme lisait le fichier puis sautait à la première localisation de l'instruction.

4. L'instruction s'exécutait et se terminait en faisant appel à exit.

L'intérêt de ce prolo-système était d'anticiper la plupart des développements à venir. Point crucial, le noyau y était déjà considéré comme un programme-utilisateur stocké dans un fichier plutôt que d'être partie prenante du système d'exploitation. Mais le pas décisif fut franchi quand, en 1973, le noyau du système d'exploitation fut réécrit en C.

Ritchie explique alors la filiation du C au travers du B, du BCPL et du TMG de McClure. Si vous voulez en savoir plus, reportez-vous au numéro d'octobre de *Microsystems.* A lire absolument !

### Kamas, un Forth « Canada Dry »

Puisque nous en sommes aux langages, jetons un coup d'œil sur le numéro de septembre de *Byte,* qui nous propose une étude préliminaire d'un nouveau langage développé pour les heureux possesseurs d'un micro-ordinateur Z 80 : le langage Kamas. Cet acronyme signifie « Knowledge And Mind Amplification System » (Système d'amplification de la connaissance et de la pensée). A son niveau le plus bas, ce système se comporte comme un traitement de texte organisant ses données dans des branchements comparables aux structures arborescentes. A un niveau plus élevé, Kamas contient son propre langage de développement. Il fait partie de cette famille de langages tissés à la-

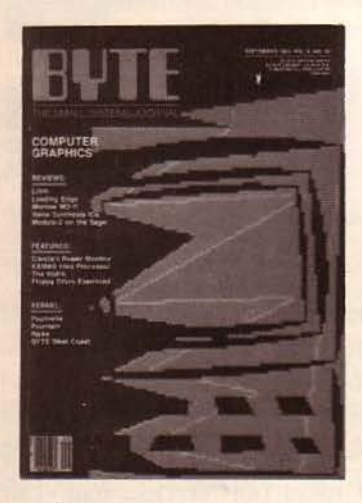

quelle appartient également le Forth. Mis à part un noyau de base de 18 Ko rédigé en assembleur, le langage est écrit avec ses propres primitives. Vous avez toute latitude pour configurer le système à votre gré. Grâce à un ensemble de menus composés d'instructions monoclé, vous pourrez organiser votre base de données comme bon vous semble. En employant les {pas le : les !) éditeurs incorporés, vous entrerez le texte qui vous servira d'élément de départ de votre hiérarchie. Les nouvelles entrées seront considérées comme filiées à cet élément, ce qui organisera un arbre descendant. La structure même de Kamas permet des déplacements très rapides au sein de cet arbre. Vous pouvez ainsi copier du texte d'une branche à l'autre, envoyer des messages à l'imprimante et ainsi de suite. Mais Kamas est également un macrolangage qui vous laisse créer des textes soit en entrant des instructions en mode clavier, soit en les regroupant dans des fichiers pour qu'elles puissent accomplir une suite d'instructions. Au troisième niveau, ce langage se comporte essentiellement comme un manipulateur de données. Il vous est alors possible, tout comme en Forth, de recréer d'autres langages.

Une fois votre application terminée, il vous sera toujours possible de recourir aux instructions Kamas qui demeurent sous-jacentes. C'est un petit peu le principe d'import-export dont nous parlions dernièrement, mis à part le fait que cette opération se réalise au moyen de vocabulaires chaînés au langage principal et pouvant étre hiérarchisés, et non à la notion de modules définie par Wirth. Un mot encore de la syntaxe : elle est suffisamment proche du Forth pour que les sectateurs de Ch. Moore s'y retrouvent facilement. En vérité, Kamas est composé de quatre vocabulaires; le premier, Topicvoc, vous permet de manipuler des données dans les limites du vocabulaire. Le second, Uservoc est plus spécialement destiné au développement de nouvelles procédures à partir des primitives du langage. Là encore, reportez-vous au mode d'extensibilité du Forth. Le troisième, Langvoc, que vous pouvez appeler à partir de Topicvoc, est un langage à part entière que vous pouvez utiliser pour des tâches plus variées que le traitement de texte. Le dernier, Sysvoc, ajoute des commandes pour modifier la structure même de Kamas.

Si ce langage vous intéresse, sachez qu'il est disponible auprès de Compusonic Systems, POB 5549, Aloha, Oregon 97007.

### Mehr licht

### *(Derniers mots prononcés par Goethe sur son lit de mort).*

Les informaticiens sont-ils les nouveaux fils de la lumière ? C'est la question que l'on pourrait se poser devant la recrudescence d'articles, consacrés au mariage du laser et de l'ordinateur.

Tout d'abord, *Byte,* qui nous propose une incursion dans le domaine pyrotechnique où rayons laser et microprocesseurs aident à la réalisation de symphonies lumineuses qui auraient sûrement inspiré Haydn {pour les mélomanes, nous conseillons l'interprétation de la *Fire Works Music* par l'Academy of St Martin in the Fields). Partant des réfractions des rayons laser sur des miroirs

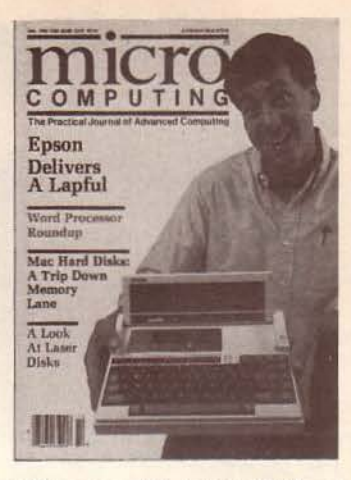

télécommandés par un Z 80, on assiste, ébahis, à la création de magnifiques structures rendues encore plus merveilleuses par des effets de fumigènes. Le tout associé à l'éclatement des fusées donne une image très avant-garde du prochain festival de Cannes {celui de la pyrotechnie, qui a lieu tous les ans au mois d'août). Mais l'article vous fait également découvrir la synthèse d'hologrammes, tel celui qui jouait le rôle de Clochette dans le Peter Pan de Broadway *( lt 's show Lime folks!).* 

Le numéro de novembre de la revue japonaise *Micomlife* est consacré, lui, à l'interfaçage de la platine laser Pioneer LD 7000 (prix public 199 800 yens) avec le micro-ordinateur MSX PX-7. L'ensemble, présenté au dernier Comdex, est surtout destiné au jeu. Il n'est, en effet, pas question pour le moment d'obtenir des disques qui soient engravables (ceux-ci sont promis pour le modèle LD 9000). Un simple appel au P-Basic (8 Ko en plus des 32 Ko du Basic MSX) vous permet d'appeler la platine par un « CALL LD ». Faites-le suivre d'un PLAY LD 7000 et le pro-

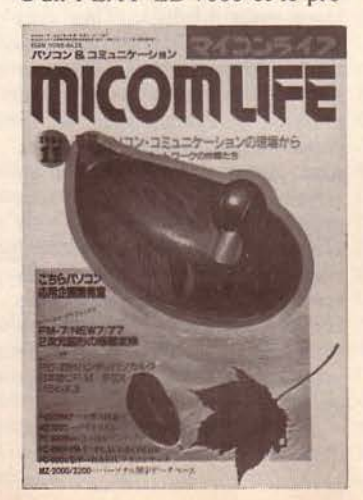

gramme qui est numérisé au début du DON sera alors chargé en mémoire. Sont déjà disponibles Astron Belt, une mission spatiale à la sauce Starwars, Strike Mission ou l'art de devenir un pilote de chasse, ainsi que d'autres jeux dont une aventure western en dessin animé. Il ne nous reste plus qu'à prier pour voir tout ceci • prochainement sur nos écrans ».

*Micro-computing* s'intéresse, lui, au prix de revient d'un stockage de documents sur disques laser. Il est bon de rappeler qu'un DON {disque optique numérique) peut stocker 2 500 fois plus d'informations qu'un floppy. Grâce à un tel procédé, on réduit notablement le prix du stockage d'informations par page. Si, en effet, on inclut le coût de l'équipement de base dans le ratio du système, on obtient un prix équivalent à celui de l'archivage classique sans en avoir les inconvénients {encombrement, risque de destruction, lenteur d'accès, etc.). Pour s'équiper, il faut compter entre 17 000 et 19 000 \$ de frais suivant la capacité choisie {de *500* M-octets à 4 G-octets pour les systèmes à kiosque). Toute-<br>fois, ce prix devrait considérablement chuter au cours de la prochaine année, avec l'introduction des lecteurs pour PC et compatibles. Toutefois, ces derniers devront être équipés de systèmes très haute résolution graphique. Mais que les possesseurs de disques durs ou moins durs se rassurent, leurs engins ont encore de beaux jours de- vant eux, car ils restent les meilleurs médias pour la conservation d'informations de type classique. :.

### Modula 2 : de grandes espérances

Un langage informatique suit un peu le même processus de croissance qu'un arbre. Le premier signe perceptible en est la germination dans le cerveau fertile d'un informaticien (arroser toutes les deux heures, pas d'utilisation prolongée sans avis médical). Après une période de gestation, les premiers rameaux fleurissent sur la scène informatique. Suivant le climat et le pouvoir d'attraction de la plante sur ces craintives créatures que sont les utilisateurs, on assistera à la pollinisation du marché et à de multiples boutu-

res sur diverses machines, ou à l'étiolement puis à l'oubli du langage. Pour *Microcomputc,* il semblerait bien que l'arbre Modula 2 soit en train de pousser en plein sur les plates-bandes de Pascal. L'élégance indéniable de sa programmation structurée, ses possibilités d'accès aux fonctions primitives de la machine et sa compilation indépendante de modules en font une jolie plante. Aura-t-il le même succès que Pascal dans les années 1970, tiendra-t-il le choc face à un langage comme Ada ?... Les réponses à ces questions dépendent largement de produits tels que le système Modula 2/86 de Logitech. La clé du succès d'un langage en<br>1984 semble être sa capacité de « cousiner » sans problème avec un environnement MS-DOS ou CP/M-86. Mais par-dessus tout, le langage ne doit pas demander des capacités mémoire gigantesques. La version proposée par Logitech comprend un compilateur, un créateur de liens, un debugger symbolique et une bibliothèque de modules. Le système est distribué sur trois disques double face, double densité. Il comprend le support d'exécution, les fichiers d'installation et les modules d'adaptation, ce qui autorise notamment l'adaptation du cla- vier et de l'affichage aux besoins spécifiques du système. Celui-ci ne demande guère plus de cinq minutes pour être adapté et mis en route. Vous pouvez ôter le disque supportant le maître-système une fois le logiciel installé.

Le disque de travail est laissé dans le drive A tandis que le disque comportant le compilateur/ debugger occupera le drive B. Toutefois, nous ne saurions trop vous recommander d'employer un disque dur. Le système nécessite 256 Ko pour compiler et lier les programmes. Le code objet obtenu après compilation et chaînage peut être exécuté sur n'importe quelle machine disposant de la mémoire adéquate. Par exemple, la taille mémoire requise par un programme tel le crible d'Eratosthène occupe 19 Ko.

Couplé avec le module d'exécution, qui mesure 8 Ko, le crible occupe au total 27 Ko. Aussi, si vous avez besoin de 256 Ko pour générer le programme, un ordinateur avec seulement 27 Ko de mémoire utilisateur sera capable de

l'exécuter. Si l'on regarde d'un peu plus près les vitesses de compilation et de chaînage, celles-ci paraissent anormalement basses, non sans raison.

Tout d'abord, le Modula de Logitech est le seul, à notre connaissa nce, à respecter à 1 OO % le standard décrit par Niklaus Wirth. Ici, pas de res- trictions de limitations ou d'exceptions. Tout est conforme à la Lilith originelle. De plus, il ne faut pas oublier que le système permet une totale utilisation du microprocesseur 8086. Cela signifie la possibilité d'adresser<br>jusqu'à un méga-octet de codemachine. Enfin, un programme peut facilement comprendre 1 OO modules ou 2 000 procédures. Mais le système comporte, en outre, tout un tas d'outils qui le rendent particulièrement attractif: un support pour le coprocesseur arithmétique 8087, une interface d'assemblage, un debuggcr et une bibliothèque. Point noir toutefois, le compilateur et les fichiers de code objet générés ne marchent pas sous MS-DOS 1.1 ou 1.25. Cela devrait prochainement être ar-<br>rangé.

Revenons un instant sur l'in-<br>terface d'assemblage. Celle-ci s'arrange très facilement des<br>programmes rédigés dans d'autres langages de haut niveau. Il est donc possible d'incorporer des logiciels rédigés en d'autres langages dans les programmes Modula 2. Dernier point important, le debugger fonctionne avec un système de fenêtrage des données qui rend visibles les valeurs des variables de la derdu dernier module choisi. Cette fenêtre de données est générale- ment utilisée conjointement avec une fenêtre mémoire qui montre le contenu des adresses sélectionnées. Les contenus mémoire peuvent être dépeints en huit formats différents qui comprennent l'hexadécimal et du texte ASCII. Un magnifique produit, somme toute.

### Prolog : un exemple

Mais Modula n'est pas le seul langage à utiliser cette structure de modules et de relations d'import-export. C'est également le cas de Prolog. Si ce langage vous intéresse,<br>J. André, J. Menu et J.-P. Mueller vous en proposent un exemple pédagogique dans le numéro de septembre-octobre

de *Technique* et Science *lnforma tiques,* bimestriel publié avec le concours de !'Agence de l'informatique et du CNRS. L'exemple proposé porte sur la coupure des mots en fin de ligne. Celle-ci repose sur deux principes:

1) la coupure se fait entre deux syllabes;

2) la tradition typographique a enantes : par exemple, dans une petite justification, on coupe en laissant une syllabe d'au moins deux lettres en fin de ligne et une syllabe de trois lettres au moins en début de ligne.

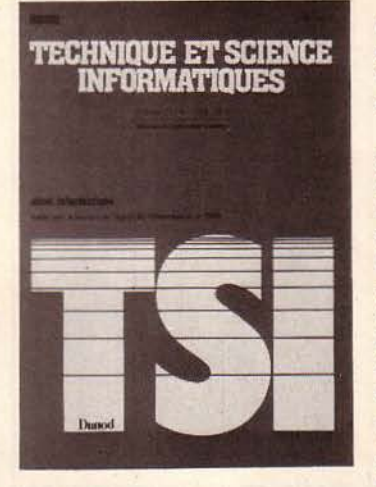

Le but de l'exemple est d'écrire un programme qui lit un mot et qui indique par un<br>trait d'union les coupures syllabiques. Nous n'allons pas vous donner la totalité de ce programme, mais seulement étudier avec les auteurs les différentes règles qui permettent de le concevoir. Tout d'abord, quelques règles de grammaire.

1. Une consonne placée entre deux voyelles introduit une nouvelle syllabe. Exemple : o-ra-lité.

2. De deux consonnes placées entre deux voyelles, la première appartient à la syllabe précédente, la seconde à la syllabe suivante. Exemple : ar-tis-te.

Toutefois 1 ou r précédés d'une consonne autre que 1 ou r forment avec cette consonne qui les précède un groupe inséparable (bl, cl, gl, br, cr, dr, fr, gr, pt, tr, vr), qui commence une syllabe. Exemple : a-gnos-tique.

3. Quand il y a trois consonnes consécutives à l'intérieur d'un<br>mot, ordinairement, les deux premières terminent une syllabe, l'autre en commence une nouvelle. Toutefois, les groupes<br>précédents commencent souvent une syllabe. Exemple: com-pte.

Pour la base de connaissances Prolog, on a besoin d'assez peu d'assertions. Première as $s$ ertion : «a e i o u y » sont des voyelles » : voyelle(«a»)  $\rightarrow$  ;

Deuxième assertion : « un ca-<br>ractère est une consonne si ce<br>n'est pas une voyelle » :  $consonne(c) \rightarrow non (voyelle)$  $(c)$ :

Troisième assertion : « les groupes ch, ph, gn, th sont inséparables » : non séparable(«c»,«h»)  $\rightarrow$ ;<br>Sautons les assertions déri-

vées des groupes et remarquons enfin qu'un mot est toujours considéré comme une liste de caractères.

Reste maintenant à détermi-<br>ner les règles de coupure sylla-<br>bique. Prenons la première<br>règle grammaticale. Traduite de façon plus formelle, (merci Chomsky !) elle donne ceci : si v1 et v2 sont des voyelles et c1 une consonne et suite la suite (éventuellement vide) du mot, une coupure est possible comme suit :

### $v1 c1 v1 suite = v1-c1 reste$

où reste est ce qui suit cl dans le mol, avec des coupures éventuelles. Transcrite en Prolog cette règle devient :

coupure(vl.cl.v2.s-uite, vl.«- $\cdot$ .cl.r-este)  $\rightarrow$ voyelle(vl)  $consonne(cl)$ voyelle(v2) coupure(v2.s-uite,r-este);

Les autres règles sont toutes dérivées des règles grammaticales, et c'est justement ce qui est très important : les clauses Prolog « collent » aux spécifications.

Mais ce n'est pas le seul arti-<br>cle intéressant de T.S.I. ; vous y découvrirez aussi le centre scientifique IBM de Paris en compagnie de René Moreau (auteur d'une fort belle histoire Dunod), vous apprendrez comment présenter simplement le traitement de types abstraits de données en Ada, ou encore ce qu'est la spécification formelle de systèmes de dialogue et la validation de compilateurs avec une application à Pascal. Un magazine pour les chercheurs et les curieux, selon le sens que l'on donnait à ce mot au XVIII<sup>e</sup><br>siècle.

### Logique imprécise

Puisque nous parlions de Prolog, restons-y, ou plutôt occupons-nous de son petit frère : micro-Prolog.

Dans le numéro d'octobre- novembre, *dePractical Robotics,* John Lambert s'interroge sur la façon dont on peut em-<br>ployer micro-Prolog pour construire des systèmes experts sur les ordinateurs familiaux. Constatant les limitations de la logique formelle (une constatation une fois établie ne peut plus être modifiée à moins de créer un paradoxe qui • plantera » la machine) et celles des implantations du langage (par exemple, sur le Spectrum, vous faites déborder rapidement la pile des questions avec un problème aussi trivial que la définition du tions de cette définition avec d'autres carrés - ce qui prouve d'ailleurs que l'auteur de l'article ne sait pas se servir correctement du langage, car il est toujours possible de réduire l'évaluation à celle de la der- nière condition ou bien d'inhiber tout chaînage après la résolution d'une condition au moyen d'un/!), l'auteur se demande s'il ne serait pas possible de passer par une autre forme de logique, celle des ensembles flous.

Toutefois, hormis la représentation sous forme de graphe, vous serez obligé de « trahir » le caractère non déterministe de ce langage en y ajoutant une série d'instructions impératives (au moyen vraisemblablement de primitives is-told, bien que l'auteur ne le précise pas). Vous pourrez par ce biais vous initier au traitement parallèle, l'ordre des questions micro-Prolog<br>n'avant pas d'importance cruciale, contrairement à celui des règles d'éva luation, comme vous vous en apercevrez bien vite si vous pratiquez ce lan- gage.

### Pensée latérale

Le traitement du langage na-<br>turel n'est pas un défi insur-<br>montable. Andrew Couch vous<br>explique, dans *Personal Com*puter World, comment le mettre en œuvre. Si l'on simplifie un peu les choses, on peut y arriver en identifiant les structures d'utilisation des mots. Il est bien sûr plus simple de structurer d'abord votre information avant de demander à

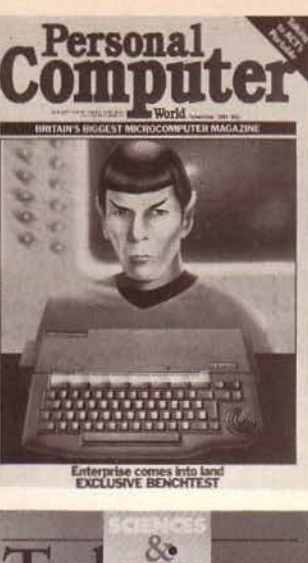

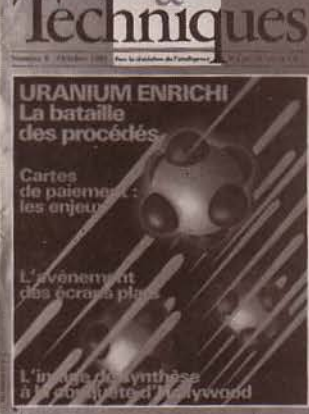

l'ordinateur d'interpréter un modèle de mots suivant une combinaison qu'il n'a encore jamais vue. Ce dernier commencera par consulter ses structures afin de voir si la nouvelle combinaison de mots convoie une information ou pose une question compatible avec les structures dont il dispose. Pour cela, il doit disposer d'un vocabulaire, d'une compréhension des temps des verbes et d'un jeu de règles structurelles pour procéder suivant l'un de ces deux modes : - apprentissage, dans lequel il apprend la relation entre des mots et obtient une représentation symbo-

lique de leur signification ;<br>- interrogation, où vous posez des questions qui peuvent impliquer de nouveaux modèles nominaux pour lesquels l'ordinateur doit trouver une réponse.

Il n'est, bien sûr, pas possible de mélanger les deux modes. Première étape de l'apprentissage : la classification des mots. Il faut, pour ce faire, définir une méthode de classement afin que l'ordinateur puisse établir des règles générales telle la validité d'une relation d'appartenance entre deux articles. On

peut considérer quatre classifications de mots pour obtenir un bon système : objets matériels , actions, valeurs et propriétés. Les objets matériels sont les choses que l'on rencontre de par le monde : les gens, les possessions, les objets. Ils peuvent être subdivisé en trois sous-classes :

 $(1)$  Les noms des gens ; (2) Les objets entiers et matériels;

(3) Les parties de ces objets.

Il est évident que cette classification est arbitraire et peut être remaniée à votre gré. La seule chose qui compte vraiment est l'introduction d'une certaine hiérarchie d'importance entre les diverses classes : ainsi (1) précédera (2) qui précédera (3).

Les actions sont des mots reflétant l'exécution de quelque chose. Les valeurs sont des natures purement personnelles qui expriment des sentiments tels que l'envie, le désir, la passion, etc.

Les propriétés sont des attributs physiques des objets, comme la couleur, la dureté, etc. Elles peuvent aussi représenter l'état d'une personne; par exemple, Georges est papa. Une fois ces mots classifiés, nous devons les incorporer à une structure, et pour ce faire nous emploierons le désormais traditionnel arbre binaire. La hiérarchie arborescente part de la base, constituée par le mot clé, et descend les branches dont les nœuds représentent les autres mots qui sont en relation avec notre mot clé.

Maintenant, au programme ! Chaque objet matériel, action, valeur, etc. est stocké dans une chaîne ASCII qui est délimitée par un terminateur indiquant la fin du mot (nous avons vu qu'en Prolog on se servait souvent d'une liste vide). Le délimiteur est suivi par trois pointeurs. Les objets matériels en nécessitent un pour un éventuel pluriel, les valeurs et les actions pour les temps, et les propriétés pour le pluriel. C'est certes limité, mais rien ne vous empêche de trouver d'autres pointeurs possibles (par exemple, un pointeur indiquant que le mot doit être entendu dans un sens astrait). Après les pointeurs se trouve un drapeau indiquant la classe du mot. Si vous voulez raccourcir votre mot, il vous est possible de ne stocker que les trois premiers caractères, suivis du nombre de caractères du mot intégral. Il y

a deux approches possibles ; soit on construit un tableau de chaines et on recherche divers éléments dans ce tableau, soit, solution adoptée dans l'article, on réserve des portions-mémoire pour les différentes parties du programme el on utilise des routines de recherche rédigées<br>en assembleur. C'est évidemment ce qui utilise la mémoire au mieux et ce qui est le plus rapide. La recherche est en réa- lité une recherche en cascade.

Partant du degré de hiérar-<br>chie le plus élevé, on recherche si l'élément en question y est enregistré et si oui, si ses poin-<br>teurs indiquent des branches auxiliaires; puis on descend au niveau inférieur rechercher ses particularités, etc., jusqu'à ce qu'on ne trouve plus rien se rattachant à l'arbre en question.

Si, toutefois, on ne trouve rien à un niveau intermédiaire, il est possible d'arrêter la ques- tion de façon à procéder à l'ap- prentissage du nouvel objet, ce qui créera soit un nouvel arbre, soit une nouvelle branche à un arbre précédemment interrogé.

A vous de créer les routines qui valideront les pointeurs de références entre l'arbre préalablement consulté et la branche nouvellement créée.

L'intelligence de ce pro-<br>gramme dépendra de la perti-<br>nence de ses réponses aux questions qui lui seront posées. A vous donc de trouver les règles qui permettent la pertinence la plus grande. L'article est muet à ce sujet.

### Nouvelles brèves

Ne pas rater le numéro spécial de *Pour la Science* consacré rez notamment un article sur les structures de données et les algorithmes signé par Niklaus<br>Wirth (le père de Pascal, Simula, Modula 2), un autre sur les langages de programmation, qui compare APL, Basic, C, Cobol, Forth, Fortran, Lisp et Logo. Parmi d'autres, citons encore: les logiciels et !'Intelligence Artificielle, la conception des programmes, les systèmes d'exploitation.

Très intéressant aussi, le numéro d'octobre de *Sciences et Techniques* qui vous propose une étude sur les écrans plats, un dossier sur l'image de syn- thèse et, le monde hollywoo- dien, et pour finir, un article consacré aux puces de la prochaine génération.

### **COURRIER**

### **Ericsson PC** : **un impair**

*Dans notre conclusion du banc d'essai* de */'Ericsson PC*  (Micro-Systèmes *n• 48,* décembre *1983), nos lecteurs ont pu lire* cette *phrase : " Gageons que la puissance* 

*du groupe, avec un allié comme*  /e *Japonais Matsushita qui construit les Ericsson PC [...]* »

*Un coup* de fil de *la part d'Ericsson a provoqué une* en*quête.* 

*li apparût qu'après* /e *Sicob, une* presse *qui a* la *réputation d'être bien informée a lancé ce bruit qui a* été *repris (à notre grand dam) par l'auteur* de *cet article.* 

*Donc, nous rectifions* cette *information* et *conseillons* de *lire en conclusion : "Gageons que la puissance du groupe suédois qui construit les Ericsson*   $PC$ [...]. »

### **Disco**

*Au sujet* de *notre réalisation*  • *16* entrées/sorties *pour Apple II »* (Micro-Systèmes *n• 48), vous pouvez vous procurer la disquette complète au prix* de *50 F chez* H. *Ferrieux, 17,* rue de la *Bombarde, 69005 Lyon.* 

### **Erratum: électronique pour informaticiens**

*Dans* Je *n• 46, Fiche 6A, les*  **figures 2 et 4** *sont* permutées. *Les commentaires sont eux,* en *place.* 

*La photo* de cette même *fiche* représente le *montage* de *la* **figure S** et *non un 74LS244.* 

### **Haute résolution**  graphique... **Une envie!**

La micro-informatique m'intéresse surtout par son aspect graphisme. Or, il faut le reconnaître, pratiquement tous les micros souffrent en ce domaine de très médiocres possibilités.

Comment expliquer la désaffection des fabricants sur ce

**Janvier 1985** 

sujet qui constitue, à mon sens, un argument commercial non négligeable. Est-ce un choix ou une insuffisance technologique ?

Peut-on augmenter les possibilités graphiques de son micro sans se miner en carte graphique et sans perdre la mémoire ?  $\left( \ldots \right)$ 

Le Lansay 64 offre un graphisme intéressant (672 x 512). Mérite-t-il les éloges que j'entend de lui ?

J.-G. AIELLO 83000 Toulon

*Pourquoi des graphismes* re*lativement limités ?* 

*Et bien, parce que la* mémoire *nécessaire fait souvent défaut.* 

*N'oubliez pas que 100 000 points* en *huit couleurs nécessitent déjà ... 100 Ko* de mémoire *vive! Et* ce *n'est encore qu'une moyenne résolution. Imaginez une image de* I *024 x* / *024*  points en 256 couleurs... Et le<br>coût mémoire pour le réaliser...

*coût* mémoire *pour* /e *réaliser ... Quant au Lansay 64, nous /'attendons à* l'heure *où ces lignes sont écrites* et *nous* ne *saurions Je juger avant* de *l'avoir reçu. Toutefois, la réso-1 u tion annoncée (plus de 340 000 points) demande 43 Ko pour* être *stockée ... Imaginez ce qui* reste *pour* /es *programmes (quoique avec un Lansay 128, ceci* ne *soit plus un problème).* 

### **Amstrad CPC 464** *:*  **l'importateur répond**

Le banc d'essai complet que vous avez réalisé dans *Micro-Systèmes* est globalement positif (not too bad... comme disent les Anglais avec leur manière inimitable). Aussi nous essayerons d'être également positifs en apportant des précisions qui peuvent être utiles à vos lecteurs.

• *Le gémissement des cabestans en fin de bande* est avant tout un signal pour l'utilisateur et l'incite à appuyer sur le bouton stop; il vaut mieux être prévenu quand on arrive en fin de bande.

• *La fiabilité de la cassette* 

*reste à démontrer,* mais les 600 000 chaînes équipées de lecteur de cassettes vendues en 1984-1985 sont un gage de sérieux. Amstrad n'est pas le n• 1 de la chaîne compacte en Angleterre par hasard...

• *li existe trente touches de fonction (de 128 à 159) ...* Mes mathématiques personnelles pencheraient plutôt pour 32 touches de fonction, mais tout le monde peut se tromper...

• *Simulation d'éditeur pleine page...* Là encore, je reste à votre disposition pour une démonstration du curseur de COPY ... ce n'est pas du pleine page, mais ça lui ressemble diablement quand on le connaît un peu.

• *Le manuel standard reste obscur sur* ce *point...* De par mes sources, généralement bien informées, j'ai appris que vous disposiez pour votre banc d'essai du manuel en anglais. Je peux vous dire que depuis, il a été traduit et adapté par mes soins (mis au cachot, au pain sec et au thé, anglais of course, j'ai été libéré contre livraison du guide de l'utilisateur de 280" pages, prêt à être imprimé le 31 août).

Il n'en est pas moins vrai que la gestion de l'écran graphique est beaucoup plus facile que sa description : vous vous exercez pendant 20 minutes et vous dites : • Mais bien sûr ! »

*• Les commandes CIRCLE* et FIN n'existent pas dans notre Basic, mais un programme intitulé « Ecrans et Lutins » vient de paraître et, pour la modique somme de 99 F, permet d'utiliser à plein l'espace graphique du CPC 464.

• Quant à *la clarté un peu bru*meuse de la *documentation,* elle provenait certainement d'un manuel anglais qui avait séjourné trop longtemps dans le smog londonien.

• Il existe *un adaptateur Péritel* pour ceux qui, ayant acheté le modèle avec moniteur monochrome vert, veulent l'utiliser de temps en temps de manière ludique sur leur télévision à prix Péritel, mais cela ne vaut pas un vrai moniteur couleur.

• Depuis le lancement de la

machine à l'occasion du Sicob, les 21 800 machines dont nous disposons jusqu'à fin janvier ont été réservées par quelque 250 points de ventes, et vous savez probablement que pour un début, c'est certainement un re-<br>cord français...

### AMSTRAD FRANCE

*Dont acte,* de *128 à 159, il y a 32* et *non pas 30 ! Nous* ne le *ferons plus, c'est promis.* 

### **La compatibilité**  Apple... **(suite}**

A la suite du coup de télé- phone avec le lecteur que vous m'aviez indiqué, je me suis penché à nouveau sur mon programme. Ce dernier conçu pour tourner sur Apple lie peut toutefois très bien fonctionner et en toute tranquillité sur II+ en effectuant les modifications suivantes :<br>- ligne  $15: 10B = 8448: I\$ 

«H»:  $SB = 768$ 

 $-$  ligne 40 : FOR N = SB TO<br>SB + 19

- ligne 60 suppression de la<br>virgule en fin de Datas

lignes 455 et 460 : modifications des codes ASCII des commandes de montée et descente, par exemple remplacer R=11 par R=65 (A pour monter) et  $R=10$  par  $R=90$  (Z pour descendre).

Vous remerçiant de bien vou-<br>loir informer les lecteurs posséloir informer les lecteurs possé- dant un Apple II+, je vous prie d'agréer, Madame, l'expression de mes salutations distinguées. A. HOULLEMARE

*Voilà qui est chose faite!* 

### **Carte inversion vidéo pour ZX 81**

*Suite à vos nombreuses* de*mandes,* la *carte inversion vidéo pour ZX 81,* parue *dans* Micro-Systèmes *n• 22, est disponible câblée* et *préréglée au prix de 90 F TTC chez Electronique R. Paulmier S.A., 40, rue Castagnary, 75015 Paris.* 

**MICRO-SYSTEMES - 179** 

# LES PETITES ANNONCES GRATUITES **DE MICRO-SYSTEMES**

### Plus vite repérées, plus facilement comparées ... et toujours gratuites!

Face au nombre croissant de petites annonces que vous nous adressez, nous avons décidé, comme vous avez pu le voir déjà dans nos deux numéros précédents, d'établir, pour simplifier vos recherches, un classement à l'intérieur de chaque catégorie: par régions pour les ventes et achats, par matériels concernés pour les programmes et par thèmes pour les divers.

Les Ventes et les Achats de matériel se répartiront ainsi : Paris, puis les sept départements de la région parisienne (77 Seine-et-Marne, 78 Yvelines, 91 Essonne, 92 Hauts-de-Seine, 93 Seine-Saint-Denis, 94 Val-de-Marne, 95 Vald'Oise), puis, pour la province, sept grandes régions :

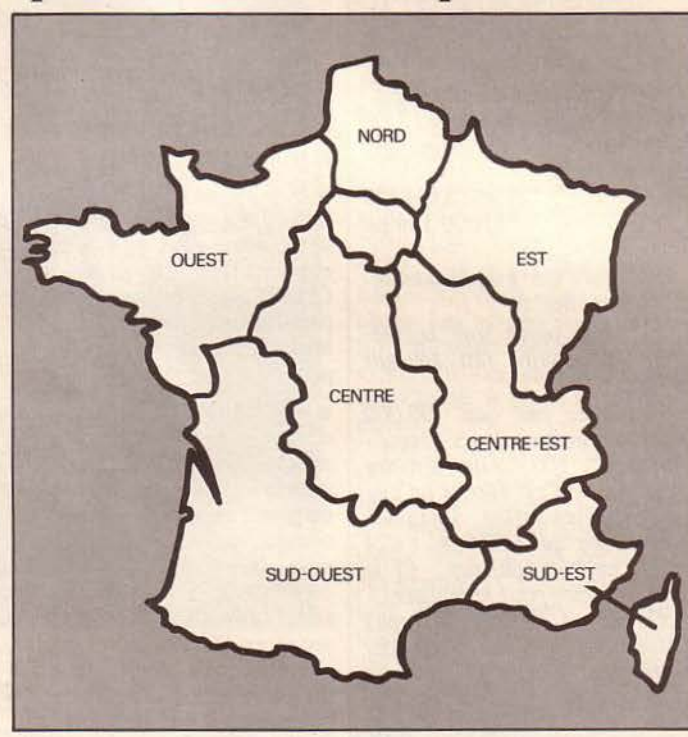

Nord, Centre, Centre-Est, Est, Ouest, Sud-Ouest, Sud-Est, et enfin, les DOM-TOM et les pays étrangers. A l'intérieur de chaque région, les matériels de même marque seront regroupés.

Les Programmes seront classés en fonction de l'ordinés (noms des constructeurs, par ordre alphabétique).

Et dans la catégorie Divers, vous trouverez: les échanges, les recherches de documentations, schémas...; les annonces concernant des clubs, associations et contacts divers; et enfin, une ru brique «  $S.V.P...$  dons ».

*Micro-Systèmes* vous souhaite bonne chance dans vos recherches !

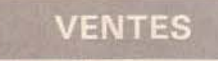

Paris

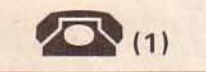

Vds Apple lie 64K + Duodisk + monit. vert 12" + carte Eve Chat mauve + CX-base 200 + CX text + Multiplan + Apple Writer, 16 500 F. Pascal. Tél.: 588.43.77 (ap. 18 hl.

Vds Apple lie 12B K. 80 cls, Duodisk monit. lie, souris, joystick, ventil., nbrx logs av. boite rang. et doc. Hard, 20 000 F. Revah. Tél.: 233.38.47.

Vds Apple II+, 2 drives, monit., Silentype, 11 cartes, interf., 80<br>progs div. nbrx access., 15 000 F. progs div., nbrx access., 15 000 F.<br>Pascal. Tél.: 741.88.83 ou 572. 11.23 (soir).

Vds Apple II+ 64K, 80 col., Uterm .• 1 drive, Kit Azerty Videx (ma-croclav.). monit., 12 000 F + bi-blio. : Prolog, Lisp, Pascal, Logo, Forth, C, Mumath, jeux. calques etc. J.-P. Pustienne. Tél.: 265.73.91.

180 - MICRO-SYSTEMES

Vds syst. **Apple IIe,** 128 K-RAM av. carte Chat mauve + joystick et jeux + TV clr Philips 39 cm av. prise Péritel, 13 000 F. Edy. Tél. : 206.35. 13.

Vds Apple lle 64K av. carte « Chat mauve » clr, ext. à 128 K + 80 col.<br>+ prise péritel et 1 disk drive. Tél. : 250.85.06 (ap. 20 h).

Vds **Apple II** + U.C. 64K + drive +<br>écran, 8 000 F. R. Garcia, 88, av. de<br>Clichy, 75017 Paris.<br>Tél. : 228.74.28.

Vds Aquarius cplet UC + clav. + RAM 16 K + man. jeu + lect. K7 + progs et imprim., 4000 F, Valognes. Tél.: 224.53.47.

Vds Atari 800 XL, 2 400 F + disk drive 1050. 2 600 F + tablette tact.. 500 F + jeux + monit. clr Novex, 2 200 F. Gavin, 108. bd Ri-chard-Lenoir, 75011 Paris. Tél. : 805.8B.95 ou 343.51.54.

Vds **VCS 'Atari :** 800 F ; K7 Star-<br>master, 250 F ; Pitfall, 250 F ; En-<br>duro, 300 F ; Yar's Revenge, 180 F ;<br>Defender, 100 F ; tennis, 200 F ;<br>Asteroïds, Super-Breakout, Pac-<br>man : 100 F, F, Constanty.<br>Tél. : 288.61.75.

Vds jeu Atari 2  $\times$  2 manet. + 6 K7, Space-lnvader, Pac-man, mur. etc. O. Tournoux, 86, av. Daumesnil, <sup>750</sup> 12 Paris. Tél.: 344.33.12 (18h30à20h).

Vds disk. 5"1/4, 15 F pce; vds<br>**Atari 800 XL,** 3 000 F + 5 ctches lect. K7 Atari kit éduc., 650 F. Tél. : 363.82.46 (soir).

Vds Ata ri 400 + K7 Basic, 1 200 F ; monit. TV N.B .. 600 F; Radio Sony IC 2001, 1 800 F. Roi-Iain. Tél. : 805.52.36, (45) 91.02.71 (W.-E.).

Vds Casio PB100 + ext. mém. OR 1 + int. K7 FA3, 700 F. L. Leclerc, 75013 Paris. Tél.: 241.84.37.

Vds Casio FP200 + alim., 2 200 F. Tél. : 583. 15.59 (ap. 20 h).

Vds pr FX702 P ou FX602 interf. K7 FA2, 200 F + imprim. FA 10 av. 10 rlx, 500 F; l'ens .• 600 F. A. Bre-nac. 39, rue St-Fargeau, 75020 Paris.

Vds Commodore CBM 8032 + CBM 8050 + **imprim. CBM 3022**<br>+ prog. OZZ gestion fich. + liv.,<br>18 000 F. L. Seban, 59, rue de la<br>Fontaine-aux-Rois, 75011 Paris. Tél.: 355.46. 14 ou 263.00.30.

Vds Commodore 64 Secam + cass. C2N + ctche ass. désass., Mo-<br>nitor + Prog. Ref. Guide + 1 K7 jeu<br>+ nbrx liv. et rev. Comm. GB et US. Tél. : 566.86. 73 (soir).

Vds Commodore 64 + monodrive + autoformat. + interf. RVB Péritel et doc .. 5 500 F. Tél.: 274.19.50 (de 14 h à 16 h, sf W.-E.).

Vds CBM 8032 80 col. + 8050 dble drive 2 X 500 K + 4022 P imp. graph. av. liv., doc. et Visic., 14 000 F (ou sép.). Tél. : 532.68.88 (H.B.).

Vds DAI 48 K. av. mnl et progs, 3 900 F ; Oric.-1 48 K + mnl + progs, 1 900 F. Marouani. Tél. : 543. 14.85.

Vds **DAI** 48 K 16 clrs + cord. +<br>
man. + progs, 4 200 F; **terminal**<br> **RS232**, écran vert, clav. prof.,<br>
1 200 F. M. Haouzi. Tél.: 797.30.37.

Vds DAI 72 K + app. ventil. + dble drive DAI 160 K + bus de liaison drive micro 1 m + magn. K7 Thomson + nbrses disq. et K7 jeux et utilit., 10 000 F. Tél.: 366.81.05.
# ... PETITES ANNONCES GRATUITES... PETITES ANNONCES

Vds Dragon 32 + nbrx logs + liv. + modulat. Secam, 3 000 F ; ZX-8 1 + 16 K + liv. + progs, 1 000 F. Lascot, 20, rue Emile-Dubois, 76014 Paris.

Vds Dragon 32 + adapt. N.B. + Joystick + ctcha Ass. + Forth UHF pérital. 60 progs jeux + doc., 2 900 F. Pétai, 17, rue Letellier, 76016 Paris. Tél.: 678.11.67 (bur.) 978.90.32 (dom.).

Dragon 32 : vds compilat. Basic Dynafast + analys. de prog. + optimis. de prog. (sur une disqu.), 280 F. P. Doussay, 199, rue de Lourmel, 75015 Paris. Tél.: 554.81 .27 (ap.  $18<sub>h</sub>$ .

Vds Dragon 32 Péritel + manet. jeu + 130 progs div. sur K7 + mnls, 2 900 F. Moyou, 60, bd de La Villette, 75019 Paris. Tél.: 208.05.30 (ap. 18 hl.

Vds Epson HX20 + K7, 6 000 F; PC1500 + imprim. + mém. 4 Ko (CE151) + mém. 16 Ko (CE161) + mnls + 2 liv .. 3 900 F. F. Monge. Tél.: 545.41.78 (soir).

Vds  $HP-41$  CV + lect. carte + accus + mnl d'utilis., 3 000 F. J.-C. Théodart. Tél. : 805.36.83.

Vds Lynx 128 K + K7 + feux + liv., 6 500 F. Luu. Tél.: 807.12.17.

Vds console Mattel Intellivision, 900 F; K7, 150 F. Stéphane. Tél. : 606. 70.40.

Vds MPF2 64 K Secam Péritel + liv. + clav. sép. + joystick + cord. + drive + DOS 3.3 + interf. + progs (compat. Apple), 5 235 F. 7, rue H.- Dubouillon, 75020 Paris. Tél.: 364.91.83.

Vds Newbrain + man. techn. + Canon X 07 16 K + cartes RAM +<br>PC 1500 10 K + imprim. Canon<br>Sharp et Seikosha GP 100 A +<br>access. H. Marsigny, 18, rue Jonaccess. H. Marsigny, 18, rue Jon-

Vds **Newbrain** + div. mnls + prog.,<br>3 000 F; monit. Zénith 12'', 800 F.<br>S. Millot, 31, rue P.-Barruel, 75015 Paris. Tél.: 630.18.57 (dom.).

Vds **Oric-1** 64 K av. magnéto K7 + cord. + Péritel + K7 jeux (Zorgon, Hopper, Ultra échecs...) + nbrx list., 2 000 F. C. Tavier, 64, rue Lemercier, 76017 Paris. Tél.: 627.13.33.

Vds : **Oric-1,** 1 800 F + **imprim.**<br>MCP-40, 1 600 F + 20 logs (Forth, Ass., Zorgon, Genius ... ), 1 600 F + Lynx 96 K av. interf. joyst., 3 800 F. M. Gaumont, 138, rue Nordmann, 76013 Paris. Tél.: 707.42.18.

Vds Oric-1 + alim. + Péritel + 2 manet. + interf. + 30 K7 (jeux, uti- $\left| i \right| t.$ ) + 4 liv. + progs et doc. angl., 4 000 F. Tél. : 277.25.49.

Vds Oric-1 48 K + 6 K7 jeux, 1 300 F ; monit. Zénith vert, 600 F ; magnéto Thomson, 200 F ; imprim.<br>GP100, 1 300 F ; Newbrain + progs, 1 600 F. A. Parent, 16, rue Paul-Albert, 76018 Paris.

Janvier 1985

Vds imprim. Oric MCP40 4 clrs av. rech. pap. et styl., câble, 1 300 F. P. Charavel, 18, rue du Soleil, 75020 Paris. Tél.: 358.49.27.

Vds Oric-1 48 K cplet + Péritel, 1 900 F; progs  $+$  6 n°<sup>\*</sup> « Mi-<br>cr'Oric », 125 F; 8 n°<sup>\*</sup> « Echo Sin-<br>clair », 125 F. C. Balazuc, 18, rue<br>Ravignan, 76018 Paris.<br>Tél. : 254.36.93.

Vds pr **Oric** 2 joysticks + interf.,<br>220 F. R. Pimor, 43, rue Vasco-de-Gama, 75015 Paris. Tél.: 557.73.38 (soir).

Vds monit. Philips ambre, 800 F. Moyou, 60, bd de La Villette, 75019 Paris. Tél. : 208.05.30 (ap. 18 h).

Vds Sharp PC-1251 + interf. cass.<br>CE-124, 1000 F. F. Paracuellos,<br>34, rue du Dr-Blanche, 75016 Paris. Tél.: 647.94.93 (H.R.).

Vds Sharp PC-1211 +  $CE-122$ (imprim. + interf. K7) + 3 mnls + chargeur, 1 200 F. Tél.: 707.20.93 (dom.) ou 550.18.23 (bur.).

Vds **Sharp PC-1500** + tab. trac. +<br>ext. 8 Ko MEV (total = 10 K) +<br>magnét. microK7 (+ 4 K7 + doc.), 3 000 F. P. Colonna, 2, rue Eugène-Poubelle, 75016 Paris. Tél.: 647.62.36.

Vds ZX-81 + ext. div. C. Lattes, 32, av. de !'Observatoire, 76014 Paris. Tél. : 335.46.80.

Vds ZX-81, 400 F. Tél. : 589.52.42 (à part. 10 h. rép.).

Vds pr ZX-81 HRG Memopak, 600 F ; 64 K Memopak, 699 F ; boîtier clav. Bt 1, 500 F; magnéto K7,<br>1 500 F; mallet. Bt1, 100 F; télé<br>(N.B.), 250 F; La Prat. du ZX-81, t.<br>1 et 2, 100 F; ou l'ens. 2 099 F.<br>Tél. : (1) 770.51.82 (ap. 20 h).

Vds Spectrum Péritel 48 K + imprim. Alphacom + K7 Ass. et Pascal, 3 200 F ; Casio PB100 + ext.<br>mém., 650 F. Simon, 14, rue N.-D.de-Lorette, 75009 Paris.

Vds TRS mod.  $1 + 48K +$  interf. d"ext. + lect. 40 pistes + imprim. Microline 80 + HA BO Grafix + 1 000 progs, 13 000 F. H. Gryn-berg, 134, bd Brune, 75014 Paris.

Vds TRS-80 mod. 1 L.2 16 K + orch. 80 + nbrx progs + doc. + liv. + magnéto Akaï GX 4 000 D, 3 600 F. Tél. : 806.65.41 (matin).

Vds TRS-80, mod. 1, niv. 2 16 Ko + écran vert + minusc. + magnéto + 260 progs, 3 000 F. B. Dufour, 3, rue de Bazeilles, 76005 Paris. Tél.: 587.21.89.

Vds pr TRS-80 mod. I, niv. 2, ext. interf.  $16 K + 1$  disk drive  $+ im$ prim. Seiko 80. Darvisenet, 32, rue de Chine, 76020 Paris. Tél. : 244.44.87 ou 636.26.81 (ap. 20 h).

Vds **TI-58C + PC 100C,** 1 000 F.<br>T. Sitruk. Tél. : 371.58.15.

Vds TO 7 + Basic + 16 K + ma $gneto +$  manet.  $+$  lect. disq  $+$ <br>contrôl.  $+$  8 liv.  $+$  Pingo  $+$  Omega + Il + nbrx jeux + progs copie K7, 7 600 F. Thirion, 149, rue Nord-mann, 750 1 3 Paris . Tél. : 304.81 .40 (bur.). 535.03. 17 (dom.).

Vds Victor 51 (UC 256 K) 2 X 600 K. 20 000 F HT. F. Leroy. Tél. : 267.04.95.

Vds Video Génie 16 K (compat. TRS-80), magnéto intég., minusc., son, sortie TV, ROM Basic 14 K RAM 16 K, nbrx progs sur K7 + interf. pr imprim. parai., 2 000 F. Garrigou, 20-22. rue de Clichy, 75008 Paris. Tél. : 280.64.66 (p. 489).

Vds ord. **échecs Sensor Chess**<br>sensitif-modul. + 2 modules,<br>1450 F; **TV N.B.** 14 cm, 725 F. 7,<br>rue H.-Dubouillon, 75020 Paris. Tél.: 364.91.83.

Vds lect. disq. 5" simple face 40 pistes, 1 300 F. J.-F. Granier, 14, rue Aébeval, 75019 Paris. Tél.: 202.19.83.

Vds drive BASF 6108 40P/DF 500 K compat. Tavernier ou Sharp<br>MZ 80, 1 800 F. B. Bourrée, 24, rue<br>Sibuet, 75012 Paris. Tél.: 628.78.35 (ap. 19 hl.

Vds adaptat. antenne micro/ vidéo CGV, 390 F. A. Cros, 4, rue Gus-tave-Courbet, 75116 Paris. Tél.: 727.68.77 (ap. 18 h).

Vds imprim. Xrox 630 marguerit.<br>métal + ord. Xrox 820/2 disk 5" dble face, dble dens. Delattre, 24, rue Martignac, 75007 Paris. Tél. : 705.08. 72.

Vds mach. écr. électr. Underwood 4500, justif. drte, display, K7, C.MOS, mém. de 8 Ko, connect. poss. av. ord., av. 7 K7 ruban. 3 marguer., 5 000 F. E. Arnaud, 37, rue Claude-Tillier, 75012 Paris. Tél. : 526, 14.36.

Vds Multiplan pr IBM PC ou éch. av. logs Apple Il. F. Bour. Tél. : 322.07.85.

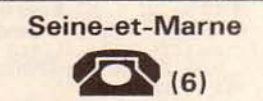

Vds DAI 48 K + Memocom + TOS + prog. (jeux + util.) + cAbles + doc., 8 000 F. Tél. : 029. 13.09 (soir).

Vds DAI 64 K, rés. 512 X 244, 16 clrs, stéréo, lect. micro K7. Memocom (4 000 bds) av. 3 jôysticks dont un 3 dim., 20 micro K7, nbrx progs: Ass., DAO (Clio), etc., 7 500 F. Tél.: 007.30.29.

Vds HP-41CX + Printer 82143 A + HP 41 C + mod. math + mod. jeux + 2 mod. 2 dens. + rlx, 6 000 F. P. Imbault, 6, rue de l'Ecl use, 77000 Melun. Tél. : 439.95.96.

Vds cons. jeu Intellivision, 5 K7, 1 000 F. Gendron, 5, avenue des Roses, Pontault. Tél. : 028.6 1.96.

Vds Junior Computer, carte d'ext., bus, carte mém. univers., carte pro-grammai. d'Eprom, term. vidéo, alim. protégée, doc .• 2 000 F ; clav. ASCII « Cherry », 700 F. Tél. : 426.35.67 (ap. 20 h 30).

Vds pr Tl-99 : boitier ext., 32 Ko, contrôl. disk, XBasic, Minimém., PRK. Stat., Ti-Calc, gest. privée, liv., jeux, Multiplan, Tilog 02, EDTASM, aid. prog. 2 et 3, gest., rapports, Burgertime, Startrek. Denis. Tél. : (4) 458.93.55.

Vds **TO 7** + 16 K RAM + Basic +  $K7 + \text{m}$ ns.  $+ \text{nbrx progs (K7, list.)}$ <br> $+ 2 \text{ liv.} + \text{schéma, 3 000 F. Ext.}$ poss. (Ass., manet., imprim., floppy). Olivier, 23, le Pré-aux-Canaux, 77240 Vert-St-Denis. Tél. : 063.45.29.

Vds **Micro-Syst.** n<sup>o</sup> 1 à 48,<br>1000 F (+ n<sup>o</sup> 49 et 50). Tél. : 402.00.54.

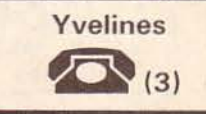

Apple IIe + 1 drive II + Monitor II  $\frac{4}{7}$  sup. carte// + Oki 80 + 30<br>progs prof. + 50 progs util. + 54<br>jeux + mnls + liv. + joystick,<br>7 000 F cpt + rep. crédit : 24 X 410 F TTC. Tél. : 969.30.68 (ap. 18 h).

Vds Aquarius : console + magnéto + adaptat. Péritel Secam, 1 100 F. Reix. Tél.: 954.81.31.

Vds **Canon X07** + imp. Canon<br>X710 + adapt. sect. + câbles,<br>3 200 F. A. Fontaine, 3, allée de Savoie, 78170 La Celle-St-Cloud. Tél.: 918.16.08.

Vds FX 702P + imp. + interf. + nbrx progs + docs, 1 200 F ; 602 P + progs + docs, 400 F. Tél. : 954.53.52.

Vds DAI 48 K RAM + Memocom + poign. jeu 3 dim. + K7 digit. + liv. + câbles + 40 progs jeux et utilit., 8 500 F. E. Verdin, 78360 Jouy-en-Josas. Tél. : 956.23. 12 (ap. 19 h).

Vds DAI 48 K RAM, 24 K ROM, + câbles + paddles + 1 OO progs jeux + ass.-désass. + mnls, 4 600 F. Ech. progs pr Apple Il. Tél.: 064.89.69 (ap. 19 h).

Vds Dragon 32 + manet. + mnls + liv., 2 600 F + 20 jeux ar-cade/Wargame + Forth + compilat. Basic av. mnls + utilit. graph., 600 F; le tt, 3 000 F. J. Oualid, 4, rue Joffre, 78520 Limay. Tél. : 092.43.65.

Vds Dragon 32, Péritel + modul. N.B. + liv. + carte outil + assist., 2 300 F. Le Lannic, 7B Guyancourt. Tél. : 043.93.28.

# PETITES ANNONCES GRATUITES... PETITES ANNONCES GRAT

Vds Dragon 32 + magnéto + mnl + câbles K7, Péritel + ctche Hires + doc + 250 à 300 progs K7 + Arcade, réflex., Avent., Lang. (Forth, Pascal...), utilit. (Alldream...), musi-<br>que..., 4 500 F.<br>Tél. : 055.40.18.

Vds llda 2 + 2 lect. + monit. + progs + câble imprim .. 12 000 F. Tél. : 973.35.56.

Vds cons. Mattel Intellivision + 8 K 7 : roulette, ski. golf. Space Ar-mada. Zaxxon, etc .. 1 500 F. Tél. : 460.37.32 (soir).

Vds Oric 1, encastré console style Apple + 170 progs + alim. + Péri-tel, 2 700 F. E. Charpentier, 30, rue Charles-Gounod, 78180 Montignyle-8retonneux. Tél. : 044.01.68.

Vde Oric  $1 +$  câble Péritel + nbry logs : Xénon, lnvader, Frogger, Bug-Eater, etc.. + utilit.. 2 000 F. P. Besnard, 4, clos du Gandouget, 78310 Elancourt. Tél. : 062.86.03.

Vds Oric 1, 48 K + alim. + cord. + câbles Péritel + modul. N.B. + ma-gnéto K7 + câb. Inter Oric + 3 K7 + monit. « Prince » N.B. + 2 mnls<br>fr.-angl. + 2 rev., 3 000 F. P. Bla-<br>chier, 57, rue Aristide-Briand, 78140 Vélizy-Villacoublay. Tél. : 465. 15.36 (dom.) ou 503.97.67 (bur.).

Vds Sega SC 3000 + M K7 + cord. + 30 progs + 1 carte « Bor-derlina • + mnls + cord. Péritel, 2 650 F; programmat. lang. Ass. Z80, 150 F. T. Cornaire. Tél.: 483. 13.81.

Vds Sharp PC-1500 + 8 K RAM, 1 500 F. M. Trimbom. Tél. : 974. 19.42.

Vds Sharp MZ-80B 64 K + Graph. 1 et 2 (8 K + 8 K). clav. Azerty + Basic + ass. + désass. + 8oot d'améliorat. gest. clav. + progs, 10 000 F. A. Cadorna. 185, rue du Dr-Vinaver, 78520 Limay. Tél.; 477.26.06.

Vds ZX-81 + 16 K + clav. ABS + carte Autorepeat + carte 8 ES + rail. bus souple + K7 échecs, ass. désass. + 7 liv. util. + cord. alim. magnéto TV + alim.. 1 300 F. T. Basseville, 15, rue Garenne, 78650 Beynes. Tél. : 489.45.89 (soir).

Vds pr ZX-81 Memopack HRG, 300 F; K7 Forth, Fast load monitor, Awari ZXDB, ZXAS. 450 F ; 3 liv .. 100 F ; ROM désass. A et B Dr lan Logan, 100 F. Tél.: 044.30.74 (soir).

Vds TRS-80 mod. 1. niv. 2, 48 K, 2 disq. TRSDos, Newdos 80, ldos. APL, Pascal, Fortran. CPM, C.Basic, Visicalc, Profile, av. docs, monit. vert, int. RS 232, autres, 400 progs, 9 500 F. V. Fernandes, 13. rue R.- Laennec, 78390 Bois-d'Arcy. Tél. : 058.24.41 (soir).

Vds Thomson TO 7+ ext. 16 K + carte Basic + magnéto TO 7 + 2 mnls + logs jeux : 3 000 F ; TV clr 36 cm Grundig, ou éch. Oualid, 4, rue Joffre, 7B520 Limay. Tél. : 092.43.55.

182 - MICRO-SYSTEMES

Vds VGS 3003 + monit. EG 101 + 16 Ko MEV + nouv. mém. + K7 intég. + liv. + K7 jeux. 3 300 F. Beernaerd, 16, rue Jaune, 78310 Elancourt. Tél.: 050.55.18.

Vds drive BBC 1 face 80 pistes 200 K + DOS + 90 logs sur disq. + Forth-BBC. 3 BOO F. M. Szwarc. Tél. : 051.41.02 (ap. 18 h) ou 609.40. 19 (H.B.).

Vds imprim. Logabax LX180-57, 180 cps 132 col., interf. RS 232 C<br>+ paral. 3 jeux de caract. + clav. +<br>doc., 1 600 F. M. Gentil, 3, ruelle<br>d'Armorique, 78200 Magnanville. Tél.: 477. 11. 18.

Vds imprim. Seikosha GP-100-A av. interf. pr **Apple,** 2 100 F; calcu-<br>lat. **Tl 30,** 60 F; **Tl 57,** 120 F; chaîne stéréo av. ampli 2  $\times$  10 W platine HP tuner casque, 2 500 F. B. Devillers, 20, av. Marcel-Hirbec, 78390 Bois-d'Arcy. Tél. : 460.05.55 (20 h).

Vds collect. Micro-Syst. nos 1 à 43. Tél.: 973.90.35 (ap. 19 h).

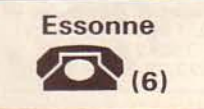

Vds Apple lie, 128 K. 80 col. + mon. vidéo (vert) + 1 drive av. cont. + disq. DOS 3.3, ex. de progs, jeux etc. + doc.. 10 000 F. T. Lecorre. Tél.: 010.04. 12 (19 h-20 hl.

Vds Apple II+ 64 K, écran ambre,<br>deux lect., CPM, imprim, Seikosha lect., CPM, imprim. Seikosha GP 100A et interf., jeux et simulat., Joystick, 17000 F. R. Muller, 36, av. des Aliziers, 91170 Viry-Châtillon.

Vds VCS Atari, 600 F + 7 K7 de<br>70 à 180 F ou le tt, 1 500 F ; Vectrex + K7 Scramble, 900 F. P. Chaux. Tél. : 014.32.67.

Vds Canon X 07 + nbrx progs + câble K7, 1 500 F. Tél.: 597.13.27.

Vds Micro-Syst. n<sup>os</sup> 24, 40, 16 F pce ; Casio MG 777 3 jeux, 222 F ; 01 n<sup>o</sup> 34, 43, 50, 51, 52, 59: 15 F<br>pce ; 01 50 bis, 22 F; K7 **Atari** Indy<br>500 + manet., 290 F; Defender,<br>260 F; jeu LCD, 200 F. P. Azzi, 7, allée A.-Paré, 91170 Viry-Châtillon. Tél. : 944.58.32.

Vds Commodore 64, Péritel, UHF N.B. + magnéto K7 + autoforrn. Basic, 3 400 F. Vuillerrnoz, 11, rue de l'Hurepoix, 91220 Brétigny. Tél. : 084.52.25.

Vds  $VIC-20 + 20 K RAM + lect.$ <br> $K7 + Programmer's Aid + Screen$ Master + K7 initiat. et jeux + docs, 2 200 F. Lordon. Tél.: 446.97.40 (ap. 18 hl.

Vds Vic 20 16 K + magnéto K7 + floppy 154 1 + imprim. 80 col. + adapt. N.B. + trait. texte + divers Soft, 4 200 F. V. Hirel, 23, rue de Villeroy, 91480 Quincy-sous-Sénart. Tél. : 900.68.29.

Vds VIC-20 + modulat. Secam + jeux + progs + magnéto + autofor-mat. Basic, 2 000 F. B. Duval. 16, chemin des Bienfaits, 91530 Le Val-St-Germain. Tél. : 459.04.84.

Vds VIC-20 Pal + ctche 3 K + jeu Avenger + autoformat. Basic, 1 000 F. R. lecerff. 15 bis, rue Jean-Moulin, 91690 Saclas. Tél: 080.93.97.

Vds **HP-75 C** + K7 digit + interf.<br>TV/monit. + imp. 82905 B, 132C<br>+ mod. Visic. + monit., 15 000 F.<br>Tél.: 938.65.56 (ap. 19 h).

Vds HP-41CX dble vites. + dble<br>Xmém., 3 000 F + HP82 183A,<br>500 F + HP-82 160A, 600 F +<br>progs. (80). L. Hoffart, 11, rue des<br>Glycines, 91470 Limours. Tél. : 458.02.92 (soir).

Vds micro Lynx 48 K + 20 K ROM + 3 jeux + mnl + Ass. Z80 600 pages + modif 96 K, 2 700 F. Batailler, ch. des Sablons, 91360 Epinay-sur-Orge. Tél.: 909.03.12.

Vds console Mattel lntellivision, 600 F + 4 K7 : Star Strike, Mouse<br>Trap, basket et tennis, 150 F pce, av. doc. B. Ratsimihah, 1, rue A.-Frank, 91700 Ste-Geneviève. Tél.: 016.98.65.

Vds Oric-1, 48 K + alim. + Péritel + mnl + livres + jeux : simul. de vol, échecs. 1 500 F. H. Couppe. rue F.-Leroux, rés. « les bouleaux ». 91400 Orsay.

Vds imprim. 4 clrs, pr Oric, av. pap., 1 800 F. P. Chasson, 56 bis, ch. du Milieu-dés-Vignes, 91230 Montgeron. Tél. : 942.67.08.

Vds Sharp PC 1251 + progs. 900 F. Tél.: (1) 597.53.66 (à part. 17 h).

Vds Spectrum, 48 K, N. B. ou Pal + livres + progs divers. 2 000 F. Marcelet. Tél.: 019. 13.46.

Vds pr Spectrum interf., 8 entrées analog.,  $250 F +$  diff. K7 orig. Joly, 100, rue Nicolas-Vaudin. 91 Epinaysur-Orge. Tél. : 448.25.26.

Vds **ZX-81,** 16 K + clav. + 3 liv. +<br>40 progs + 30 rev., 1 000 F. Noury,<br>3, hameau des Godets, rue des Prés, 91 120 Palaiseau. Tél.: 010.15.56.

Vds Spectravideo SV 318 (prise Péritel) + magnéto K7 SV903 + 1 joystick + 4 logs, 4 000 F. A. Marcaire, 91650 Breuillet. Tél.: 458.57.9 1 (ap. 19 h).

Vds Spectravidéo SV 318, Péritel,<br>32 K RAM, 32 K ROM + magnéto Spec. + mnl + Guide du Spectrav. (PSI) + 4 progs + 20 progs pers .. 3 600 F. Bueno. Tél. : ( 1) 608. 71.74 (bur.) ou 086.38. 17 (dom.).

Vds TRS-80, 48 K, mod. III Azerty, 2 drives + Superscripsit + Profile + Visicalc + Newdos 80 + Superdirectory. 13 500 F. E. Muyor, 4, rue de !'Ormeteau, 91420 Morangis. Vds micro compat. TRS-80, Prof 80, 64 K, 2 disq. SFSD, alim., clav., monit. 9", boîtier. Bernard, 2, rue E.-Zola, 91120 Palaiseau.

Vds TRS-80, mod. 1, 32 K, 1 drive + joystick + nbrx liv. + rev. spécia-lis. + 20 disk. + 40 K7, 7 500 F. lis. + 20 disk<br>J.-Y. Gourdon. Tél.: 456.29.97 (ap. 19 h 30).

Vds VGS, av. 20 jeux, lang. mach. + 10 Basic+ 2 lang., nbrx liv. Tél.: 015.99.85.

Vds mon. clr, 36 MD. 1 K lin. entrées RVB + SY. 3 500 F. Tél.: 901.63.89 (soir).

Vds **Micro-syst.** n<sup>∞</sup> 1 à 43, 650 F.<br>D. Rabussier, 8, rue de l'Eglise, 91430 Igny. Tél. : 941.28.12.

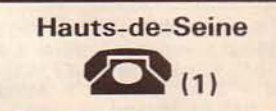

Vds Apple IIe + disk av. contrôl. + joystick + disq. jeux, 9 000 F. P. Babin, 24. rue Bapst, Asnières. Tél. : 733.45.82.

Vds Apple II + + 1 drive + contrôl.<br>+ 1 joystick + imprim.  $\mu$ line 80 + + 1 joystick + imprim. µline 80 + mon it. + nbrx logs + doc .. 12 000 F. M. Cette, 133, rue de Silly, 92100 Boulogne. Tél. : 825.07.39 (soir).

Vds Apple lie + 2 drives + monit. Apple + carte 80 col. + imprim. matric. Apple av. interf. + pavé num. et nbrx progs jeux et logs, 16 500 F. A Meunier, 9, av. Ste Foy, 92200 Neuilly. Tél.: 624.78.92.

Vds Apple II+, 1 drive, 16 K, 1<br>imprim. Seiko GP-80, Pascal, Merlin, Fortran, Visic., DOS Toolkit, Apple Writer, Apple Post, nbrx jeux<br>et utilit., 16 000 F. Bosredon, 8,<br>allée des Glycines, 92000 Nanterre. Tél. : 780.25.54.

Vds Apple II+ 48 K, carte lang. 16 K. carte clr Péri « Chat mauve », ROM minusc.. 1 drive av. contrôl .. carte série RS 232, 1 1 500 F. M. Panhaleux. Tél.: 657.13.30, p. 5902 (H.B.).

Vds Koalpad pr Apple lie av. log. + tches tablet, 700 F. J.-L. Roche, 93, route des Gardes. 92190 Meudon. Tél. : 534.33.86.

Vds Atom + alim. + Magic book, 2 000 F. P. Bouchard, 59, rue A.- Pajeaud, 92 160 Antony. Tél. : 237 .36.33.

Vds **Canon X 07** + imprim. X 710 + cartes mém. XM 100, XM 101, XP 110F, 120 F. 130 F et XP 140. J.-P. Duplanil. 2. rue M.-Ravel, 92300 Levallois. Tél.: 731.45.23.

Vds Casio FX-702P + imprim. FP10 + rlx, 1 000 F. Tél.: 794.04.45 (ap. 18 h).

Vds CBM 64 + K7 Commodore + docs + logs, 3 500 F. Tél. : 741.58.93.

# **IITES... PETITES ANNONCES GRATUITES... PETITES ANNONCES**

Vds VIC-20 + magnéto + 16 Ko + Prog's Aid + Sup. exp. + écran +<br>liv., 4.500 F. A. Slodzian, 15, rue Berlioz, 92330 Sceaux. Tél. : 350.64.95.

Vds VIC-20 Pal  $+8$  K  $+$  Prog's Aid + Super expand. + Vicwriter + jeux + lect. K7 + liv. G. Moquin, 9, rue Woluwe, St-Lambert, 92360 Meudon-la-Forêt. Tél. : 630. 73. 15.

Vds CBM 8296 Commodore. av. magnéto. doc .. B 000 F. Chansavoir, 16, rue de Verdun. Tél.: 547.0B.54 (ap. 20 h).

Vds **Dragon 32 K** Péritel + manet.<br>jeux + jeux + liv. et rev., 2 000 F.<br>J. Laskar, 52 bis, av. du-Bois-de<br>Verrières, 92160 Antony. Tél. : 237.32. 76 (rép.).

Vds HX 20 + modern HX 21 16 Ko RAM 32 Ko ROM, 6BOO F. P.-H. Perret. 46, rue de Villiers, 92300 Levallois.

Vds périph. et modules pr HP-41C. J. Reibel, 9, sq. V.-Fleming, 92350 Le Plessis-Robinson. Tél.: 631 .46. 11.

Vds  $MPF2 + 64$  Ko + lect. disq + 1mprim. + doc. + progs + manet. jeux, 5 500 F. P. Bader, 20. sente des Cuverons, 92220 Bagneux. Tél. : 664.4B.64 (ap. 20 h).

Vds Newbrain AD 32 K + mnl + liv. + prog. démonstr., 2 700 F. De-<br>corde. Tél. : 825.82.66 (ap. 1B h 30).

Vds Oric-1 64 K + alim. Péritel intég. + alim. régul. + man. + cord. + magnéto, 1 400 F + 5 liv. + B K7 + rev. Microric + list. ROM 6502. sép. ou le tt, 1 700 F. Y. Le Heritte, 6. rue des Goulvents, 92000 Nanterre. Tél.: 724. 15.29.

Vds **Oric-1** 48 K cplet av. mnl +<br>progs sur K7 + K7 démons. + doc.<br>+ rev., 2 200 F. P. Barbault, 92120 Montrouge. Tél.: 657.BB. 12 (ap. 18 h).

Vds Oric-1 48 K + Péritel + câble<br>K7, 1 600 F; joystick + adapt. K7,<br>200 F; 100 progs (Xenon, Zorgon,<br>Forth, etc.), 600 F; calcul astrol.,<br>200 F. P. Elleaume, Flandre 2, 49,<br>rue de Châtenay, 92 Antony.<br>Tél.: 666.67.63.

Vds Oric-1 48 K av. rev., liv. et K7, 2 200 F ; lect. disq. Oric, av. disq.,<br>3 300 F ; rev. informat., 50 n<sup>os</sup>,<br>300 F. Tél. : 782.39.16.

Vds Oric 1 48 K av. access. + nbrx logs + mon. vert Zenith + liv.,<br>2 700 F. J.-P. Neuville, 73, rue Pé-<br>rier, 92120 Montrouge. Tél. : 656.20.4B (soir).

Vds cons. jeu Philips C52 + 19 K7, 1 200 F. R. Legros. Tél. : 626.82.53.

Vds Sanyo PHC-25 péritel, fils + K7 jeux + K7 progs + 2 mnls, 1 400 F. C. Crozet, 12B. rue de Silly. 92100 Boulogne. Tél. : 604.80.63.

Janvier 1985

Vds **Sharp MZ 80A** 32 K + Basic<br>SA 5510, 5 000 F.<br>Tél. : 751.86.34.

Vds PC 1500 + interf. imprim. CE 150 + BK RAM CE 155, 3 000 F. Tél. : 794.04.45.

Vds ord. poche Sharp PC 1251 1 000 F. Mazé, 1B2. rue d'Aulnay, 92350 Le Plessis-Robinson. Tél.: 350.14.56.

Vds ZX-81 cplet + 16 K + 30 progs dont simul. vol., Chess + 5 liv. + nbrx logs, 700 F. Tél. : (1) 660.70.46 (ap. 19 h).

Vds ZX-81 + 16 K + K7 (ZXAS. ZXDB. Othello) + 2 liv. + doc .. 700 F. S. Allizon. Tél.: 772.9B.77 (de 18 h à 20 h).

Vds **ZX-81** 16 K + clav. + liv., 900 F. Philippe. Tél.: 237.47.95<br>(dom.), 082.63.71, p. 2559 (H.B.).

Vds oscillo D 67 dble trace 25 MHz, dble base temps, sensib. 10 mV à 50 V/cm, précision 3 %, post. accél. 10 KV, Telequipment av. 2 sondes, 4 000 F. Tél. : 547.0B.54 (ap. 20 h).

Vds synth. de rech. EHS VC53 modulaire 3500 av. étui + synth. Korg MS20 : 2 000 F, + clav. String, Roland. 2 000 F ; le tout 6 500 F. Tél. : 794 .06. 13 (de B h 30 <sup>à</sup> 13 h 30).

Vds n<sup>os</sup> 3 à 43 **Micro-Systèmes,**<br>650 F; n° 1 à 12 de **Telesoft,**<br>120 F. D. Genaud, 115, av. Pablo-Picasso, 92000 Nanterre.

Vds Micro-Systèmes n<sup>os</sup> 20 à 41, 250 F. J.-f. Chaix, 11 bis, av. de Villepreux, 92420 Vaucresson.

Vds collect. cplète L'ord. de poche, 100 F. B. Davous, 21, av. Perronet, 92200 Neuilly-sur-Seine. Vds DAI 48 K + Memocom + TOS + 6 K7 digit + câbles. rallonges + progs (jeux + ass.- désass. + 512  $\times$  244 + hard-copie) + doc. ROM,<br>désass., + test mnl + Ass. 8080 +  $désass. + test mml + Ass. 8080 +  
revues DAI et mnls fr. angl. + 8080$ angl., B 000 F. Olivier. Tél.: 304. 13.30.

Vds **Dragon 32** av. liv., docs div., manet., + 200 progs (jeux, utilit.), 3 750 F. G. Guillet, 31 bis, rue des Pyrénées. 93410 Vaujours.

Vds Newbrain Ad. Azerty + cord. + nbrx progs (Horosc., Othello, Startrek, etc.) + K7 démonstr., 2 400 F. F. Sitruck. 105, av. Jean-Jaurès, 93700 Drancy. Tél. : B30.25.49.

Vds Oric-1 48 K cplet av. mod. N.B. incorp. + K7 jeux + liv. (« Jeux sur Oric, etc.), 2 000 F. T. Delavier, 7, rue Buffon, 93700 Drancy. Tél.: B31 .72.9B (ap. 19 h).

Vds Oric- 1, 4B Ko + monit. vert + magnéto K7 Philips + câbles + K7 Xenon et div. + 2 liv., 3 500 F. Tél. : B3B. 10.56 (ap. 1B h).

Vds monit. Philips. Tél.: B69.37.30 (soir).

Vds pr ZX 81 ext. son OS, 300 F ; interface man. jeux, 150 F ; mém. 16 K, 200 F; ampli bus, 150 F ; boi-tier zx. BO F ; alim. ZX. 70 F. G. Montignies, 93370 Montfermeil. Tél.: 388.00.15.

1 550 F ; **jeux d'échecs** Chess<br>Challenger 7, 500 F. D. Caillaud, 23,<br>av. de la République, 93250 Villemomble. Tél.: 854.14.30.

Apple II, 1 700 F. L. Louis, 13, rue Sergent-Godefroy, 931 OO Montreuil.

Vds imprim. Epson FX80 + interf.

Vds Micro-Syst., n<sup>os</sup> 13 à 18 Télésoft,  $n^{os}$  1 à 12 Micros et<br>Robots,  $n^{os}$  1 à 5. Allouche, 6, pl. 19-Mars-1962, 93100 Montreuil.

Vds Apple lie + drive + monit. vert + joystick + nbrx logs + kit<br>nettoy. + revues, 11 500 F. J. Re-<br>nault, 65, rue de Strasbourg, foyer<br>ALJT, ch. 407, 93800 Epinay-sur-Seme. Tél. : 822.40.65.

Seine-Saint-Denis

Vds Electron Acorn cplet avec mnls et cord. K7 et Péritel alim. + lang. Forth. 2 800 F. Patrick.

Tél. : 831.05.02.

 $(1)$ 

Vds **Apple II** 48 K + carte lang.<br>16 K, 3 700 F; 280 + CPM +<br>Basic + mls + carte 80 col.,<br>1 800 F; tablette Koala Pad,<br>1000 F; clav. sép., tches fonct.,<br>1000 F ROM +, 1000 F; Micromusic + progs, 1000 F.

Vds Canon X07, carte MEM 4 K, interf. clr vidéo, monit. clr Thomson. magnéto, cordon K7, liv. Basic, jeu<br>div., 5 000 F. D. Guillemot, 15, rue La Bruyère, 93800 Epinay-sur-Seine. Tél.: 412.16.33.

Vds **Canon X07** + cord.  $K7$  + carte mém.  $8 K + K7$  jeux, fichier, texte, Forth + imprim. + rens. sur<br>ROM, 4 000 F, ou 2 700 F sans l'imprim. C. leclercq. Tél. : 855. 15.36 (ap. 19 h).

Vds console Vectrex + 6 K7,

Vds imprim. GP100A + interf.

Apple, 6 000 F. C. Vincent. Tél. : 302.73.22.

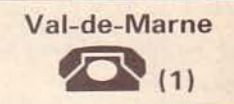

Vds Apple lie, 64 K, lect. disq. + monit. vert, carte Chat mauve, - 20 %. Thuy. Tél.: 576.29.83.

Vds Apple IIc, lect. disques ext., souris, - 20 %. Thuy. Tél. : 576.29.83.

Vds ord. Aquarius, 4 K + ext. 16 K RAM + magnéto K7 + manet. jeux<br>+ 2 jeux (Tron + Melodie Chase),<br>2 400 F. M. Crépin, 42, rue Mal-de-Lattre, 94700 Maisons-Alfort. Tél.: 353.39. 19 (soir).

Vds Atom étendu, 12 K RAM + alim. + doc Basic + interf. clr + K7 jeox graph. hte résol. 256 x 192, Ass. 6502, 1 400 F. F. lbersiéne. T él. : 37 1. 12.46 (H . B.) ou 576. 15.01 (ap. 19 h 30).

MICRO-SYSTEMES - 183

**POUR NOUS COMMUNIQUER VOS ANNONCES, REMPLISSEZ LA CARTE-REPONSE EN DERNIERE PAGE** 

Vds Spectrum 48 K + modulat. Secam + 1 manet. jeux + 5 liv., 3 500 F ; 30 K7 de jeux, 1 BOO F. Stéphane. St-Cloud. Tél.: 771 .81 .34.

Vds ZX-Spectrum 48 K Pal + N.B. + imprim. + pap. + magnét. K7 + interf. + joystick + 4 liv. + nbrx progs : Forth, Ass., échecs + nbrx jeux. 4 200 F. B. Sauvage. Tél.: 724.32.7B (ap. 20 h).

Vds ZX-81 + 16 Ko + 1 hv. init. Basic + 2 liv. informat. + progs + 1 K7, 1 100 F. Pierre. Tél. : 665.72.50.

Vds TRS-80 L.I, mod. II, 2 drives 48 K tot. ou partie UC/ECR,<br>3 000 F ; ext. 36 K dbleur,<br>prim. OKI 80, 1 800 F ; très nbrx<br>logs. Javelle, 20, bd de la Républi-<br>que, 92370 Chaville. Tél. : 750.52.39.

Vds TRS-80 mod. Ill, 4B K + 2 drives SF-DD + nbrx docs + progs, 12 000 F. J.-F. Chaix, 11 bis, av. de Villepreux, 92420 Vaucresson. Tél.: 741 .14.0B.

Vds TRS-80 mod. 3, 4B K + magnéto + logs, 6 000 F. Eric. Tél. : 644.82.43.

Vds imprim. OKI-80 86 cps, friction, larg. pap. 24 cm maxi, 2 500 F;<br>DBase II pour **IBM-PC** version 2.3D, 3 000 F. Tél. : 799.41 .33 (ap. 18 h).

# **GRATUITES... PETITES ANNONCES GRATUITES... PETITES**

Vds **Commodore 64, Secam +**<br>drive + lect. K7 + 2 joysticks + 2<br>livres + nbrx progs, 7 000 F. T. Bacchetta. 23, av. de Cœuilly, 94430 Chennevières. Tél. : 576. 73.95.

Vds Goupil  $3 +$  drives  $360K +$ imprim. Microline 83A. Tél. : 883. 76. 70.

Vds **HP-85,** jamais servi, 13 000 F.<br>Scati. Tél. : 283.11.12.

Vds Lynx, 48 Ko, 2 200 F. P. Rault, 11, rue Edouard-Branly, 94130 Orly.

Vds Lynx, 12B K, 80 col., compat. CP /M. av. drive + contrôl. + progs (jeux et ass./désass.) + livres + magnéto + PHS 60, 9 000 F. M. Barbat, 62, rue E.-Vaillant, 94140 Alfortville, Tél. : 602.50.50, p. 3968.

Vds Lynx, 48 Ko + Péritel + alim.,<br>mnl + livres. Tél.: 678.35.31 (ap. 18 h).

Vds Lynx 48 K + livres + K7,<br>2 300 F. Henri. Tél. : 876.66.83.

Vds **Oric-1** + 48 Ko + alim.  $5V$ 3 A + câble Péritel + cordon UHF + K7 + 5 revues + plus de 100 progs jeux, utilit. + monit. N.B., 3 000 F imprim. Centronic 737, 3 000 F. Eustachon, 26, rue Coopérative, 94230 Cachan. Tél. : 663.38.08.

Vds Oric-1, 48 K + magnéto Aquarius + interf. Péritel clr + TV N.B. + K7 jeux et ass.-désass. + nbrx liv., progs, rev., 3 500 F. Michel. Tél. : 680.93.33 (soir).

Vds Oric-1, 48 Ko + monit. Zenith vert + câbles + nbrx liv. et progs, 2 500 F. P. Huynh, 22, rue du Pont-de-Créteil, 941 OO Saint-Maur. Tél. : 283.64.42.

Vds Oric-1 cplet 48 K, 1 600 F. Tél. : 889.65.09.

Vds  $ZX-81 + 16K + nbrx progs et$ liv., 800 F. C. Arnault, 13. allée de !'Orangerie, 94480 Ablon. Tél. : 597 .01.89.

Vds Spectrum 48 K, Péritel + im-<br>prim. Alphacom 32 + K7 simul. vol Cobalt + échecs + nbrx jeux K7 + <sup>6</sup>liv. + magnéto K7 vitesse ajust .. 3 350 F. Dufresne. Tél. : 884.52.65.

Vds TRS-80 mod. 100 av. mnl fr. D. Elkoubi. Tél.: 207.03.78.

Vds **TRS-80**, mod. 1, 32 K + Line Printer + 400 progs (60 K7) + docs<br>+ 2 magnétos + câbles, 4 500 F. P. Carbonnel, 62 av. du Gal-de-Gaulle, 94 700 Maisons-Alfort. Tél. : 378.24.46.

Vds TRS-80, mod.1, niv.2, cplet + ampli son + livres + progs av. docs (Olymp Deca. War Game, simul. vol, Edtasm, etc.), 3 000 F. Damour, 64, av. P.-Semard, Ivry. av. P.-Semard, Ivry.<br>Tél.: 584.12.13 (p. 419) (H.B.) ou 658.41.24 (12 h-13 h).

Vds Tl-66 av. qq progs maths et doc., 350 F. Jean-Jacques. Tél. : 876.24. 19.

184 - MICRO-SYSTEMES

Vds **TI-99/4A** + Basic ét. + mini mém. +câble K7 + 3 liv. progs + 3 liv. initiat. + 2 K7 50 progs + 4 mod. jeux + init. lang. Ass. pr Tl ( 160 F) en fr., 4 000 F. L. Fighlara. Tél. : 8B3.39.62.

Vds **télétype, 1 000 F ; LX 180,**<br>1 000 F. Harel. Tél. : 671.24.10.

Vds Visu-clav. Sagem, boucle de courant, trans. 150 bds, récept. 600 bds, 600 F. Tél. : 740.06.02 (soir).

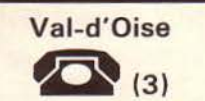

Vds Apple Il+ 64 K, modulat., paddles, 4 000 F; Sharp PC-1251, 900 F. Tél. : 468.55.76 (soir).

Vds AIM 65 + clav. + imprim. 20 c + 4 Ko + Basic + Ass. + PL65<br>
+ mnl + alim (5 V, - 12 V, + 24 V),<br>2 000 F. C. Bosal, 13, rue des Indépendants. 95190 Goussainville.

Vds **Oric-Atmos** 48 K + cord. Péri-<br>tel, 2 000 F + *1* liv. sur Oric et<br>6502 + rev. Micronic et Theoric,<br>400 F. Tél.: 419.94.91.

Vds **Oric-1** 48 Ko + alim. + Péritel<br>+ K7 + mnls + cordon K7,<br>2 000 F. P. Chamouleau, 12, rue Al-<br>phonse-Haussaire, 95880 Enghien-<br>les-Bains. Tél. : 964.53.49 (ap. 18 h).

Vds Oric-1 48 K + cord. magn. +<br>nbrx progs (Zorgon, Scuba Dive, Hopper ... ) + interf. + 2 manet. jeux,<br>2 400 F. J.-P. de Pontlevoye. Tél.: 030.03.99 (ap. 19 h).

Vds **Oric-1** 64 K + Péritel + mnl + câbles + liv. + rev., 1 650 F + 25<br>logs, 750 F. P., Ta Thanh Minh, 12,<br>av. Pierre-Dupont, 95400 Villiers-le-<br>Bel. Tél. : 990.00.16 (ap. 20 h).

Vds **Oric Atmos,** jeux, liv., progs,<br>modulat. N.B. + prise péritel,<br>2 600 F. 72, av. Foch, 95220 Herblay. Tél. : 997.36.04.

Vds Atmos 48 K, péritel, cplet + interf. joystick  $+ K7 +$  graphiscope<br>+ imprim. 4 clrs, 4 000 F. Decomble, 20, prom., 2-Puits, 95110 San-<br>nois. Tél.: 554.92.11, p. 35 040 (14à 15h).

Vds Oric-1 48 K + alim. + Péritel + magnéto + alim. + 7 K7 jeux + 3 liv .• 2 700 F. Tél. : 416.07 .35.

Vds Sanyo PHC 25 : vds Ass. Z80 en LM 2 Ko, 150 F.M. Buisson, 15, rue de Paris, Chaumontel, 95270 Luzarches. Tél.: 471.20.67.

Vds **ZX-81** + 32 K + clav. méca.<br>+ inv. vidéo, 1 000 F ; console jeu<br>**Atari** VCS, 800 F ; mini télé clr<br>12 cm, pile sect., prise Péritel,<br>2 000 F. D. Friour, 304, Les Chênes-<br>verts, 95000 Cergy. Tél. : 032.45.02.

Vds  $ZX-81 + 16 K + clav.$  pro + son + graph. + boîtier + auto, rep. + reset + Beep + Mcoder + Fast load + Ass. + Panique + jeux + liv.<br>Iang-mach. + Ordi 5 (1 à 8), 1 500 F. M. Bizet, Velennes, 95420 Magny-en-Vexin. Tél. : 467.07.24 (soir).

Vds **TRS-80** mod. 1 lev. 2, 16 K, K7, nbrx progs, 3 000 F; **imprim.**<br>**Microllne 80, interf. Centronics pa-**<br>**rall., 3 000 F;** nbrx magaz. : Micro-Syst., O.I., Trace, Ut. TRS-80, Micro<br>GDV, liv. sur TRS-80, 1 000 F.<br>Tél. : 036.82.76.

Vds Tandy TRS mod. 100 ptable RAM 24 K. 6 000 F. J.-P. Martine. 6, rue F.-Couperin, 95320 St-Leu-la-Forêt. Tél. : 995.06.80 (ap. 19 h).

Vds TI-99/4A, interf. Péritel + interf. UHF + transfo + doc. + liv. +<br>K7 jeux + module (blastro) + câble K7, 1 600 F. N. Nguyen, 1. rue d'Aquitaine. 95460 Ezanville. Tél.: 991.60.78.

Coll. Thomson, vd TO 7 : unité cen-<br>trale, 2 K7 jeux, K7 Basic, lect. K7, manet. jeux, mod. Secam, livre<br>Basic, 3 500 F. Gouin. Tél.: 981.76.25.

Vds Vldeo Genie + 300 progs + · nbrx docs + magn. intég., 4 000 F + monit. pro Tono CRT 2000. Viezzi, 19, rue Pierre-Brossolette, Viezzi, 19, rue Pierre-Brossolette,<br>95340 Persan.

Vds **interf.** PAL/ Péritel (PVF 80)<br>avec doc., 250 F. F. Coronel.<br>Tél. : 959.79.20 (ap. 18 h).

Vds accordeur électr. Korg WT-12 5 octav .• calibrage sélect. d'octaves et notes de demi-ton en demi-ton, 1 000 F. Le Guen, lycée J.-J. Rousseau, 95200 Sarcelles. Tél. : 990.26.41 .

Vds Vldeopac JET 25 Radiola av. 15 K7, 1 800 F. F. Ollé, 5, rue Brune, 95570 Bouffemont. Tél. : 991.37.01.

Vds cartes Intel SBC 8030 16 K RAM 4 K ROM, 2 micros + carte 32 K modif. 256 K. 2 500 F ; terminal 103 tches écran vert, sortie imprim., 2 000 F + imprim. LA 34, 2 500 F + nbrx compos. micros ex. 2532, 20 F. Tél. : 982.22.42 (ap. 19 h).

**Nord** 

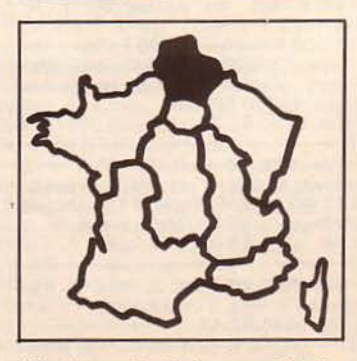

Vds Microsoft Basic pour Macin-<br>tosh, mnl + disq. orig., 1 000 F tosh, mnl + disq. orig.. 1 000 F. Sergni, 7, rue St-Sauveur, Lille. Tél. : (20) 52.49.1 8 (H.B.).

Vds Atom 12 K RAM 28 K ROM (JCS, Tool Box, super Basic. Word- $Pack$ ) + carte clr + alim. + mnls + 12 K7 progs + lect. microcass. (av. 6 micro K7) + doc.. 5 000 F. J. Wallois, rés. Flandres, appt 824, 245, rue Marinot, 621 OO Calais.

Vds Hector 16 K + 6 K7 + 2 joys- ticks + modulat. N.B. + 1 liv., 2 800 F. M. Mandet, 23. rue de la Delivrance. 80000 Amiens. Tél. : (22147.23.01 (ap. 18 h 30).

Pr HP-41 ou 75, imprim. Seiko-<br>sha GP-100A, 2 500 F; imprim.<br>HP 82162A, 2 800 F. H. Richir, 111, rua Capit.-Lheureux, 69184 Sainghin-en-Weppes. Tél. : (20) 58.42. 70.

Vds HP-41CV alphan. + nbrx progs (jeux, maths, utilit.), 1 750 F. B. Co-quereaumont, 2. rés. Knibbeler, 59880 Saint-Saulve. Tél.: (27) 46.67.68.

Vds Mattel console + 10 cass., 2 500 F. J. Vivier. 14, rue de la Dou-ble-Haie, 60300 Senlis. Tél. : (4) 453.58.03.

Vds New-Brain 29 Ko mém .• 32 Ko MEV. rés. 620 x 190 + mnls + lect. K7 + 4 K7. 2 500 F. F. Bodart, chemin Willerval, 62220 Carvin.

Vds Oric-1 48 K + alim. + cord. + Péritel + K7 prog. + truc Oric et Sup. Basic, 1 800 F. F. Dupuy, Le Lansweg, 59279 Craywick. Tél. : (28) 22.07.53 (ap. 18 h).

Vds Orlc- 1 48 K + Péritel + alim. + guide + 100 progs, 2 000 F. J.- L. Paul, 1, rue Jean-Moulin, 69165 Auberchicourt. Tél. : (27) 92.83.38 (ap. 18 h 30).

Vds Oric-1 48 Ko, alim. + Péritel +<br>K7 jeux + K7 lang. (Forth et Ass.) + liv., 2 000 F. D. Lebeur. liv., 2 000 F. D. Lebeur.<br>Tél. : (21) 35.18.47 ou (1)<br>655.44.22 (p. 3774).

Vds Oric-1 48 K Péritel + Guide de l'Oric, 1 600 F. O. Taboureux. Tél.: (4) 481 .67.37.

Vds Oric-1 + alim. + cordon UHF<br>+ Péritel + mnl, 1 800 F. R. Leng, 33/2. rue des Chercheurs. 69650 Villeneuve-d'Ascq. Tél.: (20) 91.85.24.

Vds TRS-80 mod 1, niv. 2, 16 K + imprim. Tandy LP VII + modulat. UHF + kit minusc. + progs (Pascal, Forth. EDTASM, jeux, etc.), 5 000 F. J. Nebot, 10, bd de Strasbourg, Lille. Tél: (20) 67.67.37.

Vds TRS-80 mod. 1, 48 K, 2 disq., clav. Azerty + New-Dos + Pascal + Forth + Mumath + Profile + Visi-<br>calc + Scripsit + nbrx jeux, 10 000 F. J.-P. Roman, 31, chemin<br>des Croix, 62580 Vimy. Tél.: (21) 73.75.69.

Vds TRS-80 mod 1 lev. 2 + imprim. GP80 + nbrx progs (Wargames, Arcades, utilit.), 2 500 F. Vibert, La Gatelière, 6, rue Rameau. 60300 Senlis. Tél.: (4) 453.23.76.

# ANNONCES GRATUITES... PETITES ANNONCES GRATUITES..

Vds TRS-80 mod. 1 48 K + écran + lect. K7 + prog., 4 500 F. Tél. : (2 1) 96.50.94.

Vds TRS-80 mod. 1 + ext. 48 K + 1 drive + nbrx logs + 35 disq. + liv. et rev., 6 500 F. A. L'Huillier, 7, chemin des Prés, 59420 Mouvaux. Tél. : (20) 36.8 1.93.

Vds pr TRS-80 : CPM2.2 New dos 80 super Utility, Oosplus, Lisp, Forth, Cobol, Pascal, Alcor, cplets av. doc. Ch. contact av. utili-sa!. TRS-80 mod. IV. Maas, 46, rue de la Marne, 62230 Outreau. Tél. : (21) 92.68.35.

Vds **PC2 Tandy** + imprim., table<br>traç. + câbles + mnls + progs +<br>cass., 2 500 F. S. Le Gentil, 82, bd de la Libené. 59800 Lille.

Vds TO 7 + Basic + magnéto. Ry-barczyk. Tél.: (21) 72.31.65.

Vds TO 7 + ext. 16 K + lect. cass. + logs. 2 500 F : imprim OKI U8o; 2 000 F. J.-P. Roman. 31 , chemin des Croix, 62580 Vimy. Tél.: (21) 73.75.69.

Vds Junior computer  $6502 + iv$ . t. 1, 2, 3, 4, 550 F ; **Dragon 32,**<br>Péritel cplet av. mnl + 2 joysticks,<br>2 000 F. F. Masurel, 6-702, rue du Barreau, 59650 Villeneuve-d'Ascq.

Vds **MCP40,** 1 400 F (+ 2 rlx);<br>**FX702P** + imprim. FP10 + FA2,<br>1 350 F. T. Henniart, 116, rue de l"Eglise, 59320 Erquinghem-le-Sec.

### Centre

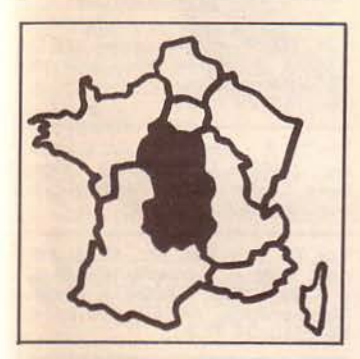

Vds VIC-20 + mon. vidéo + magnéto K7 + liv. et doc., 2 500 F. Auton-Maufrais. 33. rue R.-Oorgelès, <sup>4</sup> 1000 Blois. Tél.: (54) 42.10.40 (soir).

Vds Newbrain AD 29 K ROM, 32 K RAM, HRG 640 × 250 + interf. RS232 + câbles + mnls fr. et angl. + cass. démonstr. + progs jeux, as-tron .• maths, 2 900 F. J.-M. Darchy, 17, rue B.-Dumont, 18100 Vierzon. Tél. : (48) 75.27.28.

Vds Oric-1 48 Ko + 40 logs + ts cord. + 6 liv .• 2 100 F ; Oric Micro-disk + 2 disq., 3 500 F ; ou le tt 5 000 F. D. Cornée, Le Petit Bois, Bonnevie, 37300 Joué-lès-Tours. Tél: (47) 53.07.37.

Vds Oric-1 av. modulat. N.B. incorp. et cord. Péritel auto-alim., 1 700 F. P. Milliot, 25, rue des Perrières. 18000 Bourges.

Vds TRS-80 mod. 1 niv. 2, doc. + nbrx progs, 3 500 F ; synthé de parole (base phonèmes), 1 500 F ; l'ens., 4 000 F. Lescaudron. Tél. : (54) 2 1.62.38 (ap. 19 h).

Vds mini mém. TI-99/4A + liv.<br>Ass., 500 F. Y. Haber, 5, Boisquenouille, 45570 Ouzouer-sur-Loire. Tél. : (38) 35.68.97.

Vds **TO 7** + mémo Basic + lect. K7 + ext. 16 Ko + mon. clr Hantarex H.R., 6 000 F. J.-l. Keller, La Mer- laude, 03270 St-Yorre. Tél. : (70) 59.08.54.

Vds TO 7 + Basic + budg. fam. + magn. K7 + nbrx progs + 3 liv., 3 000 F. M. Rebeyrat. Tél. : (55) 02.16.61.

Centre-Est

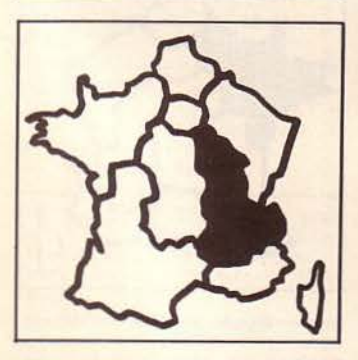

Vds pr Apple Il imprim. Silentype  $+$  carte  $+$  doc.  $+$  rlx, carte musique<br> $+$  2 disq.  $+$  mnl. Tél. : (86) 56. 11.21 (H.R.).

Vds kit Azerty (Keyboard Enhancer) pr Apple 11, 700 F. Y. Colas, 46, av. F.-Lumière, 69008 Lyon. Tél. : (7) 800. 75.28.

Vds X 07 Canon av. chip 8 Ko. 1500 F. Adj. C. Roussel, B.A. 942. SVP 942, 69370 St-Oidier-au-Mt-d' Or. Tél. : (78) 62.90.42 (p. 90502).

Vds FP 10 + access., 350 F. D. Fargeton, le Grand-Chemin, 42460 Sevelinges. Tél. : (74) 89.93. 7B.

Vds CBS Colecovision + module<br>turbo + 9 K7, 3 500 F. J.-P. La-<br>bruyère, 122 bis, rue Emile-Zola, 69 150 Décines.

Vds Dragon 32 vers. Péritel + manet. jeu + jeux Flag et Astrolab + K7 Ass. 6809, 2 000 F. Tél. : (74) 31.63.48 (ap. 20 h).

Vds Draqon 32, modifié 64 K RAM, inv. video + progs jeux, ass./ dèsass., Easy Writer. Forth, docs, 2 900 F. M. Dumas, Le Bourg, Baugy, 71110 Marcigny. Tél.: (85) 25. 12.12. HP-41 CV + Time, Xfonc., Xmem, HP-IL + lect. cartes + imprim. 82143 + pap. th., 100 canes. batt., charg., logs, 7 000 F. J.-C. Ni-colle, Les Tribouillères, 38460 Crémieu.

Vds Lynx 96 K + K7 Forth + livre, 4 100 F. M. Fontvielle. Tél. : (74) 61.35. 73 (ap. 17 h 30).

Vds Lynx 96 K + 5 K7 jeux, désass. + n• 1 L'Oeil de Lynx, 3 800 F. 121, av. Berthelot, 69007 Lyon. Tél.: 861.27.09.

Vds Newbrain AD 32 + monit. 12 p. Zenith vert + 50 progs + livres + adr. club + progs TT + ass. Sano-cor, 4 000 F. P. Monet, 1 bis, rue du 8-Mai, 74700 Sallanches. Tél. : (50) 58.18.29 (H.R.).

Vds Newbrain AD, 32 K RAM, 2 200 F. J.-X. Morin. Tél. : (85) 78. 74.21.

Vds Newbrain, RAM 32 K, HRG, Basic 29 K, lect. K7, doc., K7, 3 000 F. Terrasson. rés. Jeanned'Arc, bât. A3, 58000 Nevers.

Vds Olivetti M10, 5 000 F. ; 3 mém. 8 K RAM, 500 F ; unit. imprim. Star OP 510 Centronic, 80 col. 100 cps, matr. 9 × 9, 2 900 F;<br>**Oric-1, 48 K**, Péritel, nbrx progs<br>électr., 1 700 F. Vaissaire, Chassy,<br>89110 Aillant-sur-Tholon. Tél. : (86) 63.42.20.

Vds Oric-1, 48 K + adapt. N.B. + TV N.B. + magnéto K7 + ts cord. raccord. + 25 jeux (Zorgons Driver, etc.) + monit. 1.0 + 3 liv., 2 500 F. L. Continsouzas, 91, rue H.-Kahn, 69100 Villeurbanne.

Vds listings Oric-1 + liv. progs + div. revues + K7 Oric lnvaders. Y. Marin, 69, rue Octavie, 69100 Vil-leurbanne. Tél. : (7) 884.35.29.

Vds Oric-1 48 K cplet (mnl, alim., Péritel, câble mag.). + Seikosha GP-100 A av. câble et 2 rub. + 3 liv. + 13 K7 (11 jeux, 2 utilit.), 4 000 F. Tél.: (85) 25.33.57 (ap. 19 hl.

Vds Oric-1 + alim. + prise Péritel + 30 K7 jeux + nbrx progs, 3 000 F. Tél. : (79) 61.06.35.

Vds cons. jeu Philips Videopac, 2<br>manet. + 4 K7 jeux 1 200 F. Chambéry. Tél. : (79) 96.00.03.

Vds  $PC-1500 + CE 150 + CE 159$  $(8 K) + CE 161 (16 K) + CE 158$ <br>(série-par.) + nbrx progs, 4 000 F.<br>B. Appell, 40, allée des Eglantiers, 69450 St-Cyr-au-Mont-d'Or.

Vds **Sharp PC-1500** + CE 150<br>(Inter K7 + imprim.) + CE 159 (8 K RAM protég.) + rlx pap. + liv. + K7 progs, 4 000 F. Tél.: (74) 97.20.37.

Vds Sharp PC-1500 + CE 150 + CE 1 51 4 Ko + stylos imp. + rlx pap. + liv.. progs, 2 500 F. M. Scheurer, 2 bis, rue de la Saône, 69660 Collonges-au-Mont-d'Or. Tél. : (7) 822.09.82.

Vds Sharp PC-1211 + CE 122 + 3 mnls, 950 F. J.-P. Viollet, 37, av. Champ-Fleuri, 74600 Seynod. Tél. : 69.14.56.

Vds ZX-81 + 16 K + progs jeux, 700 F. Tél. : (76) 21.50.24 (soir).

Pr ZX-81 : vds HRG et 64 K Mémotech + clav. pro. lndescomp. + 6 progs ach., 150 tapés + 5 liv .. 2 000 F, ou sép. J.-M. Thoral, 18, rue de !'Egalité, 69120 Vaulx-en-Velin. Tél. : 879.03.29.

Vds ZX-B1, ext. 16 K. son et gén. caract. A68, liv., K7 orig., progs div. L. Longre, 5, av. des Platanes, 69300 Caluire. Tél.: (78) 23.50.81.

Vds ZX-81 + 16 K + 3 liv. + nbrx jeux, 700 F. Burguburu, 2. av. Jean-Perrot, 38000 Grenoble. Tél. : (76) 87.08.68.

Vds ZX-81, 16 K + mnl + alim. + cord. + 2 liv. + 15 progs : Guip Il, ZX-Galaxians, labyrinthe, 850 F ; H.R.G., 300 F ; interf. joystick. 200 F. L Francou, 144, rue du Progrès, 38170 Seyssinet. Tél.: (76) 96.46. 11.

Vds ZX-81 16 K + K7 progs, 650 F. Tél. : (85) 82.05.75.

Vds **TRS-80, mod. 1, cplet + logs, 2 500 F**; **TRS-80 mod. 3, + 1** drive + logs, 8 000 F. Tél. : (7) 839.31.35 (H.R.J.

Vds TI-99/4 A + cord. magnét. + man. jeu + 3 mod. jeux + 8 liv. + Magaz. 99, 1 200 F. Martin, Cidex 612F, 38460 Chamagnieu.

Vds Tl-99/4A +cord. magnét. + K7 jeux « Parsec », 1 500 F. C. Os-<br>manian, 6, rue Richagneux, 42400 St-Chamond. Tél. : (77) 31 .80.66.

Vds Tl-99, manet. jeu, Basic ét., mini mém. boîtier ext. lect. +<br>contrôl. RS-232, carte 32 K, 4<br>ctches jeu, terminal Emulator, nbrx<br>livres, l'ens. 8 500 F (ou sép). Dubier. Tél.: (76) 55.15.66 (ap. 20 h).

Vds  $TI-99/4A$  + manet. jeu + Basic ét. + mod. lnvader, gest. fich. + nbrx liv. progs K7 + cord. Péritel, 2 600 F. Ouperret, 301 , rue Honoré-de-Balzac, 69200 Vénissieux.

Vds Tl-57 + liv. programmat., 150 F. J.-P. Fouquet, 14, rue du Su-rizet, 42600 Montbrison. Tél. : (77) 58.64.60 (W.-E.).

Vds imprim. Epson MX 100 graph., 4 500 F. Tél. : (76) 54.42.82 (18 h  $a$  21 h).

Vds drive Hait Size 96 TPI 1, 2 Mo ent. direct, 2 000 F. Possib. copie plan et doc. tech. Tél. : (7) 870.29.38.

Vds MB 8264A12 ORAM rapide 64 K- bits, accès 120 ns, cycle 200 ns. Poss. accès série 4 bits : 25/50 ns accès/cycle (utilis. en 16 K4), 80 F pce. Faucon, 43, rue Victor-Hugo, 07400 Le Teil.

# PETITES ANNONCES GRATUITES... PETITES ANNONCES GRAT

Vds n<sup>os</sup> 13 à 26 Micro-syst., 180 F. B. Thomas, 36, rue de St-Robert, 38120 St-Egrève. Tél. : (76) 75.60.35.

Vds **Micro-syst.** n<sup>o</sup> 1 à 44 sf<br>n° 22, 650 F; **L'OI** n<sup>o</sup> 5 à 52,<br>550 F. Pusel, 18, rue d'Arles,<br>69007 Lyon. Tél.: (7) 872.78.27.

Vds nº<sup>s</sup> 1 à 23 Ord. de poche,<br>250 F. P. Col, La Chatellière C, rue du Vercors, 38320 Eybens.

Vds 2 flopp. drive 8". Shugartt SA 800. S. Randy. Tél. : (74) 90.26.55 (Isère).

Est

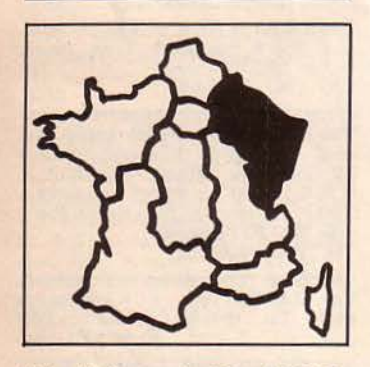

Vds Alphatronic PC, 4 900 F ; mont. Zénith vert, 850 F. O. Gillet, 3B, av. lie-de-France, 25000 Besan-çon. Tél. : (8 1 l 52. 10.53.

Vds Apple IIe, 64 K RAM, 1 drive,<br>1 monit., cartes CP/M et 80 col. avec minusc., nbrx log., 10 000 F.<br>A. Najand, 1, av. Saint-Pol, 51100<br>Reims. Tél. : (26) 85.16.34.

Vds Apple II+, 64 Ko + carte Chat DBase, etc.) et jeux, 8 000 F. P. Bar-reau, clos de l'Embanie, 54390 Frouard. Tél.: (8) 349.29.07.

Vds Apple Dot Matrix Printer, 3 700 F. Bilik, C.H.S., 57790 Lor- quin. Tél. : (87) 24.80.01.

Vds pr Apple imprim. Silentype<br>mauve pour II<sup>I</sup> +, 800 F, carte Chat<br>mauve pour II<sup>I</sup> +, 800 F. Saint-Ve-<br>nant, 14, rue Jean-Parue, 88100<br>Saint-Dié. Tél. : (29) 56.20.48.

Vds interf. Supertalker + HP +<br>micro et doc. (Mountain Hardware)<br>pr **Apple,** 1 500 F. Engeln, 3, rue de Jérusalem, 57110 Yutz. Tél. : (B) 256.40.4B.

Vds un joystick pr **Apple lie** + 2<br>jeux (choix : Zaxxon, Ardy, Strip Po-<br>cker, Minit Man, Stellar 7), 420 F. P.<br>Forlen, 4, rue Robert-Schumann, 67160 Wissembourg.

Vds Bull 90, 50 c., clav. Azerty 100 tches, imprim. DY 311 + Bal Prolo-<br>gue Wordstar. Langlais, 16, rue F.-<br>Gouvion, 54200 Toul. Tél. : (83) 43.12. 14.

Vds Casio PB700 + imprim. FA10 + K7 CM1, 3 700 F. F. François, 2, allée des Glycines, 57530 Courcel- les-Chaussy. Tél.: (8) 761 .27.30. Vds VIC-20, mod. Pal, auto., bas.<br>magnéto, RAM 8 K, cours autofor.<br>Basic, 300 progs, maj. en L.M. (jeux, utilit.), joystick, 2 liv., docs, accél. de<br>charg., 2 900 F. T. Ponsada, 27, rue Bugatti, 67120 Molsheim. Tél. : (88) 38.54.41.

Vds ext. 8 K pr VIC-20, 350 F ; progs pr Commodore 64 (jeux-utilit.). J. Dirninger, 27, rue du Grillenbreit, 68000 Colmar. Tél. : (89) 24.21.04.

Vds dble drive 4040 Commodore + clible IEEE + progs 4000 sur dis- que, 5 500 F. G. Weisslinger, 73, rue du Maire, 57400 Sarre-bourg/ Hoff. Tél. : (8) 703.37 .57 (12 h à 13 h).

Vds HP-41C + XFunct. + 3 ext. mem. + ROM games + accu-charg.<br>et doc., liv. et progs, 950 F; **HP-**<br>**16,** 600 F. T. Faivre, CRAT 20/801,<br>quart. Raymond, 57998 Metz-Armées. Tél. : 762. 11. 15, p. 20-34.

Vds Oric-1, 48 Ko Péritel + mnl + Ass. + Forth, 2 100 F. Mennerat, Trebief, 39250 Nozeroy. Tél. : (B4) 51. 17 .67 (ap. 20 h).

Vds Oric Atmos et 50 rev. (av. 2 K7l. 2 500 F; Casio PB100, 500 F. M .-C. Claustre, 70190 Grandvelle. Tél.: (84) 7B.20.27.

Vds Sanyo PHC 25 16 K + cord. Péritel + magnéto + K7 jeux, 2 000 F. A. Salé, B. rue Mozart, 57510 Puttelange-aux-Lacs. Tél. : 709.63. 78.

Vds Sanyo PHC 25 + magnéto + synth. musical + câbles + mod. clr<br>+ prise Péritel + nbrx docs + 10 + prise Péritel + nbrx docs + 10<br>
logs + nbrx progs, 3 000 F ; ou éch.<br>
ctre **CBM 64 ou TO 7-70.** S. Theveniaud, La Butte, 39140 Bletterans.

Vds MZ80B, nbrx progs Sharp, rev., etc. F.-Y. Manzavo, 32b, rue de Verdun, 25000 Besançon. Tél.: (81) 53.64.23 (ap. 20 h 30).

Vds ZX-81 + 16 K + invers. vidéo + 3 liv. + B rev. Ordi-5, 600 F. E. Lefort, 11, rue H.-8erlioz, 5 7320 8ouzonville. Tél. : (8) 77B.20.86.

Vds  $ZX-81 +$  alim.  $+ 16K +$  son<br>+ Eprom + inv. vidéo + clav. souple + nbrx progs jeux et utilit.<br>
(LM/ Basic) sur K7 + 4 liv. + doc.<br>
Tl-58 C + mod. de base + accus.<br>
+ charg. + 2 mnls + feuilles prog. Tél.: (89) 57.67.14 (ap. 19 h).

Vds pr. **TRS** mod. I lev. 2, ext. 32 K<br>
+ drive 1 + **imprim. Seikosha**<br>GP80M av. Newdos 80 + Ldos + Visicalc, 6 000 F. Liénard. Tél.: (88) 63.19.45 (ap. 20 h).

Vds pr TRS-80 rall. Bus 2 mâles, 1 fem., perm. brancher 2 appar. ens. sur bus, 350 F. Clivet, 6, rue des Prés, 25640 Roulans. Tél. : (81) 55.59.BB.

Vds TRS mod 1, lev. Il, 64 K. 1 drive 40 p., Newdos 40+, K7, synth., Orchestra 80, progs div. mnls et disq.. Ranslant, 18, rue Paul-Claudel, 67200 Strasbourg. Tél. : (BB) 27.32.58.

Vds Alice 4 Ko + ext. 16 Ko + 4 liv. + K7 + cord. magnéto + alim. + Périt, 1 300 F. C. Planchat. 2, rue Hoppenot, 10000 Troyes. Tél. : (25) 82.25. 72.

Vds TI-59 + mod. base et math. + cartes + progs + access.. 800 F ; HP41CV + XFunc., 3 000 F. P. Dietrich, 1E, rue de l'Ecole, 67430 Lo-<br>rentzen. Tél.: (88) 00.01.28.

Vds 2 drives BASF 5 pces, MOL 61 OB. OF.OO, 1 000 F pce, ou 1 600 F les 2. B. Fehr, 1 7, rue des Fûtaies, 57100 Thionville.

Vds compos. électron. SAB8088, 200 F; 6809, 60 F; 6821, 15 F;<br>8255, 50 F; 8279, 150 F; 2532,<br>80 F; 2716, 30 F; 2114, 20 F;<br>8212, 15 F; 8251, 40 F; 8205,<br>90 F; 6850, 20 F + TTL LS. P.<br>Dietrich, 1E, rue de l'Ecole, 67430<br>Lorentzen, Tél.: (88) 00.01.28.

**Ouest** 

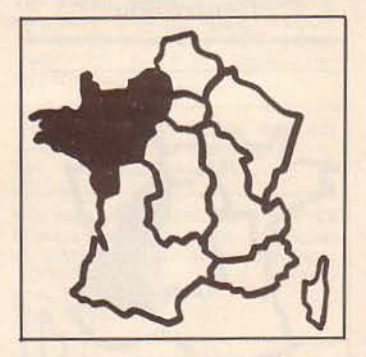

Vds pr Apple Il carte clr Sonotec, sortie RVB, 450 F. Ech. ts progs Apple. Y. Le Guen, route du Pharede-Trézien, 29229 Plouarzel. Tél.: (98) 89.68.16.

. Vds DAI 72 K + access. et mnl utilis.. 3 300 F ; microprocess. arithm. AMD 9511 , 900 F. Lefèvre. Tél. : (40) 65. 16.9B.

Vds HP-41CV, 1 900 F. A. Rat, 2, rue du Gange-, 44800 St-Herblain.

Vds Oric-1 48 Ko, alim. + câbles<br>magnéto + Péritel + alim. Péritel, magnéto + Péritel + alim. Péritel, K7 simul. vol, Manoir Dr Genius, 1 BOO F. F. Moncheny, 27650 Bourg-l'Abbé. Tél.: (37) 43.58.27 (ap. 1B h).

Vds **Oric-1** 48 Ko cplet + prog. + nbrx liv., 1 700 F. Tél.: (99) 53.57.82.

Vds Oric-1 + Périt. + alim. + mnl + Oric-mon. + Hopper + simul. vol, 2 300 F. P. Dubus, 29, rue 0.- Auber, 7 6150 Maromme. Tél.: (35) 74.02.91 (H.R.).

Vds **Sharp PC 1500** + CE 150 +<br>CE 161 (16 Ko prot.) + K7 progs +<br>liv., 3 000 F. Le Men. Tél. : (98) 4 7.42.06 (ap. 18 h ou W.-E.).

Vds Sharp PC 1500 + CE 150 + CE 155 10 Ko RAM. 32 Ko ROM + access. + magnéto + 9 K7 + 300 progs + 5 liv., 3 500 F. L. Trillaud, 6. chemin des Vignes-du-Bourg, 6, chemin des Vignes-du-Bourg,<br>44100 Nantes. Tél. : (40) 46.45.04.

Vds ZX-81 + 16 Ko + lect. K7 + nbrx liv. + rev., 1 200 F. O. Fau-chard, 23, cité des Eglantines, chard, 23, city Tél. : (51) 94.24.BO.

Vds ZX-81 + 16 Ko + imprim. + gén. caract. + bout. Reset + inv. vidéo + clav. ABS + rlx pap. + carte lect. ROM + alim. Exter + 6 K7 jeux + liv., 1 900 F. C. Delestre, 12. rue des Chênes, 49240 Avrillé. Tél. : (41) 69.29.B7.

Vds pr ZX-81 RAM 64 K + progs, 700 F. C. Ploquin, 4, rue Laurent-Bonnevay, 44200 Nantes. Tél. : (40) 75.49.45.

Vds pr Spectrum interf. manet. program., 190 F ; Forth 120 F; Prolog. 190 F ; C, 190 F ; Logo, 290 F ; et nbrx logs. T .• Chan, 1, rue Léon-Pavot, 49000 Angers. Tél.: (41) BB.76.68 (ch. 117, ap. 20 h).

Vds TRS-80 mod. I, 3. drives, 4B Ko. B 000 F. Tél. : (99) 59.42.37.

Vds **TRS-80** mod. 1 + carte Grafix<br>HR + interf. 48 K + RS 232 + dble<br>dens. + 2 drives + nbrx progs. + K7, 10 000 F. Coop. scol., 75570 Ste-Austreberthe. Tél. : (35) 91.24.89 (ap. 18 h).

Vds **TRS-80** mod. 1 niv. 2 + mon.<br>vert + K7 + cord. TRS-GP100A,<br>3 500 F (progs orig.) A. Vinatier, Li-<br>baud, La Réorthe, 85210 Sainte-<br>Hermine. Tél. : (51) 05.99.19.

Vds TO 7 + ext. mém. 16 K. 3 000 F + access. poss. Lalouze, 72110 Bonnétable. Tél. : (43) 29.30.90.

Vds TO  $7 +$  Basic + 16 Ko + liv. + rev .. 2 500 F. O. Gaulupeau, La pe-louse, Challes, 72250 Parigné-l'Evê-que. Tél. : (43) 76.97.32.

Vds TO 7 + lect. enr. K7 + ext. 16 K RAM + Microsoft 16 K Basic + 1 jeu + doc., 4 500 F. F. Destin, Maisonneuve, 44350 Guérande. Tél. : (40) 24. 73.96.

Vds lnetructor 50 Signetics av. 4 liv. sur processor 2650. 550 F. P. Lecomte, 1, allée des Goélands, . 35B30 Betton.

Vds clav. ASCII type RCA VP 611, 58 tches + pavé num., 400 F ; carte mère MS1 (av. supp. Cl + ts cpts passifs), 350 F ; 8 × SV6726 (16 K<br>passifs), 350 F ; 8 × SV6726 (16 K<br>x 1 bit), 200 F J. Tomczak, 4, rés.<br>Thomas-d'Anast, Les Guenettes,<br>35330 Maure. Tél

Vds 3 cartes Texas univ .. TM 990 + doc., 800 F. Tél.: (3 1) 77.73.61.

Vds Micro-Syst. n<sup>os</sup> 14, 17, 19,<br>20, 22 à 32, 34, 36, 38 à 45, 10 F pièce. Vinatier, La Réorthe, 85210 Sainte-Hermine.

# JITES... PETITES ANNONCES GRATUITES... PETITES ANNONCES

Sud-Ouest

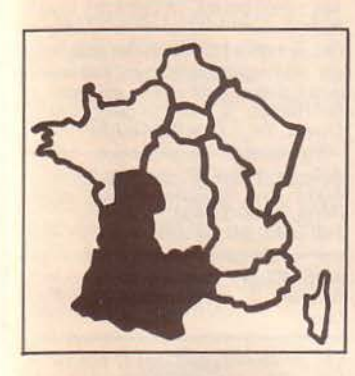

Vds Apple II+, 2 drives + minusc. + Chat mauve + joystick + paddles, 11 000 F ; carte 128 K. 1 500 F. Jorand, 65240 Vielle-Louron. Tél. :.(62) 99.68.56.

Vds Apple II+ + carte lang. +<br>carte integer., 7 000 F; monit. Zé-<br>nith, 1 000 F ; 2 drives, 6 000 F ;<br>imprim. Epson MX, 80 ft + interf.<br>graph, 4 000 F ; carte 2 PIA, 1<br>Timer, 1000 F ; carte via, 800 F.<br>Frabel, 6, rue Ste-C Montauban. Tél. : (63) 63.96.95.

Vds Apple II+, drive, monit. Philips 1aune, très nbrx logs, doc. div. : 10 000 F. J.-P. Carrara, 5 bis, rue Lejeune, 31000 Toulouse. Tél.: (61) 23.62.85.

Vds **imprim. GP100 A,** + interf.<br>**Apple lle,** 3 000 F. M. Lecour, 10, rue de l'Hôpital, 30400 Villeneuvelès-Avignon. Tél. : (90) 25.64.38.

Vds pr Apple lie carte 80 col. ét. et modem Digitelec, cpatib. Télétel et pr communie. entre micros. Duretz, 18, rue Cameina-d' Almeida, 33000 **Bordeaux** Tél.: (56) 98. 13.92.

Vds ou éch. **Casio PB100** + im-<br>prim. + OR 1 + interf. magnéto +<br>K7 + nbrx progs + 4 mnls, 1 500 F.<br>Yannick. Tél. : (58) 74.55.61.

Vds FX-702P + La conduite du FX-702P et FX-801P, 1 000 F. E. Wan-<br>nin, 5, place du Dr-Belot, 47200 Ste-Bazeille.

Vds VIC-20 PAL + autoformat.<br>Basic + magnéto + K7 + ctche jeux  $progs$  jeux  $+$  ext. 8 K RAM. Andral. 290, rue du Roitelet, 31240 L'Union. Tél.: (61) 74.60.92 (ap. 18 h).

Vds VIC-20 + magnéto + 8 K + 1 ctche + nbrx 1eux sur K7 + une K7 dïn1tiat. Basic + housse, 2 500 F. E. Sayag, 3, Anc.-Rte-lmpériale, 31120 Portet-sur-Garonne. Tél.: (61) 72.32.29.

Vds DAI 48 K RAM 24 K ROM, 16 clrs déf. maxi 52B X 240, sortie sonore stéréo + paddle 3 dim. + magnéto K7 + mnls + 300 progs, 5 500 F. G. Aumailley, 13, avenue St-Aignan, 33600 Pessac.

Vds **Goupil 2** + écran 24 × 80 + 2<br>lect. SFSD (2 × 100 K) + carte<br>graph. + kit 6809 avec Flex 9 Edit./<br>Asm., SBasic, Forth Super-Sleuth, Sort-merge Voltaire Pascal 6800 systock et docs, 13 000 F. Tél. : (58) 76. 76.04 (av. 22 h).

Vds Newbrain 32 K RAM 29 K ROM + cons. + monit. Zénith + lect./enr. K7 + logs, 3 000 F. M. Ducros, rue Pasteur, 16450 St-Claud. Tél. : (45) 71.30.46.

Vds **Oric-1** 48 K + liv. + progs,<br>2 000 F ; **TRS-80** PC + imprim.,<br>1 300 F ; **Junior Computer** + 4 liv.. 900 F. C. Berthez, Lestrade, B 1660 Bout-du-Pont-de-1' Arn. Tél.: (63) 61.70.93.

Vds Oric-1 + 30 logs (action, aven-<br>ture, utilit.) + liv. « Jeux sur Oric », ture, utilit.) + llv. « Jeux sur Cric ». 1 900 F ; interf. manet. jeu + prog. adaptai. pr 11 jeux, 140 F. N. Dervaux, 31260 Monts-Aunès. Tél.: (61) 90.60.16.

Vds Oric-1 48 Ko avec cord. + jeux utilit. nbrx + mnl fr:, 2 200 F ; +<br>imprim. 4 clrs avec cord. + logs +<br>manet., 1 800 F. O. Poulard, 32, rue<br>Descartes, 86220 Ingrandes-sur-Vienne. Tél. : (49) 02.63.82 (ap. 20 h).

Vds Oric-1 4B K amél., sortie son stéréo et reset par poussoir + K7 + liv. + cord., 2 200 F. J. Girves, 9, rue St-Amans, 31130 Balma. Tél. : (61) 24.30.00.

Vds imprim. MCP-40 4 clrs pour Oric-1, 1 600 F. H. Bass, 6, rue Eu-gène-Tartas, 33290 Blanquefort. Tél. : (56) 3B. 73.42 ou (56) 95.29.46.

Vds synth. vocale Oric- $1 +$  rall. bus sple, 4 75 F ; convert. Péritel UHF Secam PHS 60, 375 F. Ech. progs pr Cric. T. Bacon, rue Prés-Ravauds, 17 100 Saintes. Tél. : (46) 93.5B.67.

Vds Sanyo PHC 25 + synth. + K7 + 2 manet. jeu + liv., 2 500 F. L. Millade, B. rue Maryse-Bastié, bât. C4, appt n• 4, 33300 Bordeaux. Tél. : (56) 29.00.70.

Vds Sega SC 3000 + 2 manet. + 3 cart. jeux + adapt. UHF + câbles, 2 400 F. Justin, CD 250, Halsou, 64480 Ustaritz. Tél.: (59) 93.06.10.

Vds PC-1500 + CE 150 + 16 K + magnéto K7 + mnls + liv. progs + mnl Jang. mach .. 4 500 F. P. Rassat, 35, rue Montauzier, 16000 Angoulême. Tél. : (45) 95.62.69.

Vds ZX-81 cplet + clav. ABS + mém. 16 K + K7 simul. de vol + liv.<br>Cqte JX + 150 progs + interf.<br>man., 1 250 F. Crenac, 11, rue de Bellevue, 86490 Beaumont. Tél.: (49) 90.0B.22 (ap. 18 h).

Vds Tandy 100 32 K RAM, av. adapt. sect. et cord .. 6 000 F. L. Na-varre. Villeneuve-la-Comptal, 11400 Castelnaudary. Tél.: (68) 23.40. 13 (soir).

Vds TRS-80 mod., 1 48 K + dblr + 2 drives 1 70 K + RS 232 + Cobol + Fortran + Scripsit + nbrx jeux, 9 500 F. Malsallez, 37, route Agde, 31500 Toulouse.

Vds TRS-80 mod. 100. Shamjee, 11, rue Henri-Viguier, 81100 Cas-tres. Tél. : (63) 35.29.41 (ap. 20 h).

Vds **TRS-80** mod. 1 niv. 2 16 K + ass. Edit./ Ass., 3 000 F.<br>Tél. : (49) 22.66.29.

Vds Tavernier 6809, CPU09 av.<br>Tavbug, RAM 09 équip. 64 K, clav. alphanum. 63 t, bus av. 7 connect., transfo, alim. cplete, boitier lncodec, le tt ou sép. F. Michaud, 2. rue Mar-ceau, 34000 Montpellier. Tél. : (67) 58.52.17.

Vds **Tl-99/4A** + câble magn. +<br>prise péritel + mnl. + transfo,<br>990 F ; manet. jeu, 150 F ; adapt. pr<br>poste sans Péritel, 400 F. Tél. : (56) 86.26.00.

Vds **imprim. PC-100C** pr TI-<br>58/59, 700 F. Cirera, route du<br>Gronch, 32500 Fleurance.

Vds **TO 7** + magnéto + ext. mém. 16 Ko + mémo 7 Basic + liv.,<br>3 500 F. C. Ribo, 38, rue Paul-Cé-<br>zanne, 40000 St-Pierre-du-Mont.<br>Tél. : (58) 06.02.99.

Vds TO 7 Basic LEP manet. E16 K RAM. ass.-désas. Pingo Paulo Météo Pilot, mnl 6809 et tech., ttes ROM désas., revues, 3 500 F. Garreau, 6,<br>rue de la Clairière, 31130 Balma.<br>Tél. : (61) 24.22.47 (ap. 20 h).

Vds **monit. Philips** ambre, 800 F.<br>B. Magne, 2, rue d'Austerlitz, 31000<br>Toulouse. Tél. : (61) 23.35.16.

Vds pr **Tavernier, Goupil 3** ou<br> **Vegas** désass. 6809/flex, 350 F.<br>
Compren. et modif. les progs en<br>
lang. mach. C. Bordeaux, 25, allée<br>
de la Lande, 33610 Cestas.

Vds ou éch. ctre Oric ou Spectrum, ZX-81 cplet + 16 K + 15 liv., rev.<br>+ 35 progs sur K7 (Chiff. et lett.,<br>bat. nav., golf...), 1 000 F. Peux<br>donner cours grat. (rég. Tarbes). T.<br>Seres, 2, lot. Loubery, 65460 Bours.

Vds imprim. HP 82143A pr HP-41C, 2 000 F. E. Cossevin, 3, rue du Ct-Fillol, 17000 La Rochelle. Tél. : (46) 44. 15.36.

Vds modulat. UHF N.B. (entrée Péritel sortie antenne) compat. tt micro, 140 F. Ch. TV clr Cont. Edison TC 3806. Tél.: (61) 01.90.14.

Vds magnéto K7, 150 F + mini ma-gnéto K7, 300 F + jeux vidéo télé-score, 200 F + Mega 10000, 200 F + Tl-30, 200 F + Tl-57, 300 F + jeux LCD 2 écrans. 0.-Kong + télé N.B. T. Carré, 33113 Saint-Sympho-rien. Tél.: 25.74.37.

Vds 7 AM25LS2538, 40 F pce + disq. Obase CPM / 86 +, Multiplan MSDos. 2 000 F + Efface et prog. vos PROM type 82523/825123 et EPROM 2716/ 2732, 25 F par Ko. Germain Laurent, 334, ch. du Serredes-Attrapas, 30000 Nimes.

Vds Elektor n<sup>os</sup> 1 à 68, matériel pr<br>Tavernier du H.P. M. Caulet, 184, rue d'Ornano, 33000 Bordeaux. Tél. : (56) 96.80.03 (H.B.).

Vds Micro-Syst. n<sup>os</sup> 1 à 40 et K7<br>Basic av. mnl pr VIC-20. Dumortier,<br>48 bis, rue de Metz, 31000 Toulouse. Tél.: (61) 53.82.43.

## Sud-Est

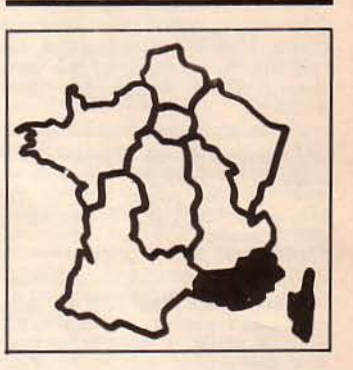

Vds Apple II +  $48K +$  disk av. contrôl. + TV N.B. vidéo + poign. + nbrx progs jeux, 7 000 F. Tél. : (90) 31.06.99 (ap. 18 h).

Vds Apple II+, monit., carte lang., 80 col., majusc., minusc., carte clr, joystick, drive + contrôl. clav. av.<br>fonct. ventil., 8 000 F. Tél. : (42) 04.30.36.

Vds Apple IIe + disk II + monit. II : 10 000 F ; carte super série Apple, 900 F ; duodisk, 4 800 F ; carte RVB, 2 200 F . P. Arnould, rés. St-Louis, 22. 200 F. P. Arnoul, 13015 Mar-seille. Tél. : (91) 69.56.12.

Vds Atom 12 K RAM + 14 K ROM, interf. imprim .. connect. + 2 K7 : Chess et gest. fich. + mnl, 1 700 F. P. Buch, rue du Centre. 05350 Château-Queyras. Tél. : (92) 45.76.65.

Vds **Canon X 07** + 8 Ko + cord.<br>K7 + nbrses K7 + 3 liv., 2 100 F.<br>J. Eysseric, 38, avenue des Plantiers. 04200 Sisteron.

Vds cons. CBS Coleco + module<br>Turbo + 4 K7, 2 300 F. J-C. Fabbricino, La Tramontane, hameau de la Garde, 13600 La Ciotat.

Vds CBS av. DK DKS Unior Carnival. F. Andreu, 4, rue.Concorde, 06600 Antibes.

Vds Goupil 2 64 K + carte 8" et 5" + Flex, 3 600 F ; prof 80 en coffret pro + drive BASF + programmai. d'Eprom + compas. + Newdos 80 + logs, 5 900 F + imp. Mie. OKI 80, 1 900 F. Clément. Tél. : (42) 61.89.61, p. 2241 (H.B.).

Vds **Hector 1** + 3 K7, 2 950 F ;<br> **VCS Atari** + 3 K7 + 2 sortes<br>
manet., 800 F ; ou les 2 + jeu<br>
élect., 3 500 F. C. Martinez, 60, ha-<br>
meau du Vallon, 13500 Martigues. Tél. : (42) 80.48.28.

# **GRATUITES... PETITES ANNONCES GRATUITES... PETITES**

Vds Orchidée 256 Ko. 2 x 800 Ko + Basic Microsoft + compil. +<br>
CP/M, 30 000 F; **Questar M** 64<br>
Ko/ 2 × 600 Ko, 15 000 F. D.<br>
Baud, 19, av. de Tassigny, Valmante<br>
Michelet, bât. B6, 13009 Marseille.<br>
Tél.: (91) 26.71.26.

Vds Oric-1 48 K + Péritel + cord. + magnéto + 50 jeux, 2 100 F;<br> **CBS Colecovision** + 5 jeux dont<br>
turbo av. volant, 1 800 F. G. Anquetil. Tél. : (93) 75.23.40.

Vds imprim. table traç. MCP 40 (Oriel, 1 500 F ; progs jeux Oric, liv. Oric. J-R. Herpeldinger. 47, av. Vert-Coteau. 83000 Toulon. Tél. : (94) 41.39.59.

Vds Sanyo PHC-25 + imprim. Seikosha GP50 + synthé + joystick + 2 liv. + nbrx progs. 3 600 F. O. Magherini, 3, rue Paul-Bourget. 06600 Antibes. Tél. : (93) 33.89. 70.

Vds Sharp MZ 80B 32 K av. dble page graph. hte rés. + magnéto K7<br>intég. + monit. + Basic ét. et doc. + monit. + Basic ét. et doc. fr. V. Bonniol. Tél.: (91) 71 .08.82.

Vds Sharp MZ-80 + 48 K + K7 + liv. Sadie, 62, rue des Cigales, 83140 Six-Fours. Tél. : (94) 25. 77 .22.

Vds **ZX-81** + 16 Ko + clav. ABS + access. et 3 liv. + log. Cobalt, HRG et ass., 1 000 F. J.P. Sicard, 241, av. du Prado, 13008 Marseille. Tél.: (91) 79.69.40.

Vds ZX-81 + 16 Ko + 4 liv. Diklotz, 24. rue de Madagascar, 13006 Marseille.

Spectrum : vds inter. ZX 2 + Carte Jet-Pac + magnéto + K7 et manet. jeux + 31 rev., 1 200 F. Caunes. 149, bd de St-Marcel, 13011 Marseille. Tél. : (91) 89. 73.07 (à part. 18 h).

Vds TRS mod. Ill, 48 Ko 2 lect. disq. + 6 SEO + Pilot + 6 lang. + 350 progs + ttes docs. 1 3000 F. M. Michelucci, 18A. avenue Pasteur, 06600 Antibes.

Tél. : (93) 34.61 .88 (soir ou H.R.).

Vds TRS-80 mod. 3 16 K + lect. K7 + Lineprinter 7 + liv. + progs, 5 000 F. Amaraggi, 215, rue Paradis. 13006 Marseille. Tél.: (91) 33.61.08 (H.B.).

Vds pocket TRS-80 équi. Sharp PC-1211 + interf. imp. + K7 + mnls (ou éch. ctre HP-41C), 900 F; Tl-99 / 4A + cord. K7 + progs, 1 200 F. T. Mosconti. Tél. : (94) 96.40.21 (H.R.) ou (94) 56.30. 70 (H.B.).

Vds imprim. graph. 4 clrs Tandy 26-1192, sortie série et parall., 1 300 F. J. Perrotin. Tél.: (90) 75.48. 16.

Vds Tl-99 + cord. K7 + 2 manet. + modules Parsec + Munchman + Demon Attack + Star trek + Mash + Videogames 1 + 4 liv. Tél. : (93) 79.20.34.

188 - MICRO-SYSTEMES

Vds  $TO$   $7 + Basic + ma$ gnéto + synthé. + manet. + ext. 16 Ko + nbrx liv .. 4 500 F. S. de Luca. Tél.: (90) 31.22.48.

Vds Kit 6800 D2, 650 F; Micro Texas 990/189, 650 F; **imprim.<br>Epson MX 80** III + RS 232,<br>2 500 F; Equer, 20, bd St-Georges, 06400 Cannes. Tél.: (93) 43. 11.62 (ap. 20 h).

### **Etranger**

Vds Dragon 32 + drive + DOS + 7 K7 jeux + livres, 36 000 FB ou<br>5 600 FF. H. Levi, voie de Wasmes<br>33, 7210 Mons (Cuesmes). Belgique.

Vds PC 1211 + CE 121 + man. + 150 progs, 700 F ; traduct. poche parlant multi-lang. T.I. + 2 mod. de 4 langues, 850 F ; Oric, 48 K + nbrx progs. 2 000 F. Totaro, av. E. de-Thibault, 55, 1040 Bruxelles. Belgique.

Vds ZX-81 + 16 K + 2 liv. sur<br>programmat. lang. mach., 3 800 FB.<br>Cristina, rue Van Aa n° 86, 1050<br>Bruxelles. Belgique.

Vds **TRS-80**, mod. 4, 64 K, 3 drives<br>
(2 × 80 tracks + 1 × 40) +<br>
RS 232 + 700 progs, 7 DOS +<br>
compil. et ts doc., 20 000 FF. M.<br>
Noteris, 587, av. Brugmann, Bte 18,<br>
1180 Bruxelles. **Belgique.** 

Tl-99/ 4A : vds boitier ext. compr. mém. 32 K + contrôl. + lect. disque, 40 000 FB ; Basic ét., 4 500 FB. J.-C. Bincteux, 14, av.<br>4 500 FB. J.-C. Bincteux, 14, av.<br>des Sorbiers, 5890 Chaumont-Gistoux. Belgique. Tél. : (010) 68.83,80.

Vds **Micro-Syst.** n<sup>os</sup> 27 à 45. J.<br>May. Tél.: (02) 465.28.63 (soir). Belgique.

Vds monit. Apple II, 1 800 F. Ech. ou vds jeux pr Apple Visicalc, Eins-<br>tein, Music C., Fat City, etc. Tran-<br>Sylv., 33, rue de Millo. **Monaco.** Tél. : 50.99.43.

Vds pr Tavernier édit. pleine page très performant, doc. sur dem. L. Oros. 18, rue de la Mèbre. CH- 1033 Cheseaux. Suisse.

# **ACHATS**

# Paris

Ch. télé cir Péritel ou monit. cir (prix mod.) E. Plachez. 173, rue d'Alésia, 75014 Paris. Tél.: (1) 541.44.51 .

Etud. en électron. : rech. ZX-80/81 pr transf. labo. Tél. : 956.14.45.

Ach. imprim. Sinclair pr **ZX Spec-trum,** 350 F. C. Cantal, 1, rue d'An-<br>jou, 75008 Paris. Tél. : 265.54.82.

imprim. type Seikosha GP-100A ou équiv. av. câble interf. pr TRS-80, mod. 1 (- de 2 000 F). B. Gilon, 15, rue Ribera. 75016 Paris.

## Yvelines

Ch. carte mém. 9 K pr Atom P. Bro-chier. bât. H2, n• 141, quai de La Tour. 78200 Mantes-la-Jolie.

# Hauts-de-Seine

Ch. Casio  $702P +$  mnl utilit., max. 650 F + FA 10 et FP 2, 900 F. A. Ndjountche. 5, rue Louis-Pasteur, 92100 Boulogne B. Tél. : 605. 78.93.

Ach. CBM Commodore 4016 ou<br>4032 B. E. Chansavoir, 16, rue de<br>Verdun, 92220 Bagneux. Tél. : (1) 364.99.49 (H.B.).

Pr Commodore 3032 : ach. imprim. Benchadi. Tél. : 776.41.11 (p. 4044).

Ch. calculatrice SR 52 (Texas Instruments). Debaud, 104. av. Paix, 92 130 Issy-les-Moulineaux.

### Val-d'Oise

Ch. Apple lie, 8 000 F. P. Faliph, 11 O. rue des Bussys, 95600 Eau-bonne. Tél. : (3) 416.50.05 (soir).

Ach. *imprim.* pr **Apple** av. ou sans interf. (80 col. mini). Ach. ttes cartes pr lie ; mnl référ. lie + liv. Ech. progs Apple lie. C. Magrin, 60, rte de Garges, 95200 Sarcelles. Tél. : (3) 419.87 .86 (ap. 18 h).

### Nord

Ch. Apple Il av. monit. S. Leleux. 123. rue du Flocon, 59200 Tourcoing.

Ch. Apple II ou II+ seul sans ext. ni monit .• 3 000 F. Sadaoui, 18, lot. de la Faisanderie, 80450 Petit-Camon. Tél. : (22) 92.02.59.

Ch. « Copirate » pr Oric-1. B. Granger. 43. rue Vimont-Vicary. 02170 Le Nouvion-en-Thiérache.

Ch. pr TRS-80 mod. 3. lect disq. 5" 1/4 et imprim. Tandy. ou éch. l'un ou l'aut. ctre ens. R.C. tt terrain cplet av. batt. et démar. J.-L. Dewailly, 47, rue Racine, 59510 Hem.

Ach. Victor S1. J.-L. Saladin, 705,<br>rue J.-B.-Lebas, 59500 Lambres-lès-Douai.

Tél. : (27) 88.49.60.

Ch. module d'alim. Tl-58 C ou Tl-58 C hors us. pr récup. mod.alim. J. Deleu, 132, rue du Gal-Leclerc. 59350 Saint-André.

### Centre-Est

Apple II: ach. floppy Apple m H.S. D. Genthon. 18, av. Plaine-Fleurie, 38240 Meylan. Tél. : (76) 90.60.88 ou (76) 90.47.42 (H.B.). Ach. Apple II+ av. 2 drives + contrôl. monit. vert, jaune + access. J.C. Giniaux, Mercy Saint-Félix. 74540 Alby-sur-Chéran. Tél. : (50) 60.92. 13 (20 à 21 h).

Ch. pr HP-41C imprim. et progs calcul charpentes métal. ou calcul modules d'inertie de profils composites. G. Hamm, 4, rue Leclerc, 74300 Cluses. Tél.: (50) 98.18.08.

Ach. pr HP-41C module X-Fonct.,<br>400 F env. V. Piron, 2 bis, rue Ma-<br>riotte, 21000 Dijon. Tél.: (80) 30. 13.36.

Ach. ZX-81 H.S. ou en panne. V. Bamoud, 5. rue Albéric-Pont, 69005 Lyon.

Ch. micro-ord. grat. ou t. bas px. H. Guy, 24, rue des Vernes, 42800 Rive-de-Gier.

### Est

Ch. **Apple II + ou lle** + unité dis-<br>quet. + monit., 8 000 F maxi. P.<br>Ceccato, 4143 rés. Aviation, 57157 Augny. Tél. : (8) 765. 79.28.

Ch. « La pratique du pet-CBM », vol.<br>3. R. Romens. 12. av. des Heleux. 3. R. Romens. 12. av. des Heleux. 54280 Seichamps. Tél. : (83) 20.35.21.

Ch. imprim. pr **Dragon 32,** t. bas px,<br>GP 100 ou Epson H. S. Ech. progs pr<br>Dragon 32. F. Perraud, 22, rue des Roises. 524 10 Eurville. Tél. : (25) 55.56.38.

# **Ouest**

Dragon 32, ch. Dragondos + drive, disq., - *2* 000 F. M. Lebourg, Richeville. 27420 Les Thilliers-en-Vexin.

# Sud-Ouest

Ach. CBM 8096 + drive 8050 ou 8250 av. imprim. J.P. Casta, 46 bis, fbg Bonnefoy. 31500 Toulouse. Tél. : (61 ) 46.32.98.

12 ans : ch. PB-100 ou autres poches (m H.S.), 100 F. G. Simon-neau. Villate. 31120 Portet-sur-Ga-ronne. Tél. : (61) 72.14.83.

# Sud-Est

Ach. carte graph. clr pr Goupil 2. J. Martin, 13, rue Ferruce, 84000 Avi-gnon. Tél. : (90) 85. 13.BO.

# Etranger

Ach. Micro.-Syst. n<sup>os</sup> 1 à 11. R. St-<br>Gelais, 124, des Sagueneens,<br>Chicoutimi. P.Q., Canada.

Ch. pr **TI-CC-40**, module d'ext.<br>mém. perman. 8 Ko. Bucher, Leisis 34, 1009 Pully, Suisse. Tél.: (021) 28.52.21.

Janvier 1985

# **ANNONCES GRATUITES... PETITES ANNONCES GRATUITES..**

# **PROGRAMMES**

Quand vous répondez à une annonce, n'oubliez pas d'envoyer à l'annonceur la liste de vos programmes ; vos échanges en seront facilités.

Par ailleurs, certaines personnes, comme vous le savez sans doute, « piratent » des logiciels du commerce ou vendent des programmes parus dans des revues ; nous vous conseillons donc d'être vigilants...

# Apple

Ech. pr Apple Appleworks. Jane. Epistole 2C, ctre Mumath. P. Boulay, rue des Fauvettes, 72000 Le Mans.

Apple Ile : éch. 500 progs div. ctre progs Macintosh. Ch. contacts. P.<br>Jean, 41, rés. Pastor, La Peyrade, 34110 Frontignan. Tél. : (67) 48.70.26.

Apple Ile : vds/éch. nbrx progs uti-<br>Irt., jeux, graph., copie. François, 2, allée des Acacias, 59293 Neuville-<br>sur-Escaut. Tél. : (27) 44.88.99.

Souris Apple Il : ch. progs pr utilis. sous Pascal UCSD. R. Hilleret, 15, bd Flandrin, 75116 Paris. Tél. : 504.02.25.

Apple lic : log. gest. fich. relatifs :<br>créat., lect. modif., tri, annulat. tt<br>fich. sur disq. intég., 300 F la disq. M. Joaniquet, 65250 La Barthe-de-Neste.

Apple II : éch. nbrx progs ttes<br>catég. Ch. doc. Omnis & Applewriter<br>fr. F. Lempereur, 17, rue de la Cente-<br>naire, 59170 Croix. Tél. : (20) 72.67.99.

Apple II : éch. + 400 progs et<br>docs. P. Lacquehay, 8, rue de la<br>Saussaie, 77310 St-Fargeau-Ponthierry.

Ch. corresp. Macintosh pr éch. progs et idées et p.ê. fonder club. Tél.: (1) 238.22.86.

Ech./vds 110 disq. Apple Il : Apple Works. Aztec C et nbrx jeux. F. Anthes. rés. Formanoir. T. 9. appt. 1017, 33600 Pessac. Tél. : (56) 45.92.69.

Ach. pr Apple IIe : logs prof.<br>compt., gestion, etc., et techn. D. Mermoud, 102, rue Paul-Bert,<br>73000 Chambéry.

Ech. progs **Apple II** + console CBS<br>Coleco + 6 jeux (Turbo, Zaxxon, etc.,) 2 500 F. Albinet, 132, rue<br>Cantepau, 81000 Albi. Cantepau, 81000 Albi.<br>Tél.: (63) 46.01.72.

Vds pr Apple Flight Simulat. II, Donkey Kong. Lode Runner, Star War-rior, 500 F. C. Billot. 6. rue Rémi-Dumoncel, 75014 Paris. Tél. : 257.55. 79 (H.8.).

Apple lie : éch. nbrx progs jeux, utilit., pro et doc. A. Perez, 9. rue Jean-Aicard, 83340 Le Luc. Tél. : (94) 60. 79.90 (ap. 20 h).

Vds pr Apple II Edi-Logo, Traces du<br>Deirdron, Belle au B. Dorm. (ts.<br>orig.). J.-P. Coupeau, La Ville-Daniel, 22590 Pordic. Tél. : (96) 79.41. 72.

Apple IIe : éch. nbrx progs. L. Mar-<br>quet, « Le Grand Pré », 60300 Villemétrie-Senlis.

Apple IIe : ch. progs Decathlon et<br>Microbe + doc. R. Lavabre, 8, rue<br>du Sacré-Cœur, 12100 Millau. Tél. : (66) 60. 1o. 13.

Ech. doc. + progs Apple II. Vds<br>Wrapper P180, 100 F; micro Guitar,<br>60 F; ampli 100 W Elektor, 300 F. P. Thiennot, 12, av. des Dumone,<br>18000 Bourges.<br>Tél. : (48) 50.54.15.

Macintosh : ch. contacts pr. éch.<br>progs. Tél. : 366.75.37.

Apple Ile : éch. progs jeux, utilit. Ch. monit. Taxan. Tél. : 366.02.65.

Apple Ile : éch. nbrx progs + doc. (DOS 3.3 et CP / M). G. Garcia, 48, rue Guy-Moquet, 75017 Paris. Tél. : 226. 10.30.

Apple lie : éch. ts progs et doc. M. Imbert. 22, route Nationale, 10270 Lusigny-sur-Barse.

Apple lie: vds/éch. progs: Pascal, Tasc, Locksmith 50. Disk Organiz, Mu-math, graph. Magic., etc. Tél.: 588.66.34 (ap. 19 h).

Vds progs pr Apple II, jeux et utilit. (Zaxxon, Aventure, Arcade/Visicalc, Tasc, soc ... ) 50 %. s. Ory. St-Ju-lian, 13840 Rognes. Tél. : (42) 60.28.87.

Ech. disq. jeu Lode Runner pr<br>Apple II av. instruct. fr. ctre log. jeu. O. Crmjanski, 2012, avenue Roger-Salengro, 92370 Chaville. Tél. : 750.20.61.

# **POUR NOUS COMMUNIQUER VOS ANNONCES, REMPLISSEZ LA CARTE-REPONSE EN DERNIERE PAGE**

Apple II : vds/éch. nbrx progs + doc. J.-L. Weyl, 2, rue du Béarn, 67100 Strabourg. Tél. : (88) 79.14.35.

Apple Il+ 64 K: ch. corresp. pr éch. progs ijeux, utilit.) et idées Hardware. P. Morcillo, Montpellier Paillade, Triton 3.

Apple Il : éch. tous progs (jeux, utilit. gest., musique). Richard. Tél.: 303.61.97 (soir).

Apple IIe : ch. ts logs. P. Revel, 7, av. des Tilleuls, 59990 Curgies.

Apple IIe : éch. 800 progs et 80 docs. N. Freisz, 97. rue de Noisy-le-Sec, 93260 Les Lilas. Tél. : 362.83.23.

Apple IIe : éch. progs, ch. spéc.<br>CP/M. Bilik, 221, rue Gal-De-Gaulle, 67790 Lorquin.

Ech. nbrx progs pr Apple Il et lie (jeux, Applewriter IIe, utilit.), Vaes-<br>ken, 1 bis, rue de Merville, 59190<br>Hazebrouck. Tél. : (28) 41.85.72.

Apple II+ : ch. docs Visidex, Visiplot, Flight simula!., etc., et progs utilit., jeux. Ech. progs. J.-F Le Per-driel, 11. rue Milton. 75009 Paris. Tél. : 526.64.60.

Apple Ile : ch. le Homard infernal, Visischedule ou tt prog permet. vi-<br>sualis, de prise décis. R. Zinutti, 54, rue Jacotot, 73100 Aix-les-Bains.

Ech/vds pr **Apple Ile + ou lic :**<br>nbrx progs (utilit., jeux...). Vds paddles, 219 F. Patrick. Tél. : 642.46.05 (ap. 18 h).

Apple lie : ch. ts progs (jeux. utilit.). P. Delattre. 22. rue du Metz, 59000 Lille.

### Commodore

CBM 64 : éch. nbrx progs sur disks :<br>jeux, utilit. E. Le Mouël, 19, rue du 153°-R.I., 54200 Ecrouves.<br>Tél. : (8) 343.17.27.

CBM 64 : éch./vds progs (jeux, uti-<br>lit.) donne 20 progs ctre liste instruct. Simon's Basic. J.-P. Buchard,<br>11, rue de l'Arbre, 59217 Bévillers. Tél.: (27) 85.63.08 (ap. 18 hl.

CBM 64 : vds/éch. progs en L.M. et<br>utilit. K7 et disq. ctre Multiplan Masutilit. K7 et disq. ctre Multiplan Mas-<br>ter Vizawriter Busicalc. Lode Runner.<br>etc. P. Metral. «Les Longeray ».<br>Metz-Tessy, 74370 Pringy.<br>Tél. : (50) 46.01.91. Commodore 64 : éch., vds, ach. progs. S. Mondet, 16, av. des Cigalons. 13012 Marseille.

CBM 64 : éch./vds plus. cent. progs<br>sur disk ou K7. T. Blanchot, 57, rue sur disk ou K7. 57070 Metz. Tél. : (8) 775.35.97.

Ch. logs jeux et utilit. pr CBM 64 sur K7. Nguyen Hoang. 2, avenue Henri-Youf. 60460 Précy-sur-Oise. Tél. : (4) 456.74.66 (W.E.).

Ech./vds progs pr **CBM 64,** utilit.,<br>jeux. J.-F. Audeguy, 7 bis, rue E.-<br>Branly, 37300 Joué-lès-Tours.<br>Tél. : (47) 67.53.04.

CBM 64 : vds ou éch. + de 130 progs sur K7 ou disq. (jeux ou utilit.). J.-C. Montmayeur, 2. bd Kennedy, 61000 Châlons-sur-Marne. Tél. : (26l 21.10.86.

CBM 64: éch. progs. J.-P. Moreux. La Saunerie, Manzac. 24110 Saint-Astier.

CBM  $64 + \text{VIC-1541}$ : ch. progs jeux et utilit. G. Guillou, 42, rue<br>Claude-Bernard, 29220 Landerneau.<br>Tél.: (98) 85.37.37.

Vds ou éch. cent. progs pr CBM 64. P. Lemmet, 22. rue lmbart-Colomes. 6900t Lyon. Tél.: (7) 839.63.57.

Commodore 64 : vds ou éch. nbrx progs sur K7 ; vds progs entre 5 F et 50 F ijeux et utilit.). T. Kolbeck, 14. rua du Cormoran, 67860 Rhinau.

CBM 64 : éch. ts progs, jeux ou utilit. X. Ménage. 5, rue du Moulin. 91520 Egly.

CBM 64: ch. log. init. Basic sur K7 pr ach. ou éch. autres progs. M. Lux. 14, rue de Weyer, 67320 Drulingen. Tél.: (88) 00.61.82 (ap. 18 hl.

Pr Commodore 64, vds. prog. disq. permet. calculs horosc. O. Mars. 9. rue Mal-de-Lattre. 50500 Carentan.

Commodore 64 : éch. nbrx progs sur K7 ou disk. H. Gomez, 12, rue Louis-Génari, Alcazar A4. 06300 Nice.

Vds progs K7 pr CBM 64, Datapro, 100 F ; Ass. 64 + liv. Ass. fac. du 6502 (Monteil), 120 F. E. Gaudin, 166, rue de la Combe, 73300 St-Jean-de-Maurienne. Tél. : (79) 64.05.37.

Commodore 64 : éch. jeux lang.<br>mach. et utilit. L. Pellegrini, 262,<br>route de Rambouillet, 78120 Saint-Hilarion.

CBM 64 : ch. contacts pr éch. divers (trucs, logs, etc.). R. Massart. rue de Jurelle 290. 4430 Ans-Alleur. Bel-gique. Tél.: (041) 67.51.97 ou 57.51.98 (ap. 18 h).

CBM 64: éch./vds prog disk ou K7 jeux, utilit., gestion, lang.. trait. texte. etc. Forme club internat. A. Van Den Hende, Dreve de Nivelles,<br>Bt F1, Bruxelles, Belgique.<br>Tél.: (02) 673.74.05.

# PETITES ANNONCES GRATUITES... PETITES ANNONCES GRA

# Dragon

Dragon 32, éch. K7 Edit.-Ass. ctre autre lang. G. Mauboussin, 26, av. Aristide-Briand, 27930 Gravigny. Tél. : (32) 33.63.34.

Vds ou éch pr Dragon 32 progs lang. mach. ou Basic, ieux ou utilit. C. Weibel, 68A. rte de Weitbruch, 67500 Haguenau. Tél.: (88) 93.32.49 (ap. 18 h).

Ch. logs. utilit. et jeux pr Dragon 32<br>ou 64 K. P. Senard, 41, rue du Disque, 75013 Paris. Tél. : OB4.95.40, p. 773.

Dragon : vds/éch./ach. tt prog (poss. 110 dont utilit., Wargames, arc., réflex.) Ch. Superwritte et<br>mach. Tutor. E. Préterre, 21, rue Al-<br>cide-Damboise, 76210 Bolbec. Tél.: (35) 31.43.67 (ap. 19 h 30 ou mat.).

Vds plus de 200 logs pr Dragon 32. G. Guillet, 31 bis. rue des Pyrénées, 93410 Vaujours.

# Oric

Atmos : éch. progs, m Oric-1. E. Gricourt. lot. Le Bois-de-Malbos, 12. chemin du Monteil, 33700 Mérignac.

Ech./vds progs Oric: Xénon. Myst. Kikek., Zorgon, monit. ass.-désass.,<br>etc. : -50 % . H. Radaelli, 455, av.<br>de la Plaine, 74190 Le Fayet. Tél. : (50) 7B.30. 79.

Oric-1 48 K : éch. progs. J.-P. Pothin, 11, av. de l'Ile-de-France,<br>97440 St-André. La Réunion. Tél. : 23.00.65.

Oric-1 : ch. corresp. pr éch. logs et astuces. T. Serieys, 16, bd de la astuces. T. Serieys. 16, br<br>Marquette, 31000 Toulouse. Tél.: (61) 22.09.01.

Oric-1 : éch./vds progs. T. Sitruk. Tél.: (1) 371.5B.15.

Ech. pr Oric-1 ou Atmos nbrx logs<br>sur disq. ou K7. M. Potier, 42, rue<br>Voltaire, 94190 Villeneuve-St-Georges. Tél. : 389.62.44.

Oric : ch. progs. F. Prince, 9, place<br>du Gal-Beuret, 75015 Paris.

Vds/éch. progs pr Oric et Atmos (Centipéde, moniteur 1.0, Hubert, etc.). Ech. plans Hardware. Vds rev. A. Marie. B6 Les Arcades, 91160 Longjumeau. Tél. : 934.28.25.

Oric-Atmos : ch. corresp. monde ent. pr éch. progs, idées, astuces. B. Kébir. rés. 5-Juillet. A 1, 12. Tizi-Ouzou. Algérie.

Oric-1 48 K : éch. nbrx progs. Qui pourrait expl. graph. de la MCP-40 en LM. 7 S. Ceci. 43, rue Stéphane-Coignel, 6900B Lyon. Tél. : (7) 800.91.55 ou B52. 13.39.

Oric-1 : éch. nbrx progs. Ch. photocopie mnl Forth et K7 Oric code CAO + sch. interf. manet. jeux V. Dervissoglou, 101, av. B.-Buyer, 69005 Lyon. Tél.: (7) 825.77.12. Oric-1 ou Atmos: éch. 100 progs. B. Granger, 32. rue Vimont-Vicary, 02170 Le Nouvion-en-Thiérache. Tél.: (23) 97.11.16.

Ch. corresp. Oric-1 pr éch. progs. idées, astuces. E. Gouriou, 104, rue Frédéric-Petit, 60210 Grandvilliers.

Oric-Atmos : éch. progs util., jeux. J. Beugnies, 15, rue de la 32<sup>e</sup>-D.I.,<br>59229 Teteghem. Tél. : (2B) 61 .84.4B.

Oric-1 : éch. nbrx progs. E. Weltman. 2B, rue Paul-Vaillant-Couturier, 95100 Argenteuil. Tél. : 961.36.54.

Oric 1 48 K: éch./vds ts progs Basic, L.M., astuces, idées. J. Gar-<br>nier, chemin de Combe-Louve, 69360 Simandres. Tél.: B02.B1.93.

Ech. pr Oric-1 ou Atmos nbrx progs ts types sur K7 ou disq. microdisc. Ch. nouveautés. S. Liberge 259. rue J.-J.- Rousseau. 92130 Issy-les-Moulineaux. Tél.: (1) 642.05.63 (ap. 20 h).

Atmos 48 K : ach., éch., vds progs K7. L. Girault. 2, rue Duguesclin, Saint-Ave. 56000 Vannes. Tél.: (97) 60.67.35.

Ch. contacts ds Yvelines pr Oric-1/ Atmos. Vds synthé. vocal, 300 F. Ch. progs Scuba Dive, Tyran. 3D ln-vaders. Olympics, jeu 1 pour Oric. G. Deleplanque, 23 bis, av. de Normandie, 7BOOO Versailles. Tél. : 954. 7 1.39.

Oric-1 Atmos: éch. + 130 progs (Aigle d'Or, Defence Force) ctre ts progs. P. Chapelet, 10, rue Chante-Tél.: (49) 62.03.78.

Oric-1 : éch. env. 100 logs. D.<br>Comet, 2, rue d'Arsonval, 75015 Paris.

# Sharp

Ch. K7 lang. Pascal et Super Basic 5060 pr **Sharp MZ 80 K.** M. Colin,<br>1, imp. de la Veste, 78310 Maure-<br>pas. Tél.: (3) 051.96.77.

Sharp MZ 730 : ch. corresp. pr éch. idées et progs. M. Godeaux, 10, quai de la Courtille, 77011 Melun.

Dopez votre Sharp MZ700, Basic ét. + 16 fonct., Pascal, Fortran, utilgest. fam. Data-base, fich., annuaire). 100 progs LM. (logique. re-flex., jeux. div.). M. Luceau. Boullay-Thierry, 2, rue St-Lubin. Tél. : (37) 38.37.96.

**PC-1500 :** vds ass.-désass. sur K7<br>+ doc., 180 F. M. Félix, 325, rue de<br>Charenton, 75012 Paris.

### **Sinclair**

ZX-81: éch. ou vds progs + 150 jeux. utilit., Cobalt. Othello. Panique, Stock-car, Rex, Vucalc, HRG. M . Coder, etc. S. Espinasse, 196, rue Costa-de-Beauregard. 73000 Chambéry.

Vds pr ZX-81 16 K7 25 jeux (Mazogs, 3D, Stock, Phantom. Rex. etc.) 100 F pce. Y. Noury, 3, ha-meau des Godets, rue des Prés. 91120 Palaiseau. Tél.: 010.15.56.

ZX-81: vds progs 16 K lieux, utilit.) K7 d'orig. + liv .. 50 %. Montignies. 93370 Montfermeil. Tél.: 3B8.00. 15.

Vds, éch., 150 progs pr **ZX-81;** 1<br>manet. jeux, 75 F. P. Chagny, 130,<br>bd Exelmans, 75016 Paris. Tél. : 651.66.04.

Spectrum : ch. ts progs sur K7 ou listing : jeux, gestion. maths, etc. J. Hochberg. 4. imp. Picasso, 16710 Saint-Yrieix.

ZX Spectrum : éch. progs. C. Cantal, 1, rue d'Anjou, 75008 Paris. Tél. : 265.54.B2.

Spectrum : ch. progs div. trucs et idées ; répertoire de Poke de la ROM + explicat. L. Oblin. 36. rue Croix-Jacques. B-6752, Villers-la-Loue. Belgique.

Ch. prog Chiromancie pr ZX-81 (listing seul). L. Marty, rue de !"Enclos. Villegailhenc, 11600 Conque-sur-Orbiel.

Vds, éch. progs **ZX-81** 16 K, jeux :<br>Magogs, Civil War, Gulp + utilit. :<br>Vufile, Vucalc, Fast Load etc. J.<br>Enaud, 47, rue du Général-Brunet,<br>75019 Paris. Tél. : 241.37.80.

Spectrum : étud. vd 2 progs orig. hors comm. Ch. 1mprim. GP100. P. Sellier, villa Les Oliviers, 06610 La Gaude.

ZX-81 16 K : ach., éch., vds progs.<br>E. Le Puil, 5, rue de la Garenne, 56160 Guéméné-sur-Scorff.

ZX Spectrum : éch. progs et idées. C. Lattes, 32, av. de !'Observatoire, 75014 Paris. Tél. : 335.46.BO.

Ech. nbrx progs 16 K pr ZX-81 (jeux, avent.) ts progs commerc. Arnaud. 4, bd de Glatigny, 7BOOO Versailles. Tél.: (3) 954.73.29. (19 à 22 h).

ZX-81 16 Ko: éch./vds + de 160 progs « Mcoder 2, Damper, Merge, Trader, Flipper, etc. » Ch. progs<br>32 Ko « Intercept. Cobalt... ». P.<br>Mangin, 13. place des Sorbiers,<br>02000 Laon. Tél. : (23) 20.35.37.

Spectrum 48 K : éch. et vds 300<br>progs. B. Dragovic, 93100 Monprogs. B. Dragovic, 93100 Mon-treuil. Tél. : B55.60.35.

ZX-81 : éch./vds + de 200 progs dt: Phoenix Tower, Phenix. Donjon of Doom. Privateer, Forth, Ghost Hunt, etc. J.-L. Cros. Le Colombier. St-Barth, 49800 Trélazé.

Vds logs ZX-81, 10 K7 neuves av. doc. (Vucalc, tri, Ass., Fastload, jeux ... ). 600 F. Tél. : 603.BB. 10 (soir).

Ech. progs pr  $ZX-81$  16 K (+ 100). Vds progs orig. ZX ass.-désass .• Ga-lactic Trooper, Fire Fox, Galaxy Jail Break. Scramble. 55 F pce. X. Ro-bine. Tél. : (6) 905.90.32 (ap. 1B hl.

# Tandy

TRS-80: vds Newdos 180-2.0, LDOS-5.1, ts lang. sur disk. + de 400 progs av. doc. O. Chassagnat, 27 C. rue de Sauviat. B7100 Limoges.

Ech. progs pr TRS M3 & M4, disq. Poss. 115 progs : Donkey Kong, Volcano Hunter, Killer Beetles, Accel 3, etc. Ch. Time Bandit, Killer Gorilla, Liberator, Sfinks 4.0, Jungle Boy, Penguin. B. P1cou, Aussac. 82130 Lafrançaise.

TRS-80, mod.  $4:$  ch. listes docs  $+$ ts progs pr TRS-BO mod. 3. et carte d' ext. 32 K. J.-L. Dewailly, 4 7. rue Racine, 59510 Hem.

Ch. ts progs TRS-80, 16 K N.2. D. Viezzi, 19. rue Pierre-Brossolette, 95340 Persan.

Ch. ts progs TRS-80 configurat. 2 drives  $1 = 35$  trks, dble f., 2 40 trks sple f. M. Sauvegrain, bât. 2, esc. (c) l v. S. Winston-Churchill, esc. c) and the sec. c) and the sec. c Tél. : (1) 389.42.91 (ap. 20 h 30).

### Texas-Instruments

TI-99 : ch. progs ext. Basic ou Ass. mini-mem. S. Piguet, 82, rue du Bois-Hardy, 44100 Nantes.

Ch. carte lect. disq. pr Tl-99 et prog. simulat. de vol. J.-M. Rocca-Serra. Tél.: (4) 420.07.27.

TI-99/4A: vds Zerozap, 100 F; La<br>
magie des nombres, 100 F; The At-<br>
tack, 100 F; Parsec, 200 F; Basic<br>
étend., 500 F. F. Morel, 88, rue Gin-<br>
guené, 35100 Rennes. Tél. : (99) 50.62.59.

### Divers

Atari 400 800 600 XL 800 XL : éch. jeux d'Arcad., simulat. P. Lur-<br>quin, 380, rue de Nalinnes, 6001 Marcinelle. Belgique.

Ech. 1 200 progs pr DAI. C. Poels, rue des Bas-Sarts 10, 4100 Seraing. Belgique.

Ech. prog. pr DAI (Basic, Ass., jeux et utilit.). T. Roger, chaussée de Philippeville 66, 6270 Loverval. Belgique.

Ch. **Micro-Syst.** n<sup>o</sup> 31, progs et util. **Goupil 3** sous CPM/Flex (Su-<br>persleuth et autres). P. Vedel, 33, allée Serpentine, 13014 Marseille.

Ch. progs (jeux. maths, etc.) pr Hector 2 HR+. Poss. éch. 11, voie Châteaubriand, appt 4, rés. St-Pol, 62000 Arras.

Vds progs jeux Hector 2 HR 00<br>HRX + joystick : Grenouille, Laby 1,<br>D et D., Base spat., Galaxius, 200 F. R. Rosier. 3, av. d"Anjou, 78450 Vil lepreux. Tél. : 462.36.39.

Lynx 96 K : éch./vds nbrx logs sur<br>K7 ou disk. Réalise ttes copies sur

# UITES... PETITES ANNONCES GRATUITES... PETITES ANNONCE

disk. D. Aubiet, 7, rue Jean-Bart, 91160 Longjumeau.

Vds K7 Videopac n<sup>os</sup> 2-3-5-11-14-18-34-43-44 + K7 « + » n° 52 et<br>54, 100 F pce ; l'ens. 750 F.<br>Tél. : (38) 72.63.05 (ap. 17 h).

Sanyo MBC 550: ch. contacts; éch. astuces et progs, bon niv. techn. Club corresp. envis. P. Char-don. 1, rue de Clémentville, 34000 Montpellier. Tél. : (67) 92. 79.85 (ap. 20 h).

Vds pr Spectravideo progs sur K7 (Spectron, Arm. d' Assault. Télé Bunny, Sasa, Editor, etc.), et sur ctche. E. Orain, 42, rue Haute, 14600 Honfleur.

SV 318: ch. progs div. et inform. transfert de progs pr éch. + trucs +<br>astuce. Beltrutti, La Condamine 3,<br>bât. C9, 06340 Drap.

Vds pr **TO 7** (sans ext.) K7 apprent.<br>Basic, vol. 1 à 6, 100 F + autres. C.<br>Space kwad., 100 F + autres. C.<br>Pascal. qu. Gascon, 07170 Villeneuve-de-Berg.

Victor S1 : éch. progs, astuces, idées. V. Farcy, 7, rue du Pont-de-Boulogne. 801 OO Abbeville.

Vds 10 K7 Intellivision Mattel, 100 F pce. Ch. ts progs Apple II<br>(Wargames) + docs. Tél. : (38) 30.01.24 (ap. 20 h).

Ech. prog. Apple Il ctre progs Oric-1 ou **Atmos** (jeux d'avent., Arc.,<br>réflex. J.-P. Badoui, 6, rue Pascal,<br>38700 La Tronche. Tél. : 90.69.64 (H.R.).

Ch. possess. vrai Pascal sur Apple II<br>ou AIM 65. M. Osselin, 2, rue<br>Claude-Bernard, 92131 Issy-les-Moulineaux.

Advance 86 8 : vds ou éch. progs compat. IBM -PC. Ch. rens. sur fang. mach. du 8086. E. Martin, 810, av. Roger-Salengro, 92370 Chaville.

Oric-1 48 Ko et Casio FX602 P : éch. progs. A. Demange, La Conda-mine 5, Perrigny, 39570 Lons-le-Saunier.

Vds progs orig. Dragon 32. Ech. progs ou doc. Apple lie. C. Desreumaux, 14, bd Schuman, 50100 Cherbourg.

IBM PC, Rainbow, Micral: éch.<br>progs gestion, compt., finances. Vds<br>progs div. M. Baïtsa, B.P. 415, Alger-Gare. Alg6rie.

# **DIVERS**

### Echanges

Ech. base CB 40 C AMFM, v. 1 500 F, ctre micro. Salou, 1, rue Hô-Chi-Minh, 78500 Sartrouville. Tél.: 914.70.70.

Ech. Canon AE1 + dbleur ctre ZX-81 + 16 K. Houques. Tél.: (56) 20.13.27 (ap. 19 h 30).

Janvier 1985

Ech. Micro-Syst.  $n^{\circ s}$  5, 7, 9, 10, 13. 16, 27+ ctre livs. sur ZX-81 et Spectrum. J. Harasimowicz, Klaudyny 28/58. 01684 Varsovie. Pologne.

Ech. **TX-RX, TS 4305** av. CB, AM,<br>CW, BLU, FM + schéma Phone<br>Patch ctre **Apple lie +** drive +<br>monit. Vds **FX-702 P** + doc., 600 F. Michel. Tél. : 798.45.97.

Ech. ord. poche (Sharp, Casio etc.) cire progiciels pr Apple Il. Tél.: 604.31.79.

Ech. ctre **Apple II** + floppy + écran<br>
+ doc. + progs **Sharp MZ-80B,**<br>  $64 \text{ Kb} + 8a\text{ sic} + doc. + progs +$ <br>  $K7 + \text{Casio PB-700}$ , 16 Kb + interf. FA- 10 av. K7 + liv. + doc. + progs + K7 + pap. + stylos. P. Schai, Scheffelst 18, 8037 Zh, C.H. Suisse.

Ech. CBS Colecovision  $+4 K7 +$ 2 K7 Atari (val. + 3 000 F) ctre<br>CBM 64. Zanella, place de la République. 07220 Viviers.

Ech. Victor S1 ou Vicky ctre mise en œuvre un ou plus. projets (analyse progs, ts mat.). B. Martinel, 24, rue de la Fontaine. Bischoffsheim, 67210 Obernai.

Ech. Lynx, 96 Ko + doc. ctre Spectravideo, Apple II, TRS-80,<br>Spectrum, etc. Alexandre.<br>Tél.: 363.63.11 (ap. 19 h).

### Schémas, docs

Apple lie : ch. doc. sur prog. Locksmith 5.0. T. Donnadieu, Les Heures<br>Claires, rue Jeanne-d'Arc. 26100 Claires, rue Jeanne-d'Arc, Romans. Tél. : (75) 02.40. 13 (H.R.).

Ach. listing ROM Ass.-Desass. pr<br>Commodore 64. P. Lecomte, 1, Commodore 64. P. Lecomte, 1, allée des Goélands, 35830 Betton.

Ch. tte inform. sur hardware Commodore 64, branchement sur prise Péritel et utilis. K7 stand. Wars-<br>chawski, résid. Ouest, ch. 415F, 38406 St-Martin-d'Hères.

Video Genie I : ch. plans et doc. techn. de l'unité centrale. E. Piault. 15, bd Poincaré, 95200 Sarcelles. Tél. : 990.46. 76.

### Contacts, clubs

Ch. à contacter Mr. LE PHUEZ pr son annonce Vte Apple IIc : er-<br>reur ds n° tél. Appelez le journal, SVP. (dem. Danielle Desmaretz.)

Oric Atmos : ch. pers. pr agrand. groupe d' éch. de progs : du commerce, presse ou pers., région Tou-<br>louse ou 81. S. Berbie, nº 3240, bât. 6, rue Louisa-Paulin, 81500 Lavaur.

Prof. biologie, ch. idée prog., scénario vraim. pédag. m si aspect ludi-que. Pas de OCM, Basic stand., Microsoft ou TO 7. Grimaud, labo Sc. nat., lycée Folie-St-James, 34, av. Madrid, 92200 Neuilly-sur-Seine.

Ch. poss. Apple II+ carte program-<br>mat. Eprom pr recopie 2 Eprom Eprom pr recopie 2 Eprom 2764. D. Jouanen, 5. imp. des Ciga-les, 30540 Milhaud. Tél. : (66) 74.23. 15 (ap. 20 h).

Ch. moy. de s'abon. à rev. étrang. : Byte ou M icrocomputing. Tél. : 961.89.08 (soir).

Comment adapter log. MAD de P. Guiochon à l'Oric Atmos ? J.-F.<br>Muzy, 20144, Sainte-Lucie-de-Porto Vecchio, Corse.

Canon X 07, bulletin en prépar. nº 0 erre 2F10. B. de la Boisserie. C95 Esitpa, B.P.204. rue Grande, 27100 Le Vaudreuil.

Ch. pers. ayant adapté progs simul. X paru ds n• mars 84 pr ZX Spec-trum 48 K. P. Bolatto, 4 . ch. des Muguets, 73000 Chambéry.

Victor S1, ch. poss. modem pr communic. via réseau. V. Farcy, rue du Pont-de-Boulogne, 80100 Abbeville.

Etud. passion. MC 6809 ch. pers. intér. par Squale pr contacts car Squale = MC 6809 + EF 9365 + AY8910 + 60 K RAM. O. Garreau. Tél.: (61) 24.22.47 (ap. 20 h).

IBM PC 2 flopp., + TRS-80 mod. 1 48 K disq. : ch. contact pr éch. idées, trucs. etc. D. Brewer, rue Jean-Dessard, 94400 Herstal, Belgique.

Ch. pers. ayant connecté imprim. paral. à **DAI** et tt schéma du câble nèces. Ech. progs utilit. et de jeux. P. Bouère. 17. rue de Versailles, 78150 Le Chesnay.

Qui a réalisé ext. plus de 48 K MEV<br>sur TRS mod 1 ? Ech. schéma ctre<br>trucs et/ou progs. J. Etienne, rue J.-Bovy 17, 84920 Embourg, Belgique.

Ch. utilisat. CPM 80 et carte mém. / DOS sur Apple II+ pr éch. expériences. Le Bras, 107, rue d'Entraigues,<br>37000 Tours. Tél. : (47) 05.61.25 (soir).

Apple Ile : ch. contacts par modem<br>(300 ou 1 200 bds). F. Anthes, rés. Formanoir. t. 9, appt 1017, 33600 Pessac. Tél. : (56) 45.92.69.

Atom : ch./éch. idées Hard et Soft (ext. Elektor, synthé parole...). D.<br>Fargeton, le Gd-Chemin, 42460 Sevelinges. Tél. : (74) 89.93. 78.

Dragon 64: ch. posses. 6809 E sous Fex ou OS9 pour éch. progs et idées et pers. ayant réalisé crayon opt. sur 6809 E et interf. minitel. Tél. : (99) 82.02.00.

TRS-80 mod. 1 48 Ko + drive: ch. corresp. pr éch. J.-M. Wouters, imp. du Martin-Pêcheur, 84800 L'Isle-sur-Sorgue.

Posses. Canon X 07 16 K : ch.<br>contact av. tt utilisat. X 07 intéress. par programmat. en Ass. P. Col, La Châtellière C. rue du Vercors, 38320 Eybens.

IBM PC : ch. correspond. pr éch. connais., trucs. etc. C. Louet, Sirius C. Cagnes 2. avenue du Val Fleuri, 06800 Cagnes-sur-Mer.

Ch. contacts utilisat. MOS Thom-son (ou TO 7). T. Dubois, 18, les Ormes. 56610 Arradon. Tél. : (97) 63.10.34.

Projet de G.A.O. grapholog. assist. par ord., ch. collaborat. conseils, éch. I. Primus, 36, rue Joffre, 57100 Thionville. Tél. : (8) 234.56.46.

Ch. pr fonder club pers. ayant bonne connais. informat. Bernard, M.J.C., cité Marcel-Cachin, 93230 Romainville. Tél. : 844.50. 76.

Marseille, club micro, diffus. for-<br>mat., initiat. début. ch. K7 Fort Spectrum et passionnés robotique 1-A pr créat. équipe rech./ réalisat. 4, rue Michel-Gachet, 13007 Marseille. Tél.: (91) 31.26.94 ou (91) 52.17.59.

Dragon : ch. contacts pr former club hard/soft, rég. Créteil. M.-Al-<br>fort. Tél.: 898.54.95 (ap. 19 h).

### SVP... dons

Atmos : ch. donat. télé N.B. ou clr. et K7 ieux. A. Huynh, 10. allée Bri-tannicus. Noisiel, 77420 Champssur-Mame. Tél. : 006.52.49.

Ch. donat. ord. H.S. P. Charlet, 39. rue Gambetta. 62 160 Bully-les-Mines. Tél.: (321) 72.38.79.

Lyc. ch. donat. d'un OI (CBM,<br>Spectrum...). J. Pelissolo, 9, rue du Thimerais, 78310 Maurepas.

Ch. donat. Apple Il ou autre. B. Eon, 153, bd H.-Sellier. 92150 Suresnes. Tél. : 772.48.20 (ap. 20 h).

Ch. TV N.B. en état de marche. Tél.: (1) 665.79.22.

Ch. donat. ord. pr réaliser rêve. T. Desmidt, 10, av. des Bains, 59140 Dunkerque. Tél. : 128) 65.03.52.

Ch. donat. ZX-81 et ext. m H.S. Jamin, 1, av. de la Gare, 78180 Montigny-le-Bretonneux. Tél.: 044.30.74.

Etud. mainten. info : ch. donat. Apple Euro+ H.S. C. Castel, CFPA, 6, rue Guillaume-Lekeu, GR Elect Ammti 616, 49044 Angers Cedex. Tél. : (41) 43.9215.

Assoc. parents-élèves. école libre : ch. donat. ts micro-ord. pr initiat. éléves. Tél. : (96) 23.32.66 (soir & H.R.).

Etud. : ch. donat. ZX-81 ou tt autre micro. C. Vandaele. 10, rue Jeanmicro. C. Vandaele, 10<br>Mermoz, 59380 Bergues.

Etud. analyste progr. : ch. donat. ts mat. mini et micro, m H.S. Gomez, 9, allée des Ramiers, 13800 Istres.

Atmos : ch. donat. ts périph. (modem, imprim., etc.) et listings progs. J.-l. Manchon. Arbine, 73540 La Bathie.

# **NOS ADRESSES UTILES**

Advisor Electronique 15, rue de la Libération Augny, 57157 Marly Tél.: (8) 766.26.55

Alcatel Thomson<br>33. rue Emeriau 75735 Paris Cedex 15 Tél.: 571.10.10

Alpha Systèmes 29, bd Gambetta 38000 Grenoble Tél. : (76) 87 .98.27

Answare Diffusion Tour Gallieni Il 36, avenue Gallieni 93175 Bagnolet Cedex Tél.: (1) 360.37.37

Atcch 12, bd Mission-Marchand 92400 Courbevoie Tél. : 788.50.82

Azur Technology 19, rue Paul-Déroulède 92600 Asnières Tél.: 791.27.10

Beauvais Matie 123, rue du Château 92100 Boulogne Tél. : 604.81.02

Cedic/Nathan 32, bd Saint-Germain 75005 Paris Tél. : 326.42.71

Compaudit 13, allée Renoir 77144 Chalifert Tél.: (6) 436.87.63

Control Data 27, cours des Petites-Ecuries B.P. 139, Lognes 77315 Marne-la-Vallée Cedex 2 Tél.: (6) 005.92.02

Cosmic 52, quai des Carrières 94220 Charenton-le-Pont Tél. : 378.83.57

D.D.I. Centre d'affaires Paris-Nort 93153 Le Blanc-Mesnil Tél.: 867.28.44

Digital Equipment France 2, rue Gaston-Crémieux **B.P. 136**<br>91004 Evry Cedex Tél.: (6) 077.82.92

Digital Research S.A. Centre d'affaires La Boursidière R.N. 186 92357 Le Plessis-Robinson Tél. : 630.05.35

Direco International 30, avenue de Messine 75008 Paris Tél.: 256.16.16

Dune<br>12-14, Rond-Point des Champs-Elysées<br>75008 Paris 75008 Paris . Tél. : 626.82.88

192 - MICRO-SYSTEMES

Dunod 17, rue Rémy-Dumoncel B.P. 50 75661 Paris Cedex 14 Tél. : 329.94.30

Ediciel Matra Hachette 22, rue La Boétie 75008 Paris Tél. : 266.00.32 Editions Radio 9, rue Jacob 75006 Paris Tél.: 329.63.70 Electronique R. Paulmier S.A. 40, rue Castagnary 75015 Paris Tél.: 250.19.00 Emka Systèmes 22, avenue Hoche 75008 Paris Tél. : 225.5 1.86 Ere Informatique 27, rue de Léningrad 75008 Paris Tél.: 387.27.27 E.T.S.F. 2 à 12, rue de Bellevue 75019 Paris Tél.: 200.33.05 Exelvision 251, rue de Vaugirard 75740 Paris Cedex 15 Tél. : 545.20.00 Eyrolles 61, bd Saint-Germain 75240 Paris Cedex 05 Tél. : 634.21.99 General Electric lndustrial Automation Europe<br>31. bd des Bouvets 92000 Nanterre Tél.: 778.14.45 Goal Computer Distribution 32, rue de Maubeuge 75010 Paris Tél. : 285.25.20 GP Electronique *5,* passage Courtois 75011 Paris Tél. : 379.02.23 Gradco France 24, rue de Liège 75008 Paris Tél. : 294.99.69 Hanimex France<br>18, rue Ampère<br>Z.I. B.P. 91 95500 Gonesse Tél. : 985.96.33

Henco Software S.A. Tour Franklin 92081 La Défense Cedex 11 Tél. : 776.42.21 Hengstler

94-106, rue Blaise-Pascal Z.I. Les Mardelles, B.P. 71 93602 Aulnay-sous-Bois Cedex<br>Tél.: 866.22.90

lntergraph France • Les Mercuriales• Tour du Levant 40, rue Jean-Jaurès 93170 Bagnolet Tél. : 362.13.50

Jacquard Systèmes 13, villa Croix-Nivert 75015 Paris Tél. : 783.22.32

Lansay 149, boulevard Voltaire 92600 Asnières Tél. : 733.80.80

Logimus 50, rue Joseph-de-Maistre 75018 Paris Tél.: 228.21.40 **Loriciels** 160, rue Legendre 75017 Paris Tél.: 627.43.59 Lucie Vidéographie 221, rue Lafayette 75010 Paris Tél.: (1) 520.22.02 (3) 055.53.17

McGraw Hill 28, rue Beaunier **75014 Paris** Tél. : 540.94.38 Marabout 8, rue de Nesles 75006 Paris Tél. : 329.56.40

Masson 120, bd Saint-Germain 75006 Paris

Tél. : 634.21.60 MB Elèctronique 606, rue Fourny Z.I. Centre, 78530 Buc Tél. : (3) 956.81.31 Métrologie La Tour d'Asnières 4, av. Laurent-Cély

92606 Asnières Cedex Tél. : 790.62.40 MGV Electronique 7-9, rue Geoffroy-St-Hilaire 75005 Paris

Tél.: 336.80.80 Micro Application 147, av. Paul-Doumer<br>92500 Rueil-Malmaison<br>Tél. : 732.92.54

Nogema Centre d'affaires « Les Nations »<br>Boulevard de l'Europe 54500 Vandœuvre Tél. : (8) 356.89.57

No Man's Land 110 bis, av. du Général-Leclerc 93500 Pantin

**Ordividuel** 20, rue de Montreuil 94300 Vincennes Tél. : 328.22.06

Oric France ASN Z.I. La Haie Griselle B.P. n°48 94470 Boissy-Saint-Léger Tél.: 599.27.28

Philips Data Systems<br>5, square Max-Huymans 75015 Paris Tél. : 320.15.02 Prolabo

M. Jean Simon

65, bd Richard-Lenoir 75011 Paris Tél. : 355.44.88

Rexon<br>1, avenue de Saint-Cloud 78000 Versailles Tél. : (3) 021.44.45

Science Products S.A. J. Bibby 6, rue du Gâtinais, B.P. 6 77167 Bagneaux-sur-Loing Tél. : (6) 428.88.89

Ségimex 140, bd Haussmann 75008 Paris Tél. : 562.03.30

Semelec 90, rue Edmond-Rostand 13006 Marseille Tél.: (91) 37.78.44

Shugart 10, rue Paul-Dautier 781 43 Vélizy-Villacoublay Cedex Tél.: (3) 946.42.66

Sivea 31, bd des Batignolles Tél.: 522.70.66

Sligos 91, rue Jean-Jaurès 92807 Puteaux Cedex Tél. : 776.42.42

Sofïtec 207, rue Gallieni 92100 Boulogne Tél. : 605.88. 78

Syslec S.A. 7, rue Charles-Fournier 75013 Paris Tél.: 589.01.20

Technology Resources S.A. 114, rue Marius-Aufan 92300 Levallois-Perret Tél. : 757 .31.33

Tekelec Airtronic Cité des Bruyères Rue Carle-Vernet 92310 Sèvres Tél.: 534.75.35

Texas Instruments 8-10, avenue Morane-Saulnier B.P. 67 78141 Vélizy-Villacoublay Cedex Tél.: 946.97.12

Vault Corporation 2649 Townsgate Rd Suite 500

Westlake, CA 91361 Tél.: (805) 496-6602

Wang France Tour Gallieni 1 78-80, avenue Gallieni 93174 Bagnolet Cedex Tél. : 360.22.11

Y rel Rue Fourny Z.I. de Buc, B.P. 40 Tél. : (3) 956.81.42

Zenith Data Systems 167-169, av. Pablo-Picasso 92000 Nanterre Tél.: 778.16.03

# **Bonus...** MICRO-SYSTEMES

# et son cadeau...

La société TEL-X s'est associée au Bonus MICRO-SYSTE-MES pour vous remercier de votre participation à ce vote et offrir, à l'un de nos lecteurs tiré au sort, son modem à coupleur électromagnétique, Full Duplex 300/300 bauds à la norme CCITT-V21, pouvant aussi fonctionner en modem ligne.

Résultat du tirage au sort du numéro 48.

La personne dont le nom suit recevra un modem acoustique

Mme Annick SZRETfER, 91000 BONDOUFLE

Recevez ce modem à coupleur électromagnétique en remplissant le coupon reponse ci-dessous.

Résultat Bonus: n• 48 - Décembre 1984.

1" prix: 16 entrées/sorties pour Apple Il, de A. Houllemare (moy. 8,45). 2' prix: Mini-système expert pour Apple Il, de P. Larvet (moy. 7,50).

Notez chacun des articles de ce numéro de 0 à 10 en cerclant la note qui vous paraît la plus appropriée. Les auteurs des deux articles primés recevront un bonus de 800 F et de 600 F, basé sur vos votes. Vos réponses nous aideront à réaliser la meilleure revue possible et nous vous en remercions.

Nous publierons le nom des deux auteurs primés pour chacun de nos numéros.

# Ce coupon-réponse est votre ligne directe sur le bureau du Rédacteur en Chef de MICRO-SYSTEMES.

Si vous souhaitez participer au tirage, indiquez vos coordonnées ci-dessous :

Nom: ........................................................ Prénom: .................................................. Profession: ............................................. . Adresse : ...................................................................................................................... Branche d'activité : ................................ .

Q 1 . h . . . bl" d h . , ? ue s sujets sou a1tenez-vous voir pu 1er ans notre proc am numero ................................................................................... .

Possédez-vous un micro-ordinateur? .......................................................................... Si oui, lequel ? ....................................... .

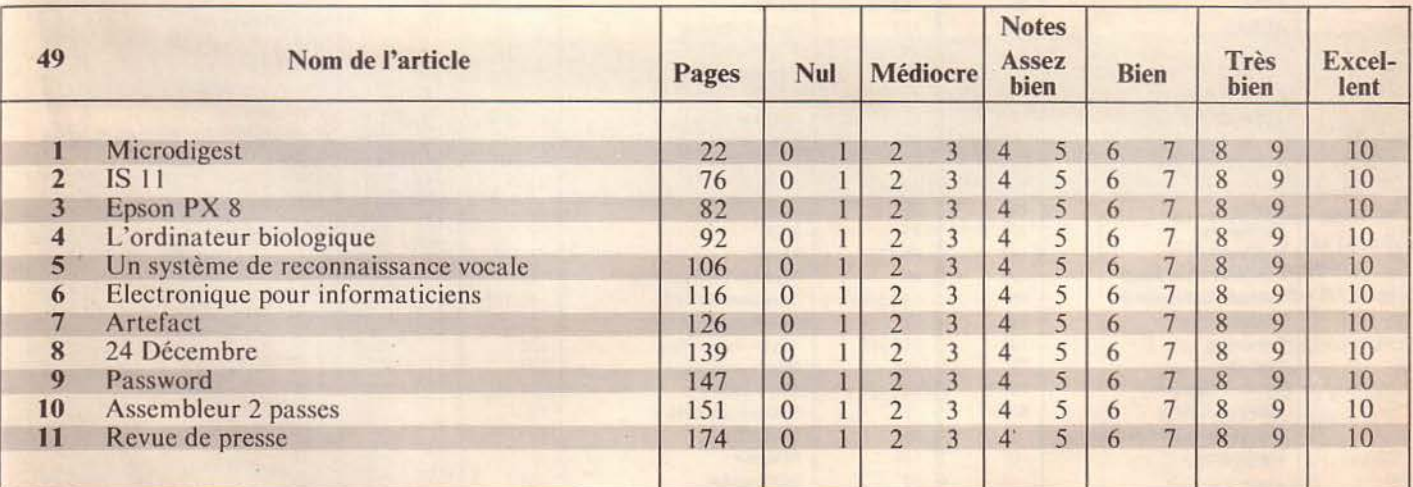

A retourner à: Bonus MICRO-SYSTEMES, 2 à 12, rue de Bellevue, 75019 Paris.

Directeur de la Publication : J.P. VENTILLARD. - N° de Commission paritaire: 61-025. Imprimerie LA HA VE-LES-MUREAUX - Photocomposition : ALGAPRINT.

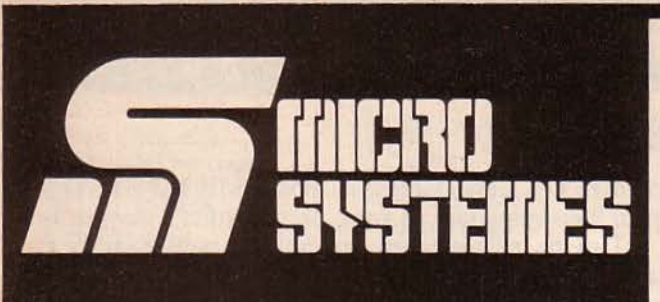

r----~-

# **Pour recevoir** vos numéros manquants :

Vous pouvez vous procurer vos numéros manquants de MICRO-**SYSTEMES en retournant, après** les avoir complétées, les deux parties du bon de commande cicontre.

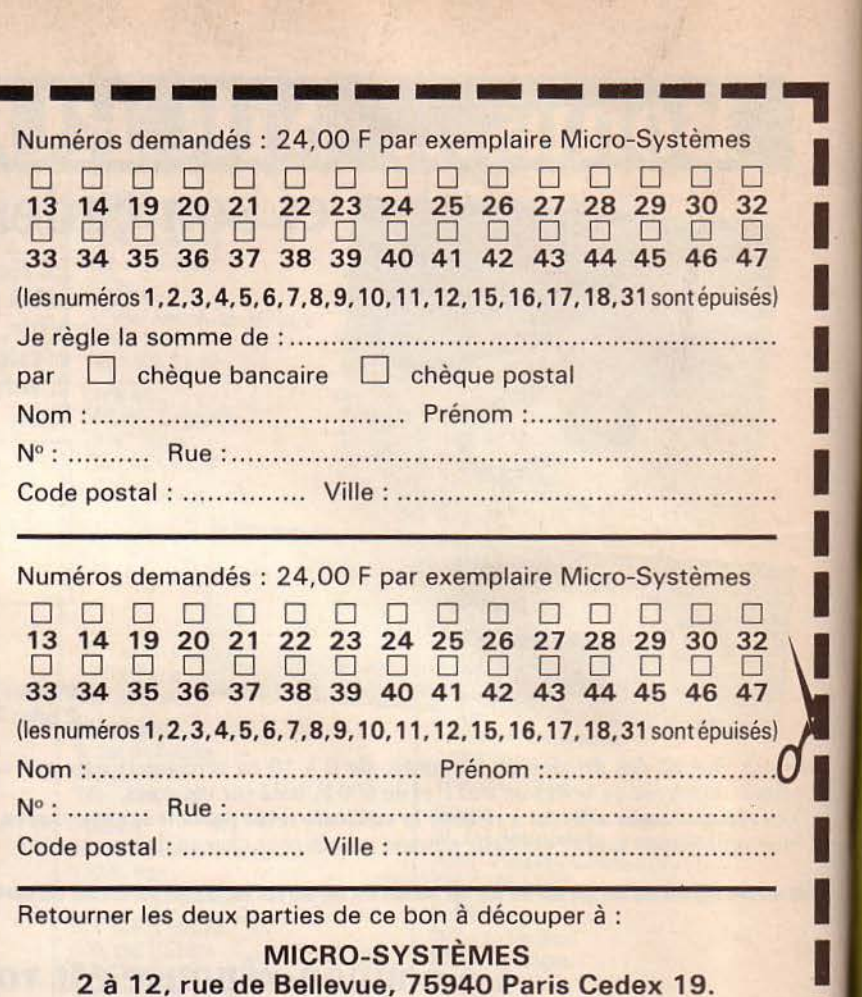

2 à 12, rue de Bellevue, 75940 Paris Cedex 19.

# MICRO-SYSTÈMES<br>
2 à 12, rue de Bellevue, 75940 Paris Cedex 19.<br> **SERVICE LECTEURS**

Pour obtenir des informations supplémentaires sur les publicités et nouveaux produits parus dans MICRO-SYSTEMES, utilisez notre « Service Lecteurs », ci-contre (fiche cartonnée). Indiquez vos coordonnées et cerclez les numéros des publicités que vous avez sélectionnées en vous aidant de ce tableau.

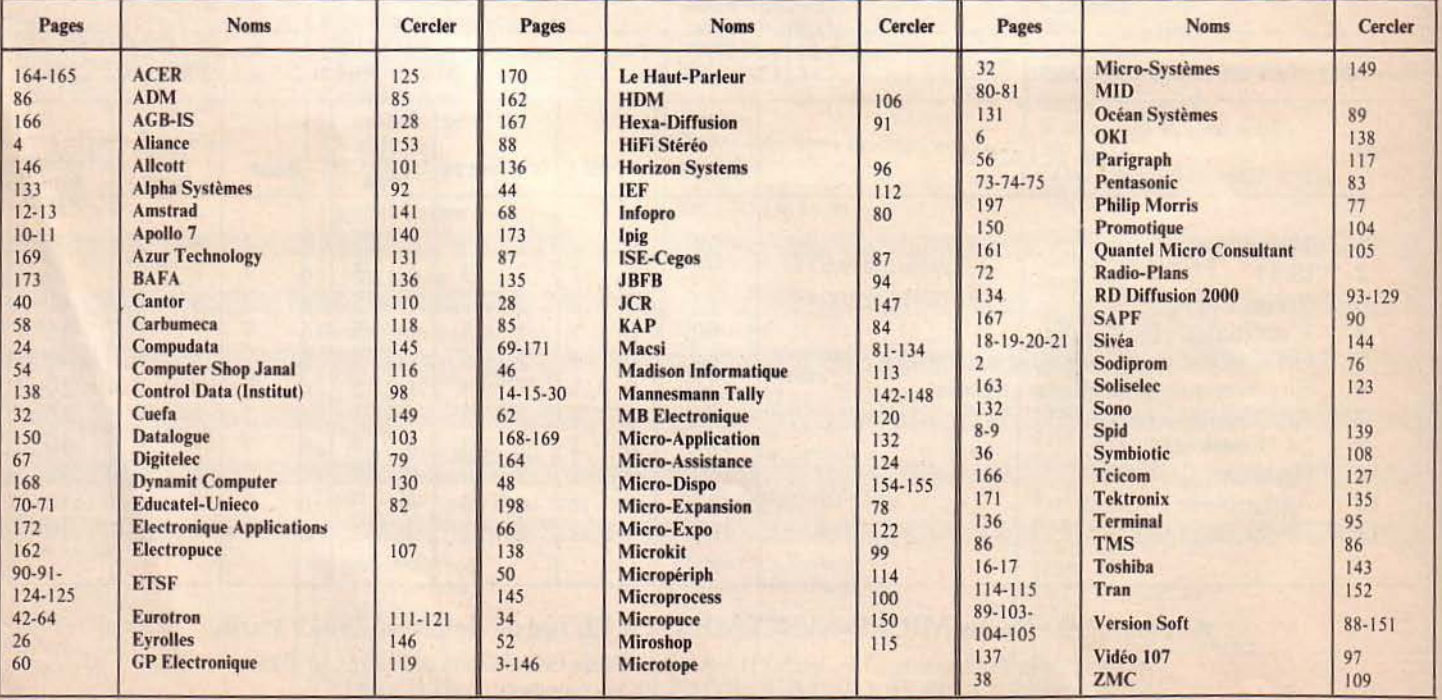

194 - MICRO-SYSTEMES Janvier 1985

.,

 $\overline{\phantom{a}}$ 

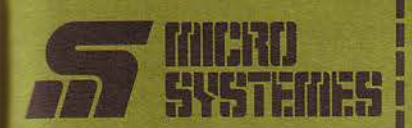

# **Service Lecteurs**

Ce service « lecteurs » permet de recevoir, de la part des fournisseurs et annonceurs, une documentation complète sur les publicités et « nouveaux produits »<br>publiés dans MICRO-SYSTÈMES.

Il vous suffit pour cela de cercler<br>sur la carte « Service lecteurs » le numéro de code correspondant à Finformation souhaitée et d'indiquer très lisiblement vos coordonnées

Adressez cette carte affranchie à MICRO-SYSTÈMES qui transmettra toutes les demandes, et vous recevrez rapidement la documentation.

La liste des annonceurs, l'empla-<br>cement de leur publicité et leurs numéros de code sont référencés dans l'index ci-contre.

Pour remplir la ligne « secteur<br>d'activité » et « fonction », indiquez<br>simplement les numéros correspondants en vous servant du tableau reproduit au verso.

# **Petites Annonces**

Lecteur de MICRO-SYSTÈMES qui désirez échanger vos idées, vos programmes, acheter ou vendre du matériel d'occasion ou bien encore vous regrouper en club, nos annonces sont à votre service.

Envoyez-nous votre texte en complétant la carte-réponse « Petites Annonces » ci-contre.

# **Abonnement**

Pour vous abonner à MICRO-SYSTEMES, utilisez notre carte d'abonnement.

MICRO-SYSTEMES est là pour vous conseiller et vous informer sur<br>tout ce que la micro-informatique peut constituer de nouveau pour vous.

Ne manquez plus votre rendezvous avec MICRO-SYSTEMES. Abonnez-vous des maintenant et profitez de cette réduction qui vous est offerte.

1 an - 11 numéros

France: 205 F (T.V.A. récupérable 4 % - frais de port inclus)

Etranger: 295 F (Exonéré de T.V.A. - frais de port inclus)

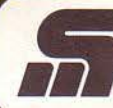

Service Lecteurs MICRO SYSTEMES N°49

Pour être rapidement informé sur nos publicités et "nouveaux produits", remplissez cette carte. (Ecrire en capitales).

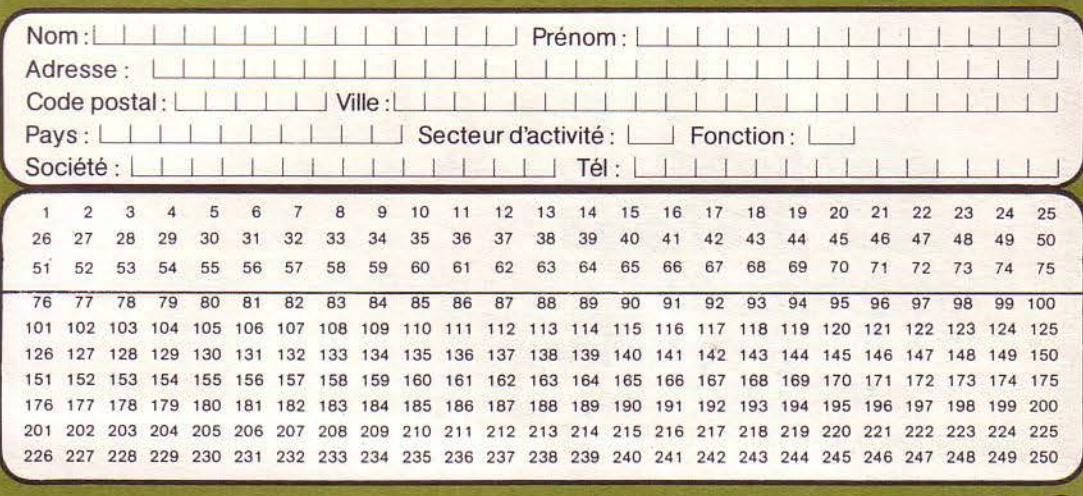

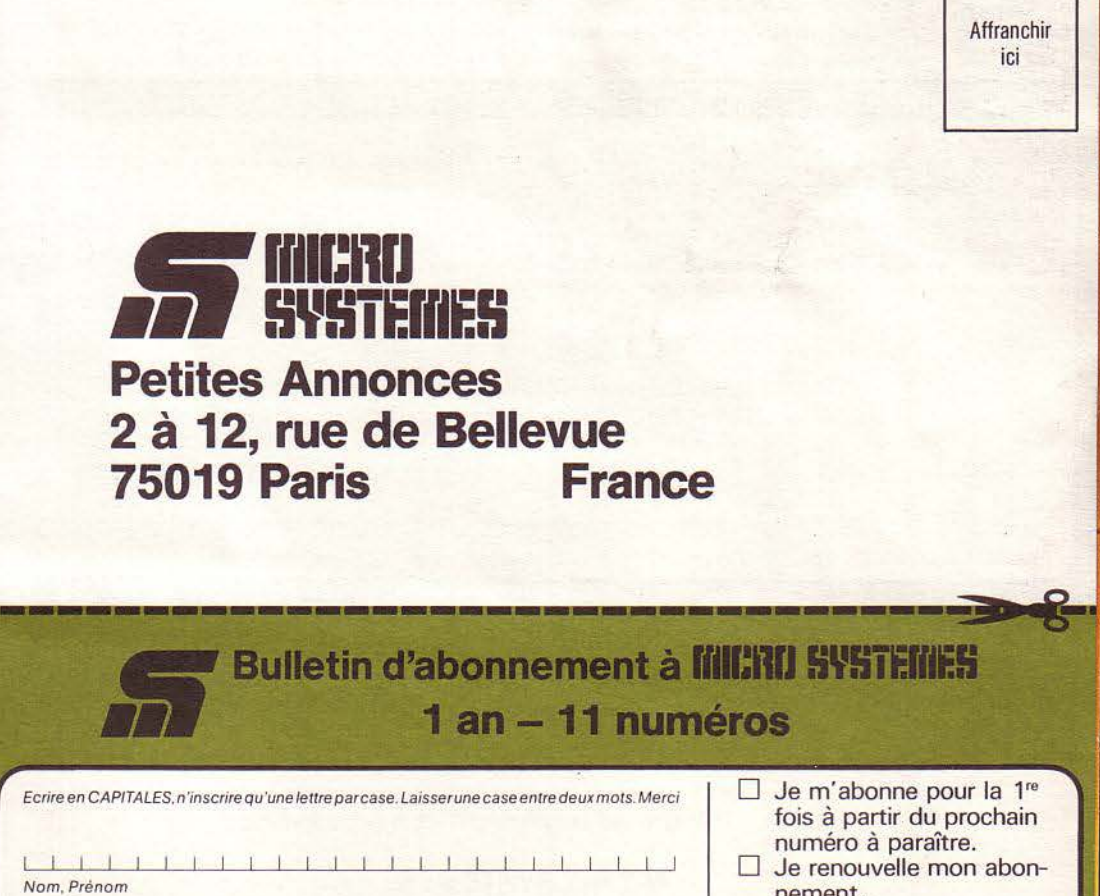

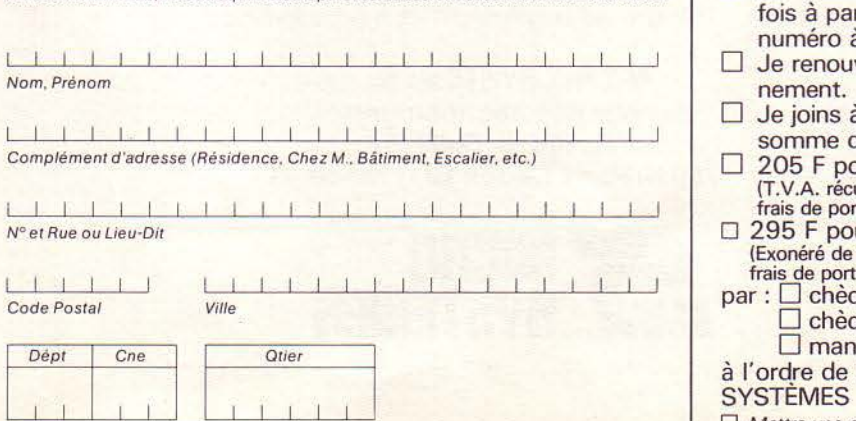

Ne rien inscrire dans ces cases

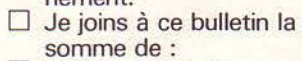

pour la France récupérable 4 %, port inclus)

pour l'étranger (Exonéré de T.V.A., frais de port inclus)

nèque postal hèque bancaire andat-lettre

de MICRO-<br>FS

 $\Box$  Mettre une croix dans la case correspondante

VDIS Décideurs, **Chefs d'entreprises Responsables informatique Utilisateurs personnels** 

> Adressez-moi votre carte Par retour vous recevrez :

 $\Box$  une documentation a liste des concessionnaires MICRO-EXPANSION □ un bon d'achat avec lequel vous pourrez acquérir :

# G.502 G.505 G.510 15,900 6.900 25.400 F (2 x 1 Méga) (5 Mégas) (10 Mégas)

Ces disques seront livrés avec tous les utilitaires. prêts à connecter sur APPLE. Disques durs «partitionnables» en DOS 3.3 -**PRODOS - MEM/DOS - PASCAL UCSD** (garantie 1 an).

Ah ! oui, j'oubliais : Si dans les 2 mois qui suivaient votre achat, hos disques ne vous donnaient pas ENTIERE SATISFACTION, nous vous rembourserions sans discuter.

OFFRE PROMOTIONNELLE VALABLE JUSQU'AU 31 JANVIER 1985

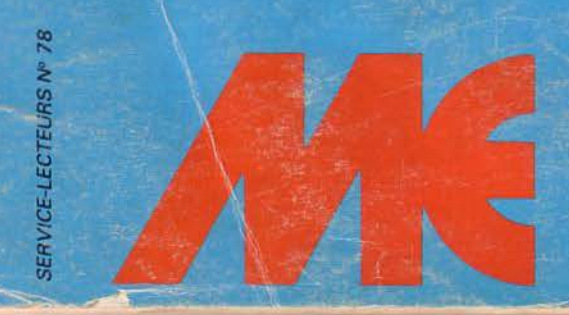

**LE FABRICANT QUI S'ENGAGE MICRO EXPANSION S.A.** 5 place Maréchal-Lyautey<br>69006 LYON - Tél. 7/893.00.42